# **Functional Mock-upUp Interface for Embedded Systemsembedded systems (eFMI)**

version 1.0.0-alpha.34 (Draft), January 27February 22, 2021

### **Contents**

- Preamble
	- o .1. CopyRight and License
	- o .2. Release Notes

...2.1. Version 1.0.0-alpha.2

- **■** .2.1. Version 1.0.0-alpha.4
- o .3. Abstract
- o .4. Overview
- o .5. Introduction
- 1. General concepts
	- o 1.1. Comparing FMI with eFMI
	- o 1.2. FMI compliance
	- o 1.3. Functions in eFMI
		- 1.3.1. Block methods
		- 1.3.2. Built-in functions
		- **1.3.3. Local functions**
- 2. eFMU container architecture
	- o 2.1. Content description (efmiContainerManifest.xsd)
	- o 2.2. Structure of Model Representations
	- o 2.3. Model Representation Manifests
		- 2.3.1. Attributes of manifest files (efmiManifestAttributes.xsd)
		- **2.3.2. Listing of relevant other manifest files (efmiManifestReferences.xsd)**
		- **2.3.3. Listing of files belonging to the model representation (efmiFiles.xsd)**
		- 2.3.4. Referencing
		- 2.3.5. Checksum calculation
		- 2.3.6. FMU File References
- 3. Behavioral Model Representation
	- o 3.1. Introduction
	- o 3.2. Behavioral Model Manifest
		- **3.2.1. Definition of an eFMU Behavioral Model (efmiBehavioralModelManifest.xsd)**
		- **3.2.2. Definition of a Scenario (efmiScenarios.xsd)**
		- **3.2.3. Definition of Variables (efmiVariable.xsd)**
		- 3.2.4. Definition of CsvData (efmiCsvData.xsd)
		- 3.2.5. Comparison of signals
	- o 3.3. Behavioral Model Data
- 4. Algorithm Code Model Representation
	- o 4.1. Manifest
		- 4.1.1. Definition of an eFMU Algorithm Code (efmiAlgorithmCodeManifest.xsd)
		- 4.1.2. Definition of Clock
- 4.1.3. Definition of BlockMethods
- **4.1.4. Definition of ErrorSignalStatus**
- 4.1.5. Definition of Units
- 4.1.6. Definition of Variables
- o 4.2. GALEC: The Programming Language for Algorithm Code Containers' Source Code
	- 4.2.1. Language-design Overview
	- 4.2.2. Notation Conventions
	- 4.2.3. Block-interface and life-cycle
	- 4.2.4. General Syntactic and Semantic Rules
	- 4.2.5. Error handling
	- 4.2.6. Built-in Functions
	- **4.2.7. Example Application Scenarios**
- 5. Production Code Model Representation
	- o 5.1. Introduction
	- o 5.2. Production Code Manifest
		- 5.2.1. Technical description of Production Code
		- **5.2.2. Code Container**
		- 5.2.3. Code Files
		- 5.2.4. Description Files
		- **5.2.5. Technical Information Lookups**
		- 5.2.6. Logical Data
	- o 5.3. Production Code Language
- 6. Binary Code Model Representation
	- o 6.1. Introduction
	- o 6.2. Manifest
		- 6.2.1. Structure of the Manifest
		- 6.2.2. Binary Container
		- 6.2.3. Modules
		- 6.2.4. Binary Container Info (optional)
	- o 6.3. Binary Format
- 7. Acronyms
- 8. Glossary
- 9. Tool Support
- Literature
- Appendix A: eFMI Revision History
	- o Version 1.0.0
		- Contributors of Specification
		- **Benchmark Test Cases**
		- Tool Assessment
		- Demonstrators
- Appendix B: Reserved Built-in Functions
	- o Overview of the reserved built-in functions
	- o Definition of the reserved built-in functions
- Appendix C: Equation Code Model Representation
	- o Introduction
	- o Manifest schema
- Definition of an eFMU Equation Code (efmiEquationCodeManifest.xsd)
- Definition of an Equation Code Variable (efmiEqVariable.xsd)

# **Preamble**

### **.1. CopyRight and License**

This document and accompanying code copyright © 2017-2021 EMPHYSIS partners. This document released unde[r Attribution-ShareAlike 4.0 International.](https://creativecommons.org/licenses/by-sa/4.0/) Source code or other data, such as XML-schema files, that accompany thethis specification document, are released under th[e 23-Clause BSD License.](https://opensource.org/licenses/BSD-3-Clause)

### **.2. Release Notes**

#### **.2.1. Version 1.0.0-alpha.24**

#### **Disclaimer**

This alpha release is a draft version of the eFMI standard (= Functional MockupMock.Up Interface for Embedded Systemsembedded systems). It is planned to standardize a potentially improved version by the Modelica Association.

# **.3. Abstract**

The eFMI (FMI for embedded systems) standard specified in this document aims to extend the scope of FMI [\(https://fmi-standard.org\)](https://fmi-standard.org/) from simulation towards software development. The eFMI standard is intended as exchange format for workflows and tool chains from *physical models to embedded software*. It is defined as a layered approach built upon the *FMI for Co-Simulation* standard (any version). The effect is An eFMI component, that is an eFMU (Functional MockupMock-Up Unit for embedded systems)), can be packed in different formats. Especially, an eFMU can be packed as FMU and can then be simulated with anany FMI compliant tool [\(https://fmi](https://fmi-standard.org/tools)[standard.org/tools\)](https://fmi-standard.org/tools) to perform Software-in-the-loop (SiL) testing. Code generation for an embedded device requires however dedicated tool support for eFMI.

This effort is motivated by the fact that especially the development of advanced control functions and diagnosis functions can benefit from physical models. As of today the realization of such model-based functions incorporating physical models, in the following refered to as physics-based functions, is very involved. The expertise from the physical modeling domains, control design and numerics for real time applications are required as well as implementation knowledge in terms of rules & regulations for embedded software have to be taken into account in order to supply an industry grade function on an embedded device.

The eFMI standard describes a container format that will allow to exchange models in a variety of different types of model representations:

$$
\begin{array}{c}\n \begin{array}{c}\n u(t_i) \\
 \text{sampled} \\
 \text{data system}\n \end{array}\n \end{array}\n \longrightarrow\n \begin{array}{c}\n y(t_i) \\
 \text{state system} \\
 x_{i+1} = f_x(x_i, u_i) \\
 y_i = f_y(x_i, u_i)\n \end{array}
$$

The *Algorithm Code* representation describes the mathematical model in a *target and implementation independent* fashion with a standardized intermediate language. This intermediateas input/output, sampled data block with one fixed or variable sample time using the standardized intermediate language *GALEC* (Guarded Algorithmic Language for Embedded Control) developed for this purpose. GALEC is based on a small subset of *Modelica functions* together with changes and extensions as needed for *embbeded real-time systems*. GALEC code can be *scrambled* to provide a certain degree of Intellectual Property protection. *Physical modeling tools* should be able to generate this representation with reasonable effort.

- The *Production Code* representations allow to ship *C* or *C++* code within the same container, either as nearly target-independent generic code and/or as highly optimized target specific code. Contrary to FMI, there is no standardized API (getX, setX, doStep, …), but a description of the actual code interface to allow the code to be integrated into existing software architectures with minimal calling overhead. When an eFMI is packed as FMU, an FMU wrapper is added to a selected code representation. *Software development tools* should be able to provide the transformation from an Algorithm Code to one or more Production Code representations with reasonable effort.
- The *Binary Code* representations provide target specific *executable codes*. These code representations naturally provide the best Intellectual Property protection.
- The *Behavioral Model* representation provides *references results* for different scenarios to allow *automatic tests* of the Production and Binary Code representations. In the future this representation might be extended to include the original model from which the eFMI representations are derived, or computable scenarios might be added in form of FMUs.

By means of aone global content XML description of all parts of an eFMU and modelby one XML manifest file for every eFMI representation specific model description filesshipped in an eFMU, a highly flexible and extensible mechanism is provided that allow to integrate eFMUs into arbitrary software architectures being deployed to any kinds of execution environment, including for example AUTOSAR or adaptive AUTOSAR.

# **.4. Overview**

This document specifies the eFMI (FMI for embedded systems standard) with references to the FMI (Functional Mock-upUp Interface) standard [\(https://fmi-standard.org/\)](https://fmi-standard.org/)

In section Section .5 the development of the eFMI standard and its intended usage is motivated.

The technical key concepts with reference to the current FMI standard are explained in section Chapter 1 for the better understanding of the later sections.

Thereafter the eFMI standard is specified starting with the description of the overall container structure of an eFMU (Functional Mock-upUp Unit for embedded systems) in section Chapter 2.

The following sections Chapter 3, Chapter 4, Chapter 5, Chapter 6 are dedicated to the different types of model representations supported by eFMI. Each description consists of an introductory section followed by the specifications of the corresponding meta data and language:

- The *Behavioral Model* representation provides reference results to allow automatic verification of the Production and Binary Code representations.
- The *Algorithm Code* representation describes the mathematical model of *discrete-time*, sampled data, input/output blocks in a *target and implementation independent* fashion with the standardized intermediate language *GALEC* (Guarded Algorithmic Language for Embedded Control - a small subset of the Modelica language [\(https://www.modelica.org/modelicalanguage\)](https://www.modelica.org/modelicalanguage) with extensions as needed for embbeded systems).
- The *Production Code* representation defines one or more mappings of an Algorithm Code representation to C or C++ Code (for example 32-bit and/or 64-bit representation of floating point numbers, generic ANSI C-Code and/or code specialized to a particular target environment like AUTOSAR and/or specific target processors).

• The *Binary Code* representation provides one or more target specific *executable codes* for one production code representation.

In the following image an overview of the eFMI representations is given, together with examples for potential tool chains:

# eFMI representations and examples fo

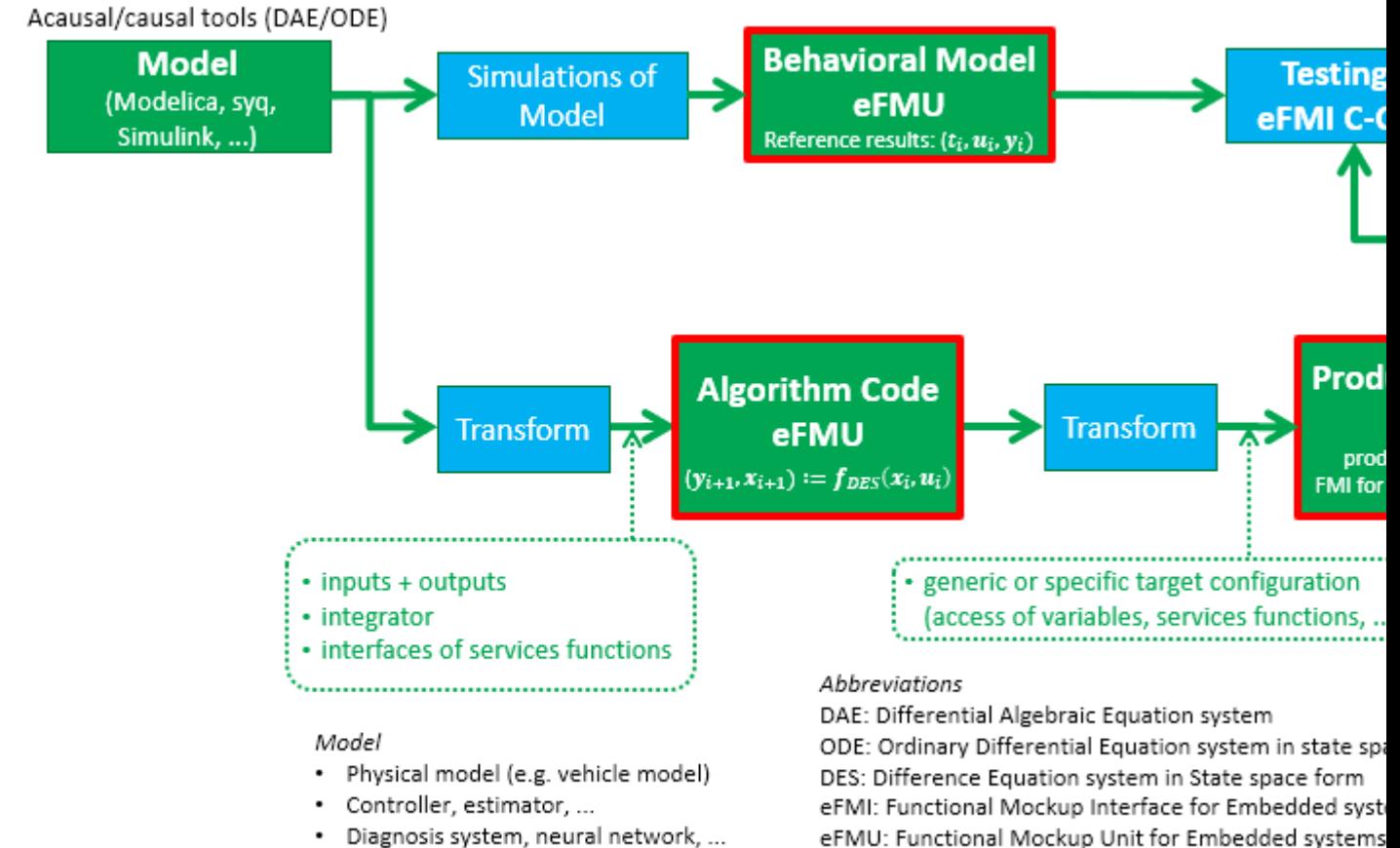

- 
- Any combination from above

eFMU: Functional Mockup Unit for Embedded systems ECU: Electronic Control Unit

# eFMI representations and examples for tool c

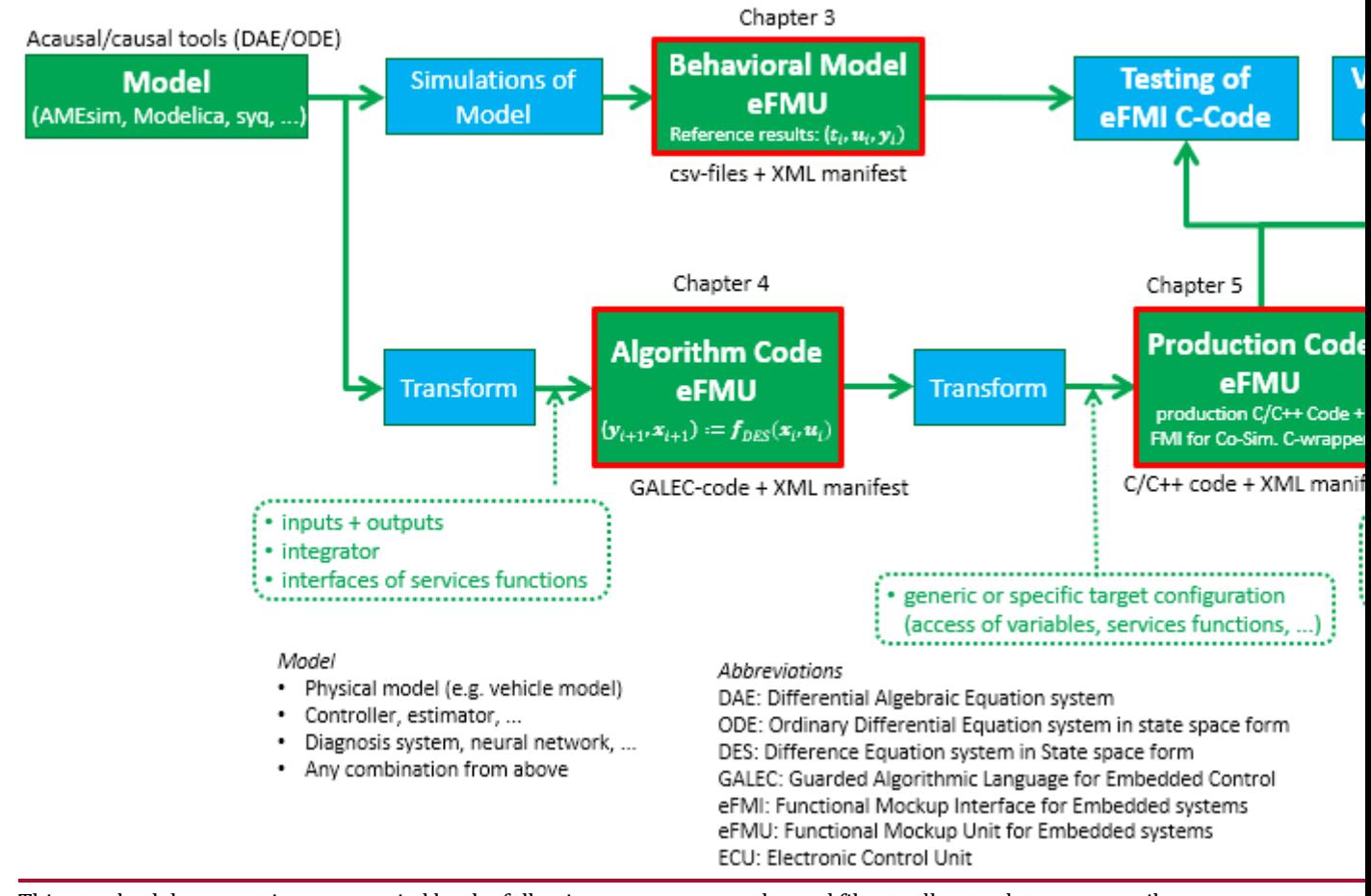

This standard document is accompanied by the following open source codes and files to allow tools to more easily support the eFMI standard:

- *XML schema files* for all xml manifest files defined in this document.
- An *eFMI compliance checker* in form of a Python library, to check compliance of eFMUs (Functional Mockup Units for embedded systems) with this specification.
- The *eFMI\_TestCases Modelica package* providing > 20 dedicated Modelica models and variants of them to test eFMI tool chains.
- The *eFMI Modelica package* providing all eFMI builtin-functions as Modelica functions with a Modelica implementation, in order that Modelica models can use these functions.
- *ReferenceResults* for the models of the *eFMI\_TestCases* library in form of > 50 csv files.
- eFMUs for the *eFMI\_TestCases* library generated with various tools.

# **.5. Introduction**

The goal of the eFMI standard (FMI for embedded Systems) is to enhance Production Code of embedded control systems by physics-based models in an automated way. This shall improve the performance of the underlying systems, reduce the maintenance costs and increase the productivity of software development for embedded systems.

Embedded software is commonly used on ECUs (Electronic Control Units) to control or monitor a system. In these cases it is beneficial to incorporate knowledge of the system behavior into the function. Physical models aim to describe the behaviour of the system for a given range of operation. These models are well described by differential- and algebraic equations or can be approximated by projection on a neural network.

Physical models can be utilized to achieve a significantly better performance of the system in applications such as:

- *observers/virtual sensors* (e.g. extended and unscented Kalman filters, moving horizon estimation),
- *model-based diagnosis* (e.g. signal based fault detectors, linear/nonlinear residual generators),
- *feedback and feedforward controllers* (e.g. linear controllers with gain scheduling, nonlinear inverse models, nonlinear dynamic inversion, feedback linearization, linear/nonlinear model-predictive control),
- *neural networks* to approximate physical models and/or the above applications.

These types of functions are typically hand-coded software implemented and tested in an elaborate and timeconsuming fashion. The eFMI standard aims to provide model exchange capabilities that allow to transfer physical models created in dedicated modeling and simulation tools to embedded code generating tools for ECU software. This enables an end to end workflow from physical modeling to the deployment of the software function on an embedded device.

The eFMI standard is an open standard based on the FMI standard (Functional Mock-upUp Interface[, https://fmi](https://fmi-standard.org/)[standard.org/\)](https://fmi-standard.org/). eFMI components are able to interoperate with software components according to the automotive embedded system standards AUTOSAR [\(https://www.autosar.org/standards/classic-platform/\)](https://www.autosar.org/standards/classic-platform/) and Adaptive AUTOSAR [\(https://www.autosar.org/standards/adaptive-platform/\)](https://www.autosar.org/standards/adaptive-platform/). Generated code shall refer to typical safety measures and coding guidelines, e.g. in the Automotive industry the ISO 26262 and MISRA-C 2012 for Autocode [\(https://www.misra.org.uk/Activities/MISRAAutocode/tabid/72/Default.aspx\)](https://www.misra.org.uk/Activities/MISRAAutocode/tabid/72/Default.aspx).

Different types of model representation shall allow to separate the concerns of deriving a proper computation algorithm and its compliant implementation for an embedded device. The container architecture and rich meta information, extending the FMI model description, support the integration in existing development processes and tool chains.

# **1. General concepts**

*This section describes the general concepts of the eFMI standard*

The goal of the standard is to extend the existing FMI standard to the embedded domain. The FMI standard is focused on simulation of models and model parts, on few standardized execution platforms (Windows, Linux) with well known tool chains. With this context in mind, the FMI standard does not consider any constraints with respect to resource consumption or run time characteristics of the model.

In contrast there is a considerable diversity of embedded platforms, each with their own constraints with respect to runtime performance, memory limits or available compiler support. Given these additional constraints the goal of the FMI standard "Compile once, run everywhere" is neither feasible nor desirable.

A further aspect is the use of models not only for the sake of simulation but in a broad application range, from advanced control strategies like model predictive control to model based diagnosis. The eFMI standard must consider these aspects and is therefore designed as an extension to the FMI standard as described in the following.

# **1.1. Comparing FMI with eFMI**

A major enhancement of the eFMI standard in comparison to the FMI standard is the introduction of different abstraction levels. The FMI standard is based on an executable C Code with an interface of fixed and well defined functions (like getX, setX and doStep). This approach is well suited for the purpose of simulation on a standardized platform (either Windows or Linux).

However, such an approach is not very suitable for (deeply) embedded code due to the following reasons:

- Support of a diverse number of execution targets.
- Support of a diverse number of compilers.
- Integration of the code into existing code structures (in the following we will call this the "Software context") with minimum overhead in data passing and function calling.

For this reason one fixed C Code (or one fixed executable) representing the implementation is not sufficient. Instead the eFMI supports the concept of **several C Code implementations** (or also binary implementations), each with a description of the interface of the C Code. These descriptions are defined in so-called **manifest** files and are bundled with the corresponding code files into a Production **code container**. More details on these manifest files can be found in the section on Production Code manifests (Section 5.2). Here you will also find examples demonstrating the influence of the software context onto the generated code and manifest descriptions.

An FMU represents exactly one model (implemented by the C Code or executable). The same shall be true also for an eFMU despite of the fact that it may contain any number of C Code implementations, and additionally, it shall be easily possible to add further implementations (e.g. for different targets or software contexts) into the eFMU at any time.

This requirement is enabled by adding a higher level abstraction to the eFMU, namely the "Algorithm Code".

The **Algorithm Code** contains an abstracted description of the function(s) to be computed, and serves as the input to generate the C Code implementations. The functions are described in a pseudo programming language (majorly influenced by "*Modelica*"), *functions*), and the meta data is also given in a manifest file. The Algorithm Code is a solution to a causalization of this system by specifying

- Causalization: the input/output behaviour of the system.
- Discretization: discretization of differential equations (use of solver, time discretization).

The Algorithm Code is organized in code containers in the eFMU, similar to the Production Code container. For more details on the organization of these containers to form a valid eFMU, please see the section on container architecture (Chapter 2).

The following table summarizes the differences between FMI and eFMI.

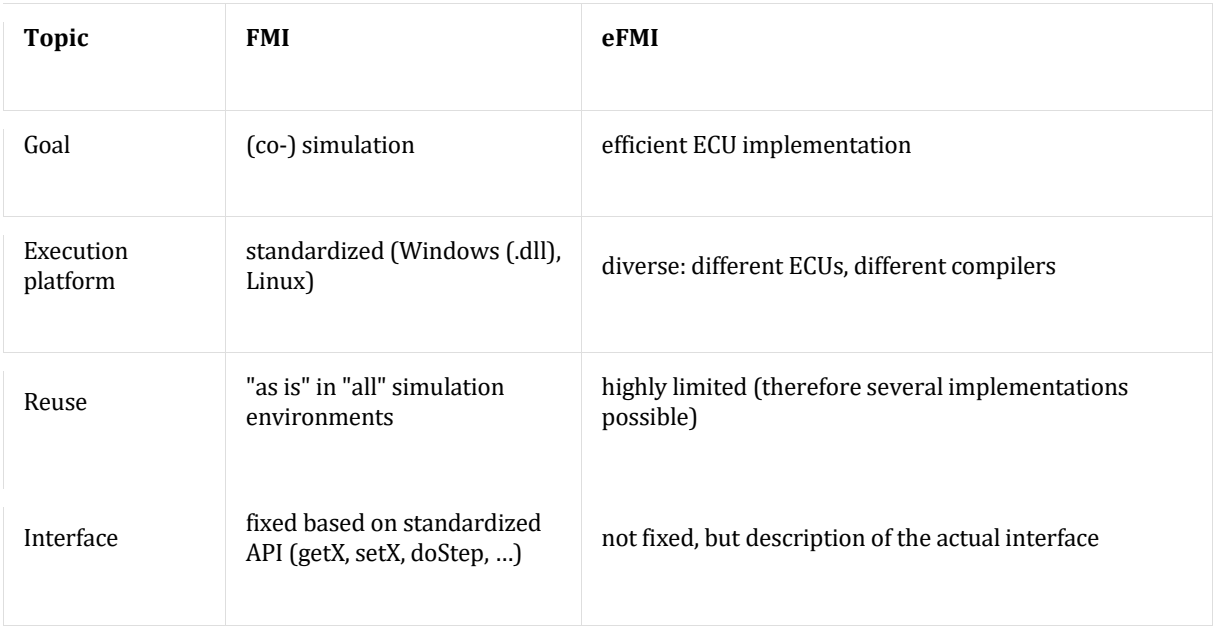

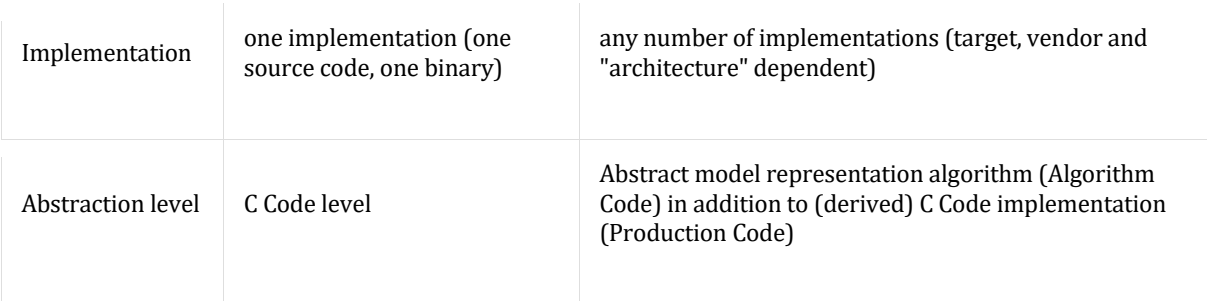

# **1.2. FMI compliance**

An important fact is that despite the broadened scope of the eFMI, an eFMU is always alsocan be packed into an FMU. This is achieved by taking a distinguished Production Code level implementation and wrapping this to an FMI compliant interface with corresponding model description file. Surely this Production Code level implementation must be target independent and suitable for simulation targets like Windows or Linux.

# **1.3. Functions in eFMI**

In the following different kinds of functions considered in the eFMI standard are described. It is mentioned for which model representation a certain function kind is available. Differences between the kind of functions and consequences and requirements for e.g. transformation tools are also covered.

### **1.3.1. Block methods**

*(Available in Algorithm Code and Production Code model representation)*

The Algorithm and Production Code model representation is mathematically defined as a sampled input/output block with one (potentially varying) sample period for the whole block. All variables of the block have a defined type and all statements of the block are sorted and explicitely solved for a particular variable. Three block *methods* are defined, so functions that operate on the same memory  $\texttt{self}$  that is exchanged between the function calls. Especially, methods are provided to initialize the self memory with function **Startup** and to perform one step at the actual sample instant with method **DoStep**.

The block methods are defined in the Algorithm Code representation. A Production Code generator translates these methods to C-functions. It is also possible to define Production Code interface functions directly in C, without providing an Algorithm Code representation.

On Production Code level the block methods are highly integrated in the environment provided by the embedded control unit (ECU). For example, if the ECU provides input signals at certain addresses in memory or the parameters are part of an overall global C-struct. Consequently the actual implementation/interface of the methods is at liberty of the Production Code generating tool.

### **1.3.2. Built-in functions**

*(Available in Algorithm Code and Production Code model representation)*

Built-in functions are functions with well defined syntax and semantics in the eFMI standard. This includes elementary functions such as **sin, cos, log, exp**, but also functions to solve linear equation systems in various ways, for example

 $x := solvelinearEquations(A, b);$ 

to solve the linear equation system  $A^*x = b$  with regular A matrix for x.

Built-in functions can be used in Algorithm Code or Production Code. All built-in functions that are supported by the eFMI standard are defined in Section 4.2.6. The names of the built-in functions are reserved and must not be declared by the user.

A tool that transforms Algorithm Code into Production Code doesntdoesn't need additional information for those functions, because their syntax and semantics are clearly defined thus the tool knows how to handle it.

#### **1.3.3. Local functions**

*(Available at Algorithm Code and Production Code level)*

In Algorithm Code, local functions can be defined together with the physics-based model that underlies the eFMU. A local function is formally defined with the GALEC language, see section [GALEC Language]. A Production Code generator generates a C-function from this definition. Alternatively, a local function can be provided as C Code, together with a GALEC wrapper that defines how the call of the GALEC function is mapped to C (the syntax and semantics is identical to the Modelica external function interface). The declaration of the logical function interface must be provided in the corresponding manifest file.

Example of a local function implemented with the GALEC language:

```
function add
  input Real u1;
   input Real u2;
  output Real y;
algorithm
 y := u1 + u2;end add
```
Example of a local function wrapper with the GALEC language around a C-function:

```
// GALEC function wrapper
function dot // scalar product
  input Real v1[:];
  input Real v2[size(v1,1)];
 output Real y;
 external "C" y = dot(size(v1,1), v1, v2)
end dot
// C Code signature
```

```
float t dot(const int32 t n, float t const v1[], float t const v2[]);
```
# **2. eFMU container architecture**

An eFMU can be packed in different formats. The basic structure of the eFMU specific part is always:

```
<eFMU root directory> // depends on the package format
    // Directories for eFMU model representations (tool specific)
   schemas // directory with the used eFMI schemas
   content.xml // defines the eFMU folder structure
```
The only required names are the file name content. xml and the directory name schemas at the root of the eFMU folder. All other directory and file names are defined by the eFMU generation tool. The used directory and file names are stored in the content. xml file and can therefore be deduced by reading this file.

The following eFMU package formats are defined:

1. The <eFMU root directory> is a standard directory in the file system. *[This is useful to hold an eFMU in a text-based version control system, such as github, gitlab or svn.]*

- 2. The  $\leq$ eFMU root directory > of (1) is zipped with the efmu-content, especially content.xml, at the root of the zip-file. The zip-file has the extension . efmu. *[This packaging is useful to ship or distribute an eFMU.]*
- 3. The <eFMU root directory> of (1) is a path extra/org.efmi-standard inside a standard FMU (Functional Mockup Unit) of any FMU type and any FMU version. The path is defined according to the FMI 3.0 specification and the way how eFMI is standardized by the Modelica Association (for example: extras/org.efmi-standard). **Details need still to be fixed**.. With attribute activeFMU inside the content. xml file it is defined which of the Algorithm, Production or Binary code representations is used as basis of the FMU. *[This package format is useful to ship or distribute an eFMU for Software-in-the-Loop simulation with any suitable FMU tool.]*

Note, Algorithm Code, Production Code and Binary Code representations can optionally store associated FMUs. For example Algorithm Code can store a Model-in-the-Loop FMU and Production Code can store one or more Software-in-the-Loop FMUs for different targets. In order to execute these FMUs directly, an eFMI tool is needed. Otherwise, one of the stored FMUs can be selected for package format (3) in order that any FMI-tool can simulate this specific FMU.

Example:

 $\overline{\phantom{a}}$ 

 $\overline{\phantom{a}}$ 

#### An eFMU could be stored as zip-file with extension .fmu having the following internal structure:

```
modelDescription.xml // required FMI file
// optional FMI directories and files
extras // extrasextra // extrasextra // extra directoy
of FMI 2.0 and 3.0
     org.efmi-standard // eFMU root directory
         // tool specific directories, e.g. AlgorithmCode
        schemas // directory with the used eFMI schemas<br>content.xml // defines the eFMU folder structure
                          // defines the eFMU folder structure
```
An eFMU may contain any number of additional subfolders below the <eFMU root directory> with one subfolder for each model representation. An eFMU container can contain only one Behavioral Model Representation, one Equation Code Model Representation, one Algorithm Code Model Representation, but can contain multiple Production Code Model Representations and also multiple Binary Code Model Representations. Each Model Representation itself can be organized in subfolders. It must have a dedicated manifest file. Other files describing the model representation such as code, an FMU, documentation, or license files may be organized in this subfolder.

The following diagram sketches the eFMU containers visually (details are given in the next sub-section):

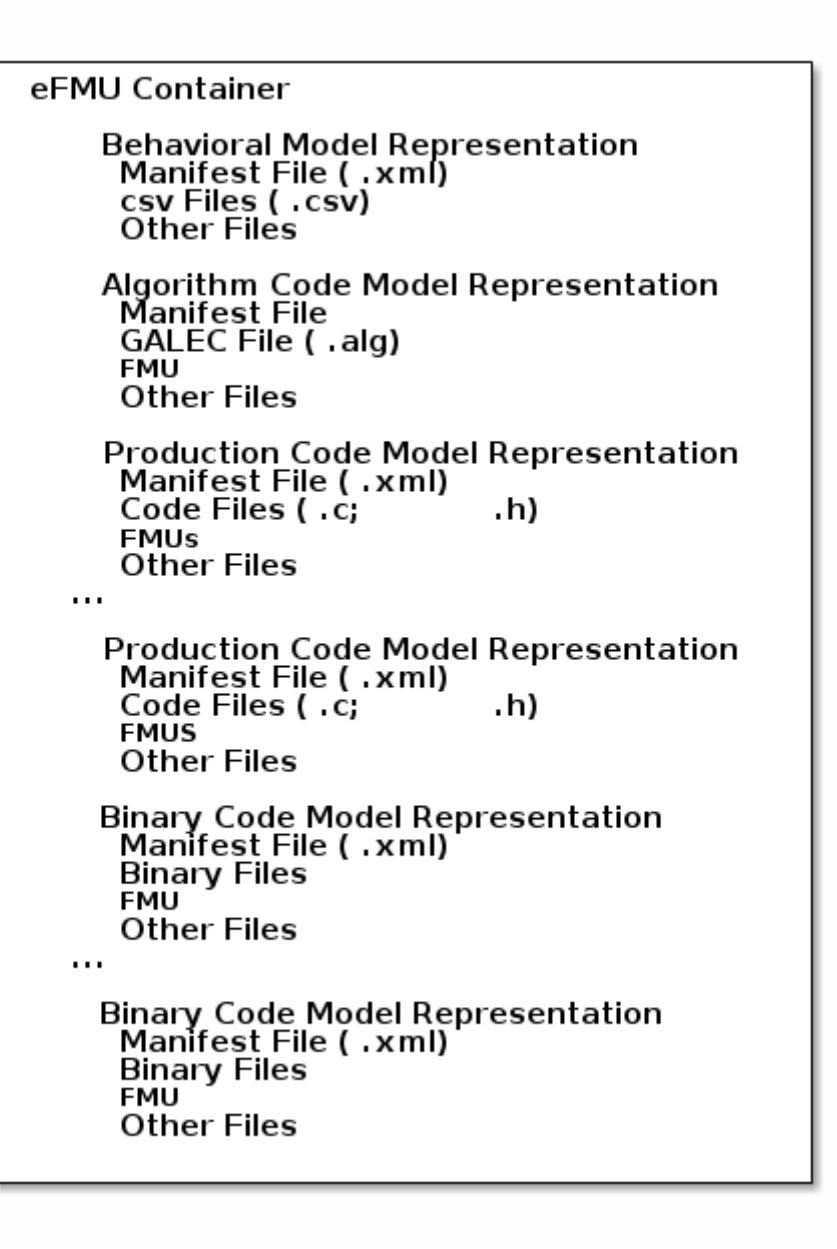

# **2.1. Content description (efmiContainerManifest.xsd)**

The \_\_content.xml file is the registry for all model representations in the eFMU container. It has the following schema definition:

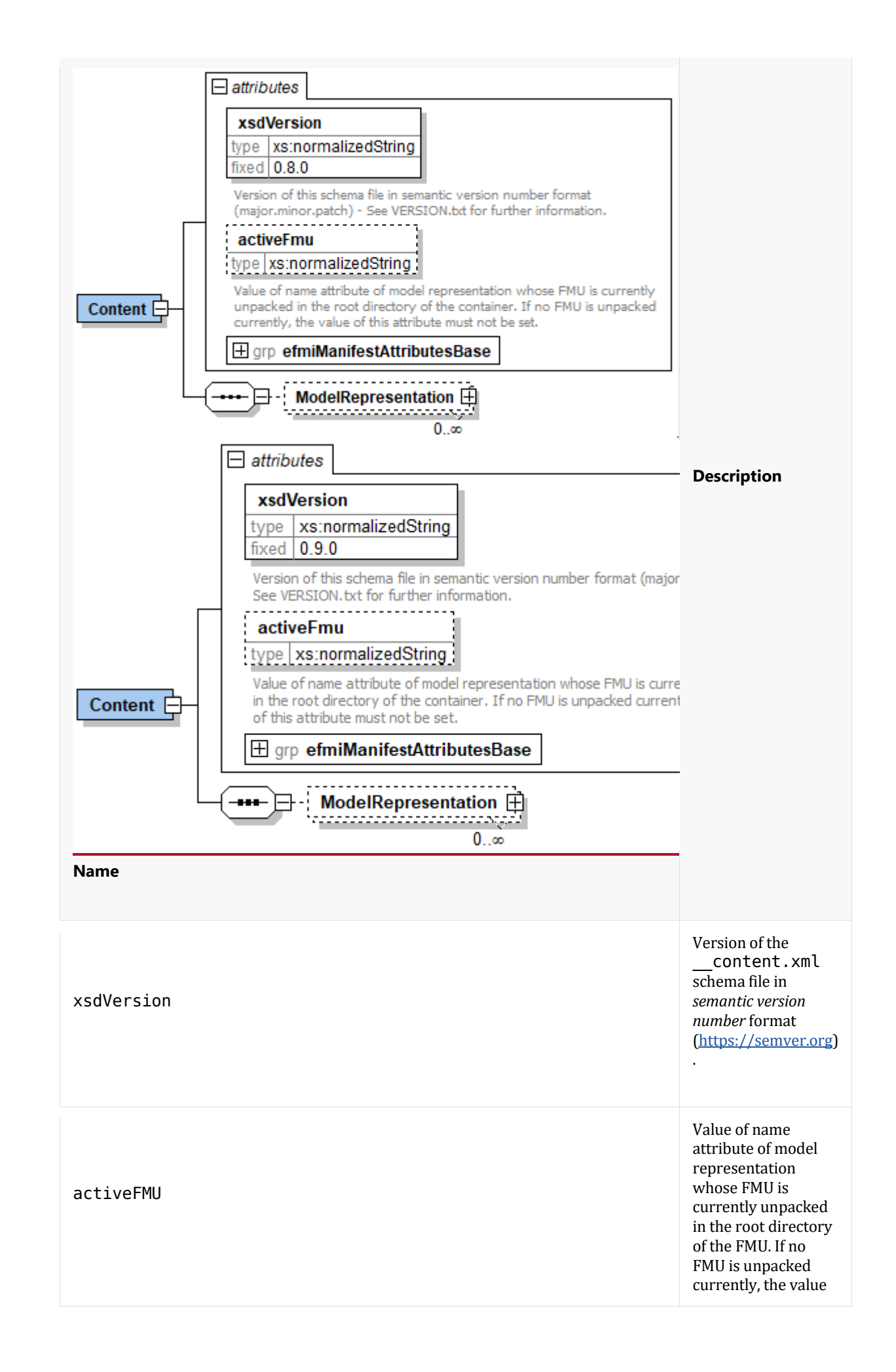

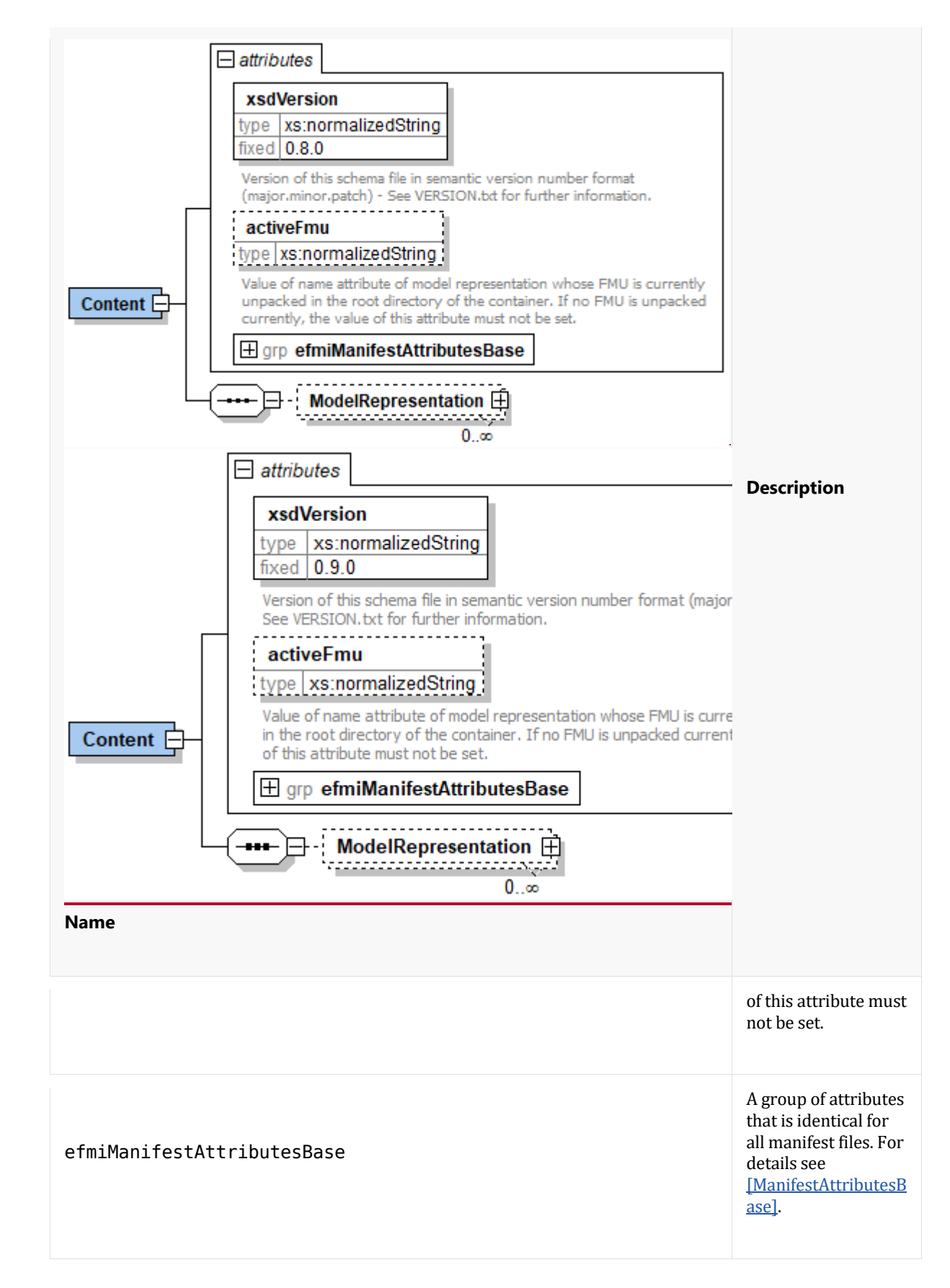

Each model representation that is a part in the eFMU container must have a corresponding entry in the \_\_content.xml file with the following information:

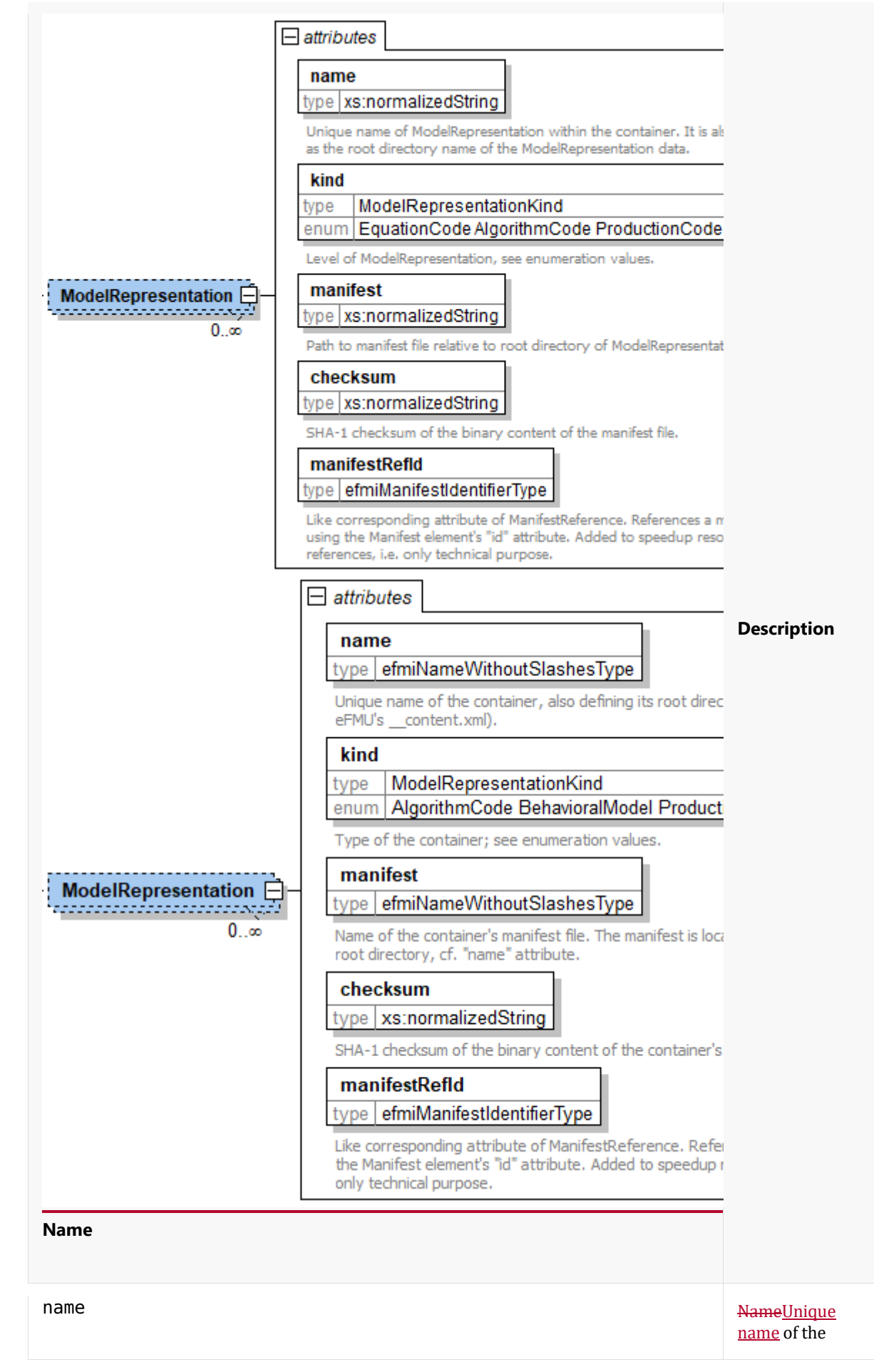

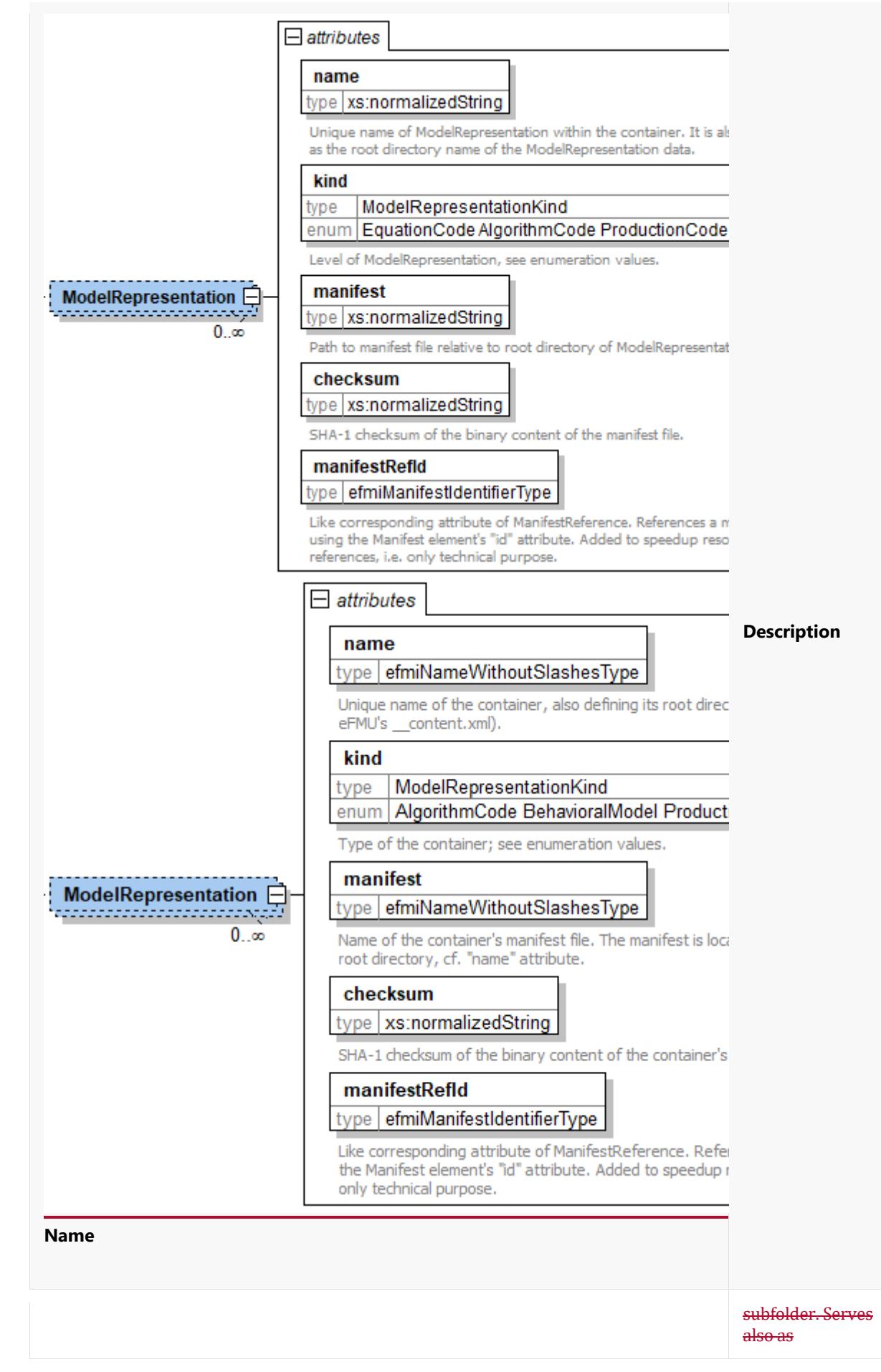

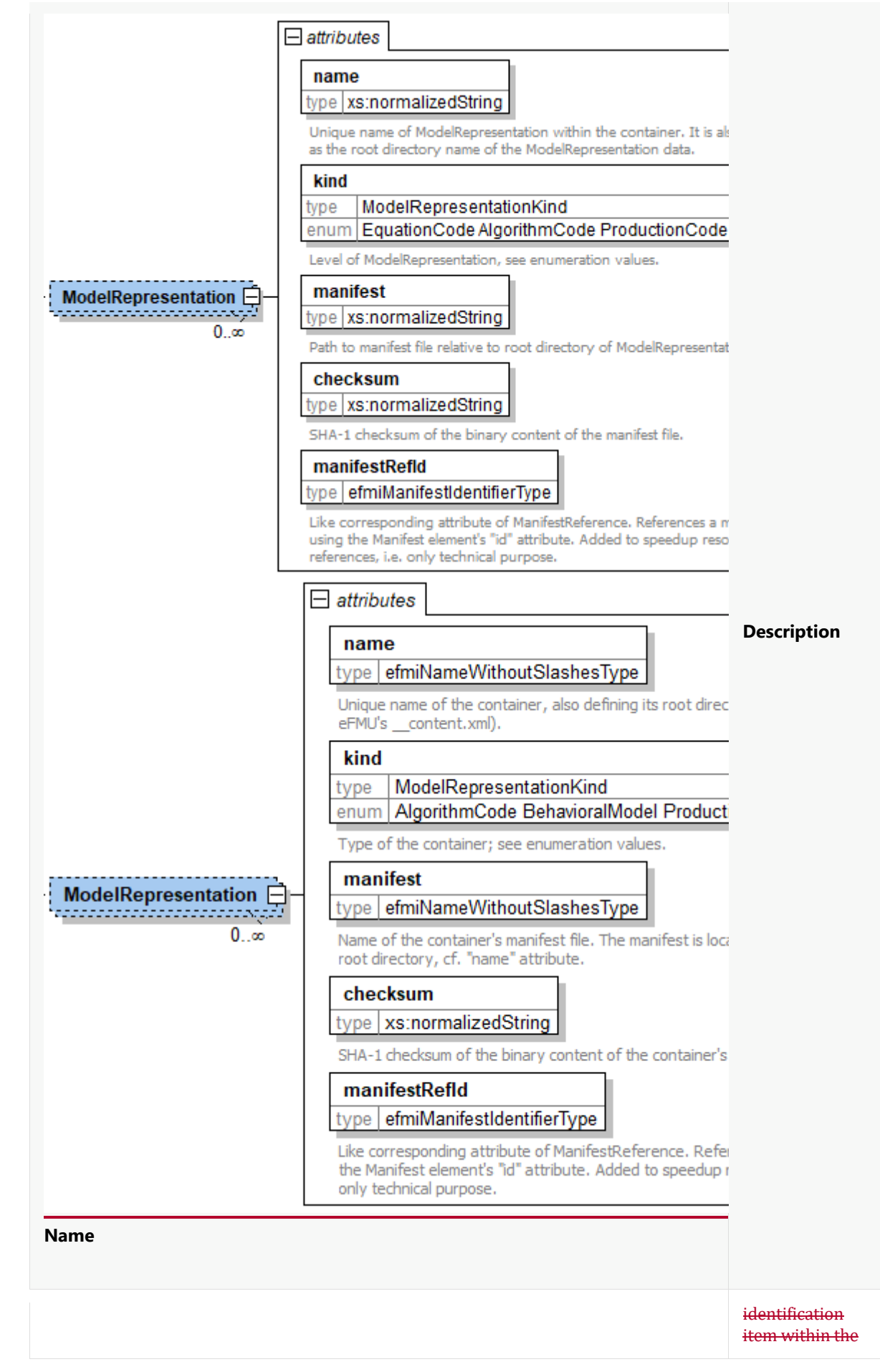

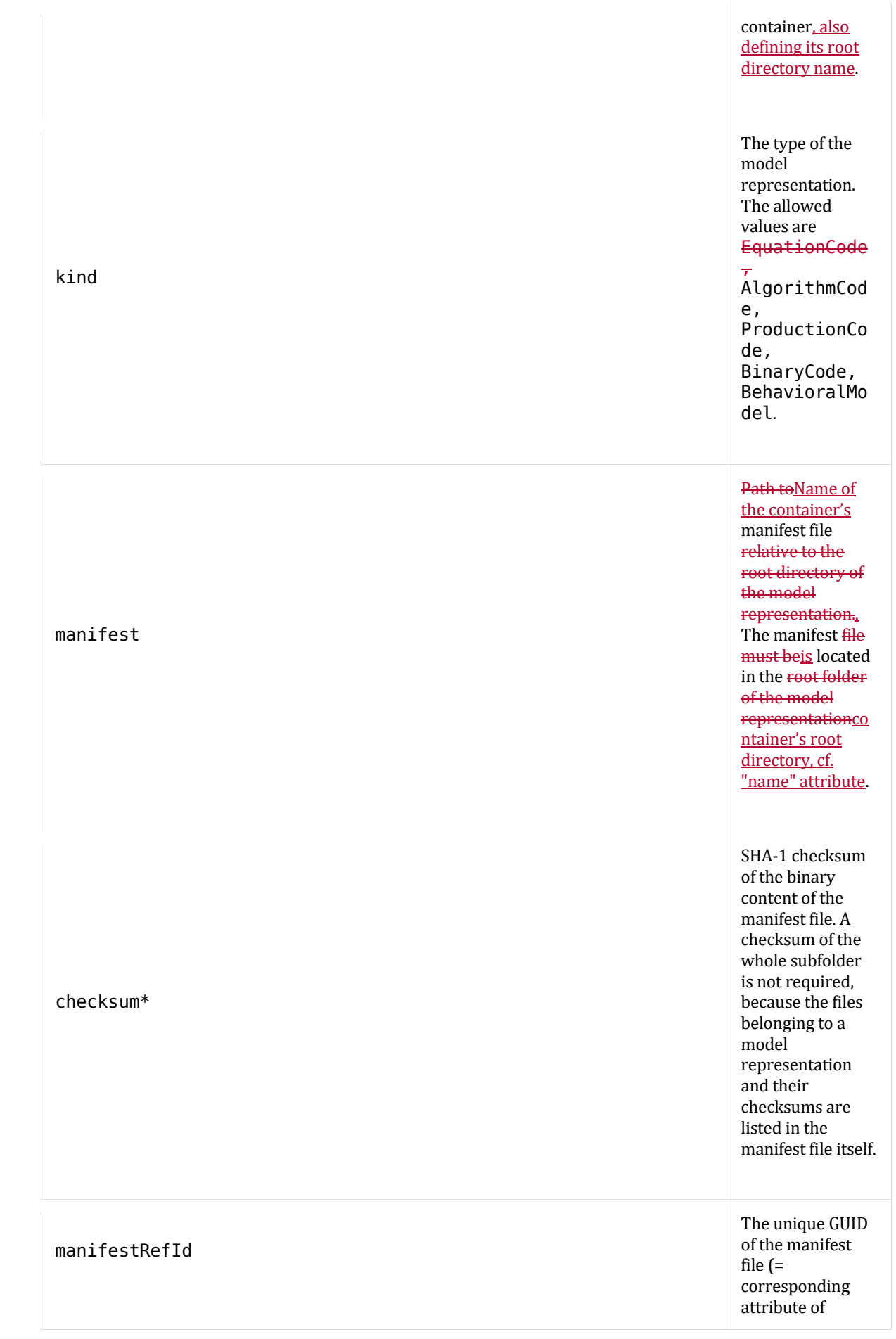

 $\overline{\phantom{a}}$ 

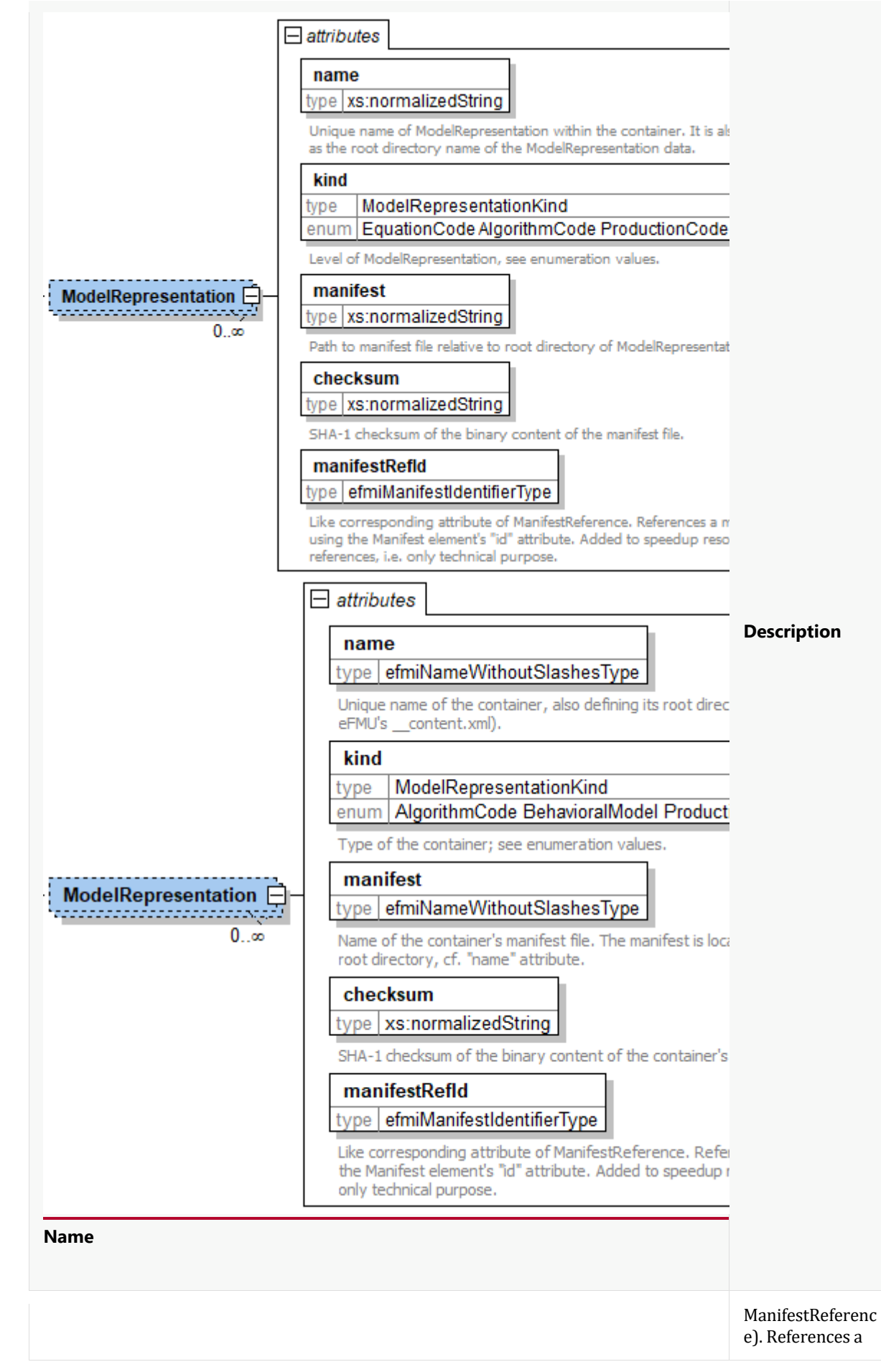

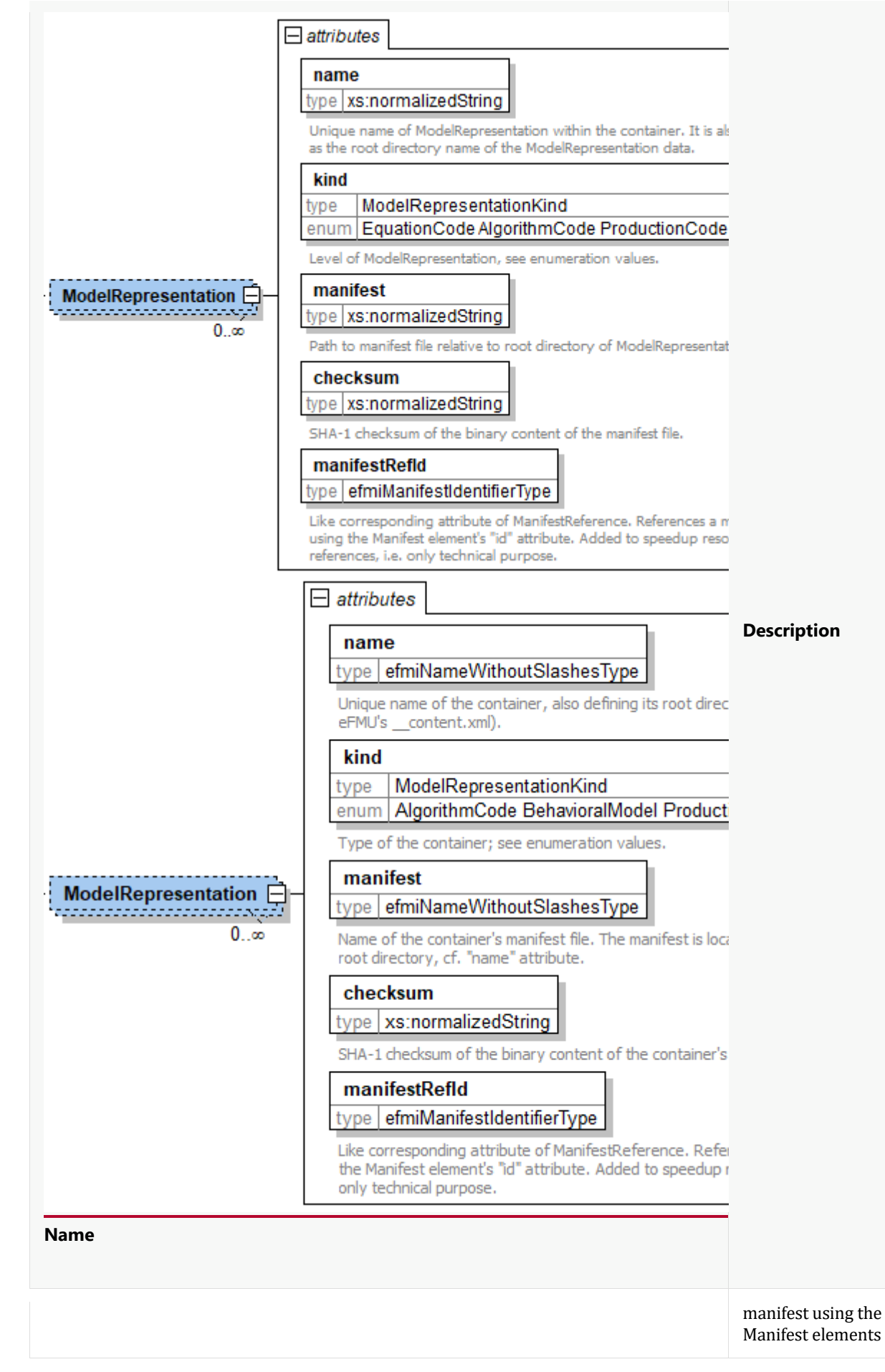

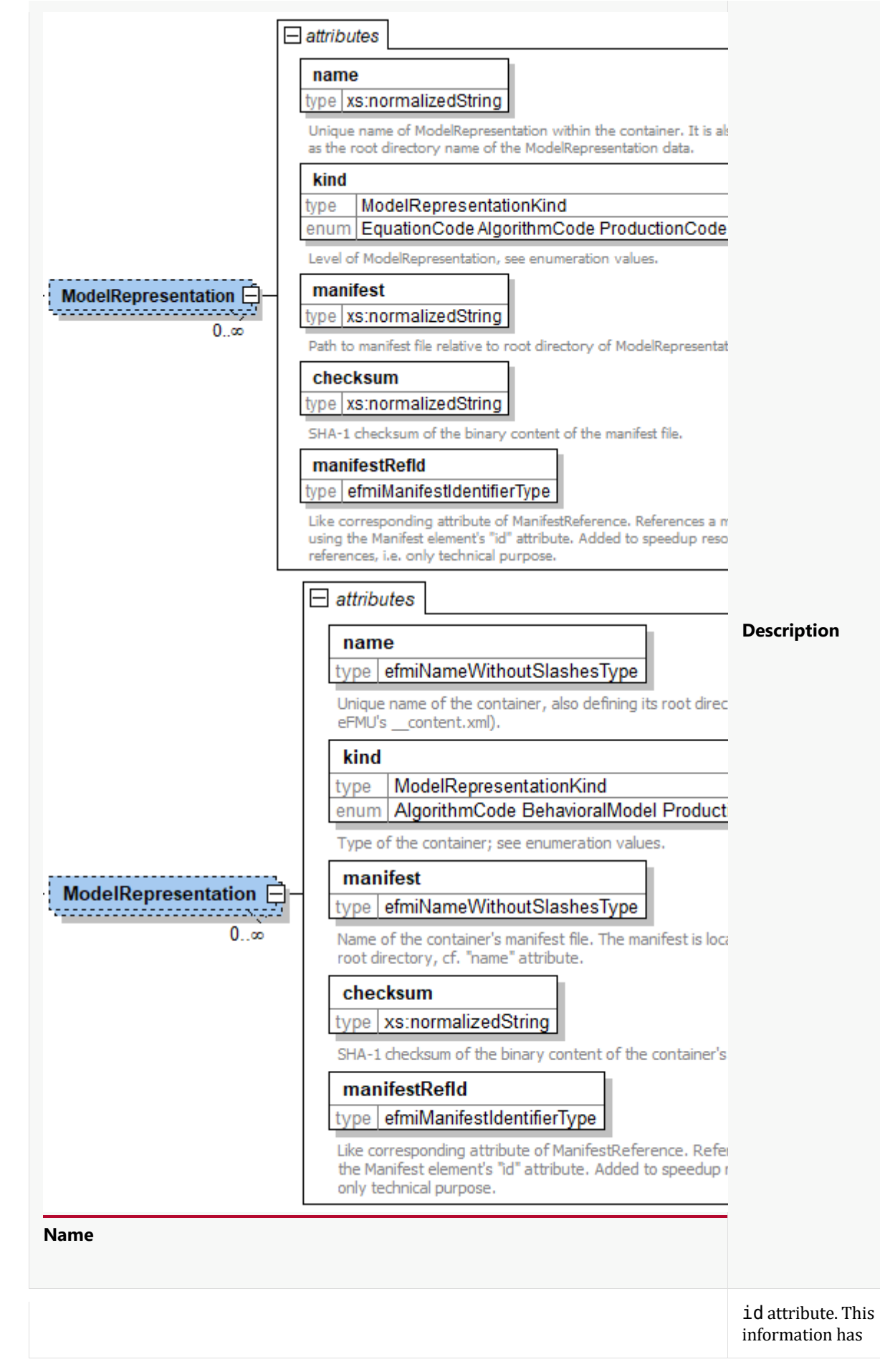

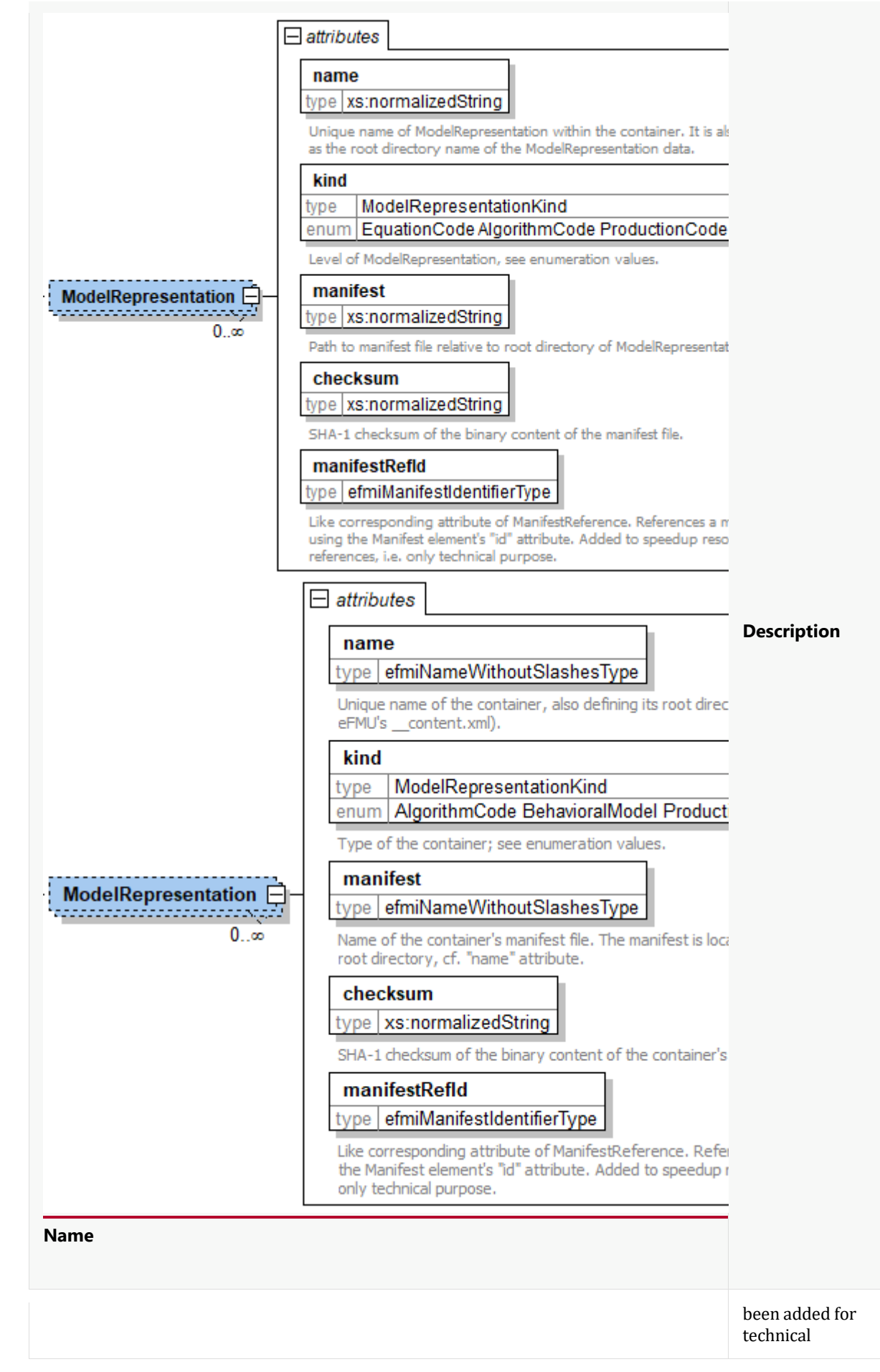

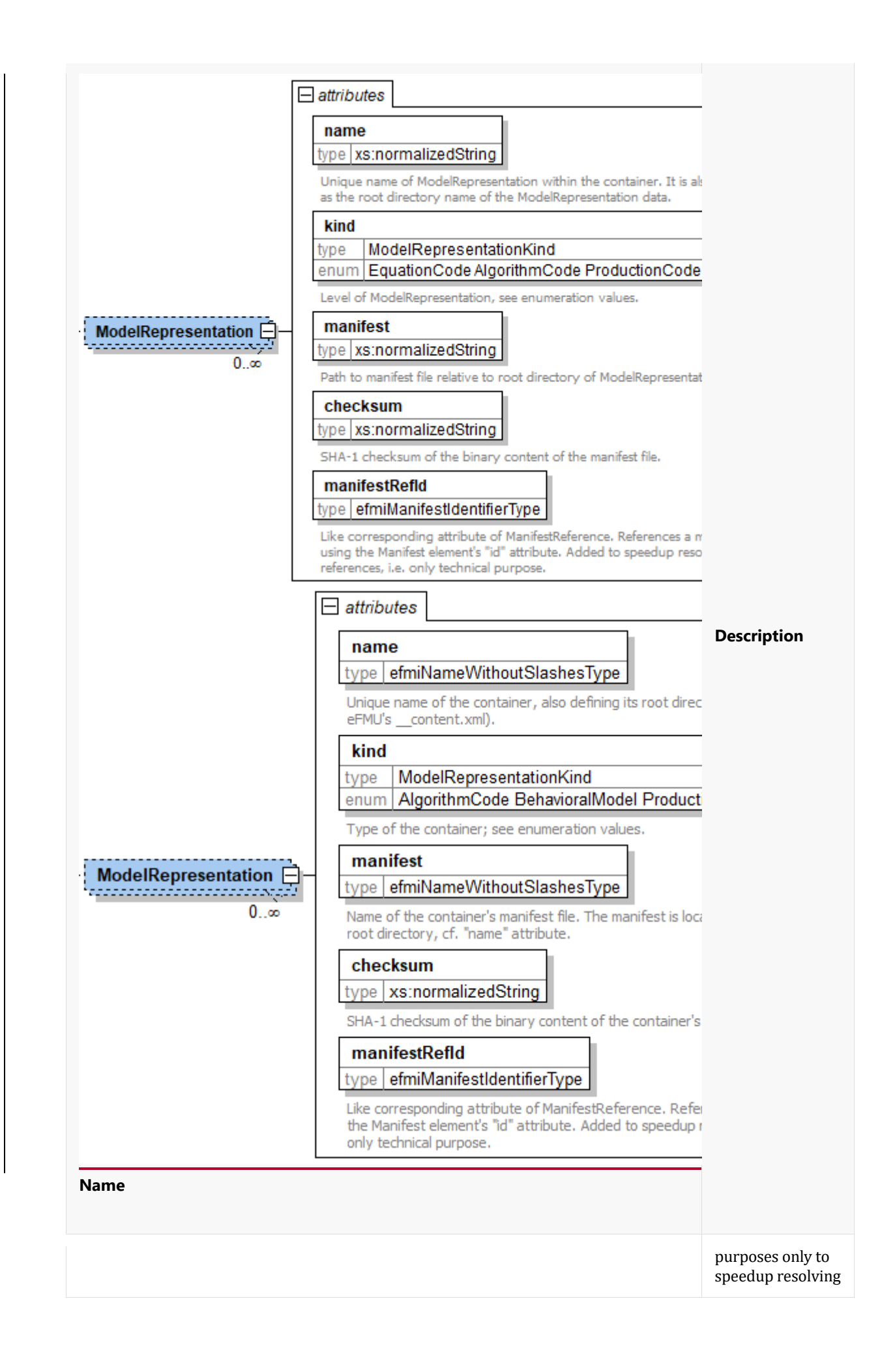

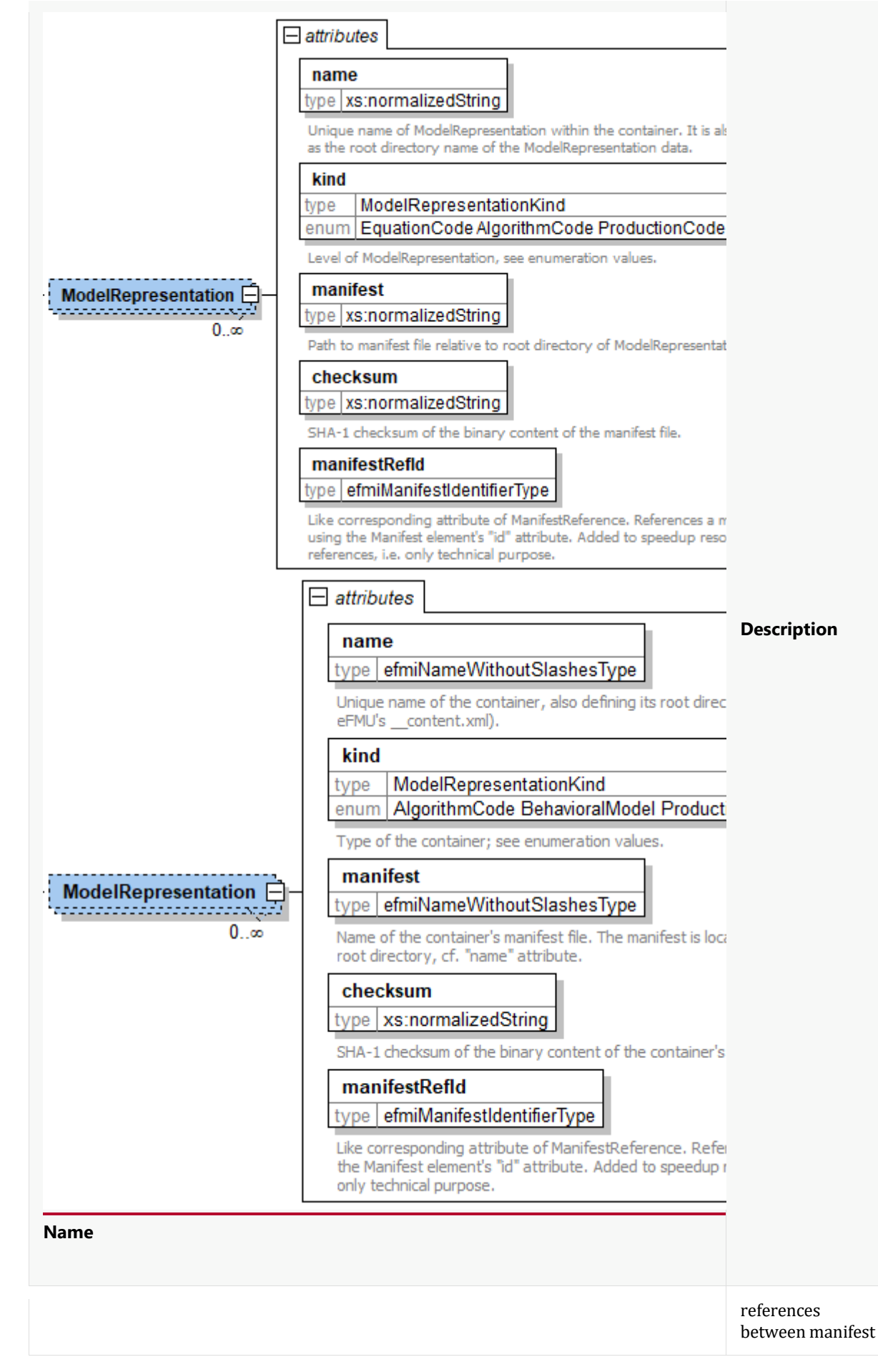

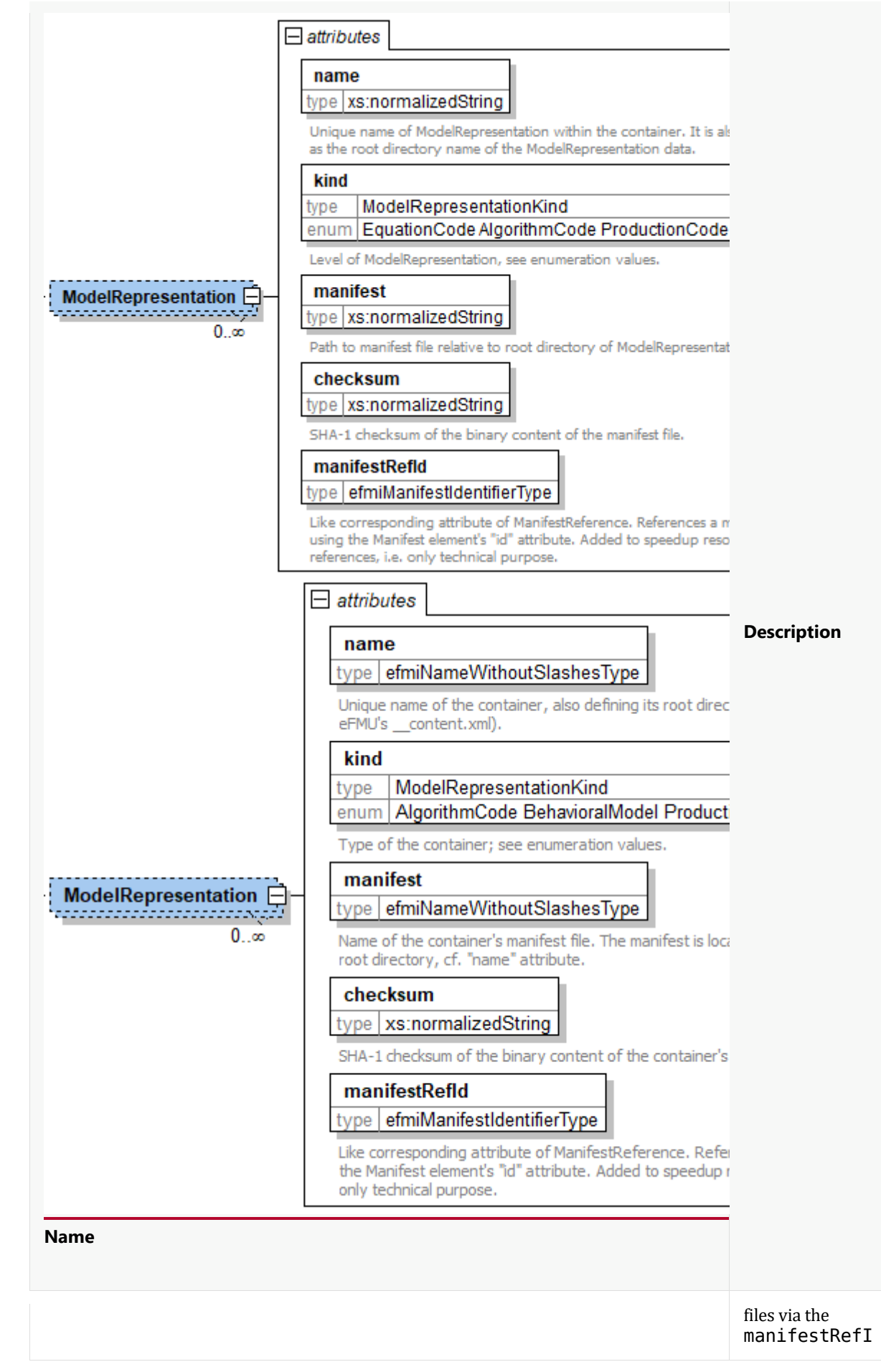

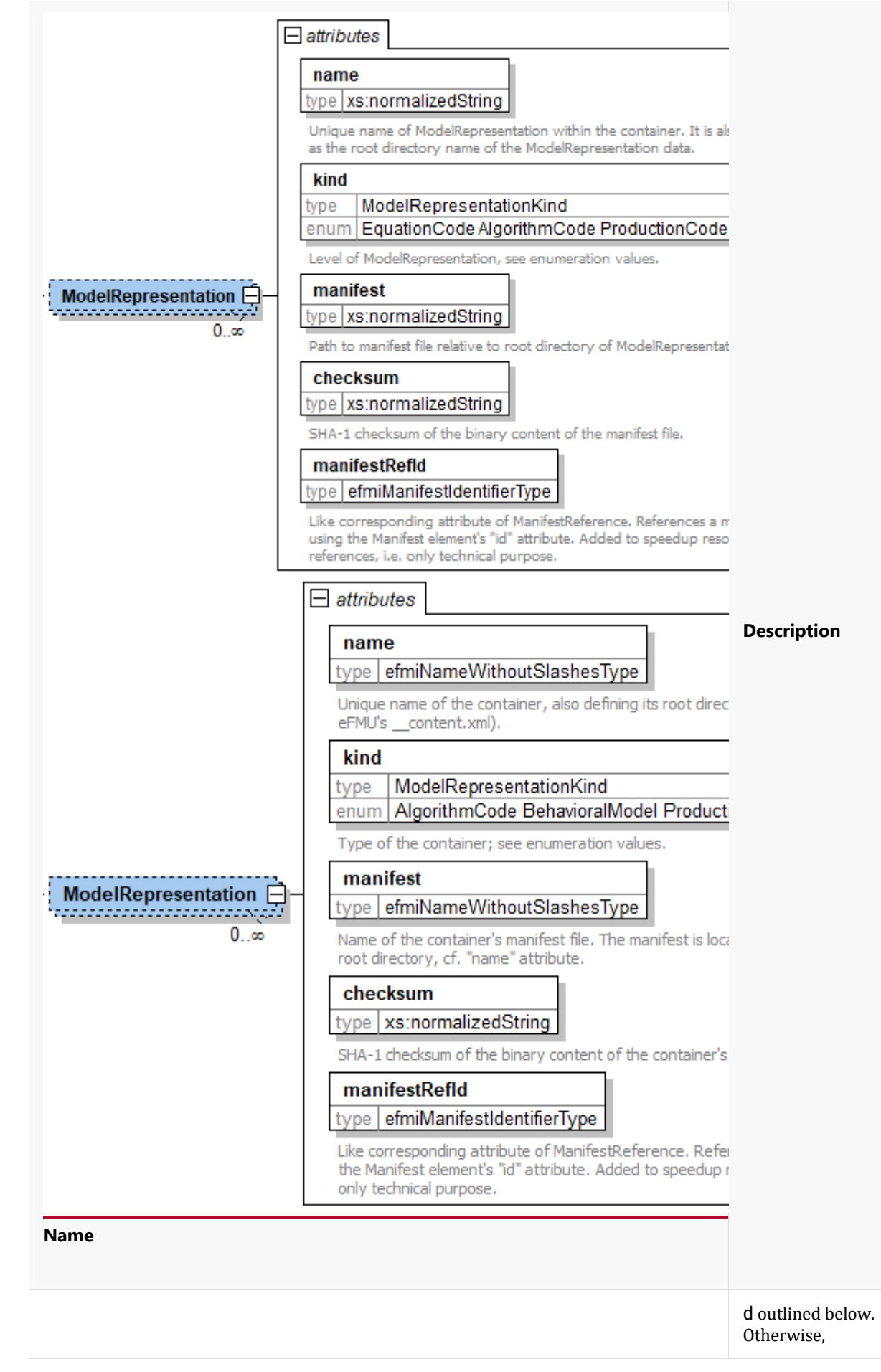

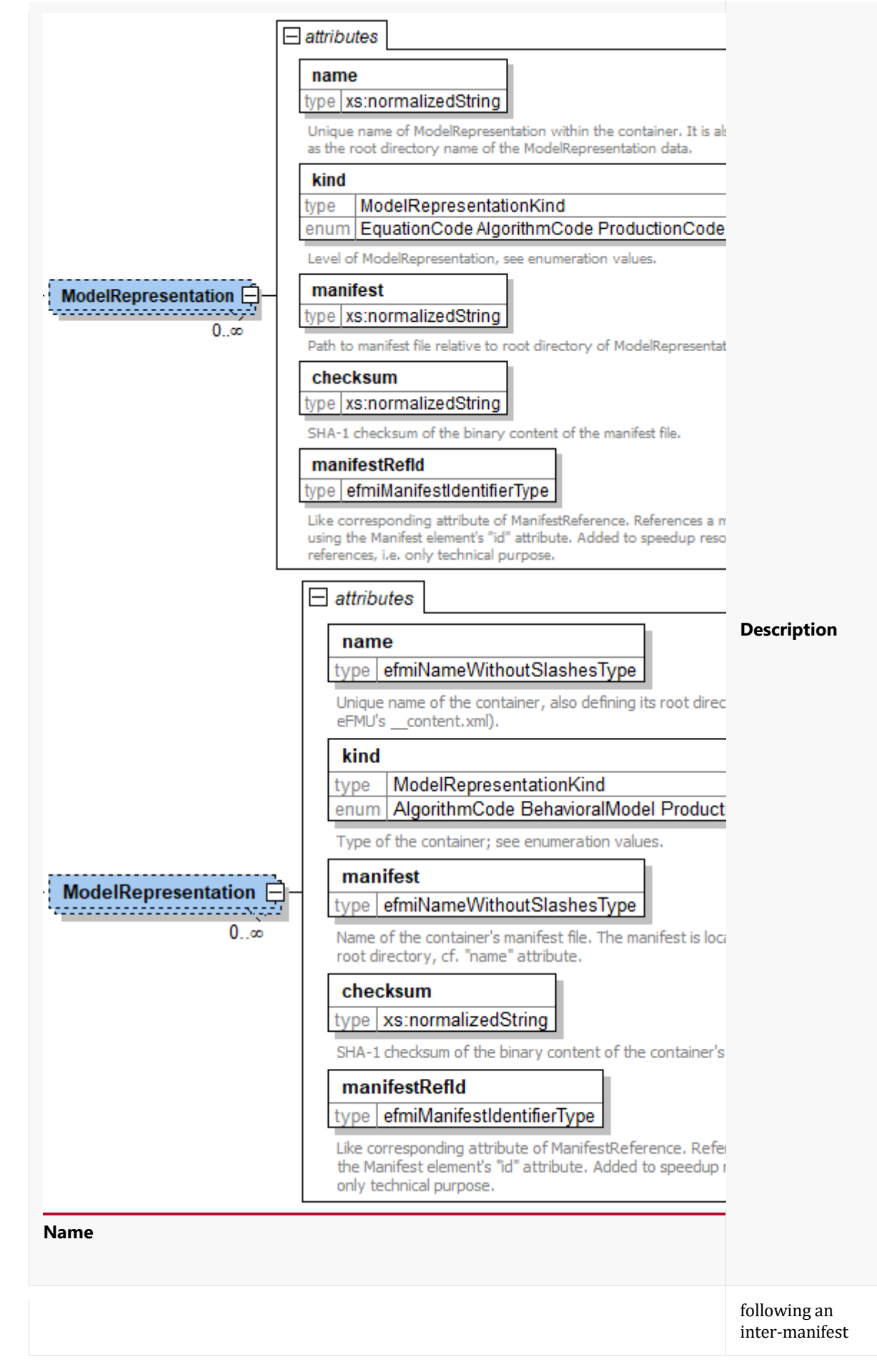

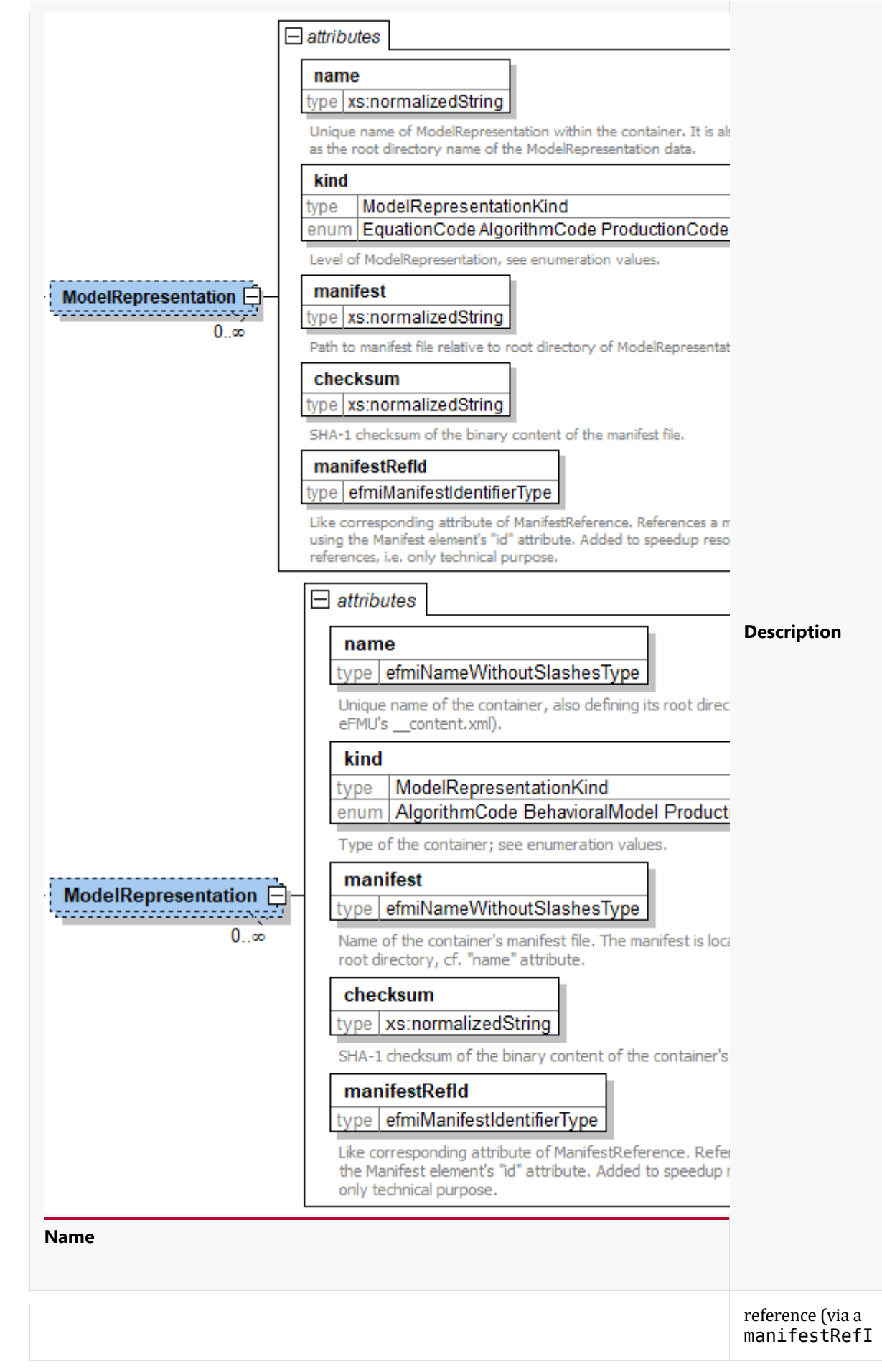

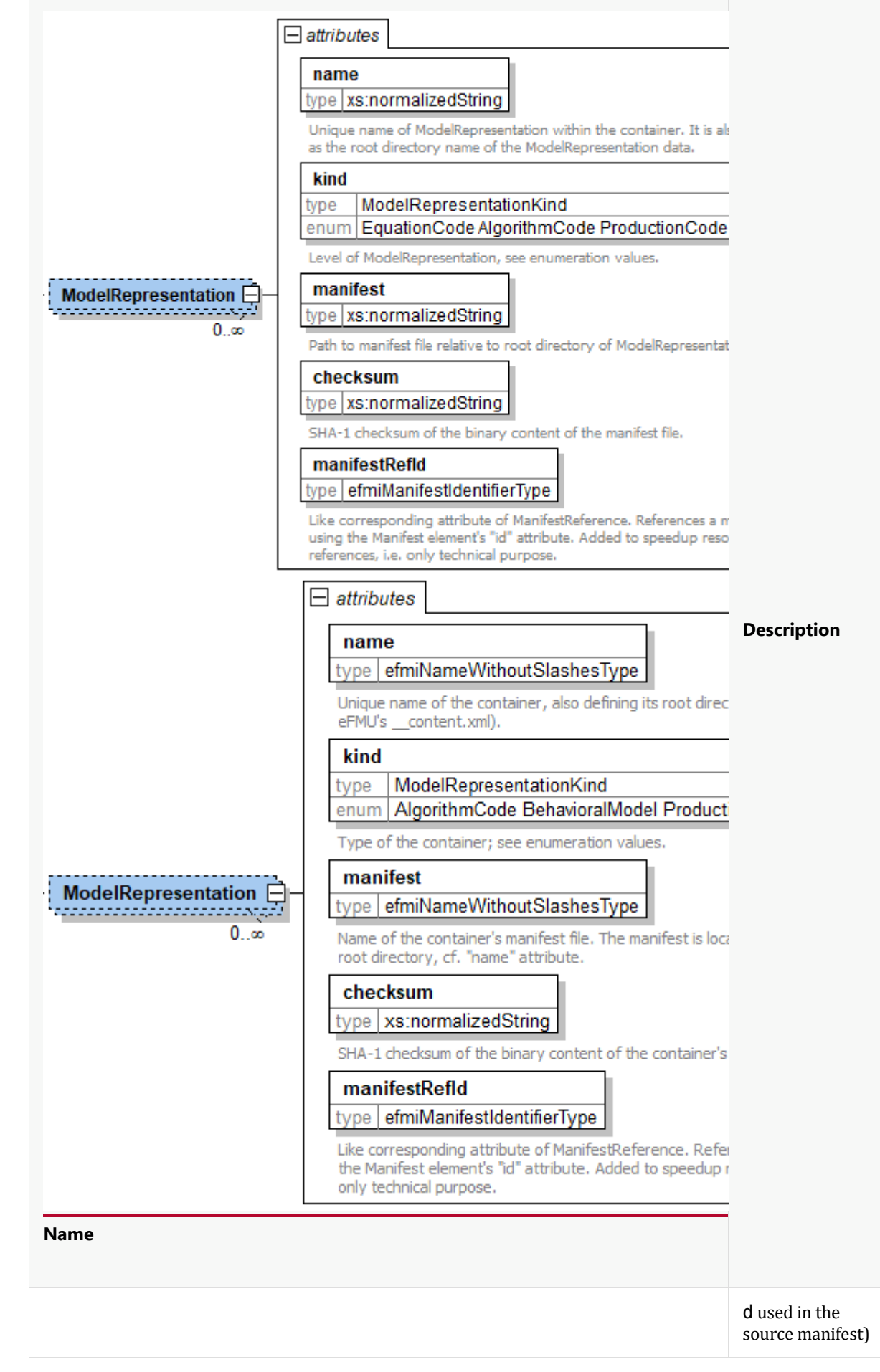

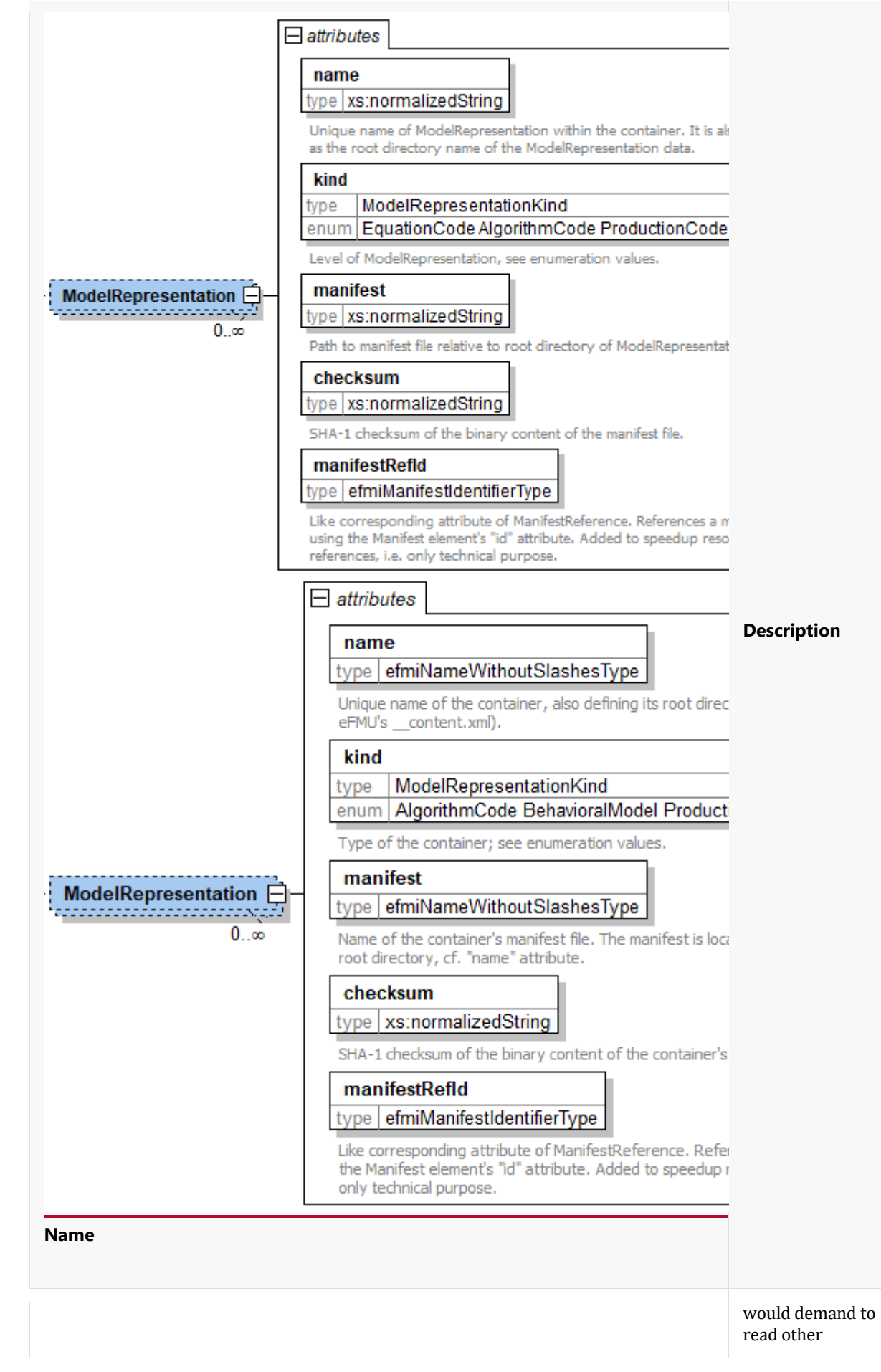

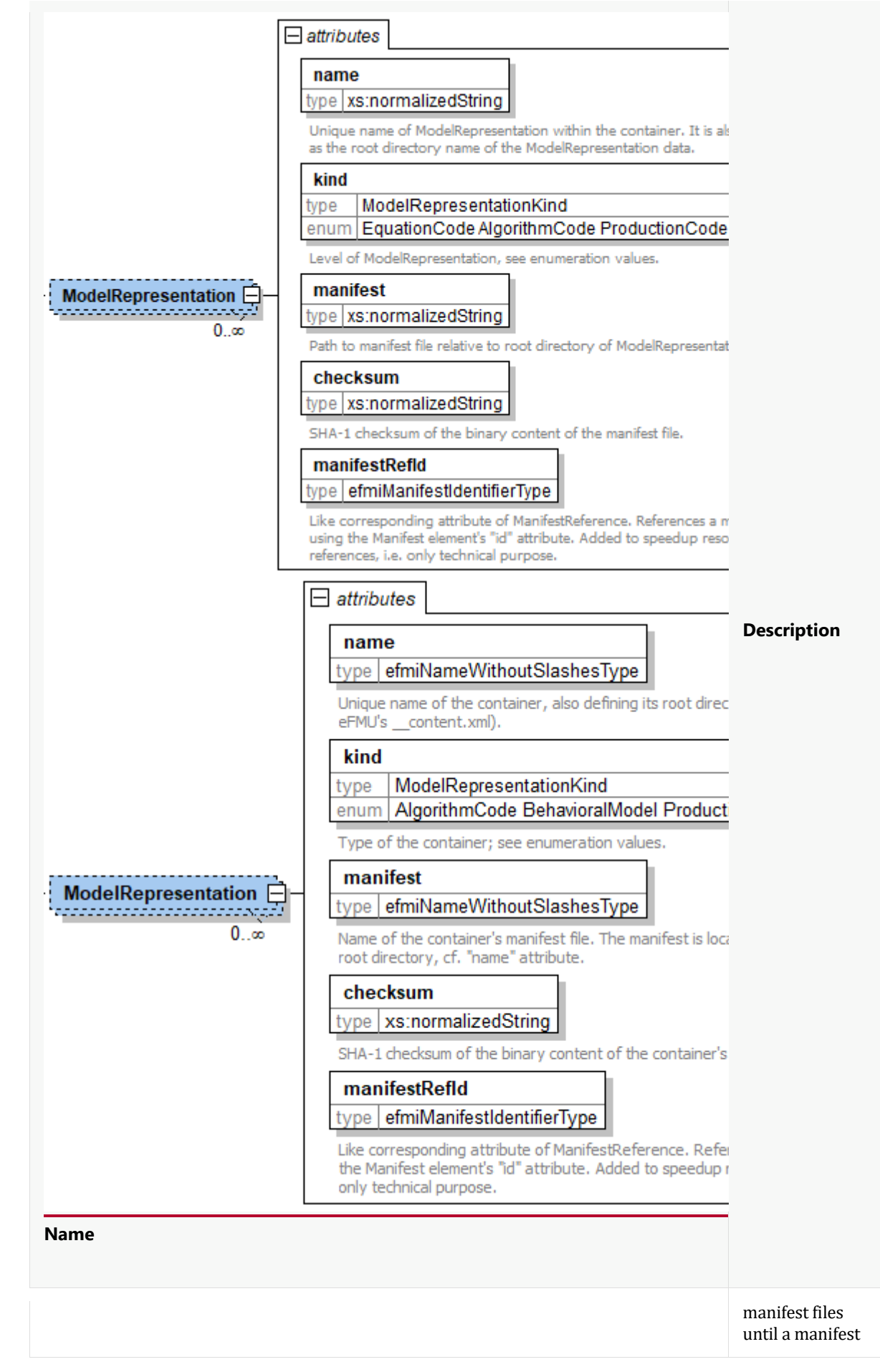

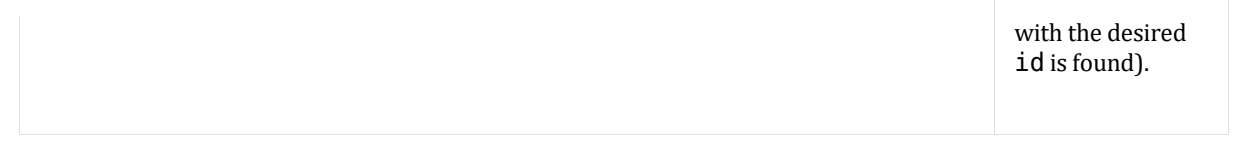

The following is an example of such a content file:

 $\overline{\phantom{a}}$ 

```
<?xml version="1.1" encoding="utf-8"?>
<Content xmlns:xsi="http://www.w3.org/2001/XMLSchema-instance"
          xsi:noNamespaceSchemaLocation="schemas/efmiContainerManifest.xsd"
         xsdVersion = "0.89.0" efmiVersion="1.0.0"
          id ="{92b7edbe-e77d-419a-8457-bf8d452a98f6}"
         name = "MvModel" generationDateAndTime="2018-11-30T152021-02-27T15:43:25Z"
>
        <ModelRepresentation kind ="ProductionCode"
                         name ="TLGeneratedCode v1"
                         manifest =\frac{m}{2} mark.xml"
                          checksum 
="e29810938a2a535dc8f6f9b8f51c5febe834ee01"
                          manifestRefId="63f8c810-f008-47f0-a4b6-7a243f83e46b" 
/<ModelRepresentation kind ="AlgorithmCode"
                         name ="algoCode_v1"
                         manifest =\frac{m}{2} -"luke.xml"
                          checksum 
="e29810938a2a535dc8f6f9b8f51c5febe834ee05"
                          manifestRefId="63f8c810-f008-47f0-a4b6-7a243f85e46b" 
/<ModelRepresentation kind ="EquationCode"
                        name = "equCode"manifest ="./john.xml"
                         checksum 
="e29810938a2a535dc8f6f9b8f51c5febe834ee04"
                         manifestRefId="63f8c810-f008-47f0-a4b6-7a253f85e46b" 
/>
        <ModelRepresentation kind ="BinaryCode"
                         name = "binCode V1"manifest =\frac{m}{2} = "... / = "matthew.xml"
                          checksum 
="e29810938a2a535dc8f6f9b8f51c5febe834ee08>"
                          manifestRefId="63f8c810-f008-47f0-a4b6-7a243f85e47b" 
/>
</content>
This content. xml file describes therefore the following directory structure:
<eFMU root directory>
```

```
 TLGeneratedCode_v1
    mark.xml
 algoCode_v1
    luke.xml
 equCode
     john.xml
 binCode_v1
    matthew.xml
 schemas // directory with the used eFMI schemas
                     // the xml-file of the example above
```
This example just demonstrates that the folder names of the model representations and the manifest file names are defined by the generating tool. Typically, more descriptive names would be used, such as:

```
<eFMU root directory>
    BehavioralModel
```
#### manifest.xml

```
EquationCode
     manifest.xml
 AlgorithmCode
    manifest.xml
ProductionCode Generic C Float32
    manifest.xml
 ProductionCode_Generic_C_Float64
    manifest.xml
 ProductionCode_Autosar_Float32
    manifest.xml
 schemas
 __content.xml
```
# **2.2. Structure of Model Representations**

Each model representation can have its own flexible structure. Its content and the structuring of information is described in the manifest file (for details on specific manifest files for the different kind of model representations refer to the corresponding sections). Which file in a model representation is its manifest file can be found as the reference entry in the content. xml file. The manifest file must be located in the model representation's root folder.

eFMI allows for having model representations consisting of a manifest file only, hence information should not be doubled. For example, a tool generating directly a Production Code Model Representation must also generate an Algorithm Code Model Representation, because information relevant for Algorithm Code is stored only in the corresponding manifest file and not in the Production Code manifest.

# **2.3. Model Representation Manifests**

The model representation manifests share the same guiding principles:

- 1. Entity names start with a capital letter
- 2. Attribute names start with a lower-case letter and use camelCase where needed.
- 3. Entities that serve as a group get the name of the grouped entities and an 's' as postfix.
- 4. Each entity that should be referred to has an attribute called id.
- 5. The type of an id attribute is an arbitrary string.
- 6. All id attribute values in a manifest file are unique.
- 7. References to other elements within or across manifest are established through attributes ending with "RefId". The value is the id of the referenced element.
- 8. For file references a string attribute is used and the value is interpreted as the relative path starting at the corresponding model representations root folder.
- 9. The context of a reference is specified in the definition of the manifest element and could be either within the same manifest (local context) or within the a referenced manifest (foreign context).

All manifests also share the principles outlined in the following sections:

### **2.3.1. Attributes of manifest files (efmiManifestAttributes.xsd)**

The top-level element of a manifest file has the two attributes xsdVersion and kind that have a fixed value that is specific to the corresponding manifest file. For example, these two attributes are defined for the AlgorithmCode manifest file in the following way:

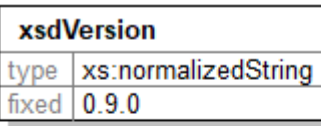

Version of this schema file in semantic version number format (major.minor.patch) - See VERSION.txt for further information.

#### kind

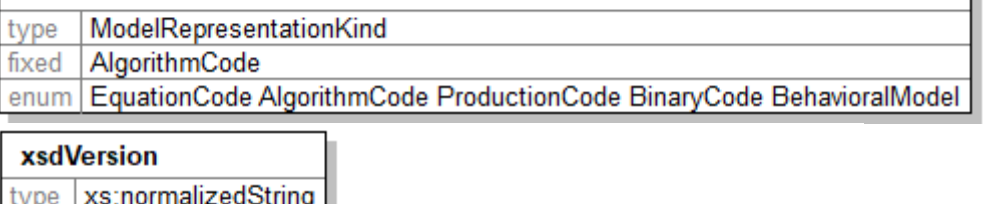

fixed 0.13.0

Version of this schema file in semantic version number format (major.minor.patch) - See VERSION.txt for further information.

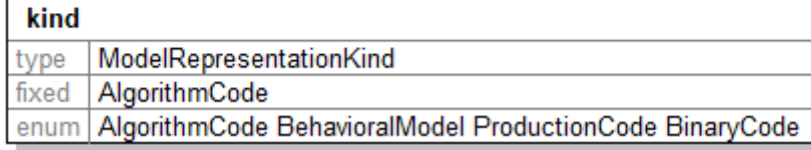

The attributes have the

h

#### following meaning:

 $\overline{\phantom{a}}$ 

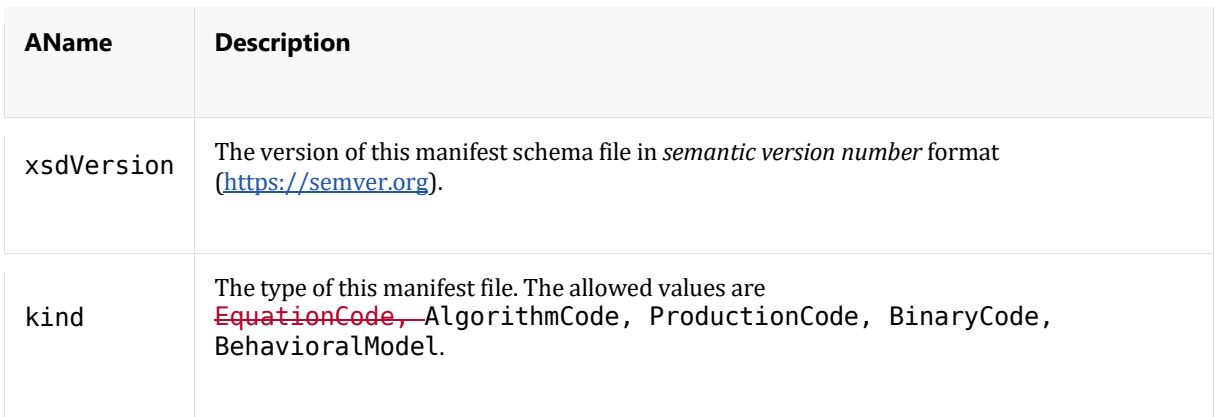

Additionally, the top-level element of a manifest file has the following attributes (that are not specific to the manifest kind):
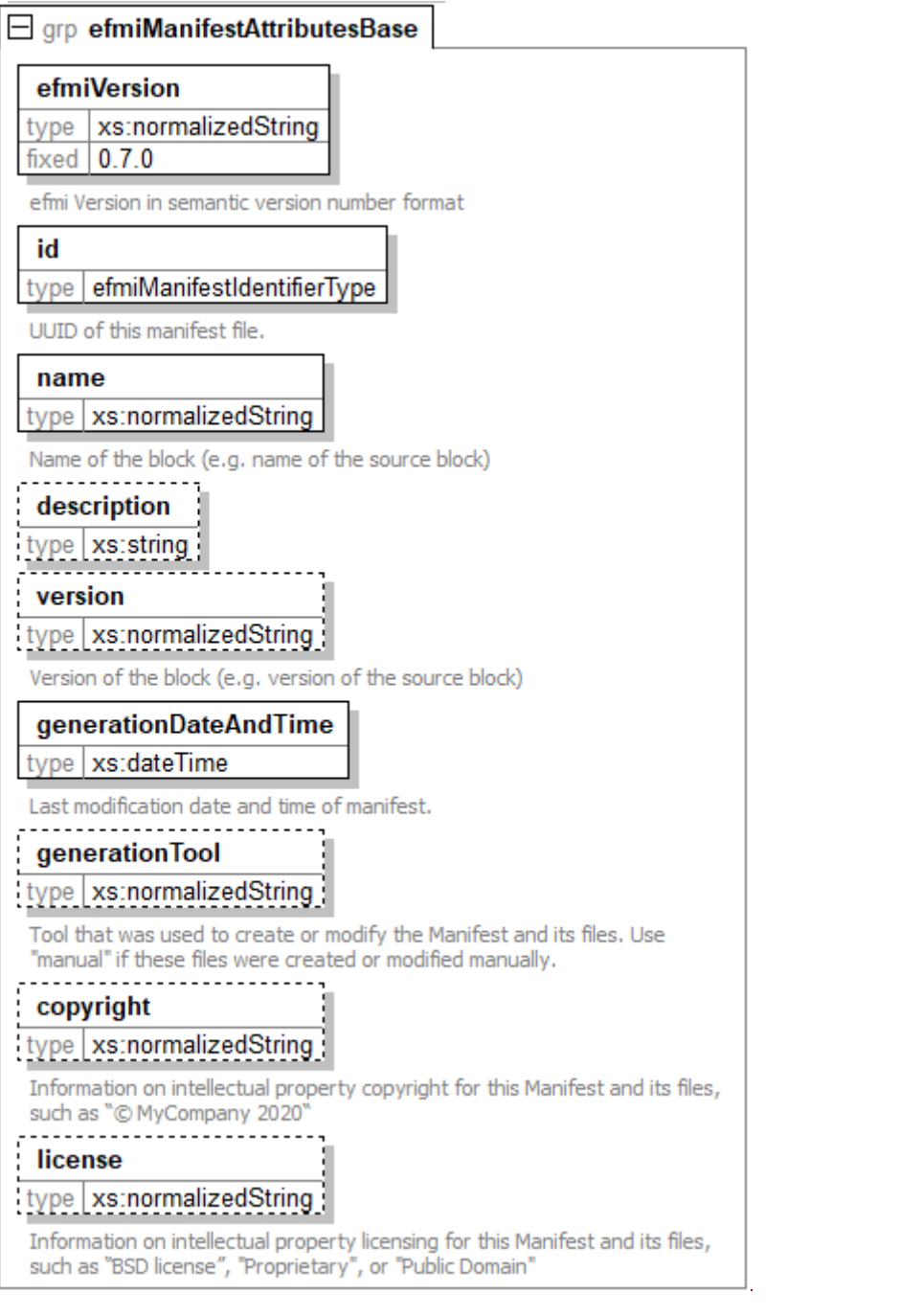

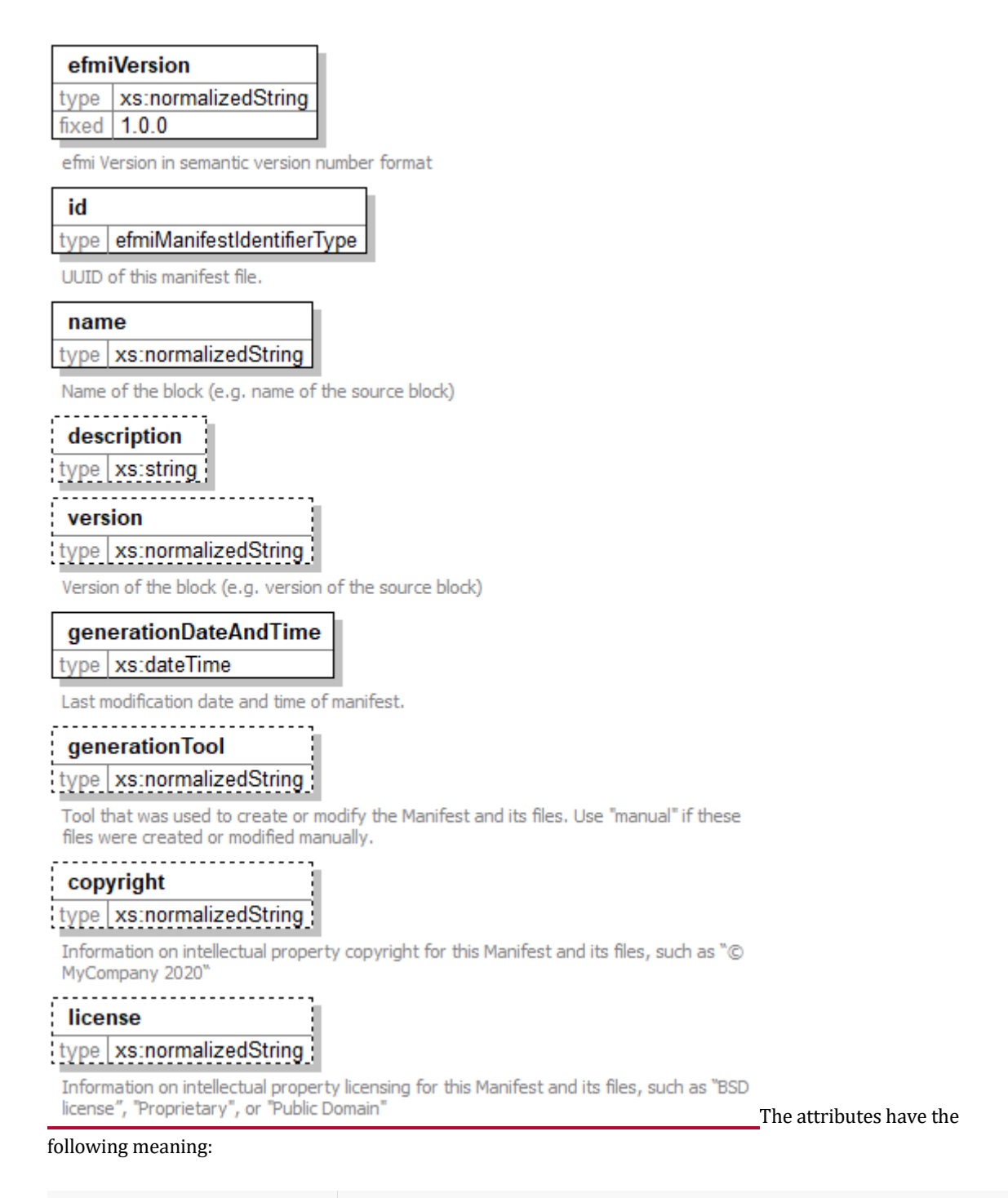

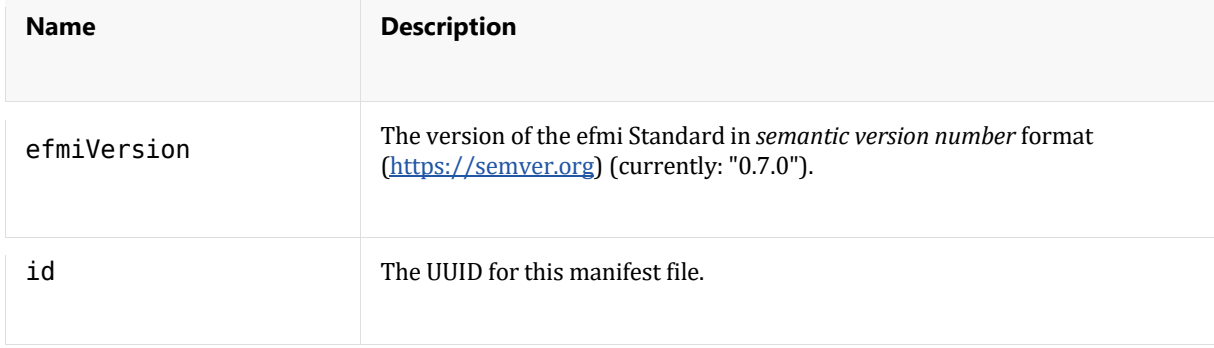

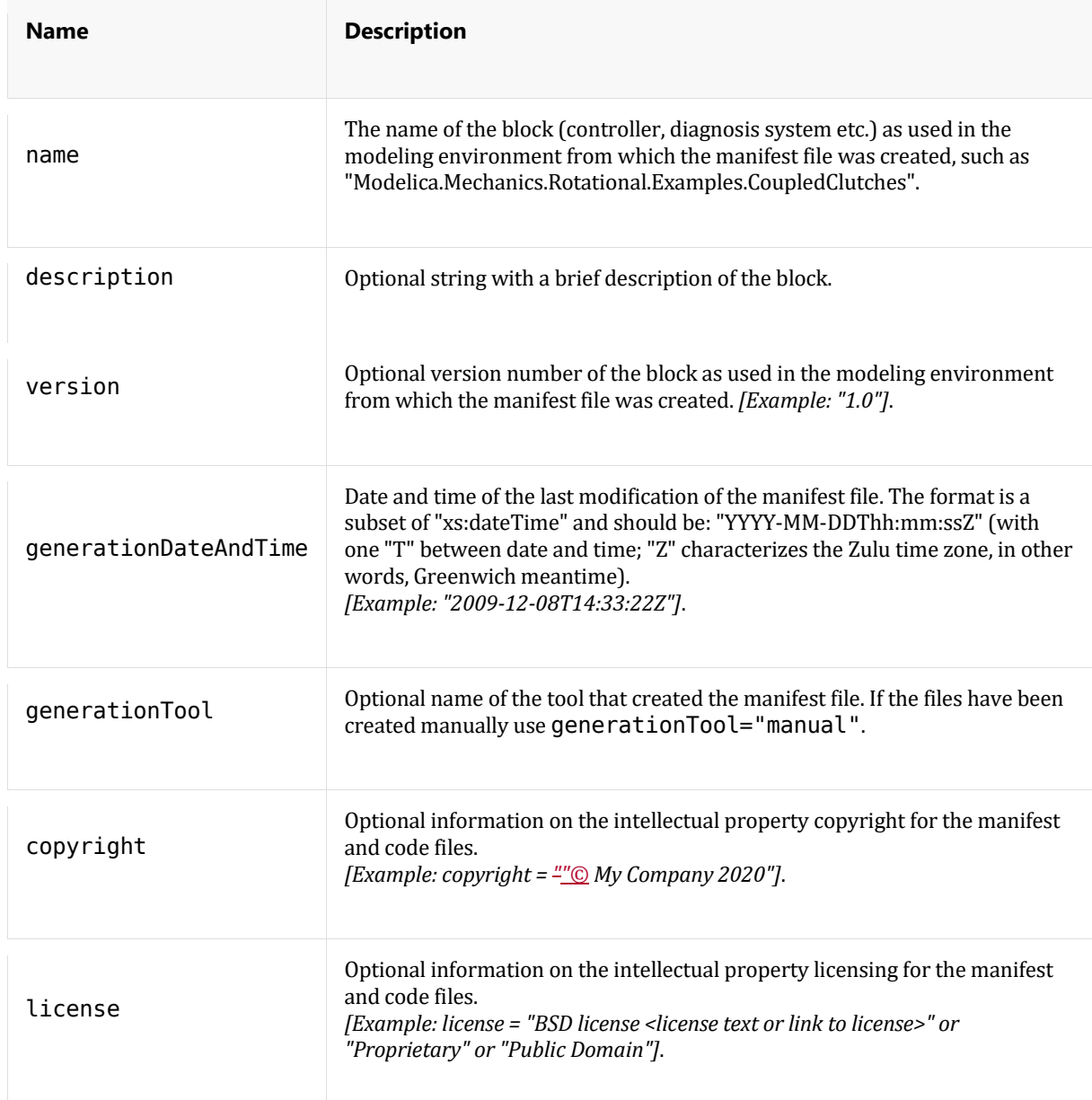

Note, optional attributes defined in the \_\_content.xml file, hold also for the manifest files in folders below this file, if not redefined in a manifest file. For example, if attribute  $l$  <code>icense</code> is defined in the  $\_\_$ cont<code>ent</code> . <code>xml</code>, but in no other manifest file of this eFMU, then the defined license holds for all directories and files below the <eFMU root directory>. If, say, a Production Code manifest defines a license attribute, then this license holds for all directories and folders in this Production Code model representation, independently what is defined in the \_\_content.xml file.

# **2.3.2. Listing of relevant other manifest files (efmiManifestReferences.xsd)**

The information about the eFMU is layered into several model representations (e.g. Algorithm Code, Production Code). In order to allow cross referencing between these model representations, the manifest files to be referenced need to be registered in a manifest file of a certain model representation. For this the ManifestReference tag is used with the following attributes

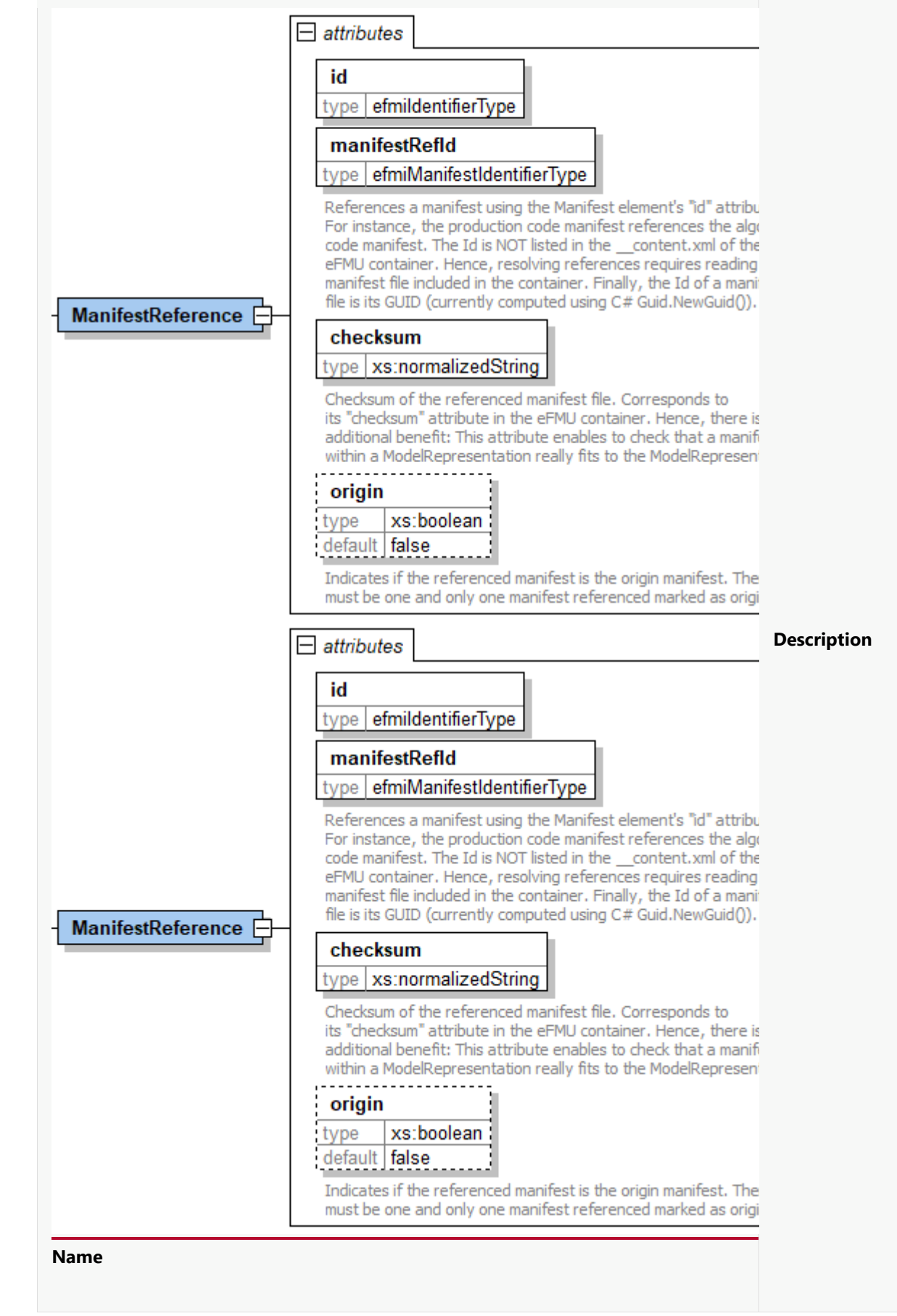

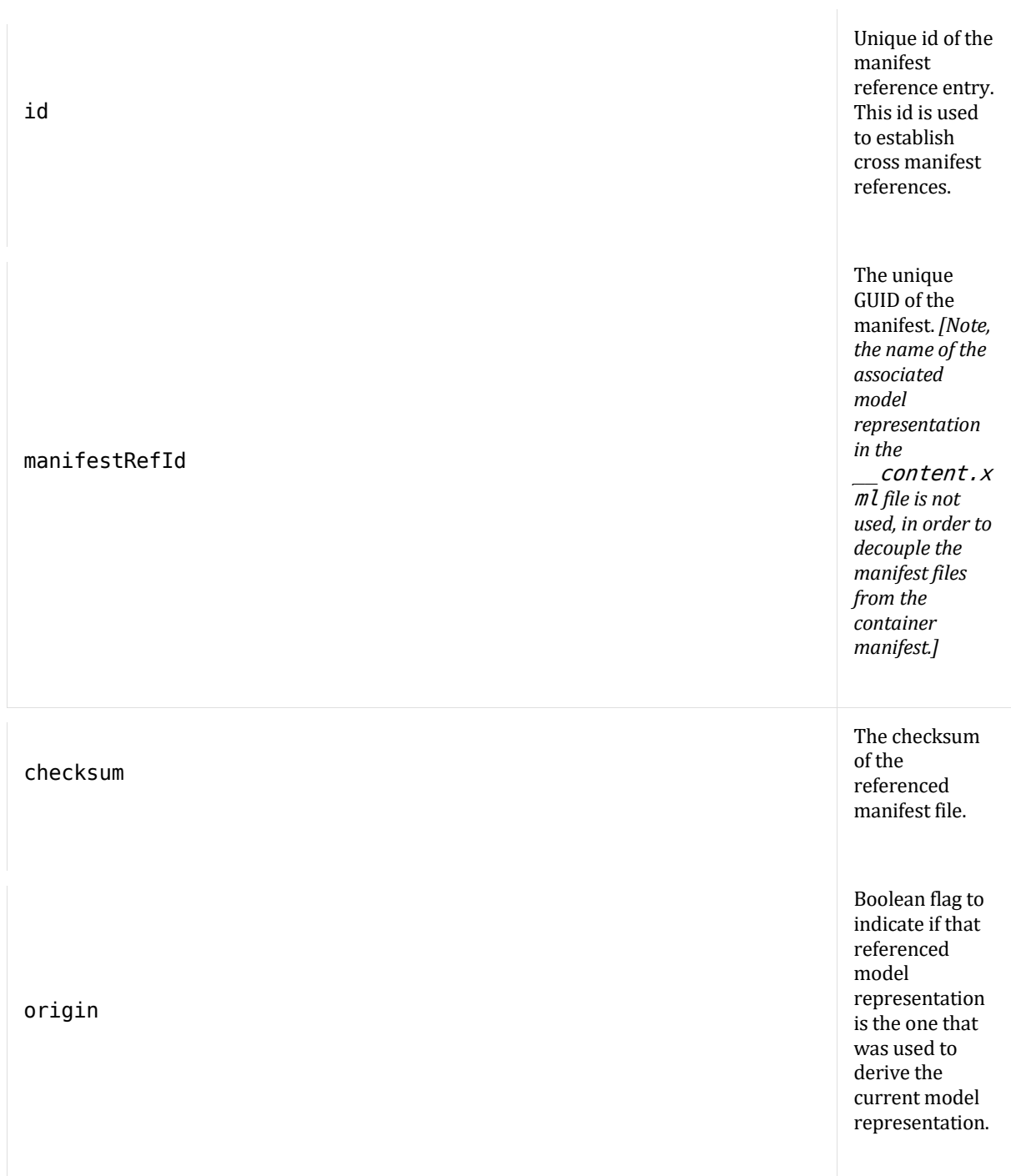

Example:

```
<ManifestReferences>
 <ManifestReference id ="ID 1"
                   manifestRefId="{63f8c810-f008-47f0-a4b6-7a243f85e46b}"
                   checksum ="e29810938a2a535dc8f6f9b8f51c5febe834ee05"
                  origin = true /><br>id = "ID_2"
 <ManifestReference id
 manifestRefId="{63f8c810-f008-47f0-a4b1-7a243f85222b}"
 checksum ="b4b84af148e587b95300d7a734302d1b911a6e58"
                  origin =false />
</ManifestReferences>
```
#### **2.3.3. Listing of files belonging to the model representation (efmiFiles.xsd)**

Each manifest contains a list of the files that are part of its model representation. These files are listed in a manifest as follows in the Files elements tag.

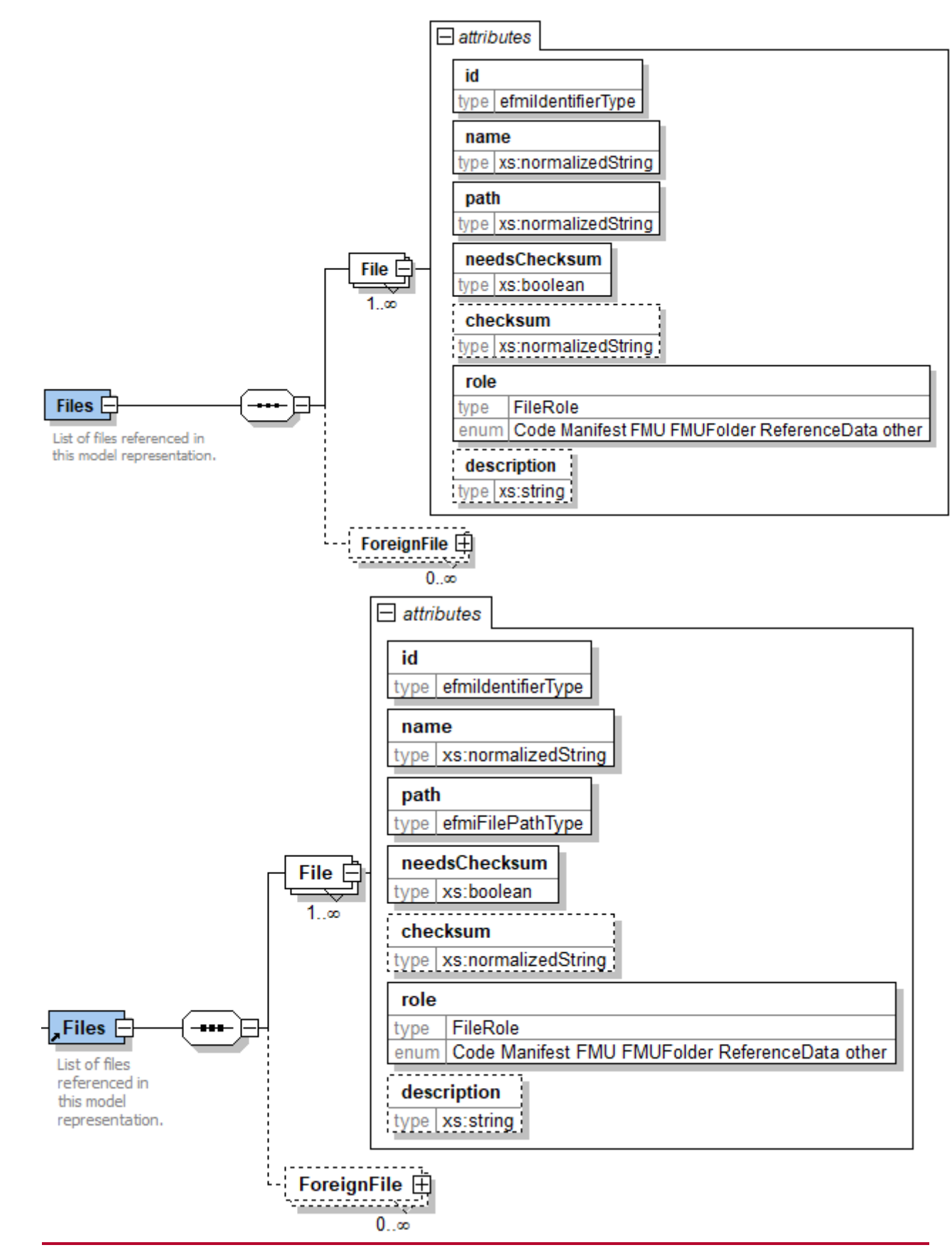

A File element has the following attributes:

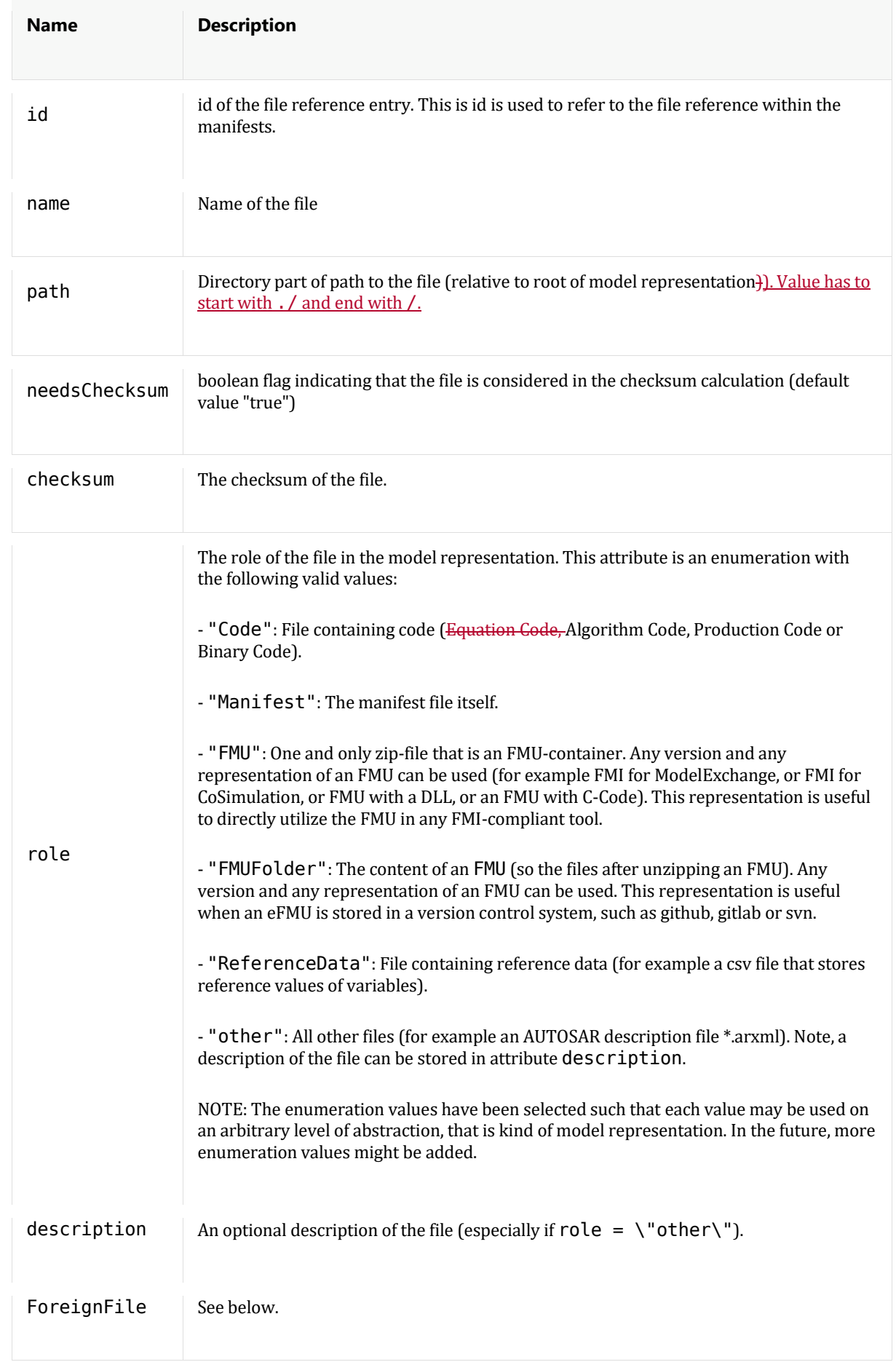

 $\overline{\mathbf{I}}$ 

Example of a list of files:

```
<Files>
   \leFile id="ID 1" name ="model.c"
                    path ="./code\frac{n}{2}"
                   needsChecksum="true"
                                ="b4b84af148e587b95300d7a734302d1b912a6e58"
                    role ="Code"/>
   \leFile id="ID_2" name ="model.h"
                    path = "./code"needsChecksum="true"
                   checksum ="b4b84af148e587b95300d7a734402d1b911a6e58"
                    role ="Code''/><br>name ="misra.doc"
   \leFile id="ID 3" name
                    path ="./code\frac{n}{2}"
                   needsChecksum="true"
                   checksum ="b4b84af148e587b95300d7a734302d1b914a6e58"
                    role ="other"/><br>name ="model.arxml"
   \leFile id="ID_4" name
                    path ="./code\frac{n}{2}"
                   needsChecksum="true"
                   checksum ="b4b84af148e587b95300d7a734302d1b911a7e58"<br>role ="other"/>
                                ="other"/>
    <File id="ID_5" name ="model.doc"
                   path = "./description...']needsChecksum="false"
                    role = "other"
```

```
</Files>
```
# **2.3.4. Referencing**

#### **Referencing inside a model representation**

Reference attributes pointing to entities in the same manifest must fulfill the naming convention that the attribute name consists of the original entity name and adding "RefId" as postfix. The value of the reference attribute must thereby be a valid id in the given context of the reference attribute, meaning that the id must exist in the context and be of the right type. For example a value of reference attribute variableRefId is an id number in the same manifest referencing a variable. In the Production Code Model Representation manifest file shown below, the DataReference with ID\_100 references the variable T with ID\_33 using the attribute variableRefId.

#### **Referencing files**

Files play a certain role in the eFMU model representation and are listed in a Files element of each manifest. Referencing files inside a model representation is done by using a FileReference element that comes along with Files and File element itself and not using a fileRefId attribute only. The reason to use a certain FileReference element is that the element comes along with a kind attribute of type string to allow for specifying the kind of a file in more detail.

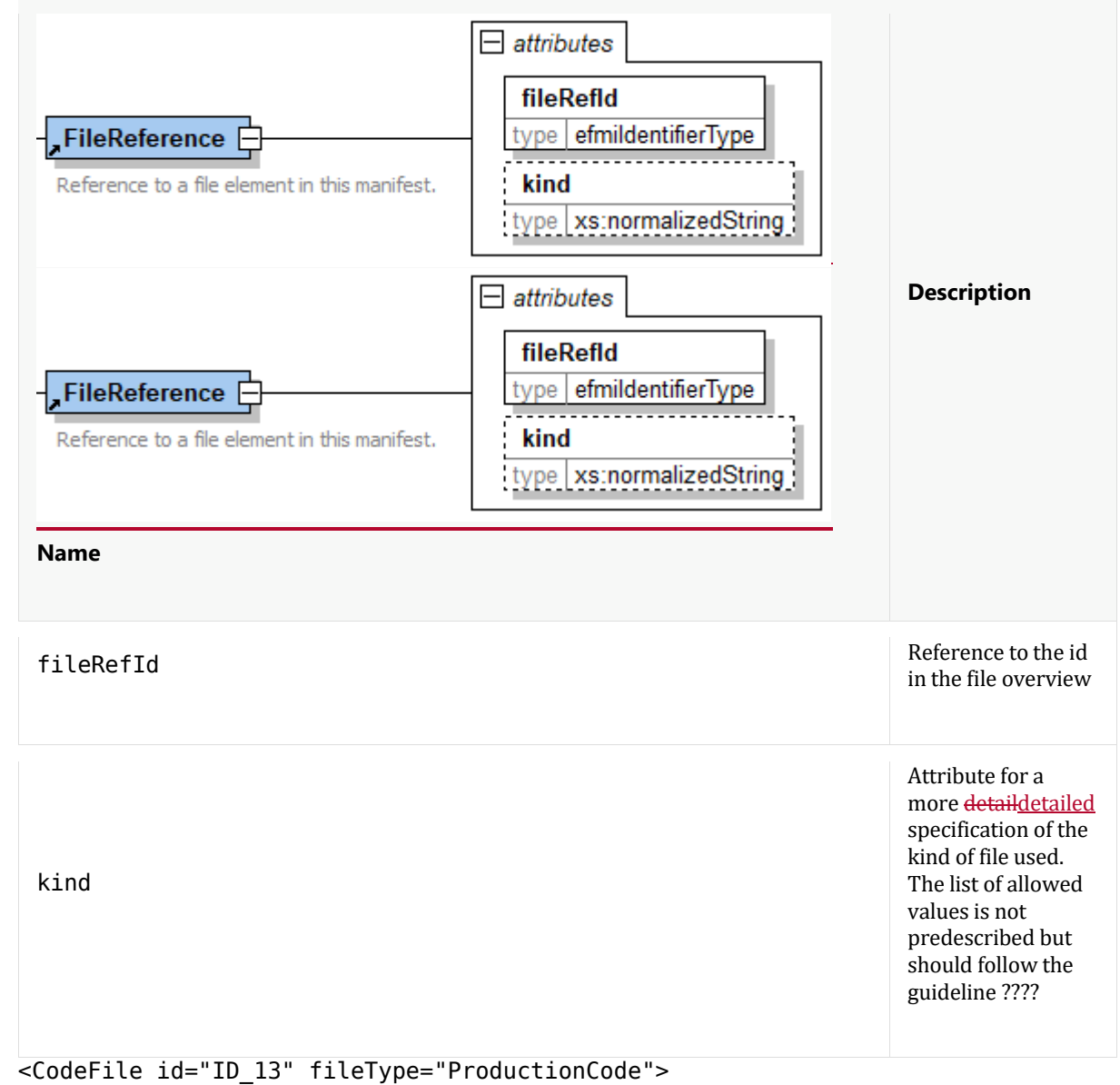

```
 <FileReference fileRefId="ID_1" kind="SourceCode"/>
</CodeFile>
```
Note, that a FileReference attribute has no id attribute and therefore can't be referenced. This prevents transitive file referencing.

# **Referencing into other model representation - ForeignReference (efmiManifestReferences.xsd)**

The eFMU describes one model on different levels of abstraction. Thereby the level of abstraction decreases in the following order

1. Behavioral Model

#### 1. Equation Code

- 2. Algorithm Code
- 3. Production Code

#### 4. Binary Code

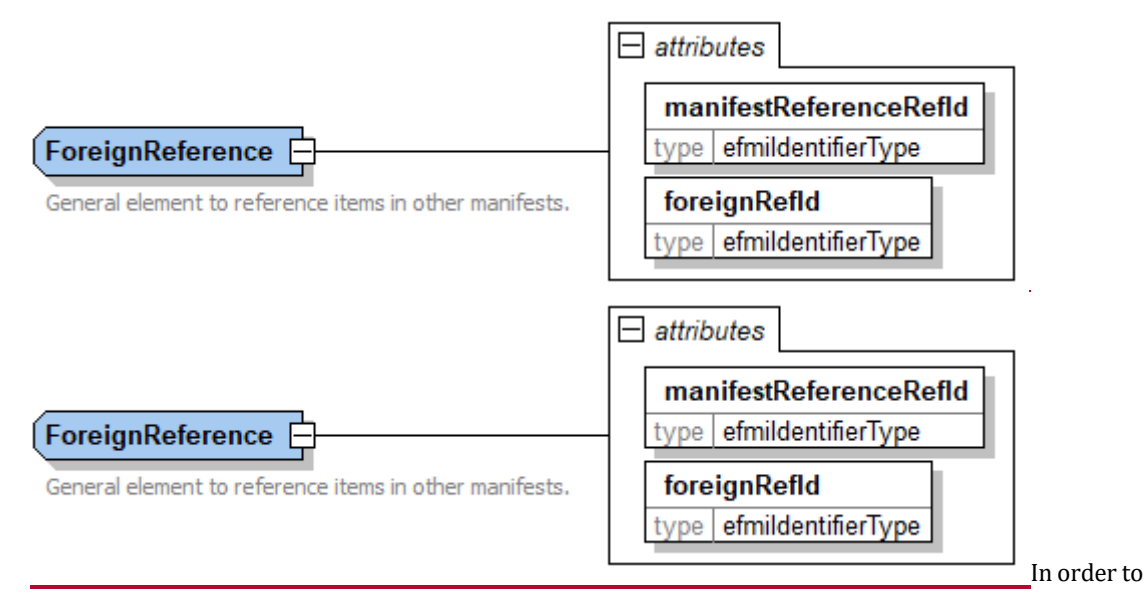

establish cross referencing between these model representations, the "derived" model representation must include a ManifestReference to that model representation as described above. The consistency to the referenced one is ensured as follows:

The manifestRefId is used to retrieve the (current) model representation checksum of the entry in the \_\_content.xml file. This (current) checksum can be compared with the (stored) checksum that is part of the ManifestReference and is the checksum at the point of creation of that container. Through comparison of both consistency can be ensured.

In order to cross reference into a referenced container's manifest, a ForeignReference element is present that has the following required two attributes:

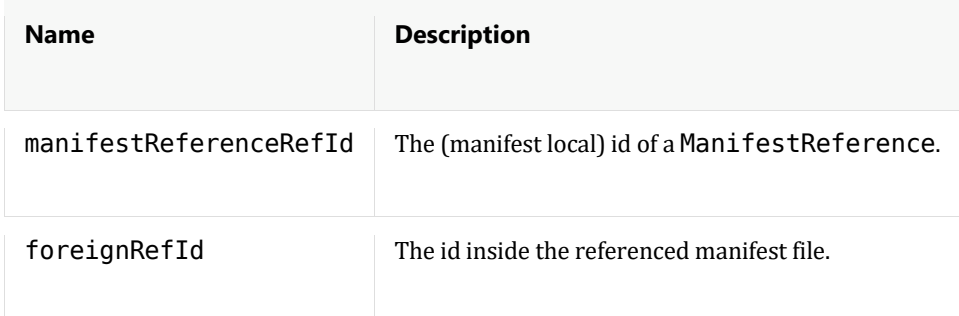

Example:

```
<ManifestReferences>
   \leqManifestReference id = "ID 1"
                       manifestRefId="{63f8c810-f008-47f0-a4b6-7a243f85e46b}"
                       checksum ="e29810938a2a535dc8f6f9b8f51c5febe835ee05"
                      origin = "true" / > ...
</ManifestReference>
 ...
        <Variable name ="T"
                 id ="ID_33"
                 typeDefRefId="ID_25"<br>"pointer ="false
                 pointer
                 value = "0.1"const ="false"
```

```
 volatile ="true"
                 static = "false" />
        <Variable name ="_Clocks_interval"
                 id ="\overline{I}D 34"
                 typeDefRefId="ID_25"
                 pointer ="false"
                 value ="0.005"
                 const ="false"
                 volatile ="true"
                 static ="false" />
        <Variable name ="gearRatio"
                            ="\overline{ID}_35"
                 typeDefRefId="ID_25"
                 pointer ="false"
                 value ="105"
                 const ="false"
                 volatile ="true"
                 static ="false" />
 ...
        <DataReferences>
            <DataReference id="ID_100" variableRefId="ID_33" >
                <ForeignVariableReference manifestReferenceRefId="ID_1" 
foreignRefId="ALG_ID_101"/>
            </DataReference>
            <DataReference id="ID_101" variableRefId="ID_34" >
                <ForeignVariableReference manifestReferenceRefId="ID_1" 
foreignRefId="ALG_ID_100"/>
            </DataReference>
            <DataReference id="ID_102" variableRefId="ID_35" >
                <ForeignVariableReference manifestReferenceRefId="ID_1" 
foreignRefId="ALG_ID_103"/>
            </DataReference>
        ...
```
In the example above (a cut-out of a Production Code Model Representation manifest file), the manifestReferenceRefId attribute (with value "ID\_1") identifies the ManifestReference as the one that references the Algorithm Code Model Representation with the Manifest id "63f8c810-f008-47f0-a4b6- 7a243f85e46b" in the eFMU container and the foreignVariableRefId attribute the element in that container with the given id (e.g. "ALG\_ID\_102").

It has to be checked, that the referenced ids actually are valid and are used for the objects of the right type.

**Important restriction:** The names of a variable can differ in the manifests of the Equation Code, the Behavioral Model, the Algorithm Code, and the Production Code. But for input and output variables of the eFMI block, that are defined in the Algorithm Code manifest, the structure (e.g. scalar or vector or matrix) has to be preserved over the different model representations. It means, an output vector y in the EquationAlgorithm Code manifest corresponds to a vector with the same length in all other model representations.

#### **Referencing Files in Foreign Model Representations (efmiFiles.xsd)**

In cases where a file in another model representation is used without change in the current model representation, one should use ForeignFile elements in the Files list.

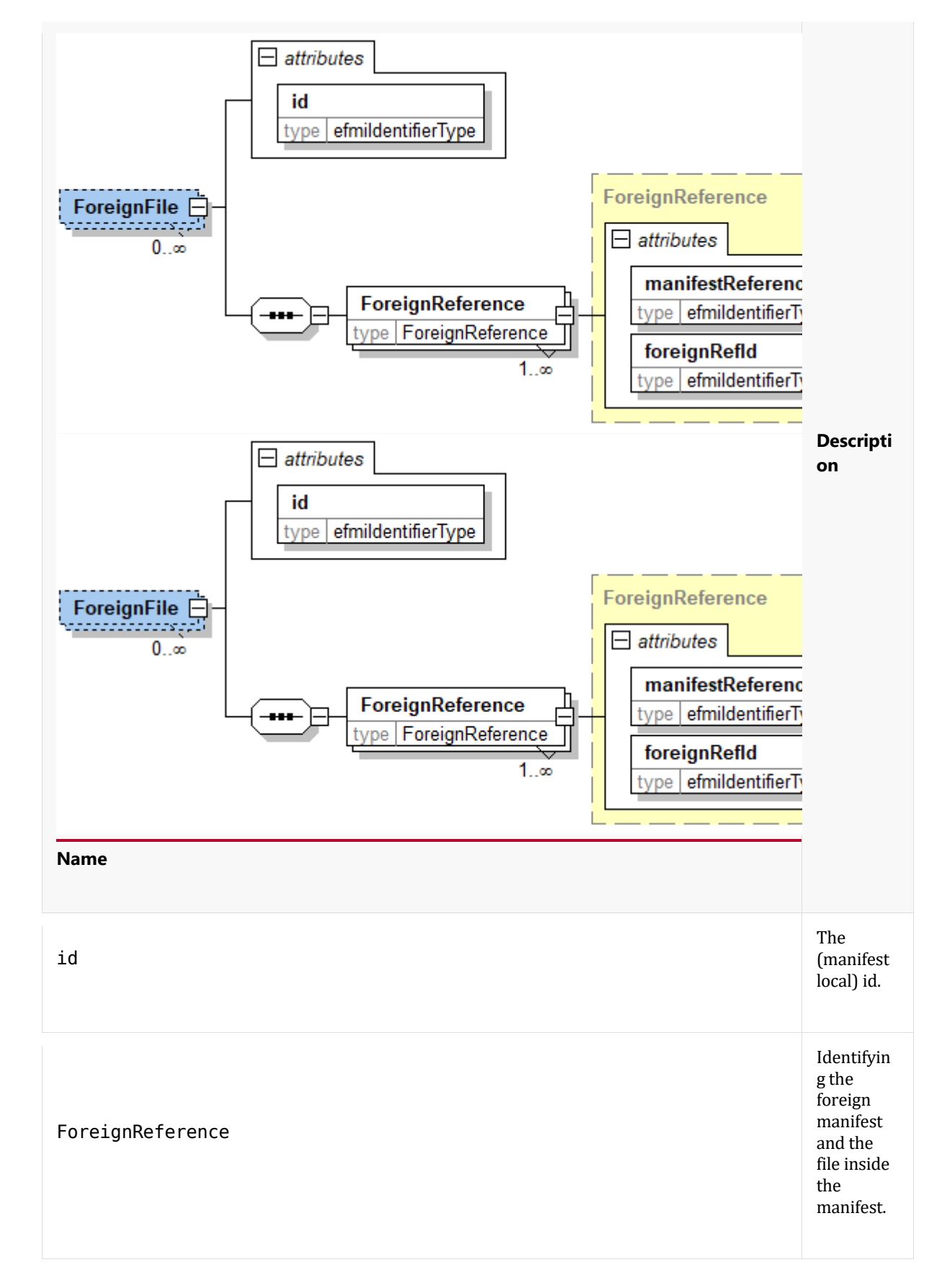

Example:

<ManifestReferences>

```
 <ManifestReference id="ID_0" manifestRefId="{63f8c810-f008-47f0-a4b6-
7a243f85e46b}" checksum="???" origin="true"/>
 ...
</ManifestReference>
 ...
<Files>
     <File id="ID_1" name="model.c" path="./code"
           needsChecksum="true" 
checksum="e29810938a2a535dc8f6f9b8f51c5febe835ee05" role="Code"/>
     <File id="ID_2" name="model.h" path="./code"
           needsChecksum="true" 
checksum="e29810938a2a535dc8f6f9b8f51c6febe835ee05" role="Code"/>
     <File id="ID_3" name="misra.doc" path="./code"
           needsChecksum="true" 
checksum="e29810938a2a535dc8f6f9b8f51c5febe835ee06" role="other"/>
     <File id="ID_4" name="model.arxml" path="./code"
           needsChecksum="true" 
checksum="e29810938a2a535dc8f6f9b8f51c5febe835ee08" role="other"/>
 <File id="ID_5" name="model.doc" path="./description"
 needsChecksum="false" role="other"/>
     <ForeignFile id="ID_6">
         <ForeignFileReference manifestReferenceRefId="ID_0"
                              foreignRefId ="ID<sup>-26"</sup> />
     </ForeignFile>
</Files>
```
#### **Annotations (efmiAnnotation.xsd)**

Additional data that a vendor might want to store and that other vendors might ignore are defined with element Annotations (this definition is identical to the corresponding element of FMI 3.0):

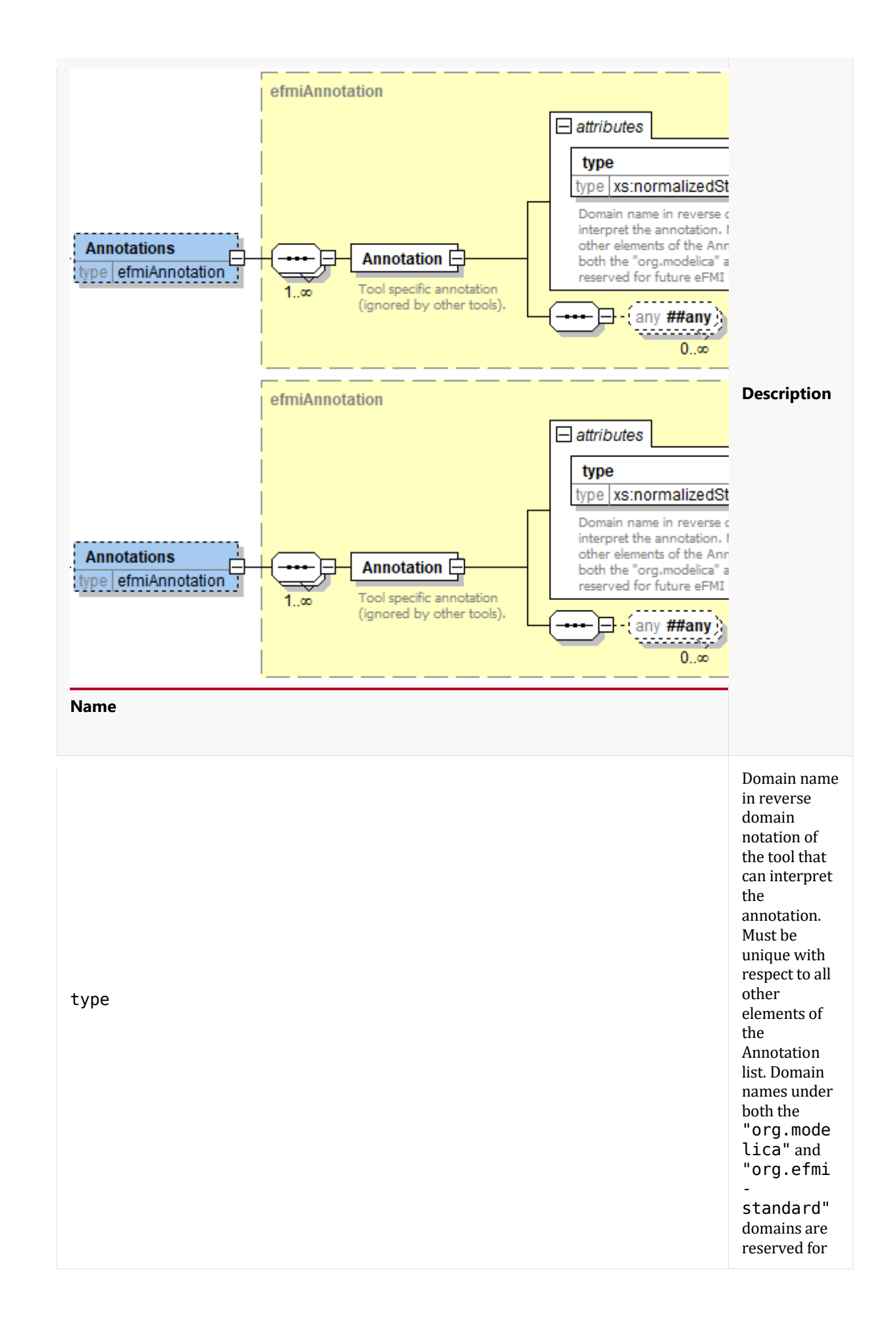

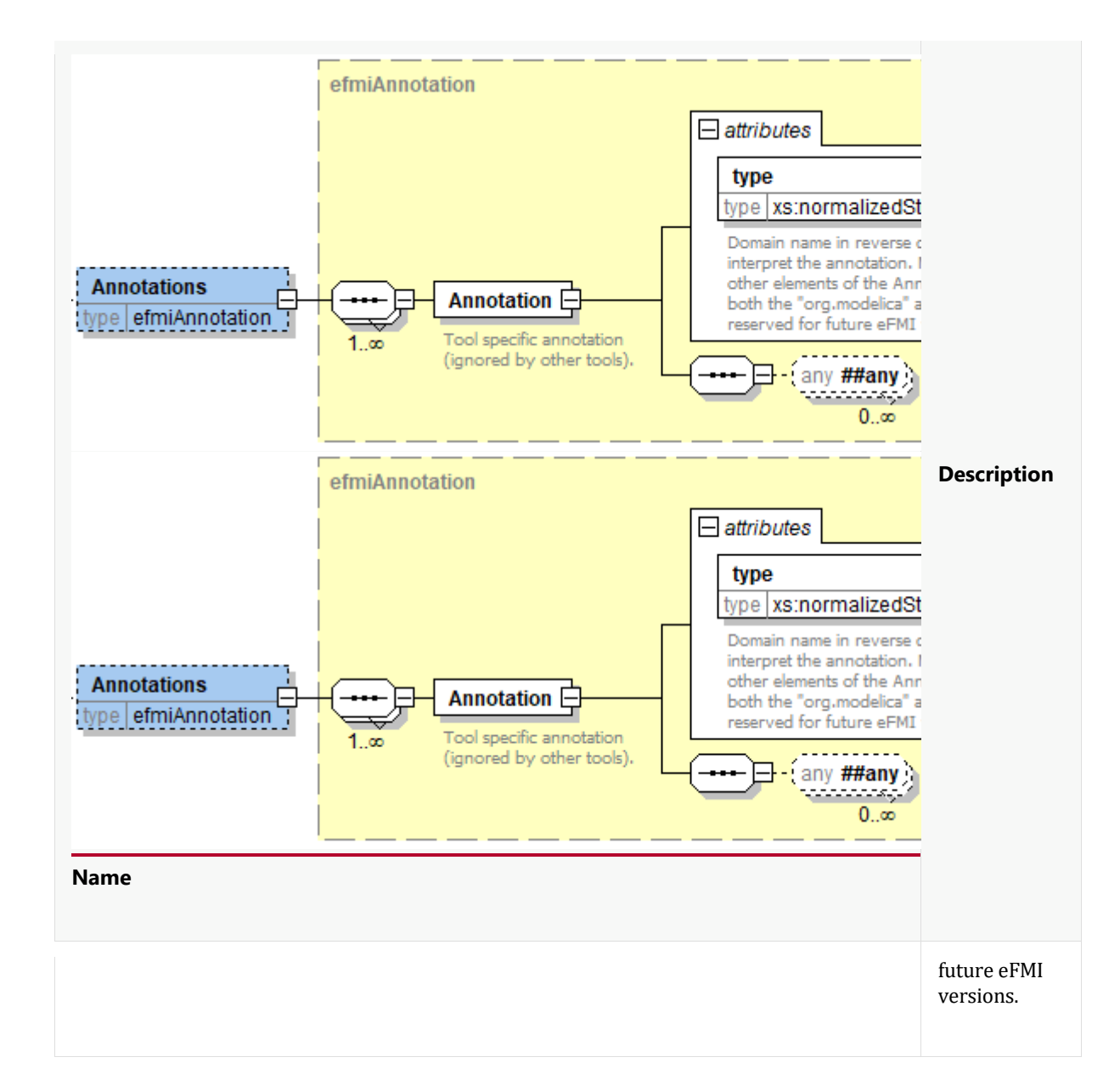

# **2.3.5. Checksum calculation**

The checksum is the mean to ensure integrity across different containers in an eFMU. These different container relate to each other and may be changed independent of each other. In order to ensure / check the integrity, with each change of a container, its checksum is updated in the reference entry in the content. xml file.

For containers, that reference information from other containers or depend on them, also the checksum of these referenced containers is locally stored in that manifest. The comparison of these checksums is now an appropriate mean to check the consistency within the eFMU.

The calculation of checksums is done on the files that are listed in the manifest of the container (for which the checksum attribute has the value "true") and the checksum is stored in the checksum attribute of the corresponding "File" list entry of the "Files" elememt of each manifest file. The calculation for each file is based on a hash algorithm, currently SHA1 [SHA1Wiki] (https://en.wikipedia.org/wiki/Secure Hash Algorithms).

The overall checksum of a model representation is the checksum of the manifest file, where all checksums of files of the model representation has been stored. Since the paths of the files are part of the manifest file itself it is ensured that a change of names, structure or content of the concerned files will result in a different checksum and allows for detecting changes, e.g. a model representation has been changed in the container, but has been taken as input for transformation tools before.

On the other hand, changes to "unchecksummed" files (e.g. description files) will not affect the checksum as well as adding of files not listed in the manifest (listing in the manifest would also alter the checksum).

#### **2.3.6. FMU File References**

An eFMU container must be downward-compatible to an FMU container. Hence, it may have an FMU which is stored in the root directory of the container (above the "eFMU" directory). Such FMU needs to be associated with a certain model representation located in the eFMU container. In general, each model representation may have an optional FMU, especially a Production Code model representation.

The currently activated FMU needs to be specified in the content. xml file by using the optional attribute activeFmu. If it is set, its value must correspond to the name of the associated model representation. If no FMU is unpacked currently, the value of this attribute must not be set.

The optional FMU of a model representation is specified within the manifest file of the model representation, where one and only one file in the list of files has the role attribute set to FMU. Its value must be a relative path inside the model representation to the FMU file.

When the FMU of a model representation *M* is activated, the following steps are performed:

- 1. All files in the container's root except the "eFMU" directory are removed.
- 2. The FMU file referenced by *M* is unzipped to the container's root.
- 3. The value of the attribute activeFmu is set to the name of the model representation *M*.

# **3. Behavioral Model Representation**

# **3.1. Introduction**

The optional *Behavioral Model* representation provides reference results for different scenarios to allow automatic verification of the Production and Binary Code representations. The reference results are stored in csv format under the Behavioral Model folder (for details see section Section 3.3)). In the future this representation might be extended to include the original model from which the eFMI representations are derived, or computable scenarios might be added in form of FMUs.

Basically, one reference result set consists of a table, where the columns represent the time and variables of the *original source model* (for example a *AMEsim*, *Modelica*, Simulink or AMEsim*syq* model). Typically, these are the input and output variables of the Algorithm Code representation and the data is produced by simulating the original source model and storing the result in csv file format. Hereby, it is assumed that the simulations use the default values of the tunable parameters and the initial values of the states as defined in the Startup() method of the Algorithm Code model representation.

Automatic testing of a Production Code or Binary Code representation requires the following steps:

- 1. The Algorithm Code variable ids of the input/output variables in the Production Code manifest need to be determined (note, the C variable names of the variables are usually different to the variables names in the Algorithm Code). Therefore an indirect link between the variables in the Production Code manifest and the Behavioral Model manifest is established. With additional information in the Behavioral Model manifest the expected reference results for the input/output variables of the Production Code can be deduced from the corresponding csv-files inside the Behavioral Model folder.
- 2. The units of the variables are defined in the Algorithm Code manifest file.

3. The results produced by executing compiled Production Code resp. Binary Code have to be compared with the results stored in the Behavioral Model representation. In the Behavioral Model manifest optionally relative and absolute error tolerances are defined to assess the match between the data. A second possibilty to specify error tolerances is enabled by having whole data sets of time dependent lower and upper bounds of variables in the reference results. More details are given in the next subsection.

# **3.2. Behavioral Model Manifest**

The *manifest file* of the Behavioral Model representation is an instance of an XML schema definition and defines the available scenarios with reference results and maximum acceptable deviations from them.

# **3.2.1. Definition of an eFMU Behavioral Model (efmiBehavioralModelManifest.xsd)**

This is the root-level schema file of the Behavioral Model representation and contains the following definition:

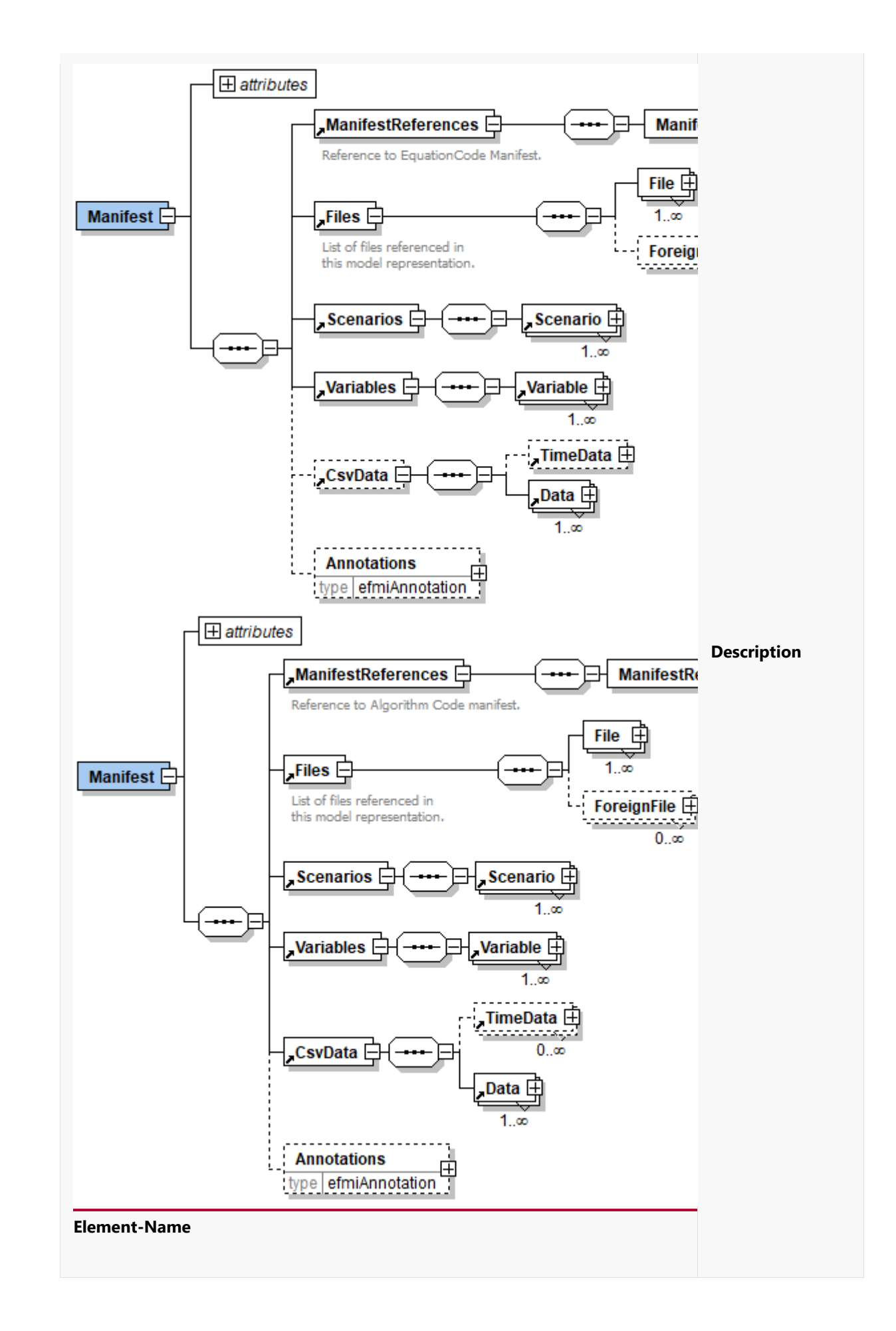

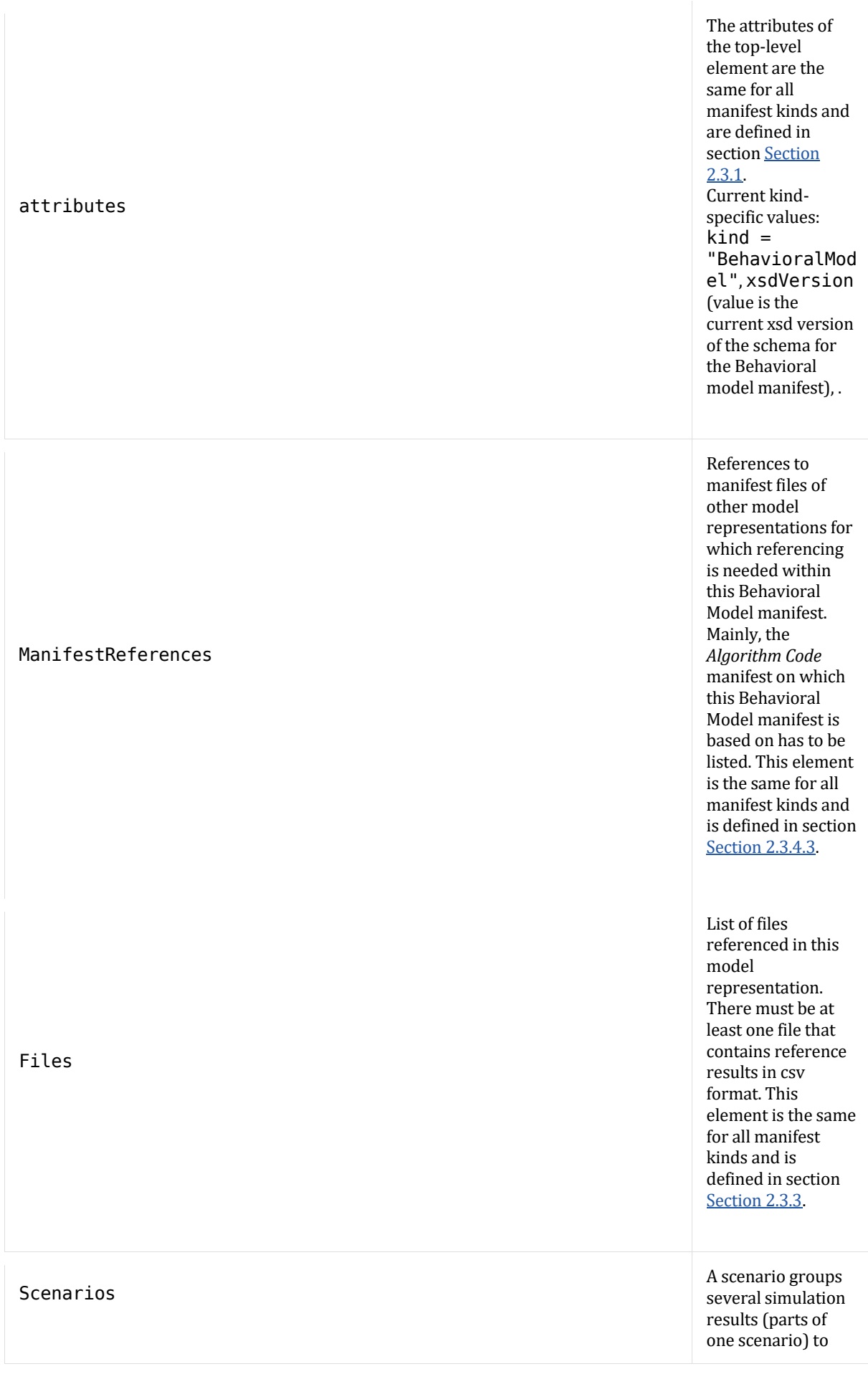

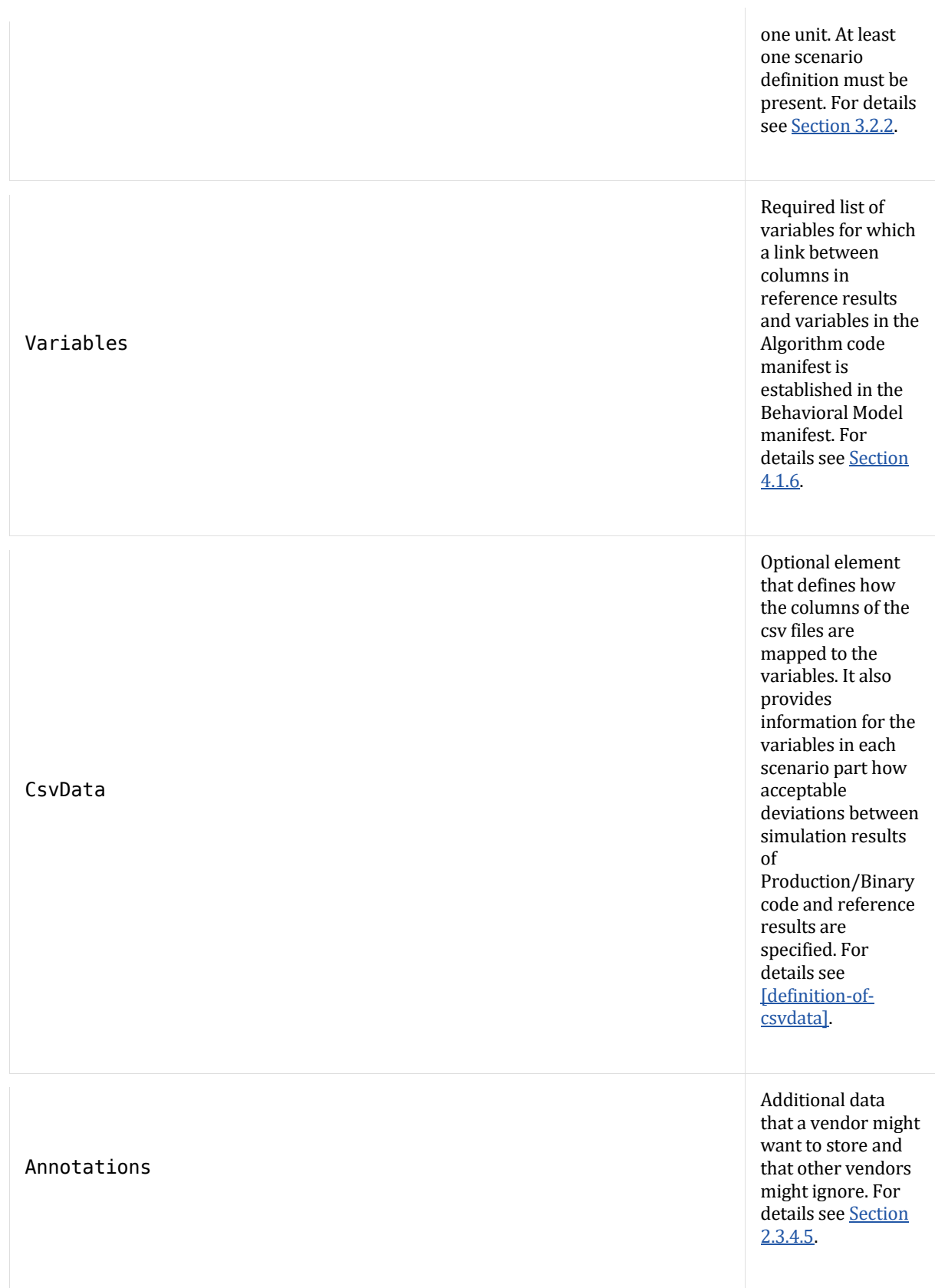

# **3.2.2. Definition of a Scenario (efmiScenarios.xsd)**

A scenario (e.g. open loop test simulations) consists of one or more scenario parts (e.g. simulation runs with different numerical solvers).

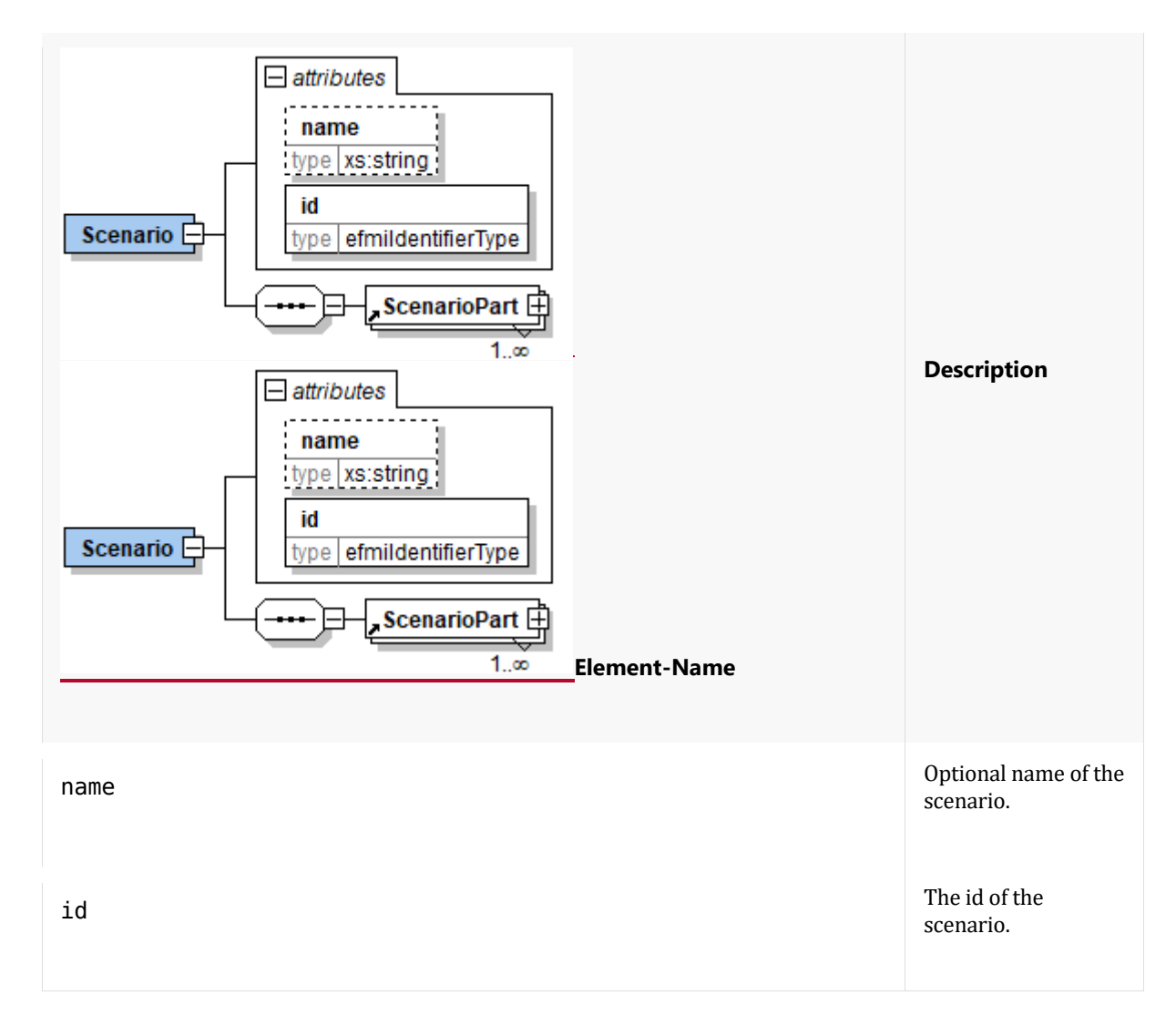

One simulation within a scenario is defined with a ScenarioPart element. The essential content of this element is the reference to a csv file.

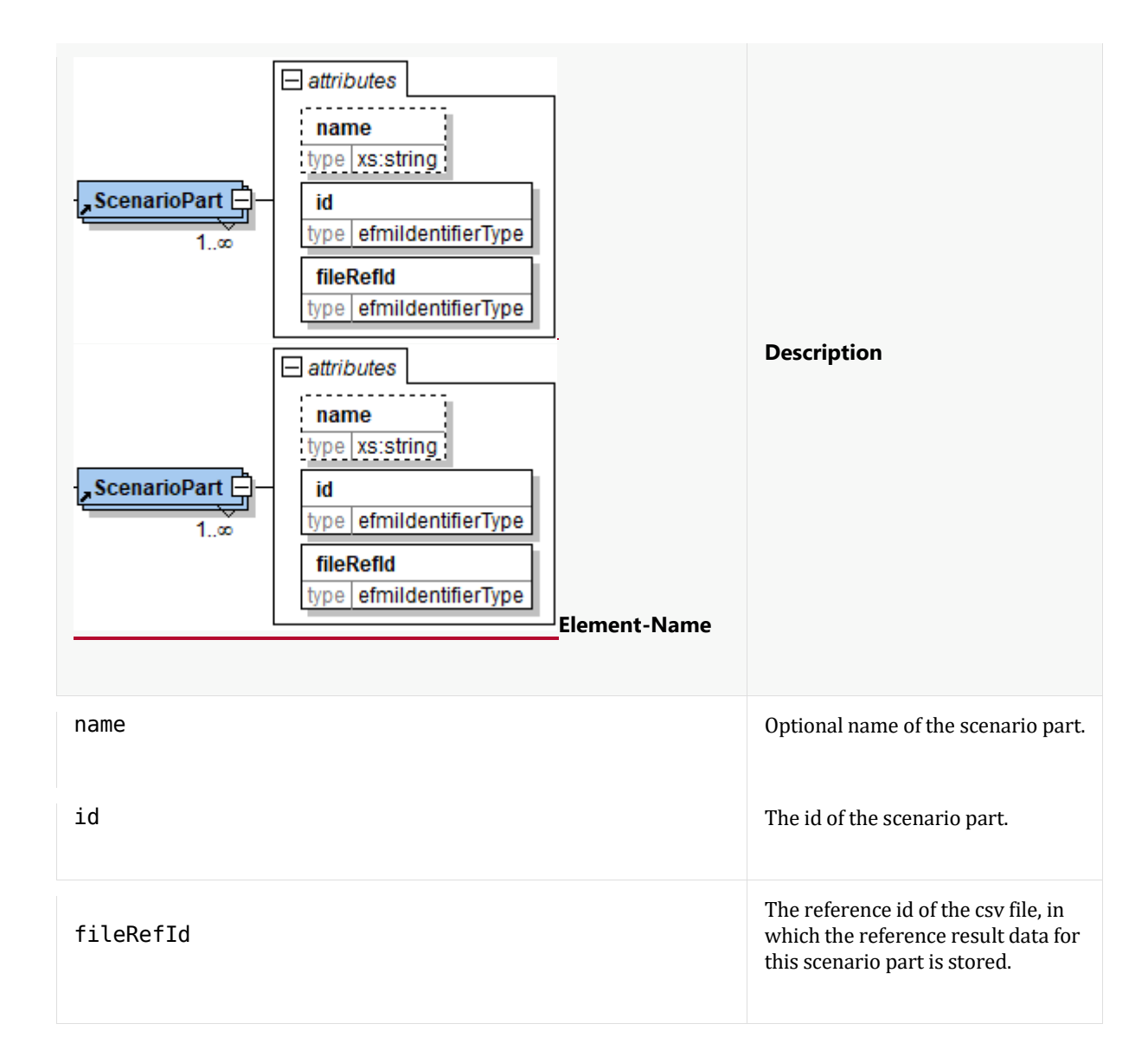

# **3.2.3. Definition of Variables (efmiVariable.xsd)**

The variables to be compared in one of the scenario parts are listed in the following element:

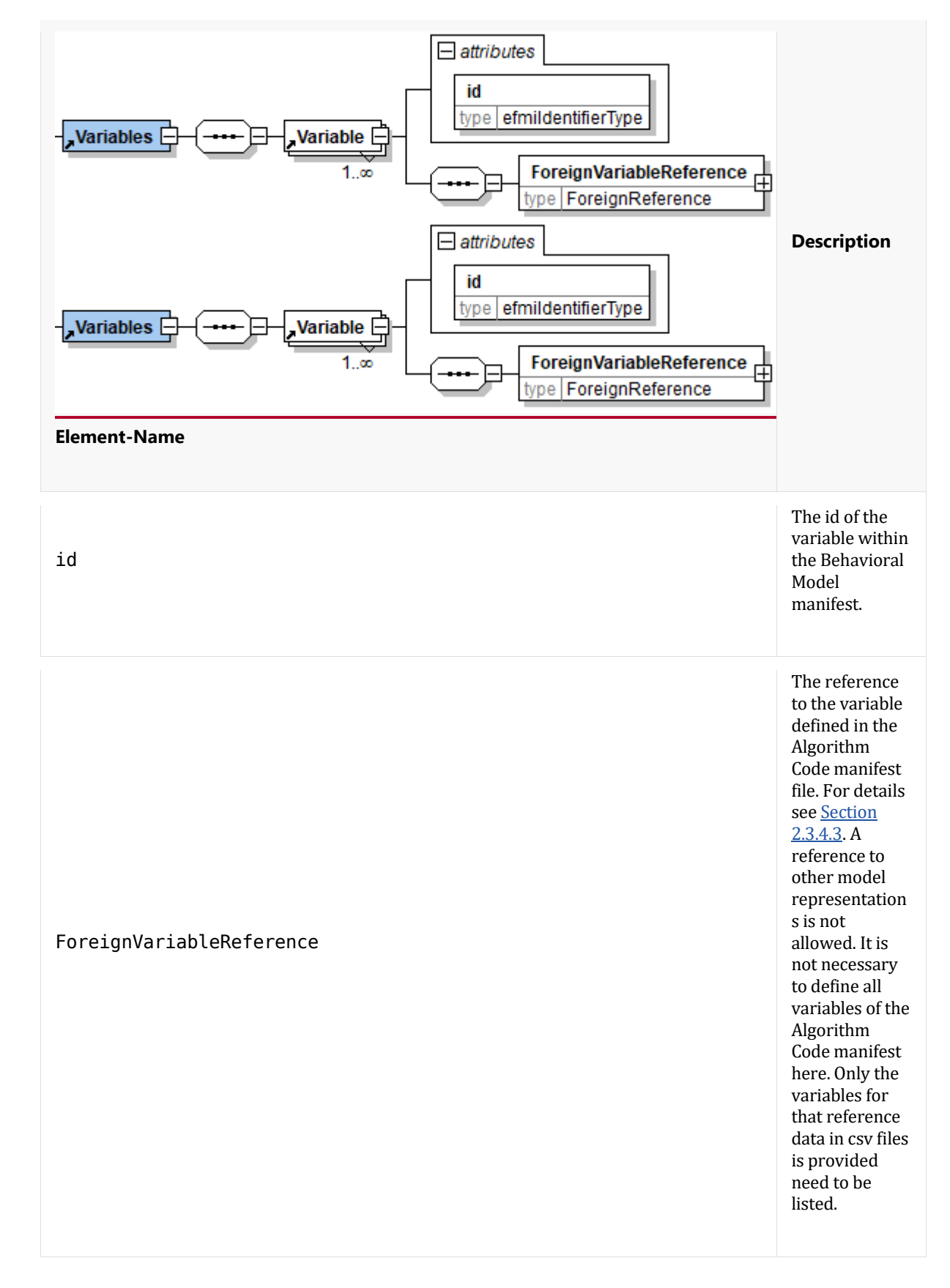

# **3.2.4. Definition of CsvData (efmiCsvData.xsd)**

This element is the essential part of the Behavioral Model manifest and provides the information where for the variables the data can be found in the reference data files (= csv files). It also contains the information how the

assessment can be realized, that deviations between the eFMI simulation results (by compiled Production Code or Binary Code) and the reference data in the csv files are acceptable.

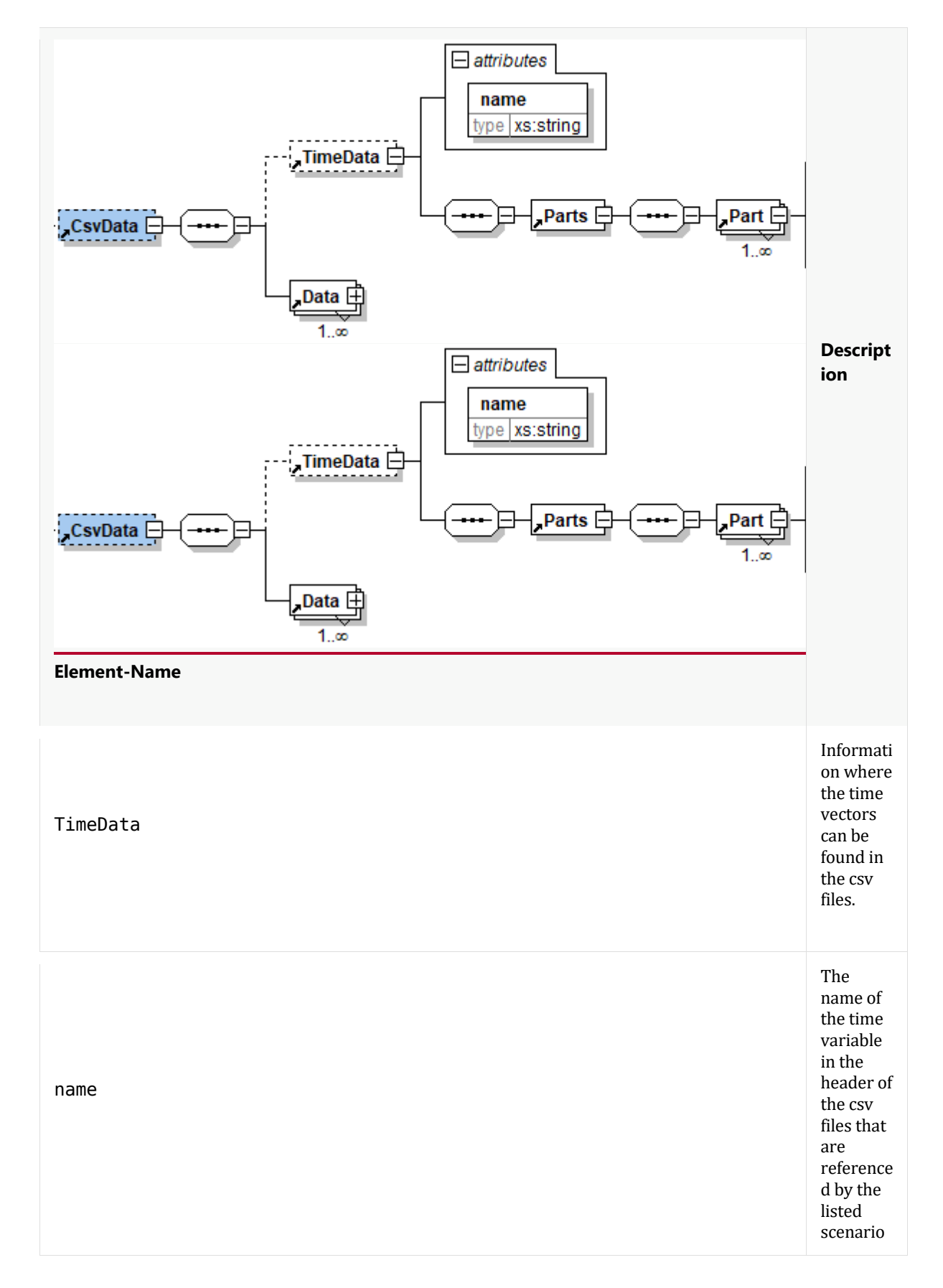

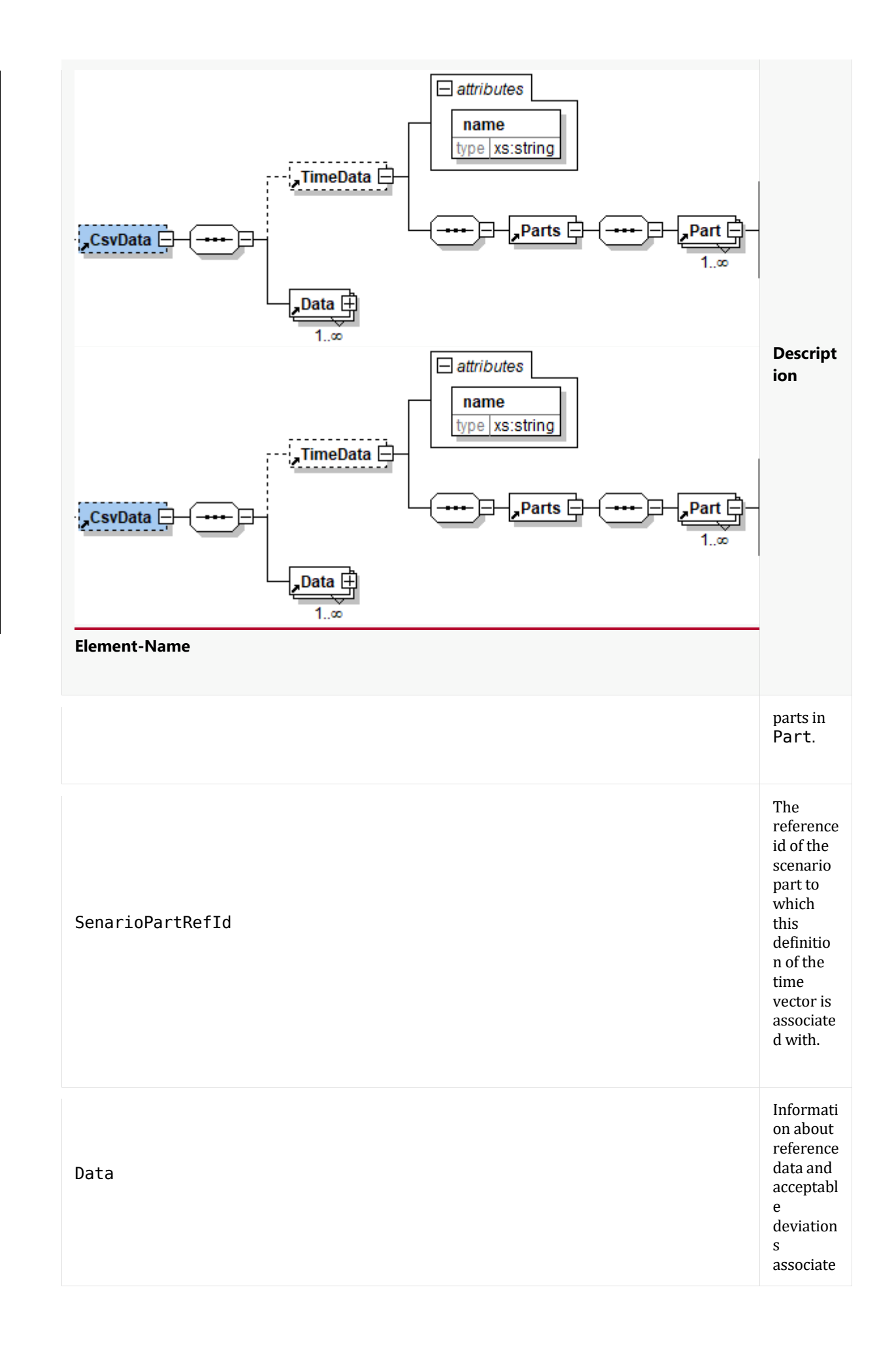

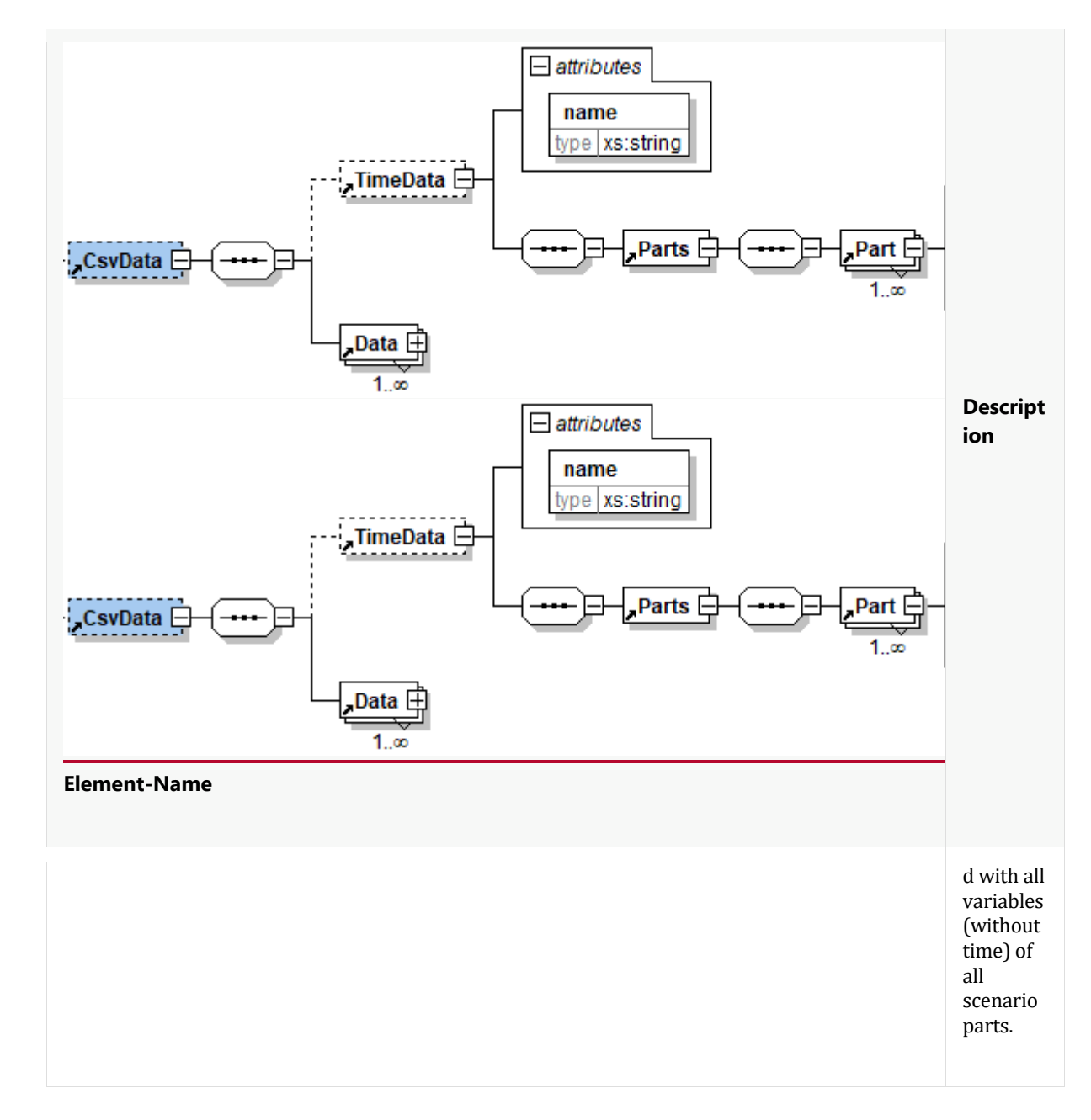

In one element Data the information about reference data and acceptable deviations associated with one variables (but not time) of one or several scenario parts are contained. Several scenario part can only be included, if the information to be provided is identical for these scenario parts. For the scenario parts, for which the information is different for a specific variable, a new element Data has to be listed for this variable. The whole list of all Data elements contains a combination of variables and scenario parts. It is not permitted to have the same combination twice, because otherwise the information is not unique.

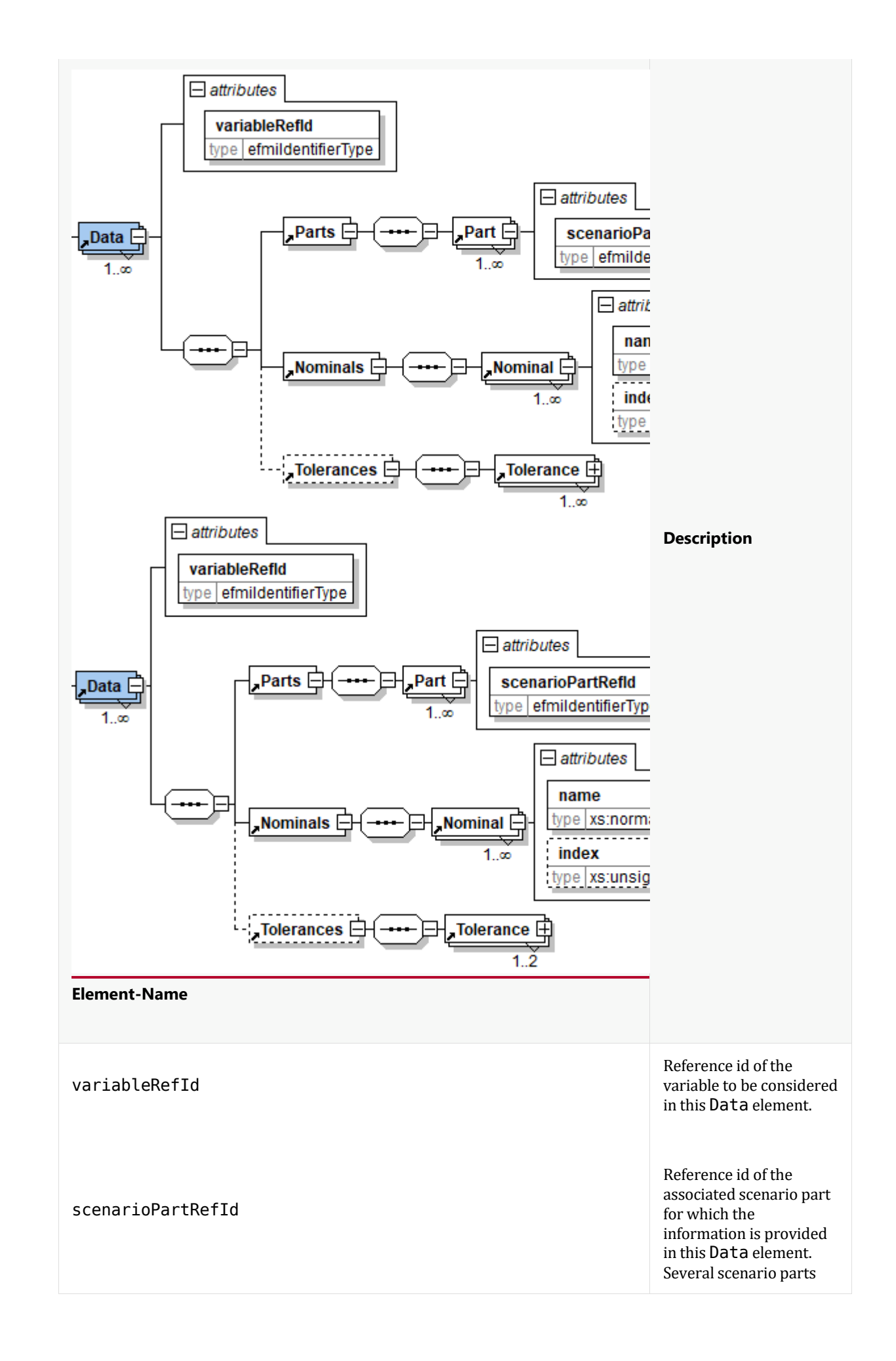

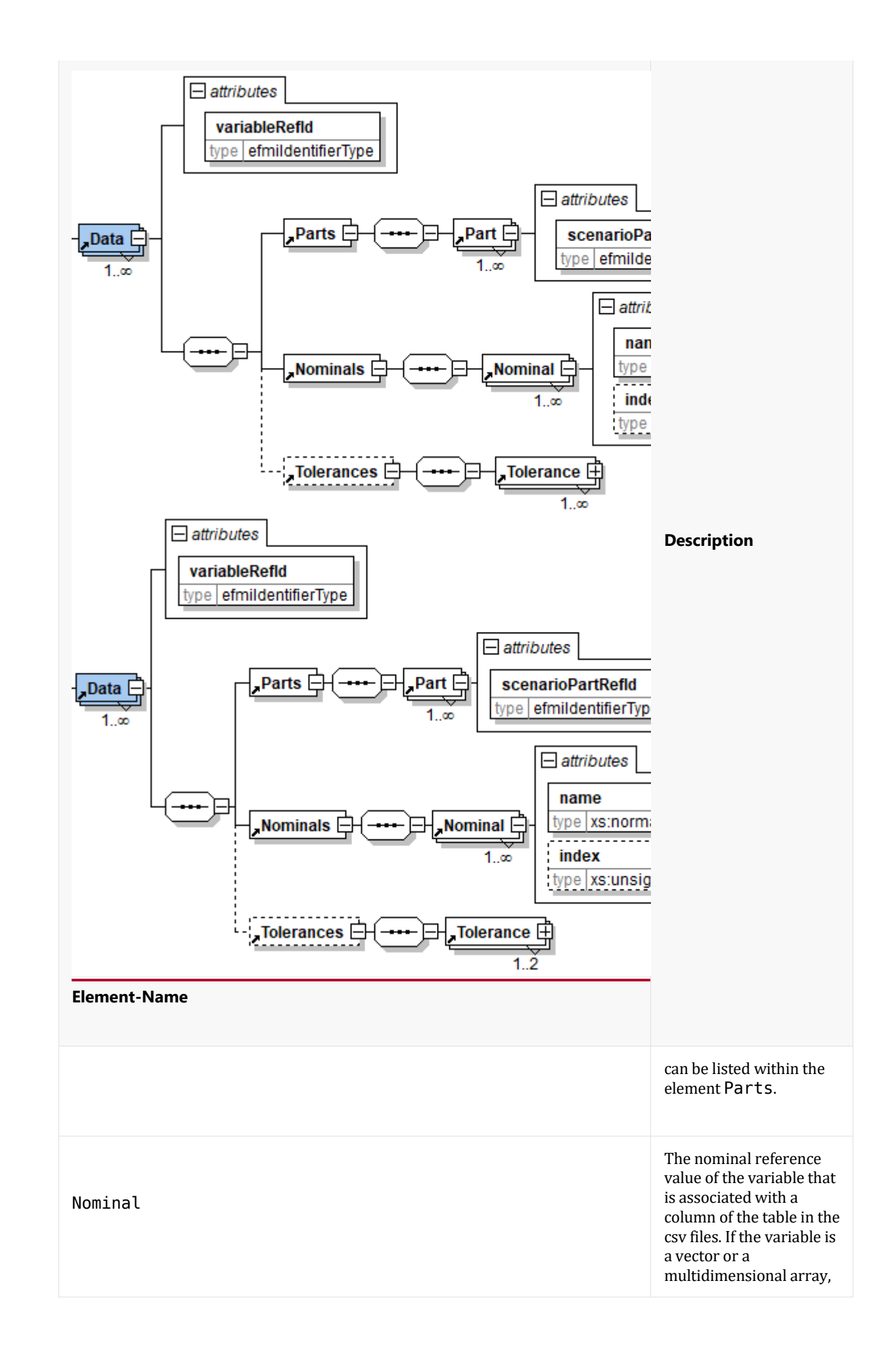

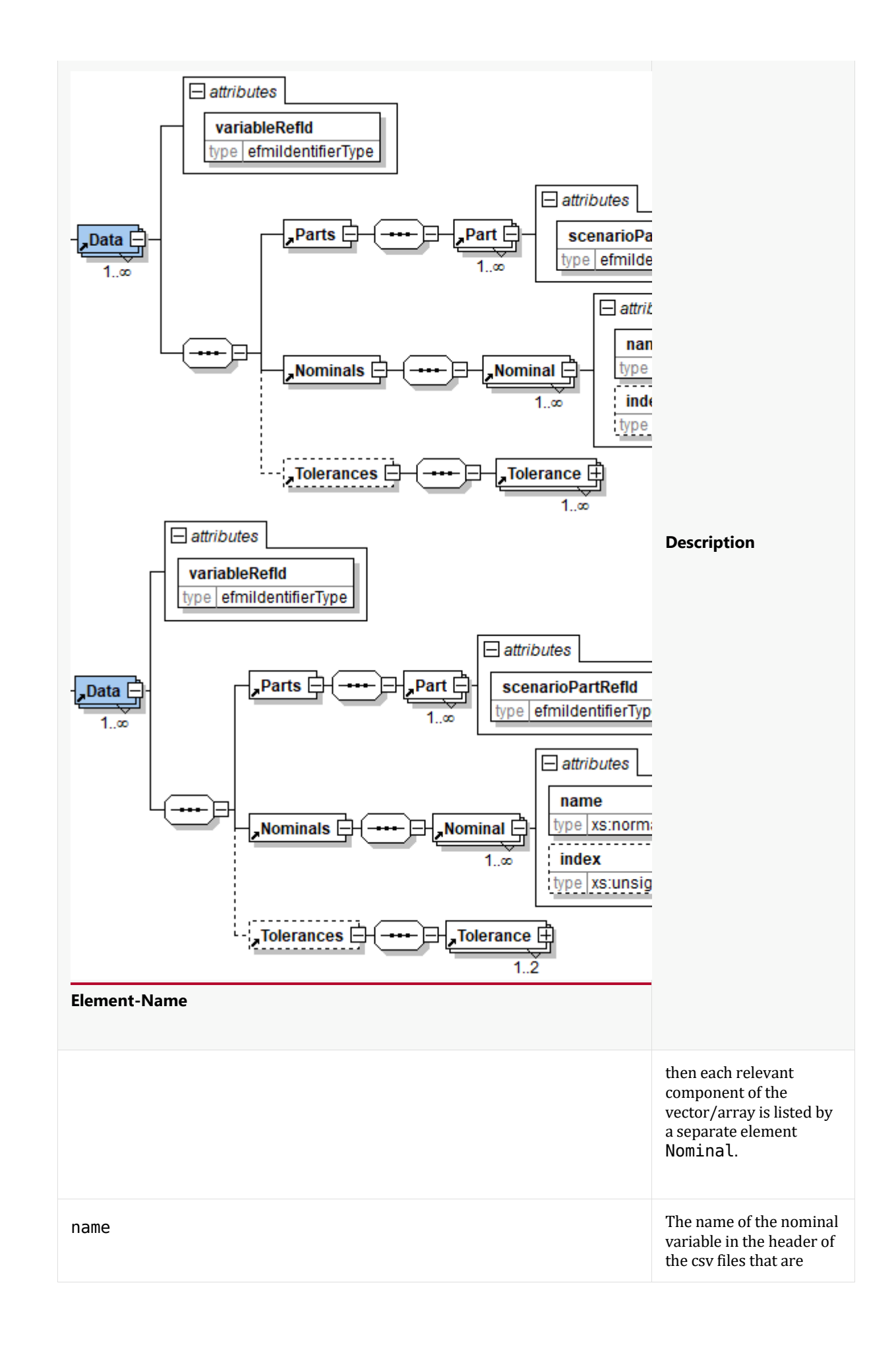

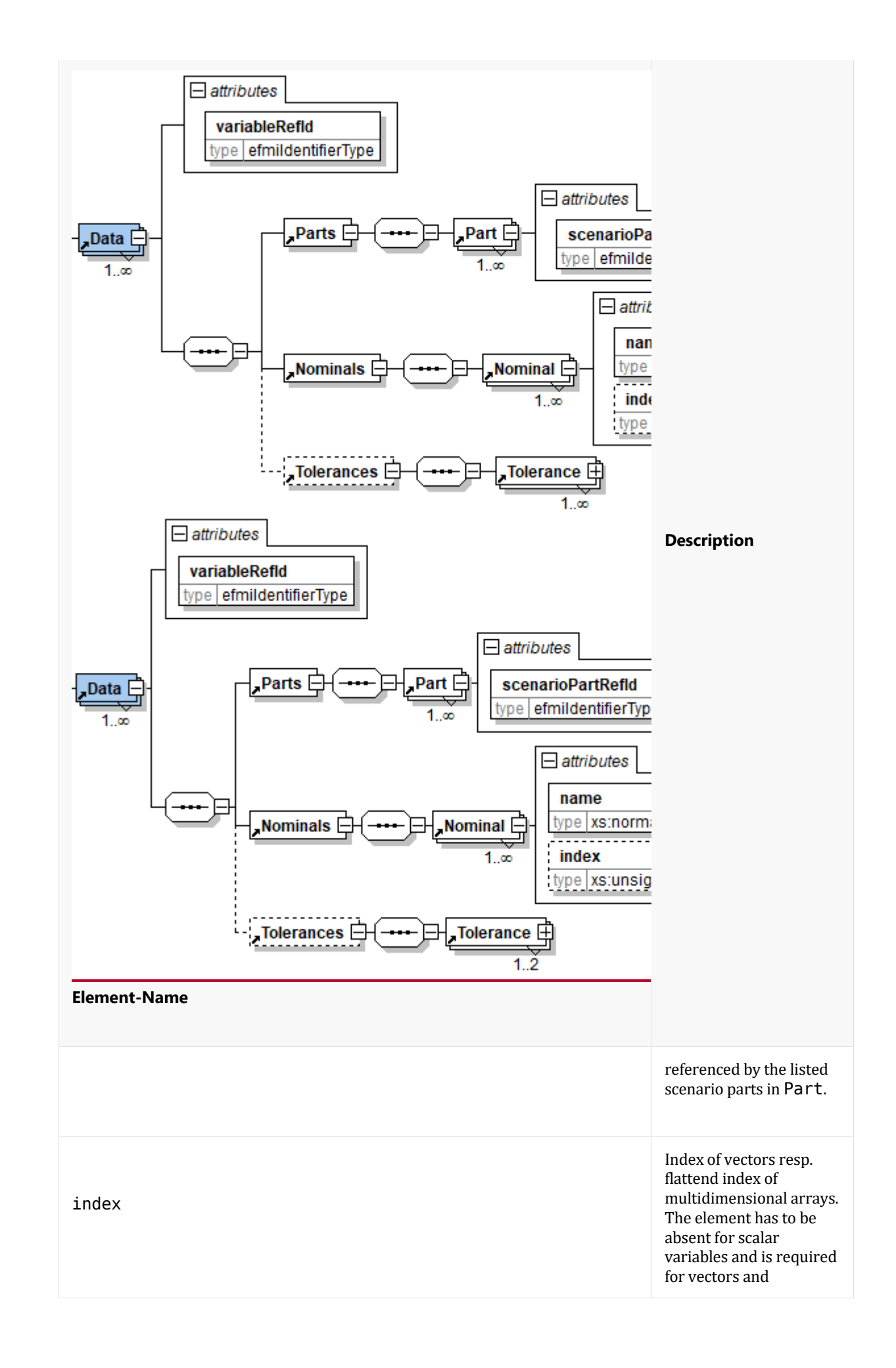

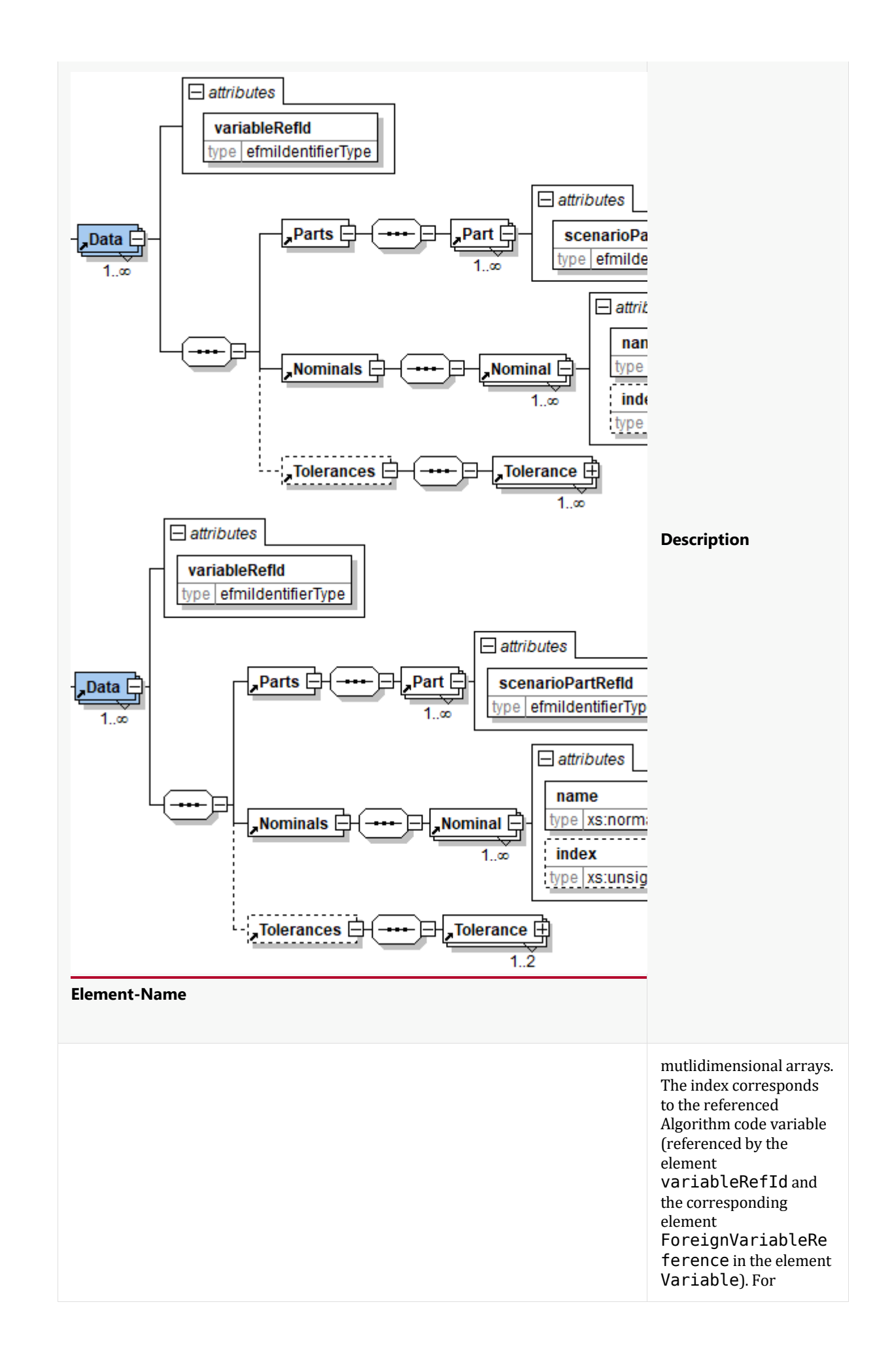

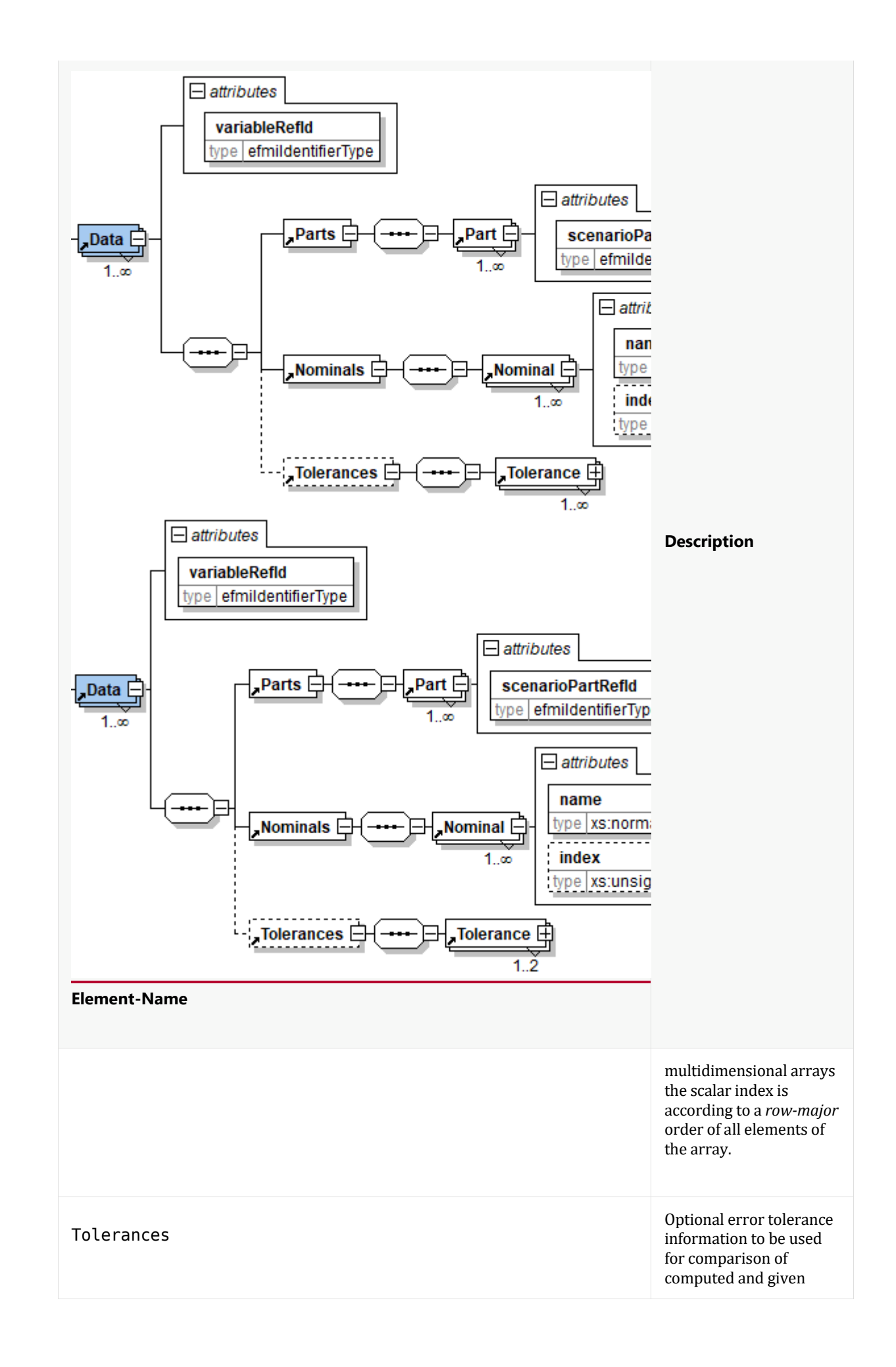

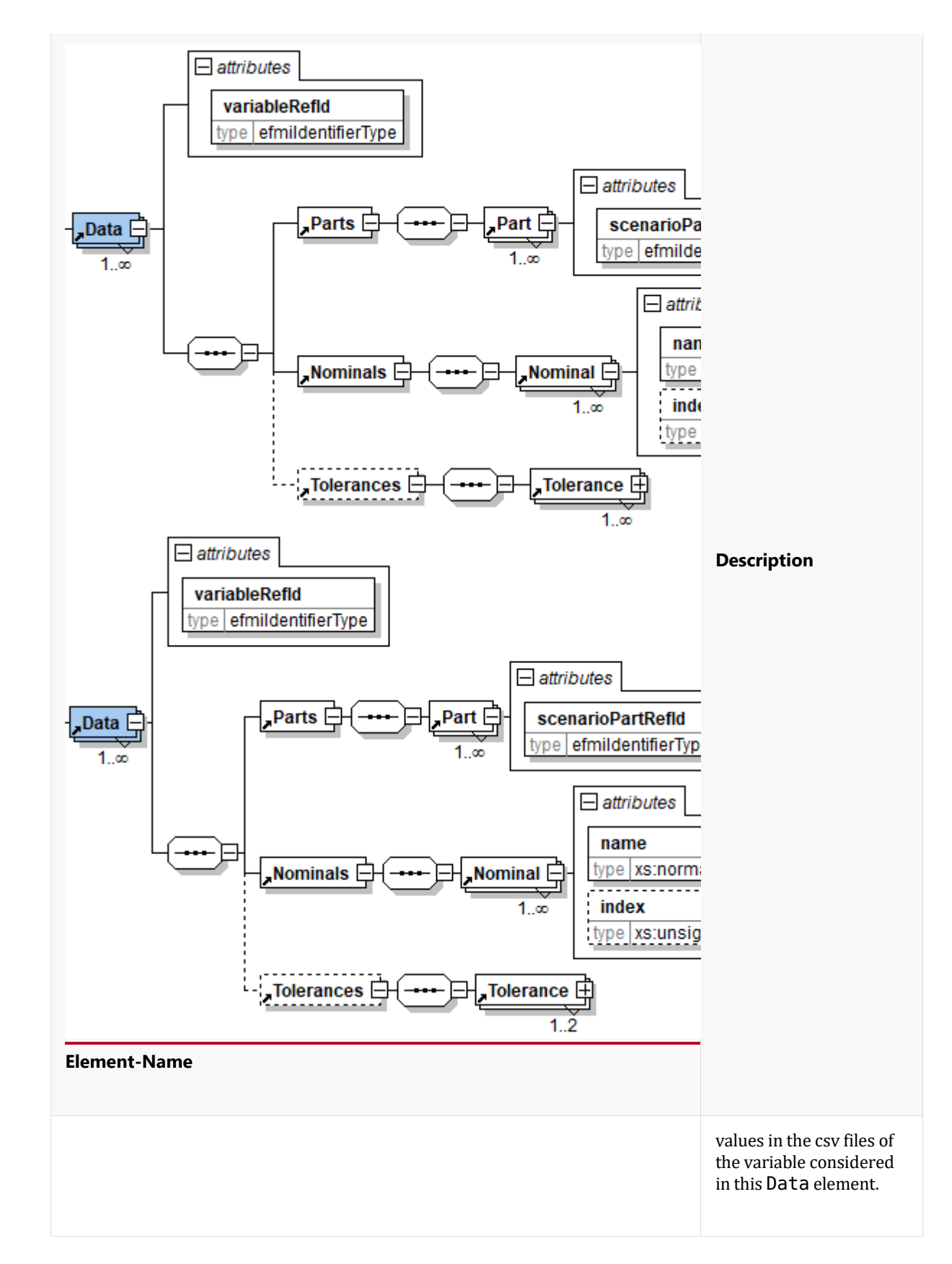

The details of the error tolerance information valid for one variable (scalar or vector or multidimensional array) is given with the following element. For each possible value of floatPrecision maximum one element Tolerance has to be present.

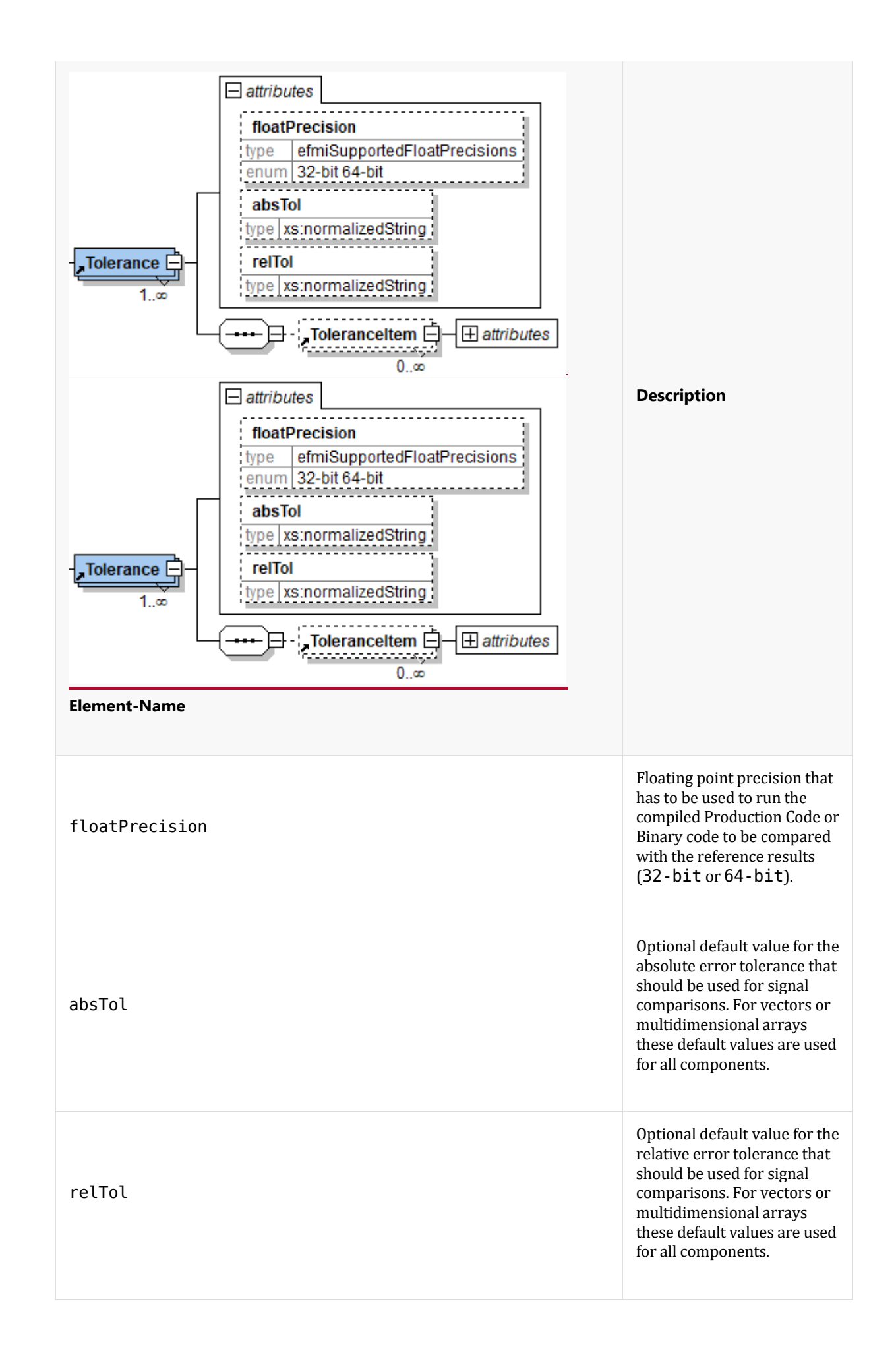

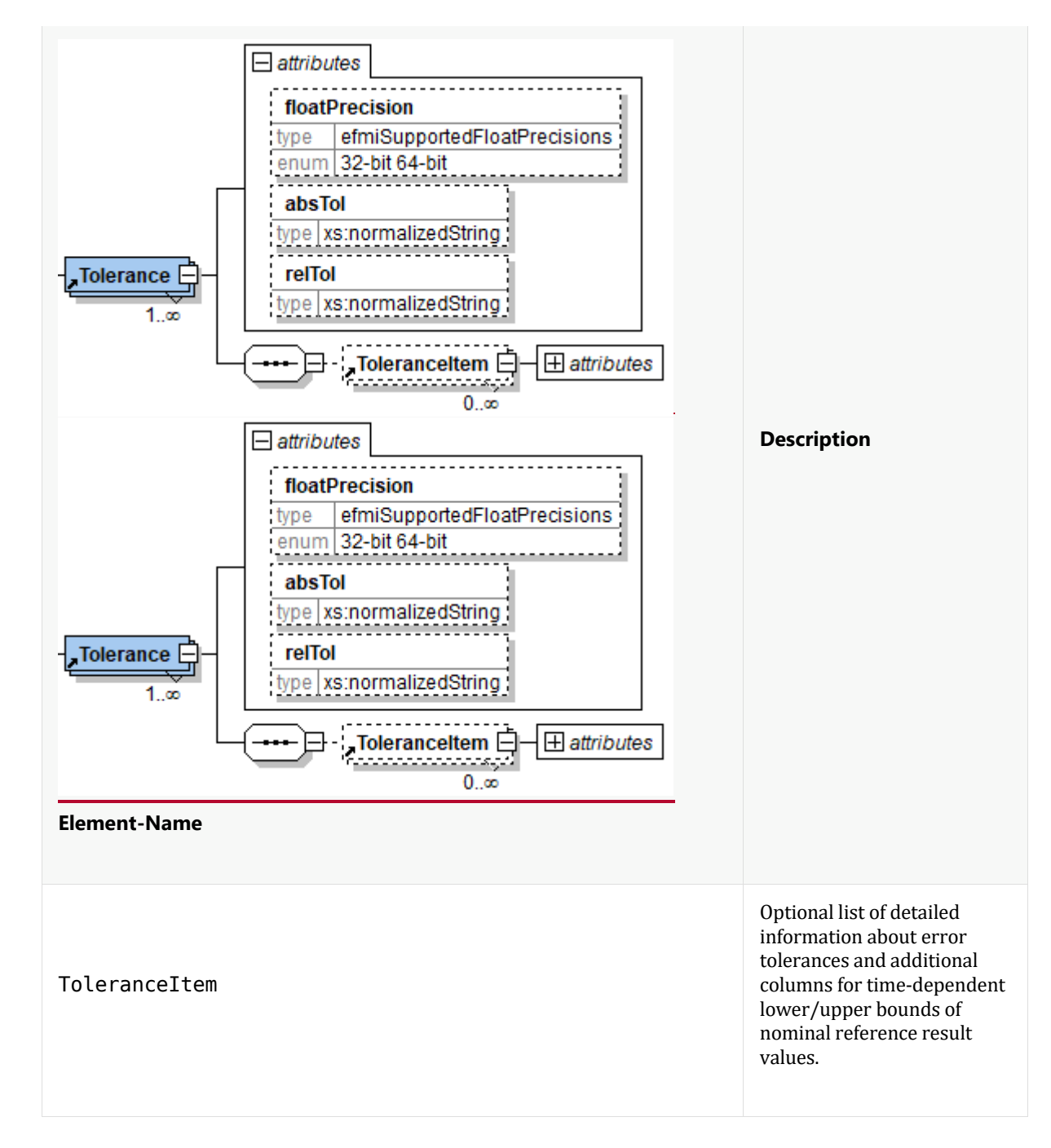

The element ToleranceItem contains detailed error tolerance information about a scalar variable resp. one component of a vector/multidimensional array. If the considered variable is a scalar, then only one element ToleranceItem has to be present within the list of the element Tolerance. For vectors or multidimensional arrays only entries for relevant indices are needed and the values of the attribute index have to be different for each of the entries.
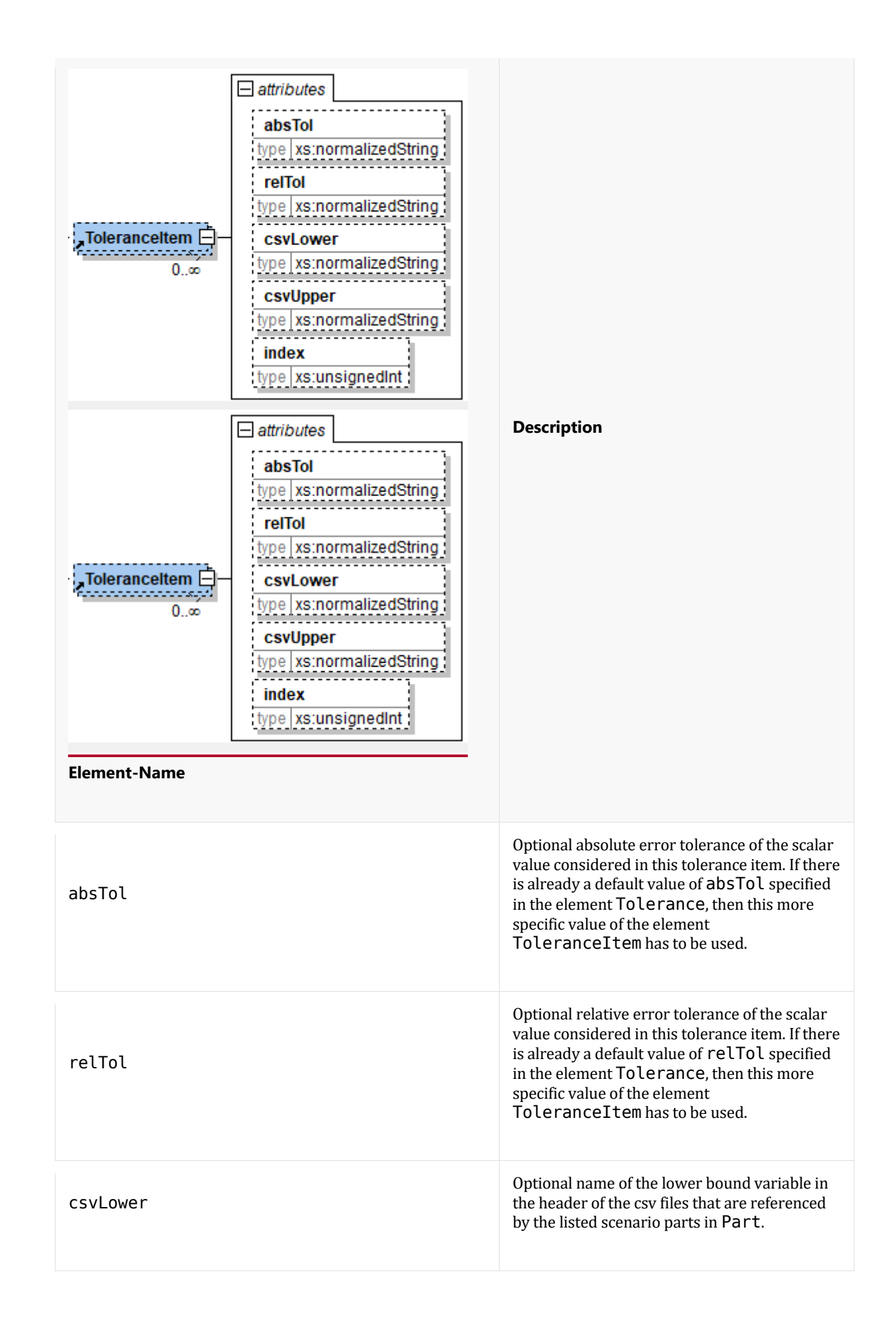

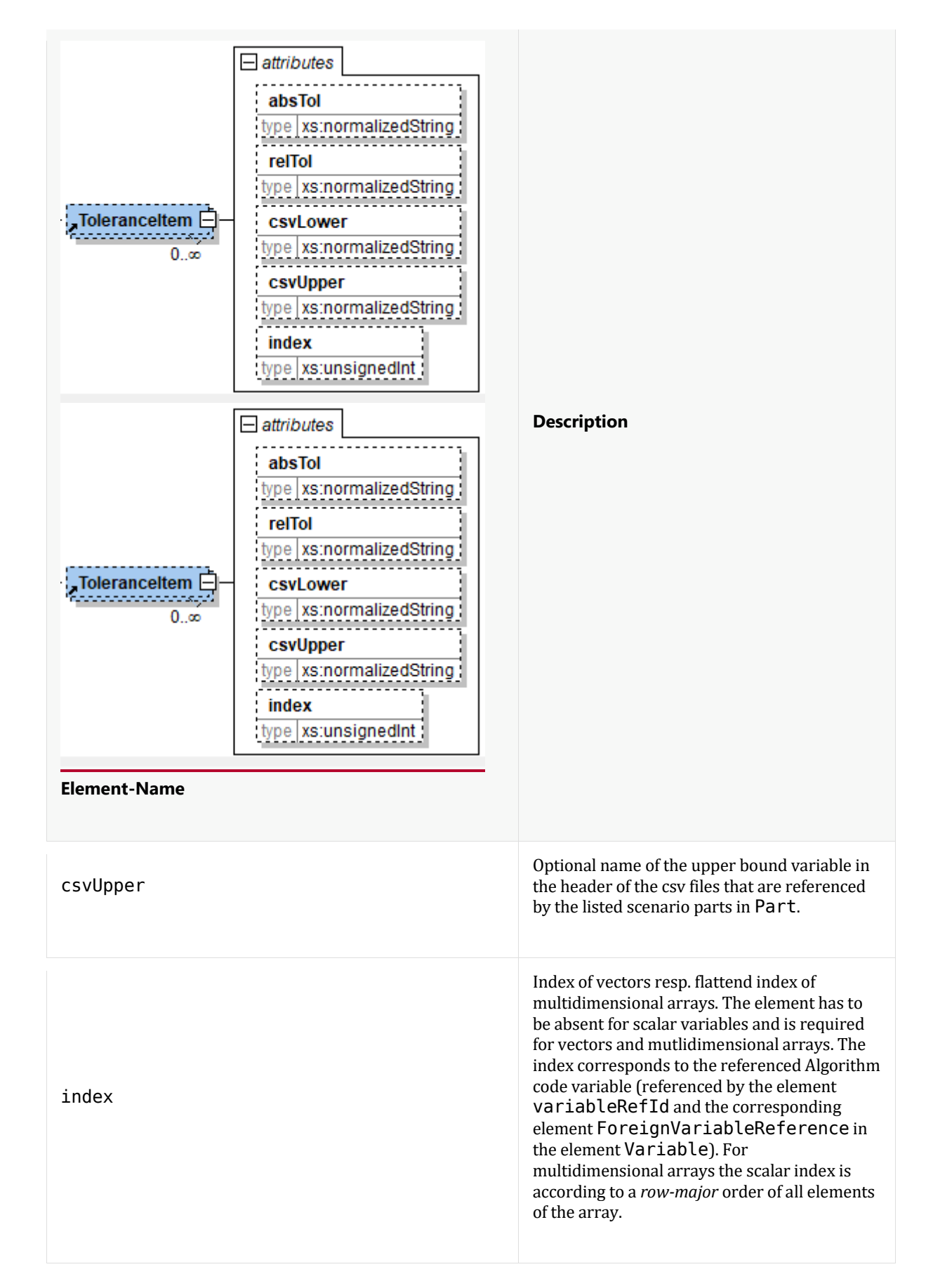

The lower and upper bound variables are not listed or referenced elsewhere in the manifest. The corresponding columns in the csv files contain data to define time-dependent lower/upper bounds of an acceptable simulation with the given float precision in the element Tolerance.

It is permitted to set all elements absTol, relTol, csvLower and csvUpper. If absTol or relTol are set, then csvLower and csvUpper cannot be set and vice versa. For the case, that csvLower and csvUpper are set and if there is already a default value of relTol or absTol specified in the element Tolerance, then these default values have to be ignored for the specific scalar variable/component in this ToleranceItem.

# **3.2.5. Comparison of signals**

The Behavioral Model manifest contains the neccessary information to use inputs in csv files and to compare the simulation results of compiled Production Code or Binary Code with reference results in csv files. For the assessment, if the result deviations are acceptable, two cases have to be distinguished (depends individually on each variable and scenario part):

- 1. Check by using absolute and/or relative error tolerances or
- 2. Check by using lower and/or upper bounds.

For a scalar variable there is a column in a csv file that corresponds to the reference result data of this variable. Each row of the data is associated to a time instant of the time vector. In the following the data vector is called y\_ref. The corresponding simulation result is called y\_sim (also a time dependent vector with the same length as y ref and the values of the variable at the time instants given by the time vector). If the check is based on lower/upper bounds, then there are further columns in the csv files that are associated to the time dependent lower and upper bounds of the variable. In the following the vectors are called lower and upper. The i-th component of all the described vectors are access by y\_ref\_i, y\_sim\_i, lower\_i and upper\_i.

If for all time instances  $t$  i the following holds, then the test is passed otherwise not:

- 1. abs(y ref i y sim) i ≤ max(absTol, relTol\*abs(y ref i)) resp.
- 2. lower  $i \le y$  sim  $i \le$  upper i

# **3.3. Behavioral Model Data**

The csv files as they are contained in a Behavioral Model representation are according to [\(https://en.wikipedia.org/wiki/Comma-separated\\_values\)](https://en.wikipedia.org/wiki/Comma-separated_values). In the first line there is a list of header names that define the names of the columns separated by a colon. In the following lines for each of the variables defined in the header a numeric value is provided separated by colon.

The unit of the time is seconds. Values of Boolean variables have to be represented by the Integer values 0 (false) and 1 (true).

Example:

```
Time, wLoadRef, wMotor, vMotor, isReset
0,0,10,-200,0
0.001,0.003,10,-193.70000000000002,0
0.002,0.006,10,-187.41e3,1
0.003,0.009,10,-181.12958499999996,1
0.004,0.012,10,-174.85834414999999,0
```
# **4. Algorithm Code Model Representation**

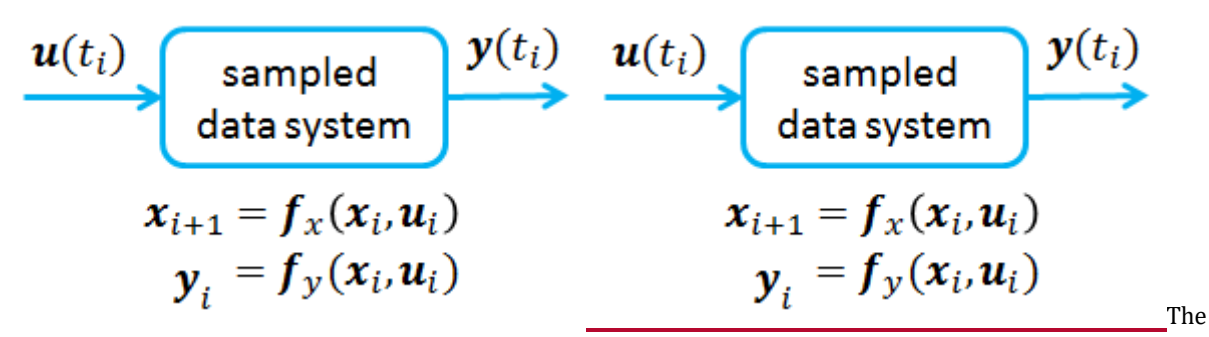

Algorithm Code model is a portable and tool-independent *intermediate representation* for coupling physicsmodeling tools with embedded Production Code generation. Mathematically, it is described as a sampled input/output block with one (potentially varying) sample period T<sub>i</sub> for the whole block where inputs u<sub>i</sub> and previous (block internal) states  $x_i$  are provided at sample time t<sub>i</sub> and outputs  $y_i$  and new states  $x_{i+1}$  are computed and are latest used at sample time  $t_{i+1} = t_i + T_i$  (see figure to the right). All variables of the block have a defined type and all statements of the block are sorted and explicitely solved for a particular variable. Functions are provided to execute the relevant parts of the block, especially to initialize it and to perform one step.

The purpose of the Algorithm Code model representation is to provide a well defined reusable basis for the Production Code generating tools. It can be seen as a target-independent Production Code on a *logical level* where the relationship to the original model is clearly visible (for example, the hierarchy of the original model is visible in the variable names). Depending on the embedded device the eFMU should be run on, a single Algorithm Code model representation can be used to generate multiple Production Code model representations and is therefore the last target independent model representation of the eFMU.

The Algorithm Code model representation consists

- of a *manifest file* in XML format in which all interface variables are defined (see section [Algorithm Code Manifest]),
- one *code file* with extension *.alg* that represents the executable part of the block consisting of a block with declarations, and mandatory definitions of the three methods Startup, DoStep and Recalibrate. These methods are defined in a target-independent way with the new language *GALEC* (Guarded Algorithmic Language for Embedded Control) which is a small subsetbased on the syntax of thea *Modelica*  language*function* [\(https://www.modelica.org/modelicalanguage\)](https://www.modelica.org/modelicalanguage) with extensions as needed for embbeded systems (see section [GALEC - The Algorithm Code Language]).

In the Algorithm Code specification and its examples the following coding conventions are used:

- *Types*—primitives and components — start with capital letters, and each successive word part starts capitalized. Examples: Real, Boolean, Pid, GearBox, CrankShaftPid.
- *Stateless functions*—including builtin functions — are defined with keyword function. The function names start with lower-case letters, and each successive word part starts capitalized. Examples:  $sin$ , solveLinearEquations, computeCrankShaftPid.
- *Stateful functions* are defined with keyword method. The method names start with capital letters, and each successive word part starts capitalized. Examples: Startup, Recalibrate, DoStep.
- *Functions for scalars that are generalized to one and two dimensions* use the scalar function name with suffix 1D and 2D appended. Examples: roundTowardsZero1D, interpolate2D.

# **4.1. Manifest**

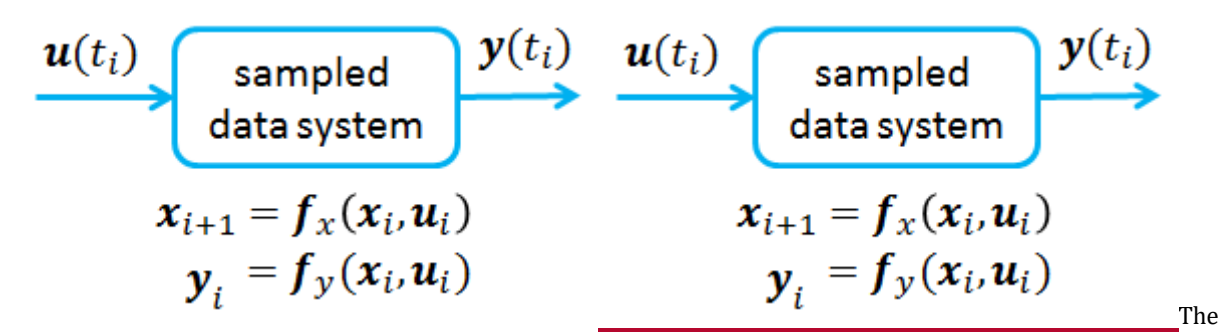

*manifest file* of the Algorithm Code model representation is an instance of an XML schema definition and defines the variables and block methods that represent a sampled input/output block, see figure to the right.

#### **4.1.1. Definition of an eFMU Algorithm Code (efmiAlgorithmCodeManifest.xsd)**

This is the root-level schema file of the Algorithm Code model representation and contains the following definition:

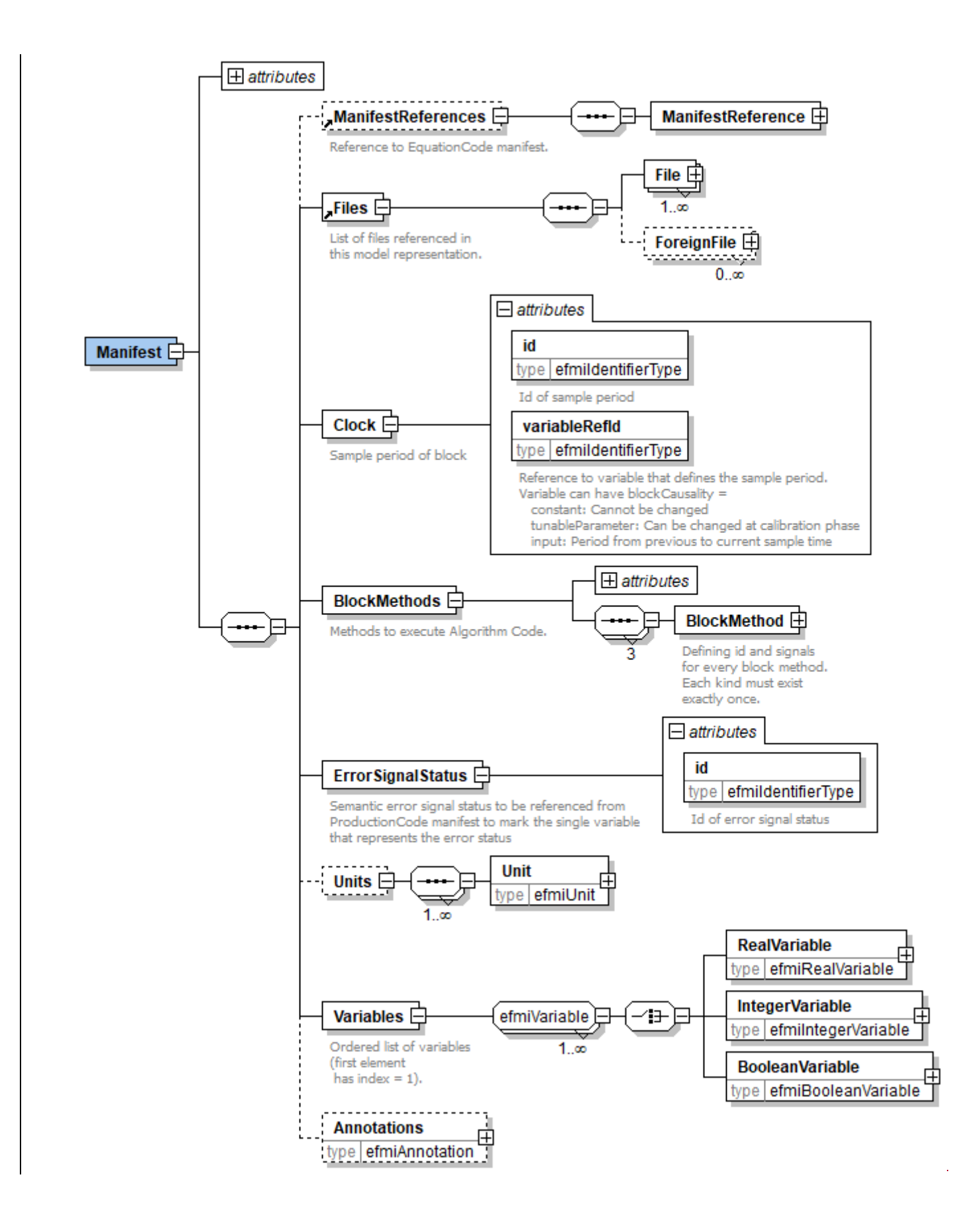

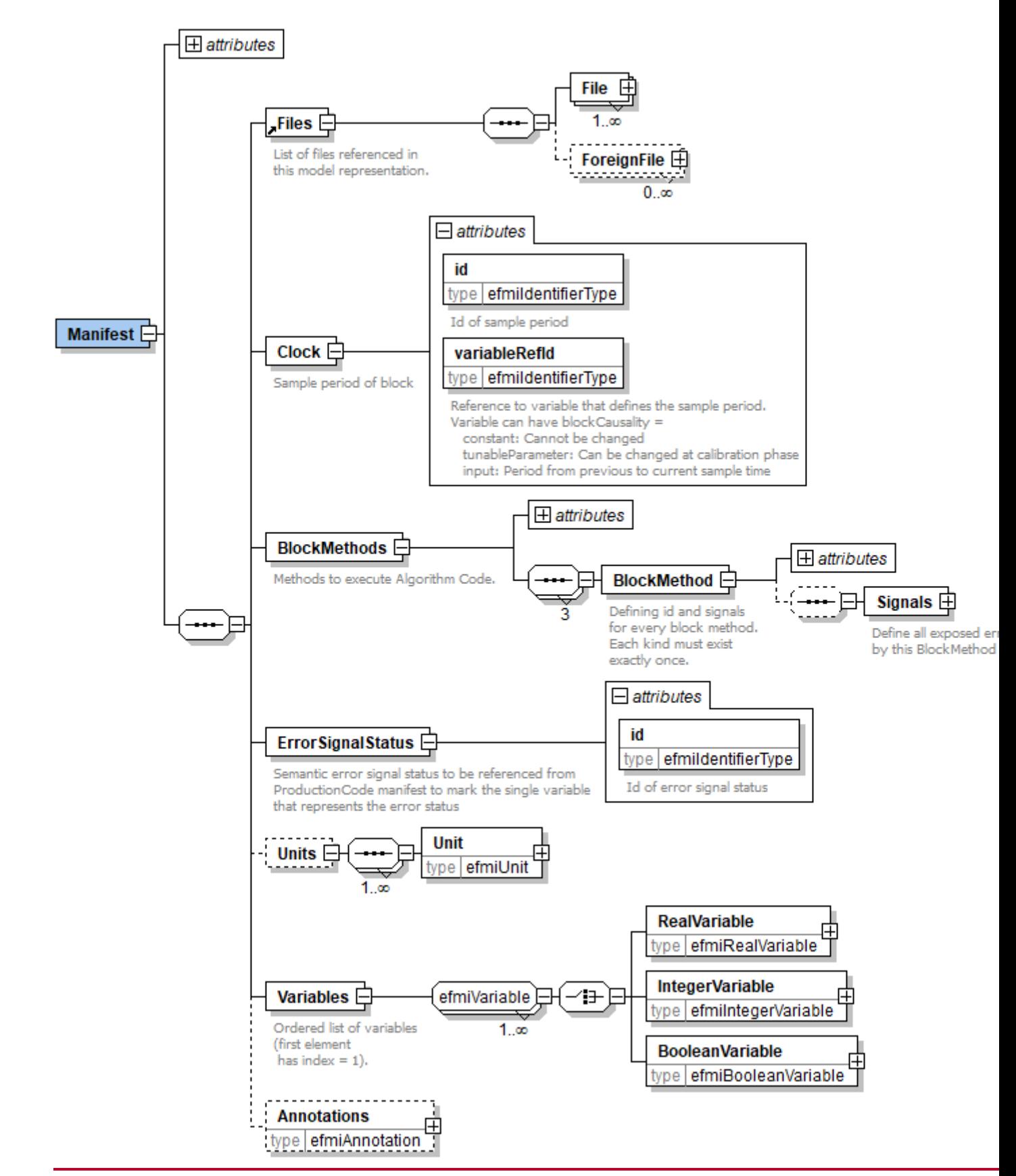

On the top level, the schema consists of the following elements (see figure above):

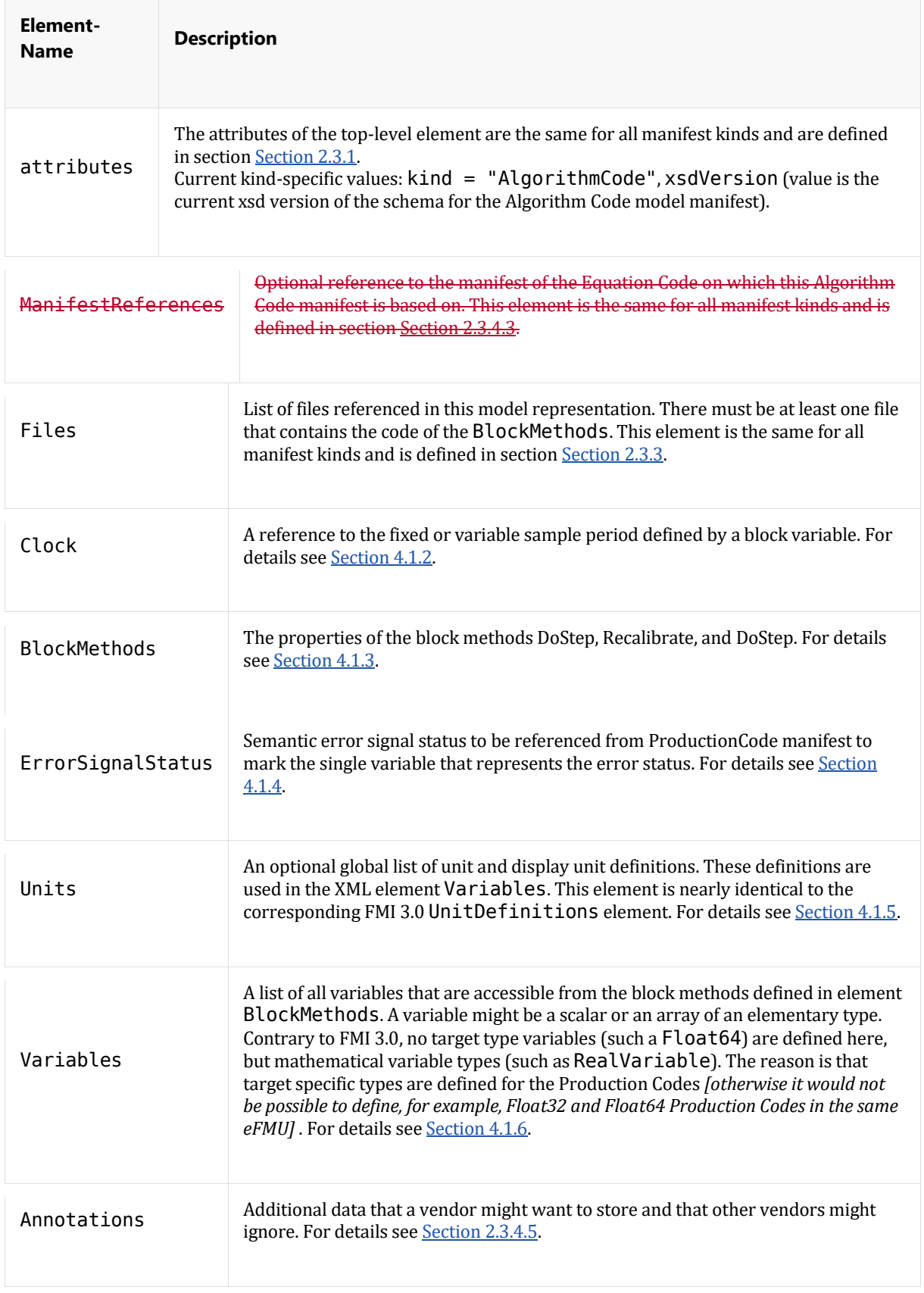

# **4.1.2. Definition of Clock**

Element Clock provides a reference to the fixed or variable sample period defined by a block variable. The block should be executed *periodically with the defined fixed or variable sample period*.

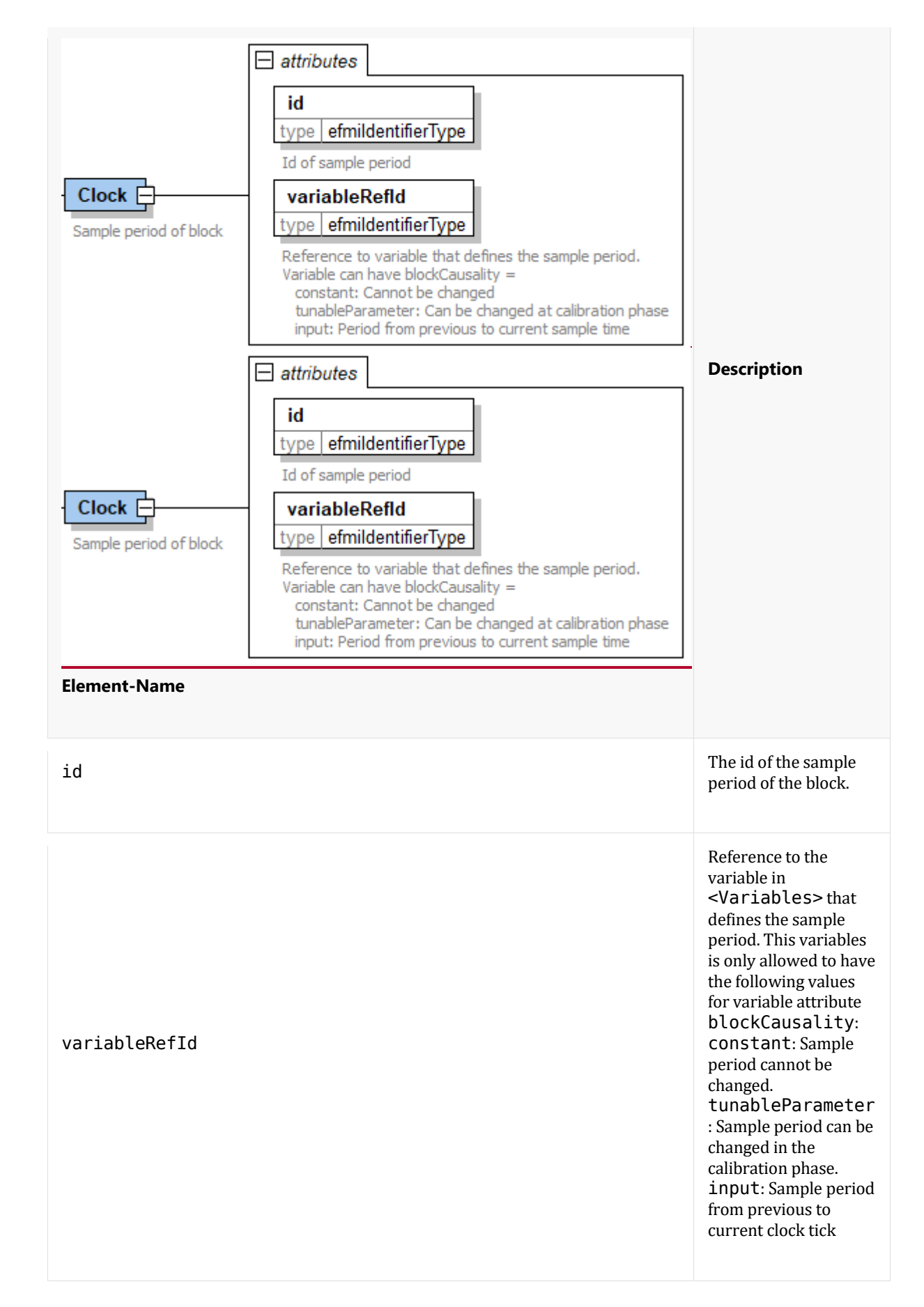

The referenced variable variableRefId defines the sample period for which *the block was designed*. When the production code of this block is integrated in the target system (for example as AUTOSAR runnable), then it is

expected that the block is executed as periodic sampled data system with this sample period. It might be that also a slightly changed sample period in the target system may still result in reasonable performance.

### **4.1.3. Definition of BlockMethods**

Element BlockMethods defines properties of the defined block methods. Exactly three BlockMethod elements must be defined.

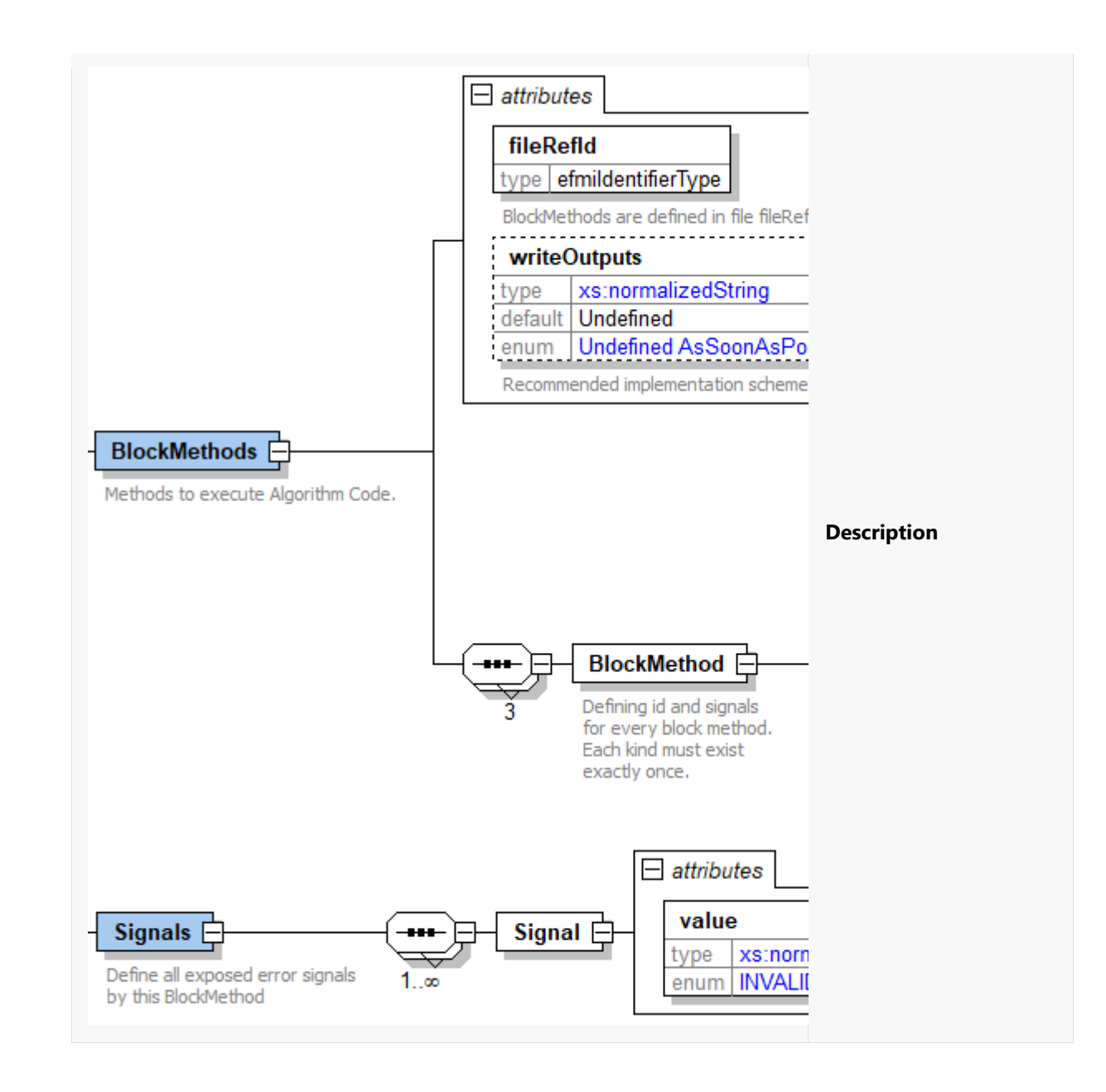

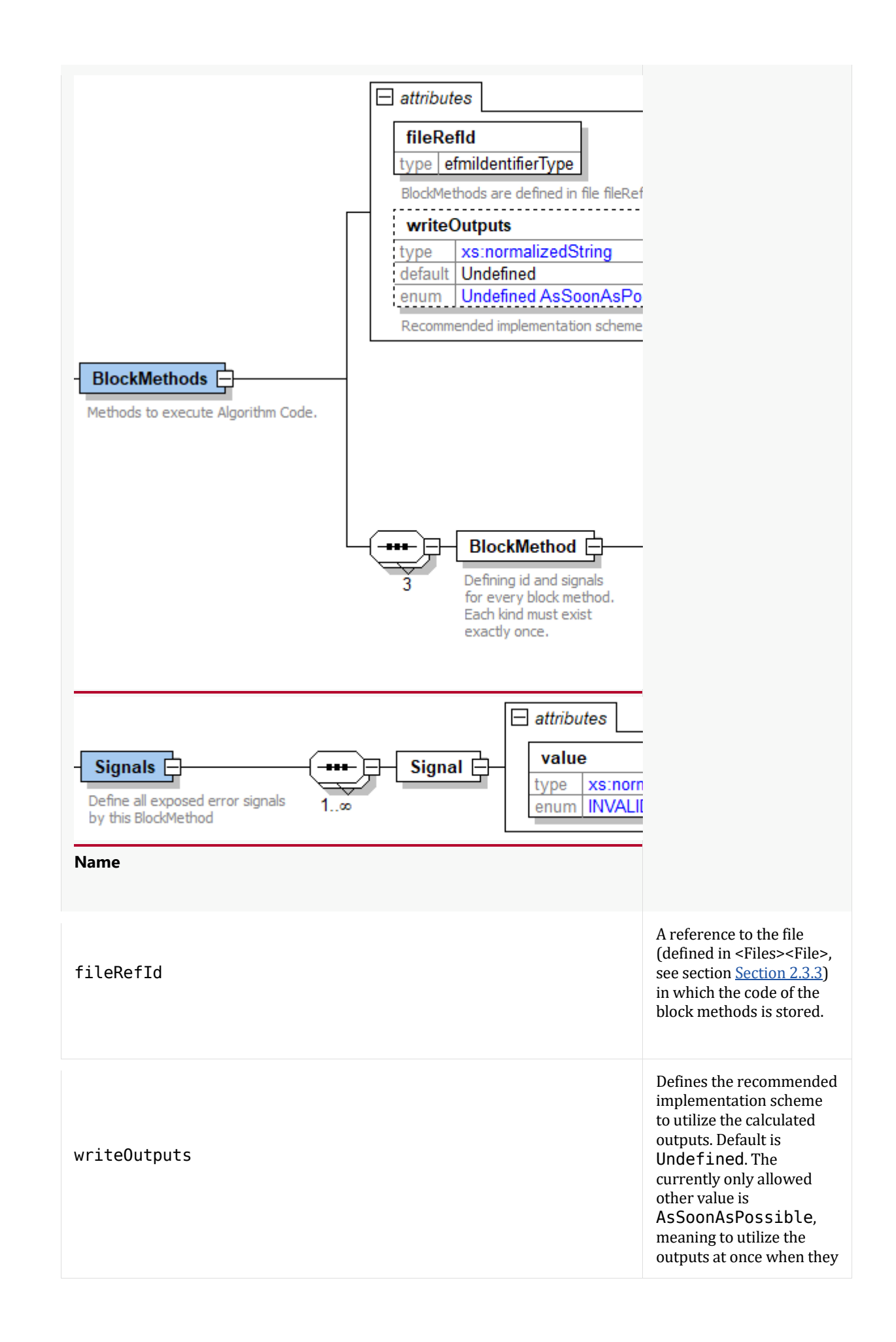

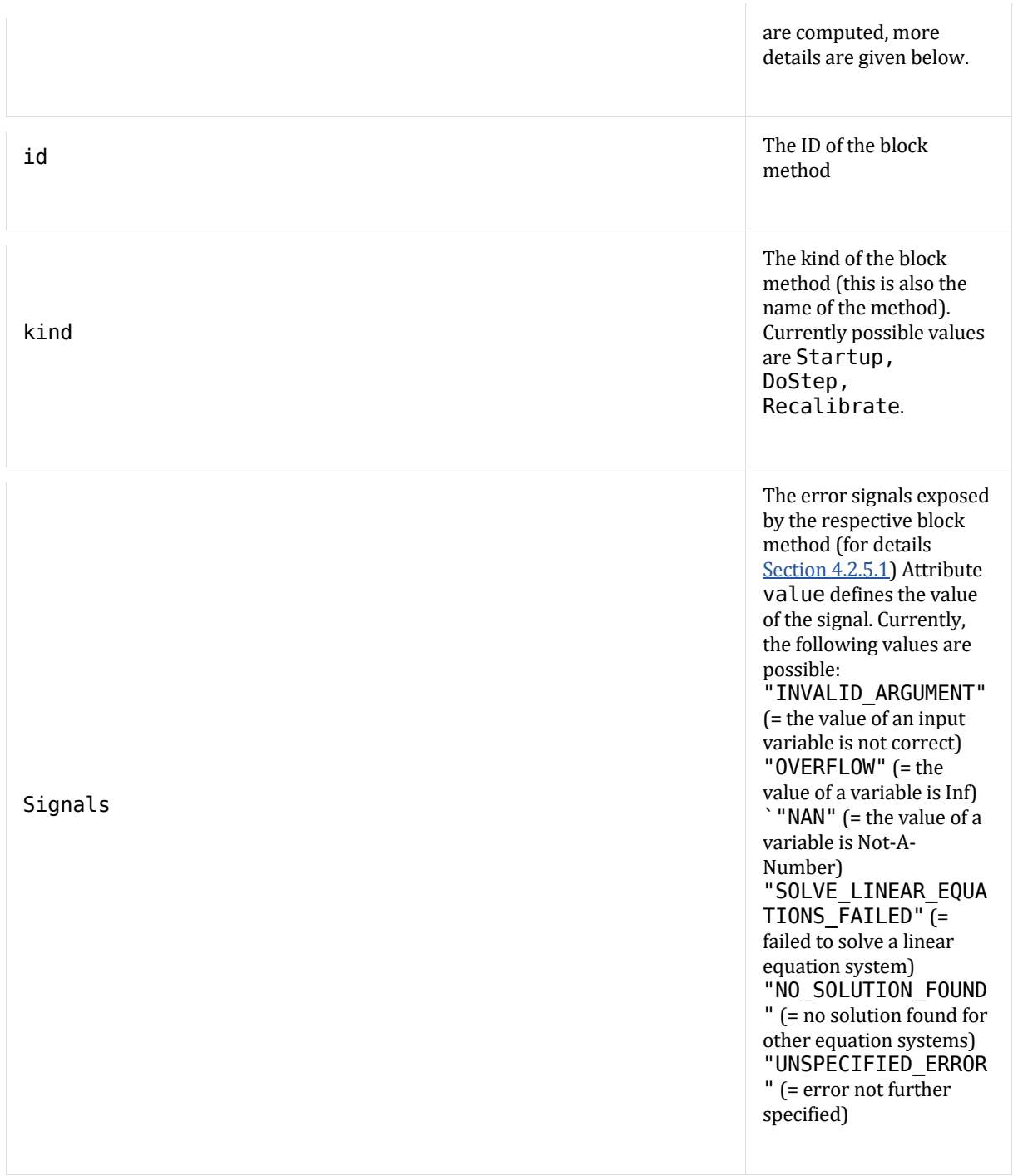

The scheme writeOutputs = "AsSoonAsPossible" is typically used when the controller computes the outputs for the *current clock tick* (e.g. integrates from the previous to the current clock tick). *Pseudo-Code* for this scheme:

```
self = <instance of efmi component>
<initialize self with the manifest start values> or self.Startup()
<write outputs>
<wait until clock starts>
<at every clock tick>
    <read inputs>
    self.DoStep()
    <write outputs>
    if <calibration phase and tunable parameters available>
        <set tunable parameters>
        self.Recalibrate()
    end
    <wait for next clock tick>
<end>
```
The drawback of this scheme is that the computing time of  $efmu.D$  OStep() introduces a time delay until the outputs are available.

Note, it is also possible to write the outputs inside DoStep *directly after they are computed* (without waiting until all statements are processed and the method returns). This implementation scheme of the Production Code is *recommended* if attribute writeOutputs has value AsSoonAsPossible.

[*There are also other implementation schemes that might by useful (currently, it is not possible to state this in the Manifest file). Examples*:

#### *Write outputs at next clock tick*

*This scheme is typically used when the controller computes the outputs for the next clock tick (e.g. integrates from the current to the next clock tick). Pseudo Code*:

```
self = <instance of efmi component>
<initialize self with the manifest start values> or self.Startup()
<write outputs>
<at every clock tick>
    <write outputs>
    <read inputs>
    self.DoStep()
    if <calibration phase and tunable parameters available>
        <set tunable parameters>
        self.Recalibrate()
    end
    <wait for next clock tick>
<end>
```
*The drawback of this scheme is that the inputs are extrapolated over the sample period because the inputs at the next clock tick are utilized in* DoStep *but are not known when* DoStep *is called.*

#### *Two different clocks for reading inputs and writing outputs*

*The reading of inputs and the writing of outputs might be performed with different clocks that have the same sample period, but the clock for the outputs is shifted relative to the clock for the inputs.*

#### *Event clock (purely event based)*

*The block might be triggered by an external event (e.g. at a particular angle of the engine shaft). The sample period (from the previous to the current clock tick) is provided as input signal.*

## **4.1.4. Definition of ErrorSignalStatus**

This element defines the single, hidden, error signal variable that holds the error signal status and is referenced from the ProductionCode manifest. It consists only of attribute id that defines the ID of this hidden variable:

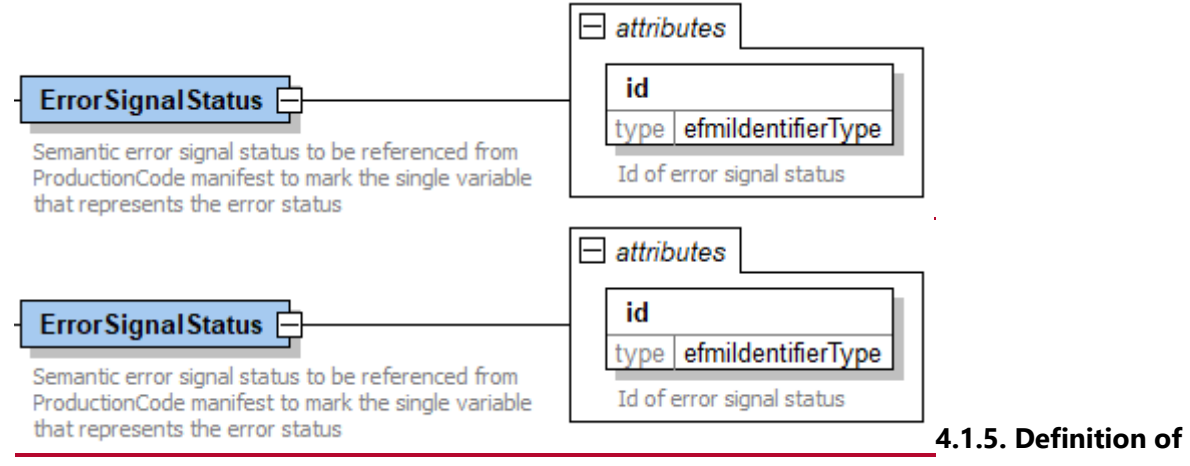

#### **Units**

Element Units defines the units that are used by the Variables element.

This element is identical to element UnitDefinitions of FMI 3.0 with the only exception that there is an additional attribute id to identify a unit uniquely in the AlgorithmCode manifest file and without element DisplayUnit:

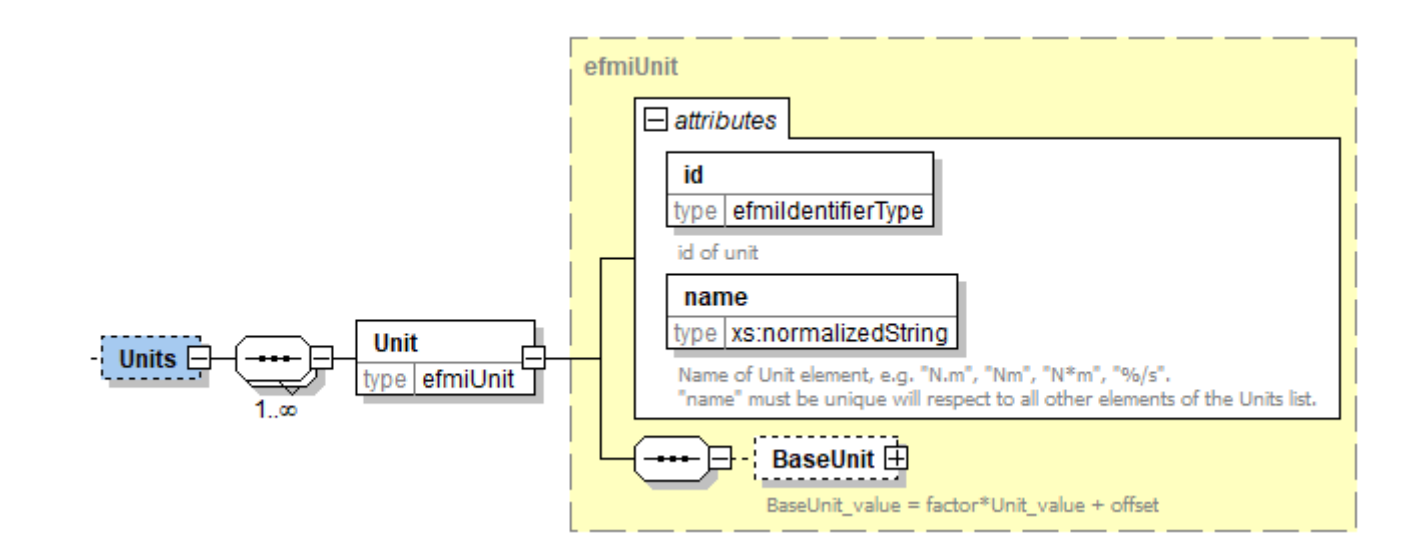

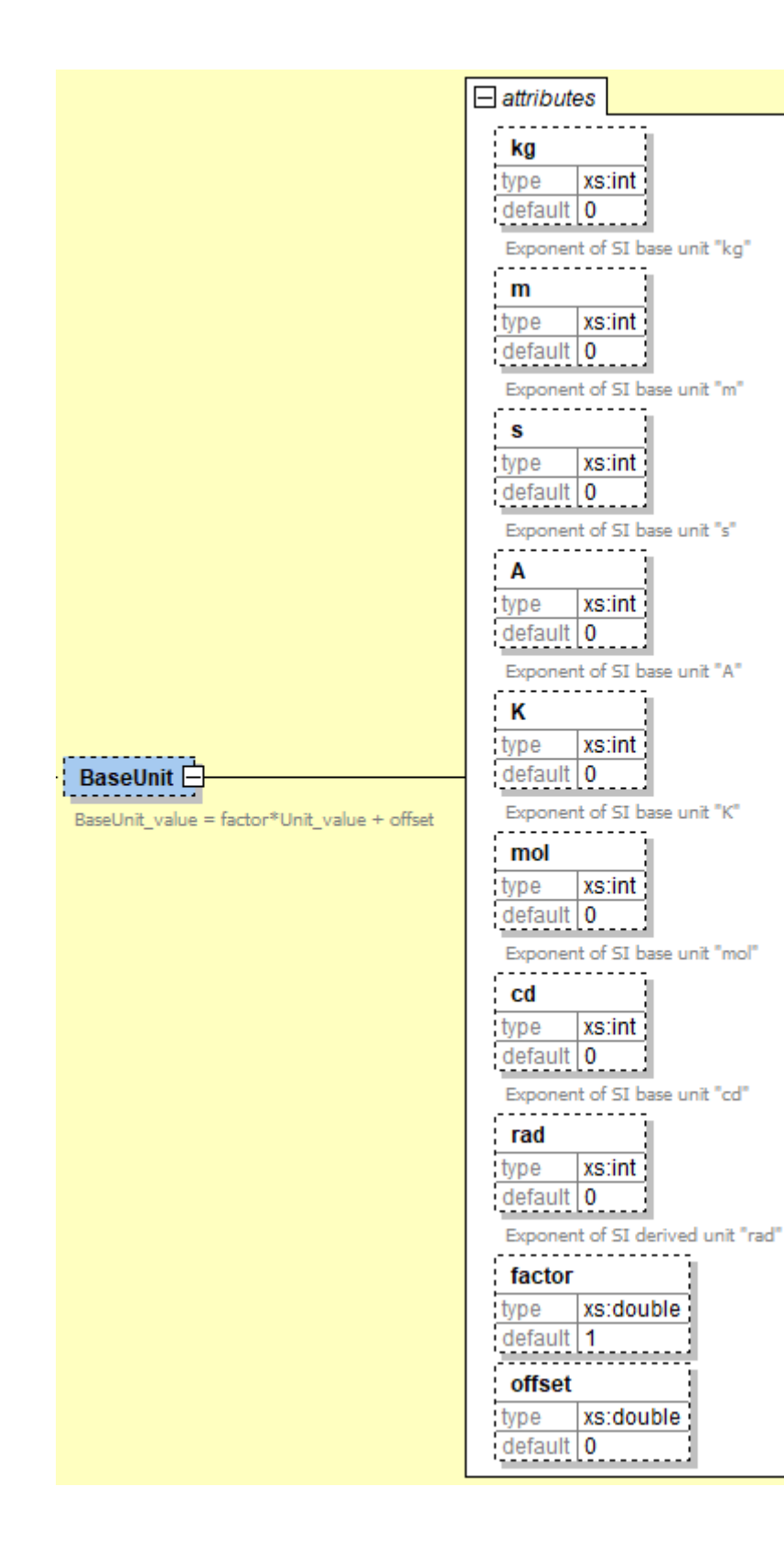

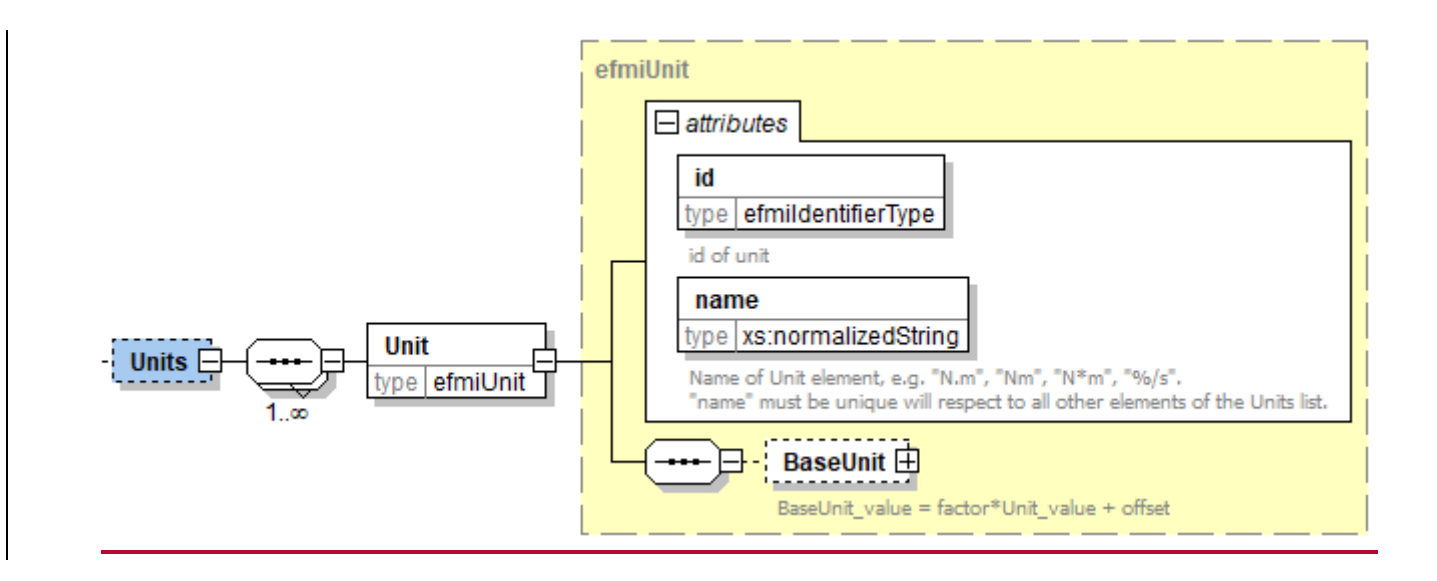

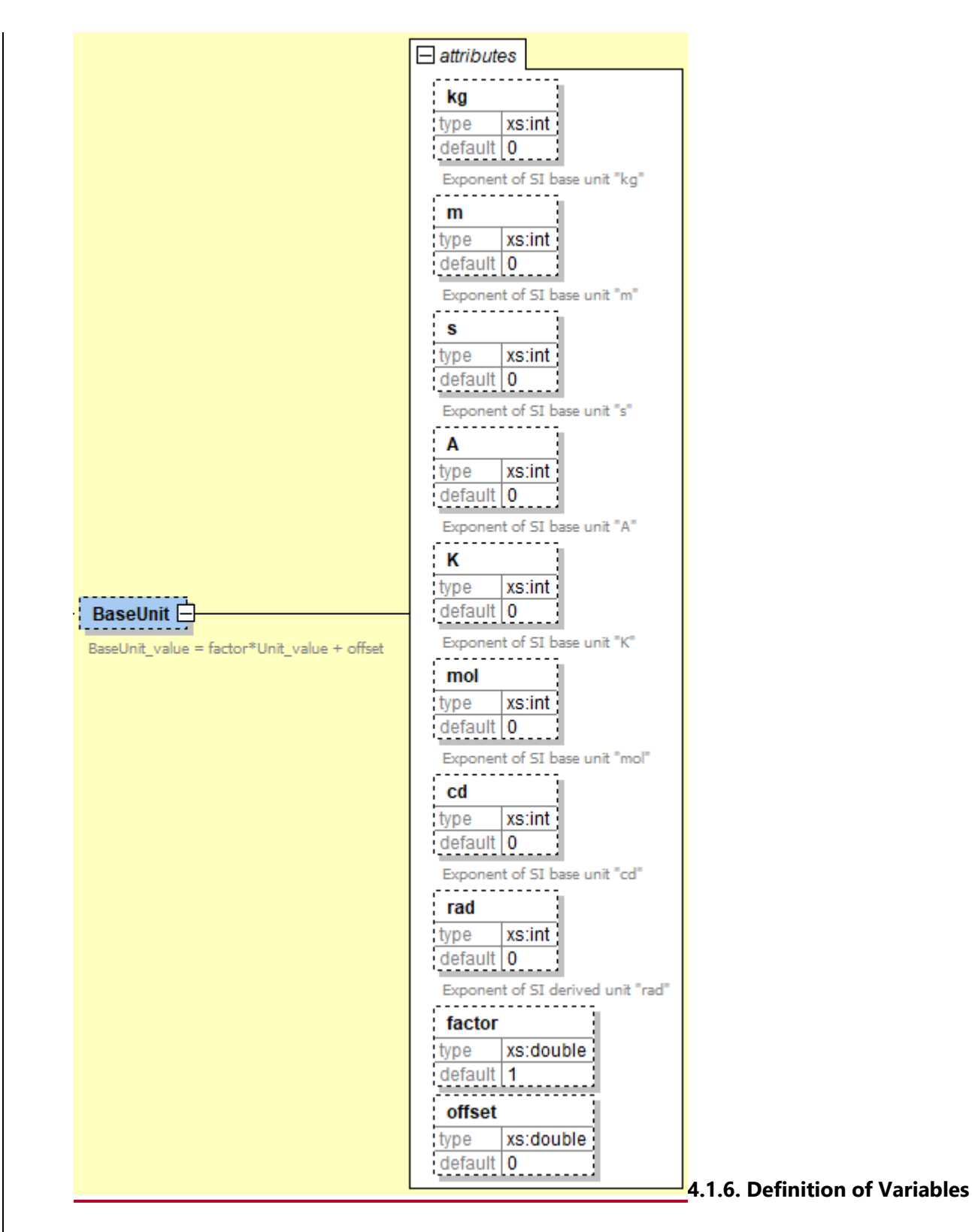

The Variables element consists of an ordered list of all variables used as *model states* of the methods defined in element BlockMethods, so the values of these variables can be directly accessed and changed in the respective method using the name of the variable prepended with the instance name self (for example self.previous x if the variable has name previous x). Variables that are defined with blockCausality = input are set from the environment at the beginning of a sampling period. Variables that are defined with blockCausality = output are used at the end of the sampling period by the environment in an appropriate way. Variables that are defined locally in a block method are not listed in the Variables element.

Variables are defined as (hereby one variable is defined according to schema group efmiVariable in file efmiVariable.xsd):

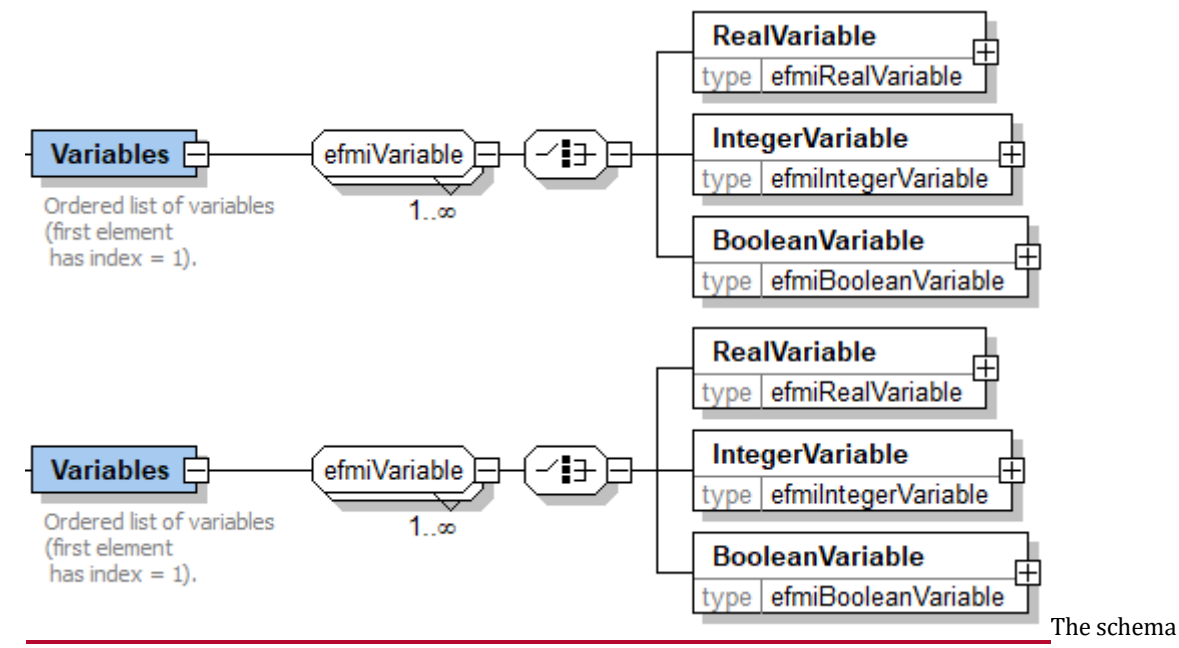

definition contains basically the same information as element ModelVariables in FMI 3.0, but using mathematical instead of target types and having the following deviations:

- There is no String type.
- A type might have Dimensions where the size of a dimension is an Integer *literal* (a dimension cannot depend on a structural parameter as in FMI 3.0).
- The variable attributes causality, variability and initial of FMI 3.0 are replaced with the new attribute blockCausality (see below).
- The following FMI 3.0 attributes are **not** present:
	- o valueReference
	- o canHandleMultipleSetPerTimeInstant
	- o clockReference
	- o clockElementIndex
	- o intermediateUpdate
	- o declaredType
	- o quantity
	- o displayUnit
	- o unbounded
	- o derivative

#### o reinit

### **Variable Base (attributes + elements)**

All variable kinds (so RealVariable, IntegerVariable, BooleanVariable) have the following base attributes/elements:

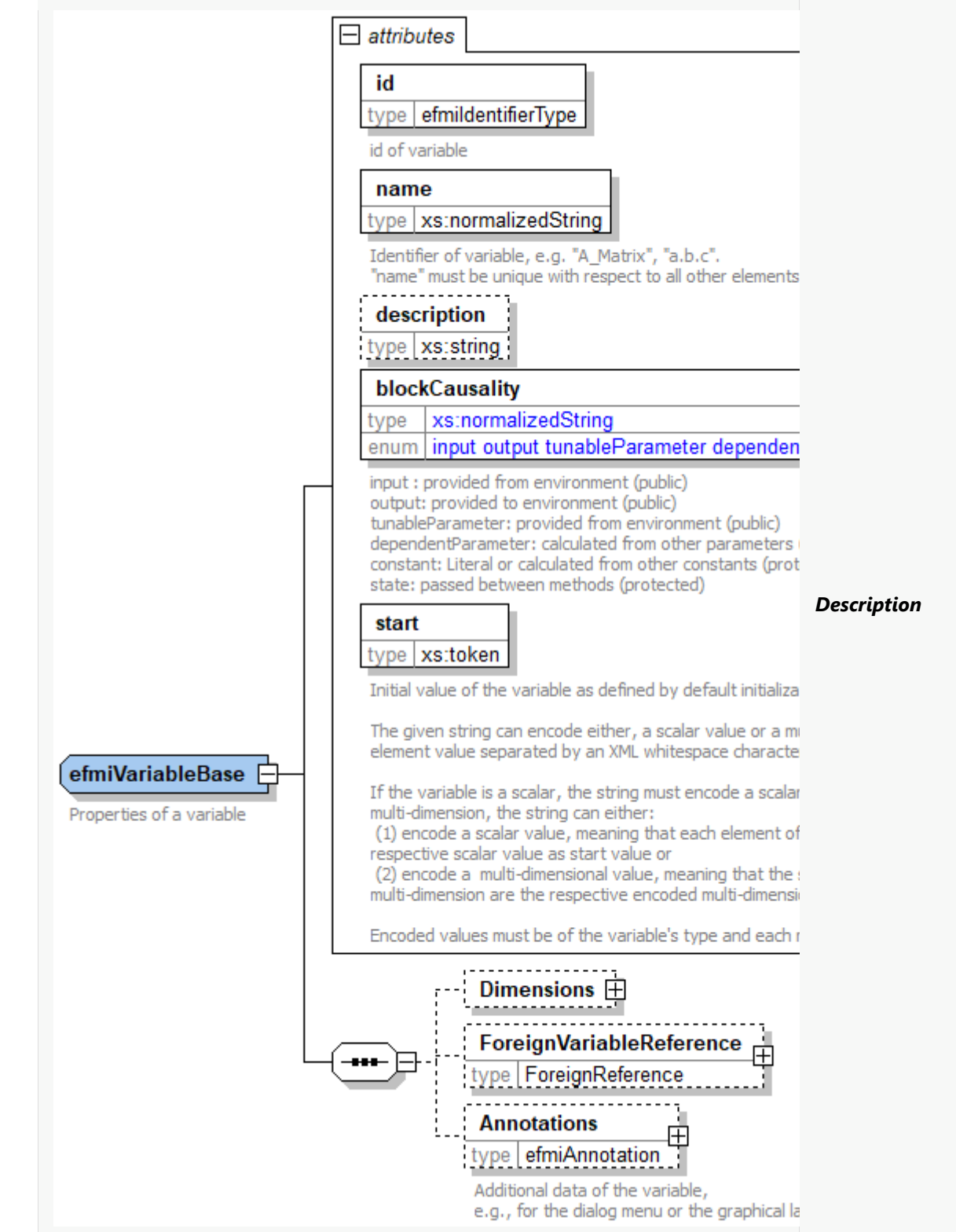

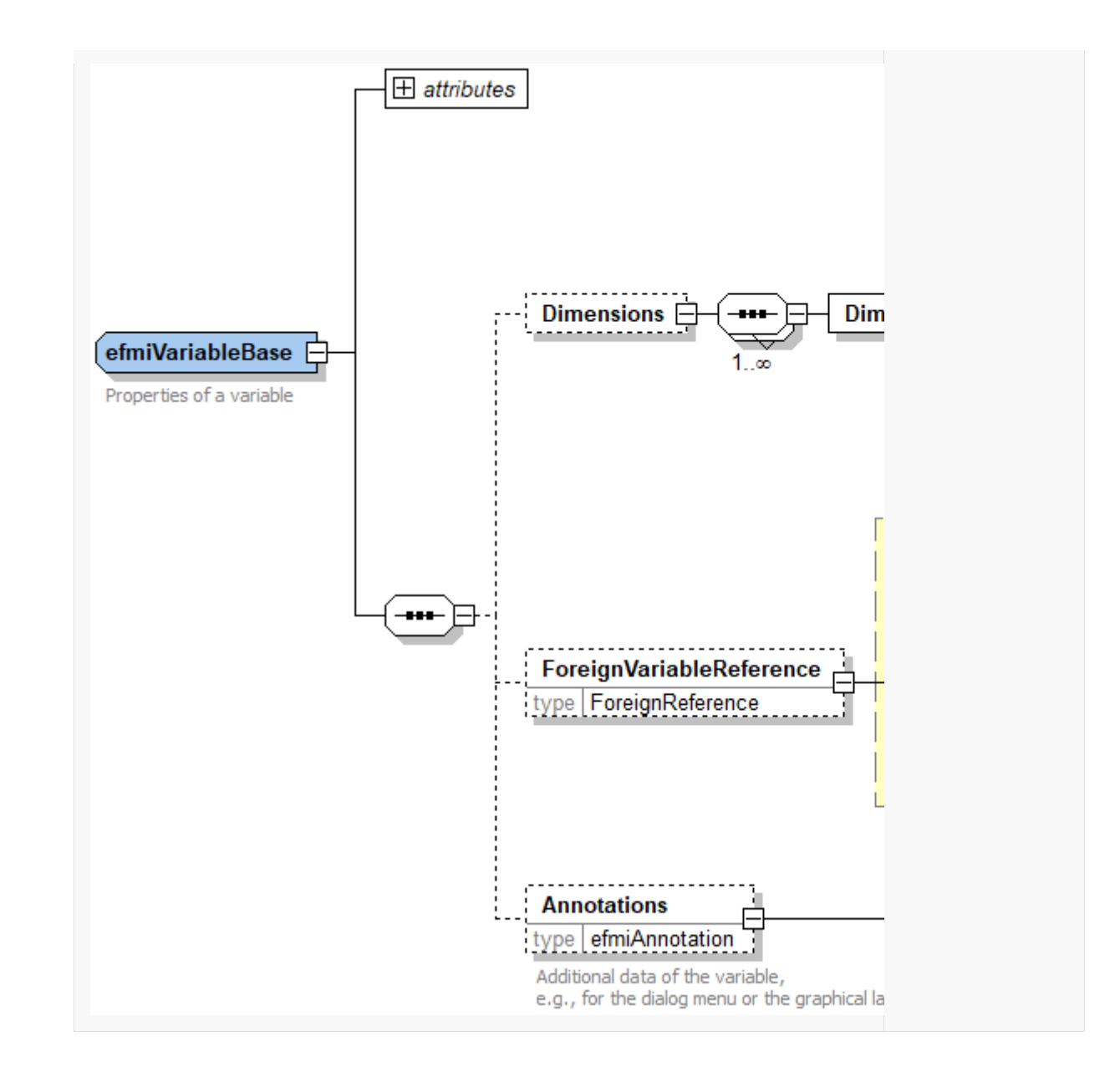

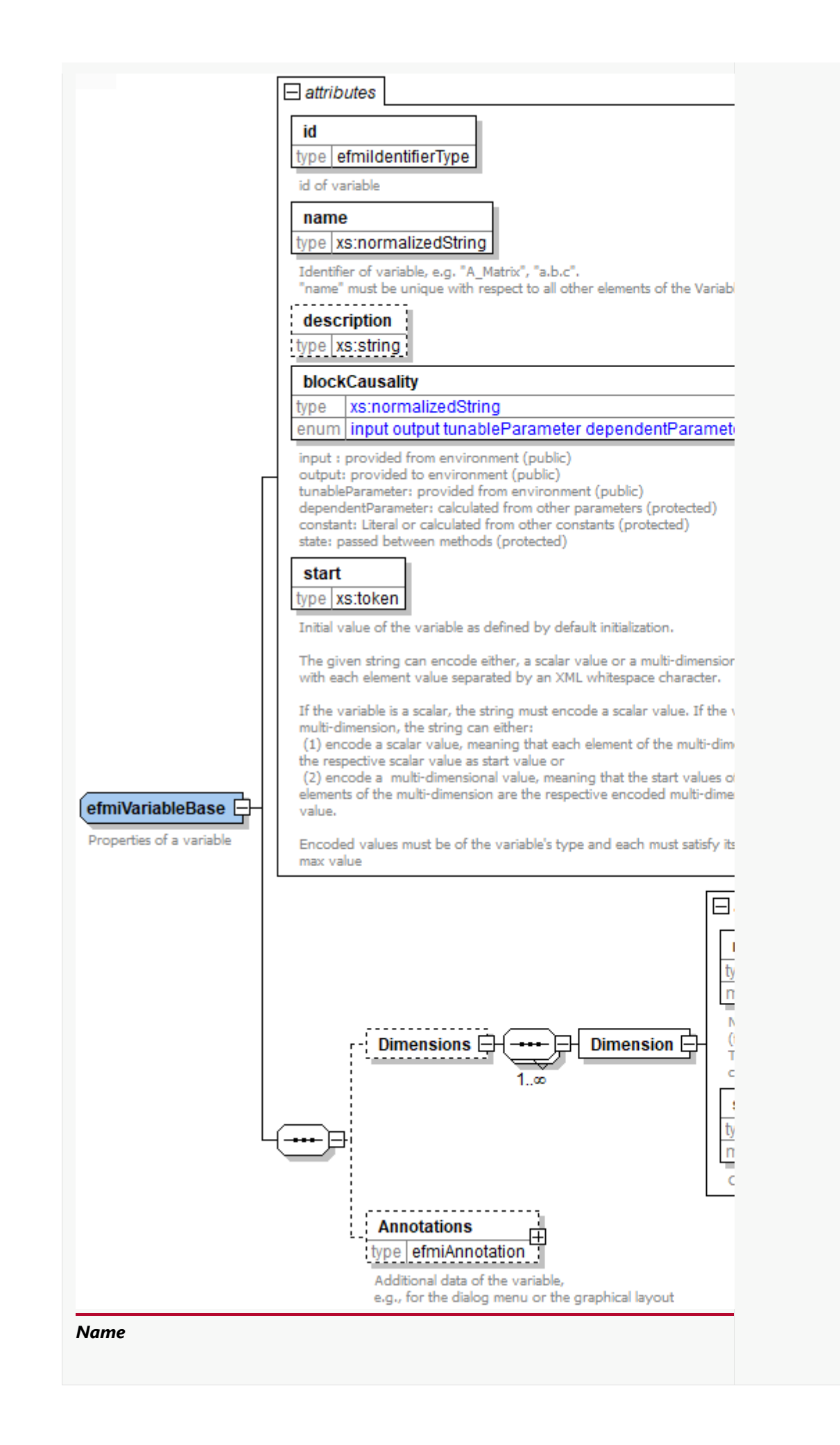

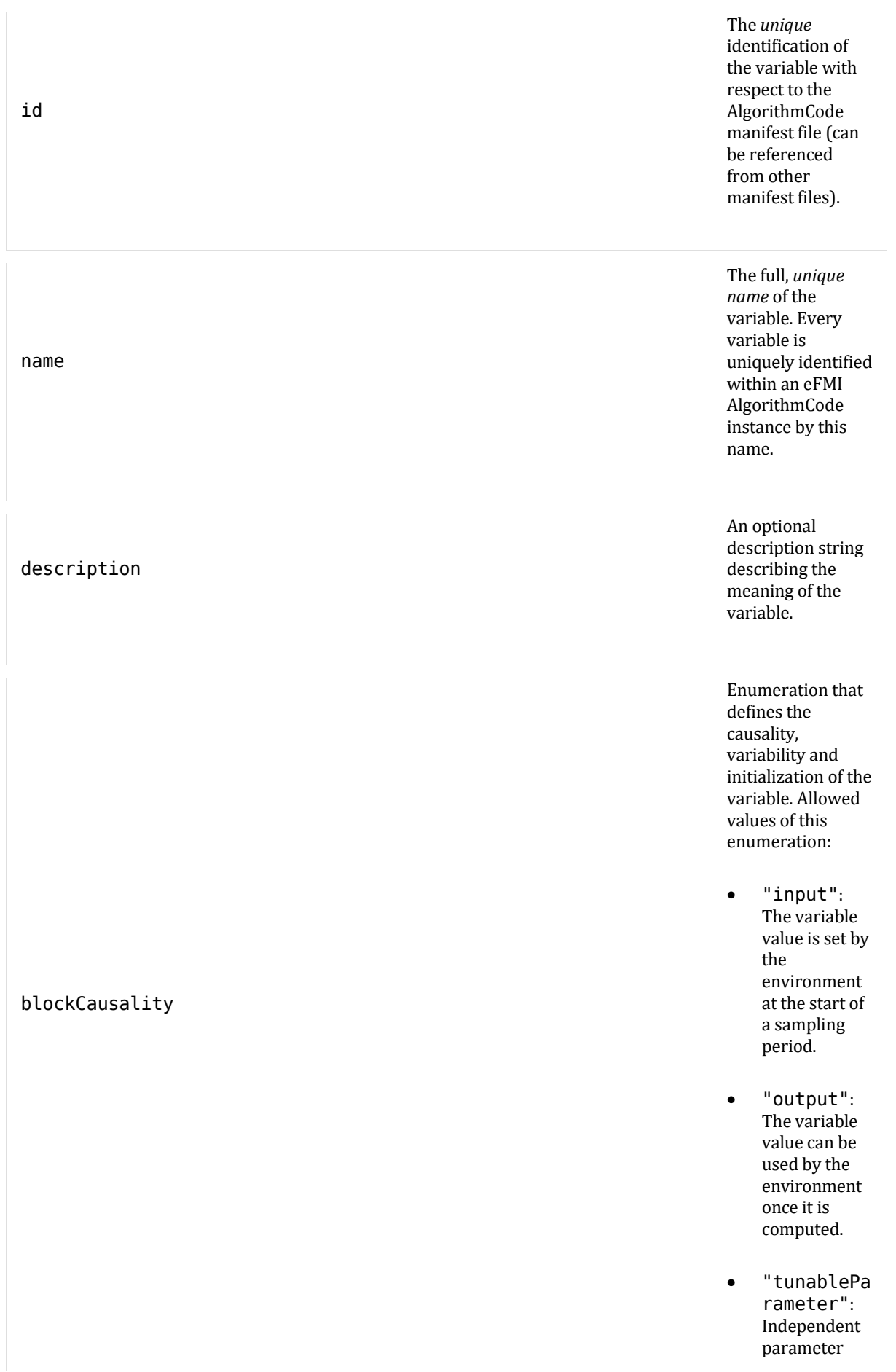

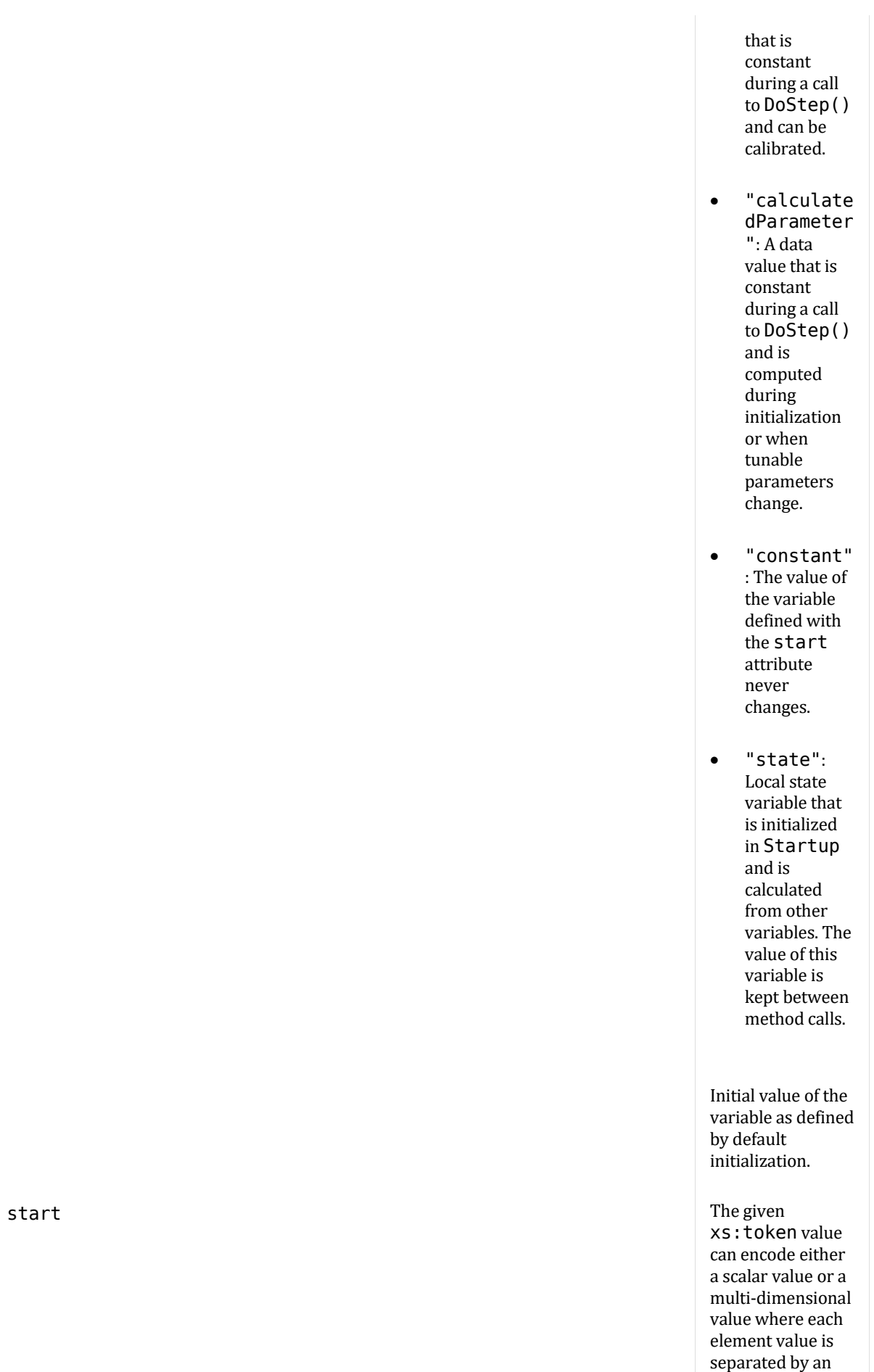

XML whitespace character. In the latter case, the array elements are given in *row-major* order, that is the elements of the last index are given in sequence.

*[For example, a table* T[4,3,2] *(first dimension 4 entries, second dimension 3 entries, third dimension 2 entries) is mapped into the following sequence of values:*  $T[1,1,1],$ T[1,1,2], T[1,2,1], T[1,2,2], T[1,3,1], T[1,3,2], T[2,1,1], T[2,1,2], T[2,3,1], …*]*

If the variable is a scalar, the string must encode a scalar value. If the variable is a multidimensional array, the string can either: (1) encode a scalar value, meaning that each element of the multi-dimensional array has the respective scalar value as start value or (2) encode a multidimensional value, meaning that the start values of the elements of the multi-dimensional array are the respective encoded multidimensional value.

Encoded values must be of the variable's type and

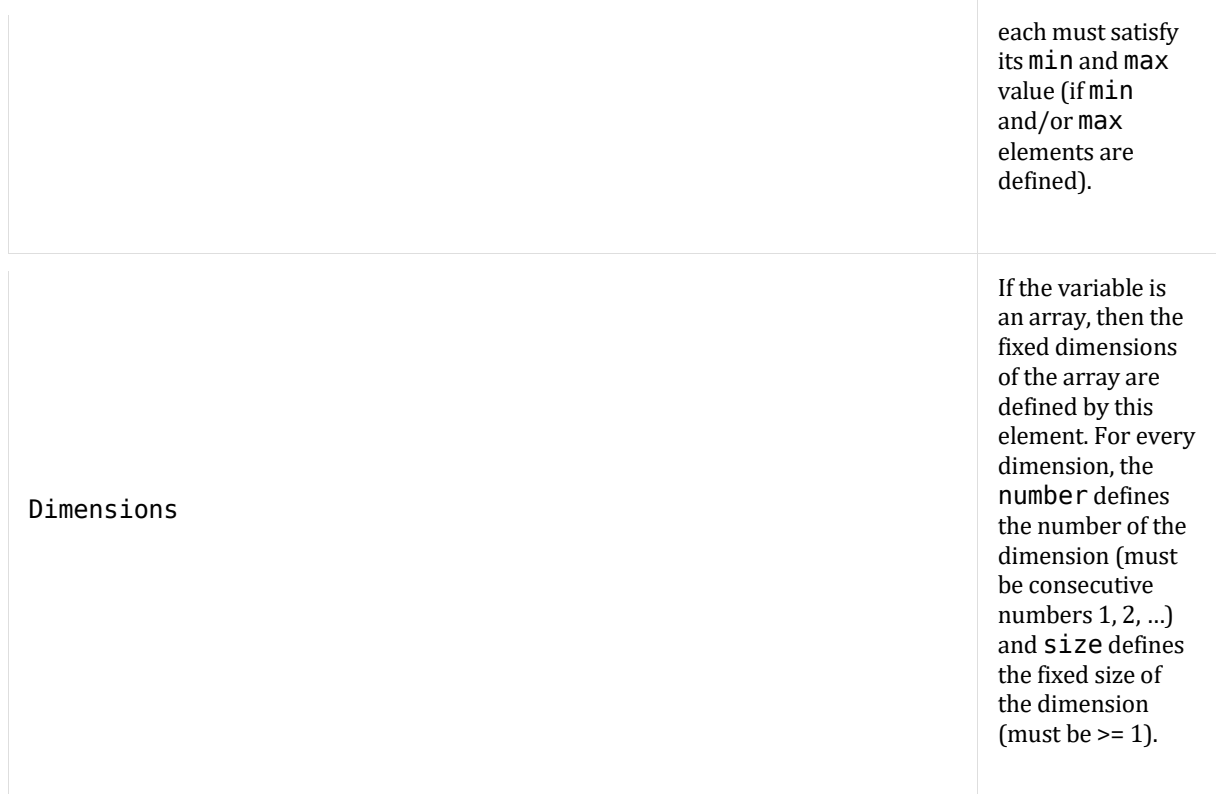

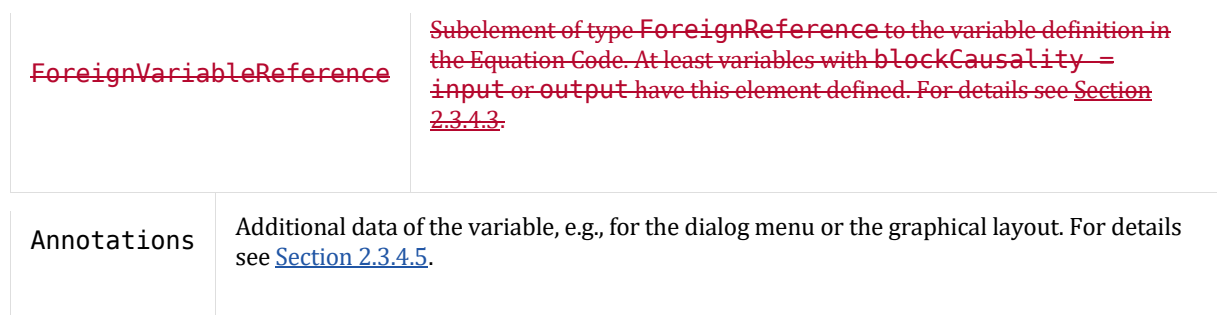

In FMI 3.0 the attributes causality, variability, initial are defined, which combinations are allowed and why the allowed combinations are needed for an offline simulation program with events. However, for eFMI most of the combinations cannot occur. For simplicity, eFMI uses therefore only the attribute blockCausality. In the following table the mapping of blockCausality to the FMI 3.0 attributes is defined:

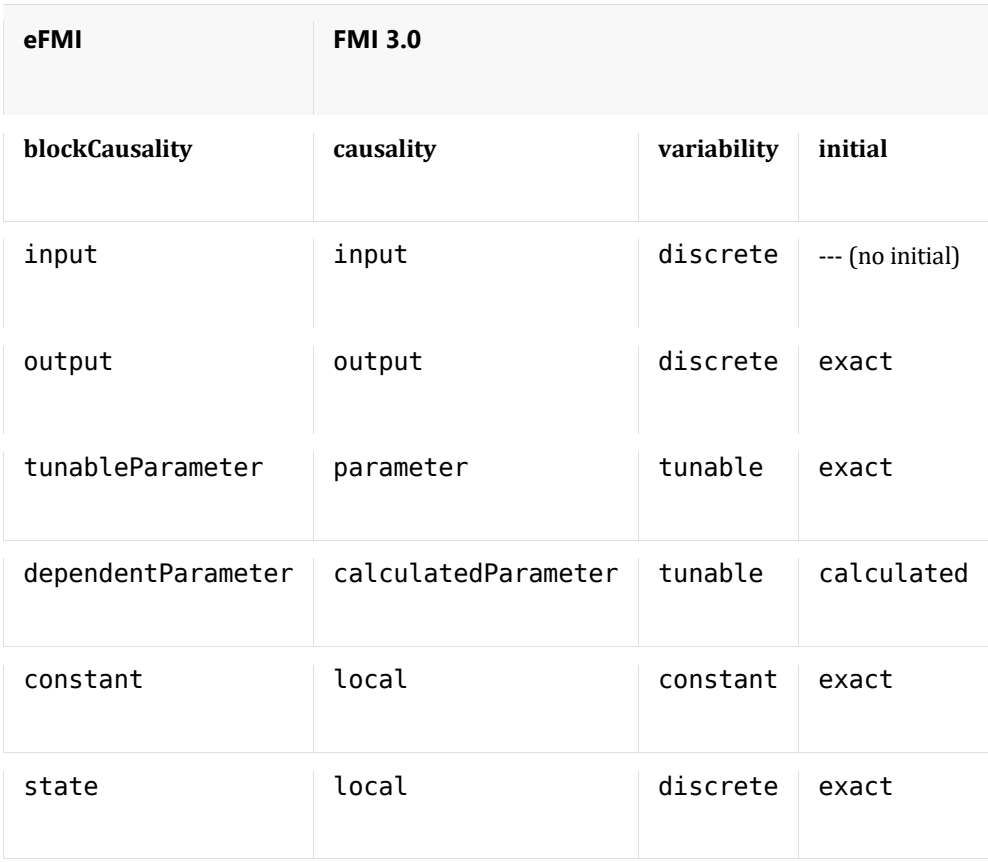

## **RealVariable-specific attributes**

The following RealVariable specific attributes are defined:

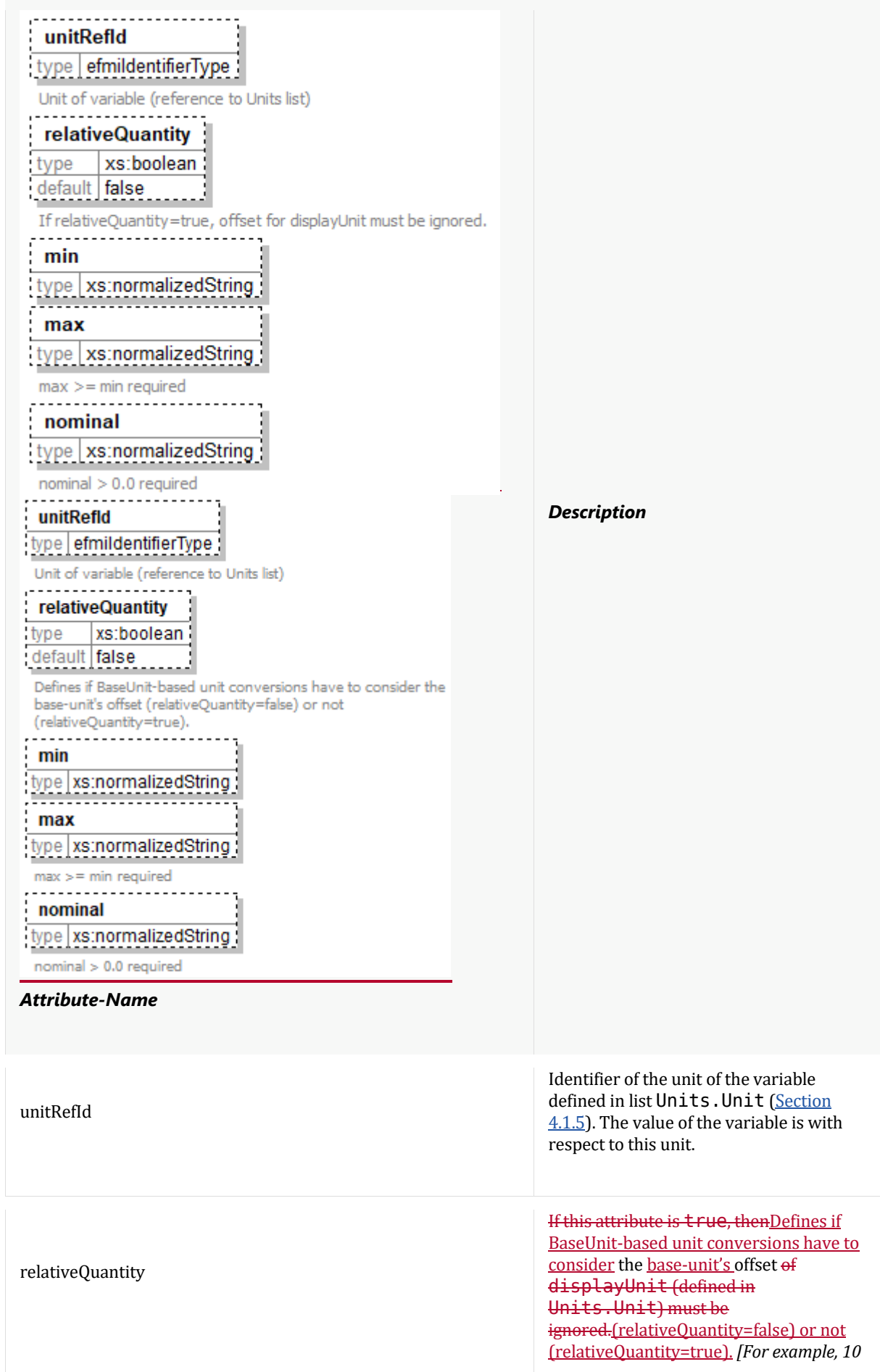

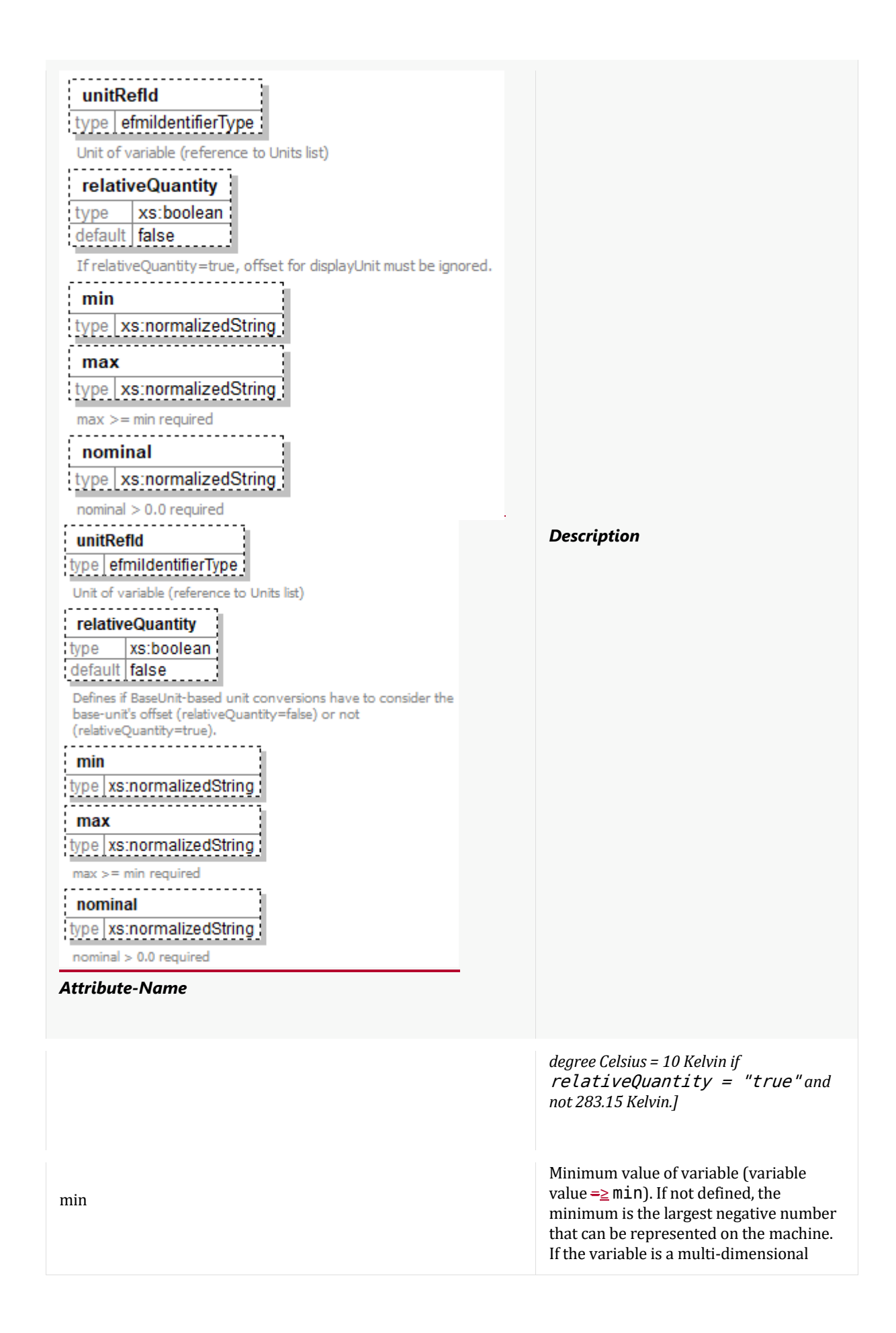

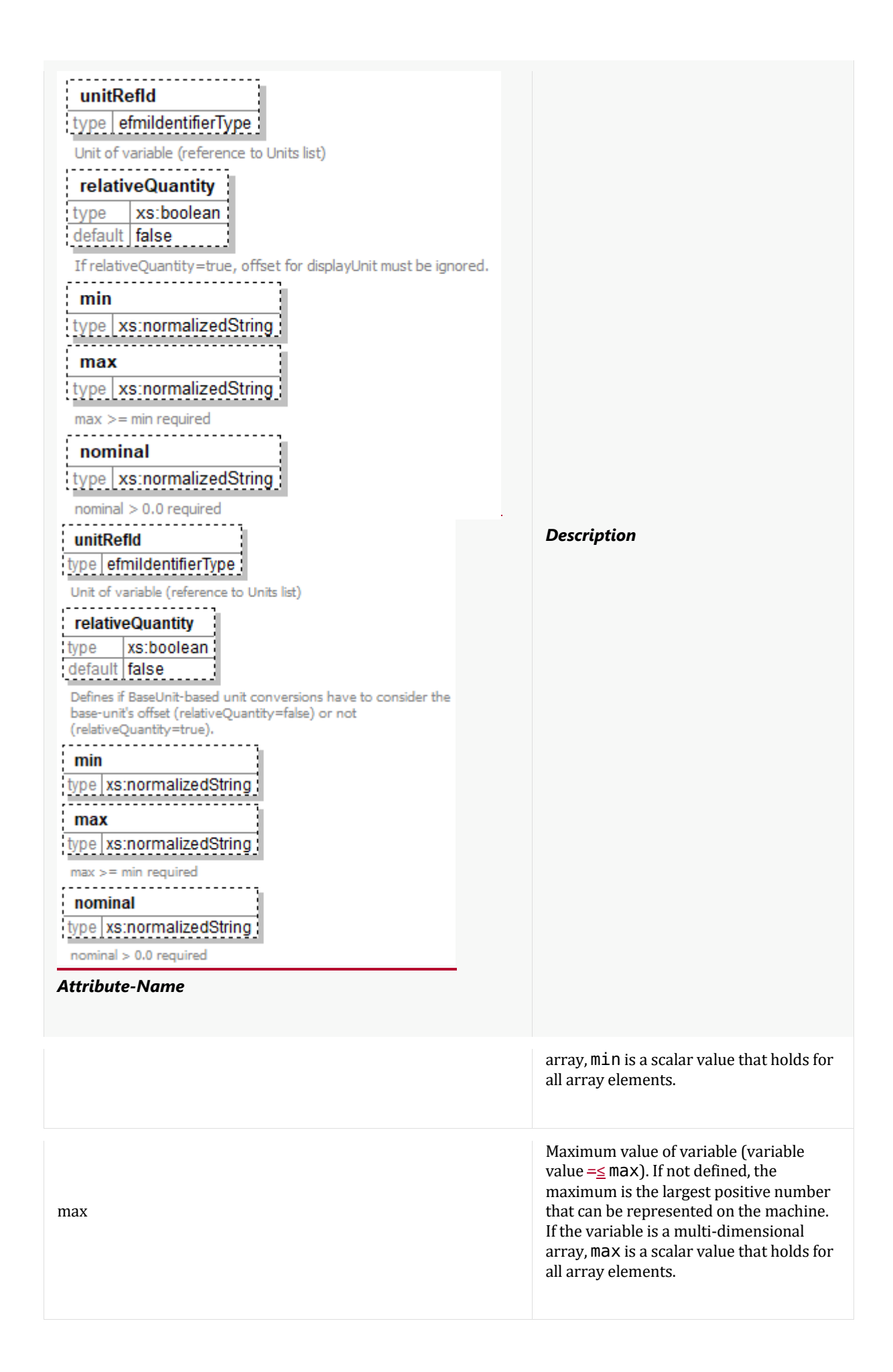

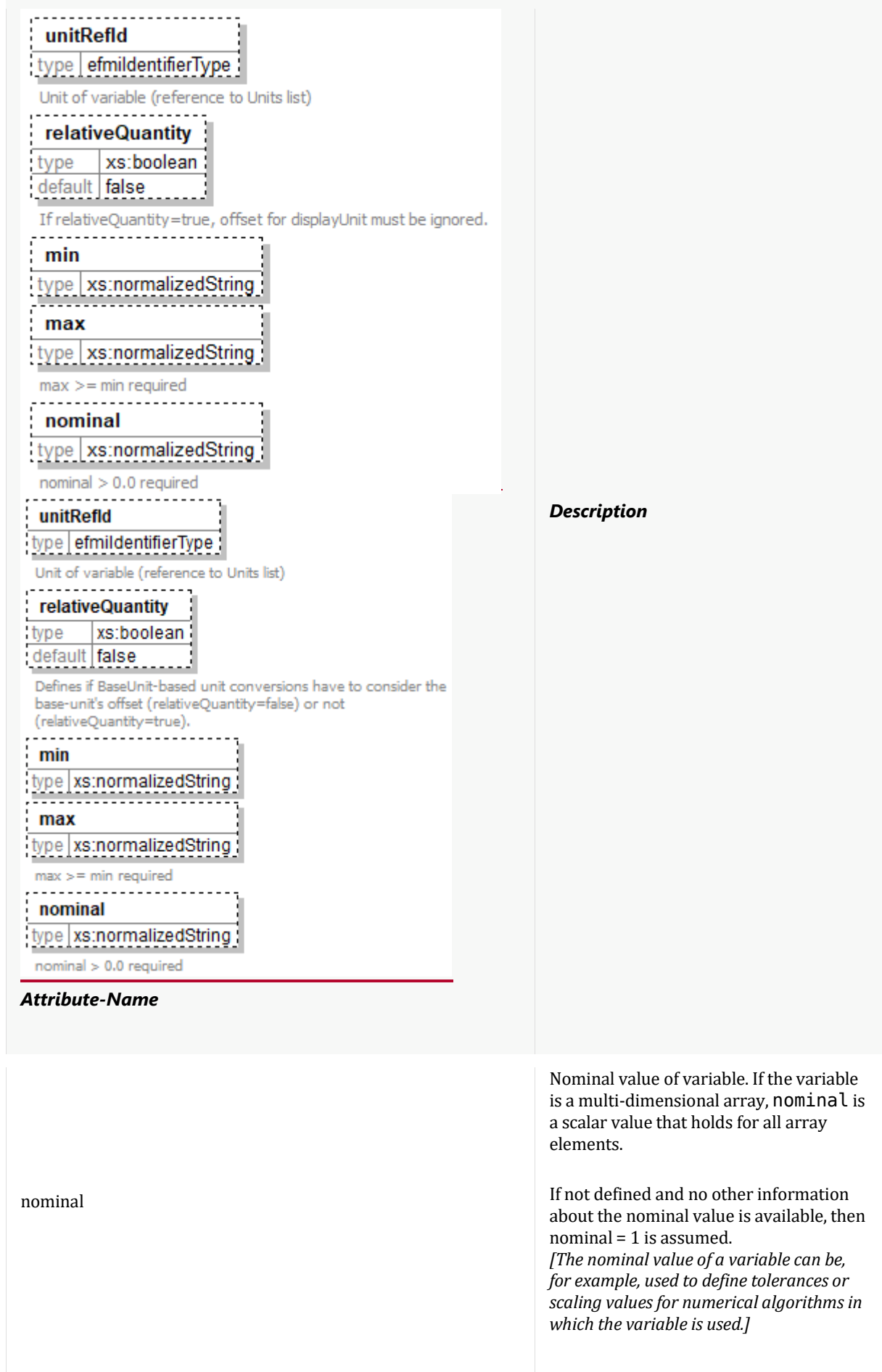

*Example*:

```
<Units>
  <Unit id="UnitID_1" name="s"/>
</Units
<Variables>
   <RealVariable id="ID_1" name="Ti" unitRefId="UnitID_1" 
blockCausality="tunableParameter" start="0.1"/>
 <RealVariable id="ID_A" name="A" blockCausality="constant" start="1.1 1.2 2.1 
2.2">
       <Dimensions>
            <Dimension number="1", size="4"/>
       </Dimensions>
  </RealVariable>
  <RealVariable id="ID_2" name="previous(I.x)" blockCausality="state" 
start="0.0" min="0.0" />
</Variables>
```
### **IntegerVariable-specific attributes**

The following IntegerVariable specific attributes are defined:

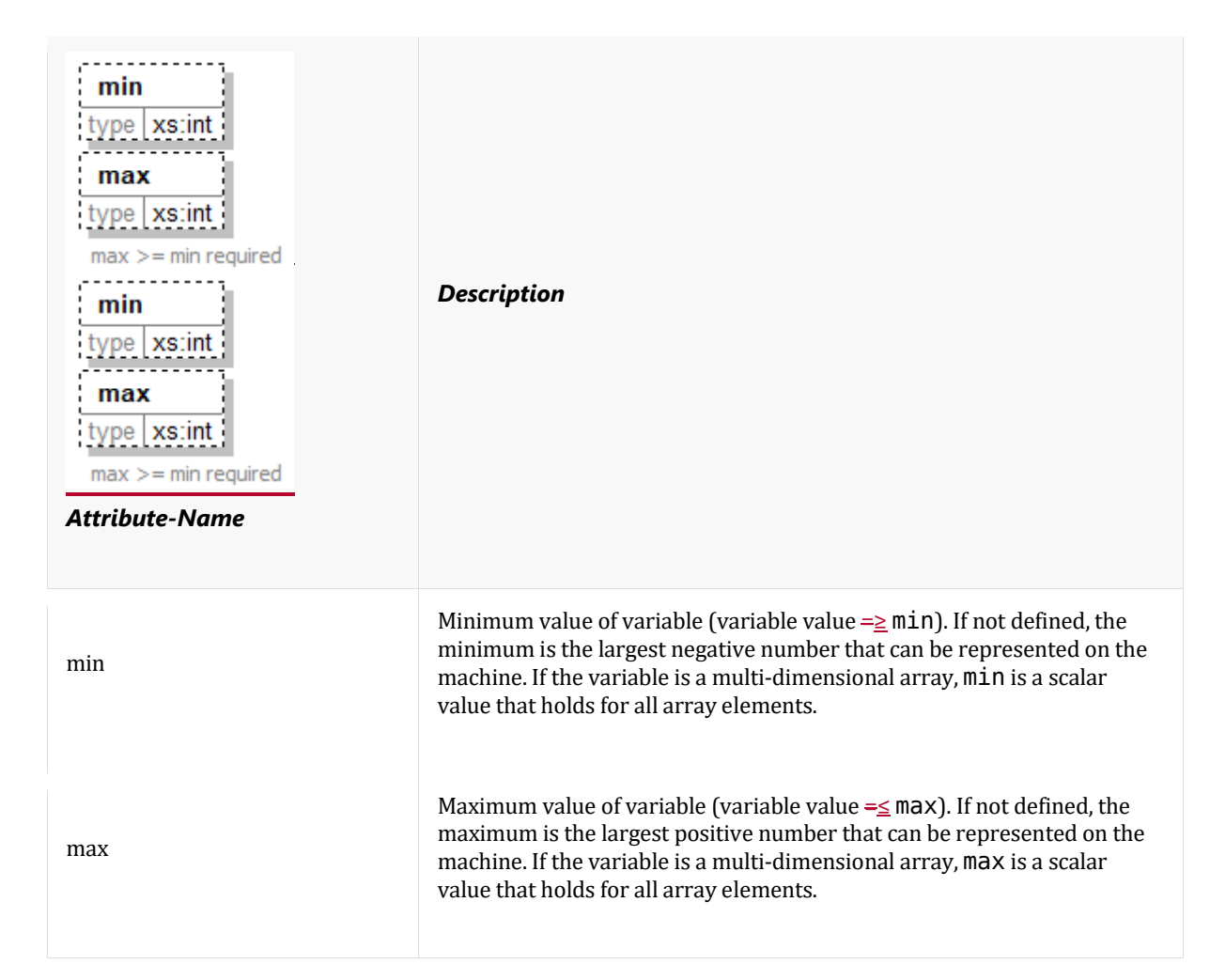

*Examples*:

```
<Variables>
   <IntegerVariable id="ID_11" name="numberOfCylinders" 
blockCausality="tunableParameter" start="6" min="0" />
```

```
 <IntegerVariable id="ID_12" name="pivots" start="0">
      <Dimensions>
         <Dimension number="1" size="8"/>
      </Dimensions>
   </IntegerVariable>
</Variables>
```
#### **BooleanVariable-specific attributes**

The BooleanVariable element has no additional attributes.

# **4.2. GALEC: The Programming Language for Algorithm Code Containers' Source Code**

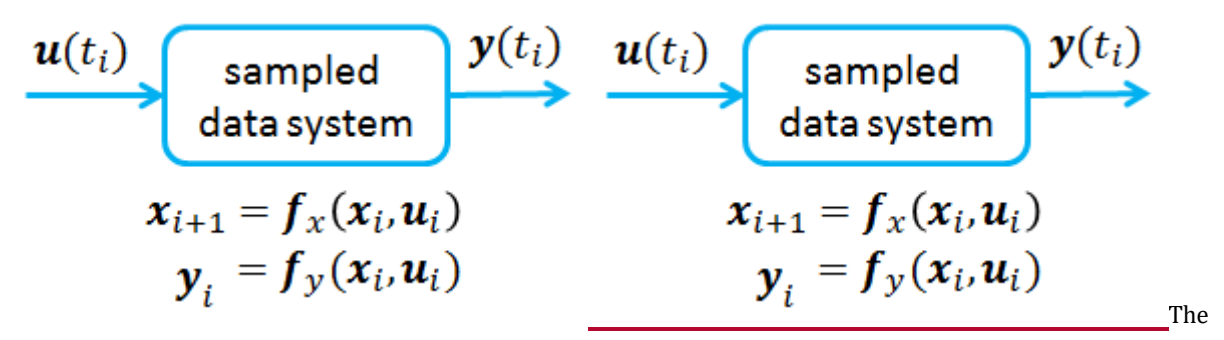

algorithm that defines an input/output, sampled data block is defined with the new language **GALEC** (Guarded Algorithmic Language for Embedded Control). This language) that is a small subset of the Modelica Language with some extensions as needed for **embbeded real-time systems** and is definedspecified in this sub-section. GALEC is based on a small subset of the Synchronous*Modelica Language* Elements (Chapter 16), and(especially on the*Modelica functions*, *Modelica External Function Interface* (section 12.9, and on *Synchronous Language Elements*) of the Modelica Specification 3.4 [\(https://www.modelica.org/documents/ModelicaSpec34.pdf\)](https://www.modelica.org/documents/ModelicaSpec34.pdf). Additionally,) together with changes and extensions as needed for **embbeded real-time systems**. GALEC has the following features are provided that are **not** present in the Modelica Language:

- The language is designed so that only algorithms can be defined that have an upper-bound on the number of operations for each *control-cycle* to satisfy hard *real-time constraints*. (for example, there are no *while* loops). Furthermore, all needed memory, especially of arrays and operations on arrays, is known statically.
- The language is designed for *computational safety*. For example it can be statically guaranteed that *out-ofbounds and otherwise illegal memory accesses for all possible executions* cannot occur at run-time.
- The language is designed for *traceability* so that GALEC code can be understood in terms of the original model and vice versa.
- The language has a restricted set of *methods* to efficiently pass the block state between functions. This is different to the Modelica language.
- A set of *built-in functions* is defined so that physical models and their solvers can be reasonably mapped to GALEC code. For example, there are built-in functions for *interpolation* and for the solution of *linear equation systems*.
- The language is designed to handle *erroneous situations in a safe way*. For example, it is possible to determine at the end of the algorithm whether the computed outputs can be used for further processing, or whether it is necessary to switch to a backup code, for example, if operations produced *qNaN* (quiet-Not-a-Number) values. Furthermore, min/max values defined in the declaration of variables are used to implicitly limit the variable values at the start and at the end of the DoStep method. This is different to the Modelica language that raises assertions if min/max definitions are violated.

The GALEC code of a block is stored in a file with extension  $*$ , alget and is a self-contained file that can be parsed and interpreted without inspecting the Algorithm Code manifest file. For examples of GALEC programs, see Section 4.2.7.

### **4.2.1. Language-design Overview**

GALEC code generation is subject to many, often contradicting, requirements imposed by physics and mathematics (physics-modeling domain), embedded real-time system-control (Production Code domain) and development processes for certified systems (embedded development domain):

#### **(a) An algorithmic source-language for embedded real-time**

GALEC code has to take into account that further embedded code generation typically must satisfy hard *real-time constraints*. Generated algorithmic solutions must have an *upper-bound of algorithmic steps* executed each *control-cycle*, such that termination within a statically fixed number of computational steps can be guaranteed. To derive such upper-bounds for actual GALEC code is subject of the *terminationanalysis*, which checks that functions of GALEC code are transitively non-recursive and loops always have a statically fixed maximal number of iterations. To transform equation-based models to such solutions may not always be possible. To that end, GALEC code generators are free to reject valid models of their modeling-language as not being suitable for GALEC code generation.

Another important concern of embedded applications is *computational safety*, requiring for example that *programs are free of out-of-bounds or otherwise illegal memory accesses for all possible executions*; and that control-flows for error detection and handling always shortcut normal program execution [1] . To that end, a *dimensionality-analysis* is enforced, which statically defines the sizes of multi-dimensions w.r.t. function call contexts; considering all possible call contexts is required to support generic functions working on arbitrary sized multi-dimensions. The dimensions derived are used to statically ensure that all multidimensional accesses always will be within bounds throughout later program executions. Dimensionality and termination-analysis are closely linked; bounded loops can conveniently iterate multi-dimensions whose statically known dimensions in turn define respective upper iteration bounds. Since iteration bounds can depend on the sizes of any multi-dimension, other iteration indices or integer expressions combining such, GALEC code supports advanced iteration schemes that are still guaranteed to be welldefined.

#### **(b) An algorithmic target-language for simulation of physics-models**

GALEC code generators have to rearrange original physics-model equations to derive an algorithmic solution. The more comprehensive, complex and mathematically challenging a controller design is — and therefore interesting for modeling its physics — the more rigorous such transformations are typically. Particularly later real-time constraints as described in (a) often require radical transformations to handle algebraic loops and enable equation-system optimisations like symbolic processing, tearing and index reduction. GALEC code generators are therefore encouraged to apply whichever *mathematical and logical equation-system transformations* they consider required to yield an equivalent algorithmic solution.

Besides the requirement to achieve an algorithmic solution in terms of expression- and assignmentsequences that compute the next state of the simulated control-cycle, no further transformation has to be performed. GALEC provides means to *compute with structured-data as common in physics-modeling languages*, particularly *higher-level matrix-operations*. And a library of *builtin functions* supports common mathematical tasks like solving a linear system of equations. The exact implementation of all these mathematical-abstractions is the responsibility of Production Code generators, leaving opportunity for later target-machine specific optimization. To that end, GALEC code generators are highly encouraged to leverage on the provided mathematical-abstractions.

#### **(c) An intermediate-language leaning towards algorithm-logics and mathematical-optimization, not algorithm-implementation and target-specific optimization**

The emphasis in (b) has been on mathematical transformations only; otherwise GALEC code generators should *not apply transformations that curtail Production Code generators* in their code generation decisions, particularly regarding optimisations leveraging on target-specifics. Typical target-specific optimisations are for example data-structure changes to improve memory-layout for faster access-
operations or optimisations of the trade-off between code-size and performance like loop-unrolling. Especially higher-level matrix-operations and builtin function calls are interesting for target-specific Production Code optimisations. Although it seems obvious *not to further reduce such mathematical abstractions*, it is non-trivial in practice.

The mathematical equation-system transformations described in (b) typically imply separation or reduction of existing and introduction of new multi-dimensional data-structures, influencing matrixoperation and builtin function calls in turn. For example, tearing may be used to reduce the required numerical integration, in turn yielding smaller but also more frequent matrix allocations for linear solving. Fortunately, such mathematical transformations most often also result in more efficient embedded code generated by Production Code generators; but that is hard to say in general. Of course, if required to achieve an algorithmic solution at all, such transformations have to be done. But otherwise, the resulting *decomposition of matrices accompanied by matrix-operation flattening* and therefore increase in code size may very well supersede the advantage.

On the other hand, GALEC code generators have the domain-knowledge for mathematical-optimisations that Production Code generators lack. An important case for trade-offs between mathematical and Production Code optimisations is scalarization to *eliminate controller-output irrelevant or redundant state-variables and equations*. Physics-models often contain simple equality-equations between the statevariables of two components; likewise, the components constituting a certain controller may be generalized for more advanced cases than their actual application context, leaving equation-parts unused. GALEC code generators are encouraged to eliminate such system parts, which typically results in multidimensions with unused elements like a 2x3 matrix of which only four entries are actually required to compute the outputs. Eliminating the unused entries means to change model structure, while shifting the matrix or changing its dimensionality is not an option because of traceability and a lack of knowledge regarding the final matrix-layout Production Code will eventually apply.

As an alternative, GALEC code can *scalarize* such multi-dimensions, i.e., flatten the higher-level multidimensional entity to a set of scalars — and therefore dimension-less — otherwise equally typed entities. Unused scalars can then just be discarded. The drawback of scalarization is, that all expressions containing higher-level matrix-operations with scalarized multi-dimensions and loops referring to such must be expanded to respective sequences of scalar operations. Besides being in conflict with the requirement to not curtail Production Code from optimizing higher-level matrix-operations, the resulting code-size increase due to expansions may very well render the savings in elements futile.

### **(d) A language for algorithmic controller implementation**

TODO: Startup and DoStep (with input parameters); eFMU state and method vs. function; previous and derivative state-variables.

### **(e) A language part of a** *trustworthy tool-chain* **from physics-models to embedded-code**

GALEC code generators have to maintain *traceability*, such that embedded solutions derived from physics-based controller designs can be understood in terms of the original model; and vice versa, all parts of a controller-model can be traced to its embedded implementation. To link individual physicsequations to their respective algorithmic solution is very challenging in general, since equations are likely subject to rigorous transformations as described in (b). A common denominator between a physicsmodel and its transformed solution is however, that both simulate the same system. It therefore is a starting point for GALEC code to at least *refer to the states of the original physics-model components* whenever using or updating such. The premise is of course, that controllers are modeled as systems consisting of well-structured parts; only then GALEC code generators can, and are highly encouraged, to utilize original system-structure for traceability. To that end, GALEC does not only provide mathematical multi-dimensions as described in (b), but also *nested multi-dimensional components with matrix- and scalar-variables*; and in case of optimisations resulting in scalarization as described in (c), a *quotationbased notation can be used to denote scalarized elements as if their original multi-dimensions still exist*. GALEC code generators have to maintain *traceability*, such that embedded solutions derived from physics-based controller designs can be understood in terms of the original model; and vice versa, all parts of a controller-model can be traced to its embedded implementation. To link individual physicsequations to their respective algorithmic solution is very challenging in general, since equations are likely subject to rigorous transformations as described in (b). A common denominator between a physicsmodel and its transformed solution is however, that both simulate the same system. It therefore is a

starting point for GALEC code to at least *refer to the states of the original physics-model components* whenever using or updating such. The premise is of course, that controllers are modeled as systems consisting of well-structured parts; only then GALEC code generators can, and are highly encouraged, to utilize original system-structure for traceability. To that end, GALEC does not only provide mathematical multi-dimensions as described in (b), but also *nested multi-dimensional components with matrix- and scalar-variables*; and in case of optimisations resulting in scalarization as described in (c), a *quotationbased notation can be used to denote scalarized elements as if their original multi-dimensions still exist*. For example, a scalarized real variable may have the name 'a.b[2].c[2,3]', linking it with original model structure for traceability although all output-relevant combinations of components a and b and matrix c are scalarized into individual variables.

### **(f) A portable and tool-independent language for standardized tool-integration and distribution of controller implementations**

GALEC code is at the center of eFMUs, *linking physics-modeling with embedded-development tooling*. Although eFMUs are free to only contain target-specific source code, build scripts and resulting binaries, such eFMUs are just fancy containers for embedded solutions; and vice versa, a pure modeling eFMU without executable embedded-solutions misses the actual purpose of **e**FMI compared to the ordinary FMI standard. It is the GALEC code that brings both worlds together and exposes their relation to eFMU users. The latter does not only imply traceability as described in (e), but also to adhere to a *common specification of controller inputs, outputs, states and parameters and control-cycle functionality*—an abstract *controller usage interface*. In the spirit of the FMI standard, and to not preclude a potential future integration with it, this interface is given in terms of an FMI like *XML manifest declaring all entities and functionalities of interest for users of the eFMU*. The control-state defined in GALEC code — the state components with state variables, control-inputs and -outputs and their nesting — therefore always is linked to entities declared in the manifest; likewise, the initialization and control-cycle functions are exposed in the manifest to clearly declare the functionality an eFMU provides. GALEC code generators are required to derive respective manifests if asked for.

### **4.2.2. Notation Conventions**

The concrete syntax of GALEC code is defined using *Extended BackusNaurBackus–Naur Form* (EBNF) according t[o ISO/IEC 14977.](https://standards.iso.org/ittf/PubliclyAvailableStandards/s026153_ISO_IEC_14977_1996(E).zip) The whole grammar is split into different sections, each defining a specific language construct — i.e., *syntactic concept*—of GALEC code like lexemes, references, expressions, statements etc. The EBNF-rules — i.e., *syntactic rules*—defining the syntactic concept a section is about can be amended with further *semantic rules* given in prose. Semantic rules constrain the applicability of the syntactic rules they refer to. They are in turn classified w.r.t. the different *semantic concepts* of GALEC code they contribute to like type-analysis, dimensionality-analysis, termination-analysis etc.

Due to the decision to structure the whole specification w.r.t. language constructs, semantic concepts cross-cut sections. Table TODO summarizes all semantic concepts, the semantic rules contributing to their definition and the section they are defined. The inevitable complexity of cross-dependencies, typical for any serious formal language, is further attenuated by using a consistent notation for semantic rules, enabling explicit linkage between defined rules, the semantic concepts they contribute to and further rules relevant for or later refining a definition. Likewise, syntactic rules are well-prepared for usage in semantic-rules, i.e., usage in prescriptive definitions given in prose.

## **Syntactic Rules, Terms and Relations**

Each syntactic rule has a unique rule-number of the form  $G - X_i X_i$ , where  $X_i$  is the section the rule is part of and *X<sup>2</sup>* is its unique rule-number within that section; the actual EBNF rule follows separated by a colon. The *non-terminals defined by syntactic rules are human readable terms* that are well-suited for prose-text usage. Semantic rules denote such usage by writing the respective non-terminal in *italic*. For readability reasons, every non-terminal can be used in plural or singular form and its first letter can be capitalized when used at the beginning of a sentence. The meaning of a non-terminal within a semantic rule is defined by the following meta-rule:

*M-1.1 (syntactic term / Meta-rules, terminology):* Parts of semantic rules typeset in *italic* refer to non-terminals; they are called *syntactic term*. Let *N* be a non-terminal referred to in a semantic rule *S*; let *G* be the syntactic rule defining *N* (cf. *M-1.2* for uniqueness of syntactic rules). The semantic of *N* in *S* is: a code fragment *F* of a whole GALEC program *P*, where *F* is derived according to *G* throughout the derivation of *P* and satisfies all semantic rules amended to *G*.

*M-1.1* requires that the syntactic rule a syntactic term refers to is unique; to that end we define:

*M-1.2 (uniqueness of syntactic rules / Meta-rules):* For every non-terminal *N* exists a single syntactic rule whose EBNF syntax-rule has *N* as meta-identifier (cf. ISO/IEC 14977).

*M-1.1* has severe consequences. If, for example, the specification refers to *loop-iteratordeclarations*, it is clear that this must be *names* declared by a *for-loop* regardless in which context the syntactic term *loop-iterator-declaration* is used; this implication is given because *loop-iterator-declaration* just derives to *name* and is only used by *bounded-iteration*[2] which in turn is only used by *for-loop*. Besides such implicit restrictions, further explicit restrictions about the *syntactic relation* between syntactic terms — i.e., that some term's own derivation must be in a well-defined relation to another term's derivation throughout the whole derivation—are used:

*M-1.3 (syntactic relations / Meta-rules, terminology):* Let  $N_t$  and  $N_z$  be syntactic terms.

*N<sub>1</sub>* is *contained* in *N<sub>2</sub>*, if, and only if, *N<sub>1</sub>* is derived throughout the derivation of *N<sub>2</sub>*; in this case  $N_2$ is called a *container* of  $N_1$  and we say  $N_2$  *contains*  $N_1$  and  $N_1$  *is part of*  $N_2$ . If, and only if,  $N_2$ contains *N<sup>1</sup>* and both refer to the same non-terminal *N*, *N<sup>1</sup>* is called a nested *N*. *N<sup>2</sup>* is the *closest container* of *N1*, if, and only if, *N<sup>2</sup>* contains *N<sup>1</sup>* and for all *N<sup>3</sup>* containing *N<sup>1</sup>* and that refer to the same non-terminal as *N<sup>2</sup>* it holds that *N<sup>3</sup>* contains *N2*.

*N<sup>1</sup>* is *preceding N2*, if, and only if, neither is contained in the other and the left-most derivation of the closest container of  $N_1$  and  $N_2$  derives  $N_1$  before  $N_2$ ; in this case  $N_2$  *follows*  $N_1$ . Instead of preceding also the term *before* is used; and instead of follows also the term *after*. If, and only if, either,  $N<sub>1</sub>$  follows  $N<sub>2</sub>$  or  $N<sub>2</sub>$  follows  $N<sub>1</sub>$ , both are siblings.  $N<sub>1</sub>$  and  $N<sub>2</sub>$  are *different*, if, and only if, they are siblings or the one contains the other.

*N*<sub>1</sub> is lexically-equivalent to a sequence of characters  $a\alpha$ , written  $N$ <sub>*1*</sub> = *lexical*  $a\alpha$ , if, and only if,  $N$ <sub>*1*</sub> derives to  $\epsilon q \alpha$ . N<sub>i</sub> is lexically-equivalent to N<sub>z</sub>, written N<sub>i</sub> =  $_{evdcd}$  N<sub>z</sub>, if, and only if, N<sub>i</sub> and N<sub>z</sub> derive to the same sequence of characters.

If, and only if,  $N_z$  contains  $N_t$  and throughout all possible derivations of the non-terminal  $N_z$ refers to the non-terminal *N<sup>1</sup>* refers to can be derived at most once, we speak of the *N<sup>1</sup> of N2*; obviously,  $N_z$  is the closest container of  $N_t$  in that case.

Let  $d = \exists sub>1, ..., \exists sub>ng_i, ..., \beta_n$  be a single definition according to ISO/IEC 14977;  $\exists sub>ig_i$ with  $1 = \le i = \le n$  is called the *i'th factor* of *d*. A  $d_x \delta_z$  is called the  $2, \ldots, 2, 'th \gamma_z \ldots \gamma_z'$  factor of  $d_x \delta_z$ , if, and only if,  $\frac{2\mathbb{Z}}{j}$   $\frac{j^2N\mathbb{Z}}{k}$  +;  $i = j - 1$ ;  $2 = \leq j = \leq z$ :  $d_0$  is the  $\frac{2}{j}$ thy th factor of  $d_0$ . Let G be the syntactic rule of *N2*. We call *N<sup>1</sup>* the *i1-…-ik'th child* of *N2*, if, and only if, *N<sup>1</sup>* has been derived for the *i1-…-ik*'th factor of *G* when deriving *N2*; in this case *N<sup>2</sup>* is called the parent of *N1*. If, and only if, the  $i_1$ <sup>-</sup> $\ldots$ - $i_k$ 'th factor of *G* has been derived when deriving  $N_z$ , we say  $N_z$  has a  $i_1$ - $\ldots$ - $i_k$ 'th child; otherwise it is *without i1-…-ik'th child*.

A syntactic term *F* is *without* a code fragment according to some non-terminal *N*, if, and only if, *N* is not derived throughout the derivation of *F*; in this case, we say *F* does *not contain* a *N*, it is *N-free*. Note, that *F* is a syntactic term — i.e., a code fragment derived according to the syntactic rule for the non-terminal *F*—whereas *N* is just a non-terminal referring to some syntactic rule; nevertheless, *N* will be highlighted *italic* in semantic rules as if it is a syntactic term, denoting that it is a non-existing code fragment.

*E-1:* The derivation of the following *block* fragment defines various syntactic relations (denoted by using capitals only). Note, that according to *M-1.1* syntactic relations are only defined for syntactically correct inputs, i.e., *blocks* (cf. *S-2.1*).

```
/*
     For-loop CONTAINING another for-loop.
     Thus, neither for-loop is BEFORE or AFTER the other.
     Both for-loops are function-call-FREE:
*/
for i in 1:size(A,1) loop
     /*
         If-statement PART OF a for-loop and CONTAINING a
         DIFFERENT for-loop. The if-statement is WITHOUT a
         function-call since it does NOT CONTAIN such:
     */
     if
         /*
              The 2ND CHILD of the if-statement is an expression:
         */
        mod(i,2) == 0 then
         /*
              NESTED for-loop, i.e., a for-loop CONTAINED in
              another for-loop. The NESTED for-loop FOLLOWS its
              CONTAINING if-statement's 2ND CHILD:
         */
         for j in 1:size(A,2) loop
 /*
                 Assignment a\alpha PRECEDING another assignment a\beta,
with
                  which its 1ST CHILD is LEXICALLY-EQUIVALENT.
                  The assignment is also BEFORE another assignment 
?γ
                 that is DIFFERENT to \boxplus all three assignments
are
                  SIBLINGS:
              */
             A[i,j] := 1; // a \alpha end for;
     else
         /*
             Assignment <del>TAFTER</del>β AFTER a PRECEDING assignment aα
with
              LEXICALLY-EQUIVALENT 1ST CHILD:
         */
        A[i, j] := 0; // \nparallel B end if;
end for;
/*
    Assignment 2γ most likely not PART OF a for-loop,
     but for sure with exactly one function-declaration CONTAINER
     that trivially is its CLOSEST function-declaration CONTAINER:
*/
A[size(A,1), size(A,2)] := -1; // ?y
```
*E-2:* Consider the syntactic rule *G-2.3*:

```
function-declaration =
     ( "function" | "method" ),
     name,
     { parameter-declaration },
     [ "protected", { local-variable-declaration } ],
     "algorithm",
     { statement },
     "end",
     name,
     ";" ;
```
Its first factor is ( "function" | "method" ), its 1-2'th factor is "method", its 4'th factor is [ "protected", { local-variable-declaration } ], its 4-2'th factor is { local-variable-declaration } and its 4-2-1'th factor is local-variabledeclaration. According to the presented syntactic rule, every *function-declaration* must have a 5'th child lexically-equivalent to "algorithm" even if it contains no *statements*; it can also be without 4-2'th child although it has a 4'th and 4-1'th child. It is important to note here, that if without 4-2'th child, a *function-declaration* cannot contain *local-variable-declarations*; the reason is because the 4-2'th factor is the only possibility to derive *local-variabledeclaration* throughout any possible derivation of *function-declaration*. Likewise the 6'th factor is the only possibility to derive *statements* throughout the derivation of *functiondeclarations*. Finally, note the difference between without an *i*'th child vs. without a code fragment according to some non-terminal. *Local-variable-declaration* and *parameterdeclaration* will always derive *variable-declaration* throughout their own derivation. Thus, *function-declarations* for example can be without 4-2'th child and still contain a *variabledeclaration* if they have a 3'rd child, i.e., a *function-declaration* can be without 4-2'th child but still not *variable-declaration*-free.

Consider the following *function-declaration*:

function foo protected algorithm end foo;

Its second and eight children are *names* lexically-equivalent to foo. It is without 1-2'th child because it has a 1-1'th child lexically-equivalent to "function". And although it has a 4'th child, it is without a *local-variable-declaration*.

Using syntactic relations, complicated constraints can be conveniently and precisely defined. For example, the usage of *references* in statically-evaluated expressions is restricted; on the one hand, they never must be used to access control-state-dependent — i.e., runtime — values, but on the other hand, they should be available to access runtime-independent values provided by the dimensionality- and termination-analysis like the dimensional-sizes of variables or the iteration-values of loop-iterator variables which are always statically-bound. A respective formal definition, based on syntactic relations only, is: every *reference* contained in a *constant-scalar-integer-expression* must either, be the 3'rd child of a *dimension-query* or have a unique *for-loop* container whose *loop-iterator-declaration* is lexically-equivalent to the *reference*. Although such constraints sound like common prose, they are completely formally well-defined by meta-rules *M-1.1* to *M-1.3* and the derivation semantics of EBNF as defined in Section 5 of ISO/IEC 14977.

It is important to note, that meta-rules, like *M-1.1* to *M-1.3*, are used by nearly all semantic rules and therefore not explicitly referenced by definitions even if relevant.

### **Semantic Rules**

Likewise syntactic rules, also semantic rules have unique rule-numbers. The structure for semantic rule-numbers is  $S-X<sub>1</sub>,X<sub>2</sub>$ ; again  $X<sub>1</sub>$  is the section the rule is part of and  $X<sub>2</sub>$  a unique rulenumber within that section. The unique rule-number is followed by an informal rule name describing the rule-intention, a slash and finally one or more semantic concepts the rule contributes to, all wrapped in parenthesis. The actual definition follows separated by colon.

As an example consider the following semantic rule:

*S-TODO (guarded multi-dimension access / Dimensionality-analysis):* For each dimensional-context of the *function-declaration* a *reference R* is part of (cf. *S-TODO*), the dimensional-bounds of the *computed-dimensions* of *R* must be within the dimensional-bounds of the declaration *R* refers to (cf. *S-TODO*).

The general definition of dimensional-bounds and what it means for one to be within another is given by meta-rule *M-TODO* to which — like for all common meta-rules — is not explicitly referred to.

### **Rationales, Limitations and Examples**

Besides syntactic and semantic rules, sections also list rationales, limitations and examples. A rationale gives further reason why something is specified as it is, like usage-considerations, other specifications of interest or easy overlooked cases that are non-trivial to handle. A limitation clarifies a language constraint that might be relaxed in further iterations of the standard to support future use-cases, that is required to support further tooling working with GALEC code or that is very hard to ease in general for which reason it has been introduced. Examples are used to investigate the implications of the specification by demonstrating code fragments that are illegal GALEC code or that are valid but with a twist fostering understanding of the specification. All three — rationales, limitations and examples — can be part of semantic rules, in which case they are uniquely numbered within the rule they are part of. If more general, they can also be freestanding, in which case their unique number is constructed likewise syntactic and semantic rule numbers, only that rationales are prefixed by *R-*, limitations by *L-* and examples by *E-*. In any case, rationales and limitations have an informal name describing their intention likewise semantic rules have. If freestanding, they also can be associated with semantic concepts, again separated by a slash like for semantic rules; if not freestanding and part of a semantic rule, they implicitly contribute to the same semantic concepts as the rule they are part of.

As an example consider the following non-freestanding rationales, example and limitation:

*S-TODO (uniqueness of early loop exits / Termination-analysis):* Let *B<sup>1</sup>* and *B<sup>2</sup>* be two different *early-loop-exits*. Their respective closest *for-loop* containers must be different; and their *loop-iterator-references* must refer to different *for-loops*.

*R-1 (well-formedness):* That *early-loop-exits* must be part of a *for-loop*, and the name-analysis of their *loop-iterator-references*, are already defined by *S-TODO*.

*R-2 (MISRA C:2012 compliance):* The rule is introduced to enforce compliance with MISRA C:2012, Rule 15.4.

*E-1:* The following *for-loop* is illegal due to multiple early loop exits for each of the nested loops:

```
for i in 1:3 loop // Outer loop.
     for j in 1:3 loop // Inner loop.
         if b1 then
             break i; // First break of outer and inner loop.
         else
             break j; // Illegal: Second break of inner loop.
         end if;
     end for;
     if b3 then
         break i; // Illegal: Second break of outer loop.
     end if;
end for;
```
*L-1 (relaxation of MISRA C:2012 compliance):* To transform non-unique early loop exists to a unique form complying with MISRA C:2012 is not trivial. Production code generators may miss support for such transformations, to which end this rule has been introduced. On the other hand, it may unnecessarily constrain GALEC code generators, even forcing them to fail to generate an algorithmic solution. To shift the responsibility of compliance from GALEC code generators to Production Code generators, the rule can be disabled using the considermisra=false flag throughout GALEC code generation.

Other specification parts can refer to enclosed rationales, limitations and examples by appending their unique number separated by a colon to the number of the enclosing semantic rule; for example, one can refer to the limitation of above example by writing *S-TODO:L-1*.

### **4.2.3. Block-interface and life-cycle**

This Section investigates the utilization of GALEC programs (i.e., *blocks*) that are due for deployment on an embedded target and its runtime environment.

## **§1: Embedded target, runtime environment, system integration, block instance & block-interface (terminology, system integration)**

GALEC defines an operational interface for blocks — called block-interface — that must be preserved by Production Code generators when translating a block to code that is subject of embedded system integration. Embedded system integration is not just achieved by means of a block's interface; it must over and above adhere to the operational restrictions defined in  $\S1$ to  $\S$ 3 (particularly the block life-cycle of  $\S$ 3 must be satisfied).

A single block can be instanziated many times on an embedded target and its runtime environment; each instance is operationally isolated. There are no restrictions on the number or kind of block instances (in particular different blocks can be instanciated within the same runtime environment). Any interaction of the runtime environment with a block instance must be via its block-interface (even instances of the same block must interact via their blockinterface).

# **§2: Block-interface variables & methods (runtime semantic, system integration)**

The block-interface constitues of block-interface variables and block-interface methods.

The block-interface variables are:

- **Block inputs:** The sampling inputs provided by the runtime environment.
- **Block outputs:** The sampling results consumed by the runtime environment; they must never be written by the runtime environment.
- **Tunable parameters:** Parameters sporadically, and not necessarily each sampling, changed by the runtime environment.

Besides this block-interface variables, other block-variables exist, which are block internal and therefore cannot (and must not, cf.  $\S1$ ) be written or read by the runtime environment:

- **Dependent parameters:** The parameters derived from tunable parameters.
- **Block states:** The internal states.

All block-variables are persistently stored in block instances, such that their values survive block-interface method calls and therefore can be used in call sequences of such. Each block instance has its individual set of block-variables; changing some tunable parameter t of a block instance b1 does not change t of another block instance b2 of the same block.

The block-interface methods are:

- Startup(): Computes initial values for all block-variables.
- Recalibrate(): Updates the dependent parameters considering the currently set tunable parameters.
- DoStep(): Computes the block outputs and updates the block states for the given block inputs and the current tunable and dependent parameters for a single sampling.

*L-1 (design-space of Production Code generation and system integration):* Production Code generators and system integration are free to realize a GALEC block by any means they see fit as long as its operational semantic is satisfied. They can achieve a mutual agreement that block-interface functionality is not supported, like recalibration by means of Recalibrate() or reading block inputs from the runtime environment, given that the usecase and system integration scenario does not require such. In general however, Production Code generators must support the full block-interface and life-cycle to be eFMI specification conformant.

Examples of integration scenario specific design-space agreements are:

- 1. Not generate and call Startup(), but instead statically evaluate it and store start values in read only memory or only load them once when the runtime system boots.
- 2. Not generate a dedicated DoStep() function, but instead inline the implementation in the runtime environment.
- 3. Not generate Recalibrate(), transforming tunable and dependent parameters to become constants which can be constant-folded.
- 4. Store block-variables globally, leveraging on knowing that there is exactly one instance and not several (no need to support individual block-instances).
- 5. Not persist block inputs (cf. *§3:R-1*, last paragraph), but instead provide new values for every input every sampling, for example as function arguments to DoStep().

Particularly (3) is a common integration scenario, since recalibration typically is only performed during the development phase of an embedded system and no longer supported in production systems.

*R-1 (block-variable initialization and Algorithm Code Container manifest start values):* The start values of the variables in the manifest of an Algorithm Code Container are conceptually determined by calling Startup() on the target system and its runtime environment. A Production Code generator can for example (1) use these start values directly in the C-Code for static initialization (i.e., as precomputed values), hereby casting from the concrete manifest-variable type in which the start-values are stored to the best fitting concrete type of the target system, or (2) provide an implementation of Startup() to be called by the runtime environment during startup, or (3) use any other means to ensure block-variables have initial values according to Startup() (cf. *§2:R-1*).

### **§3: Block life-cycle (runtime semantic, system integration)**

The permitted interactions with block instances are defined by the following state machine, specifying a universal life-cycle for block instances, called block life-cycle (the do-actions of states refer to the block-interface methods defined in §2):

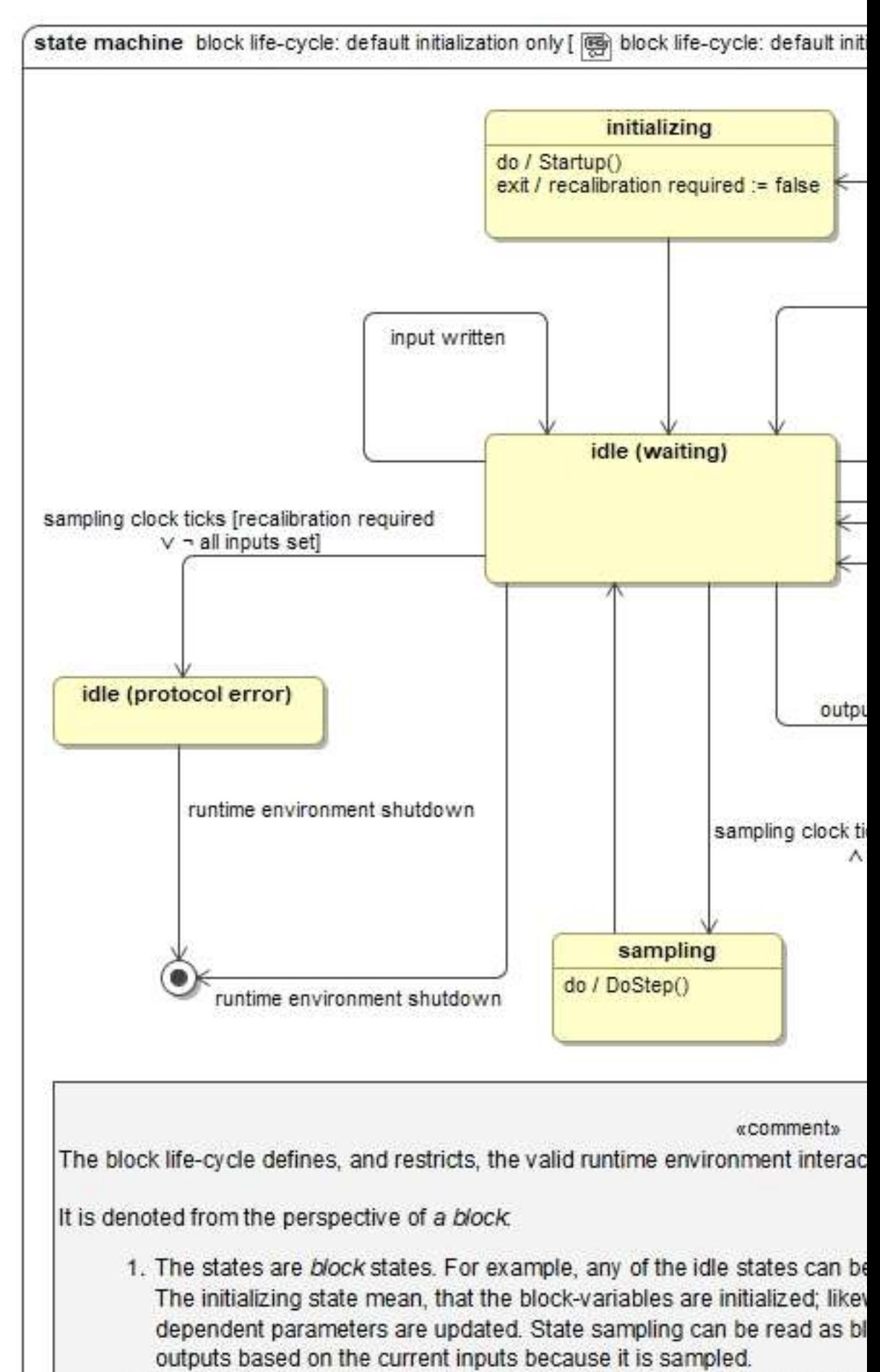

- 2. The transitions are events only. All named transitions are triggered by implicitly triggered when the action of their source state finished.
- 3. Due to (1) and (2), time is only spend in states, but not transitions.

The start values given in the manifest correspond to the values of block-variable

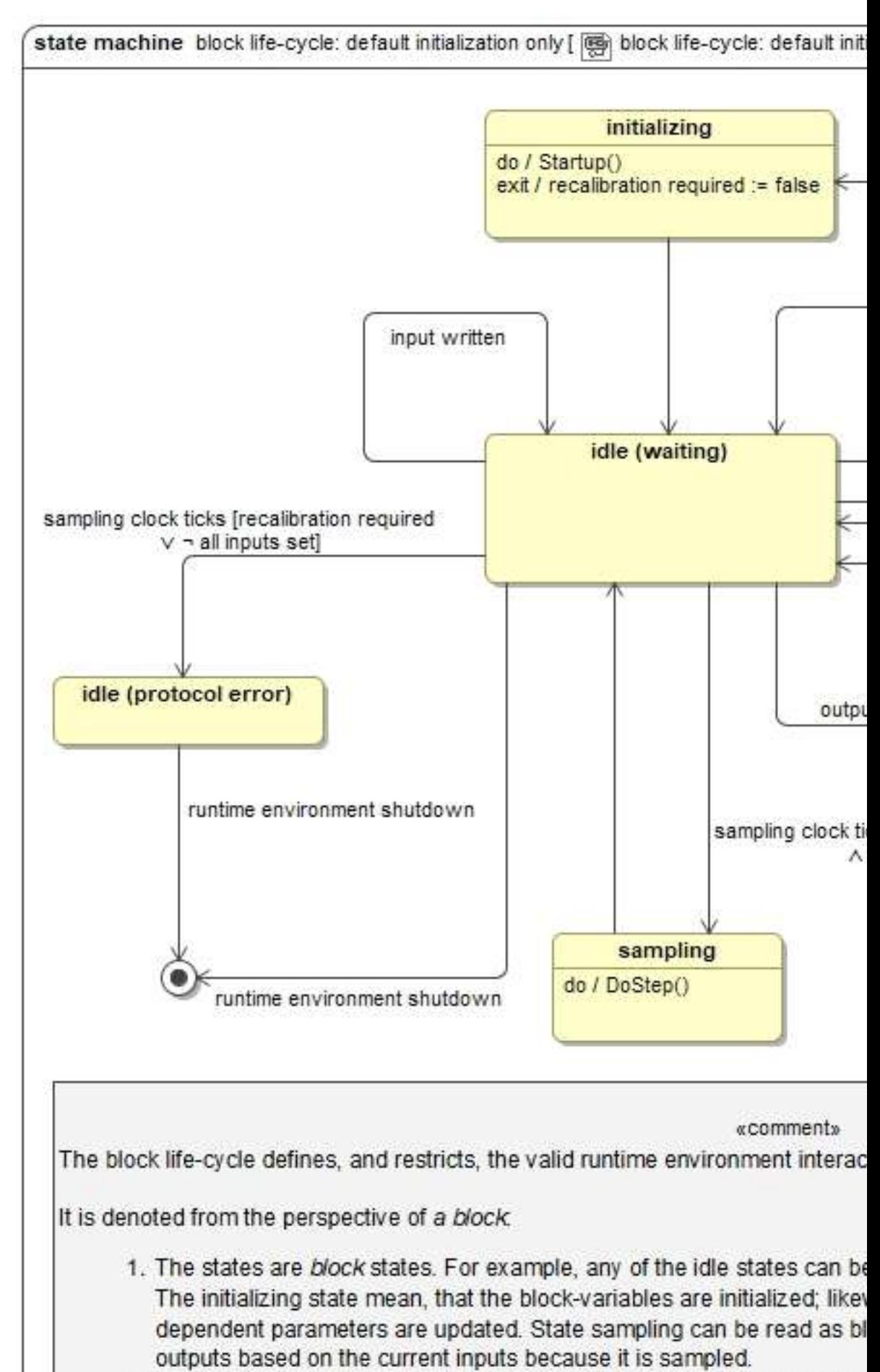

- 2. The transitions are events only. All named transitions are triggered by implicitly triggered when the action of their source state finished.
- 3. Due to (1) and (2), time is only spend in states, but not transitions.

The start values given in the manifest correspond to the values of block-variable

The block-interface methods of a single block instance must be called in sequence by the runtime environment; parallel execution of such is prohibited. The block-interface methods of separate block instances can be executed in parallel. The block-interface variables of a block instance must not be read or written by the runtime environment while any of its blockinterface methods is in execution.

*R-1 (block life-cycle implications for system integration):* The following discussion refers to the block life-cycle state machine. *Italic* refers to states or transitions of it; monospace refers to state actions, i.e., block-interface methods according to §2.

The block life-cycle does not enforce the runtime environment to set inputs and tunable parameters (*input written* and *tuneable parameter written* transitions) separately in sequence or at most once before each *sampling*. It does not prohibit the runtime environment to read block inputs or tunable parameters or execute Recalibrate() several times before a single *sampling*. This allows complex system integration scenarios where the runtime environment has to setup the next sampling depending on the state of a block instance.

The block life-cycle enforces however, that whenever a tunable parameter is changed via *tunable parameter written*, all dependent parameters must be recomputed via Recalibrate() before the next sampling (*recalibration required* conditional). Otherwise, a protocol error is given and the block behavior is undefined (*idle (protocol error)* state). Several tunable parameter changes can be bundled though; it is not required to switch to *recalibrating* after each individual new tunable parameter is set, but sufficient to do so once before the next *sampling*.

Likewise, the block life-cycle enforces that DoStep() is executed exactly once for each sampling (*sampling clock ticks* transition).

The block life-cycle also enforces that the new block inputs, to be used for the next *sampling*, must be ready before the execution of DoStep() starts (*all inputs set* condition of *sampling clock ticks* transition). It is however not enforced that every input must be assigned a new value each sampling. Since Startup() assigns all block-variables a well-defined value, including block inputs, following samplings will be well-defined even if an input is not set anew (assuming recalibration is done as described in the last but one paragraph). If a blockinput is not updated before a sampling, it has the last value set. It is however very uncommon not to set all inputs each sampling; one reasonable scenario not to do so is if the block is super-sampled compared to some of its inputs (e.g., a sensor provides a new input value every 2ms, but the block is sampled every 1ms because of other faster changing inputs).

*E-1:* The following C99 pseudo-code snippets sketch typical system integration scenarios for blocks.

All examples share the following conventions. It is assumed that the Production Code generator mapped the block-interface methods Startup(), Recalibrate() and DoStep() to equally named C functions that expect the block-variables to operate on as argument, e.g., a struct pointer; to that end, c is a constant pointer to the static struct holding the block-variables (it encapsulates a single block instance). Prose text bracket by [[ and ]] denotes arbitrary C code implementing the respective action, but does not interact any further with the block-interface than denoted.

The most common integration scheme, with support for recalibration throughout samplings, is:

/\* Initialization: \*/ Startup(c); // Assigns every block-variable a value, particularly outputs.

```
[[ process initial outputs of block ]]
/*
     Sampling cycle:
*/
while ([[ block not shutdown ]])
{
     if ([[ recalibration desired ]])
     {
         [[ set new tunable parameters of block ]]
         Recalibrate(c); // Recompute dependent parameters of 
block.
     }
     [[ set new inputs of block ]]
     [[ wait until sampling clock ticks ]]
     DoStep(c); // Recompute internal states and outputs of block.
     [[ process new outputs of block ]]
}
```
A more simple integration scenario may not utilize recalibration throughout sampling, but only once immediately after initialization:

```
/*
     Initialization:
*/
Startup(c); // Assigns every block-variable a value, particularly 
outputs.
[[ process initial outputs of block ]]
[[ set new tunable parameters of block ]]
Recalibrate(c); // Recompute dependent parameters of block.
/*
     Sampling cycle:
*/
while ([[ block not shutdown ]])
\mathcal{L} [[ set new inputs of block ]]
     [[ wait until sampling clock ticks ]]
     DoStep(c); // Recompute internal states and outputs of block.
     [[ process new outputs of block ]]
}
```
An even more simple integration scenario may not require recalibration at all, effectively transforming tunable and dependent parameters to constants since they can not change anymore after initialization:

```
/*
     Initialization:
*/
Startup(c); // Assigns every block-variable a value, particularly 
outputs.
[[ process initial outputs of block ]]
/*
     Sampling cycle:
*/
while ([[ block not shutdown ]])
{
     [[ set new inputs of block ]]
     [[ wait until sampling clock ticks ]]
     DoStep(c); // Recompute internal states and outputs of block.
     [[ process new outputs of block ]]
}
```
A Production Code generator can optimize this scenario, leveraging on enhanced constantfolding.

An advanced integration scenario might also require several different recalibartions and input modifications depending on the state of the runtime environment:

```
/*
     Initialization:
*/
Startup(c); // Assigns every block-variable a value, particularly 
outputs.
[[ process initial outputs of block ]]
/*
     Sampling cycle:
*/
while ([[ block not shutdown ]])
{
     // Handle default setup:
     [[ set new inputs of block ]]
     // Handle first special case, modifying the default:
    v1 = [ some value provided by the runtime environment ]];
    t1 = [[ read tunable parameter t1 ]];
    o1 = [[ read output ol ]]; // Previous sampling output, or
initial if first sampling.
    if (ol / tl > v)
     {
         [[ set input i1 to v1 ]]
        if (t1 > 2<sup>*</sup>v) {
             [[ set tunable parameter t1 ]]
             Recalibrate(c);
         }
     }
     // Handle second special case (may amend the first case):
    v2 = [[ some value provided by the runtime environment ]];
    t2 = [[ read tunable parameter t2 ]];
    if (t2 < v2) {
         [[ set tunable parameter t2 ]]
         Recalibrate(c); // Recompute dependent parameters of 
block.
         [[ set input i2 to input i1 ]]
     }
     // Everything is prepared for next sampling:
     [[ wait until sampling clock ticks ]]
     DoStep(c); // Recompute internal states and outputs of block.
     [[ process new outputs of block ]]
}
```
## **4.2.4. General Syntactic and Semantic Rules**

**Lexemes**

*G-1.1*—*G-1.7 (white space characters):*

```
character = ? any valid ISO/IEC 10646:2017 code point ? ;
white-space = { space | new-line-character | comment } - ( ) ;
space = " " | ? tabulator (ISO/IEC 10646:2017 code point 9) ? ;
new-line-character =
     ? carriage return, line feed or carriage return followed by 
line feed
       (ISO/IEC 10646:2017 code point 13 or 10 or 13 followed by 
10) ? ;
comment = single-line-comment | multi-line-comment ;
single-line-comment = \frac{m}{l}, { character - ( new-line-character )
} ;
multi-line-comment = "/*", { character } - ( { character }, "*/",
{ character } ), "*/" ;
```
#### *G-1.8*—*G-1.17 (constants):*

```
boolean = "false" | "true" ;
digit = (* ? any ISO/IEC 10646:2017 code point in range [48, 57]:
? *)
 "0" | "1" | "2" | "3" | "4" | "5" | "6" | "7" | "8" | "9" ;
non-zero-digit = digit - ("0") ;
integer = "0" | positive-integer ;
positive-integer = non-zero-digit, { digit } ;
real = ( integer-places, [ decimal-places ], [ exponent ] ) - ( 
integer ) ;
integer-places = integer ;
decimal-places = ".", digit, { digit } ;
exponent = ( "e" | "E" ), [ "+" | "-" ], digit, { digit } ;
constant = boolean | integer | real ;
```

```
G-1.19—G-1.26 (names):
```

```
keyword =
 "block" | "protected" | "public" | "end"
 | "record"
       | "function" | "method" | "signals" | "algorithm"
      | "input" | "output"
       | "Boolean" | "Integer" | "Real"
       | "limit"
 | "if" | "signal" | "in" | "then" | "elseif" | "else"
 | "for" | "loop"
 | "and" | "or" | "not" |
```

```
 | "size"
       | "self"
     (* reserved for future extensions: *)
       | "while" | "do" | "until"
      "break" | "return"
       | "enumeration"
      "__", identifier ;
abetic-character = (* ? any ISO/IEC 10646:2017 code point in ranges [65, 90] or 
[97, 122]: ? *<br>"a" | "b"
 "a" | "b" | "c" | "d" | "e" | "f" | "g" | "h" | "i" | "j" | 
      " ! "
 | "n" | "o" | "p" | "q" | "r" | "s" | "t" | "u" | "v" | "w" | 
      "y" | "z"<br>"A" | "B"
 | "A" | "B" | "C" | "D" | "E" | "F" | "G" | "H" | "I" | "J" | 
      "K" | "L" | "M"
              | "N" | "O" | "P" | "Q" | "R" | "S" | "T" | "U" | "V" | "W" | 
"X" | "Y" | "Z" ;
identifier = ( alphabetic-character, \{ alphabetic-character | " "| digit } ) - ( keyword ) ;
quoted-identifier =
    ^{\prime\prime} to 1
     (
 "previous", "(", scalarized-reference, ")"
 | "derivative", "(", quoted-identifier-higher-order-
derivative, ")"
     | scalarized-reference
 ),
"'" ;
quoted-identifier-higher-order-derivative =
       scalarized-reference
     | "derivative", "(", quoted-identifier-higher-order-
derivative, ")" ;
scalarized-reference =
     ( identifier | keyword ),
     [ fixed-dimensions ],
     { ".", ( identifier | keyword ), [ fixed-dimensions ] } ;
fixed-dimensions = "[", positive-integer, { ",", positive-integer 
}, "]" ;
name = identifier | quoted-identifier ;
```
*S-1.1 (longest match / Meta-rules, lexical-structure):* Given the following EBNF grammar:  $G_{\text{lexemes}} = \{ ? \text{ all meta-identifiers of } G - 1.1 - G - 1.26 \text{ concatenated by } | ? \}$ . Let  $\frac{d}{d\alpha}S \vee \delta$  be an arbitrary GALEC program *P*, with aα being an arbitrarily long sequence of characters matched throughout a left-most derivation of *P* according to *G*<sub>*lexemes*</sub>, <del>Tand ?β and γ</del> being arbitrary long but not empty sequences of characters, and  $\frac{d\delta}{dt}$  being an arbitrary long sequence of characters. Let *G<sup>1</sup>* and *G<sup>2</sup>* be any two different rules of *G-1.1 — G-1.26* that can be applied next throughout the left-most derivation of *P* according to *G*<sub>*lexenes*</sub>. Assume *G*<sub>1</sub> would match <del>Tand</del>β and *G*<sub>2</sub> would match  $\frac{\Box_{\uparrow} \beta \gamma}{\Box}$  in that case  $G_1$  is not applicable.

For every left-most derivation of any GALEC program *P* it must hold that the sequence of *G-1.1 — G-1.26* applications is the same as the sequence of *G-1.1 — G-1.26* applications for the left-most derivation of *P* by  $G_{lex}$ 

*E-1:* Let  $a_r \rightarrow \alpha$ ,  $\beta$ ,  $\gamma$  and  $d\delta$  be as defined above, with  $\frac{1}{2}$  = 1,  $\frac{2}{\gamma}$  = 4 and  $d\delta$  starts with *whitespace*. The next rule applied within the set *G-1.1 — G-1.26* must be *G-1.21* (*identifier*).

*S-1.2 (universality of white space / Meta-rules, lexical-structure):* Except for rules *G-1.1 — G-1.26*, { white-space } is implicitly preceding and following each syntactic-factor of a syntax-rule (cf. ISO/IEC 14977). *E-1:* The expanded rule of *G-TODO*, showing its implicit white-space, is: state-reference = { white-space }, "self", { white-space },  $"$ , " { white-space }, name, { white-space }, [ { white-space }, computed-dimensions, { white-space } ], { white-space }, { { white-space }, ".", { white-space }, name, { white-space }, [ { white-space }, computed-dimensions, { white-space } ], { white-space } }, { white-space } ;

*E-2:* According to *E-1*, the following is a valid *state-reference*:

```
self.
a . b [2 ] // vector
    . ^{\circ} c[2].d[3]^{\circ} .
     m [
3, /* matrix access */ 4
]
```
*E-3:* The following is an illegal *quoted-identifier* due to *white-space* within its quotes:

```
'a . b [2 ] // vector
 .
 m [
3 , /* matrix access */ 4
]'
```
*S-1.3 (primitive names / Name-analysis, terminology): Names*, *identifiers* and *quotedidentifiers* are primitive names. Let  $a\alpha$  be lexically-equivalent to a primitive name *N*;  $a\alpha$  is the name of *N*. Syntactic terms with a name are called named. Let  $a\alpha$  be the name of a named syntactic term *N*; we say *N* has name  $a_0$  and *N* is named  $a_0$ .

*R-1:* The set of named syntactic terms can be easily extended by semantic rules by just defining a name for a syntactic term.

*R-1.1 (scalarization and quoted identifiers / Traceability): Quoted-identifiers* are provided to denote scalarized entities — typically multi-dimensional nested components of the original physics-model whose elements are flattened to individual scalar entities for further numeric optimisations throughout the generation of an algorithmic solution. By reusing the original multi-dimensional query for an element that is now an independent scalar as the scalar's name, traceability can be achieved.

The previous ( $a\alpha$ ) and derivative ( $a\alpha$ ) notations are intended to be used for supportvariables holding the value a variable  $\partial \alpha$  had at the end of the last control-cycle or its derivative respectively. Many physics-modeling languages, like Modelica, provide such values implicitly by means of operators applicable to any variable. Since algorithmic solutions are discrete however, no continuous derivatives exist. And the meaning of previous, in terms of the last value before the current, depends on the applied discretization scheme. For backward discretization it indeed is the last control-cycle's value; for forward discretization however, it is the current value. For mixed schemes the meaning is unclear. Due to these issues, no specific operators are provided. Instead, algorithmic solutions have to explicitly introduce variables to hold values or compute derivates. The previous ( $\theta$ a) and derivative ( $\theta$ α) notations can be used to give the explicit variables introduced for the variables  $\partial \alpha$  that have been subject of such implicit operations convenient names, ultimately increasing traceability.

*E-1:* The Modelica model

```
model M
     model MI
          model MII
              Real x;
              Boolean y;
          equation
 ...
          end MII;
         MII b[3];
     equation
          ...
     end MI;
    MI a[2]:
equation
      ...
end M;
could be scalarized to
```

```
Real 'a[1].b[1].x';
Boolean 'a[1].b[1].y';
Real 'a[1].b[2].x';
Boolean 'a[1].b[2].y';
```
Real 'a[1].b[3].x'; Boolean 'a[1].b[3].y'; Real 'a[2].b[1].x'; Boolean 'a[2].b[1].y'; Real 'a[2].b[2].x'; Boolean 'a[2].b[2].y'; Real 'a[2].b[3].x'; Boolean 'a[2].b[3].y';

Further numeric analyses could conclude that  $a.b[2]$  is an alias or irrelevant for the simulation for which reason it can be eliminated, reducing the set of individual scalar state variables to only

```
Real 'a[1].b[1].x';
Boolean 'a[1].b[1].y';
Real 'a[1].b[3].x';
Boolean 'a[1].b[3].y';
Real 'a[2].b[1].x';
Boolean 'a[2].b[1].y';
Real 'a[2].b[3].x';
Boolean 'a[2].b[3].y';
```
*R-1.2 (reserved keywords): G-1.19* (*keyword*) reserves certain character sequences for future language extensions; the respective sequences are not used elsewhere in the grammar. The sequences while, do and until are reserved for a potential future introduction of nonbounded or more complicated loops, return and break for potential early function and loop exit statements and enumeration for a potential extension with enumeration types. Such reservations do not imply by any means that the language indeed will be extended accordingly; they rather serve to preserve up-wards compatibility of code when respective language extensions are added. The "\_\_", identifier alternative reserves names that might collide with internal compiler macros of further tooling; it is in the spirit of 6.11.9 of ISO/IEC 9899:TC3.

*E-1:* Boolean until; is not a *local-variable-declaration* due to until being a reserved keyword.

# **Blocks and Declarations: Control-state and -cycle (memory and interfunctional flowchart)**

```
G-2.1 — G-2.3 (blocks, state compartments and functions):
```

```
block = "block",
     name,
     { state-entity-declaration } (* TODO: must be inputs, 
followed by outputs followed by parameters *),
     "protected",
     { state-compartment-declaration },
     { state-entity-declaration },
     { error-signal-declaration },
     { function-declaration },
```

```
 "public",
     { function-declaration },
     "end",
     name,
     ";" ;
error-signal-declaration = "signal", identifier, ";" ;
state-compartment-declaration =
     "record",
     name,
     { state-entity-declaration },
     "end",
     name,
     ";" ;
function-declaration =
     ( "function" | "method" ),
     name,
     [ signal-interface ],
     { parameter-declaration },
     [ "protected", { local-variable-declaration } ],
     "algorithm",
 { statement },
 "end",
     name,
     ";" ;
signal-interface = "signals", identifier, { ",", identifier }, 
";" ;
```

```
G-2.4 — G-2.12 (state entity, parameter and local variable declarations):
state-entity-declaration =
     [ "constant" | "parameter" ], (* TODO: Definition of terms 
and semantic of constants and tuneable and dependent parameters 
*)
     variable-declaration ;
parameter-declaration = data-flow-direction, variable-declaration 
;
local-variable-declaration = variable-declaration ;
data-flow\text{-}direction = "input" | "output" ;variable-declaration =
     ( primitive-type | state-compartment-reference ),
     name,
     [ constant-dimensions ],
     ";" ;
primitive-type = "Boolean" | "Integer" | "Real" ;
state-compartment-reference = name ;
constant-dimensions =
     "[",
     ( derived-dimension | constant-scalar-integer-expression ),
     { ",", ( derived-dimension | constant-scalar-integer-
expression ) },
```
"]" ;

derived-dimension = ":" ;

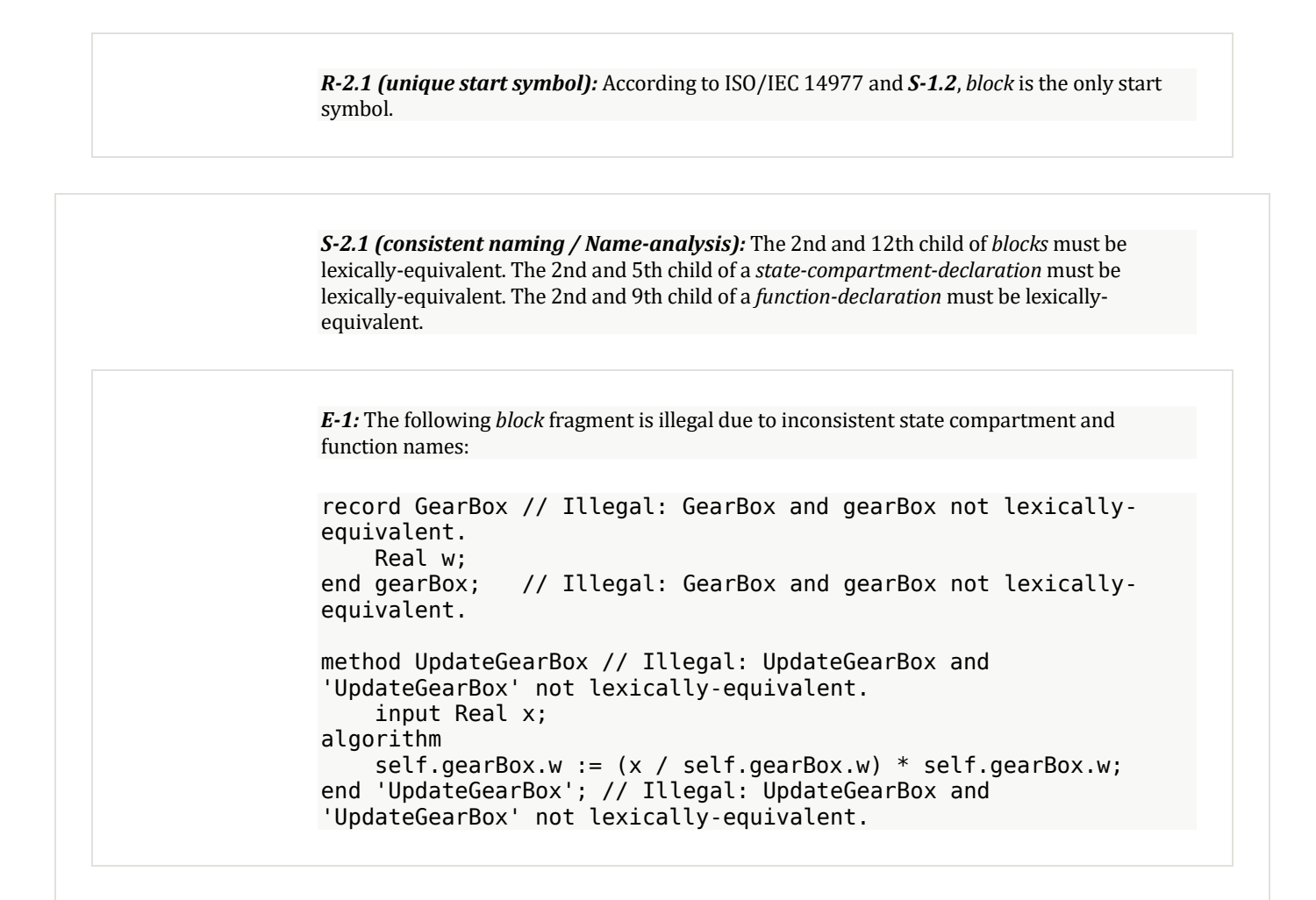

*S-2.2 (state compartments, components and variables and control-inputs and -outputs; input and output parameters; local variables / Type-analysis, terminology):* A *stateentity-declaration* without *primitive-type* is called state component, otherwise it is called state variable. State components and variables are called state entities.

*State-compartment-declarations* are called state compartment; the state entities contained in a state compartment are called its local entities (thus, state compartments have local components and variables).

State entities whose *data-flow-direction* is lexically-equivalent to input are called controlinput; state entities whose *data-flow-direction* is lexically-equivalent to output are called control-output. Control-inputs and -outputs must be state variables and not be part of state compartments (i.e., state components cannot be control-inputs or -outputs nor can such be local entities of any state compartment).

A *parameter-declaration* whose *data-flow-direction* is lexically-equivalent to input is called an input parameter; otherwise it is called an output parameter. Input and output parameters are called parameters.

*Local-variable-declarations* are called local variable.

*E-1:* The following valid *block* fragment defines various non-functional entities:

```
/*
     State compartment that is the control-state (cf. S-2.8).
     It has two local state entities, one variable and one 
component.
*/
block Controller
     record C
         Real r;
         Integer i;
     end C;
     Integer i; // State entity that is a state variable.
   C c; \frac{1}{2} // State entity that is a state component.
     function f
        output Real out 1[size(in, 1)]; // Parameter that is an
output parameter.
        input Real in[:]; // Parameter that is an
input parameter.
        output Real out 2[size(in, 1)]; // Parameter that is an
output parameter.
     protected
         Integer s; // Local variable.
     algorithm
        s := 0; for i in 1:size(in, 1) loop
            s := s + in[i]; end for;
        out_1 := in / s;
        out 2 := s * in; end f;
end Controller;
```
*S-2.3 (stateless and stateful functions / Side-effect-analysis, terminology): Functiondeclarations* are just called functions. Functions whose first child is lexically-equivalent to method are called stateful function; otherwise, they are called stateless function.

*R-1 (state of stateful functions / Runtime-semantic):* The motivation to separate stateful functions from stateless is, that the latter cannot change the control-state by any means; only stateful functions can write state variables as long as they are not control-inputs (cf. *S-TODO.TODO (non-writeable control-inputs, input parameters and loop iterators; sideeffect-freeness of stateless functions / Side-effect-analysis)*). There are no restrictions on reading state variables however, including control-inputs and -outputs; stateless functions therefore still can depend on the control-state. These restrictions on when control-state changes are permitted improve readability of GALEC code and enable the generation of Production Code leveraging on parallel computing (cf. *S-3.TODO:R-1 (isolated side-effects of stateful function calls and parallel computing / Runtime-semantic)*).

*S-2.4 (names of state compartments and entities, functions, parameters and local variables / Name-analysis):* State compartments, state entities, functions, parameters and local variables are named.

The name of a state compartment is the name of its 2nd child.

The name of a function is the name of its 2nd child.

The name of a state entity, parameter and local variable is the name of its *variable-declaration* where the name of a *variable-declaration* is the name of its 2nd child.

*E-1:* The following valid *block* fragment defines various names:

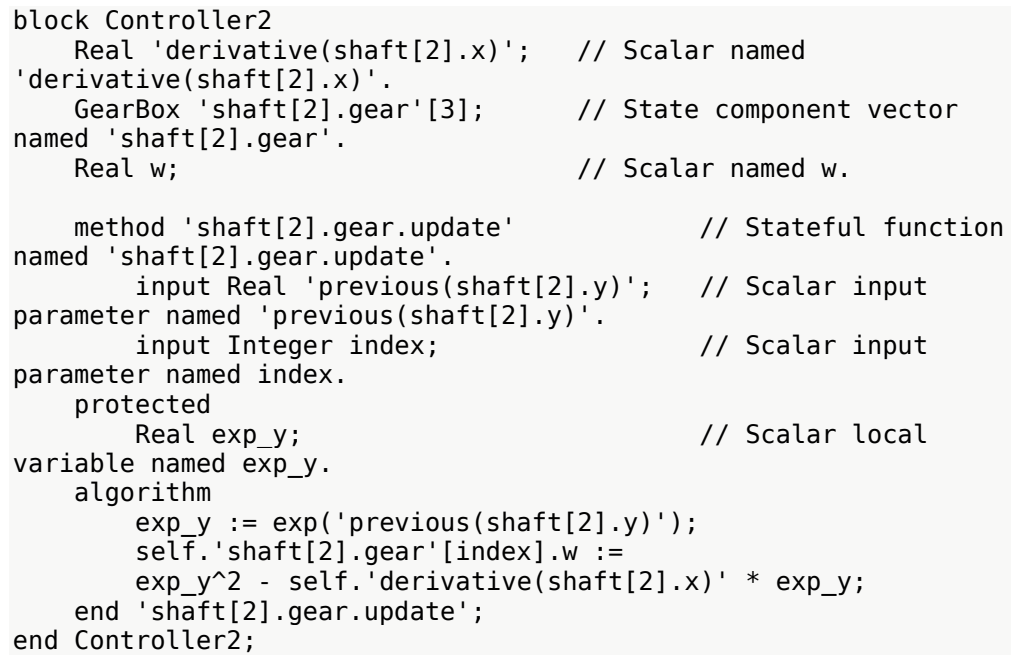

*S-2.5 (unique declarations (Part I) / Name-analysis): Blocks* must not contain two different functions or state compartments with equivalent names. Functions and state compartments must have different names. Parameters and local variables must not be named like functions or state compartments. Functions must not contain two different parameters or local variables with equivalent names. Parameters and local variables contained in the same function must have different names. Different local entities of a state compartment must have different names.

*S-TODO* incorporates and adds further unique declaration restrictions for iterators.

*R-1 (MISRA C:2012 compliance):* The restriction that parameters and local variables must not have function or state compartment names is introduced to avoid hiding of outer-scope declarations in accordance with MISRA C:2012, Rules 5.3, 5.8 and 5.9.

*R-2 (separate name-space for state entities):* State entities can have the name of a state compartment, function, parameter, local variable or iterator because, according to *S-TODO*, they can only be accessed using a *state-reference* which always starts with the unique sequence  $self.$ . Thus, the intention to refer to a state entity always is clearly denoted; state entities are within their own separate name-space. State entities not local to the same state compartment can have equivalent names because they are always differently accessed.

*E-1:* The following *block* is illegal due to hiding of outer-scope declarations and redeclarations (for the definition of preceding and follows cf. *M-1.3*; for hiding of outer-scope declarations cf. the ISO/IEC 9899:TC3 and MISRA C:2012 standards):

```
/*
     The single-line comments in this example are just 
abbreviations for
         // Illegal: Equally named <C>.
     where <C> is the comment and refers to the relative locations 
of
     equally named entities.
*/
record efmu // state compartment follows
end efmu;
record efmu // state compartment preceding
     C v; // state entity follows
     Real v; // state entity preceding
end efmu;
record C // function and local variable follow
end C;
method DoStep // function follows
protected
     Real v; // local variable follows
     Real v; // local variable preceding
algorithm
end DoStep;
method DoStep // function preceding
protected
     Integer f; // function follows
algorithm
end DoStep;
function C // state compartment preceding and local variable 
follows
     output Real r; // local variable follows
protected
     Boolean r[4]; // parameter preceding
algorithm
end C;
function f // local variable preceding
protected
     Integer C; // state compartment and function preceding
algorithm
end f;
```

```
E-2: The following valid block has no re-declarations or hiding of outer-scope declarations:
block Controller3
     C C; // Type and name are lexically-equivalent.
     /*
          Name lexically-equivalent to self.C.r, parameter of
          function f and local variable of function DoStep:
     */
     Real r;
     record C
          /*
              Name lexically-equivalent to self.r, parameter of
              function f and local variable of function DoStep:
          */
         Real r;
         Boolean DoStep; // Name lexically-equivalent to function 
DoStep.
     end C;
     method DoStep
     protected
          /*
              Name lexically-equivalent to self.r, self.C.r and
              parameter of function f:
         */
         Real r;
     algorithm
     end DoStep;
     method Startup
     algorithm
     end Startup;
     function f
          /*
              Name lexically-equivalent to self.r, self.C.r and
              local variable of function DoStep:
          */
         output Real r;
     algorithm
     end f;
end Controller3;
```
*S-2.6 (state compartment lookup / Name-analysis):* Let *R* be a *state-compartmentreference*. There must exist a state compartment *D* named like the *name* of *R*; according to *S-2.5*, *D* must be unique. We say *R* refers to *D*.

*S-2.7 (types of state entities, parameters and local variables / Type-analysis):* The first child of a *variable-declaration D* defines its type. If, and only if, *D* contains a *primitive-type T*, the type of *D* is lexically-equivalent to *T*. In this case *D* has a variable type; otherwise, the type of *D* is the state compartment its *state-compartment-reference* refers to and *D* has a component type.

The type of a state entity, parameter and local variable is the type of its *variable-declaration*.

The type of parameters and local variables must not be a component type.

*E-1:* The following valid *block* fragment defines entities of various types. Note, that type and dimensionality (cf. *S-2.12*) are orthogonal characteristics; declarations can combine every type with any dimensionality.

```
block Controller
     record GearBox
        Real w; \frac{1}{2} State variable of type Real.
     end GearBox;
    Boolean s; <br>Real w[3]; <br>// State variable of type Real.
                         // State variable of type Real.
    GearBox g[3]; // State component of type GearBox.
     function 'g.w.T_sum'
         input Integer T[3, 3]; // Input parameter of type 
Integer.
        output Real y; \frac{1}{2} // Output parameter of type Real;
    protected<br>Real 'q.w'[3];
                                // Local variable of type Real;
     algorithm
         for i in 1:3 loop
             'g.w'[i] := emfu.g[i].w;
         end for;
        y := (if \text{ efmu.s then } 1 \text{ else } -1) * sum(\text{real}(T) * 'g.w');
     end 'g.w.T_sum';
end Controller;
```
*E-2:* The following function is illegal due to parameters and local variables with component types:

```
method UpdateGearBox
     input Shaft s; // Illegal: Input parameter has a component 
type.
     input Integer i;
protected
     GearBox g; // Illegal: Local variable has a component type.
algorithm
     g := s.gear[i]; // Illegal: Cf. S-TODO.TODO (type of 
references / Type-analysis):L-1.
    g.w := (g.x / g.w) * g.w;end UpdateGearBox;
```
*S-2.8 (state compartment composition graph, control-state and control-state extent / Termination-analysis):* We define the following directed graph *G*. For every state compartment *C*, *G* contains a node labeled with the name of *C*. For every state component with type *T* and local to *C*, we add a directed edge from *C* to *T*. *G* is called the state compartment composition graph.

The state compartment composition graph must be cycle-free and it must contain a node *N* labeled efmu from which all other nodes are reachable (and which therefore is its only root, i.e., the only node without incoming edges).

The state compartment named efmu is called the control-state.

Control-inputs and outputs must be local state entities of the control-state.

*L-1 (unique, all-embracing, finite control-state extent / Runtime-semantic):* According to *S-2.5*, state compartments are unique for which reason the state compartment composition graph cannot contain two nodes with equivalent label. It can contain multiple edges between two nodes however, since for each state component of type *n<sup>t</sup>* contained in state compartment  $n_s$  the state compartment composition graph will contain a separate edge from  $n_s$  to  $n_t$ . Nodes can also have several incoming edges from different nodes, since state components of equivalent type can be part of different state compartments. Considering all these constraints, the state compartment composition graph must be a directed, cycle-free graph with unique root (and not necessarily a directed tree).

TODO: transform state compartment composition graph to tree defining control-state extent. Argue why that one is unique, all-embracing and finite and why that is good-for/required-by embedded code. Define that in the context of runtime-semantic the term control-state always refers to the control-state extent.

The control-state must be unique; and considering the restrictions of the state compartment composition graph, it must comprise all state entities defined, i.e., be all-embracing (reachability) and finite (cycle-free).

*E-1:* The following state compartments are illegal because they have a cyclic composition, miss the efmu root and have other roots:

record C1 // Illegal: Part of C1, C2, C3 cycle.  $C2 C;$ end C1; record C2 // Illegal: Part of C1, C2, C3 cycle. C3 c; end C2; record C3 // Illegal: Part of C1, C2, C3 cycle. C1 c; end C3; record C // Illegal: Non-efmu root. C2 c; end C; // Illegal: The control-state (efmu root) is missing.

*E-2:* The following state compartments are illegal because the control-state is not a root:

record C1 end C1;

record C2

```
end C2;
/*
     Illegal: Control-state is not a root (C1 not reachable from
              efmu in state compartment composition graph):
*/
record efmu
     C2 c;
end efmu;
```
*E-3:* The following state compartments are illegal because there are control-inputs and outputs that are not local state entities of the control-state or are state components (cf. *S-2.2*):

```
record C
     input Real i; // Illegal: Control-input not local to the 
control-state.
     output Real o; // Illegal: Control-output not local to the 
control-state.
end C;
record efmu
     C c;
     input Real i_1;
     output Real o_1;
    input C i 2; \frac{1}{2} // Illegal: Control-input is a state
component.
     output C o_2; // Illegal: Control-output is a state 
component.
end efmu;
```
*S-2.10 (locally and transitively called functions, static function call graph and recursionfreeness / Termination-analysis):* Let *C<sup>f</sup>* be the set of names of the *function-calls* contained in a function *f*;  $C_f$  is called the local function call set of *f* and we say for each function  $f_c$  whose name is in *C<sup>f</sup>* that it is locally called by *f* and that *f* locally calls *fc*.

We define the following directed graph *G*. For every function *f*(including builtin functions), *G* contains a node labeled with the name of *f*. For every function *f<sup>c</sup>* locally called by a function *f*, we add a directed edge from *f* to *fc*. *G* is called the static function call graph.

Let *n* be a node of the static function call graph and *n<sup>r</sup>* be a node reachable from *n*; let *f* be the function named like the label of *n* and *f<sup>r</sup>* the function named like *nr*. We say *f<sup>r</sup>* is transitively called by *f* and *f* transitively calls *fr*.

The static function call graph must be cycle-free.

*S-2.11 (initialization and control-cycle functions / Name-analysis):* Every *block* must contain a function named Startup; respective functions are called initialization function. Initialization functions must be stateful and *parameter-declaration*-free. Initialization functions must not locally call user-defined functions (i.e., initialization functions can only call builtin functions).

Every *block* must contain a function named DoStep; respective functions are called controlcycle function. Control-cycle functions must be stateful and *parameter-declaration*-free.

All user-defined functions, except the control-cycle and initialization functions, must be transitively called from the control-cycle function (thus, let *Nuser-defined* be the set of nodes of the static function call graph labeled with the name of a user-defined function, excluding the control-cycle and initialization functions, and let *ncontrol-cycle* be the node labeled with the name of the control-cycle function: *?∀nuser-defined?∀Nuser-defined: nuser-defined is reachable from ncontrol-cycle*).

*R-1 (controller interface / Runtime-semantic):* According to *S-2.5*, the initialization and control-cycle functions are unique. They and the control-state are the controller interface, i.e., the functionality visible for the runtime environment executing the eFMU.

*L-1 (initialization and control-cycle; control-state consistency / Runtime-semantic):* At runtime, the Production Code generated for the initialization function must be executed at least once before the production code for the control-cycle function is executed for the very first time; its purpose is to initialize the control-state at startup and provide the outputs for the first clock tick. Thereafter, the Production Code generated for the control-cycle function must be executed at every sampling-step to update the blocks's control-state and compute the block outputs.

To ensure the consistency of the control-state and the computations based on it, the runtime environment must never call any function of the controller interface of an eFMU while any of its functions is still executing. Any runtime environment interaction with an eFMU must be via its controller interface; and any such interaction must satisfy above restrictions. This prohibits third parties, for example, to recalibrate an eFMU while its control-cycle function is executing or to execute user-defined functions that are not part of the controller interface.

Note, that production code is not restricted in terms of parallel execution of different controllers (i.e., independent applications of the Production Code generated for a single or different GALEC programs) as long as the generated production code and its runtime environment ensure that each individual application (i.e., block) satisfies above restrictions.

*S-2.12 (scalars, multi-dimensions, vectors and matrices / Dimensionality-analysis, terminology):* State entities, parameters and local variables without *constant-dimensions* are called scalar; otherwise multi-dimension. Let  $d = [a_4, a_2, a_4, a_1, a_2]$  be the *constant-dimensions* of a state entity, parameter or local variable *v*; in that case *v* is *n*-dimensional/multidimensional, *n* is the number of its dimensions and each *aiα<sup>i</sup>* with *1 =≤ i =≤ n* is its *i*'th dimension. Scalars are zero-dimensional. If, and only if, *v* is one-dimensional it is called vector; if, and only if, it is two-dimensional, matrix. The first dimension of a matrix are its rows, the second its columns.

*E-1:* The following *block* fragment declares various scalars and multi-dimensions (denoted by using capitals only):

```
block S
     /*
         A 0-DIMENSIONAL state component, i.e.,
         a state component SCALAR:
     */
     C a;
```

```
 /*
         A 1-DIMENSIONAL state component, i.e.,
         a state component VECTOR:
     */
     C b[2];
      /*
         A 2-DIMENSIONAL state component, i.e.,
         a state component MATRIX
         with 2 ROWS and 3 COLUMNS:
     */
     C c[2,3];
/*
         A 3-DIMENSIONAL state component, i.e.,
         a MULTI-DIMENSIONAL state component, i.e.,
         a state component MULTI-DIMENSION,
         that is neither, a VECTOR nor a MATRIX:
     */
    C \frac{d[1,1,1]}{L} Real r[3,3]; // a state variable MULTI-DIMENSION
     function f
         input Real i[:,:]; // an input parameter MATRIX
         output Integer o; // an output parameter SCALAR
     protected
         Integer j[size(i,1)]; // a MULTI-DIMENSIONAL local 
variable
         Real k[size(i,2)]; // a VECTOR, i.e., a MULTI-
DIMENSION
     algorithm
     end f;
end S;
```
*S-2.13 (dimensional-sizes of state entities / Dimensionality-analysis):* State entities must not contain *dimension-queries* or *derived-dimensions*.

TODO: More relaxed alternative: Contained *dimension-queries* must refer to state entities; the resulting dependency graph must be cycle-free. More restrict alternative: The *constant-scalarinteger-expressions* of their *constant-dimensions* must derive to *positive-integers*.

TODO: Static computation of actual dimensions.

*S-2.14 (dimensional-sizes of parameters and local variables / Dimensionality-analysis):* Output parameters and local variables must not contain *derived-dimensions* (i.e., only input parameters can contain *derived-dimensions*).

TODO: Static computation of actual dimensions.

*S-2.15 (signature of functions; procedures / Type-analysis, terminology):* The parameters a function contains define its signature, i.e., its input-arity, output-arity and order of inputs and outputs.

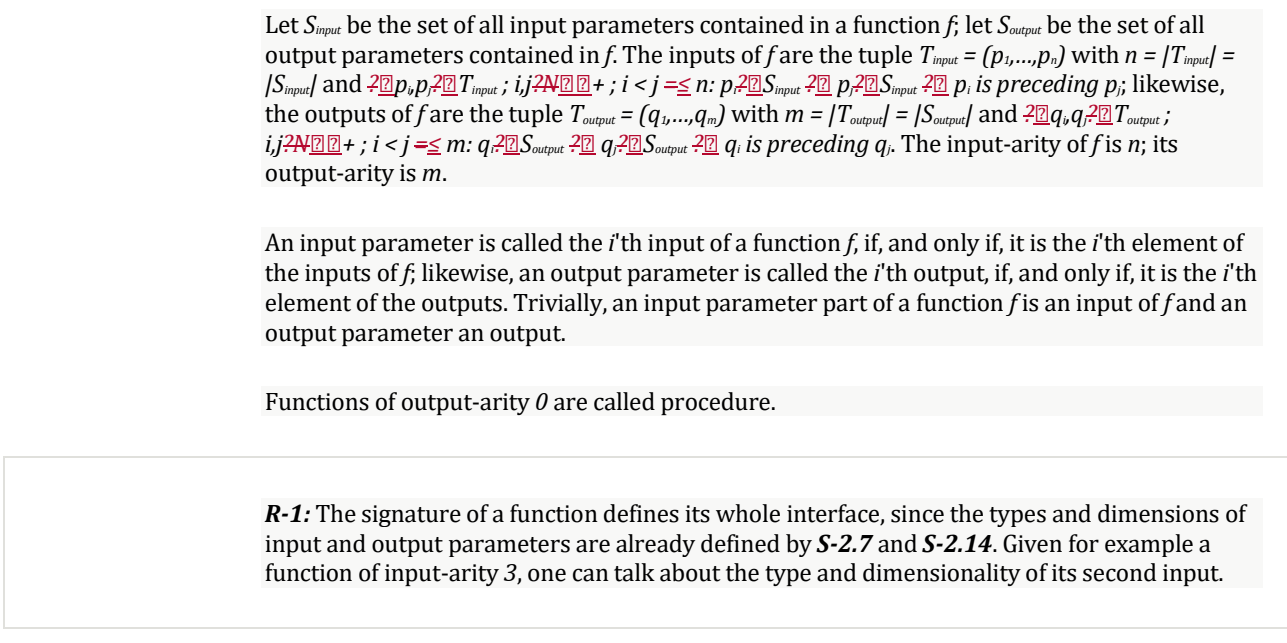

## **Expressions: Scalar and Multi-dimensional Arithmetic**

```
G-3.1 — G-3.4 (statically- and dynamically-evaluated expressions):
expression =
       constant
     | reference
 | dimension-query
 | function-call
     | parenthesized-expression
     | if-expression
     | multi-dimension-constructor
     | unary-operation
     | binary-operation ;
parenthesized-expression = "(", expression, ")" ;
dimension-query = "size", "(", reference, ",", constant-scalar-
integer-expression, ")" ;
constant-scalar-integer-expression = expression ;
```
#### *G-3.5 — G-3.11 (operations):*

```
unary-operation =
     unary-operator,
     (
           constant
         | reference
         | dimension-query
         | function-call
         | parenthesized-expression
         | if-expression
     ) ;
```

```
unary-operator = "-' " | "not" ;binary-operation = expression, binary-operator, expression ;
binary-operator = arithmetic-operator | relational-operator | 
logical-operator ;
arithmetic-operator = "+" | "-" | "*" | "/" | "^" ;relational-operator = "<" | ">" | "<=" | ">=" | "==" | "<>" ;
logical-operator = "and" | "or" ;
```

```
G-3.12 — G-3.15 (multi-dimension constructors, function calls and conditional 
expressions):
multi-dimension-constructor =
```

```
 "{",
 multi-dimension-constructor-element,
 { ",", multi-dimension-constructor-element },
 "}" ;
multi-dimension-constructor-element = expression | multi-
dimension-constructor ;
function-call = name, "(", [ expression, \{ ",", expression \} ],
")" ;
if-expression =
     "(",
    "i' expression,
     "then",
     expression,
     { "elseif", expression, "then", expression },
     "else",
     expression,
     ")" ;
```
*S-3.1 (statically- and dynamically-evaluated expressions / Syntactical-structure, terminology): Expressions* and all children of such, as well as *constant-scalar-integerexpressions*, are called expression. Expressions part of, or that are, a *constant-scalar-integerexpression* are called statically-evaluated; all other expressions are called dynamicallyevaluated.

*References* contained in statically-evaluated expressions must either, be the third child of a *dimension-query* or refer to a *loop-iterator-declaration*. *Function-calls* contained in staticallyevaluated expressions must refer to builtin functions.

*R-1:* Considering that builtin functions are stateless (cf. *S-2.9:R-2*) and *loop-iteratordeclarations* are unrelated to state variables (the value of a *loop-iterator-declaration* is a statically-defined, finite sequence of iteration-values within a fixed range, cf. *S-TODO*), statically-evaluated expressions cannot use or change the control-state. Their evaluation is control-state independent and therefore independent of control-inputs and -outputs (cf. *S-*

*TODO*); they can be evaluated throughout Production Code generation, hence, staticallyevaluated.

Dynamically-evaluated expression on the other hand can directly or indirectly depend on the control-state and, by means of assignments, change it.

*S-3.2 (operations, operators and arguments of operations / Type-analysis, terminology): Binary-operations* and *unary-operations* are also just called operation. The 2'nd child of a *binary-operation* and the 1'st child of an *unary-operation* are called its operator. The 1'st and 3'rd child of a *binary-operation O* are called its first and second argument respectively; they are the arguments of *O*. The 2'nd child of an *unary-operation* is called its argument.

Let *?∀* be lexically-equivalent to the operator *O?<sup>∀</sup>* of an operation *O*; we call *O* an *?*-*∀*-operation and  $O_{\mathfrak{m}}$  the *?*- $\mathbb{Z}$ -operator. If, and only if, *O* is a *binary-operation* it and its operator are called binary; otherwise unary.

*E-1:* The expression - v is a unary --operation, whereas  $v_1 - v_2$  is a binary --operation; both can be either, statically- or dynamically-evaluated (cf. *S-3.1*) depending on their application context. For example, in A[v\_1 - v\_2] := -v \* A[v\_1 - v\_2], the binary --operations are statically-evaluated whereas the unary --operation is dynamicallyevaluated.

not-operations are always unary and and- and or-operations are always binary. Note, that they can be statically-evaluated, like in A[(if remainderEuclidean(i, 2) ==  $\theta$ and  $i \leq size(A, 1)$  then i else size(A, 1))].

*S-3.3 (operator precedence and associativity / Meta-rules, syntactical-structure):* The following table defines a unique disambiguation for the syntactic ambiguities of *binaryoperations* by means of an operator precedence and associativity for sequences of operators with equivalent precedence:

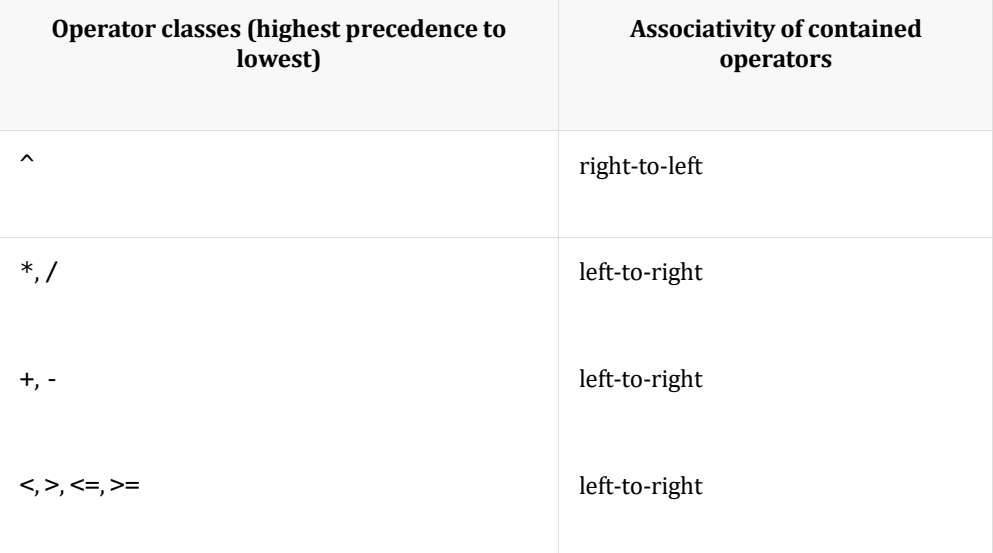

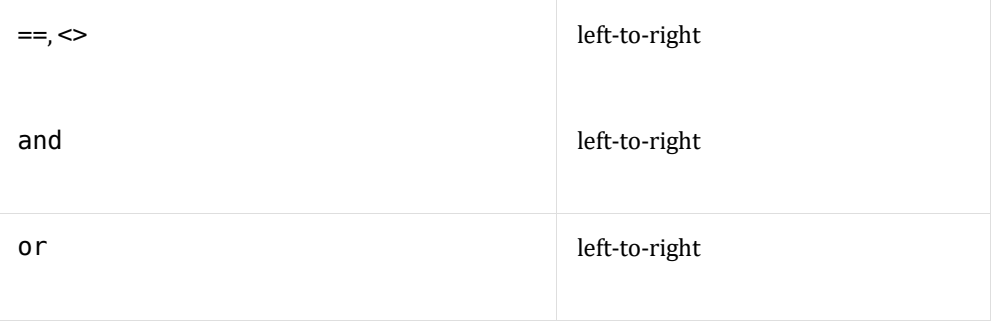

*Binary-operations* must satisfy the defined operator precedence and associativity.

A *binary-operation O* satisfies operator precedence, if, and only if, it does not contain *binaryoperations* whose operator has a lower operator precedence than the operator of *O* and which themselves are not contained within a precedence-overriding non-terminal part of *O*. The precedence-overriding non-terminals are: *reference*, *dimension-query*, *function-call*, *parenthesized-expression*, *if-expression* and *multi-dimension-constructor*.

Operator associativity is satisfied if, and only if, *binary-operations* are derived left-most if their operator's associativity is left-to-right and right-most otherwise.

*L-1 (strict evaluation order of expressions / Runtime-semantic):* Operator precedence and associativity, together with syntactic rules *G-3.5* to *G-3.11* imply a well-defined order for the evaluation of operation sequences — an evaluation order. For example, production code generated for a sequence of additions  $a + b + c$  must evaluate it from left-to-right, i.e., first add a and b followed by adding the respective result and c. Thus, the evaluation order must not be changed by Production Code generators even for expressions that are associative in mathematics. Doing so acknowledges, that computational arithmetic is limited considering value overflows or floating point imprecision and that typically only GALEC code generators have the physics-model-specific numerical knowledge to select an appropriate evaluation order (for which reason Production Code generators should not change it). Enforcing an exact evaluation order also improves computational consistency between different Production Code generators.

*E-1:* The following examples illustrate the disambiguation enforced by *S-3.3*. They leverage on the fact that, using parentheses, every syntax-wise ambiguous expression can be explicitly disambiguated such that *S-3.3* is not required.

Each example consists of three semantically equivalent expressions, each on a separate line. The first line shows a version of the expression requiring *S-3.3* for disambiguation. The second line shows a version not requiring *S-3.3* and that is minimal in the usage of parenthesis. The third line shows the expression with completely explicit evaluation order; it discloses the actual evaluation order by parenthesizing even expression parts whose evaluation order is already well-defined by syntactic rules only.

### **Expression 1:**

 $a + b + c$  $(a + b) + c$  $(a + b) + c$ 

**Expression 2:**

 $a + b * c / d / e * f + g$ 

 $(a + ((( (b * c) / d) / e) * f)) + g)$  $(a + ((( (b * c) / d) / e) * f)) + g)$ 

**Expression 3:**

 $-a \land -b \land 2 \quad *c$  $(-a ) ( -b )^2$  $((-a)^{(1-b)^2})^*c$ 

**Expression 4:**

3 - a^ -b^2 3 - (a^( -b^2))  $3 - (a^{\wedge}((-b)^{\wedge}2))$ 

**Expression 5:**

 $3 - 4a^{\wedge} -b^{\wedge}2$  $3 - (-a)^(-b)^2)$  $3 - ((-a)^{(-)}((-b)^{2}))$ 

**Expression 6:**

```
a < b \iff c < d == e < f and g == h \iff i or j
+ k < l - m and n or o
(((((a < b) \Leftrightarrow (c < d)) == (e < f)) and ((g == h) \Leftrightarrow i)) or (((j + h) \Leftrightarrow (f \wedge d)) == (e < f))+ k) < (l - m)) and n)) or o
(((((a < b) \Leftrightarrow (c < d)) == (e < f)) and ((g == h) \Leftrightarrow i)) or (((j + h) \Leftrightarrow (f \wedge d)) == (e < f))+ k) < (l - m)) and n)) or o
```
*E-2:* The parenthesis of  $a^{\wedge}(2^*b)$  cannot be omitted because  $a^{\wedge}2^*b$  is equivalent to  $(a^2)$ <sup>\*</sup>b. For example,  $a^2(2^*b)$  yields 64 if a is 2 and b is 3 whereas  $(a^2)$ <sup>\*</sup>b yields 12.

The parenthesis of  $(a^b)^c$  cannot be omitted because  $a^b^c$  is equivalent to  $a^c(b^c c)$ . For example,  $(a^b)$  c yields *1* if a is *-1*, b is *3* and c is *2* whereas  $a^{\prime}(b^c c)$  yields *-1*.

The parenthesis of (a or b) and c cannot be omitted because a or b and c is equivalent to a or (b and c). For example, (a or b) and c yields *false* if a and b are *true* and c is *false* whereas a or (b and c) yields *true*.

The value assigned to a in  $a := -b^2$ ; always will be positive whereas for  $a := 0$   $b^2$ ;, a :=  $-1$ \* $b^2$ ; and a :=  $-(b^2)$ ; it always will be negative.

The strict left-to-right associativity of  $a \le b \le c$  is important for the expression to have a well-defined — i.e., unique — type. For example, if a and b are of type *Integer* and c of type *Boolean*,  $(a \le b) \le c$  is type-correct whereas  $a \le (b \le c)$  is illegal.

*S-3.4 (type of operations / Type-analysis):* Except for ^-operations, the arguments of an operation must be equally typed. The arguments of *arithmetic-operators* and *relationaloperators*, except == and <>-operators, must be of type *Integer* or *Real*. The arguments of / operations must be of type *Real*. The arguments of *logical-operators* must be of type *Boolean*. The argument of unary --operations must be of type *Real* or *Integer*; the argument of unary not-operations must be of type *Boolean*.

Except for ^-operations and operations with an operator that is a *relational-operator*, the type of an operation is the type of its arguments. The type of ^-operations is *Real*; the type of operations with an operator that is a *relational-operator* is *Boolean*.

*R-1 (Real-type restriction of /-operation; absence of %-operator / Type-analysis):* Division of *Integer* values via the /-operator is prohibited since there exists no common mathematical or formal language interpretation of such. Often, integer division is targetspecific. For example in C89, integer division with a negative operand has an implementationdefined behavior, whereas in C99 it corresponds to divisionTowardsZero. Programming languages differ on their interpretation of integer division and remainder; particularly regarding the latter a plethora of mod-function and %-operator interpretations exist. The problem is related to the implicitly applied rounding of integer divisions; GALEC is explicit however and provides a systematic scheme of rounding-related builtin functions (cf. *S-2.9*), like roundUp, divisionUp and remainderUp or roundTowardsZero, divisionTowardsZero and remainderTowardsZero for the rounding strategies to round plus and minus half up or towards zero respectively. Instead of some implicit-rounding / and %-operator on *Integer* values, the desired builtin function and explicit type casts via real and integer can be used.

*R-2 (equality-tests of Real-typed variables / Coding recommendation):* The support of *Real* arguments for == and <>-operations is mostly intended for tests against magic literal numbers like 0.0 or 1.0, for example to enable *if-statements* protecting against division by zero. Since tests for exact equality of *Real* variables are otherwise error-prone, tools are advised to warn about such although they are not prohibited. Equality tests of *Real*-typed variables cannot be prohibited easily anyway, since such can be encoded in a plethora of different schemes using negation, other *relational-operators* and temporary variables, like:

 $b1 := r1 > r2;$  $b2 := r1 < r2;$ if not(b1 or b2)  $/*$  r1 == r2  $*/$  then

*L-1 (target-specific ^-operation implementation / Runtime-semantic):* The ^-operator provides all kind of type-combinations for its base and exponent arguments. It is not restricted to just *Real* arguments, because specialized — and therefore more efficient  implementations for different base and exponent type combinations exist, often provided as target-specific hardware operations. By enabling, for example, both, *Real* and *Integer*-typed exponents, Production Code tools can choose the most efficient implementation available on a target platform. The return type is always *Real* however, since overflows in case of only *Integer* arguments are likely if the result would be implicitly forced to fit into the *Integer* representation of a target platform.

*S-3.TODO (type and dimensionality of constant-scalar-integer-expressions / Typeanalysis, dimensionality-analysis):* The type and dimensionality of *constant-scalar-integerexpressions* are the type and dimensionality of their first child; they must be *Integer* and scalar respectively.
*S-3.TODO (well-defined stateful function calls / Side-effect-analysis):* Expressions containing a *function-call C* referring to a stateful function must not contain *function-calls* or *state-references*that are siblings of *C*. *If-expressions* must not contain *function-calls* referring to a stateful function.

*R-1 (isolated side-effects of stateful function calls and parallel computing / Runtimesemantic):* The restrictions on expressions regarding the combination of stateful *functioncalls* with other *function-calls* and state variable references promote the isolation of sideeffects into separate statements, such that complex expressions can be understood without consideration of control-state changes triggered throughout their evaluation. Moreover, the evaluation order of *function-call* arguments is undefined, such that the runtime-semantic of multiple argument-expressions with side-effects would become undefined without *S-3.TODO*; likewise, the runtime-semantic of *multi-dimension-constructors* containing multiple stateful *function-calls* would become ambiguous. And although the evaluation order of *binaryoperations* is strict (cf. *S-3.3*), limiting side-effects in such highly improves clarity.

*S-3.TODO* also enables the generation of Production Code that computes different parts of a single expression in parallel, without requiring mutual exclusion or memory copying. For example, multiple *function-calls* and the evaluation of *function-call* arguments can be parallelized without the risk of race conditions.

The even more stringent restrictions on *if-expressions* are required to ensure their branches can be executed in parallel and afterwards the actual result selected (assuming evaluating the condition or other siblings of the *if-expression* requires significant time such that the early execution of branches in parallel is worthwhile). The main motivation is however, that sideeffects of expressions, if any at all, are defined regardless of actual control-flow. If an expression calls a stateful function, that very function will always be executed, regardless which branches of contained *if-expressions* are actually executed. Conditional evaluation of stateful *function-calls* must be isolated in *if-statements* instead.

Note, that calling stateful functions cannot be completely prohibited within expressions; otherwise return values of such could not be used like in  $(a, b) := m()$ ;,  $v := -m()$ ; self.A :=  $2 * m(f(B), f(C))$ ; or self.A :=  $m(m(self.A))$ ; where  $m$  and  $f$ refer to a stateful and stateless function respectively. All of these statements are valid and their runtime-semantic is well-defined.

*E-1:* The following expression examples illustrate the restrictions on stateful *function-calls* within expressions. Illegal applications are marked by a respective comment; for valid expressions the parts that can be evaluated in parallel are marked. All  $m \overline{aq}$  are stateful functions whereas f\_aα are stateless functions for any *a?Nα∀∀+*.

**Expression 1:**

f\_1(

 $2(m_1()),$  // Illegal: Sibling state variable reference. f  $3(self.v))$ 

**Expression 1:**

```
f_1(
 f_2(m_1()), // Illegal: Sibling stateful function-call.
 f_3(m_2())) // Illegal: Sibling stateful function-call.
```
**Expression 1:**

 $(2 * self.v) + m 1()$  // Illegal: Sibling state variable reference.

## **Expression 1:**

m 1() // Illegal: Sibling stateful function-call. + m 2() // Illegal: Sibling stateful function-call.

#### **Expression 2:**

```
(if 0 < m 1() // Illegal: Sibling state variable reference.
    then \overline{f}_1(self.v_1)
    else 1.0)
```
**Expression 3:**

```
(if f 1(self.v 1)then m 1() // Illegal: Within if branch.
    else self.v_1)
```
**Expression 3:**

set aα:

```
(
if
// Parallelizable: Part of separately-evaluable sub-expression-
set aα:
    f 1(A)then
// Parallelizable: Part of separately-evaluable sub-expression-
set aα:
    f 2(A * B) * Celse
// Parallelizable: Part of separately-evaluable sub-expression-
set aα:
    f 2(A - B) * C)
     + // NOT parallelizable (cf. S-3.3:L-1).
// Parallelizable: Part of separately-evaluable sub-expression-
set aα:
f_3(
    D / (E - F), // Parallelizable: Part of separately-evaluable
sub-expression-set \frac{\partial \beta}{\partial R}.<br>E * F, // Pa
                   // Parallelizable: Part of separately-evaluable
sub-expression-set = <math>\theta</math>. (
          f_2(E) // Parallelizable: Part of separately-evaluable 
sub-expression-set <del>?.</del>γ.
           * // Parallelizable: Part of separately-evaluable 
sub-expression-set \ominus B.
          f_2(F) // Parallelizable: Part of separately-evaluable 
sub-expression-set <del>?.</del>γ.
     )
)
     + // NOT parallelizable (cf. S-3.3:L-1).
// Parallelizable: Part of separately-evaluable sub-expression-
```

```
(
)
     + // NOT parallelizable (cf. S-3.3:L-1).
// Parallelizable: Part of separately-evaluable sub-expression-
set aα:
(
    A^3)
```
To understand why expressions marked to be illegal are prohibited, consider that each of the following three can depend on control-state changes performed by previous stateful *functioncalls*:

- 1. the value a *reference*, that refers to a state variable, will yield
- 2. the values a *function-call* (stateful or stateless) will return
- 3. the control-state changes a stateful *function-call* will perform

```
For example, given
```

```
function f_1
     input Real x_1;
      input Real x_2;
     input Real x<sup>-3</sup>;
    output Real \overline{y};
algorithm
    y := x_3 * (x_1 * \text{self.a} + x_2 * \text{self.b});end f_1;
method m_1
     output Real y;
algorithm
     self.a := self.a + 1;
     self.b := self.a;
    y := \text{self.a};end m_1;
method m_2
     output Real y;
algorithm
     self.b := 2 * \text{self.b};self.a := self.b:y := self.b;end m_2;
```
all three cases are demonstrated by the illegal expression  $f_1(self.a, f_1(m_1)),$ self.b,  $m_1()$ ,  $m_2()$ . The argument values passed to each f 1 call depend on when the m\_1 and m\_2 calls are executed, i.e., the order of argument evaluation. There exist 3! *\* 3! = 36* results if self.a and self.b are of type *Integer* and the evaluation of inner f\_1 call arguments is not mixed with outer call argument evaluation; if both can be mixed, *5! = 120* results exist (note, that mixing the evaluation of inner and outer arguments is not prohibited by *S-3.TODO (eager evaluation and pass-by-value)* although usually — except for result caching — inefficient).

*S-3.TODO (function lookup / Name-analysis):* Let *f<sup>c</sup>* be a *function-call*. There must exist a function  $f_d$  named like the first child of  $f_c$ ; according to **S-2.5**,  $f_d$  must be unique. We say  $f_c$  refers to  $f_d$ .

*S-3.TODO (type of function calls used in expressions / Type-analysis): Function-calls* part of expressions must refer to functions of output-arity *1*; their type is the type of the first output of the function they refer to.

*R-1:* According to *S-3.1*, the right-hand of *multi-assignments* (their *function-call* child) is not an expression; likewise, *function-calls* whose parent is a *statement* are not expressions. The rationale for either is, that expressions have a unique type and dimensionality characterising their potential values. The *function-call* child of a *multi-assignment* can refer to a function with several outputs however, each with an individual type and dimensionality; and for *functioncalls* not part of an assignment outputs don't matter.

*E-1:* Let *p\_1* and *p\_2* be procedures of input-arities *1* and *2* respectively and let *f\_1* and *f\_2* be functions of input-arity *0* and output-arities *1* and *2* respectively. The *statements* p  $1(f_1())$ ;, p  $2(f_1())$ , f  $1()$ ;, f  $1()$ ;, f  $2()$ ;, ( v ) := f  $1()$ ; and (  $v_1, v_2$  ) := f\_2(); are valid, whereas  $p_1(p_1(f_1))$ ; and  $p_2(f_2))$ ; are illegal.

## **Statements: State changes (intra-functional flowchart)**

```
G-TODO.TODO — G-TODO.TODO (TODO)
(* references *)
reference = local-reference | state-reference ;
local-reference = name, [ computed-dimensions ] ;
state-reference =
     "self",
     ".",
     name,
     [ computed-dimensions ],
     { ".", name, [ computed-dimensions ] } ;
computed-dimensions =
     "[",
     constant-scalar-integer-expression,
 { ",", constant-scalar-integer-expression },
" " ;
(* statements *)
statement =
     (
           limit-statement
         | function-call
         | single-assignment
```

```
 | multi-assignment
         | if-statement
         | for-loop
 ),
";";
limit-statement =
     "limit",
     ( "self" | reference ),
     { ",", ( "self" | reference ) } ;
single-assignment = reference, ":=", expression ;
multi-assignment = "(",
 [ reference, { ",", reference } ],
 ")",
    \binom{n}{1} = \binom{n}{2} function-call ;
if - statement = "if",
     ( expression | error-signal-check ),
     "then",
     { statement },
     { "elseif", ( expression | error-signal-check ), "then", { 
statement } },
     [ "else", { statement } ],
     "end",
    "if";
error-signal-check = "signal",
     [ identifier ],
    \Gamma [ "not" ],
         "in",
         identifier,
         { ",", identifier }
\Box,
 [ "or", expression ] ;
for-loop = "for", bounded-iteration, "loop", { statement }, 
"end", "for" ;
bounded-iteration =
    [ loop-iterator-declaration, "in" ],
     start-bound,
    [ ":", iteration-step-size ],
     ":",
     termination-bound ;
loop-iterator-declaration = name ;
start-bound = constant-scalar-integer-expression ;
iteration-step-size = constant-scalar-integer-expression ;
termination-bound = constant-scalar-integer-expression ;
```
*S-TODO.TODO (type of references / Type-analysis):* The type of a *reference* is the type of the entity it refers to.

*References* referring to a state component must be the third child of a *dimension-query* or part of a *limit-statement*.

*L-1 (limited application of state components / Runtime-semantic):* The semantic rule indirectly prohibits any runtime interaction with state components — like passing them as function or operation arguments or assignment of such — except to query their dimensionality by means of *dimension-queries* or limiting all their variables by means of *limitstatements*. In opposite to variables, state components as such do not exist at runtime; they have no runtime values — they are valueless. Only variables have a value that can be used in expressions or changed via assignment. As a consequence, Production Code generators do not have to preserve state components and are free to choose whichever runtime representation they consider most suitable for their nested entities; they can, for example, map the nested constants of a state-component to read-only memory or constant fold them or pack nested state variables together with other non-nested variables. This is a significant difference to for example C89 struct variables, which have a value that must be stored within a locally coherent piece of memory, a requirement necessary to enable efficient struct value assignment or referencing via pointers (neither exists in GALEC).

*S-TODO.TODO (left- and right-hand of assignments / Side-effect-analysis, terminology): Single-assignments* and *multi-assignments* are called assignment. The first child of an assignment is called its left-hand; the third child its right-hand.

*S-TODO.TODO (non-writeable control-inputs, input parameters and loop iterators; sideeffect-freeness of stateless functions / Side-effect-analysis): State-references* contained in the left-hand of an assignment must not refer to control-inputs. *Local-references* contained in the left-hand of an assignment must not refer to input parameters or *loop-iteratordeclarations*.

Stateless functions must not contain an assignment whose left-hand contains a *state-reference*; and they must not transitively call stateful functions.

# **4.2.5. Error handling**

GALEC incorporates dedicated language means for systematic, reliable and guaranteed error handling. Three integrated concepts can be distinguished: (1) error signals with enforced signal handling seamlessly incorporated into normal program control-flow, (2) well-defined floating point operations with guaranteed quiet Not-a-Number propagation and (3) variable ranges for guaranteed block saturation. Together, these concepts enable delayed, but ensured error handling avoiding any need to immediately check each and every possible failing operation by means of a plethora of exceptions.

The following sections present these three concepts.

# **Error Signals**

### *Error-signal-declaration* **semantic**

An error-signal-declaration *D* of the from

```
error-signal-declaration = "signal", identifier, ";" ;
```
is called an error signal. The name of an error signal is the name of its contained *identifier*; its name must be unique within the *block D* is part of.

Let *Predefined* be the following sequence of characters

signal INVALID ARGUMENT; signal OVERFLOW; signal NAN; signal SOLVE LINEAR EQUATIONS FAILED; signal NO\_SOLUTION\_FOUND; signal UNSPECIFIED ERROR;

*Predefined* implicitly follows the characters matched by the 6th child of *block*; its error signals are called predefined. Any other error signals are called user-defined.

**Note:** Above specification implies that pre- and user-defined error signals *are* error signals and can therefore be explicitly signaled and checked by user-code.

**Note:** The intended usage of the pre-defined error signals is:

- INVALID\_ARGUMENT: Unspecified error in one or more input arguments.
- OVERFLOW: Computed floating point result is *-8-∞* or *+8*.*+∞*.
- NAN: Computed floating point result is qNaN.
- SOLVE\_LINEAR\_EQUATIONS\_FAILED: Solving a linear equation system via the solveLinearEquations builtin function failed.
- NO\_SOLUTION\_FOUND: Not used for solveLinearEquations, but for example if an optimizer, special nonlinear solver etc. does not find a solution.
- UNSPECIFIED\_ERROR: Error that is not further specified.

### *Error-signal-statement* **semantic**

A *error-signal* statement *S* of the form

```
error-signal-statement =
     "signal",
     identifier, (* Set of signals set, at least one 
AND/OR signal-closure propagation *)
     { ",", identifier } ; (* Set of signals set, at least one 
AND/OR signal-closure propagation *)
```
has the following semantic:

1. Each *identifier s* of *S* referring to a signal-closure variable *s* in scope sets all the signals of *s* whenever *S* is executed.

- 2. Any other identifier *s* of *S* must refer to an error signal *e*. Whenever *S* is executed, *e* is set.
- 3. The union of all error signals set by *S* is called the signal-set of *S*.

## **Functional error interface and exposed error signals**

### A *function-declaration F* of the form

```
function-declaration =
     ( "function" | "method" ),
     name,
 [ signal-interface ], (* 3rd child defining the signal-set --
i.e, exposed error signals -- of the function *)
     { parameter-declaration },
     [ "protected", { local-variable-declaration } ],
     "algorithm",
     { statement },
     "end",
     name,
     ";" ;
```
has the following semantic w.r.t. error handling:

- 1. Let all *identifiers* contained in the 3rd child of *F* form the signal-set *S* of *F*. Each element *s* of *S* must refer to an error signal *e*; each such *e* is called an exposed error signal of *F* and *F* is said to expose *e*.
- 2. Block-interface functions must not expose user-defined error signals.
- 3. The signal-set of *F* must be identical to the out-reachable-signals-set an imaginary final statement following the last statement of *F* would have.

#### *Error-signal-check* **semantic**

An *error-signal-check* of the form

error-signal-check = "signal", [ identifier ], (\* Optional signal-closure \*)  $\lceil$  [ "not" ], (\* Optional signal-test-negation \*) "in", identifier, (\* Set of signals tested, at least one \*) { ",", identifier }, (\* Set of signals tested, at least one \*)  $\Box$ ,  $\int_0^1$  "or", expression ]; (\* Optional fallback-condition \*)

has the following semantic:

- 1. A signal-closure is a scoped variable that captures the current error-state (i.e., all the currently set error signals). Its scope is the body of the respective  $if/elseif$ conditional —the error-signal-check-body — similar to loop-iterators (cf. *loop-iteratordeclaration*, issue #49). It must never be assigned to.
- 2. We define the signal-test-set of an *error-signal-check* as follows:
- o **At least one signal tested is given:** If, and only if, no signal-test-negation is given, the signal-test-set comprises all signals tested; otherwise, it comprises the signals of the in-reachable-signals-set of the *error-signal-check* minus the set of all signals tested.
- o **No signal tested is given:** The signal-test-set is the in-reachable-signals-set; the *error-signal-check* is called unrestricted.

```
In any case, the signal-test-set must be non-empty and a 
subset of the in-reachable-signals-set of the error-
signal-check_.
```
- 3. An *error-signal-check* is signal-satisfied, if, and only if, any of the signals of its signal-testset is set when it is executed.
- 4. An *error-signal-check* is conditional-satisfied, if, and only if, it is not signal-satisfied and has an optional fallback-condition that is satisfied when the *error-signal-check* is executed.
- 5. An *error-signal-check* is satisfied if it is signal-satisfied or conditional-satisfied.
- 6. The error-signal-check-body *B* of an *error-signal-check* is the executed branch of its *ifstatement*, if, and only if, it is satisfied. In this case, all signals of the signal-test-set are unset immediately before the execution of *B* but after initializing the signal-closure if any.

# **Error signal propagation semantic: static signal propagation analysis and reachable-signals-set**

The idea is simple: To statically decide which error-signals could be set at any point of execution, we define a data-flow analysis, whereas the propagated data is a set of error signals — the reachable-signals-set; this set in turn can then be used to enforce that *errorchecks* only check for error-signals that can be set according to their preceding control-flow and functions only expose signals that can be signaled but are not checked thereafter for any of their possible control-flows.

We define signal-sets for expressions and statements (a signal-set defines which additional signals can be set by the respective language construct):

- 1. The signal-set of a *function-call* is the referred function's signal-set. The signal-set of any other expression is the union of the signal-sets of its contained *function-calls*.
- 2. The signal-set of *single-assignments* and *multi-assignments* is the signal-set of their righthand sides.
- 3. The signal-set of a *for-loop* is the out-reachable-signals-set of its last statement.
- 4. The signal-set of an *if-statement* is the union of the out-reachable-signals-sets of the last statements of its bodies.

We define reachable-signals-sets for statements and the branches of *if-statements*, particularly *error-signal-check* branches. Thereby we distinguish between the signals that can be set before executing the respective construct (in-reachable-signals-set) and the ones that can be set after its execution finished (out-reachable-signals-set):

1. The in-reachable-signals-set of the first statement *S* of a function-body is the empty set.

- 2. The in-reachable-signals-set of the first branch of an *if-statement S* is the in-reachablesignals-set of *S*; for any further branch of *S* it is the out-reachable-signals-set of its preceding branch.
- 3. The in-reachable-signals-set of the body of a branch *B* of an *if-statement* is the outreachable-signals-set of *B*.
- 4. The in-reachable-signals-set of any other statement *S* of a function-body is the union of the out-reachable-signals-sets of all its preceding statements (according to control-flow).
- 5. The out-reachable-signals-set of an *error-signal-check* branch is its in-reachable-signalsset minus its signal-test-set, finally unified with the signal-set of its fallback-condition if any. The out-reachable-signals-set for a non *error-signal-check* branch is its in-reachablesignals-set.
- 6. The out-reachable-signals-set of an *if-statement* is the out-reachable-signals-set of its last branch unified with its signal-set.
- 7. The out-reachable-signals-set of any other statement is its in-reachable-signals-set unified with its signal-set.

## **Production Code and exposing errors to the runtime environment**

Since block-interface methods can only expose the 6 pre-defined error signals (cf. Section *"Semantic: A"*), a definition of signal-communication with the runtime environment is only required for such. To that end a unique mapping of each pre-defined error signal to a unique bit position within a 32 bit integer value is defined. These mappings are bidirectional, such that all exposed error signals can be returned to the runtime environment encoded in a single 32 bit integer value. The bit positions of the pre-defined error signals are:

- Bit 0: INVALID ARGUMENT
- Bit 1: OVERFLOW
- Bit 2: NAN
- Bit 3: SOLVE\_LINEAR\_EQUATIONS\_FAILED
- Bit 4: NO\_SOLUTION\_FOUND
- Bit 5: UNSPECIFIED\_ERROR

Bit positions 6 to 15 of the returned error value are reserved for the future if there is need to add further pre-defined error signals in later specification versions; for now these bits must be never set by error values returned to the runtime environment.

To enable easy Production Code generator implementation by encoding all error signals — i.e., pre- and user-defined — in single, uniquely laid out (i.e., uniform bit position accessible) 32 bit integer values, GALEC programs must contain at most 16 user-defined error signals (i.e., 32 - 6 pre-defined - 10 reserved).

## **Examples**

**Example 1:** The following Example sketches a typical mixed-mode coding style, where some error cases are avoided in the first place by special operation modes of the controller and others are treated after something failed by testing for respective error signals:

```
/*
     Safe common control-code, potentially selecting or 
deselecting special
     modes of operation:
*/
...
v := f(A); // f may signal the error f ERROR.
...
if signal in f ERROR or not(check(v)) then
     /*
         Error-handling path if f(A) signaled an f_ERROR or
         returned a v not satisfying some check:
     */
 ...
elseif self.operation mode == 1 then
     /*
         Safe control-code for some special operation mode:
     */
 ...
elseif self.operation_mode == 2 then
     /*
         Safe control-code for some special operation mode:
     */
     ...
else
     /*
         Control-code for normal mode of operations:
     */
 ...
    x := solvelinearEquations(A, b * v); ...
    if signal in SOLVE LINEAR EQUATIONS FAILED then
        \bigwedge^{\bullet} Handle the special case that the system of linear 
equations
             has no solution:
         */
 ...
     elseif signal then
         /*
             Handle any other unexpected error of the NORMAL 
operation mode:
         */
 ...
     end if;
end if;
if signal s then
     /*
         The common control-code or the special modes of operation 
that are
         supposed to be safe missed some error case or introduced
         errors themselves. We now can set the control-outputs and 
state
         variables to some reasonable default values and propagate 
the
         unexpected error signals to the runtime environment:
     */
     ...
     signal s;
end if;
```
**Example 2:** The following example summarises all possible combinations of error signaling and checking:

```
method DoStep
/*
     (1) Signal interface of functions (signals exposed to 
callees):
*/
signals invalid gear switch, to high velocity;
algorithm
 ...
     /*
         (2) Universal signal checks, catching and un-setting all 
signals set:
     */
     if signal then
 ...
     end if;
 ...
 /*
         (3) Specialized signal checks, catching and un-setting
             all signals within a specific set:
     */
    if signal in error1, error2 then
 ...
     end if;
 ...
/*
         (4) Restricted universal signal checks, catching any 
signal that is
             not within a certain set:
     */
    if signal not in invalid gear switch, to high velocity then
 ...
     end if;
     ...
     /*
         (3) Checks with signal variables enclosing the checked 
signals
             that have been set at the check point:
     */
     if signal s then
         ...
         /*
             (4) Propagation of signal variable, i.e., set all the 
signals that the
                 check s is part of unset:
         */
         signal s;
         ...
     else
         ...
     end if;
     ...
     if ... then
 ...
/*
             Explicit setting of signals, i.e., signaling of 
errors:
         */
        signal invalid gear switch, to high velocity;
 ...
     end if;
     ...
     /*
         (*) And all kind of combinations of the above
             (signals to check with signal variables, signal
```

```
 propagation and explicit signaling):
     */
    if signal s in f1 error, f2 error or condition1 then
 ...
       signal s, invalid gear switch;
 ...
     elseif signal s not in invalid_gear_switch, to_high_velocity 
or condition2 then
 ...
        signal s;
 ...
     end if;
     ...
     /*
        Catch all signals not exposed according to the function's 
interface:
     */
    if signal not in invalid gear switch, to high velocity then
     end if;
end DoStep;
```
**Example 3:** The following example shows typical violations of error signal propagation, demonstrating the advantages of a strict static signal-propagation analysis for code hardening:

```
function f
     signals Error1; // Violates B.2: Error1 never exposed and 
Error2 is missing.
     input Real i;
     output Real o;
protected
algorithm
    if i > 100.0 then
         signal Error1;
    elseif i > 200.0 then
        signal Error2:
     end if;
    o := 2.0 * i; if signal in Error1 or o > 350.0 then
        o := 350.0; end if;
end f;
method DoStep // Violates B.2: Error2 is exposed but 'signal in 
Error2;' is missing.
protected
algorithm
 ...
     f(1.0);
 ...
     if signal s then
 ...
         s := Error1; /* Violates C.1: Signal-closures must not be 
assigned to. */
     elseif signal in Error1 then
         /*
             Above error-signal-check violates C.2: Signal-test-
sets must be non-empty.
             Note, that the preceding branch already handles all 
error signals since it
             is an unrestricted error-signal-check.
         */
     end if;
```

```
 signal Error1;
     if signal in Error1, Error2 then
         /*
             Above error-signal-check violates C.2: The signal 
test-set is not a subset of the
             in-reachable-signals-set since Error2 can never be 
set at this point.
         */
         ...
         signal Error2;
     elseif signal in Error2 then
         /*
             Above error-signal-check violates C.2: The signal 
test-set is not a subset of the
             in-reachable-signals-set since Error2 can never be 
set at this point. Note, that the
             signal-set of the error-signal-check-body of the 
preceding branch cannot be handled
             by this branch; it requires handling in a completely 
separate if-statement.
         */
     end if;
     signal Error1;
     if signal in Error1 then
     end if;
     if signal in Error1 then
        \prime Above error-signal-check violates C.2: Signal-test-
sets must be non-empty.
             The preceding if-statement already implicitly unsets 
Error1 when its
             single error-signal-check is satisfied.
         */
     end if;
end DoStep;
method Startup
protected
algorithm
     // signal in Error1; /* The following if-statement is 
erroneous, even if this line is uncommented. */
     if signal not in Error1 then
         /* Above error-signal-check violates C.2: Signal-test-
sets must be non-empty.
     end if;
end Startup;
```
**Example 4:** The following function fragment investigates interesting corner-cases of errorsignal propagation. It is well-suited to exercise the formal definitions of signal-set, inreachable-signals-set and out-reachable-signals-set of if-statements. The left-out code hooks denoted by … are assumed to be arbitrary code not setting or checking error signals.

```
function f
     signals f_Error;
     output Boolean b;
protected
algorithm
    b := true; signal f_Error;
end f;
```

```
method DoStep
 ...
algorithm
 ...
     if signal then // Unset all error signals.
     end if;
     signal in TestDefinitions1, TestDefinitions2;
     if signal in TestDefinitions1 then
 ...
         signal TestDefinitions3;
 ...
     elseif signal in TestDefinitions2 then
 ...
         if signal TestDefinitions3 then
 ...
        end if;
 ...
     elseif signal in TestDefinitions3 then
 ...
     end if;
     /*
        At this point still TestDefinitions2 and TestDefinitions3 
WILL be
        set because only the first branch was tested, its test 
signal-satisfied,
        the tested signal TestDefinitions1 unset and its body 
executed.
     */
 ...
     if signal then // Unset all error signals.
     end if;
     signal TestDefinitions1, TestDefinitions2;
     if signal in TestDefinitions1 then
 ...
        if signal in TestDefinitions2 then
 ...
        end if;
 ...
     end if;
     // At this point no error signals WILL be set.
     ...
     /*
        Assume for the following code an execution where 
NotSetSignal
        is not set:
     */
     if signal not in NotSetSignal then // Unset all error signals 
except NotSetSignal.
    end if;
    i := 2; if signal in NotSetSignal or f() /* Cf. definition of f 
above! */ then
       i := 2 * i; elseif signal in f_Error then
i := 2 * i; signal f_Error;
     /*
   The following branch would be invalid, because f Error can
never be set when it is tested:
    elseif signal in f Error then
       i := 2 * i; */
     end if;
```
 // At this point i WILL be 8 and f\_Error set. end DoStep;

## *-8***,** *+8-∞***,** *+∞* **and quiet Not-a-Number propagation**

GALEC assumes that the target system of the generated production code is compliant to IEEE Standard 754-2008. Even if GALEC code is as much as possible target independent, there are corner cases in which the properties of the target system need to be taken into account in GALEC. If a target system is not fully compliant to IEEE 754-2008, it should still be possible to map GALEC code to such a target, since only a small subset of IEEE 754 is used and/or potential deviations in corner cases might still be acceptable *[(for example, if a processor does not support -8-∞ or +8+∞ handling, but saturates automatically to the largest/smallest representable floating point number)]*. Note, in the following, IEEE 754 shall always mean IEEE 754-2008. Deviations to this standard are explicitly marked.

The language assumes, following IEEE 754 section 6, that exception handling of the processor is configured so that an overflow of Real numbers is handled automatically by the processor for all language operators without generating exceptions by mapping negative and positive overflows to *-8-∞* and *+8+∞* respectively (e.g. 2.0 < 1.0 / 0.0 is true). With built-in function isInfinite(r) it can be inquired whether a Real variable r is *-8-∞* or *+8+∞* (e.g. isInfinite(1.0 / 0.0) returns true).

The language also assumes that IEEE 754 exception handling of the processor is always configured to never generate an exception in case of underflow of Real numbers (so deviating from the default exception handling of IEEE 754, section 7.5).

If the result of a mathematical operation on Real numbers is mathematically undefined (for example  $\log(-1.0)$  or  $0.0 / 0.0$ , then the standard operators of the language return quiet Not-a-Number (qNaN) as defined by IEEE 754, section 7.5. It is assumed that the processor is configured so that qNaN values are automatically propagated through all operations without generating exceptions (hence *quiet* Not-a-Number). With built-in function isNaN(r) it can be inquired whether a Real variable r has qNaN as value or not.

All relational operators  $\langle \langle , \rangle$ ,  $\langle =, \rangle$  ==,  $\langle > \rangle$  trigger error signal NAN if one of their operands is qNaN. In such a case the operator returns false. Conceptually, every relational operator a  $\frac{2\oplus}{\pi}$  b is mapped to a built-in function call  $f_{\frac{2\oplus}{\pi}}(a, b)$  with  $f_{\frac{2\oplus}{\pi}}$  defined as:

```
function f<sup>2</sup>
   signals NAN;
    input Real a;
    input Real b;
    output Boolean y;
algorithm
    if isNaN(a) or isNaN(b) then
        signal NAN;
       y := false; else
       y := a \frac{2 \oplus b}{2};
    end if;
end f<del> ?;</del> ⊕;
```
All built-in functions (see section  $Section 4.2.6$ ) that can have qNaN input arguments and are not able to propagate qNaN because the output argument(s) are not of type Real trigger the NAN error signal.

*<sup>[</sup>In C this function can be implemented efficiently for example as the expression*  $(isNaN(a)$  *| |*  $isNaN(b)$  ? (error signal  $|=$  Bitmask setting NAN,  $\theta$ ) : a  $\frac{2}{e}$  b).]

*[Note, potential issues as sketched i[n Agner 2019](https://www.agner.org/optimize/nan_propagation.pdf) are not critical because relational operators and builtin functions trigger the* NAN *error signal if a* qNaN *value cannot be propagated.]*

For some built-in functions that can return qNaN, also companion built-in functions are provided, that do not return qNaN, provided none of the input arguments is qNaN. These functions start with the prefix safe\_ and achieve this behavior (conceptually) by automatic limitation of their input argument(s).

## **Variable Ranges, explicit and implicit limitation and block saturation**

All variables can be declared with range attributes min and/or max; variables with range attributes are called ranged.

Ranged variables are limited to their defined range at a particular point of execution by means of *limit-statements*. If a variable v is ranged with lower bound *?∀* and upper bound *?*,*∀*, then the statement limit v; is equivalent to v := (if v <  $2\perp$  then  $2\perp$  elseif v > ?T then ?T else v);. If v has only a lower bound ?<sub></sub><sup>*n*</sup>, limit v is equivalent to v := (if v <  $?⊥$  then  $?⊥$  else v);. If v has only an upper bound  $?□$  limit v; is equivalent to v := (if v >  $\frac{2\text{T}}{2}$  then  $\frac{2\text{T}}{2}$  else v);. Limiting a non-ranged entity has no effect.

*[Above definition implies that limitation on* qNaN *values has no effect (the variable's value remains* qNaN*).]*

limit can also be used to limit all state variables according to their ranges (using keyword self), or all nested state variables of a certain state component (by referring to that very state component):

```
limit self; // Limits all ranged state variables.
limit c; // Assume c refers to a state component: limits all 
nested state variables of c.
```
A single limit statement can limit a set of entities. For example,

```
limit self.c.d.vc, self.v, self.c, l;
```
limits the variable  $self.c.d.vc$  (assuming  $self.c.d$  refers to a state component and d is one of its variables), the state variable  $self.v$  (assuming  $self.v$  refers to a state variable), all nested variables of the state component self.c (assuming self.c refers to a state component) and the local variable l.

Every block-interface method implicitly limits all state entities whenever the method is entered and when it returns, except Startup(), which only limits on returning. The implicit semantic is:

```
method Startup
protected
 ...
algorithm
 ...
     // initialize stuff
 ...
     limit self; // Implicit by semantic of language.
end Startup;
method DoStep
protected
 ...
algorithm
```

```
 limit self; // Implicit by semantic of language.
 ...
    // compute stuff
 ...
    limit self; // Implicit by semantic of language.
end DoStep;
method Recalibrate
protected
 ...
algorithm
    limit self; // Implicit by semantic of language.
 ...
    // compute stuff
 ...
    limit self; // Implicit by semantic of language.
end Recalibrate;
```
Every function implicitly limits its inputs whenever the function is entered and its outputs when it returns.

*[Implicit limitation at the very beginning and end of block-interface methods means, that from the perspective of the runtime environment ranged state variables are effectively saturated at their defined ranges; the block as such is saturated and guarantees operation within its limits (except for state variables with* qNaN *values that need special error handling).*

*Production Code generators are free to optimize and minimize limitation of variables. For example, limitation of constants, tunable parameters and dependent parameters will never be required in* DoStep()*, since such cannot be assigned new values and their limitation is already performed in* Startup() *and* Recalibrate() *respectively. Limitation of inputs is only needed at the very beginning of* DoStep() *code, because inputs are not changed afterwards. Limitation of outputs is only needed at the end of the* DoStep() *code. Limitation of states needs to be performed only at the end of* Startup() *and the end of* DoStep()*, because the states are just passed between* DoStep() *calls and then it is guaranteed that a state that is limited at the end of the previous* DoStep() *call remains limited at the very beginning of the next*  DoStep() *call. Furthermore, interval arithmetic analyses can be used to conclude that a variable will never be outside of its valid range, such that limitation code for it can be avoided.*

*The rationale why limitation is not implicitly performed on every assignment to a ranged variable (i.e., why GALEC has no strict saturation arithmetic) is, that numerical algorithms and particularly integration typically fail if values are not continuous over time. For example, an integration algorithm such as a Runge-Kutta method of order 4 may not work as expected, if states are limited during one step because the smoothness requirements of the integration method are violated. Furthermore, limitations in the middle of computations often inadvertently break algebraic characteristics like distributivity and commutativity that are essential for symbolic processing and optimization. These pitfalls of limitation are however not violated by the implicit limitations at the very start and end of block-interface methods; the block as such   its interface — is saturated from the perspective of the runtime environment. Throughout the execution of a block-interface method however, variables may very-well get values assigned outside of their defined ranges. ]*

## **Error Handling Recommendations**

In practice it is typically required that all control-outputs are guaranteed to never be qNaN and always be within their defined ranges. To that end, the following actions are recommended:

• Provide min/max values for state variables, particularly control-inputs, -outputs and tunable parameters. Implicit limitation will guarantee, that the state variables are in their defined ranges when a block-interface method returns, or the variable values are qNaN.

- Before leaving DoStep(), check that none of the control-outputs is qNaN **and** that the error signal is not NAN. If one of these conditions does not hold, take appropriate actions, for example restore the state from the previous sample instant, compute the controloutputs with a backup algorithm (e.g. P-controller) that does not produce qNaN values, or provide a default control-output, e.g. zero. In any case, the returned outputs should never be qNaN.
- Use the safe $\frac{2}{\theta}$  builtin functions (see below) if this is possible, in order that qNaN values are not generated.
- Often problematic is the /-operator. A general approach to handle division in a meaningful way for all possible circumstances seems impossible. However, in many cases the time-varying denominator is guaranteed to not change sign; examples are: dividing by density, mass fraction, gear efficiency or slip. In such cases, the built-in operator safe\_posdiv(num, den, eps) should be used that provides a meaningful approximation of num / den without generating qNaN values, if it is guaranteed that den  $>= 0$ .

## **4.2.6. Built-in Functions**

In this section the built-in functions are defined. If the built-in function is also defined in IEEE 754, the semantic of the built-in function is according to this standard.

Any function that has Real input and Real output arguments can usually return qNaN, because an input argument might be qNaN that is typically propagated to one or more outputs. Whenever a function can return qNaN (either because it is generated inside the function or a qNaN input can be propagated to an output), this is explicitly mentioned and also in which situation this occurs. For many built-in functions  $2\oplus$  that can generate qNaN, there is also a function  $\text{safe} \rightarrow \text{@}$  that approximates  $\frac{2 \oplus \text{?}}{2 \oplus \text{?}}$  so that no qNaN is generated, in case this approximation is useful (but of course such a function can still return qNaN if the input is qNaN).

A built-in function only returns an error signal if explicitly mentioned in its definition below; most builtin functions do not signal any errors and instead rely on qNaN propagation.

## **Overview**

In the following table, an overview of the built-in functions is given (the follow-up sub-section contains the precise definition of the built-in functions):

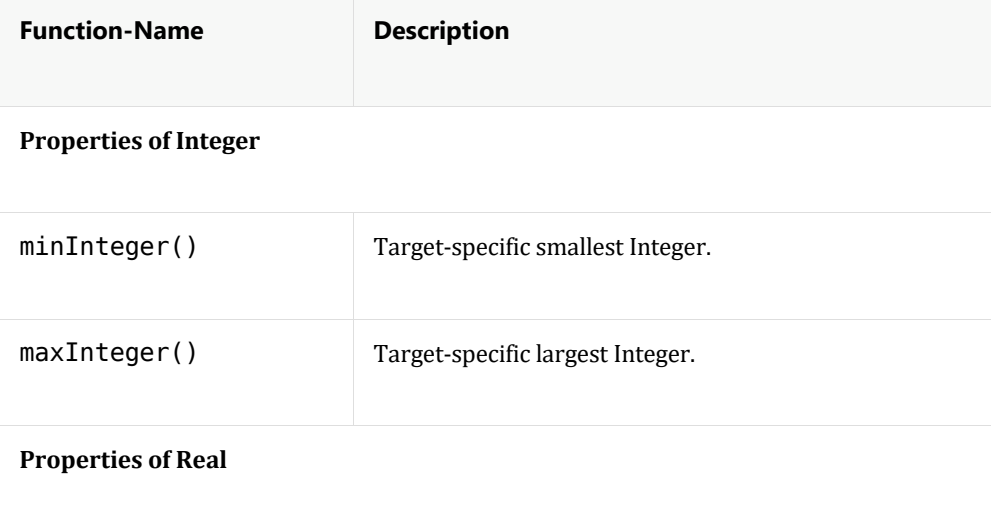

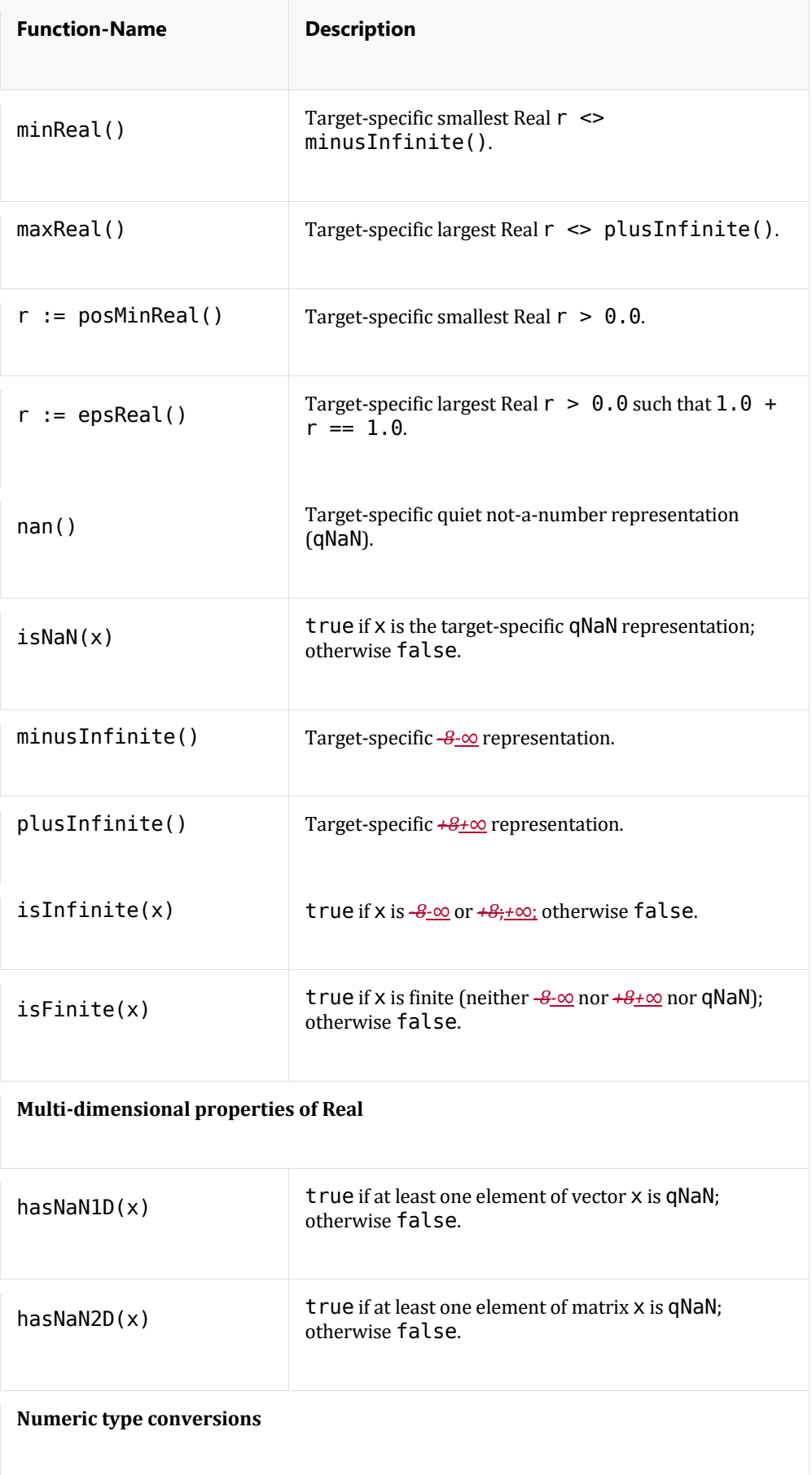

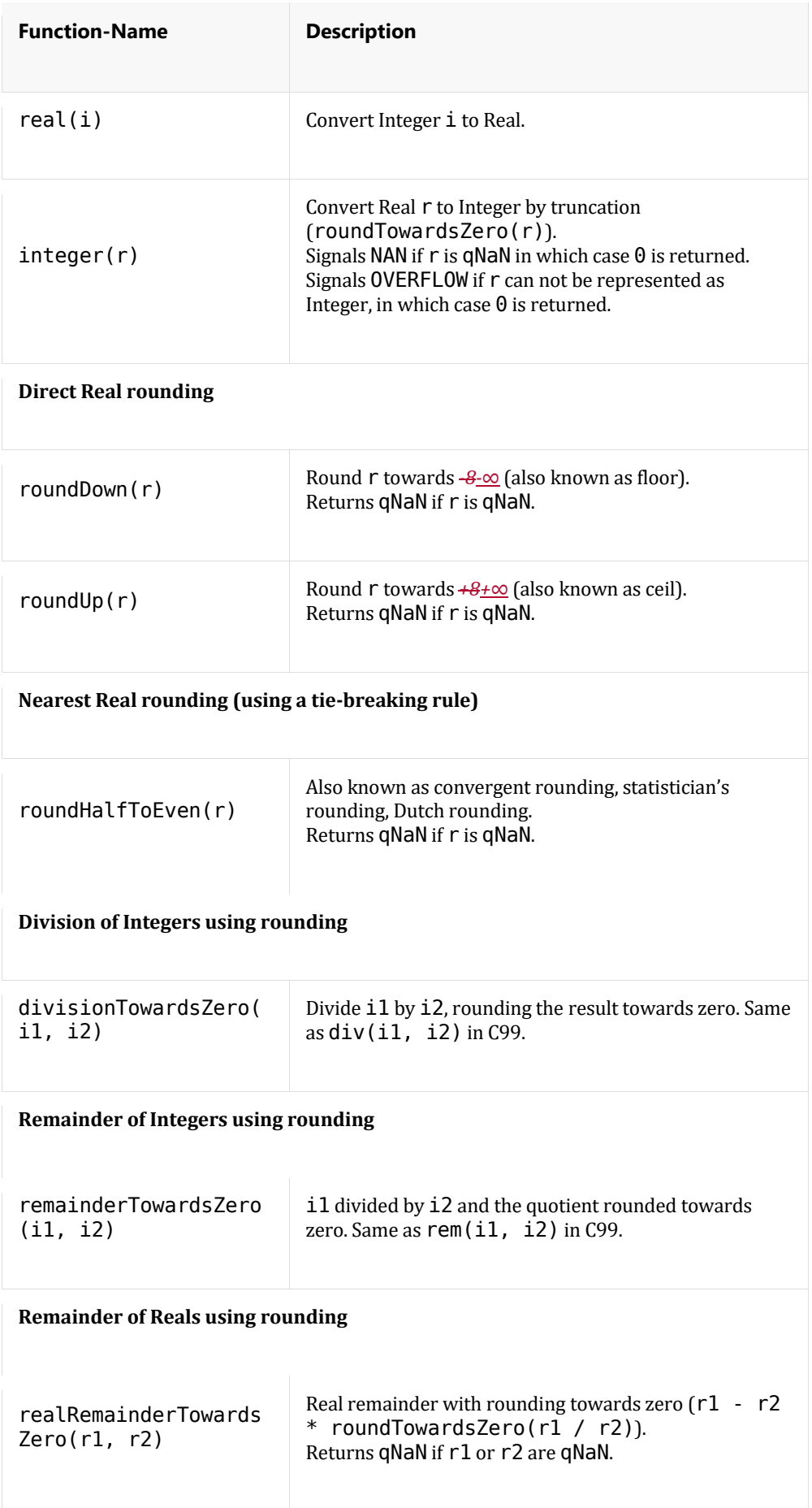

 $\overline{\phantom{a}}$ 

 $\overline{\phantom{a}}$ 

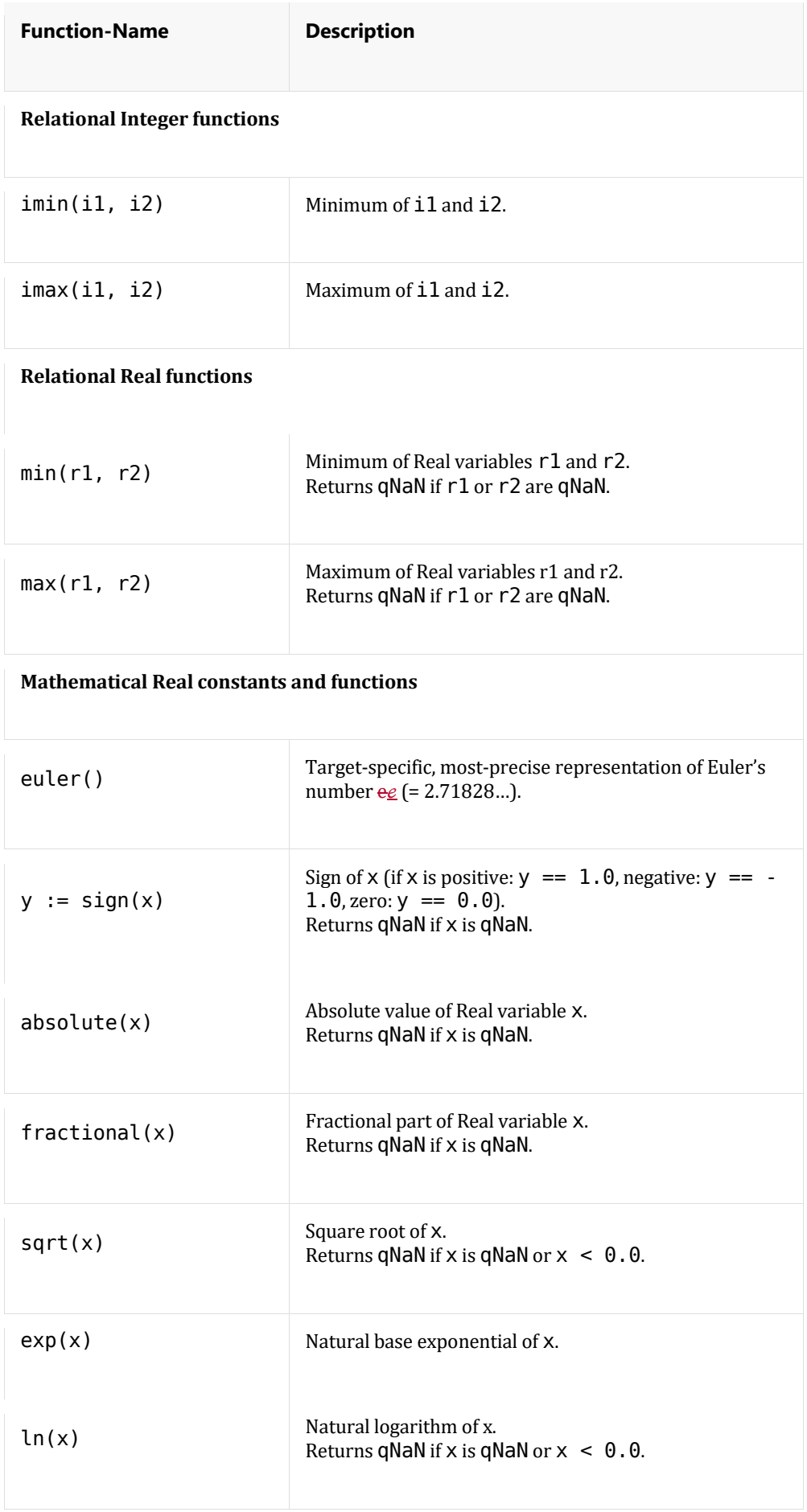

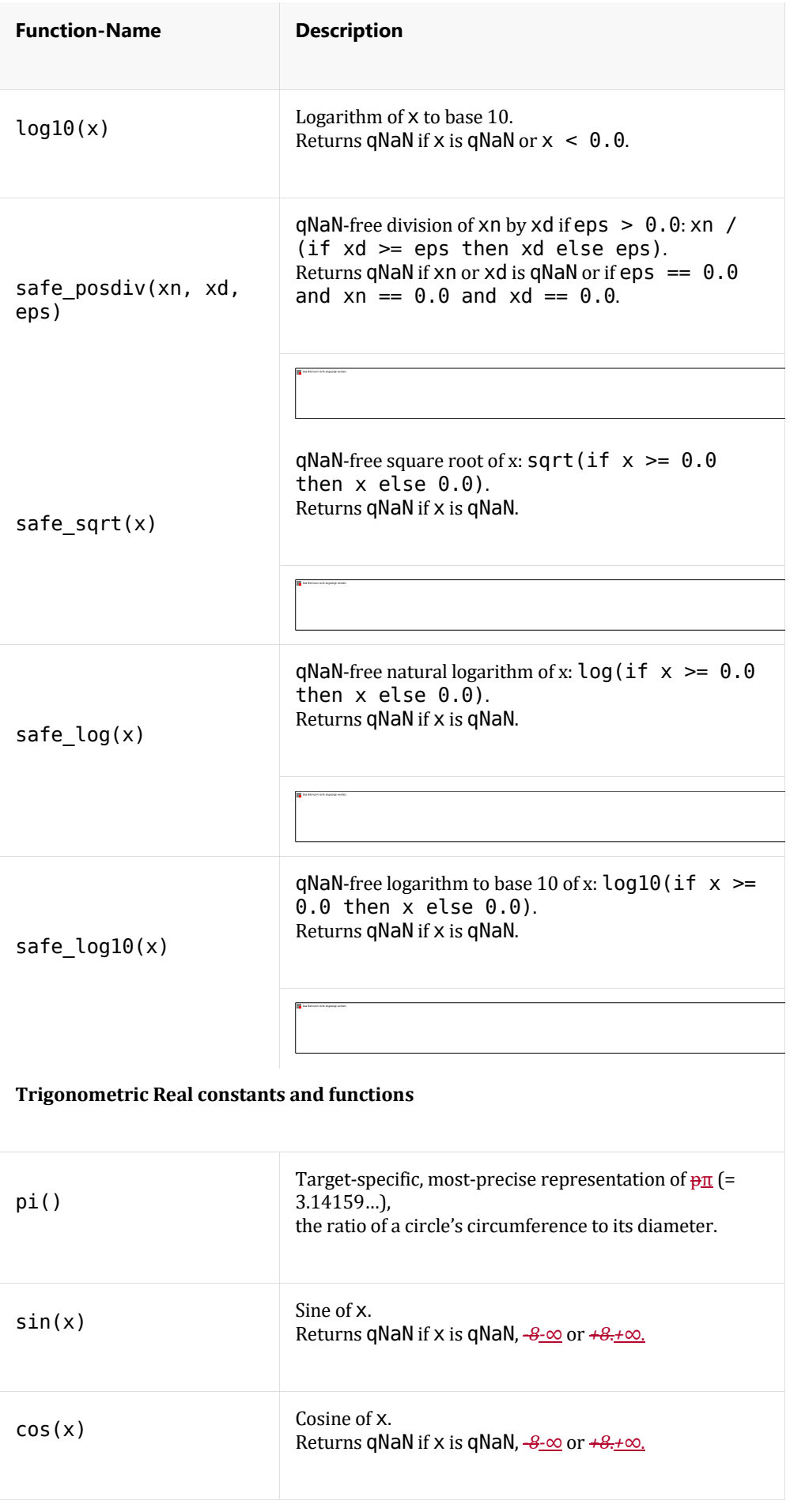

 $\overline{\phantom{a}}$ 

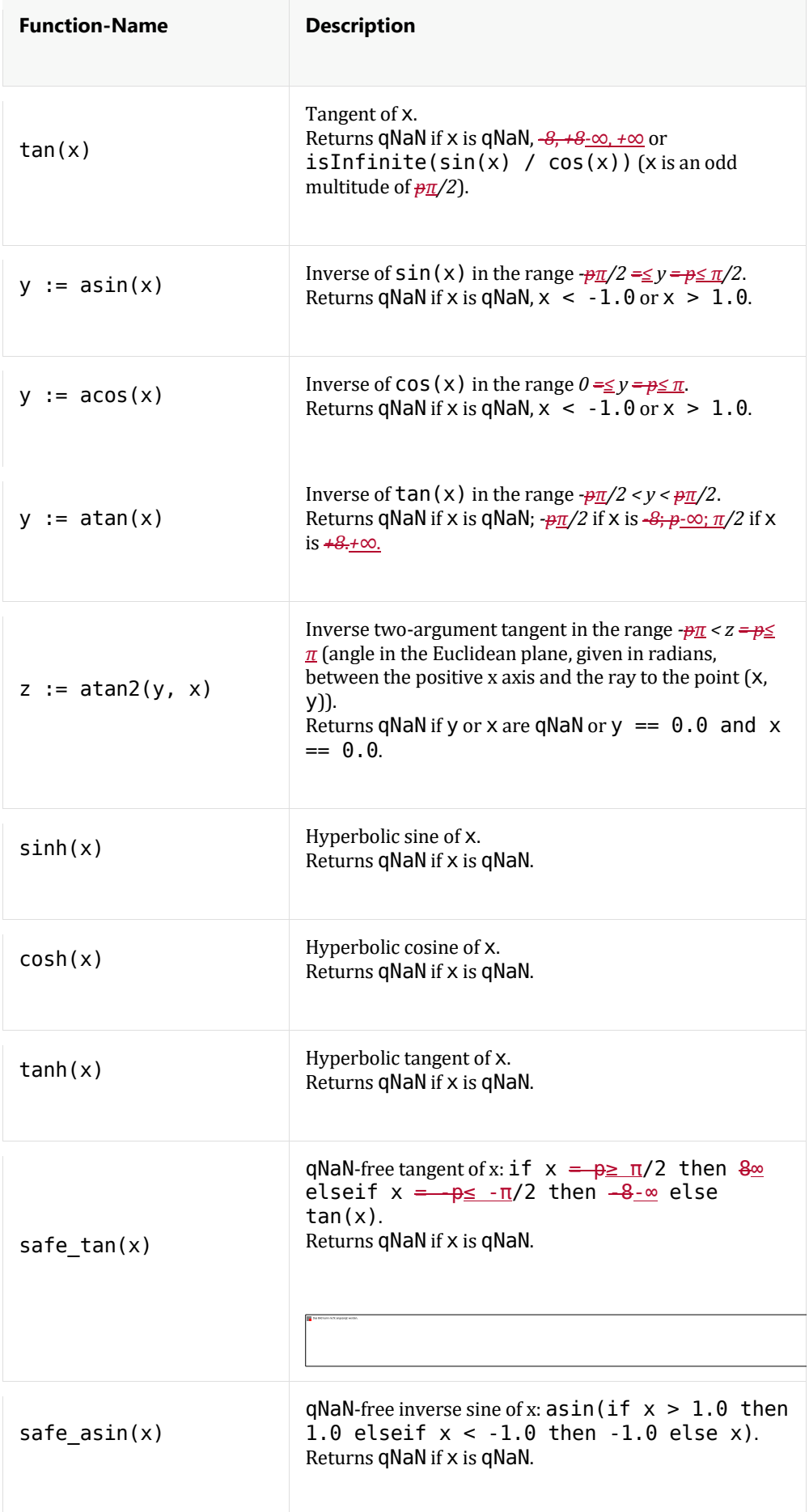

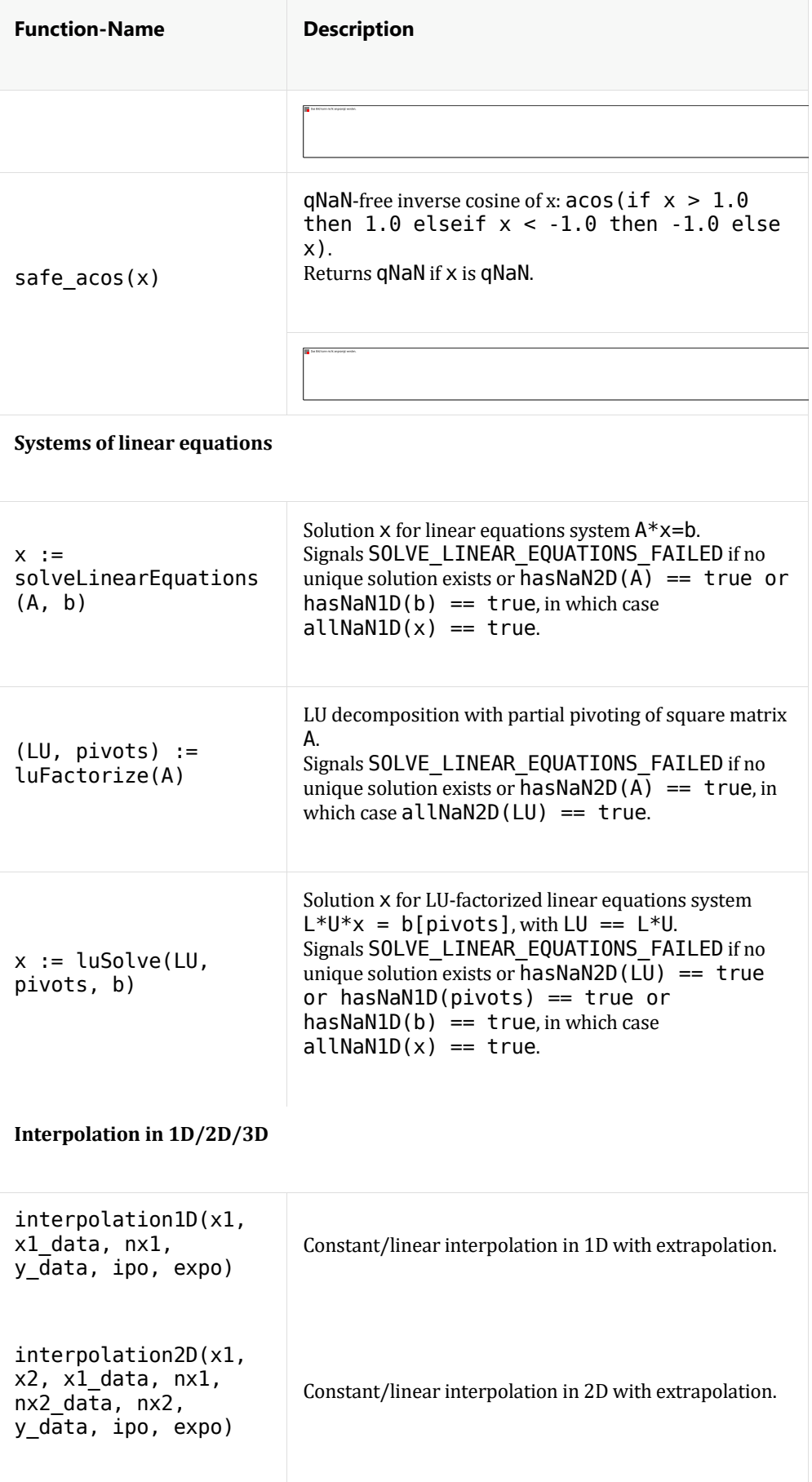

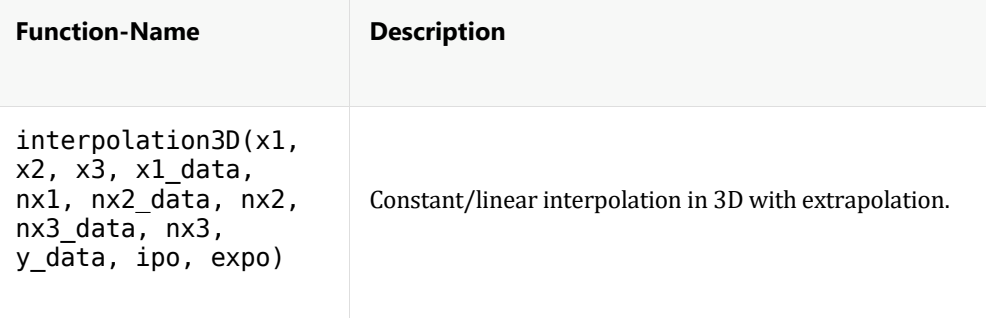

# **Precise Definitions**

S-2.9 (builtin functions / Syntactical-structure, terminology): Let  $C_{\text{buditin}} = C_{\text{buditin}} \cdot \mathbb{Z} C_{\text{buditor}} \cdot \mathbb{Z}$  $C_{bulleti} \cdot \mathcal{D}$   $C_{bulleti}$  where each  $C_{bulleti}$  with  $n \mathcal{H} \mathcal{D} \{1,2,...,4\}$  is a sequence of characters defined in the following and  $\mathbb{Z}$  is the left-to-right concatenation of sequences of characters.  $C_{\text{building}}$  is implicitly appended to each program; its functions are called builtin. Functions that are not builtin are called user-defined.

In Appendix TODO further built-in functions are defined that are not yet part of the eFMI standard but likely will be added in the future. Therefore, the names and functionality of these functions are reserved. The following definition of built-in functions may refer to functions defined in the appendix.

 $C_{\text{buitin}^1}$  is the following sequence of characters:

```
/Note: We distinguish integer and Integer. Integer with
uppercase first letter is the type
        Integer -- a target-specific data-type -- whereas
integer with lowercase first
        letter is the mathematic term for numbers without
fractional component. Likewise,
       we distinguish real and Real.
*/
*****************************
 Properties of Integer:
                     **************************************
     **************
*****************************
function minInteger
   output Integer i;
algorithm /*i := target-specific smallest Integer;
*/ end minInteger;
function maxInteger
   output Integer i;
algorithm /*i := target-specific largest Integer;*/ end maxInteger;
*****************************
 Properties of Real:
*****************************/
```

```
function minReal
     outputs Real r;
algorithm /*
    r := target-specific smallest, not -8-\infty representing, Real;
*/ end minReal;
function maxReal
     outputs Real r;
algorithm /*
    r := target-specific largest, not +8+\infty representing, Real;
*/ end maxReal;
function posMinReal
     output Real r;
algorithm /*
    r := \text{target-specific smallest Real} > 0.0;*/ end posMinReal;
function epsReal
     output Real r;
algorithm /*
    r := \text{target-specific largest Real } r > 0.0 \text{ such that } 1.0 + r== 1.0;*/ end epsReal;
function nan
     output Real r;
algorithm /*
     r := target-specific not-a-number representation;
*/ end nan;
function isNaN
     input Real x;
     output Boolean b;
algorithm /*
    b := true if x is target-specific not-a-number
representation, false otherwise;
*/ end isNaN;
function minusInfinite
     output Real r;
algorithm /*
    r := target-specific -8-\infty representation;
*/ end minusInfinite;
function plusInfinite
     output Real r;
algorithm /*
    r := target-specific +8+\infty representation;
*/ end minusInfinite;
function isInfinite
     input Real x;
     output Boolean b;
algorithm /*
    b := x == minusInfinite() or x == plusInfinite();
     if signal in NAN then
        b := false; end if;
*/ end isInfinite;
function isFinite
 input Real x;
```

```
output Boolean b;
algorithm /*b := not(isNaN(x)) and not(isInfinite(x));
*/ end isFinite;
*****************************
 Multi-dimensional properties of Real:
*****************************
function hasNaN1D
   input Real x[:];
   output Boolean result;
algorithm /*result := false;for i in 1:size(x, 1)if isNaN(x[i])result := true;end if:
   end for:
*/ end hasNaN1D;
function hasNaN2D
   input Real x[:, :];
   output Boolean result;
algorithm /*result := false;for i in 1:size(x, 1)for j in 1:size(x, 2)if isNaN(x[i, j])
             result := true;end if;
      end for:
   end for;
*/ end hasNaN2D;
*****************************
   Numeric type conversions:
*****************************
function real
   input Integer i;
   output Real r;
algorithm /*r := target-specific Real representation of i;
*/ end real;
function integer
   signals NAN, OVERFLOW;
   input Real r;
   output Integer i;
protected
   Real tmp;
algorithm /i := 0;tmp := roundTowardsZero(r); // Returns qNaN if r is qNaN.if tmp < real(minInteger()) or tmp > real(maxInteger()) then
      signal OVERFLOW;
   elseif signal in NAN then
      signal NAN; // tmp was qNaN.
   else
```

```
i := target-specific Integer representation of tmp;end if:
*/ end integer;
.<br>*******************************
   Direct Real rounding:
*****************************
function roundDown
   input Real r;
   output Real i;
algorithm /*// Also known as: flooring, round towards -8-8if isNaN(r) then
      i := \text{nan}();
   else
      i := target-specific greatest integer =\leq r;
   end if:
*/ end roundDown:
function roundUp
   input Real r;
   output Real i;
algorithm /*// Also known as: ceiling, round towards +8-+8.
   if isNaN(r)i := \text{nan}();
   else
      i := target-specific least integer >= r;end if;
*/ end roundUp;
*****************************
   Nearest Real rounding (using a tie-breaking rule):
****************************/
function roundHalfToEven
   input Real r;
   output Real i;
algorithm /*// Also known as: convergent rounding, statistician's
rounding, Dutch rounding,
      Gaussian rounding, oddevenodd-even rounding, bankers'
   \frac{1}{2}rounding.
   i := (if roundHalfDown(r) < roundHalfUp(r))then (if (r + 0.5 is even) then r + 0.5 else r - 0.5)
      else roundHalfDown(r));
   if signal in NAN or isNaN(r) then
      i := \text{nan}():
   end if;
*/ end roundHalfToEven;
,<br>*******************************
   Relational Integer functions:
*****************************
function imin
input Integer ul;
```

```
input Integer u2;
   output Integer y;
algorithm /*y := (if ul < u2 then ul else u2);*/ end imin;
function imax
   input Integer ul;
   input Integer u2;
   output Integer y;
algorithm /*y := (if ul > u2 then ul else u2);*/ end imax;
*****************************
   Relational Real functions:
*****************************/
function min
   input Real u1;<br>input Real u2;
   output Real y;
algorithm /*y := (if ul < u2 then ul else u2);if signal in NAN then
      y := \text{nan}();
   end if;*/ end min;
function max
   input Real ul;
   input Real u2;
   output Real y;
algorithm /*y := (if ul > u2 then ul else u2);if signal in NAN then
      y := \text{nan}();
   end if;
*/ end max;
*****************************
   Mathematical Real constants and functions:
****************************/
function euler
   output Real r;
algorithm /*r := target-specific, most-precise representation of e_{\mathcal{L}};
*/ end euler;
function sign
   input Real r;
   output Real i;
algorithm /*i := (if r > 0.0 then 1.0 elseif r < 0.0 then -1.0 else 0.0);
   if signal in NAN then
      i := \text{nan}();
   end if:
*/ end sign;
```

```
function fractional
     input Real x;
     output Real y;
algorithm /*
     y := x - roundTowardsZero(x);
*/ end fractional;
function absolute
     input Real x;
     output Real y;
algorithm /*
    y := sign(x) * x;*/ end absolute;
function sqrt
     input Real x;
     output Real y;
algorithm /*
    if x < 0.0 then
        y := \text{nan}();
     elseif signal in NAN then
        y := \text{nan}();
     else
        y := x^0.5; end if;
*/ end sqrt;
function exp
     input Real x;
     output Real y;
algorithm /*
    y := \text{euler}()^x;*/ end exp;
function ln
     input Real x;
     output Real y;
algorithm /*
    if x < 0.0 then
        y := \text{nan}();
     elseif signal in NAN then
        y := \text{nan}();
     else
         y := natural logarithm of x;
     end if;
*/ end ln;
function log10
     input Real x;
     output Real y;
algorithm /*
    if x < 0.0 then
        y := \text{nan}();
     elseif signal in NAN then
        y := \text{nan}();
     else
        y := logarithm to base 10 of x;
     end if;
*/ end log10;
function safe_posdiv
 input Real xn;
 input Real xd;
     input Real eps(min = posMinReal());
```

```
output Real y;
algorithm /*y := xn / (if xd >=eps then xd elseeps);*/ end isinf;
function safe sqrt
    input Real x;
   output Real y;
algorithm /*y := sqrt(if x < 0.0 then 0.0 else x);*/ end safe_sqrt;
function safe log
    input Real x;
   output Real y;
algorithm /*y = log(if x < 0.0 then 0.0 else x);*/ end safe_log;
function safe log10
    signals NAN;
    input Real x;
   output Real y;
algorithm /*y = log10(i f x < 0.0 then 0.0 else x)
*/ end safe log10;
.<br>*******************************
   Trigonometric Real constants and functions:
****************************
                                **********************************
*****************************/
function pi
   output Real r;
algorithm /*r := target-specific, most-precise representation of \rho_{\Pi};
*/ end pi;
function sin
   input Real x;
   output Real y;
algorithm /*if not(isFinite(x)) then
       y := \text{nan}();
    else
       y := \text{sine of } x;end if;
*/ end sin;
function cos
   input Real x;
   output Real y;
algorithm /*if not(isFinite(x)) then
       y := nan();
    else
       y := \text{cosine of } x;
   end if;
*/ end cos;
function tan
   input Real x;
output Real y;
```

```
algorithm /*
     if not(isFinite(x)) then
        y := \text{nan}();
     else
        y := \sin(x) / \cos(x); end if;
     if isInfinite(y) then
        y := \text{nan}();
     end if;
*/ end tan;
function asin
     input Real x;
     output Real y;
algorithm /*
    if -1.0 \le x and x \le -1.0 then
        y := inverse of sin(x) in the range -\frac{\rho \pi}{2} = \frac{y}{\rho} = \frac{\pi}{2};
     elseif signal in NAN or true then
 y := nan();
 end if;
*/ end asin;
function acos
     input Real x;
     output Real y;
algorithm /*
    if -1.0 \le x and x \le -1.0 then
        y := inverse of cos(x) in the range 0 = \le y = p \le \pi;
     elseif signal in NAN or true then
        y := \text{nan}();
     end if;
*/ end asin;
function atan
     input Real x;
     output Real y;
algorithm /*
     if isNaN(x)) then
        y := \text{nan}();
     elseif isInfinite(x) then
        y := sign(x) * pi() / 2.0; else
        y := inverse of tan(x) in the range -\frac{\rho T}{2} < y < \frac{\rho T}{2};
     end if;
*/ end atan;
function atan2
     input Real y;
     input Real x;
     output Real z;
algorithm /*
    z := (if \t x > 0.0 \t then \t a tan(y / x))elseif x < 0.0 and y \ge 0.0 then atan(y / x) + pi()
          elseif x < 0.0 and y < 0.0 then atan(y / x) - pi()
           elseif y > 0.0 then pi() / 2.0
           elseif y < 0.0 then -pi() / 2.0
          else nan());
     if signal in NAN then
        z := \text{nan}();
     end if;
*/ end atan2;
function sinh
 input Real x;
```

```
output Real y;
algorithm /*y := (euler()^x - euler()^x - x) / 2.0;*/ end sinh:
function cosh
   input Real x;
   output Real y;
algorithm /*y := (euler()^x + euler()^x - x) / 2.0;*/ end cosh;
function tanh
   input Real x;
   output Real y;
algorithm /*y := sinh(x) / cosh(x);*/ end tanh;
function safe tan
   signals NAN:
   input Real x;
   output Real y;
algorithm /*y := (if x >= pi() / 2.0 then plus Infinite()elseif x \le -pi() / 2.0 then minusInfinite()
       else tan(x);
    if signal in NAN then
       signal NAN;
       y := \text{nan}();
   end if;
*/ end safe tan;
function safe asin
   signals NAN;
   input Real x;
   output Real y;
algorithm /*y := asin(if x > 1.0 then 1.0 elseif x < -1.0 then -1.0 elsex)*/ end safe asin;
function safe acos
   input Real x;
   output Real y;
algorithm /*y := \arccos(if x > 1.0 then 1.0 elseif x < -1.0 then -1.0 else
\chi)
*/ end safe acos;
*****************************
   Systems of linear equations:
*****************************/
function solveLinearEquations
   signals SOLVE LINEAR EQUATIONS FAILED;
   input Real A[t];, size(A,1)];<br>input Real b[size(A,1)];
   output Real x[size(A,1)];algorithm /*Solve system of linear equations A^*x = b for x. Hereby it is
assumed that matrix A is
```

```
 regular. Typically, the function implements a direct Gaussian 
elimination with partial
     pivoting. If A is singular, SOLVE_LINEAR_EQUATIONS_FAILED is 
signaled
     and at least on element of x is set to qNaN.
*/ end solveLinearEquations;
function luFactorize
    signals SOLVE LINEAR EQUATIONS FAILED;
     input Real A[:, size(A, 1)];
     output Real LU[:, size(A, 1)];
     output Integer pivots[size(A, 1)];
     /*
     The function returns the LU decomposition with partial 
pivoting of the square,
    matrix A: P^*L^*U = A where P is the permutation matrix
(implicitely defined by vector
     pivots), L is a lower triangular matrix with unit diagonal 
elements and U is an upper
     triangular matrix. Matrices L and U are stored in matrix LU 
on return (the diagonal of
     L is not stored). With the companion function luSolve, the 
factorization is used to
    solve the linear system L^*U^*x = b[pivots] with different
right hand side vectors b.
  If A is singular, SOLVE LINEAR EQUATIONS FAILED is signaled.
 The algorithm below is "conceptual". A more efficient 
implementation uses
  BLAS functions, see, e.g., LAPACK function DGETRF.
     */
protected
     Integer n;
     Integer p; // Pivot index.
     Integer pk;
     Real temp;
     Real eta;
     Real d;
     Real d_max;
     Real di;
     Real di_abs;
algorithm
    n := size(A,1);LU := A;p := 1:n; if n < 1 then
        return;
     end if;
     for k in 1:n-1 loop
        // Find pivot
        p :=k;
       d := LU[k,k];d max :=absolute(d);
        for i in k+1:n loop
          di := LU[i,k];di abs := abs(di);
          if di abs > d max then
             p := i;
             d := did max := di_abs;
           end if;
        end for;
```

```
 // Test pivot for singularity
       if d == 0 then
          signals SOLVE LINEAR EQUATIONS FAILED;
        else
          // Swap LU[k,j] and LU[p,j], for j = 1, \ldots, n // as well as pivots[k] and pivots[p]
          if k \leq p then
              for j in 1:n loop
                temp :=LU[k, j];LU[k,j] :=LU[p, j];
                LU[p,j] :=temp;
              end for;
              pk :=pivots[k];
              pivots[k] :=pivots[p];
              pivots[p] :=pk;
           end if;
           // LU factors
           for i in k+1:n loop
             eta :=LU[i,k]/d;LU[i,k] :=eta;
              for j in k+1:n loop
                LU[i,j] := LU[i,j] - eta*LU[k,j]; end for;
           end for;
     end if;
     end for;
end luFactorize;
function luSolve
     signals SOLVE_LINEAR_EQUATIONS_FAILED;
     input Real LU[:, size(LU, 1)]; // Returned from 
luFactorize.
     input Integer pivots[size(LU, 1)]; // Returned from 
luFactorize.
     input Real b[size(LU, 1)];
     output Real x[size(LU, 1)];
     /*
     The function returns the solution x of the linear system of 
equations:
        L^*U^*x = b[pivots] where L*U and pivots are computed by the companion function 
luFactorize.
     If a unique solution cannot be computed (i.e., U is 
singular),
  SOLVE LINEAR EQUATIONS FAILED is signaled and at least one
element of x is qNaN.
 The algorithm below is "conceptual". A more efficient 
implementation uses
 BLAS functions, see, e.g., LAPACK function DGETRS.
 */
protected
     Integer n=size(LU,1);
     Real y[size(LU,1)];
algorithm
     if n < 1 then
        return;
     end if;
     // Forward elimination
     for i in 1:n loop
```
```
y[i] := b[pivots[i]]; for j in 1:i-1 loop
         y[i] := y[i] - LU[i, j]*y[j]; end for;
     end for;
     // Backward substitution
     for i in n:-1:1 loop
       x[i] := y[i]; for j in i+1:n loop
          x[i] := x[i] - LU[i,j]*x[j]; end for;
      x[i] := x[i]/LU[i,i]; if isNaN(x[i])
          signals SOLVE LINEAR EQUATIONS FAILED;
     end
     end for;
end luSolve;
/****************************************************************
,<br>*****************************
     Interpolation in 1D/2D/3D:
     In all functions the following options are used:
     - interpolation = 1: constant bottom interpolation
                     = 2: linear interpolation
     - extrapolation = 1: hold last value
                     = 2: linear extrapolation through last two 
boundary points
     A production code generator would typically trigger an error, 
if the folloing
     conditions are not fulfilled when calling one of the 
interpolation functions:
     - The values in x1_data[1:nx1], x2_data[1:nx2], 
x3_data[1:nx3] are
       strict monotonically increasing.
     - The data arguments (x1_data, x2_data, x3_data, nx1, nxs2, 
nx3) are parameters.
     - The option arguments (interpolation, extrapolation) are 
literal constants.
    The production code generator decides which "search" method 
to use to find the
     respective interval, or whether it can be directly found 
because there is an
    equidistant grid.
*****************************************************************
**************************/
function interpolation1D
     input Real x1;
     input Real x1_data[:]; // strict 
monotonically increasing values
   input Integer nx1; \frac{1}{2} // 2 = nx1 =
size(x1 data, 1)
 input Real y_data[size(x1_data, 1)];
 input Integer interpolation;
 input Integer extrapolation;
     output Real y;
algorithm /*
    Constant or linear interpolation in [x1 data[1:nx1],
y data[1:nx1]]
```

```
 given the abszissa value x1.
*/ end interpolation1D;
function interpolation2D
    input Real x1;
     input Real x2;
   input Real x1 data[:]; // strict
monotonically increasing values
    input Integer nx1; \frac{1}{2} = nx1 = \leqsize(x1 data, 1)
     input Real x2_data[:]; // strict 
monotonically increasing values
   input Integer nx2; \frac{1}{2} =≤ nx2 =≤
size(x2 data, 1)
    input Real y_data[size(x1_data, 1), size(x2_data, 1)];
     input Integer interpolation;
     input Integer extrapolation;
    output Real y;
algorithm /*
    Constant or linear interpolation with x1 data[1:nx1],
x2 data[1:nx2]abszissa values and y data[1:nx1, 1:nx2] ordinate values,
given the abszissa value x1, x2.
*/ end interpolation2D;
function interpolation3D
     input Real x1;
     input Real x2;
   input Real x3;<br>input Real x1
                  x1 data[:); // strict
monotonically increasing values
    input Integer nx1; \frac{1}{2} // 2 = \leq nx1 =
size(x1_data, 1)
    input Real x2_data[:]; // strict 
monotonically increasing values
    input Integer nx2; \frac{1}{2} // 2 = nx2 =
size(x2 data, 1)
   input Real x3 data[:]; // strict
monotonically increasing values
   input Integer nx3; \frac{1}{2} =≤ nx3 =≤
size(x3 data, 1) input Real y_data[size(x1_data, 1), size(x2_data, 1), 
size(x3 data, 1)];
     input Integer interpolation;
     input Integer extrapolation;
    output Real y;
algorithm /*
    Constant or linear interpolation with x1_data[1:nx1], 
x2 data[1:nx2], x3 data[1:nx3]
   abszissa values and y data[1:nx1, 1:nx2, 1:nx3] ordinate
values,
    given the abszissa value x1, x2, x3.
*/ end interpolation3D;
Cbuiltin2 defines builtin functions for Integer division:
function divisionTowardsZero
     input Integer dividend;
     input Integer divisor;
    output Integer quotient;
algorithm /*
     quotient := integer(roundTowardsZero(real(dividend) /
```
real(divisor)));

\*/ end divisionTowardsZero;

```
function remainderTowardsZero
     input Integer dividend;
     input Integer divisor;
     output Integer remainder;
algorithm /*
     remainder := dividend - divisor * 
divisionTowardsZero(dividend, divisor);
*/ end remainderTowardsZero;
```
*Cbuiltin<sup>3</sup>* defines builtin functions for *Real* division, where the quotient is forced to be an integer according to a rounding strategy:

```
function realRemainderTowardsZero
     input Real dividend;
     input Real divisor;
     output Real remainder;
algorithm /* remainder := dividend - divisor * roundTowardsZero(dividend / 
divisor);
*/ end realRemainderTowardsZero;
```
*Cbuiltin<sup>4</sup>* lifts builtin functions with scalar in- and output parameters for usage with multidimensions. For every function named aα of *Cbuiltin<sup>1</sup>* ,…,*Cbuiltin<sup>3</sup>* with a scalar input parameter /code>β and a scalar output parameter dδ of types *T1,T3*?{*∀{Boolean, Integer, Real}* respectively, *Cbuiltin<sup>4</sup>* contains the character sequence:

```
function a1Dα1D
      input T1 \theta: \frac{1}{2}; \frac{1}{2}output T3 d<u>δ</u>[size\leftarrow(B, 1)];
algorithm /*
      for i in 1:size\leftarrow(B, 1) loop
            d\delta[i] := \frac{d\sigma i\alpha(\beta[i])}{i};
       end for;
*/ end a1Da1D;
function a2Dα2D
      input T1 \frac{a}{r}, \frac{\beta[:, :];
      output T3 d\delta[size(\Theta(β, 1), size(\Theta(β, 2)];
algorithm /*
      for i in 1:size\leftarrow (β, 1) loop
            for j in 1:size\leftarrow(\beta, 2) loop
                  d\underline{\delta}[i, j] := \frac{d\delta}{dt}(\frac{\delta}{dt}, j]);
             end for;
       end for;
*/ end a2D\alpha2D;
```
For every function named aα of *Cbuiltin<sup>1</sup>* ,…,*Cbuiltin<sup>3</sup>* with two scalar input parameters /code>β and ?γ and a scalar output parameter dδ of types *T1,T2,T3*?{*∀{Boolean, Integer, Real}* respectively, *Cbuiltin<sup>4</sup>* contains the character sequence:

```
function a1Dα1D
     input T1 \theta: \frac{1}{2}; \frac{1}{2}input T2 ?[γ[size\bigoplus[β, 1)];
     output T3 d_0[size\left(\frac{G}{B_1}, 1\right)];
algorithm /*
     for i in 1:size\leftarrow(\beta, 1) loop
           d<u>δ</u>[i] = a(a[i], ?[α(β[i], y[i]); end for;
```

```
*/ end a1Da1D;
function a2Dα2D
     input T1 \frac{1}{\theta}:, :];
     input T2 ?[γ[size(\ominus[β, 1), size(\ominus[β, 2)];
     output T3 d\delta[size(\Theta(β, 1), size(\Theta(β, 2)];
algorithm /*
     for i in 1:size\leftarrow (β, 1) loop
          for i in 1:size \leftarrow (B, 2) loop
               d<u>δ</u>[i, j] := a(d<i>πα</i>(β[i, j], <i>?</i>(i, j)); end for;
      end for;
*/ end a2Dα2D;
```
Above functions are in lexical order w.r.t. their names; they constitute *Cbuiltin<sup>4</sup>* in its entirety.

*L-1 (semantic of builtin functions / Runtime-semantic): Cbuiltin* defines the semantic of each builtin function in prose via the *multi-line-comment* part of it; the actual implementation is up to Production Code generators however (cf. *L-2*).

The builtin functions divisionDown, divisionUp and divisionTowardsZero are also known as floored division, ceiled division and truncated division respectively.

According to their definition, the remainder returned by remainderDown, remainderTowardsZero and remainderEuclidean is signed like the divisor, dividend or always positive respectively.

*R-1:* Builtin functions are derived by the { function-declaration } factor of *G-2.1* in the order of their definition in *Cbuiltin* and — because *Cbuiltin* is appended — follow user-defined functions.

*R-2:* Builtin functions are without 6'th child, i.e., without *statements* and therefore implementation body. The motivation to implicitly append their signatures and thereby making them part of *blocks* as described in *R-1* is to cover builtin functions under the umbrella of functions, such that the common syntactic and semantic rules for such apply for builtin as well as user-defined functions; only exceptional cases for either have to be additionally defined. In fact, *S-2.9* already encapsulates all differences between builtin and user-defined functions. For example, according to *S-2.5*, functions must have unique names, implying that user-defined functions must not be named like a builtin function. And considering *Cbuiltin* and *S-2.3*, all builtin functions are stateless. Likewise, according to *S-2.10*, builtin functions do not locally — and therefore neither transitively — call functions.

*L-2 (target-specific builtin function implementation; statically-evaluated builtin functions / Runtime-semantic):* The actual implementation of builtin functions is up to Production Code generators, which are supposed to optimize such for the targeted runtime environment. The only restrictions are, that the execution of builtin functions must always terminate and be side-effect-free — i.e., not change or depend on the control-state.

Optimizations include, for example, the implementation of builtin functions in terms of inlined code or even the replacement of builtin function calls and sequences thereof by targetspecific — but semantic-wise equivalent — hardware operations. The roundHalfToEven builtin function for example is the default rounding mode used in the IEEE 754-2019 standard for floating-point arithmetic and therefore likely hardware supported. Also integer is often provided as single CPU-instruction like CVTTSS2SI or CVTTSD2SI of Streaming SIMD Extensions 2 (SSE2); and roundDown, roundUp, roundTowardsZero and roundHalfToEven are provided by ROUNDSS and ROUNDSD of SSE4. Particularly the multidimensions support of *Cbuiltin<sup>4</sup>* likely can be much more efficient than the given naجميnaïve iterative solution; SSE4 for example provides for most single data instructions corresponding multiple data instructions (SIMD hardware operations: single instruction, multiple data).

Builtin functions that are part of statically-evaluated expressions must be applied already for Production Code generation since they define dimensional-sizes, multi-dimension queries or loop iteration bounds which are subject to well-formedness constraints. The well-formedness and results of such statically-evaluated builtin function calls depend on the targeted runtime environment. For example, in a 32-bit environment integer (roundUp(2.0^31 -1.0)) likely is an error due to an integer overflow, which in turn would result in integer signaling OVERFLOW which is not permitted within statically-evaluated expressions (cf. *S-X:TODO:error-signal-freeness-of-statically-evaluated-expressions*).

*E-1:* The following *block* uses the builtin function solveLinearEquations to compute a control-output vector based on a single control-input:

```
block TestSolveLinearEquations
     input Real u;
     output Real y[2];
protected
public
     method Startup
     protected
     algorithm
        self.y := \{0.0, 0.0\}; end Startup;
     method DoStep
     protected
     algorithm
         self.y := solveLinearEquations(
\{ {1.0 , 2.0*self.u},
                 {4.0*self.u, 5.0}
             },
             {-2.0 , 4.0*self.u});
         /* Rudimentary error handling */
         if signal or hasNaN(self.y) then
            self.y = \{0.0, 0.0\} end;
     end DoStep
end TestSolveLinearEquations;
```
*E-2:* The following *block* uses luFactorize and luSolve to solve two systems of linear equations *A\*x = b* for the same regular matrix *A* but varying *b*:

block TestLuSolve input Real u;

```
 output Real y[2];
protected
public
     method Startup
     protected
     algorithm
        self.y := \{0.0, 0.0\}; end Startup;
     method DoStep
     protected
        Real LU[2,2];
         Real pivots[2];
     algorithm
         (LU, pivots) := luFactorize(
\{ {1.0, 2.0*self.u},
                  {4.0*self.u, 5.0}
             });
         self.y := luSolve(
             LU,
             pivots,
             luSolve(
                  LU,
                  pivots,
                  {-2.0, 4.0*self.u})
             + {-3.0, 6.0*self.u});
         /* Rudimentary error handling */
         if signal or isNaN(self.y) then
             self.y = {0.0, 0.0}
         end;
     end DoStep;
end TestLuSolve;
```
LU decomposition typically is more efficient than naجميlynaïvely using several solveLinearEquations calls, at least when *A* has more realistic sizes than the tiny *2x2* in above example which has been selected for demonstration purposes only.

*E-3:* The following *block* interpolates in a vector of data points:

```
block TestInterpolation
     input Real x;
     output Real y;
    parameter Real x data[7]; // Define x-axis data points as
tuneable parameter vector.
     parameter Real y_data[7]; // Define y-axis data as tuneable 
parameter vector.
    parameter Integer nx; // Number of elements to
interpolate (1 =\leq nx =\leq 7).
protected
public
     method Startup
     protected
         Real x;
    algorithm
```

```
x := 0.0;self.nx := 4; self.x_data := {1.0, 2.0, 3.0, 4.0 , 0.0, 0.0, 0.0};
 self.y_data := {1.0, 4.0, 9.0, 16.0, 0.0, 0.0, 0.0};
         self.y := interpolation1D(x, self.x_data, self.nx, 
self.y data, 2, 2);
     end Startup;
     method DoStep
     protected
     algorithm
        self.y := interpolation1D(2*self.x, self.x data, self.nx,
self.y_data, 2, 2);
     end DoStep;
end TestInterpolation;
```
### **4.2.7. Example Application Scenarios**

### **Modelica-modeled PID-controller**

The following example has its origin in a Modelica model for a speed controller — a PID controller with output limitations — of a DC motor. The block diagram of the Modelica model has two input signals wLoadRef and wMotor. The input signal wLoadRef is the desired value of the speed of the motor load whereas wMotor is the current speed of the motor. The output of the controller is vMotor—the voltage to be applied to the DC motor.

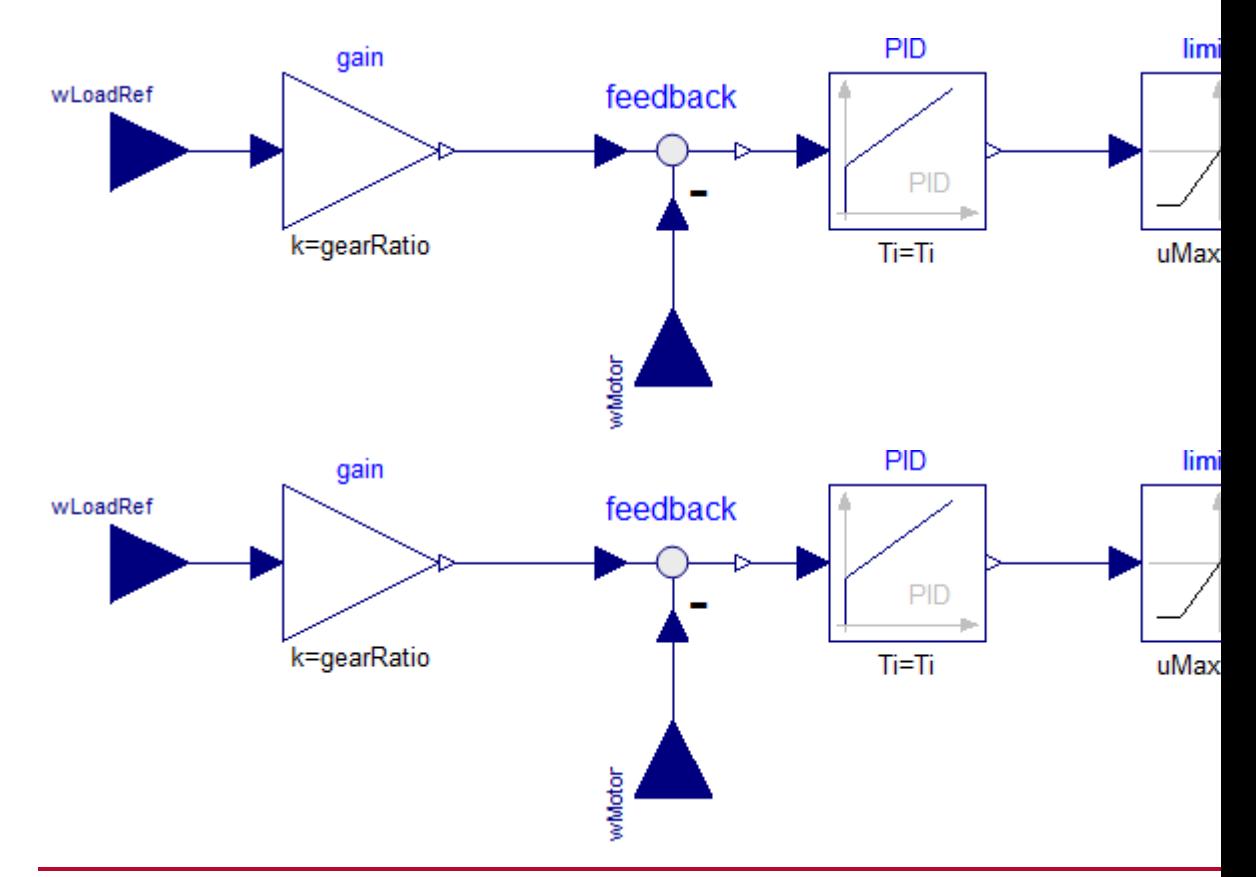

It follows one possible transformation of this Modelica model into an eFMI GALEC program. The discretization of the dynamic parts of the PID controller is realized by the Explicit Euler method. The respective eFMI GALEC program is:

block PID\_Controller

```
input Real wLoadRef(min = -1.0e5, max = 1.0e5);
    input Real wMotor (min = -1.0e5, max = 1.0e5);
    output Real vMotor (min = -1.0e7, max = 1.0e7);
     // Tunable parameters (can be changed via recalibration):
    parameter Real 'limiter.uMax'(min = 1.0, max = 1.0e5);
    parameter Real gearRatio(min = 10.0, max = 500.0);
    parameter Real Ti (min = 1.0e-7, max = 100.0);parameter Real Td(min = 1.0e-7, max = 100.0);parameter Real k d (min = 0.0, max = 1000.0); parameter Real k(min = 0.0, max = 1000.0);
 parameter Real stepSize // Can be local constant (if 
recalibration is not supported).
        (min = 1.0e-10, max = 0.01 /* in physics-simulation
tested sampling-range */ );
protected
     // Dependent parameters:
    parameter Real 'limiter.uMin'(min = -1.0e5, max = -1.0);
     // Discrete states:
 Real 'PID.I.x';
 Real 'PID.D.x';
 Real 'previous(feedback.y)';
     Boolean firstTick;
public
     method Startup
     algorithm
         // Initialize tunable parameters:
         self.'limiter.uMax' := 400.0;
         self.gearRatio := 105.0;
        self.Ti := 0.1;
        self.Td := 0.1;
        self.kd := 0.1;
         self.k := 10.0;
         self.stepSize := 1e-3;
         // Initialize dependent parameters:
         self.'limiter.uMin' := -self.'limiter.uMax';
         // Initialize discrete states:
        self.'PID.I.x' := 0.0; self.'PID.D.x' := 0.0;
        self.'previous(feedback.y)' := 0.0;
         self.firstTick := true;
         // Initialize outputs:
        self.vMotor := 0.0;
     end Startup;
     method Recalibrate
     algorithm
         // Update dependent parameters:
         self.'limiter.uMin' := -self.'limiter.uMax';
     end Recalibrate;
     /*
         Control-cycle function: Called at every clock tick.
     */
     method DoStep
     protected
```

```
 Real 'gain.y';
         Real 'feedback.y';
         Real 'derivative(PID.I.x)';
         Real 'derivative(PID.D.x)';
         Real 'PID.D.y';
         Real 'PID.y';
     algorithm
         if self.firstTick then
             self.firstTick := false;
         else
             'derivative(PID.I.x)' := self.'previous(feedback.y)' 
/ self.Ti;
             'derivative(PID.D.x)' := (self.'previous(feedback.y)' 
- self.'PID.D.x') / self.Td;
            self.'PID.I.x' := self.'PID.I.x' +self.stepSize * 'derivative(PID.I.x)';<br>self.'PID.D.x' := self.'PID.D.x' +
 self.'PID.D.x' := self.'PID.D.x' + 
self.stepSize * 'derivative(PID.D.x)';
         end if;
         'gain.y' := self.gearRatio * self.wLoadRef;
         'feedback.y' := 'gain.y' - self.wMotor;
        'PID.D.y' := self.kd * ('feedback.y' - self.'PID.D.x') /self.Td;
         'PID.y' := self.k * ('PID.D.y' + self.'PID.I.x' + 
'feedback.y');
         self.vMotor := (
             if 'PID.y' > self.'limiter.uMax' then
                 self.'limiter.uMax'
             elseif 'PID.y' < self.'limiter.uMin' then
                 self.'limiter.uMin'
             else
                 'PID.y'
         );
         self.'previous(feedback.y)' := 'feedback.y';
     end DoStep;
end PID_Controller;
```
The manifest for the controller, just describing its interface, is:

```
<?xml version="1.0" encoding="UTF-8"?>
<Manifest
     xmlns:xsi="http://www.w3.org/2001/XMLSchema-instance"
xsi:noNamespaceSchemaLocation="../schemas/AlgorithmCode/efmiAlgor
ithmCodeManifest.xsd"
    xsdVersion="0.\overline{1113.0}"
     kind="AlgorithmCode"
     efmiVersion="1.0.0" 
     id="{1e111db5-90e6-4e17-b2e5-4e215dbbdd49}" 
     name="PID controller discretized by Explicit Euler method" 
     version="0.1"
     generationDateAndTime="2020-11-10T12:33:22Z"
     generationTool="Manual"
     license="MIT">
```
 $\overline{\phantom{a}}$ 

```
 <ManifestReference id="ID_EquationCodeManifest" 
manifestRefId="{45e8177d-7d1b-4e0e-95d1-ab777bb508b0}" 
checksum="" origin="false"/>
     </ManifestReferences>
     <Files>
         <File
              name="Controller.alg"
              id="FileID_1"
             path = " " " = " . / " needsChecksum="false"
              role="Code"/>
     </Files>
     <Clock id="ID_Clock" variableRefId="ID_7"/>
     <BlockMethods fileRefId="FileID_1" 
writeOutputs="AsSoonAsPossible">
         <BlockMethod id="ID_Startup" kind="Startup"/>
         <BlockMethod id="ID_Recalibrate" kind="Recalibrate"/>
          <BlockMethod id="ID_DoStep" kind="DoStep"/>
     </BlockMethods>
     <ErrorSignalStatus id="ID_ErrorSignalStatus"/>
     <Variables> 
         <RealVariable
              name="'limiter.uMin'"
             id="ID_1" blockCausality="dependentParameter"
              start="-400.0"
              min="-1.0e5"
             max=" -1.0"/>
         <RealVariable
              name="'limiter.uMax'"
              id="ID_2"
              blockCausality="tunableParameter"
              start="400.0"
              min="1.0"
              max="1.0e5"/>
         <RealVariable
              name="Ti"
              id="ID_3"
              blockCausality="tunableParameter"
              start="0.1"
              min="1.0e-7"
              max="100.0"/>
         <RealVariable
              name="Td"
             id="ID 4" blockCausality="tunableParameter"
              start="0.1"
              min="1.0e-7"
              max="100.0"/>
         <RealVariable
              name="kd"
              id="ID_5"
              blockCausality="tunableParameter"
              start="0.1"
              min="0.0"
              max="1000.0"/>
         <RealVariable
              name="k"
              id="ID_6"
```

```
 blockCausality="tunableParameter"
              start="10.0"
              min="0.0"
              max="1000.0"/>
         <RealVariable
              name="stepSize"
              id="ID_7"
              blockCausality="tunableParameter"
              start="1e-3"
              min="1.0e-10"
              max="0.01"/>
         <RealVariable
              name="gearRatio"
              id="ID_8"
              blockCausality="tunableParameter"
              start="105.0"
              min="10.0"
              max="500.0"/>
         <RealVariable
              name="wLoadRef"
              id="ID_9"
              blockCausality="input"
              start="0.0"
              min="-1.0e5"
              max="1.0e5">
             <ForeignVariableReference 
manifestReferenceRefId="ID_EquationCodeManifest" 
foreignRefId="wLoadRef"/>
         </RealVariable>
         <RealVariable
              name="wMotor"
              id="ID_10"
              blockCausality="input"
              start="0.0"
              min="-1.0e5"
              max="1.0e5">
              <ForeignVariableReference 
manifestReferenceRefId="ID_EquationCodeManifest" 
foreignRefId="wMotor"/>
         </RealVariable>
         <RealVariable
              name="vMotor"
              id="ID_11"
              blockCausality="output"
              start="0.0"
              min="-1.0e7"
              max="1.0e7">
              <ForeignVariableReference 
manifestReferenceRefId="ID_EquationCodeManifest"
foreignRefId="vMotor"/>
         </RealVariable>
         <RealVariable
```
 name="'PID.I.x'" id="ID\_12" blockCausality="state" start="0.0"/> <RealVariable name="'PID.D.x'" id="ID\_13"

blockCausality="state"

```
 start="0.0"/>
     <RealVariable
         name="'previous(feedback.y)'"
        id="ID14" blockCausality="state"
         start="0.0"/>
     <BooleanVariable
         name="firstTick"
         id="ID_15"
         blockCausality="state"
         start="true"/>
 </Variables>
```

```
</Manifest>
```
### **Mathematical Example using builtin Functions**

The following example implements a linearly implicit second order differential equation system of the form  $M(x)*x'' = F(x,u)$ ,  $y = g(x)$  with an invertible matrix  $M(x)$  for a state vector *x*, inputs *u* and outputs *y*. The vector functions *F* and *g* describe the right hand sides of the dynamical system and the output equation respectively.

The following implementation in eFMI GALEC code is based on a discretization by the Explicit Euler method. Further, there are several expressions in *M* and *F* that use builtin functions like sin, cos and exp. Additionally, the builtin function solveLinearEquations is used to solve the linear system of equations. The respective eFMI GALEC program is:

```
block LinearEquationSystem
    input Real u[4]; (min=-1.0e7, max=1.0e7);
     output Real y[4];
protected
     // Constants:
     constant Real pi;
     constant Real stepSize;
     // Discrete states:
     Real x[4];
    Real v[4];
     Real 'derivative(x)'[4];
     Real 'derivative(v)'[4];
public
     /*
         Startup function: Called once at startup to initialize 
the
           internal memory of the block and return initial 
outputs.
     */
     method Startup
     algorithm
         // Initialize constants
         self.pi := 3.141592653589793;
         self.stepSize := 1.0e-2;
         // Initialize discrete states:
         self.x := {-3.0, 7.0, 19.0, 1.0};
         self.v := {0.0, 0.0, 0.0, 0.0};
         // Initial values for derivatives:
         self.'derivative(x)' := {0.0, 0.0, 0.0, 0.0};
```

```
self.'derivative(v)' := {0.0, 0.0, 0.0, 0.0};
         // Return initial control-outputs:
        self.y := \{0.0, 0.0, 0.0, 0.0\};
     end Startup;
    method Recalibrate
     algorithm
     end Recalibrate;
     /*
         Control-cycle function: Called at every clock tick.
     */
    method DoStep 
     protected
         Real M[4,4];
         Real F[4];
     algorithm
        self.x := self.x + self.stepSize * self.'derivative(x)';
         self.v := self.v + self.stepSize * self.'derivative(v)';
        self.y := {
            sin(self.x[1]) + self.x[3], -self.x[2],
            self.pi * 2.0 * cos(self.x[4] - self.x[2]),self.x[3] + self.x[1] / self.x[4]
         };
         // Check for NaN, e.g. if there was no solution of the 
linear system in the previous call
         if isNaN(self.y[1]) or isNaN(self.y[2]) or 
isNaN(self.y[3]) or isNaN(self.y[4]) then
             // Re-initialize the whole system to its start state
             self.x := {-3.0, 7.0, 19.0, 1.0};
             self.v := {0.0, 0.0, 0.0, 0.0};
             self.y := {0.0, 0.0, 0.0, 0.0};
         end if;
        M := \{\{-sin(self.x[3] + self.x[4]),self.x[4]^2 - self.x[2]^3,
                -4.0 * exp(self.x[3] * self.x[1]),cos(-self.x[2]) * self.x[3] },
\{(self.x[2] + 2.0 * self.x[4]) / self.x[1],-self.x[1],
                self.x[1] * self.x[2],
                sin(self.x[1] * self.x[2] * self.x[3]) },
\{-self.x[4] + self.x[2] * self.x[1],6.0 * self.pi * cos(self.x[2]),
                -self.x[2]2.0 * (self.x[1] + sin(self.x[3] * self.pi)) },
\{self.x[1]+cos(self.x[3]),-2.0*self.x[3]*self.x[4],
                -4.0 * self.x[3] * cos(self.x[2]),
```

```
self.x[4] - self.x[1] * self.x[2]
 }
 };
F := {
            self.u[1] - self.x[3]^2,
           -self.u[4] + self.x[2] * cos(self.x[1]),-self.u[4] + self.u[2] * self.x[4],self.u[2] + self.u[3] };
       self.'derivative(v)' := solveLinearEquations(M, F);
       self.'derivative(x)' := self.v;
    end DoStep;
end LinearEquationSystem;
```
The manifest summarising the controller's interface is:

```
<?xml version="1.0" encoding="UTF-8"?>
<Manifest
     xmlns:xsi="http://www.w3.org/2001/XMLSchema-instance"
xsi:noNamespaceSchemaLocation="../schemas/AlgorithmCode/efmiAlgor
ithmCodeManifest.xsd"
     efmiVersion="1.0.0"
    xsdVersion="0.1113.0"
     id="{351131cd-1e50-46d0-913a-240451d247c7}"
     kind="AlgorithmCode"
     name="Dynamic system discretized by Explicit Euler method"
     generationDateAndTime="2020-10-15T16:49:20Z"
     version="0.4.0"
     generationTool="Manual"
     license="MIT">
    <ManifestReferences>
     <ManifestReference id="ID_MNFST_1" 
manifestRefId="{45e8177d-7d1b-4e0e-95d1-ab777bb508b0}" 
checksum="" origin="false"/>
     </ManifestReferences>
     <Files>
         <File
             name="Controller.alg"
             id="FileID_1"
            path = ". " = ". /"
             needsChecksum="false"
             role="Code"/>
     </Files>
     <Clock id="ID_Clock" variableRefId="ID_2"/>
     <BlockMethods fileRefId="FileID_1" 
writeOutputs="AsSoonAsPossible">
         <BlockMethod id="ID_Startup" kind="Startup"/>
         <BlockMethod id="ID_Recalibrate" kind="Recalibrate"/>
         <BlockMethod id="ID_DoStep" kind="DoStep"/>
     </BlockMethods>
     <ErrorSignalStatus id="ID_ErrorSignal"/>
     <Variables>
         <RealVariable
```

```
 name="pi"
              id="ID_1"
              blockCausality="constant"
              start="3.141592653589793"/>
         <RealVariable
              name="stepSize"
              id="ID_2"
              blockCausality="constant"
              start="1e-2"/>
         <RealVariable 
              name="u"
              id="ID_3"
              blockCausality="input"
             start="0.0 0.0 0.0 0.0">"
             min="-1.0e7"
             max="1.0e7">
              <Dimensions>
                  <Dimension number="1" size="4"/>
              </Dimensions>
             <ForeignVariableReference 
manifestReferenceRefId="ID_MNFST_1" foreignRefId="u"/>
         </RealVariable>
         <RealVariable
              name="y"
             id="ID4" blockCausality="output"
              start="0.0 0.0 0.0 0.0">
              <Dimensions>
                  <Dimension number="1" size="4"/>
              </Dimensions>
              <ForeignVariableReference 
manifestReferenceRefId="ID_MNFST_1" foreignRefId="y"/>
         </RealVariable>
         <RealVariable
              name="v"
              id="ID_5"
              blockCausality="state"
              start="0.0 0.0 0.0 0.0">
              <Dimensions>
                  <Dimension number="1" size="4"/>
              </Dimensions>
         </RealVariable>
         <RealVariable
              name="x"
              id="ID_6"
              blockCausality="state"
              start="-3.0 7.0 19.0 1.0">
              <Dimensions>
                  <Dimension number="1" size="4"/>
              </Dimensions>
         </RealVariable>
         <RealVariable
              name="'derivative(x)'"
              id="ID_7"
              blockCausality="state"
              start="0.0 0.0 0.0 0.0">
              <Dimensions>
                  <Dimension number="1" size="4"/>
              </Dimensions>
         </RealVariable>
         <RealVariable
```

```
 name="'derivative(v)'"
         id="ID_8"
         blockCausality="state"
         start="0.0 0.0 0.0 0.0">
         <Dimensions>
              <Dimension number="1" size="4"/>
         </Dimensions>
     </RealVariable>
 </Variables>
```
</Manifest>

### **Vehicle model with implicit integration method**

The following example presents a discretized vehicle model. The model equations and parameters are according to *Section 6.8 Rollover Avoidance* of the book *J. Ackermann et al.: Robust Control, Springer 2002* with some further assumptions. The vehicle model is a single track model with roll augmentation. The discretization is realized by a linear implicit Runge-Kutta method of order 1 (Rosenbrock method, linear implicit Euler method) suited for stiff systems. For such methods the input signals have to be differentiated, therefore the derivatives of the original input variables are added as inputs of the discretized model.

The example demonstrates the use of for-loops, vectors and matrices as well as several builtin functions, particularly for solving linear equation systems. The eFMI GALEC program is:

```
block VehicleModel
    input Real u[2]+(min=-1.0e7, max=1.0e7);input Real 'derivative(u)'[2]; (min=-1.0e7, max=1.0e7);
     output Real x[8];
     // Tunable parameters (can be changed via recalibration):
     parameter Real FdF;
     parameter Real m;
     parameter Real m2;
     parameter Real h;
     parameter Real lF;
     parameter Real lR;
     parameter Real g;
    parameter Real Jx2;
     parameter Real mu;
     parameter Real cF;
     parameter Real cR;
     parameter Real Jz1;
     parameter Real Jz2;
     parameter Real Jy2;
     parameter Real cphi;
     parameter Real dphidot;
     parameter Real b1;
     parameter Real b2;
     parameter Real stepSize;
protected
     // Dependent parameters:
     parameter Real FlV;
     parameter Real FzR;
     parameter Real FzF;
     // Discrete states:
     Real q[4];
     Real dx[8];
public
```

```
 /*
         Startup function: Called once at startup to initialize 
the
           internal memory of the block and return initial 
outputs.
     */
     method Startup
     algorithm
         // Initialize tunable parameters
         self.FdF := 15.0;
         self.m := 14300.0;
         self.m2 := 12487.0;
         self.h := 1.15;
         self.lF := 1.95;
         self.lR := 1.54;
         self.g := 9.81;
         self.Jx2 := 24201.0;
        self.mu := 1.0; self.cF := 582.0e+3;
         self.cR := 783.0e3;
         self.Jz1 := 3654.0;
         self.Jz2 := 34917.0;
         self.Jy2 := 3491.7;
         self.cphi := 457.0e+3;
         self.dphidot := 100.0e3;
        self.b1 := 0.2;self.b2 := 0.1; self.stepSize := 1.0e-2;
         // Initialize dependent parameters
         self.FlV := self.FdF;
         self.FzR := self.m*self.g*self.lF/(self.lR + self.lF);
         self.FzF := self.m*self.g - self.FzR;
         // Initialize inputs
 // u = {0.0, 0.0};
 // 'derivative(u)' = {0.0, 0.0};
         // Initialize states and outputs
        self.q := \{0.0, 0.0, 0.0, 0.0\};
         self.dx := {0.0, 0.0, 0.0, 0.0, 0.0, 0.0, 0.0, 0.0};
         self.x := {0.0, 0.0, 0.0, 0.0, 10.0, 0.0, 0.0, 0.0};
     end Startup;
     /*
         Recalibration function: Called to change tunable 
parameters
           during operation.
     */
     method Recalibrate
     algorithm
         // Update dependent parameters:
         self.FlV := self.FdF;
         self.FzR := self.m*self.g*self.lF/(self.lR + self.lF);
         self.FzF := self.m*self.g - self.FzR;
     end Recalibrate; 
     /*
         Control-cycle function: Called at every clock tick.
     */
     method DoStep
     protected
         Real sx;
         Real sy;
```
 Real phi; Real vx; Real vy; Real r; Real phidot; Real delta; Real FyD; Real q1; Real q2; Real q3; Real q4; Real deltadot; Real FyDdot; Real FdF; Real FlV; Real m; Real m2; Real h; Real lF; Real lR; Real g; Real Jx2; Real mu; Real cF; Real cR; Real Jz1; Real Jz2; Real Jy2; Real FzR; Real FzF; Real cphi; Real dphidot; Real b1; Real b2; Real G[4,4]; Real rs2[4]; Real dx1[4]; Real help1; Real help2; Real help3; algorithm for i in 1:8 loop  $self.x[i] := self.x[i] + self.dx[i];$  end for; for i in 1:4 loop  $self.q[i] := self.dx[4+i]/self.stepSize;$  end for;  $sx$  :=  $self.x[1]:$  $sy := self.x[2];$  $psi := self.x[3];$  $phi$  := self.x[4];  $vx := self.x[5];$ vy  $:=$  self. $x[6]$ ;  $r := self.x[7];$  $phidot := self.x[8];$ 

Real psi;

delta  $:=$  self.u[1];  $FyD$  := self.u[2];  $q1$  := self.q[1];  $q2$  := self.q[2]; q3  $:=$  self.q[3]; q4  $:=$  self.q[4]; deltadot := self.'derivative(u)'[1]; FyDdot := self.'derivative(u)'[2]; FdF := self.FdF; FlV := self.FlV; m := self.m; m2 := self.m2; h := self.h; lF := self.lF; lR := self.lR; g := self.g; Jx2 := self.Jx2;  $mu := self.mu;$  cF := self.cF;  $cR := \text{self.cR};$  $Jz1$  := self. $Jz1$ ; Jz2 := self.Jz2;  $Jy2$  := self.  $Jy2$ ; FzR := self.FzR; FzF := self.FzF; cphi := self.cphi; dphidot := self.dphidot;  $b1 := \text{self.b1};$  $b2 := self.b2$ ; help1 :=  $sqrt(vx^2 + vy^2)$ ; help2 :=  $(vx^2 + vy^2)^1.5$ ; help3 :=  $h^2 * m2 + Jy2 - Jz2$ ;  $G[1,1]$  := (  $mu*(lF*r*vx +$ help1\*vy)\*self.stepSize\*cF\*sin(delta) + help2\*m  $\overline{\phantom{a}}$  / (help2\*self.stepSize);  $G[1,2] :=$  -( mu\*(-lF\*r\*vy + help1\*vx)\*cF\*sin(delta) + help2\*r\*m  $\overline{\phantom{a}}$  / help2;  $G[1,3] :=$  $\overline{\phantom{a}}$  2.0\*h\*m2\*phidot\*cos(phi)\*self.stepSize\*help1 - mu\*cF\*lF\*sin(delta)\*self.stepSize + h\*m2\*sin(phi)\*help1 - m\*vy\*self.stepSize\*help1  $\overline{\phantom{a}}$  / (self.stepSize\*help1);  $G[1,4]$  :=

```
 h*m2*(
                       -2.0*sin(phi)*phidot*r*self.stepSize
                    + cos(phi)*q3*self.stepSize
                   + 2.0 * r * cos(hi) );
         G[2,1] :=
\overline{\phantom{a}} (-cos(delta)*cF*mu*vy - cR*mu*vy + 
m*r*(vx^2+vy^2))*help1
                    - r*mu*vx*(cos(delta)*cF*lF - cR*lR)
\overline{\phantom{a}} / help2;
         G[2,2] :=\overline{\phantom{a}} (cos(delta)*cF*mu*vx*self.stepSize + 
cR*mu*vx*self.stepSize + m*(vx^2 + vy^2))*help1
                    - self.stepSize*r*mu*vy*(cos(delta)*cF*lF -
cR*lR)
\overline{\phantom{a}} / (help2*self.stepSize);
         G[2,3] :=\overline{\phantom{a}} 2.0*h*m2*r*sin(phi)*help1
                    + mu*cF*lF*cos(delta)
                    + m*vx*help1
                    - mu*cR*lR
\overline{\phantom{a}} / help1;
         G[2, 4] := m2*(
                      (-1.0 + (phiot^2 +r^2)*self.stepSize^2)*cos(phi)
                    + self.stepSize*sin(phi)*(q4*self.stepSize + 
2.0*phidot)
\overline{\phantom{a}} * (h/self.stepSize);
         G[3,1] :=
\overline{\phantom{a}}\overline{\phantom{a}} -cos(delta)*cF*lF*mu*vy*self.stepSize
                         + h*m2*(vx^2 + vy^2)*sin(phi)
                        + cR*lR*mu*vy*self.stepSize
                    ) * help1
                    - self.stepSize*r*mu*vx*(lF^2*cF*cos(delta) + 
lR^2*cR)
\overline{\phantom{a}} / (help2*self.stepSize);
         G[3,2] := -(
                      (-\cos(\text{delta})*cF*lF*mu*vx + h*r*m2*(vx^2 +vy^2)*sin(phi) + cR*lR*mu*vx)*help1
                    + vy*r*mu*(lF^2*cF*cos(delta) + lR^2*cR)
\overline{\phantom{a}} / help2;
         G[3,3] := 2.0*(
\overline{\phantom{a}}(-0.5*h^2*m2 - 0.5*Jy2 +0.5*Jz2)*cos(phi)^2+ + + + + + + + + + + + + + + + + + + + + + + + + + + + + + + + + + + + + + + + + + + + + + + + + + + + + + + + + + + + + + + + + + + + + + + + + +
phidot*self.stepSize*sin(phi)*help3*cos(phi)
                         - 0.5*sin(phi)*h*m2*vy*self.stepSize
                        + 0.5*h^2*m2
                        + 0.5 * Jy2
```

```
+ 0.5 * Jz1 ) * help1
                  + 0.5*mu*self.stepSize*(lF^2*cF*cos(delta) + 
lR^2*cR\overline{\phantom{a}} / (help1*self.stepSize);
        G[3, 4] :=
               4.0*phidot*self.stepSize*r*help3*cos(phi)^2
             + (2.0*help3*(q3*self.stepSize + r)*sin(phi) -
h*self.stepSize*m2*(r*vy - q1))*cos(phi)
              - 2.0*phidot*self.stepSize*r*help3;
        G[4,1] := -h*m2*r*cos(\pi h i);G[4,2] := -h*m2*cos(phi) / self.stepSize;
        G[4,3] := -2.0^*(help3*r*sin(phi) + 0.5^*h*m2*vx)*cos(phi);
        G[4, 4] :=
\overline{\phantom{a}} -2.0*self.stepSize^2*r^2*help3*cos(phi)^2
                  - cos(phi)*g*h*m2*self.stepSize^2
                  + self.stepSize^2*h*m2*(r*vx + q2)*sin(phi)
                  + (help3*r^2 + cphi)*self.stepSize^2
                  + dphidot*self.stepSize
                  + h^2*m2
                  + Jx2
\overline{\phantom{a}} / self.stepSize;
        rs2[1] := 2.0*(
\overline{\phantom{a}} -0.5*self.stepSize*(cF*mu*(delta -
atan2(vy, vx))*cos(delta) + sin(delta)*(cF*mu + FlV))*deltadot
                      + 0.5*atan2(vy, vx)*sin(delta)*cF*mu
                     - 0.5*sin(delta)*cF*delta*mu
                     - 0.5*h*m2*phidot*(q3*self.stepSize + 
2.0*r)*cos(phi)
                      + 0.5*FlV*cos(delta)
                      + r*(sin(phi)*h*m2*phidot^2*self.stepSize + 
0.5*m*vy)
                  ) * help1
+0.5*cF*lF*mu*r*(deltadot*cos(delta)*self.stepSize + sin(delta))
\overline{\phantom{a}} / help1;
        rs2[2] := -(
\overline{\phantom{a}}\overline{\phantom{a}} mu*cF*(delta - atan2(vy, 
vx))*sin(delta)
                          - cos(delta)*(cF*mu + FlV)
                      ) * (self.stepSize*deltadot)
                     - FyDdot*self.stepSize
                      + mu*(cos(delta)*cF + cR)*atan2(vy, vx)
                      - cos(delta)*cF*delta*mu
                     + h*m2*(phidot*q4*self.stepSize + 
phidot^2+r^2)*sin(phi)
                      + h*phidot*self.stepSize*m2*(phidot^2 + 
r^2)*cos(phi)
                     + m^*r^*vx - FlV*sin(delta)
                     - FyD
                 * help1
                  - mu*r*(self.stepSize*sin(delta)*deltadot*cF*lF -
cos(delta)*cF*lF + cR*lR)
```

```
\overline{\phantom{a}} / help1;
         rs2[3] :=-2.0*(\overline{\phantom{a}}0.5*IF*(mu*CF*(delta - atan2(vy))vx))*sin(delta) - cos(delta)*(cF*mu + 
FlV))*self.stepSize*deltadot
                        - 0.5*FyDdot*b1*self.stepSize
                       + 0.5*mu*(cos(delta)*cF*lF - cR*lR)*atan2(vy, 
vx)
+ + + + + + + + + + + + + + + + + + + + + + + + + + + + + + + + + + + + + + + + + + + + + + + + + + + + + + + + + + + + + + + + + + + + + + + + + +
2.0*r*phidot^2*self.stepSize*help3*cos(phi)^2
                        + phidot*(help3*(q3*self.stepSize + 
r*sin(phi) + 0.5*h*self.stepSize*m2*(-r*vy + q1))*cos(phi)
                        - 0.5*sin(phi)*h*m2*r*vy
                        - 0.5*cos(delta)*cF*delta*lF*mu
                        - 0.5*FlV*sin(delta)*lF
                       - r*phidot^2*self.stepSize*help3
                       - 0.5 * b1 * FvD ) * help1
- All and All and All and All and All
0.5*r*mu*(deltadot*sin(delta)*cF*lF^2*self.stepSize -
lF^2*cF*cos(delta) - lR^2*cR)
\overline{\phantom{a}} / help1;
         rs2[4] := self.stepSize*b2*FyDdot
               + 2.0*phidot*self.stepSize*r^2*help3*cos(phi)^2
               + (r^2*help3*sin(phi) + h*m2*(g*phidot*self.stepSize 
+ r*vx))*cos(phi)
              + (-phidot*(r*vx+q2)*self.stepSize + g)*h*m2*sin(phi)
               - phidot*(help3*r^2 + cphi)*self.stepSize
               - cphi*phi
               - dphidot*phidot
              + b2*FyD;
          dx1 := solveLinearEquations(G, rs2);
          for i in 1:4 loop
              self.dx[4+i] := dx1[i];self.dx[i] := self.setpSize*(self.x[4+i]+dx1[i]); end for;
          // Check for NaN, caused by e.g. a failed solution of the 
linear system
          if isNaN(self.x[1]) or isNaN(self.x[2]) or 
isNaN(self.x[3]) or isNaN(self.x[4]) or 
             isNaN(self.x[5]) or isNaN(self.x[6]) or 
isNaN(self.x[7]) or isNaN(self.x[8]) then
            self.q := \{0.0, 0.0, 0.0, 0.0\};
             self.dx := {0.0, 0.0, 0.0, 0.0, 0.0, 0.0, 0.0, 0.0};
             self.x := {0.0, 0.0, 0.0, 0.0, 10.0, 0.0, 0.0, 0.0};
          end if;
     end DoStep;
end VehicleModel;
The resulting manifest is:
<?xml version="1.0" encoding="utf-8"?>
<Manifest efmiVersion="1.0.0"
            generationDateAndTime="2020-10-15T16:52:13Z"
            generationTool="Manual"
```

```
 id="{e3eae104-6417-4783-8c05-7c14e6fab8a6}"
           kind="AlgorithmCode"
           license="MIT"
           name="Vehicle model discretized by Linearly implicit 
Euler method"
           version="0.2"
           xmlns:xsi="http://www.w3.org/2001/XMLSchema-instance"
          xsdVersion="0.4413.0"xsi:noNamespaceSchemaLocation="../schemas/AlgorithmCode/efmiAlgor
ithmCodeManifest.xsd">
  <ManifestReferences>
     <ManifestReference id="ID_MNFST_1" manifestRefId="{45e8177d-
7d1b-4e0e-95d1-ab777bb508b0}" checksum="" origin="false"/>
  </ManifestReferences>
   <Files>
     <File
           id="FileID_1"
           name="Controller.alg"
           needsChecksum="false"
          path = " " " = " . / " role="Code" />
   </Files>
   <Clock id="ID_Clock" variableRefId="ID_1" />
   <BlockMethods fileRefId="FileID_1" 
writeOutputs="AsSoonAsPossible">
     <BlockMethod id="ID_Startup" kind="Startup" />
     <BlockMethod id="ID_DoStep" kind="DoStep" />
     <BlockMethod id="ID_Recalibrate" kind="Recalibrate" />
   </BlockMethods>
   <ErrorSignalStatus id="ID_ErrorSignal"/>
   <Variables>
     <RealVariable blockCausality="tunableParameter"
           id="ID_1"
           name="stepSize"
           start="1e-2" />
     <RealVariable blockCausality="tunableParameter"
           id="ID_2"
           name="FdF"
           start="15.0" />
     <RealVariable blockCausality="dependentParameter"
          id="ID 3" name="FlV"
           start="15.0" />
     <RealVariable blockCausality="tunableParameter"
          id="ID 4" name="m"
           start="14300.0" />
     <RealVariable blockCausality="tunableParameter"
           id="ID_5"
           name="m2"
           start="12487.0" />
     <RealVariable blockCausality="tunableParameter"
           id="ID_6"
          name="b" start="1.15" />
     <RealVariable blockCausality="tunableParameter"
           id="ID_7"
          name="TF"
           start="1.95" />
     <RealVariable blockCausality="tunableParameter"
           id="ID_8"
          name="TR"
```

```
 start="1.54" />
 <RealVariable blockCausality="tunableParameter"
      id="ID 9"
      name="q" start="9.81" />
 <RealVariable blockCausality="tunableParameter"
       id="ID_10"
       name="Jx2"
       start="24201.0" />
 <RealVariable blockCausality="tunableParameter"
       id="ID_11"
       name="mu"
       start="1.0" />
 <RealVariable blockCausality="tunableParameter"
       id="ID_12"
       name="cF"
       start="582e3" />
 <RealVariable blockCausality="tunableParameter"
      id="ID 13" name="cR"
       start="783e3" />
 <RealVariable blockCausality="tunableParameter"
       id="ID_14"
       name="Jz1"
       start="3654.0" />
 <RealVariable blockCausality="tunableParameter"
       id="ID_15"
       name="Jz2"
       start="34917.0" />
 <RealVariable blockCausality="tunableParameter"
       id="ID_16"
       name="Jy2"
       start="3491.7" />
 <RealVariable blockCausality="dependentParameter"
       id="ID_17"
       name="FzR"
       start="0.0" />
 <RealVariable blockCausality="dependentParameter"
       id="ID_18"
       name="FzF"
       start="0.0" />
 <RealVariable blockCausality="tunableParameter"
       id="ID_19"
       name="cphi"
       start="457.0e+3" />
 <RealVariable blockCausality="tunableParameter"
       id="ID_20"
       name="dphidot"
       start="100.0e3" />
 <RealVariable blockCausality="tunableParameter"
       id="ID_21"
       name="b1"
       start="0.2" />
 <RealVariable blockCausality="tunableParameter"
       id="ID_22"
      name=\overline{b}2"
       start="0.1" />
 <RealVariable blockCausality="input"
       id="ID_23"
       name="u"
      start="0.0 0.0">
       min="-1.0e7"
      max="1.0e7">
  <Dimensions>
```

```
 <Dimension number="1"
                     size="2" />
       </Dimensions>
       <ForeignVariableReference 
manifestReferenceRefId="ID_MNFST_1" foreignRefId="u"/>
     </RealVariable>
     <RealVariable blockCausality="input"
            id="ID_24"
           name="\sqrt{6}#39; derivative(u)\sqrt{6}#39; "
           start="0.0 0.0">"
           min="-1.0e7"
           max="1.0e7">
       <Dimensions>
         <Dimension number="1"
                     size="2" />
       </Dimensions>
       <ForeignVariableReference 
manifestReferenceRefId="ID_MNFST_1" 
foreignRefId="'derivative(\overline{u})'"/>
     </RealVariable>
     <RealVariable blockCausality="output"
            id="ID_25"
           name="x" start="0.0 0.0 0.0 0.0 10.0 0.0 0.0 0.0">
       <Dimensions>
         <Dimension number="1"
                     size="8" />
       </Dimensions>
     <ForeignVariableReference 
manifestReferenceRefId="ID_MNFST_1" foreignRefId="x"/>
     </RealVariable>
     <RealVariable blockCausality="state"
            id="ID_26"
           name="a" start="0.0 0.0 0.0 0.0">
       <Dimensions>
         <Dimension number="1"
                     size="4" />
       </Dimensions>
     </RealVariable>
     <RealVariable blockCausality="state"
            id="ID_27"
           name=\overline{d}x"
            start="0.0 0.0 0.0 0.0 0.0 0.0 0.0 0.0">
       <Dimensions>
         <Dimension number="1"
                     size="8" />
       </Dimensions>
     </RealVariable>
   </Variables>
</Manifest>
```
# **5. Production Code Model Representation**

## **5.1. Introduction**

A Production Code Model Representation of an eFMU container contains the actual sources that implement the algorithm expressed in Algorithm Code Model Representation of the same eFMU container.

As mentioned before an eFMU container can contain any number of Production Code Model Representations.

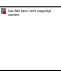

The following code parts may be present inside each Production Code Model Representation:

- Production Code: This section contains the actual Production Code running on the embedded device. In later development steps it shall be compiled and linked to be integrated on the target embedded device.
- [optional] Simulation Code: This code is used to simulate the target environment of the Production Code. It may provide stub functions for communication with other software functions.
- [optional] Tool Specific Code: Tool Specific Code may help tools to integrate the Production Code in their (execution) environment.
- [optional] FMU container: This FMU container may be extracted and copied to the surrounding FMU Data to be consumed by FMI compatible tools directly.

The structure of the Model Representation is organized in a folder structure, but not standardized. Instead, the actual structure of the Model Representations's content, e.g. code at least as far as interfaces and externally accessible parts are concerned, is formally described in the manifest file of the Model Representation. The Model Representation is "registered" in the "\_\_content.xml" registry of the eFMU container.

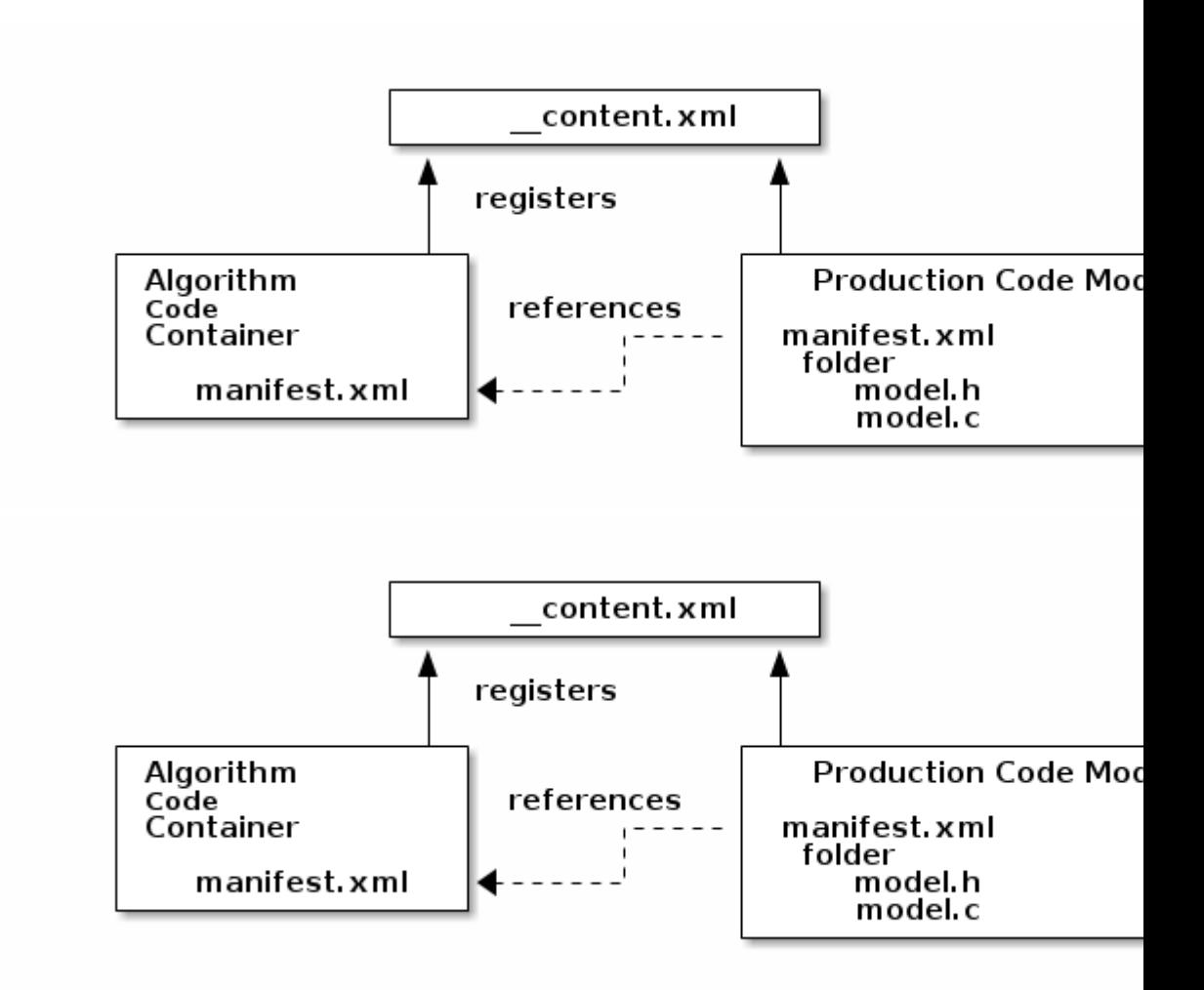

The manifest itself references to a manifest of a Algorithm Code Model Representation for more detailed information.

For each different target - the combination of compiler and processor - there exist a dedicated Production Code section inside an eFMU container. A special target is the generic one, where the included C code doesn't contain target specific parts, e.g. assember code sections or code assuming a certain hardware platform. Such a generic C code is therefore portable, i.e. compilable on an ARM architecture as well as on a i86 architecture. This flexibility allows for including an FMU into the Production Code Model Representation, that uses the generated Production Code and a FMI compatible interface.

An example use case for the FMU container is an early back-to-back test while already using the target datatypes: After modelling an controller, developers can easily check the resulting Production Code using FMI compatible tools.

A generic target allows for testing and simulating the Production Code in an environment other than the target embedded device, which may require additional software parts to interface with the environment. These software parts can simulate parts of an operating system of the microcontroller, create stubs to represent other software functions that interact with the software-under-test or handle inputs, outputs and the execution.

Testing a Production Code Model Representation in a Processor-in-the-Loop scenario, tools using their own execution frame on the targed board. To support these use-cases this kind of code can be stored as Tool Specific Code inside the Production Code Model Representation. The name of the tool and its version have to be specified in the manifest file referencing the code.

## **5.2. Production Code Manifest**

The Production Code manifest follows the general guidelines as pertaining to all manifests, including the listing of relevant manifests and files. In addition it describes the content of the "Code Files":

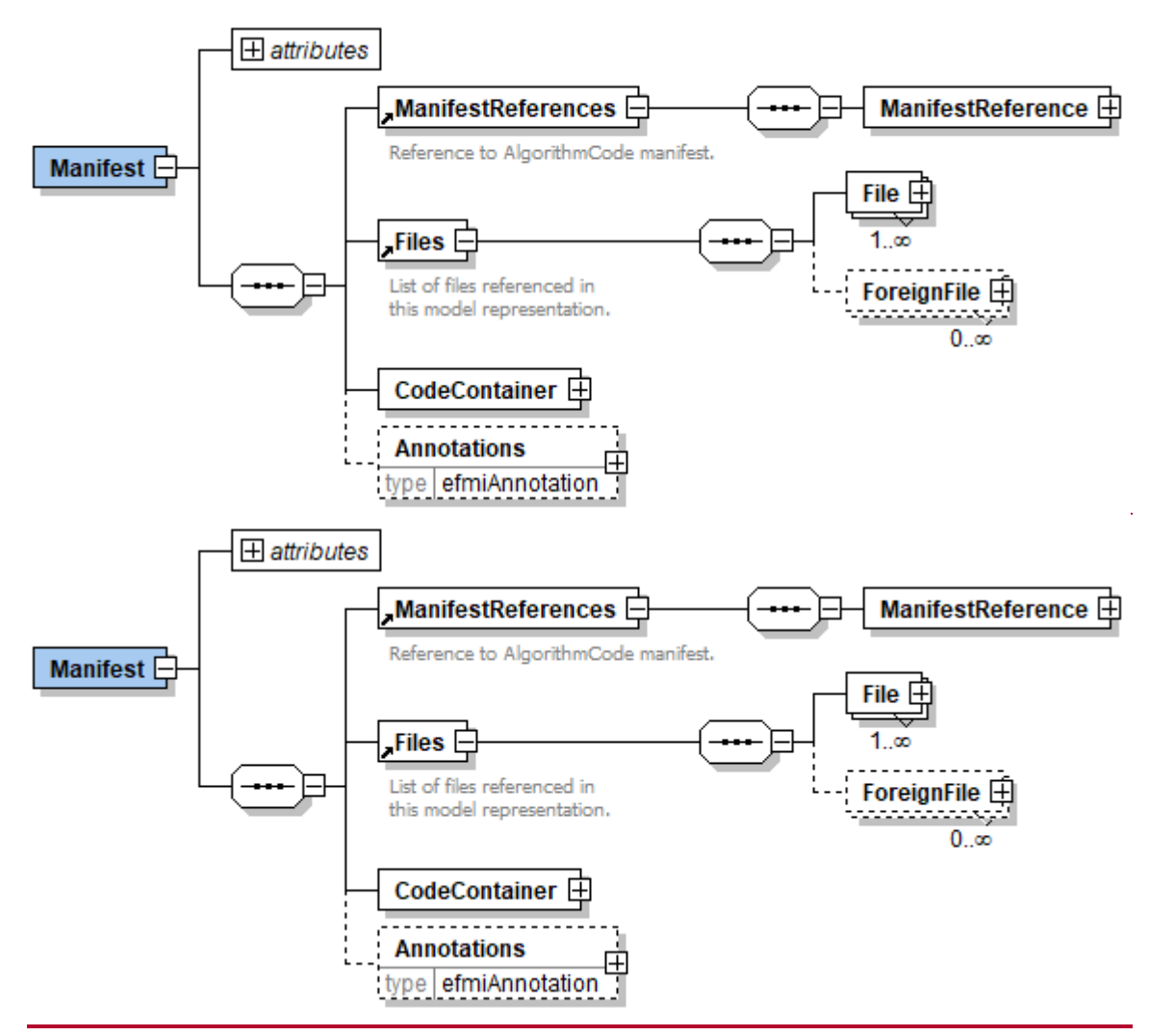

On the top level, the schema consists of the following elements:

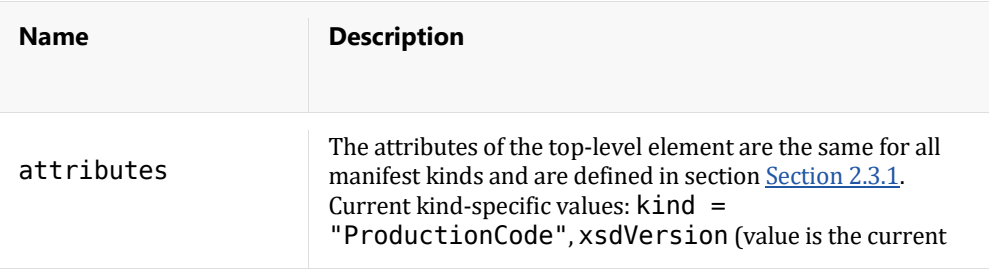

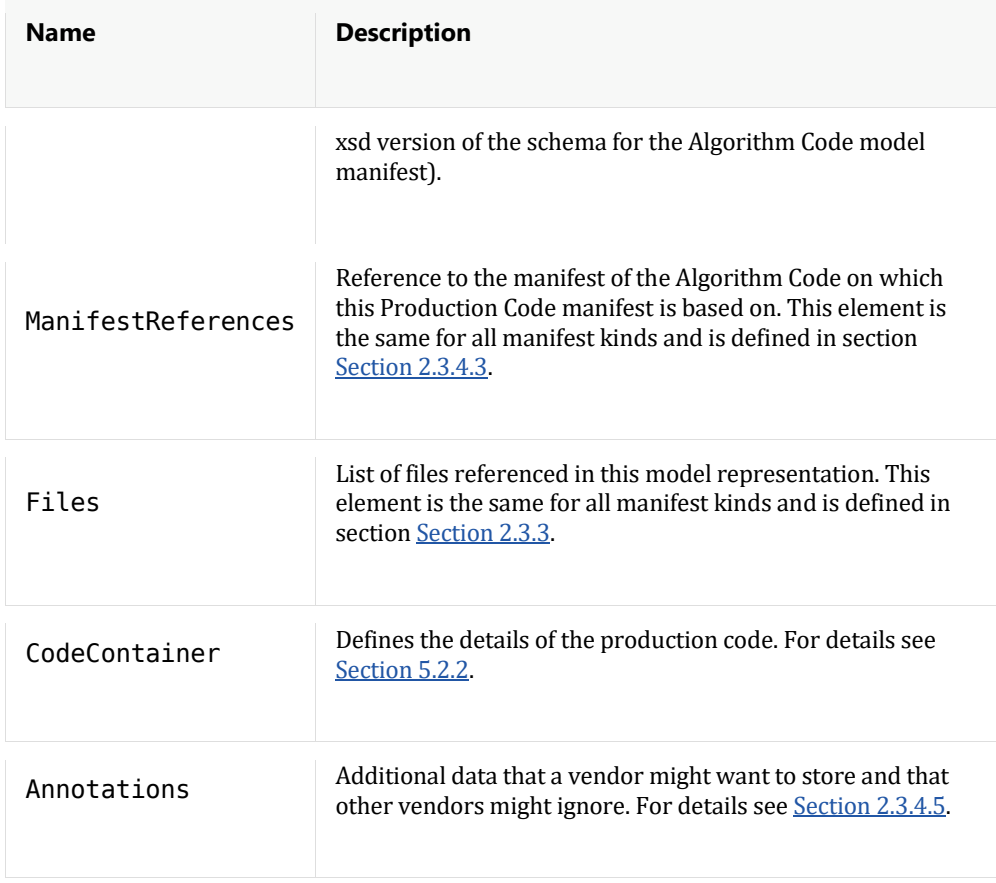

The Production Code manifest describes the structure of the contained "Production Code". Languages for the producion code include the "C" language and the "C++" language. The manifest will give more detailed information on the exact requirements on the Production Code language to integrate the code into an actual ECU software content.

The Production Code manifest focusses on aspect directly tied to the Production Code itself in particular the technical aspects. Relevant aspect relating to the algorithm or the "logical" concepts are referred to from the Algorithm Code manifest (e.g. whether an object is a state or calibration parameter, input or output etc.).

The Production Code manifest is an xml file with structured information about the Production Code. It contains two sections:

- Production code description section: This section contains all information directly pertaining to the code itself, i.e. the "technical realisation".
- Mapping section: this section contains all information relating to mapping the elements of the technical realistion (aka. the C-code) to the logical elements of the Algorithm Code.

This distinction into logical (as e.g. described in the Algorithm Code) and technical parts is crucial and is shown in one example here.

**Example**: Suppose a (logical) function *f* that computes outputs *y1* and *y2* from inputs *x1* and *x2* and a state *s1* using parameters *p1* and *p2*. This logical function could be implemented in several ways, e.g.:

• **f1** working on global variables only. In this case the (technical) function signature is that of a void void function and the expressions directly access the elements.

```
void f1() {
     ...
    s1 = ... // update of state s1
 y1 = ... // y1 expression
y2 = ... // y2 expression
}
```
• **f2** that takes the inputs as arguments and returns output y1 as return value and y2 via a pointer. Access to state and parameters is through global variables

```
float f2(float x1, float x2, float *y2) {
 ...
   s1 = ... // update of state s1
   *y2 = ... / y2 expression
    return ...; // y1 expression
}
```
• **f3** that that works like **f2** but takes the states as a struct with two elements

… typedef struct { float s; float t; } states;

…

float f3(float x1, float x2, states myStates, float \*y2) { … myStates.s = … // update of state s1  $*y2 = ... // y2 expression return ...; // y1 expression$ 

• **f4**: In this example the parameter and the state are coupled in a data structure (e.g. a spring with parameter being the rigidity of the spring and the state being the deflection). As both are not in the same memory (one is in ROM the other in RAM), the one value is referenced per pointer. The C function itselfs takes as input an array with the two pairs.

```
...
typedef struct {
    float *deflection;
    float rigidity;
} spring;
....
float f4(float x1, float x2, spring[] springs, float *y2) {
     ...
    springs[0].deflection = .... // update of state sl
    *y2 = ... // y2 expression return ...; // y1 expression
}
```
As can be easily seen by these example, there is a big difference between the logical variables on which a function operates, and the representation of these in code. As the last two examples show, this can even go so far that the code structure contains elements that do not directly appear in the Algorithm Code.

Wheras the technical description part of the manifest relates solely to the technical (realisation) aspects of the C Code, the mapping section is dedicated to bridge the gap between the two levels of abstraction: the Algorithm Code and the Production Code.

### **5.2.1. Technical description of Production Code**

The technical description part of the Production Code manifest specifies the following aspects of the code:

- the underlying language including detailed information on the version of the language
	- o any restrictions / specification on the target (e.g. HW) for which the code is intended for
	- o any restrictions / specification on the compilers to be used included specifics on compiler versions and configuration
- Definition of the type (numeric) type system on the target. This section maps the standardized (eFMI-) types onto the target types available on that specific target. These may depend on the compiler (e.g. some compilers use "int" for 32 bit and "long" for 64 bit, others use "long" for 32 bit and "long long" for 64 bit).
- Definition of the code itself. The code is thereby grouped in "Modules" which contain source files (for the language "C" normally a module contains a ".c" and a ".h" file).

For each file the content (as far as relevant and accessible) is described. This includes:

- references ("includes") to other files (defined in the Production Code manifest).
- defined types in that file (refering to the defined and standardized target types). Usually these are specifically defined names for the type like e.g. "uint8" that are used in the actual Production Code. These defined types also contain definitions for structured types
- defined macros (if any)
- defined variables in the file
- defined functions in the file.

For Production Code Model Representations that contain e.g. AUTOSAR Classic or Adaptive code, there exist additional so-called description files, describing the technical aspects of the code. Those description files must be listed in the Code Container and are the alternative to the above mentioned details in the manifest and must be use instead.

### **5.2.2. Code Container**

The code container groups the actual Production Code Model Representaion content, and gives specification for the following details:

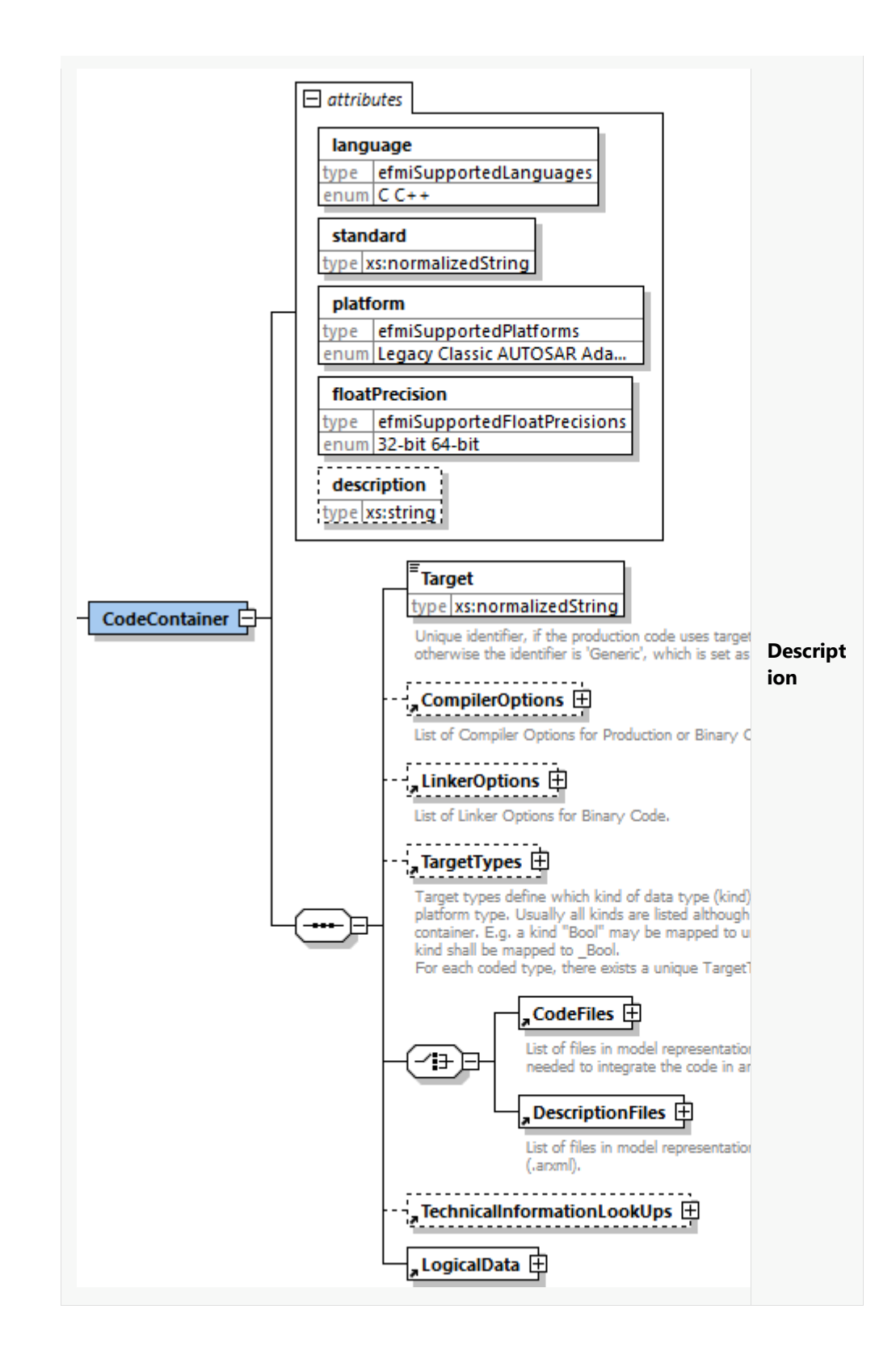

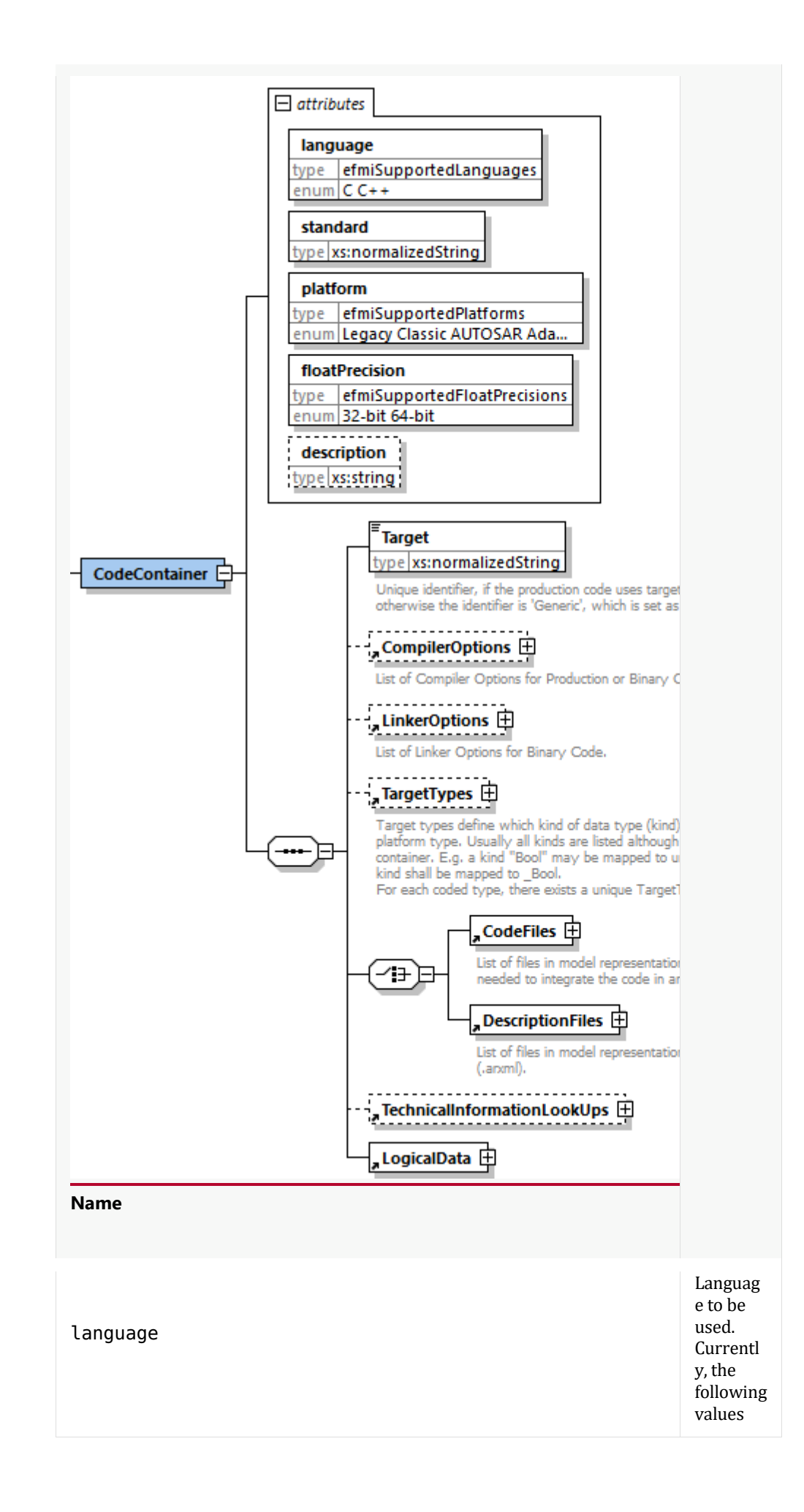

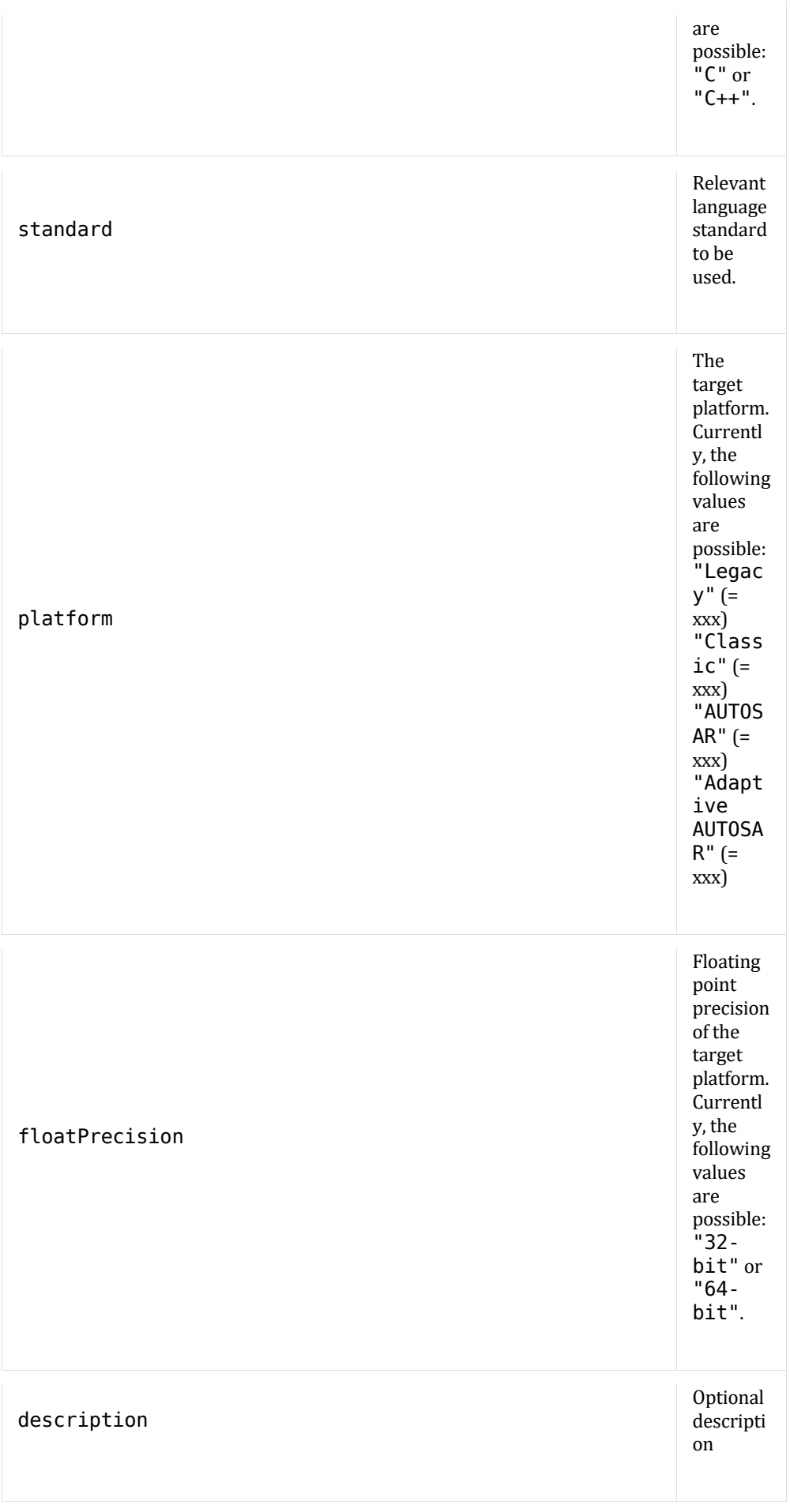

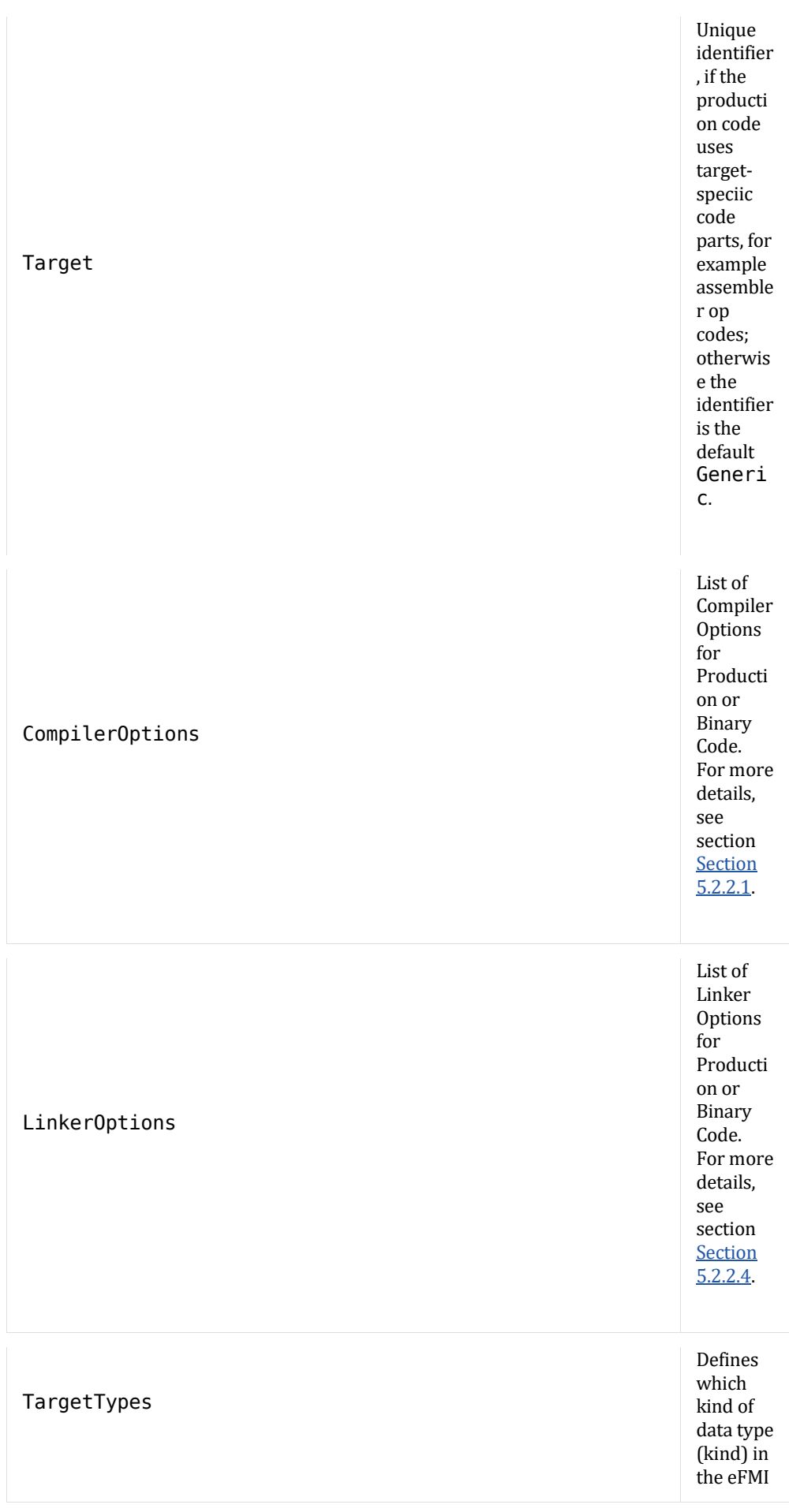

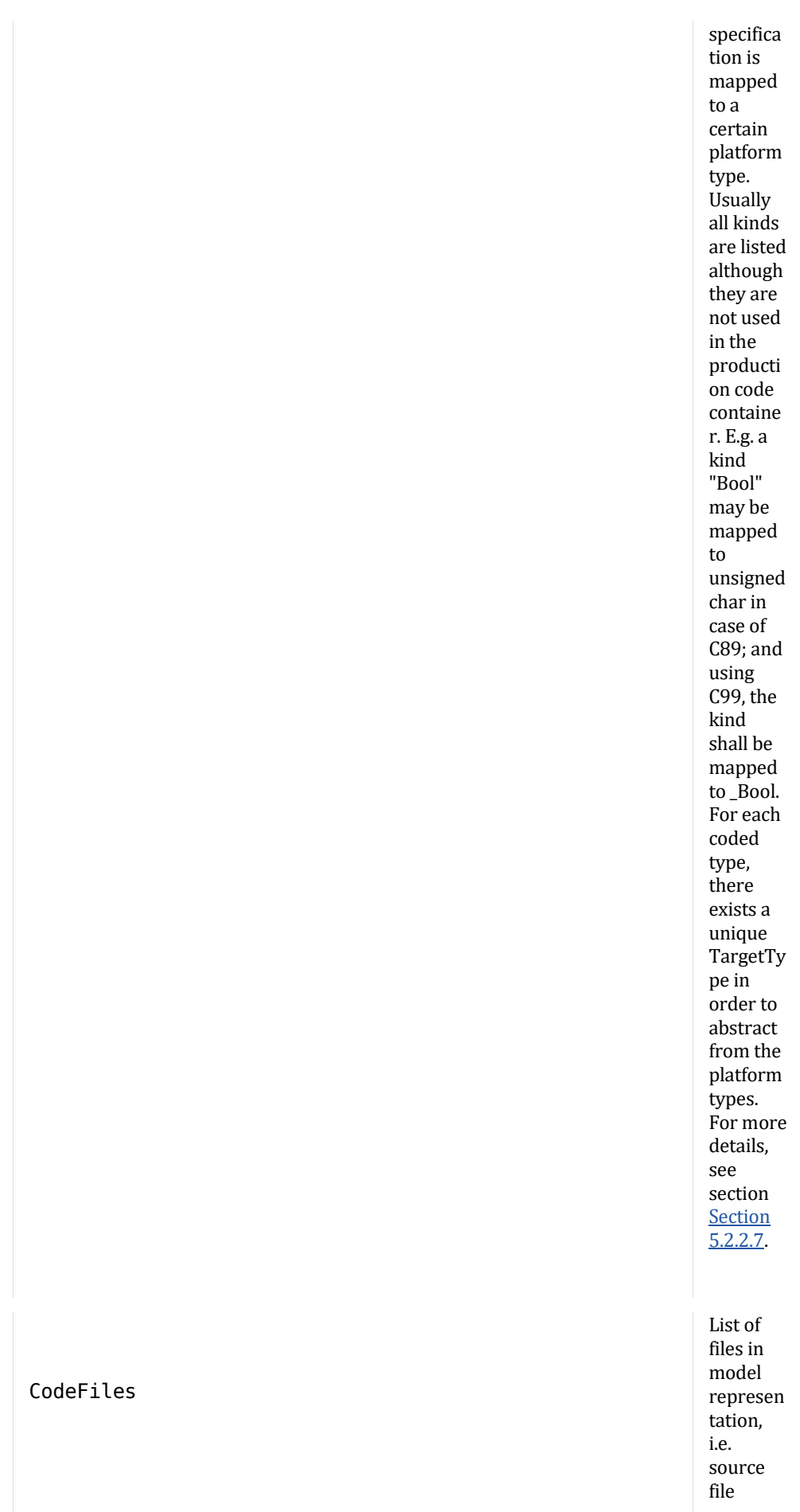
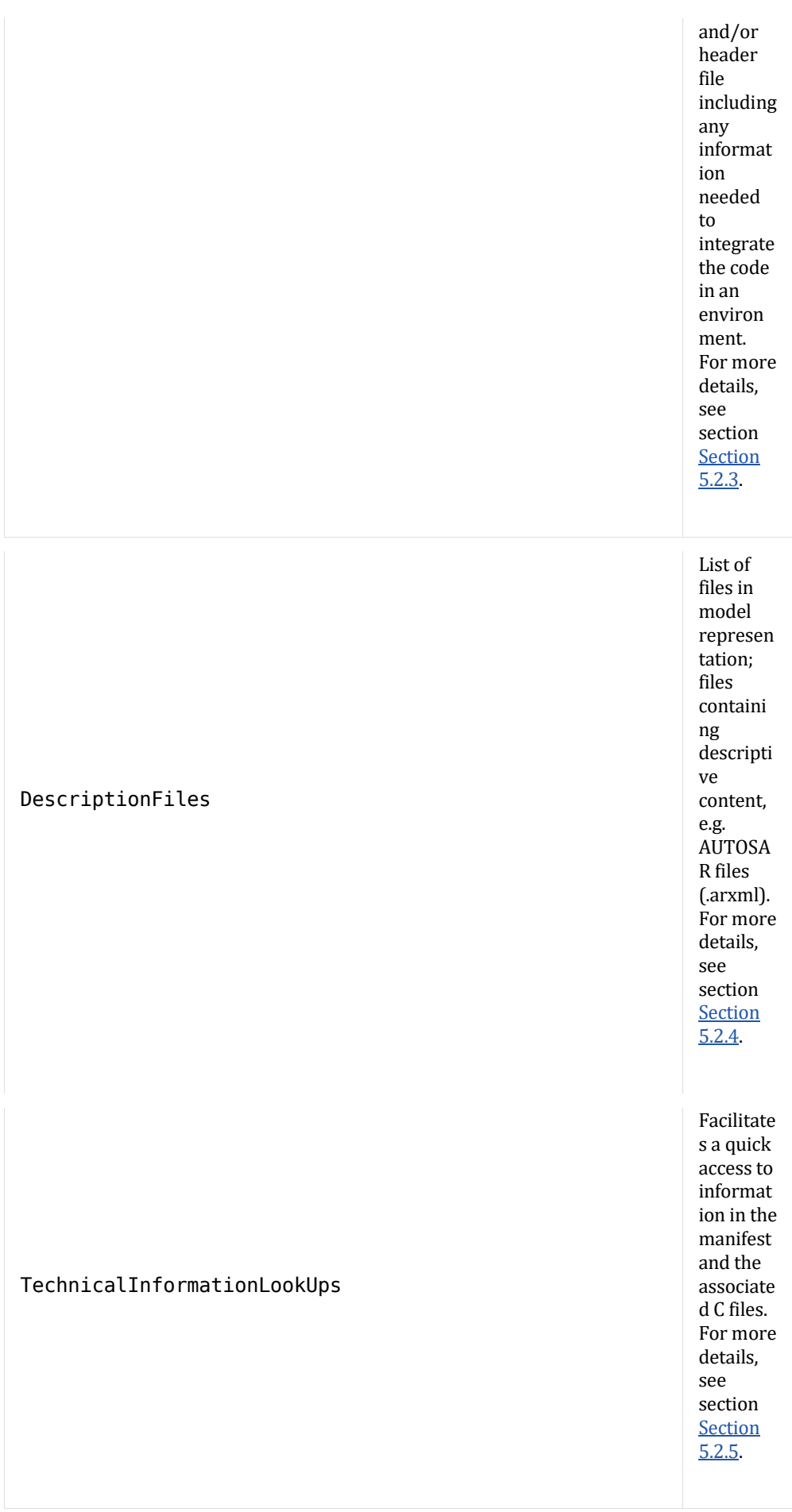

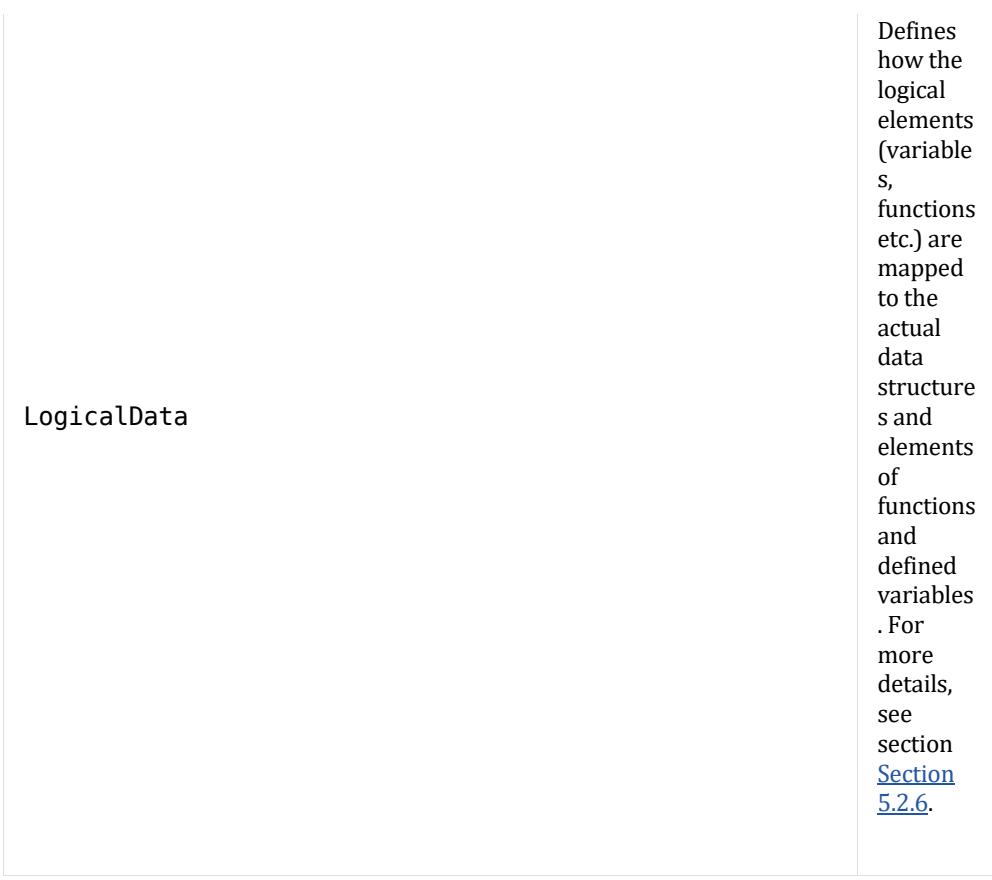

# **Compiler Options**

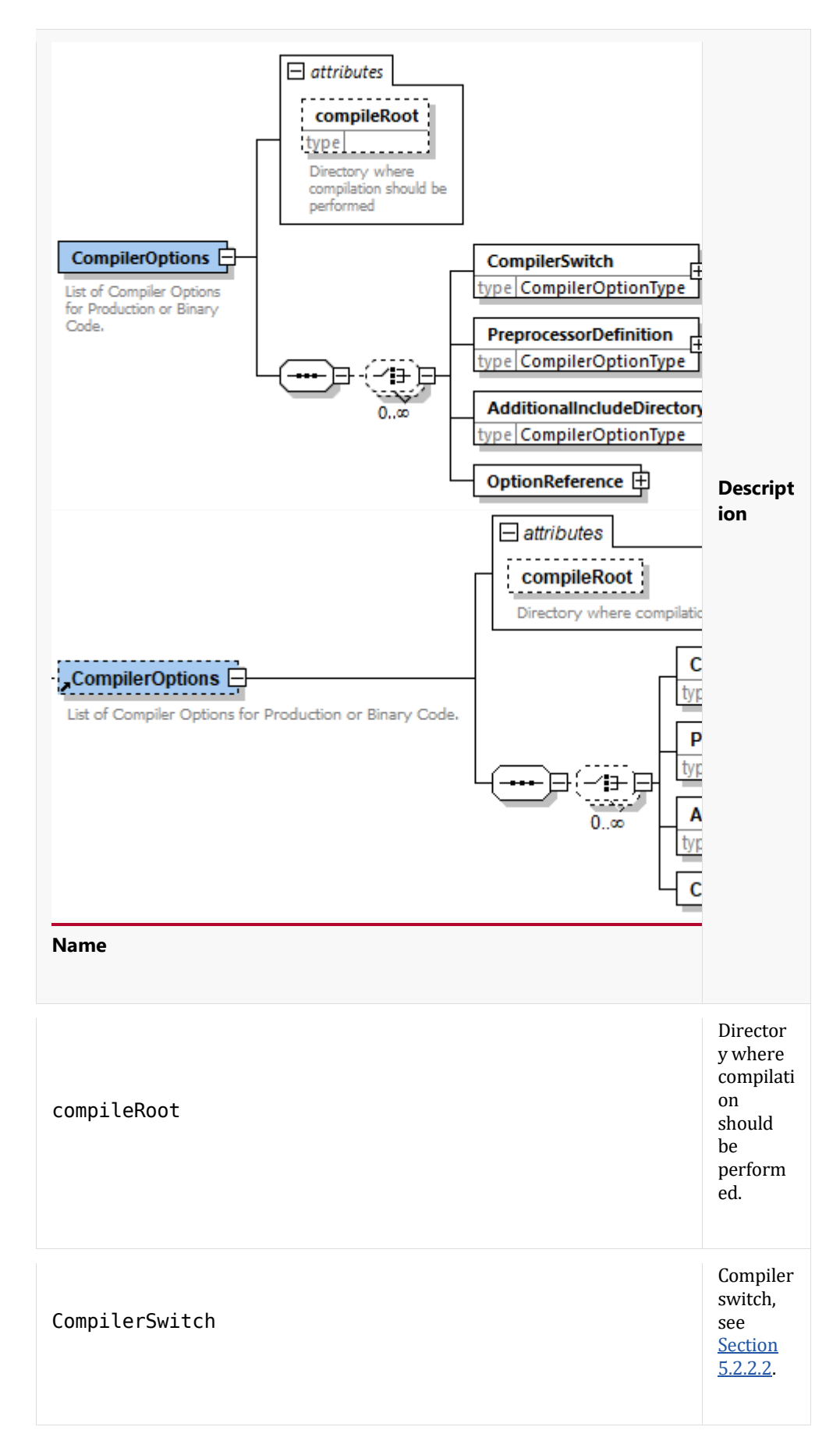

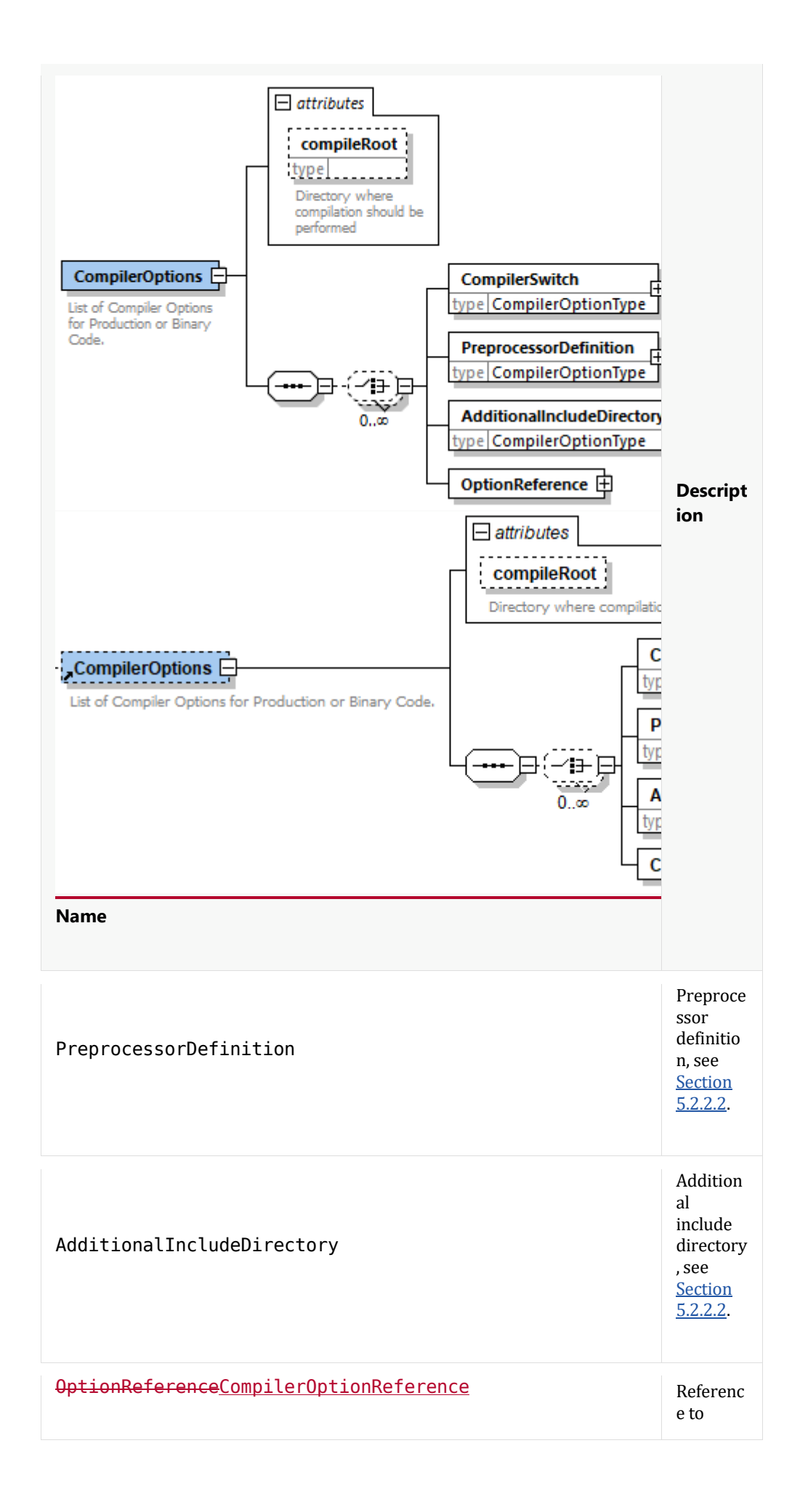

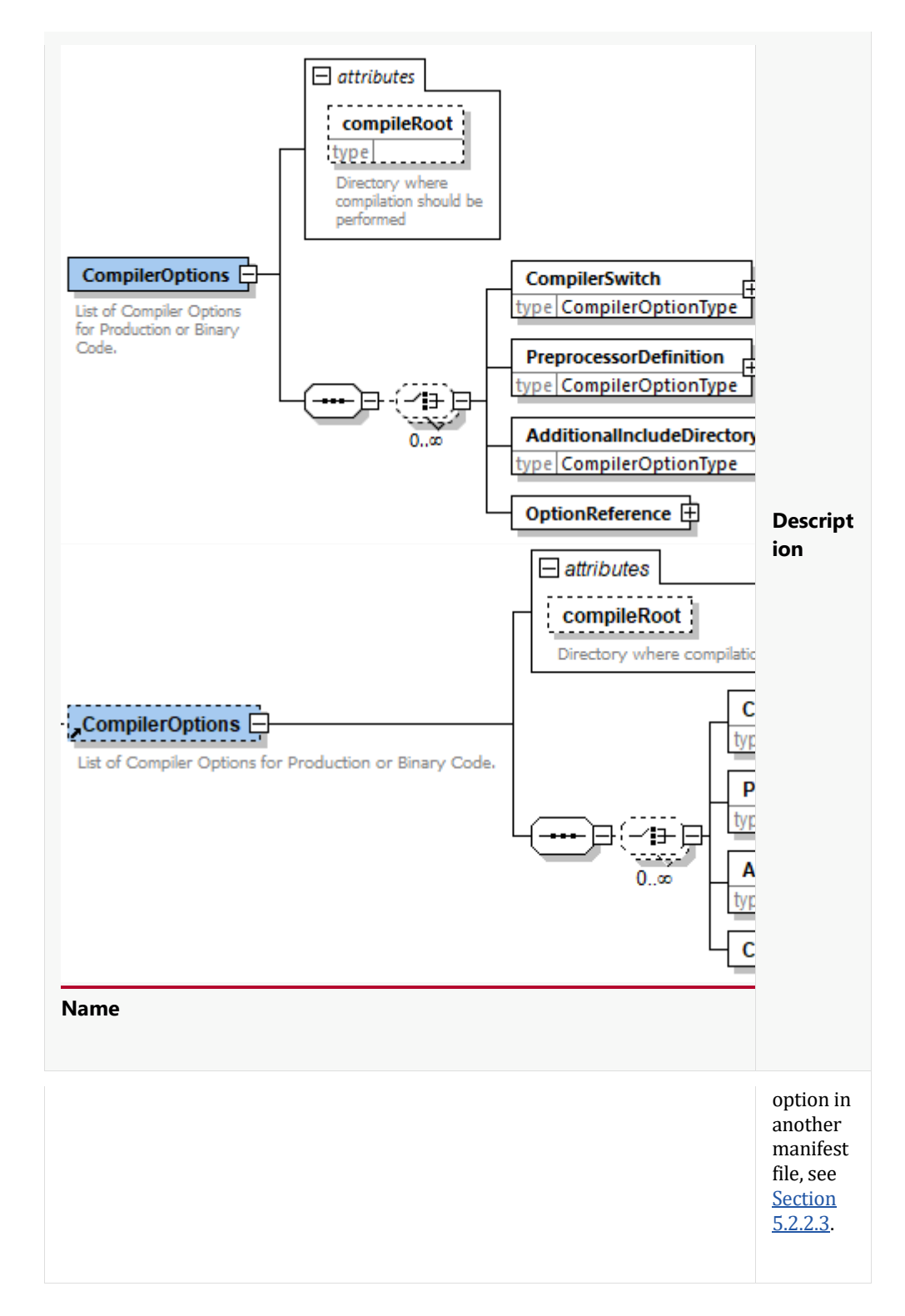

# **Compiler Option Type**

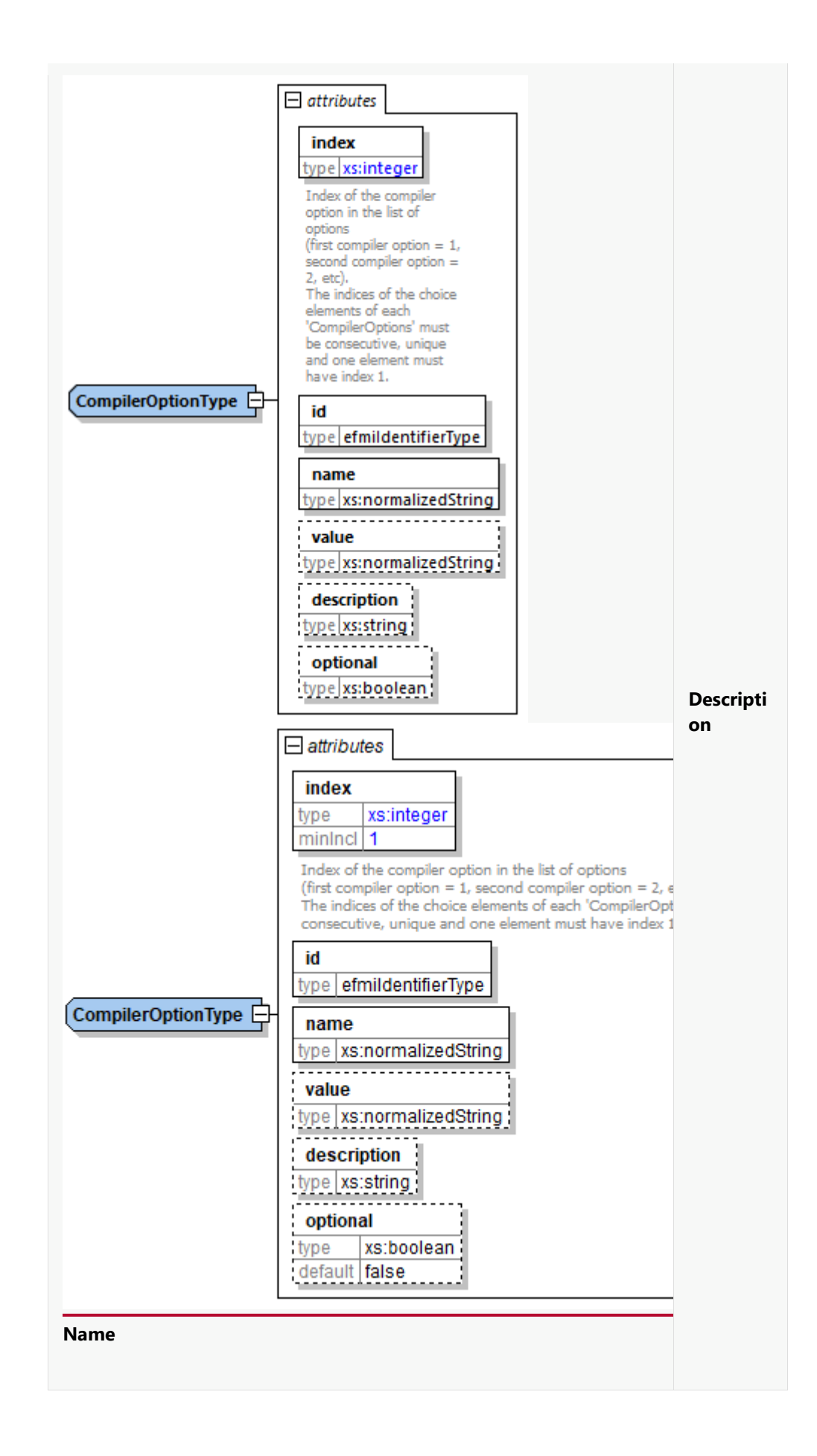

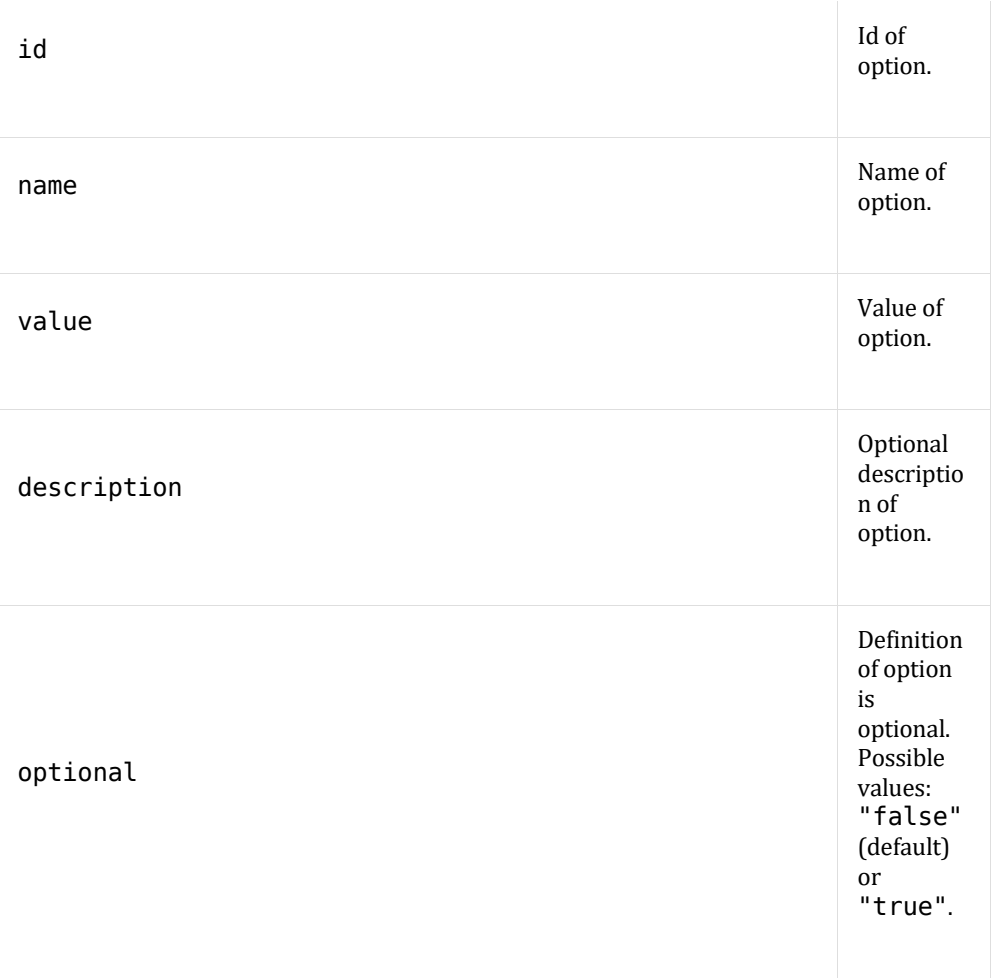

### **Compiler Option Reference**

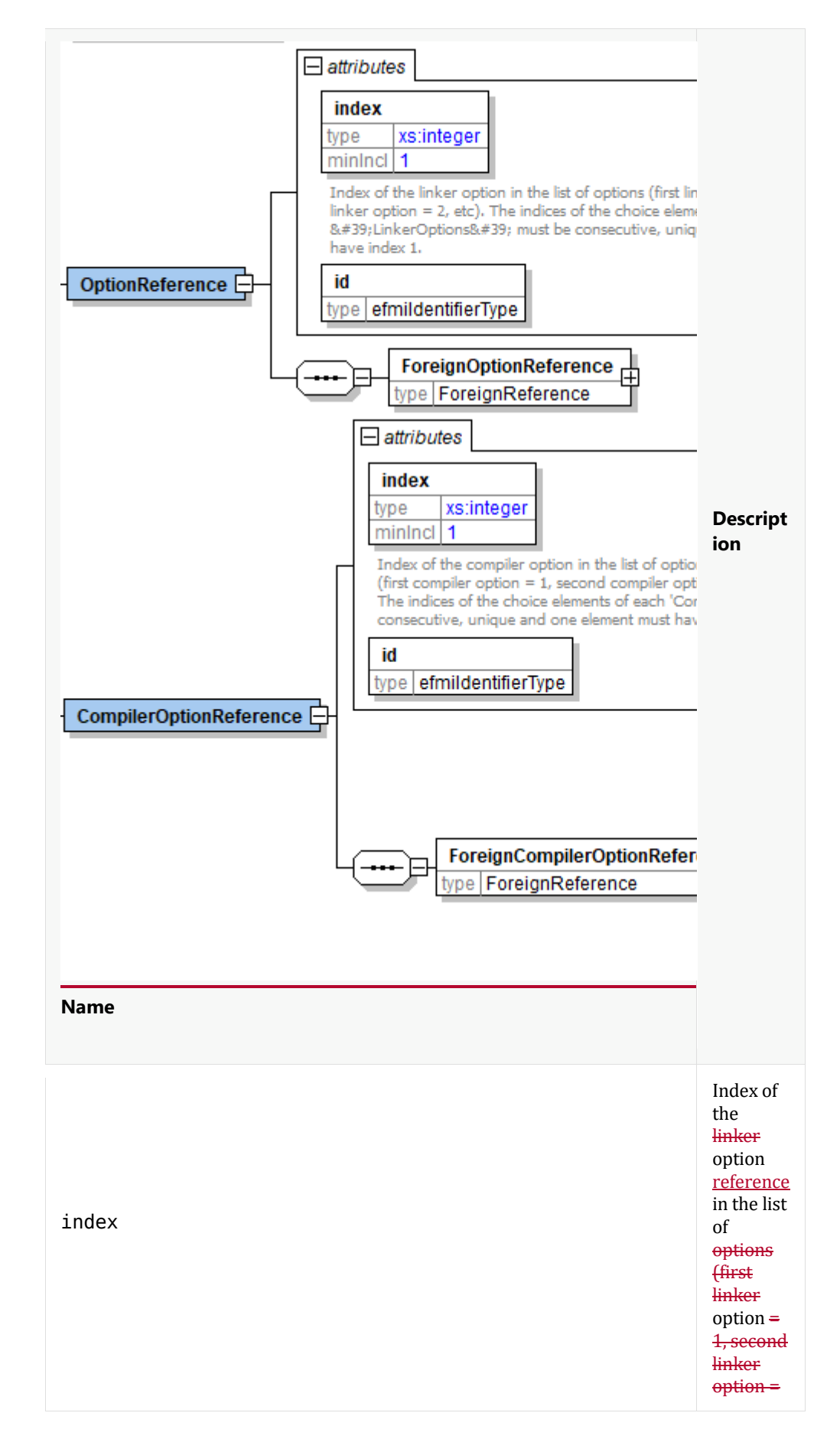

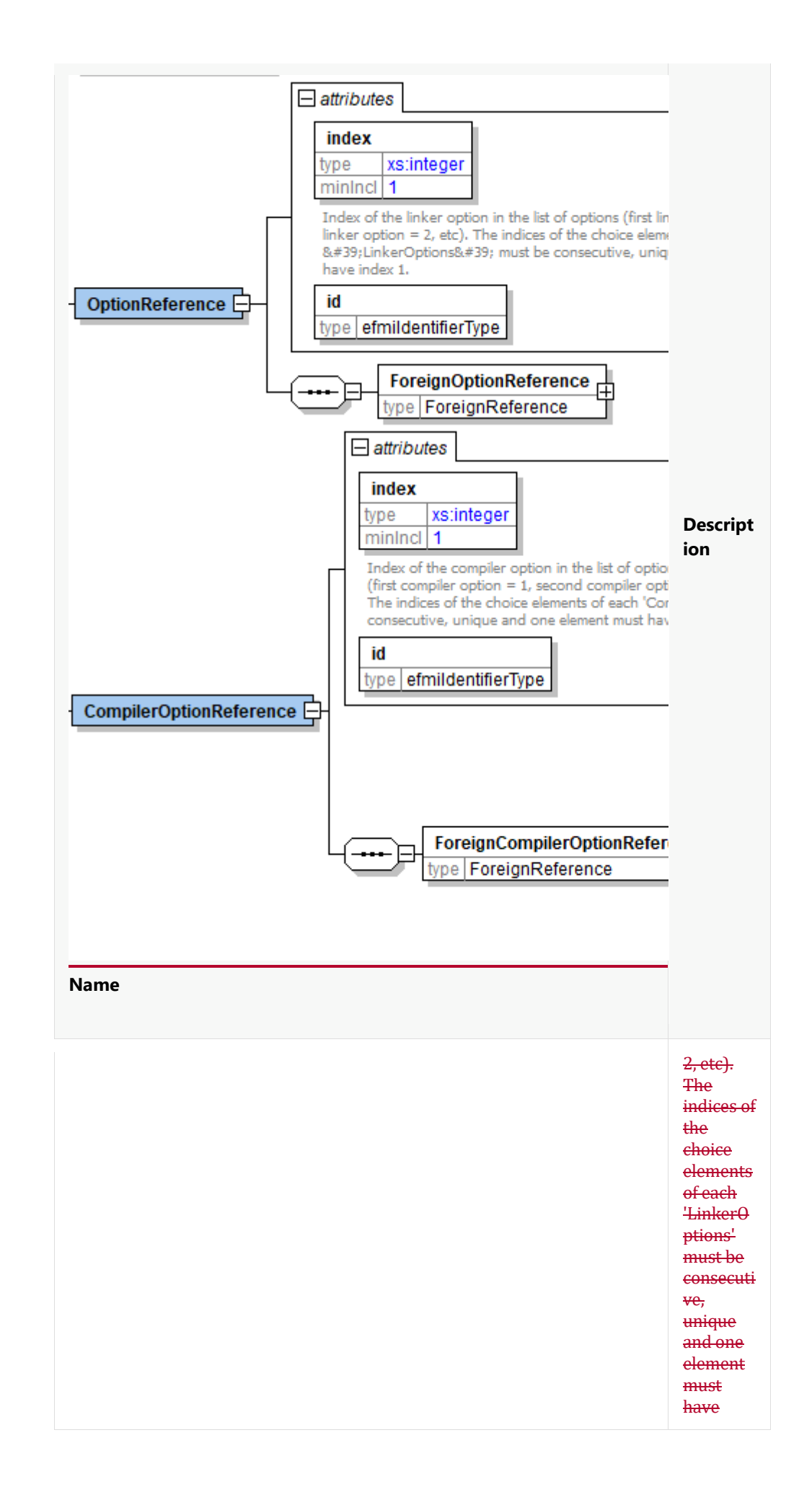

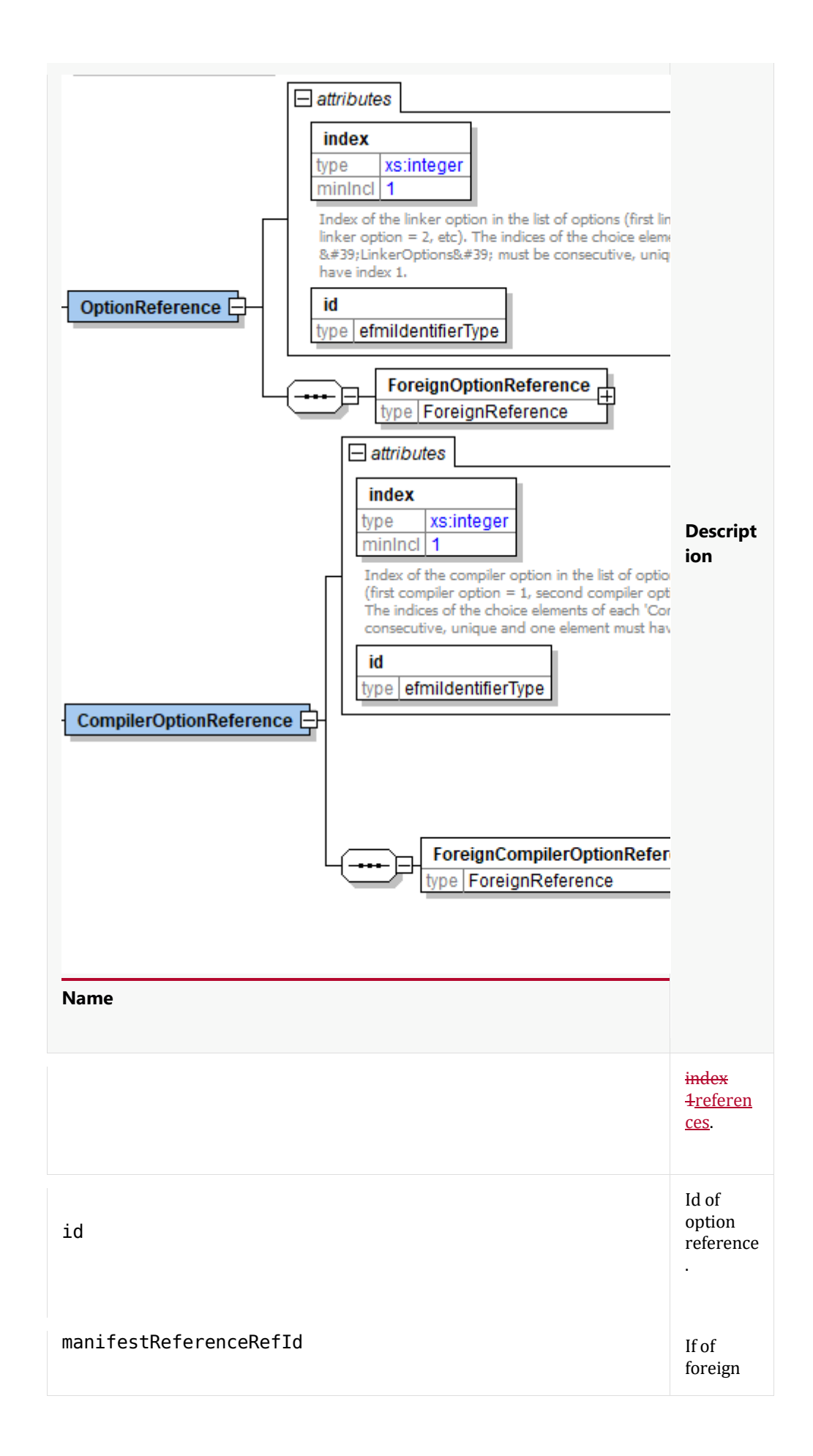

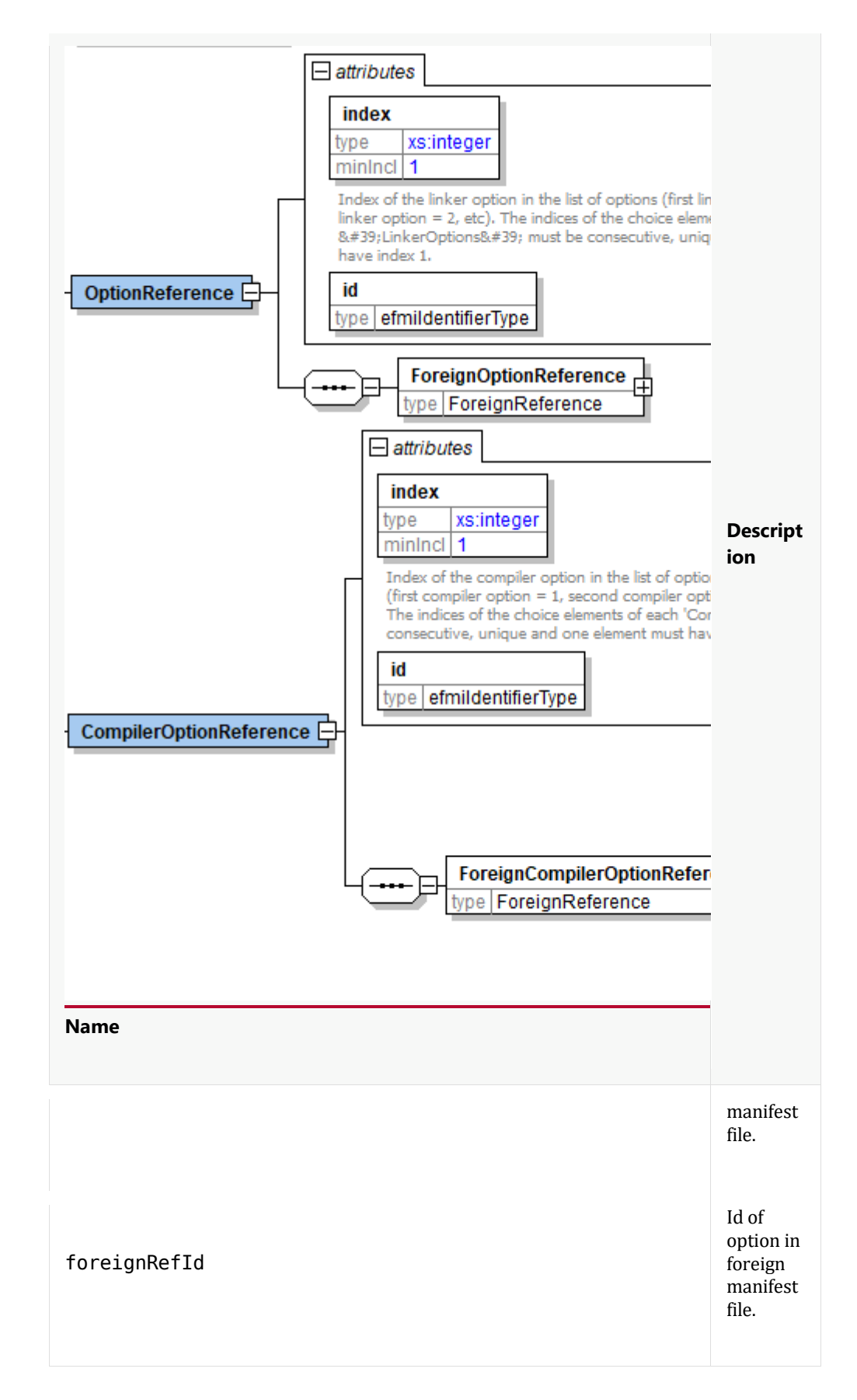

**Linker Options**

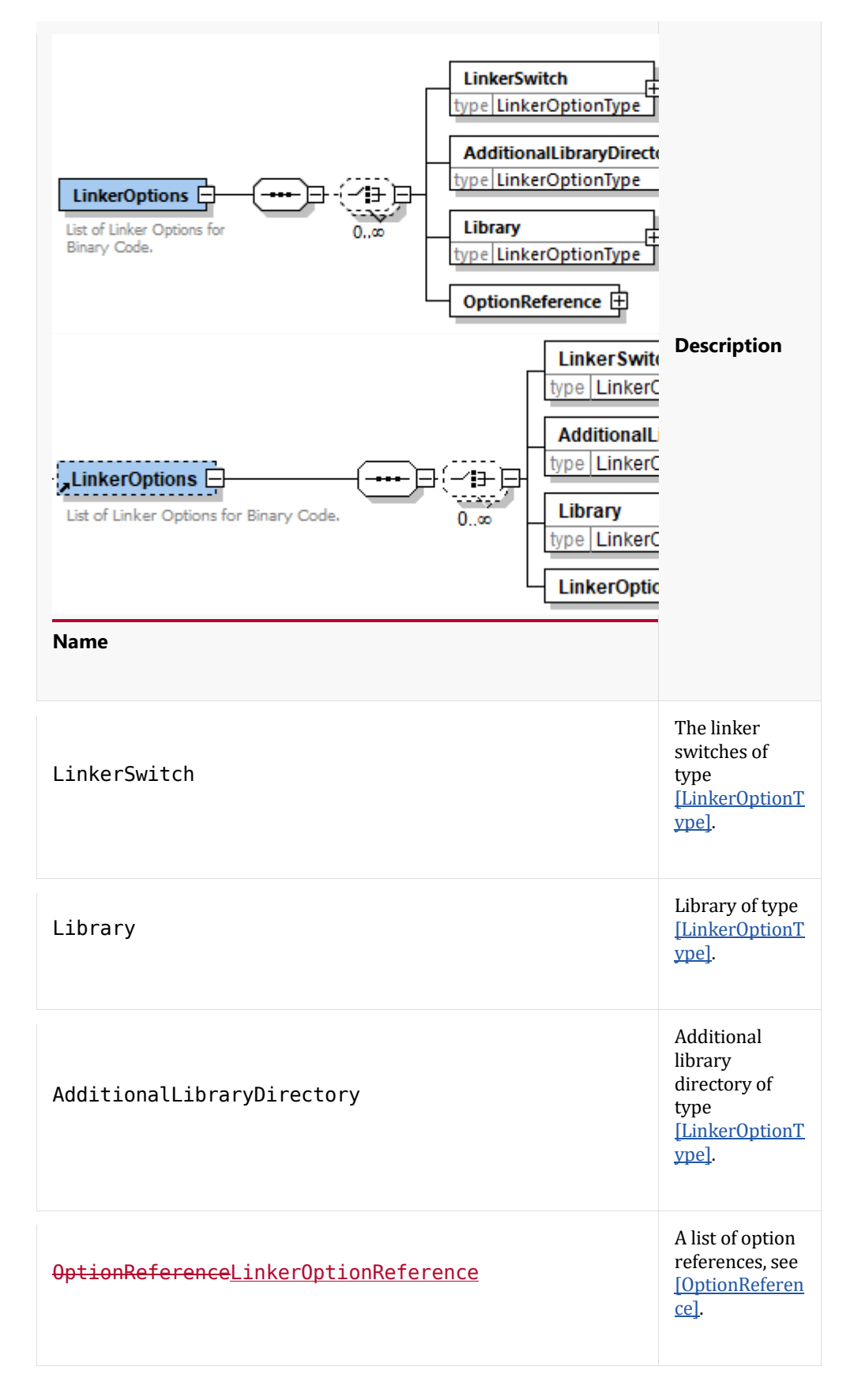

# **Linker Option Type**

**Linker Option Type**

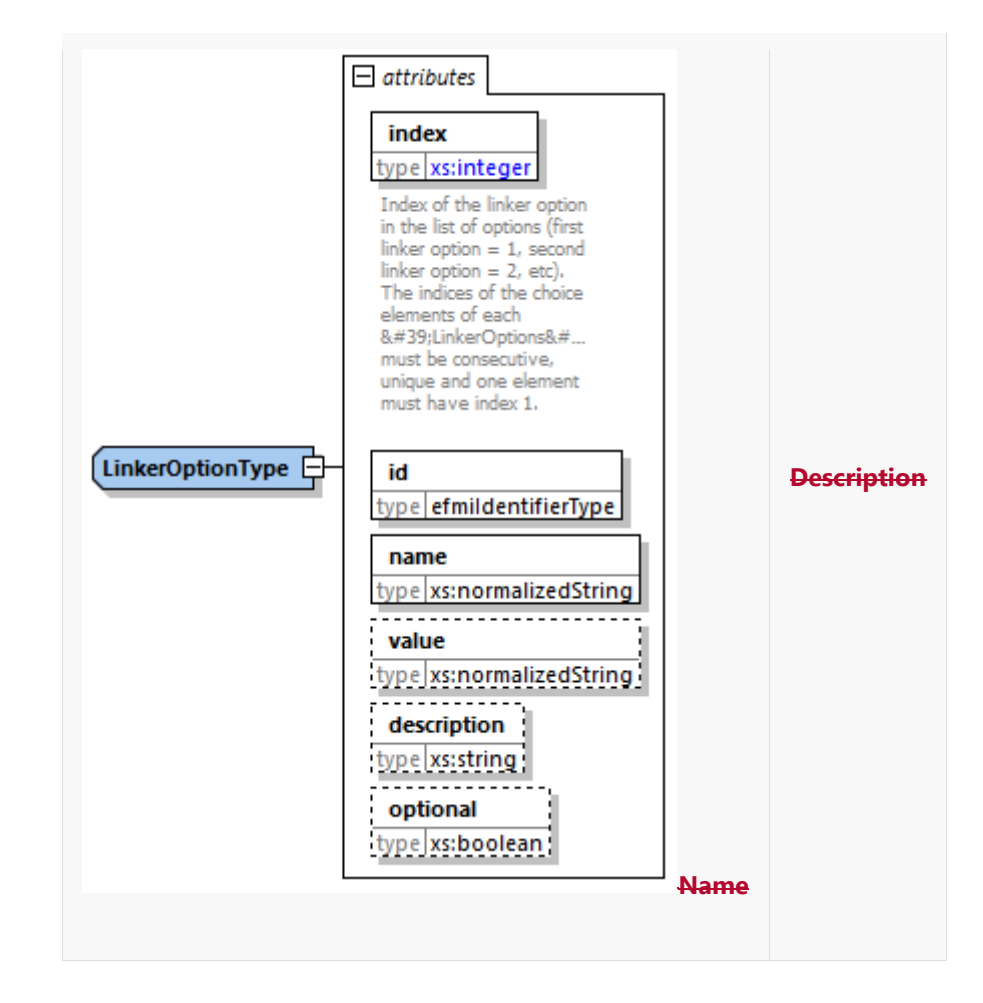

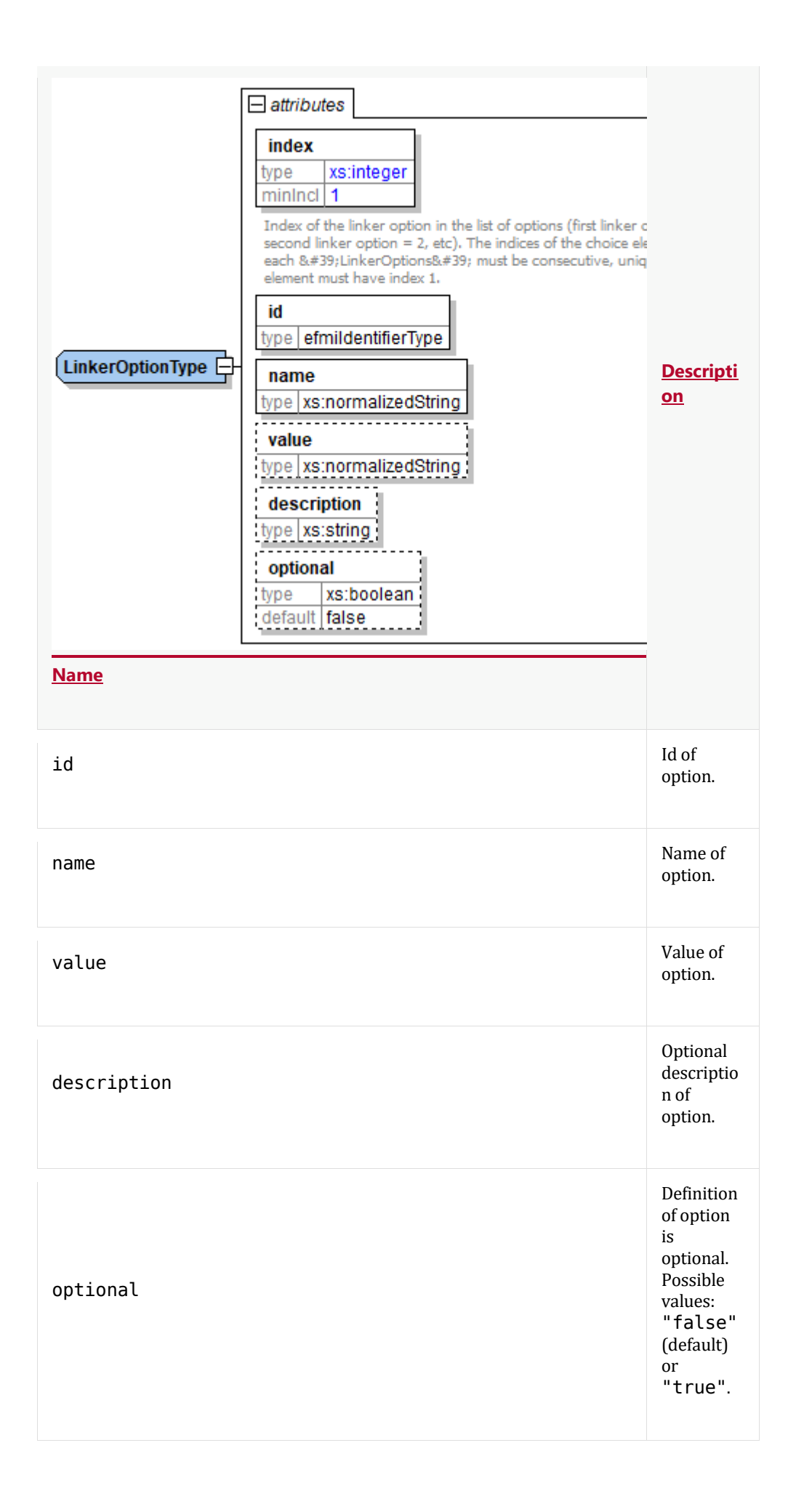

# **Linker Option Reference**

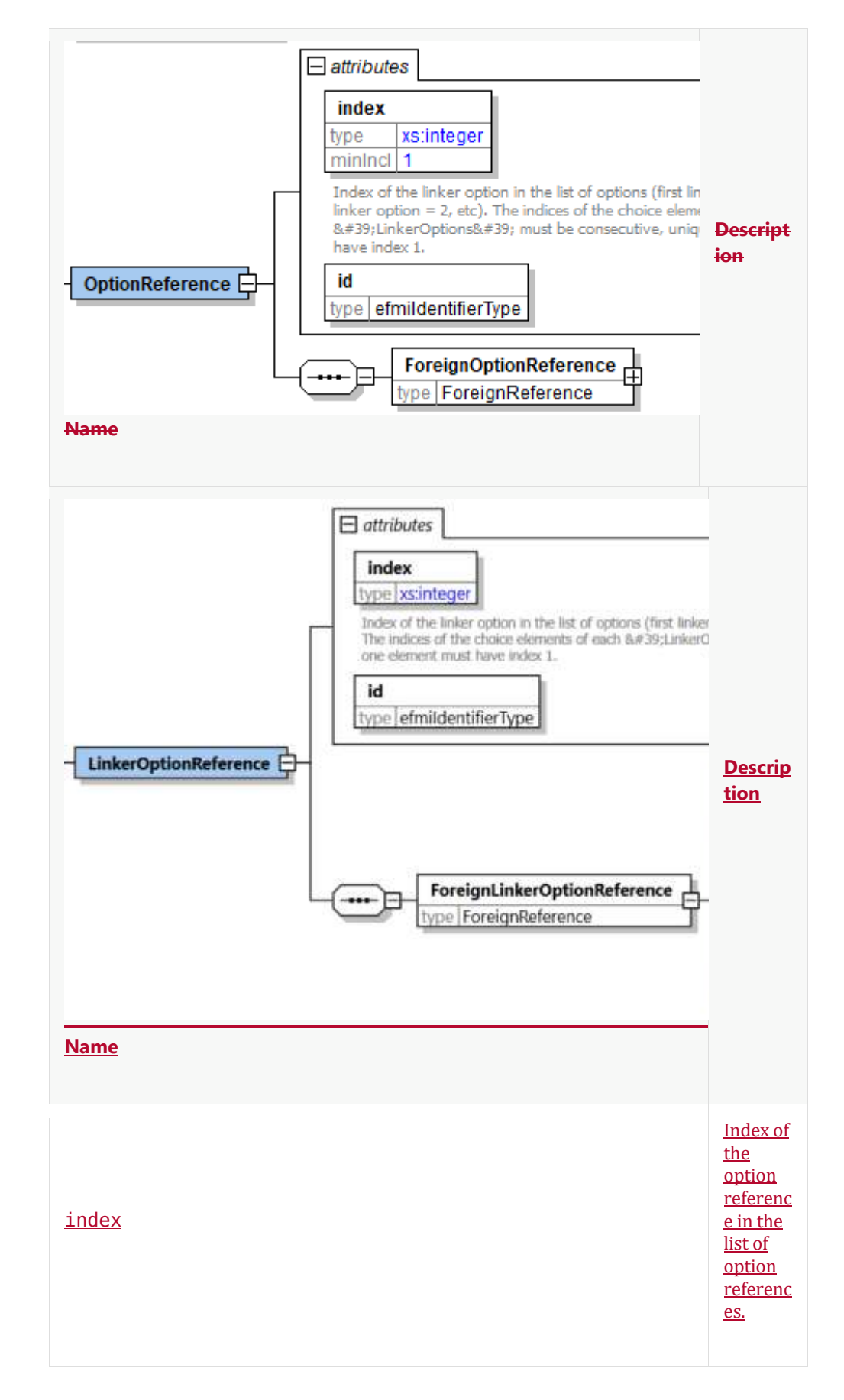

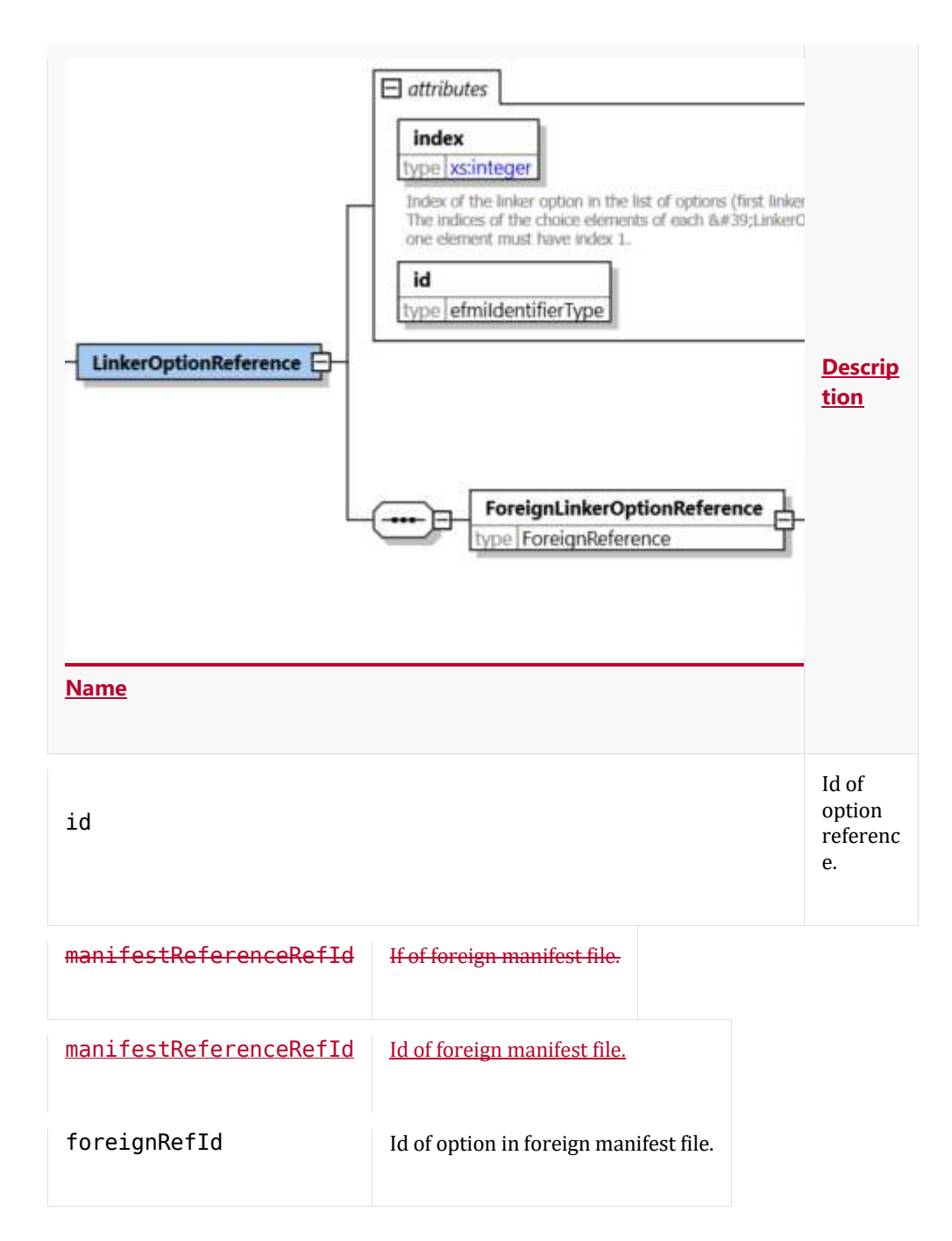

# **Target Types**

Target types define which kind of data type (kind) in the eFMI specification is mapped to a certain platform type. Usually all kinds are listed although they are not used in the production code container. E.g. a kind "Bool" may be mapped to unsigned char in case of C89; and using C99, the kind shall be mapped to \_Bool. For each coded type, there exists a unique TargetType in order to abstract from the platform types.

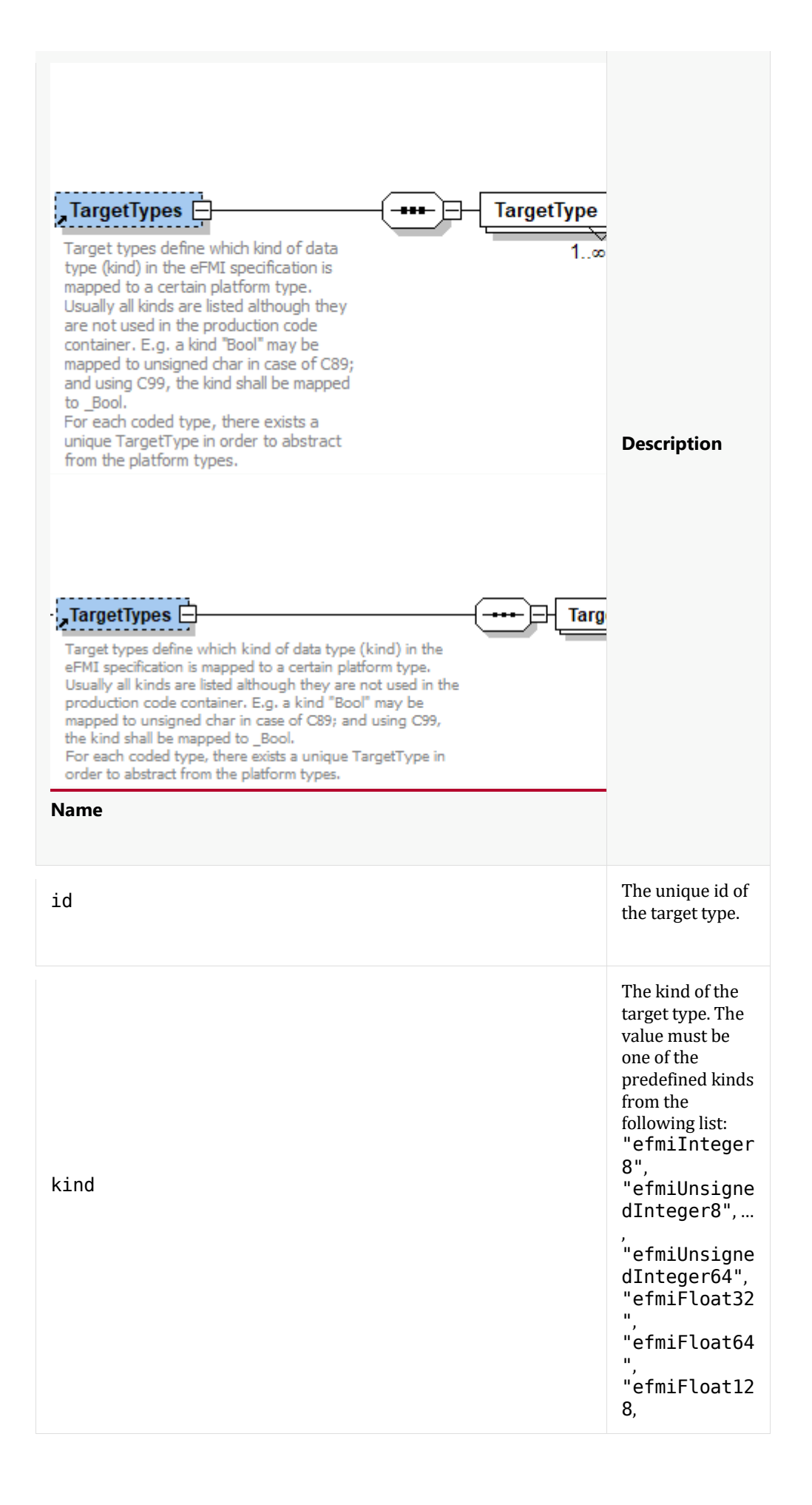

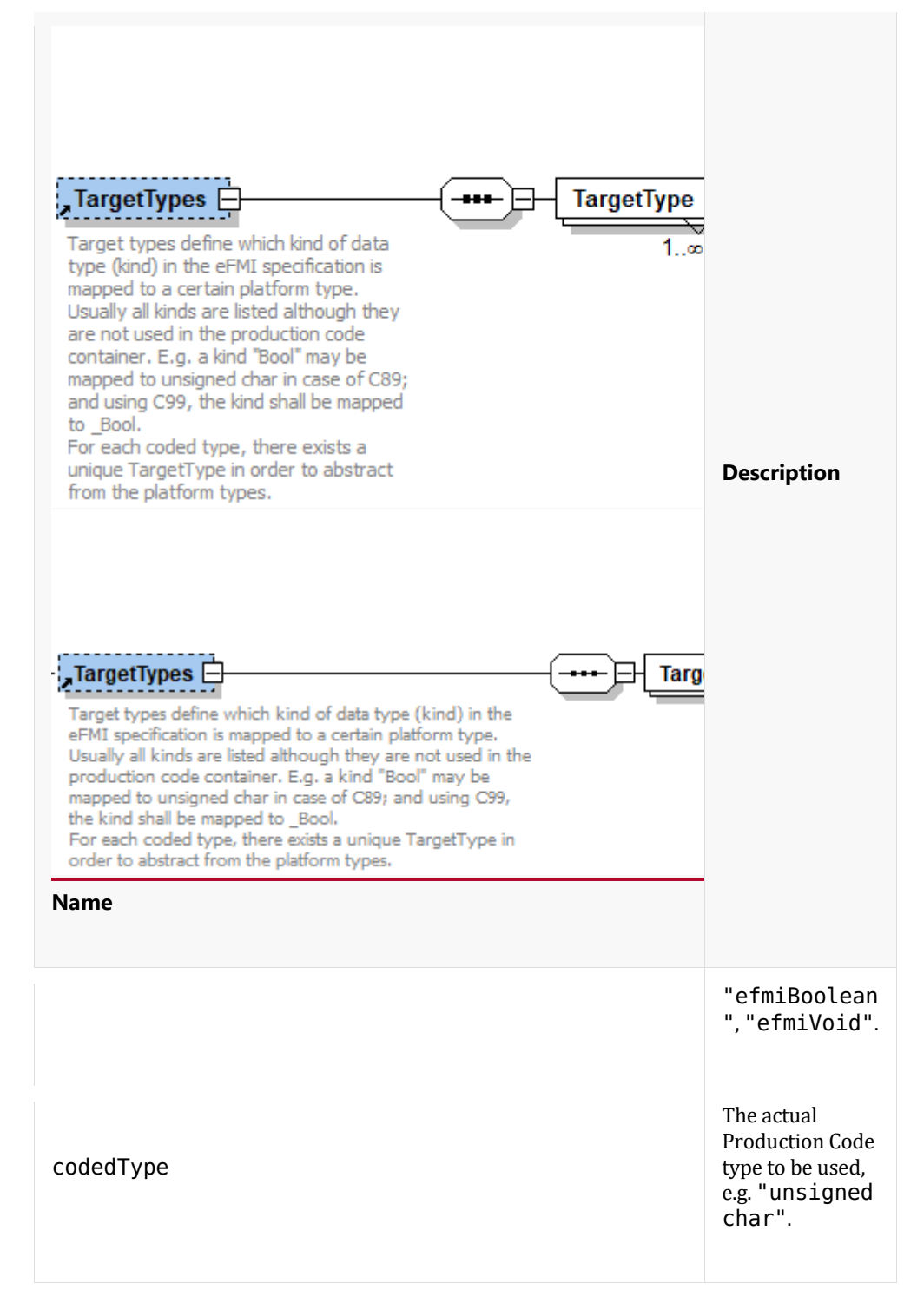

Example:

<TargetType id="TT\_float64" kind="efmiFloat64" codedType="double"/>

#### **5.2.3. Code Files**

The code file section describes the actual content of a (production) code file. It refers to one of the files listed in the "Files" section, so it is clear which file's content it actually species

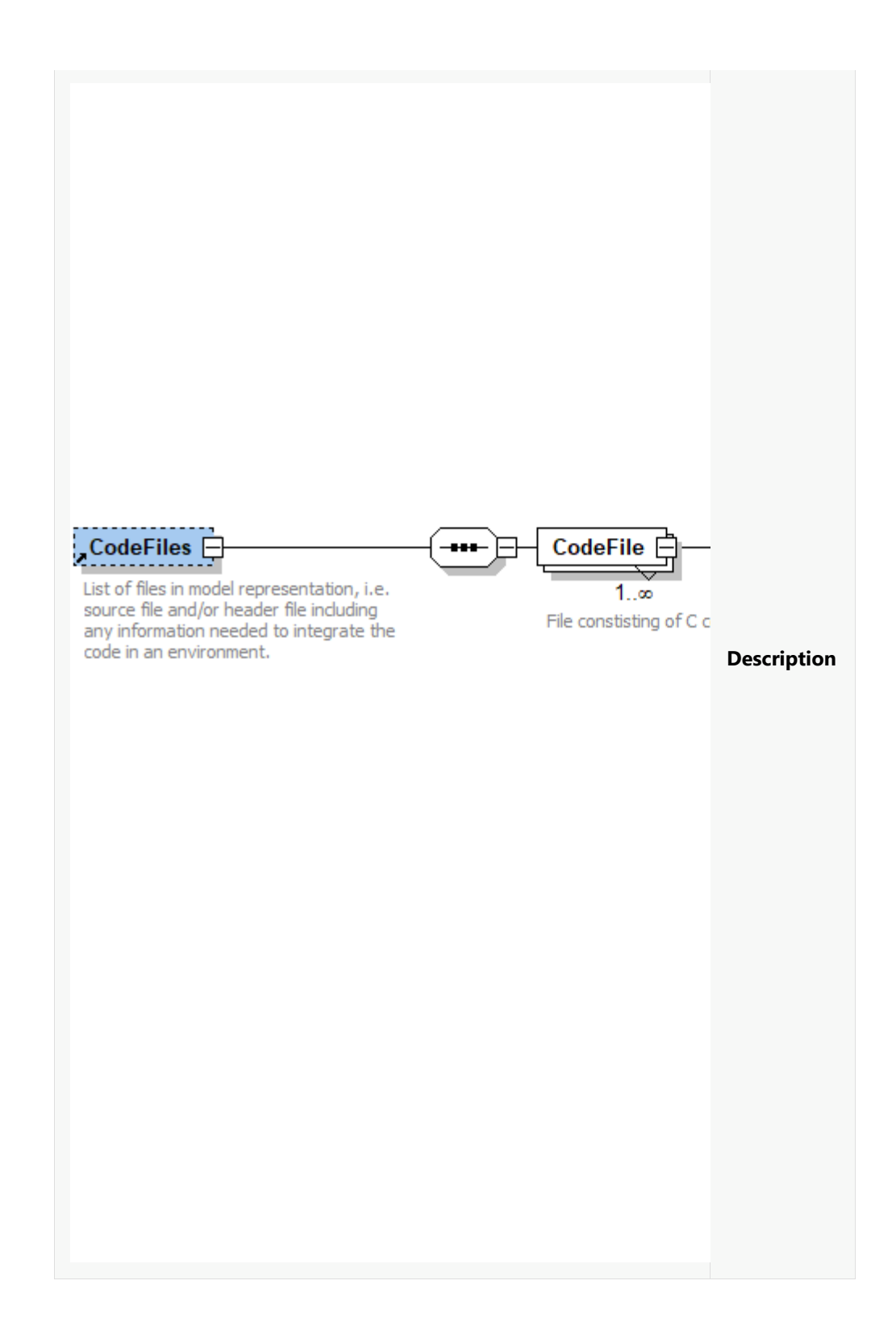

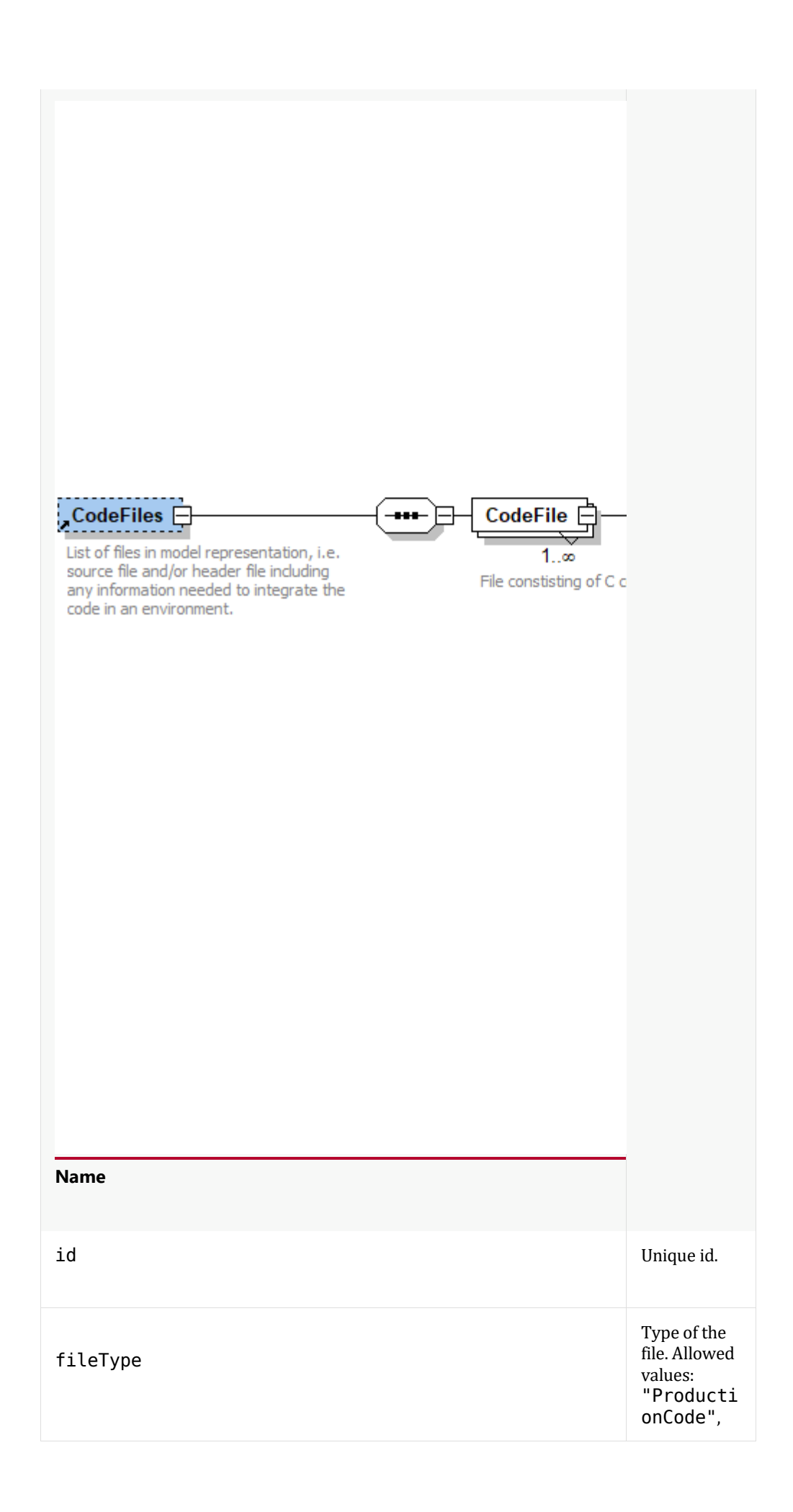

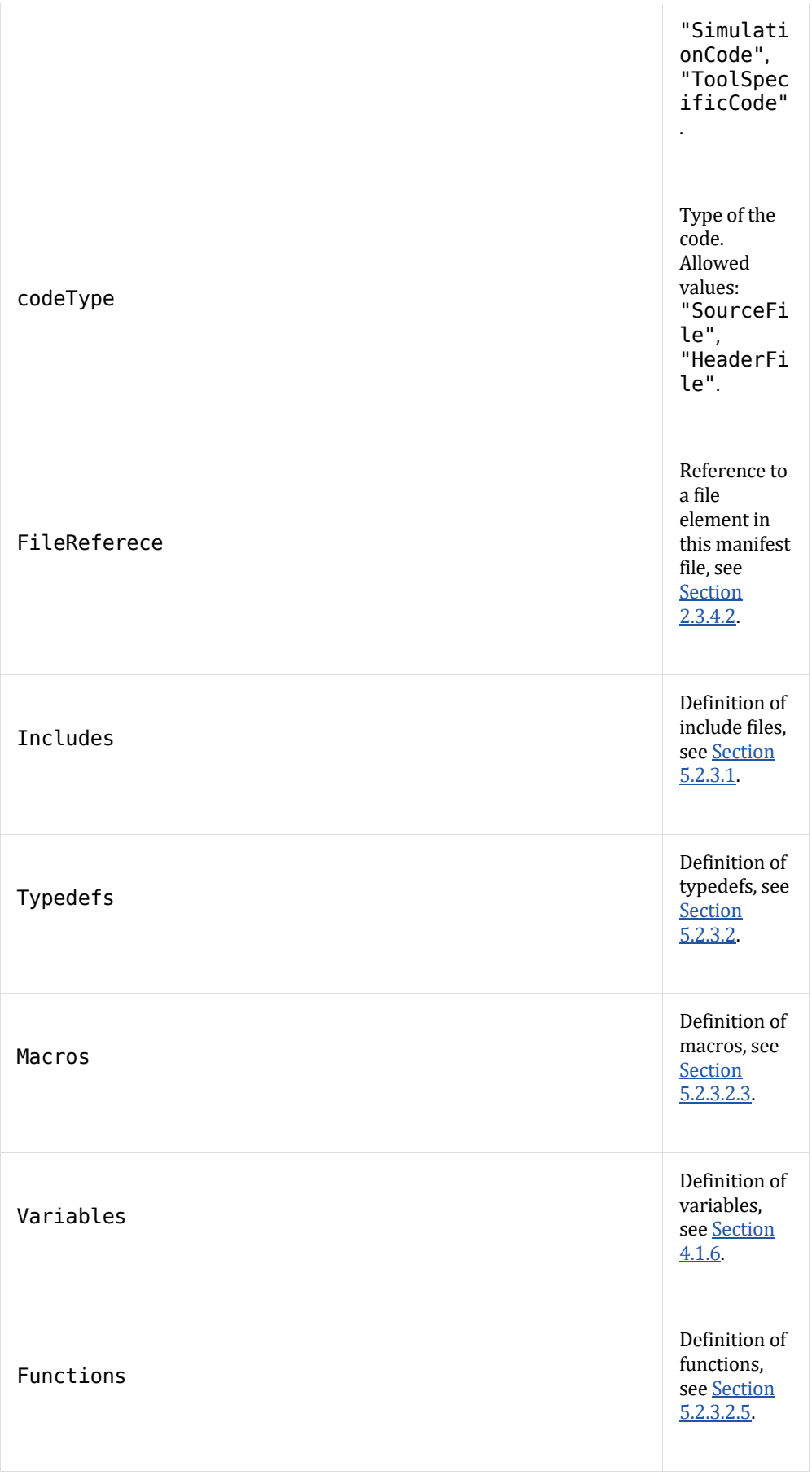

Example:

```
<CodeFile id="C_1" fileType="ProductionCode" 
codeType="SourceFile">
    <FileReference fileRefId="F_22" kind="code"/>
    .....
</CodeFile>
```
#### **Includes**

Includes represent include preprocessor statements. Linker dependencies to certain libraries are part of the linker sections of the BuildInformation.

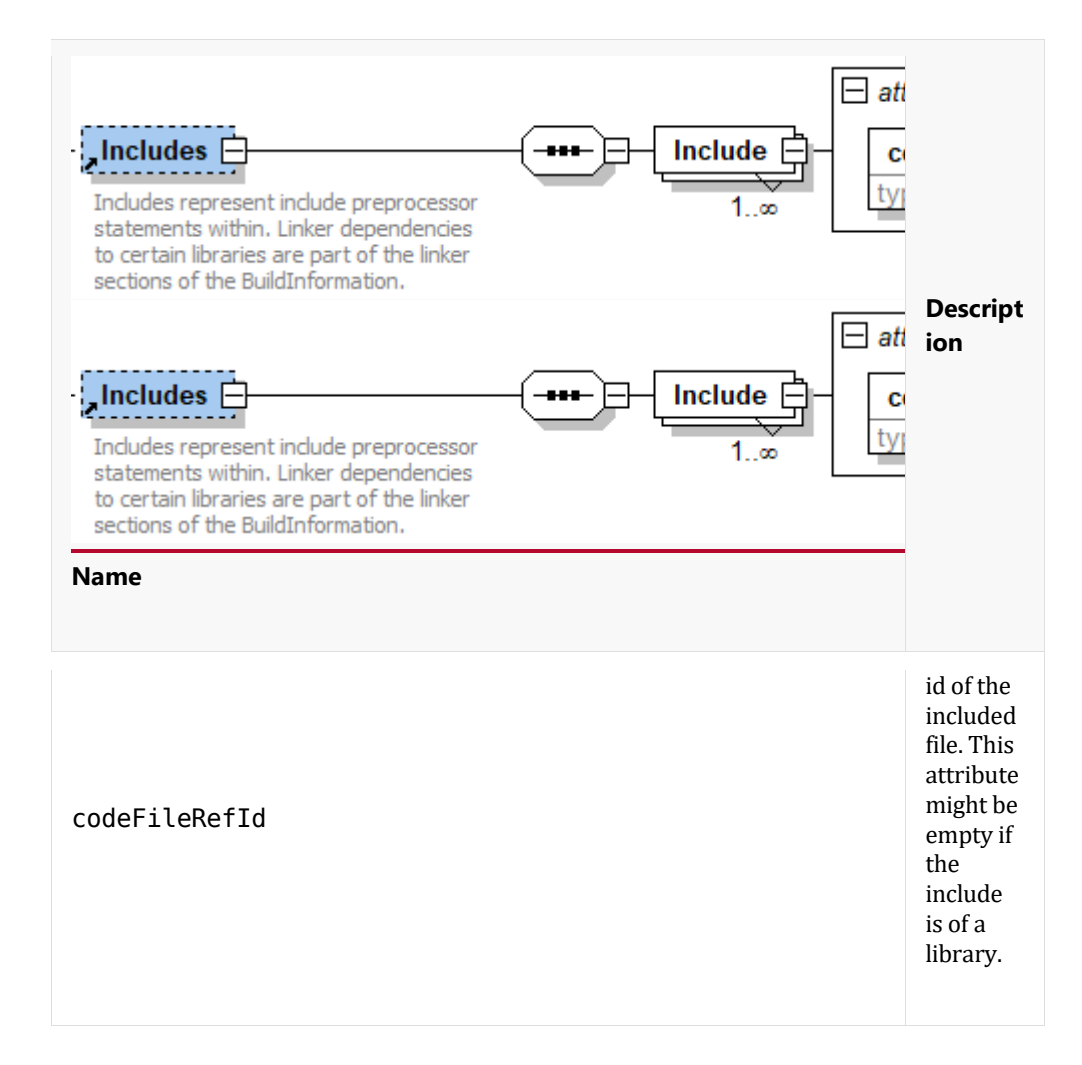

Example:

<Include codeFileRefId="F\_1"/>

### **Typedefs**

Typdefs are used to either define structured types, array types or alias types (of predefined types).

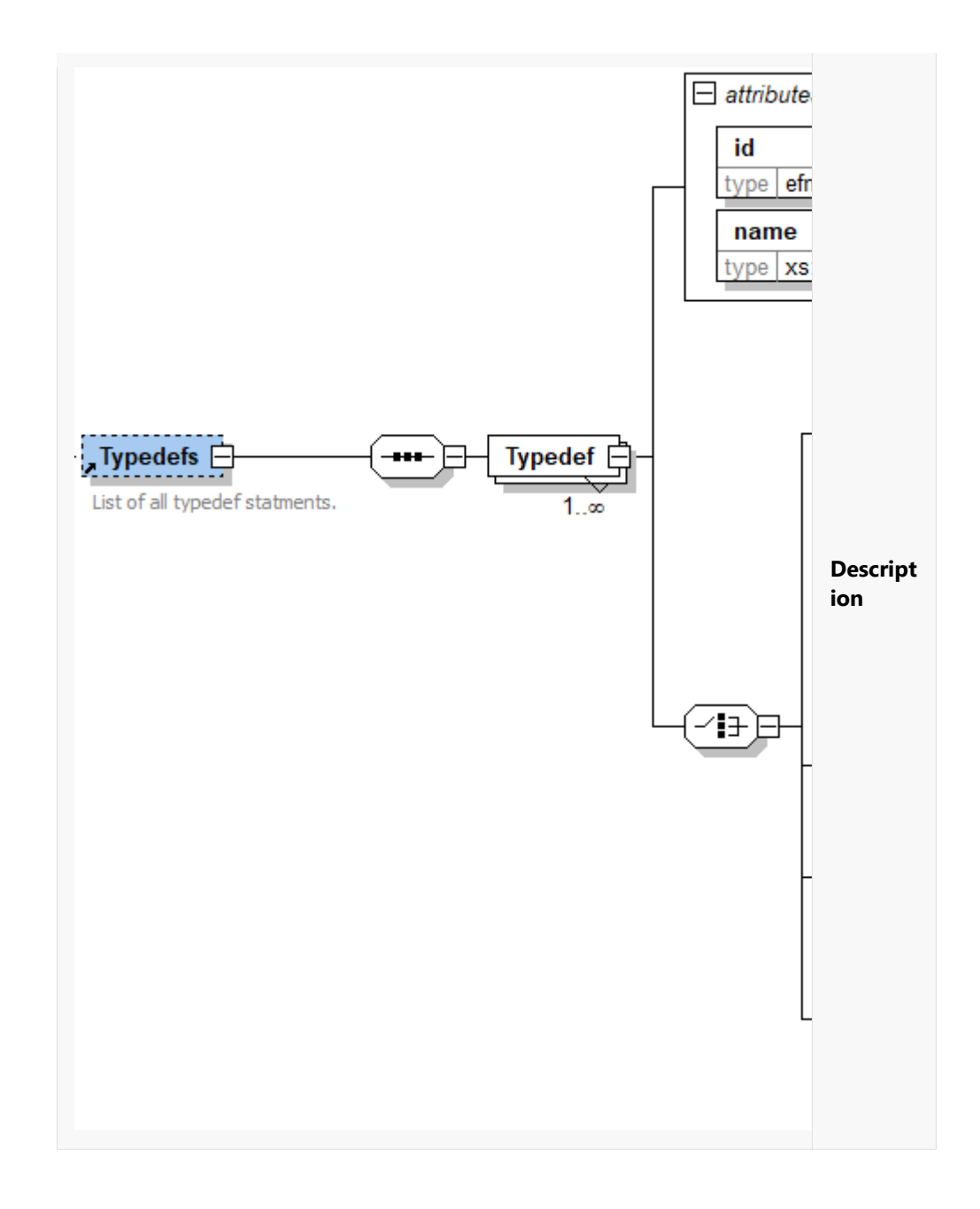

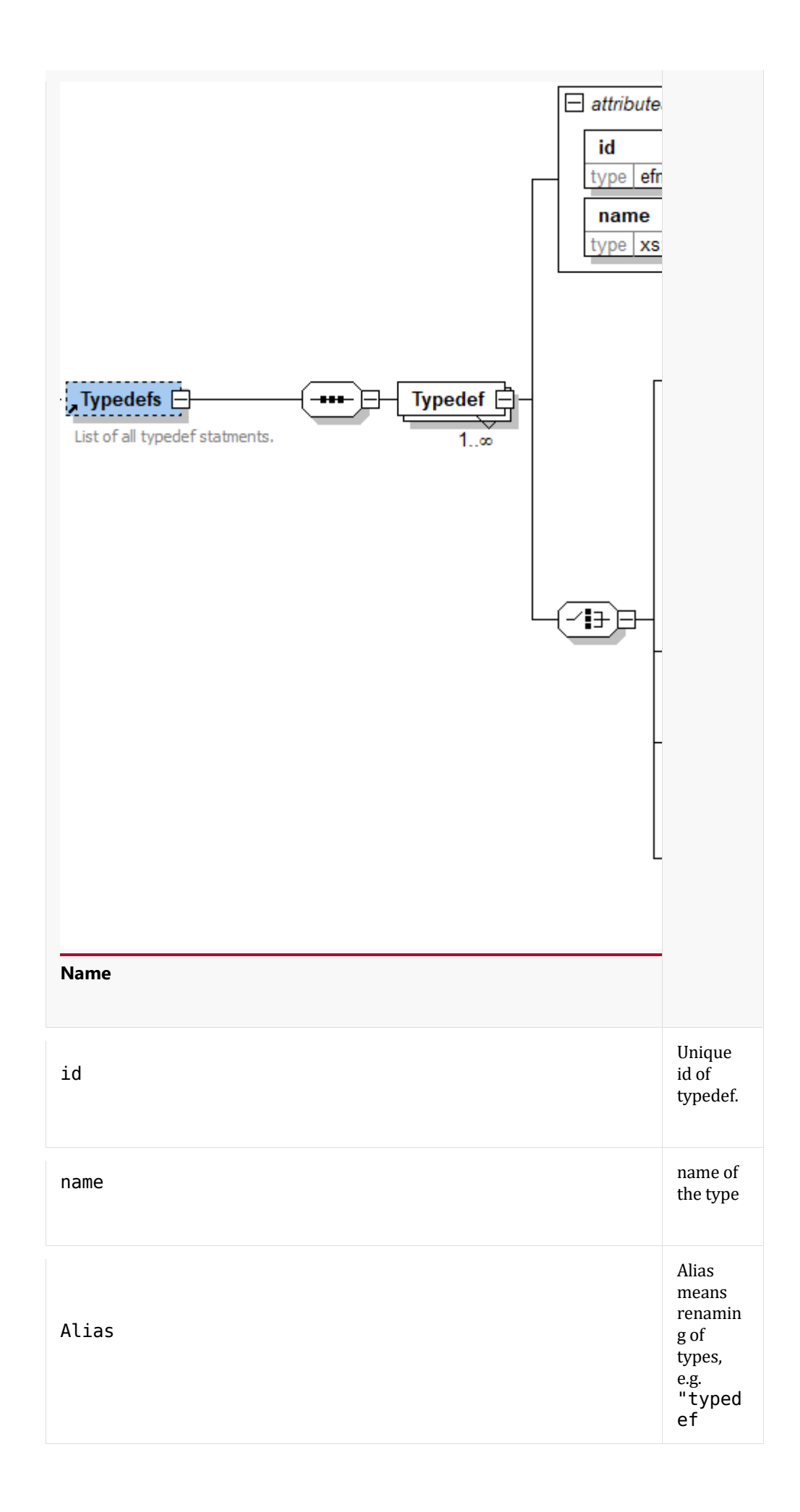

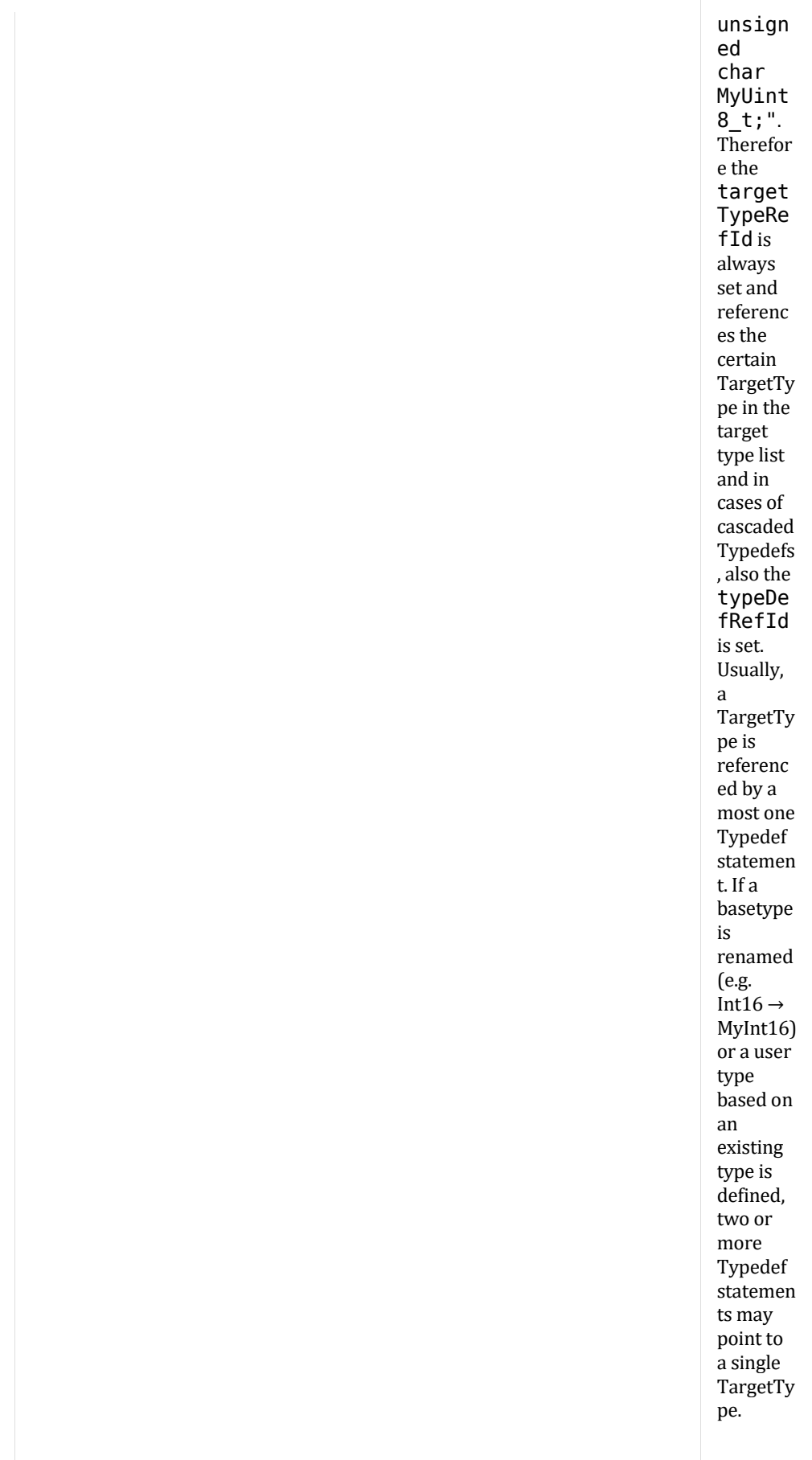

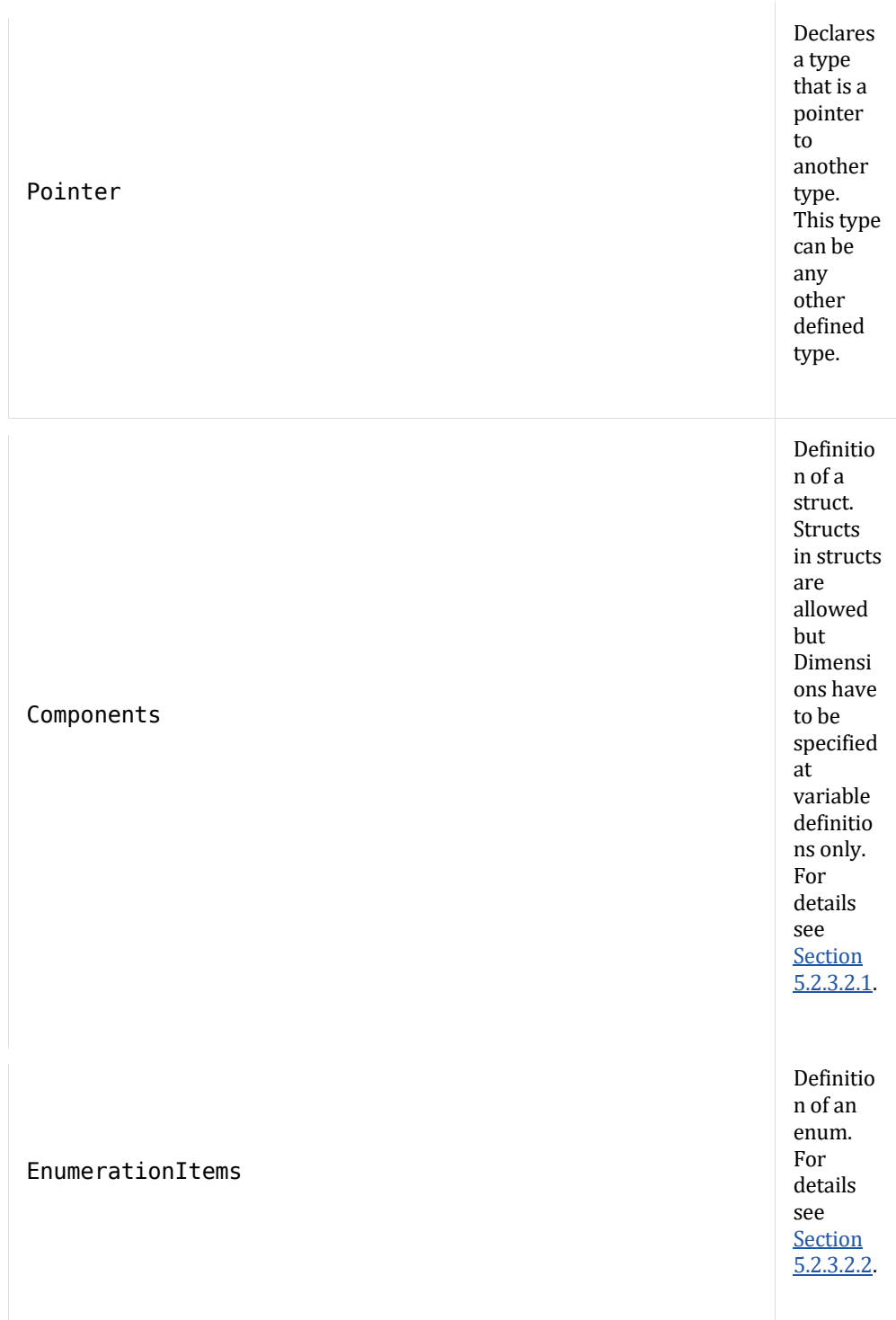

The following is an example of a simple alias declaration

Example:

```
 <Typedef name="Float32" id="TD_F32">
     <Alias targetTypeRefId="TT_float32" />
 </Typedef>
```
The more complex data structure of function **spring** of the fourth example would be described by the following snipppet:

```
 <Typedef name="spring" id="TD_spring">
       <Components>
        <Component id="C_1" name="deflection" typeRefId="TD_F32" 
pointer="true">
         <Component id="C_2" name="rigidity" typeRefId="TD_F32">
       <Components>
       <Alias targetTypeRefId="TT_float64" />
   </Typedef>
```
#### **Components (struct)**

Components declare a structure and are a list of Component:

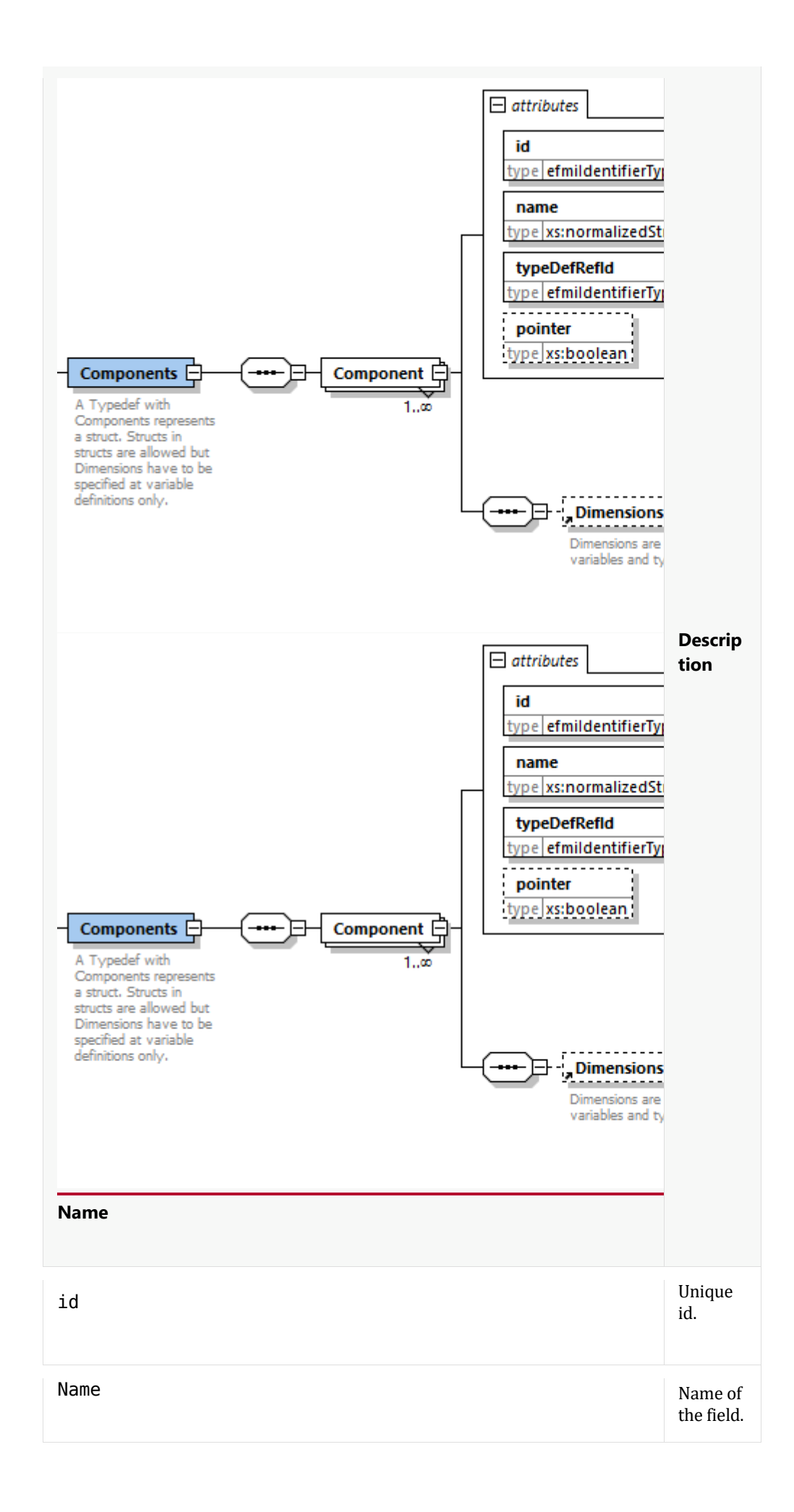

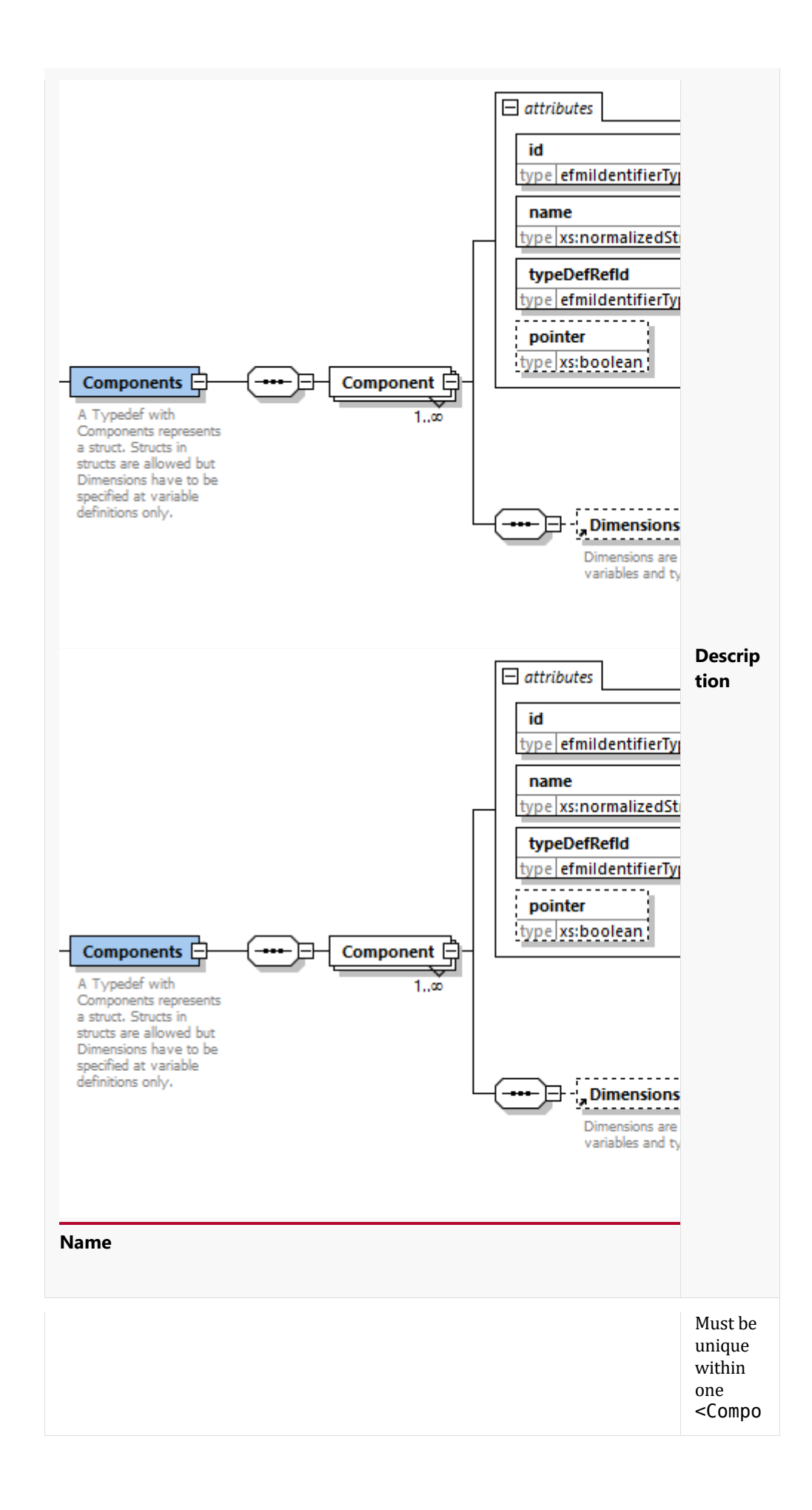

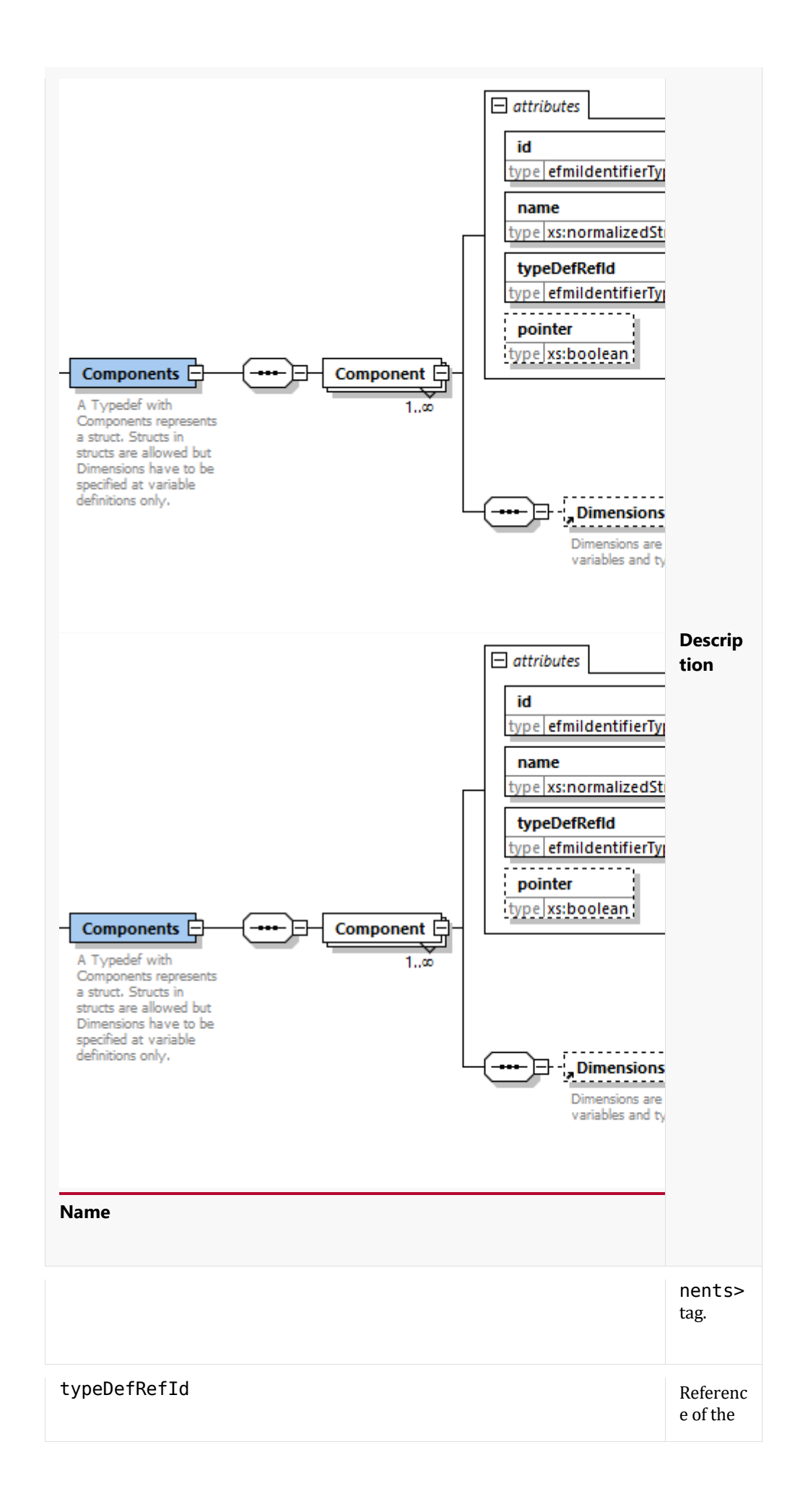

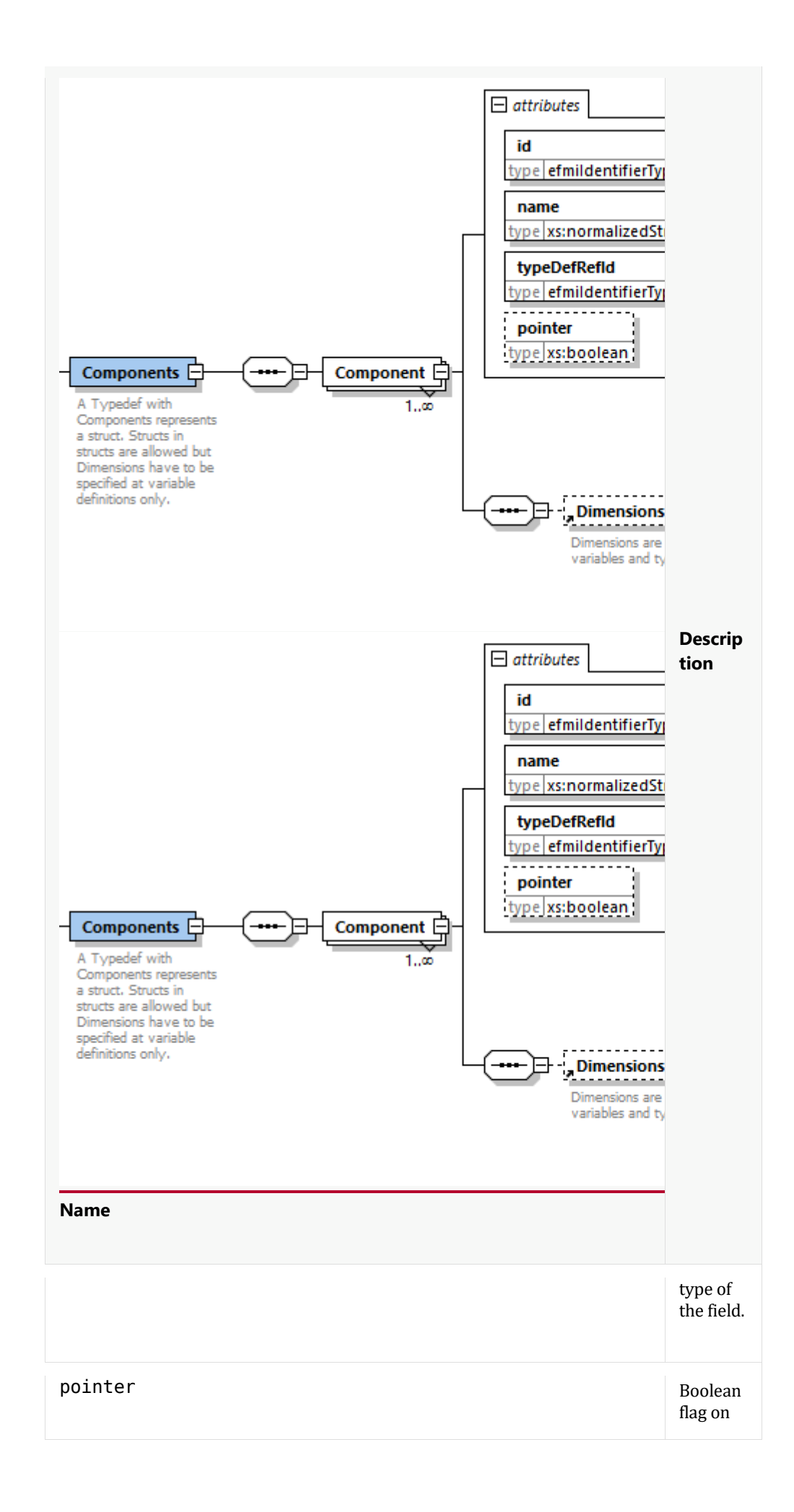

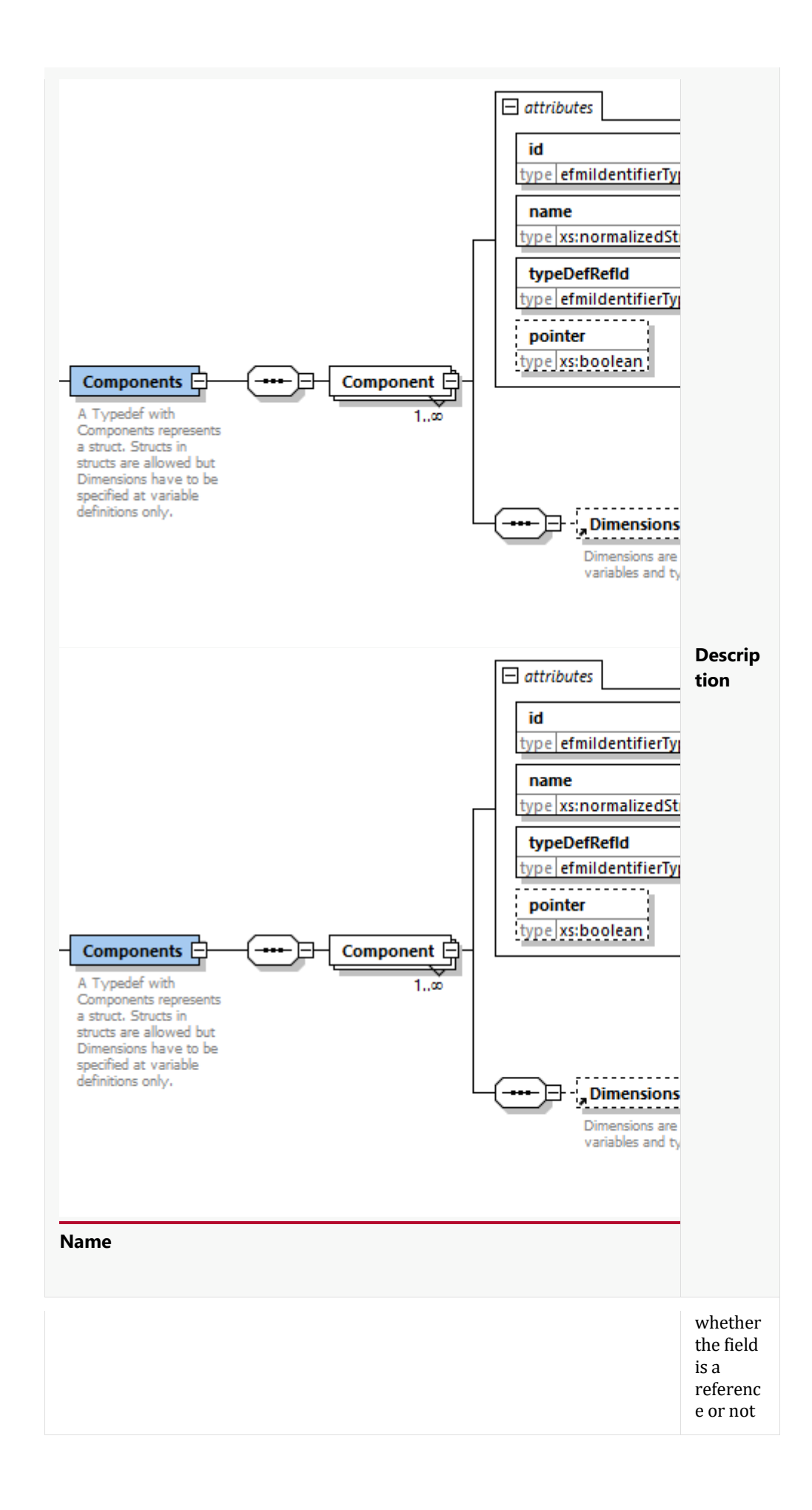

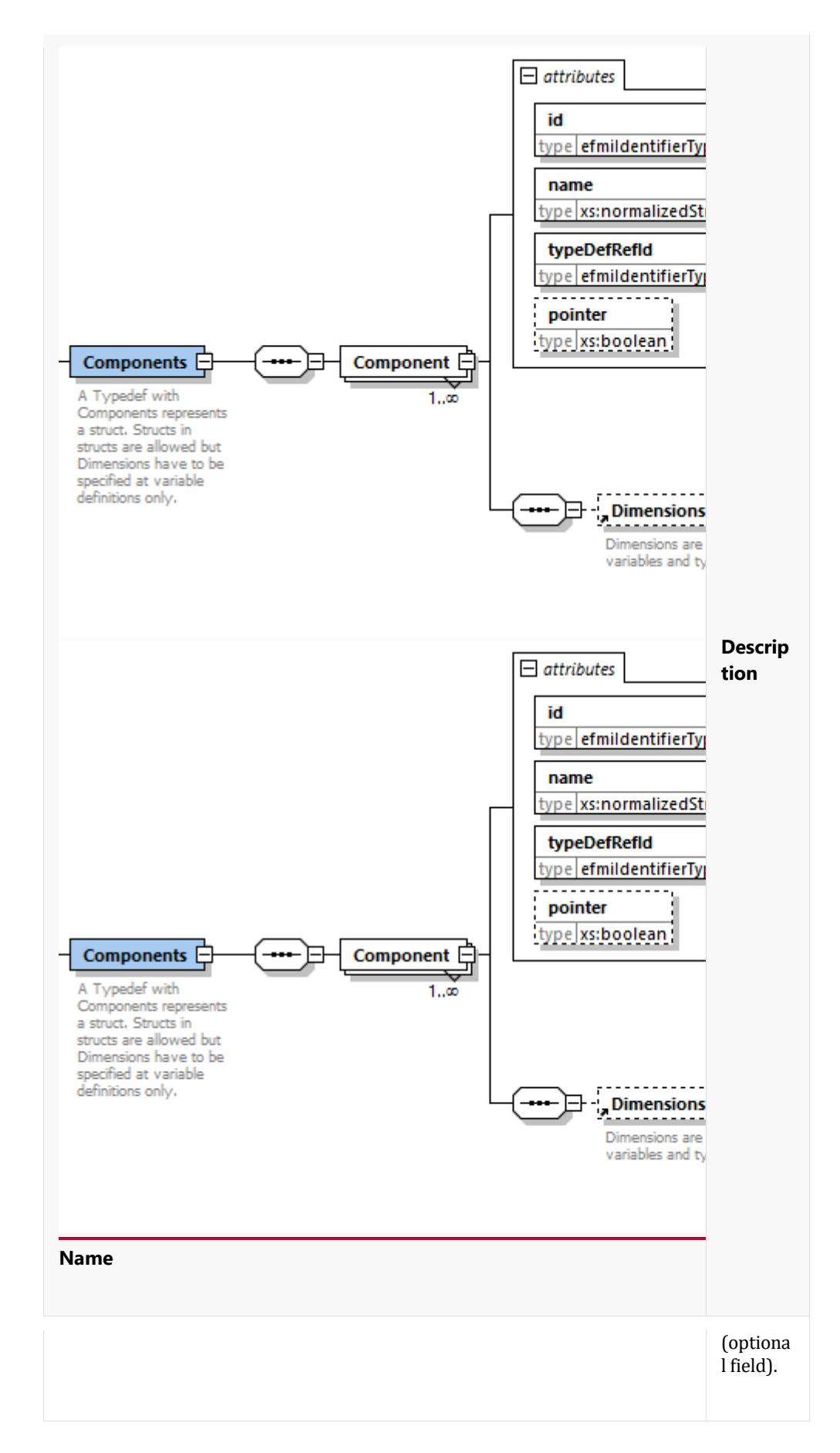

Each field can be an array. This is indicated with the subelement <Dimensions> that contains a list of <Dimension> elements, each with the following attributes:

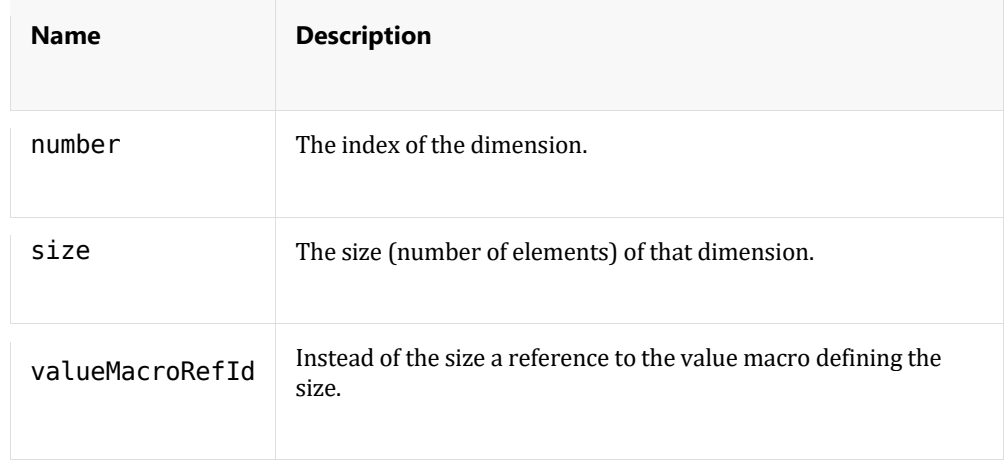

### **Enumeration Items (enum)**

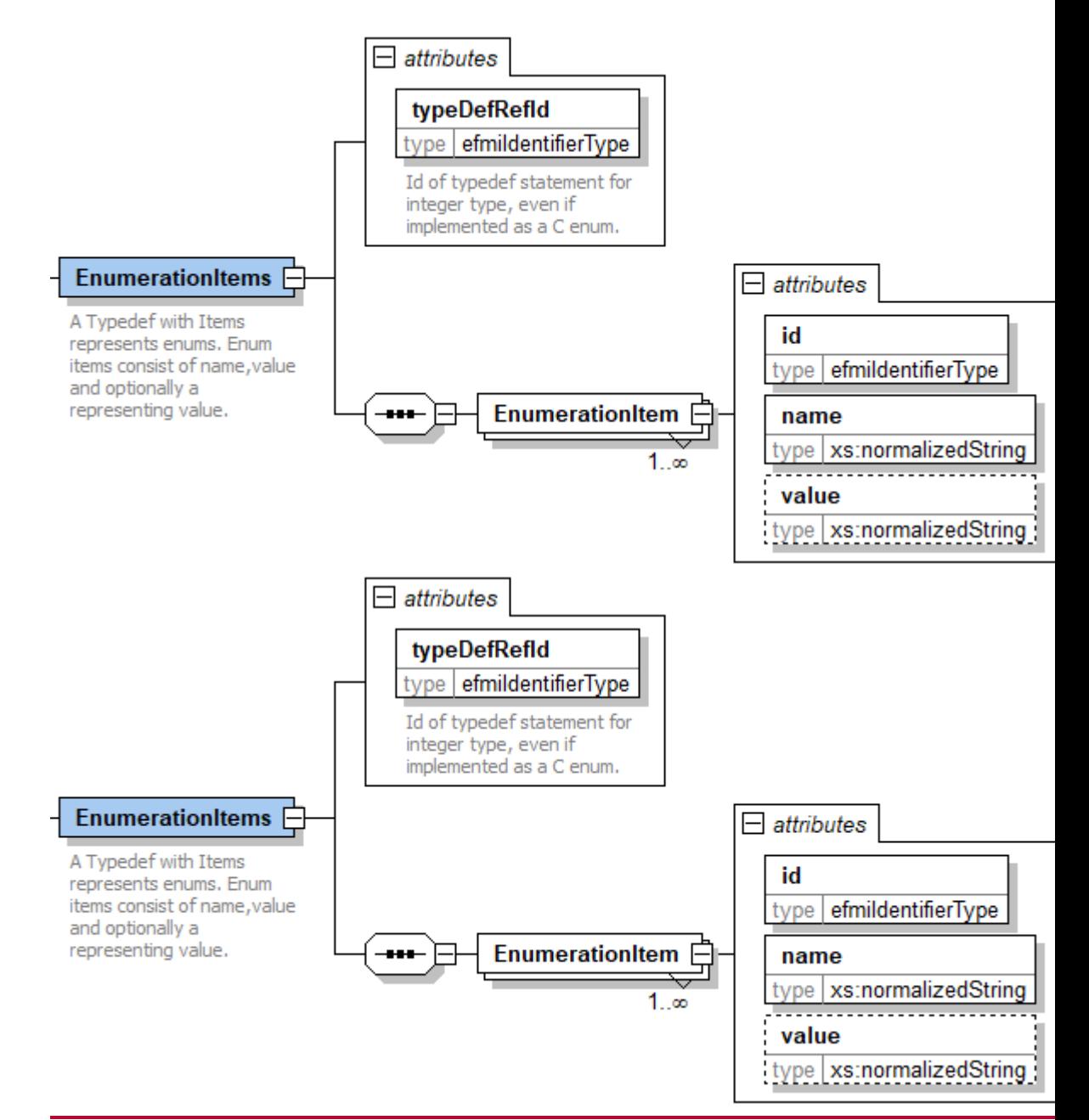

<EnumerationItems> declares an enumeration type with the list of enumeration items. Each <EnumerationItem> has the following fields

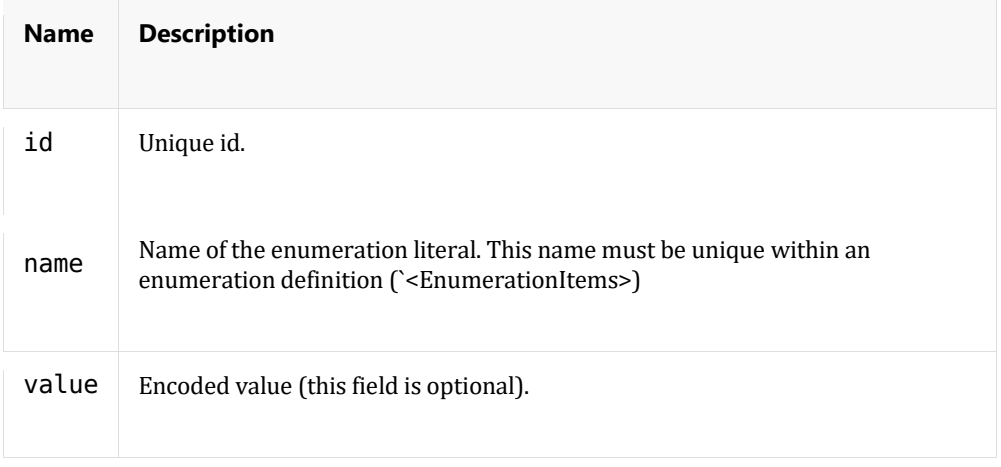

#### **Macros**

Here all macro definitions in the source and header file of the module are listed that are relevant to integrate the code. For example system constants used to define integration relevant vector variables must be part of the list, whereas macros in the code used as guards must not be part of the list.

There are two kind of macros "ValueMacro" and "ParameterizedMacro". Both are contained as children in the "Macros" tag.

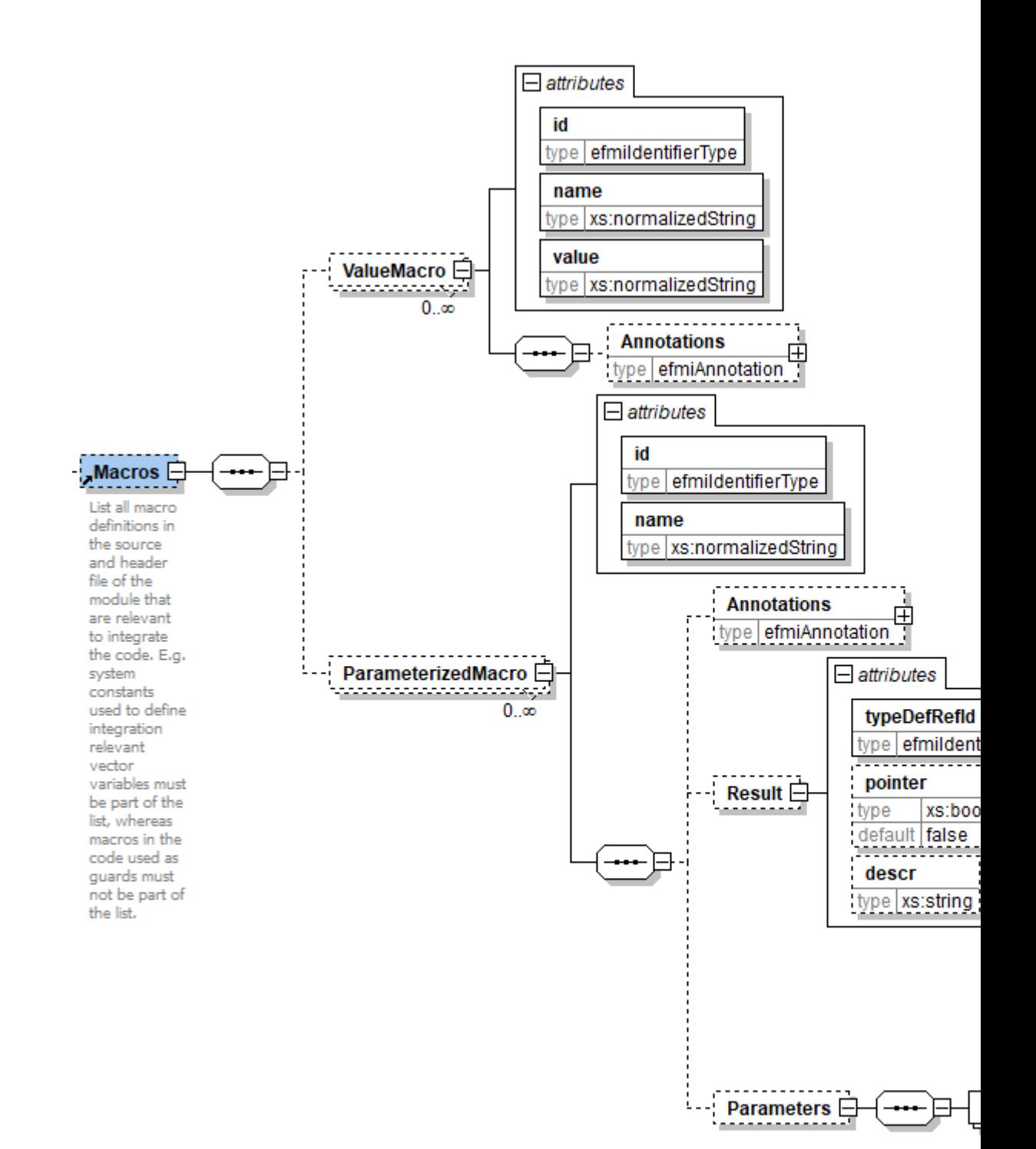
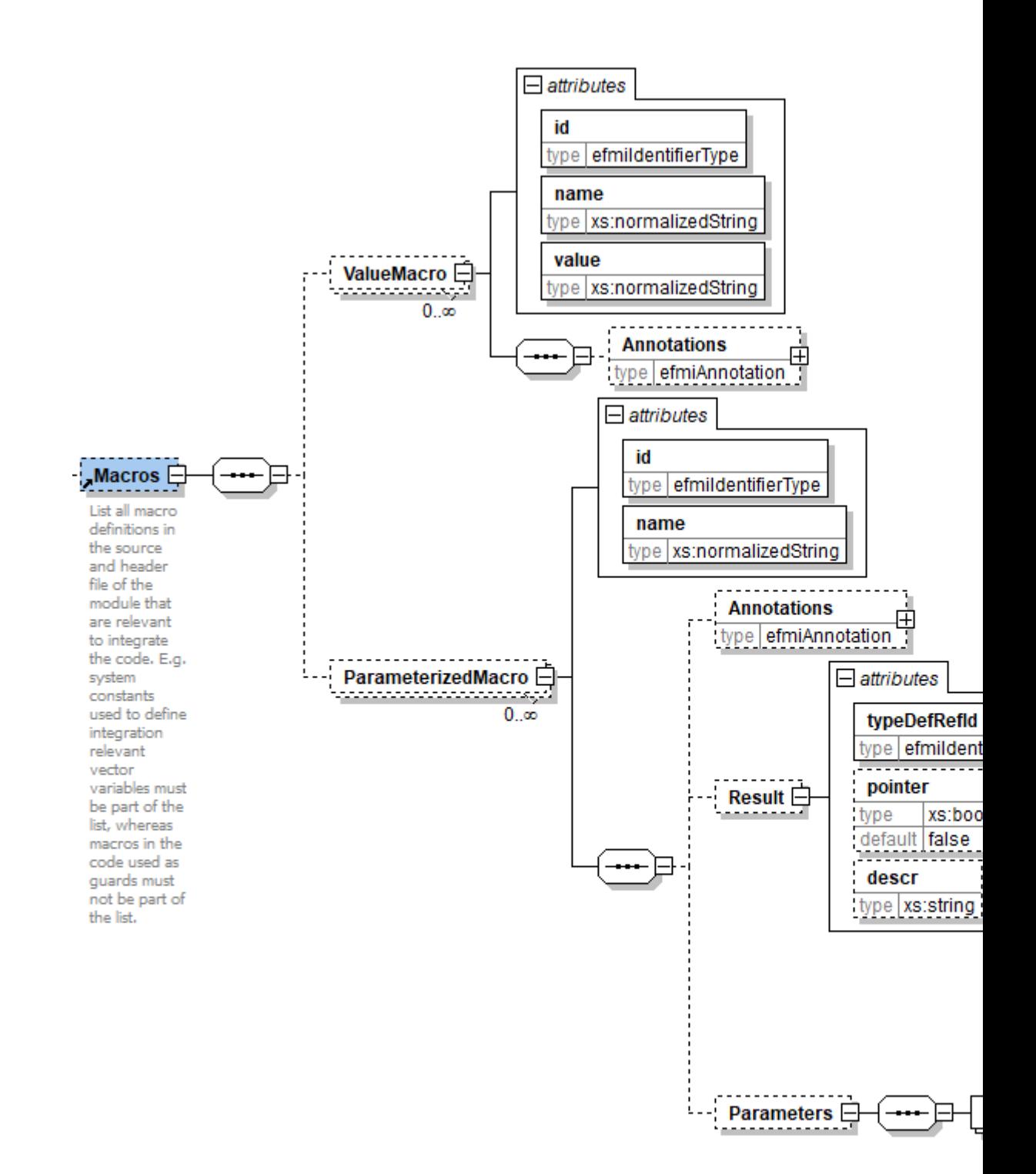

A value macros defines a symbol and assigns a value to it. The value must be a number

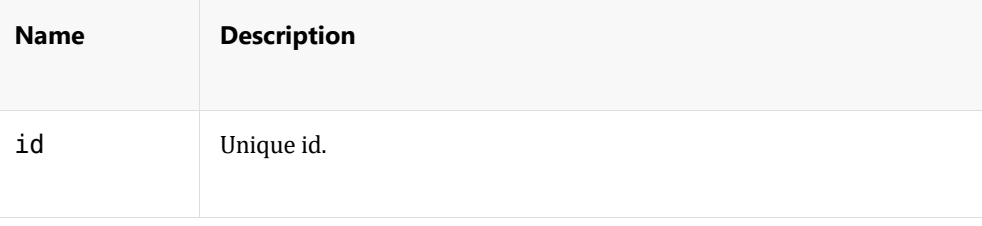

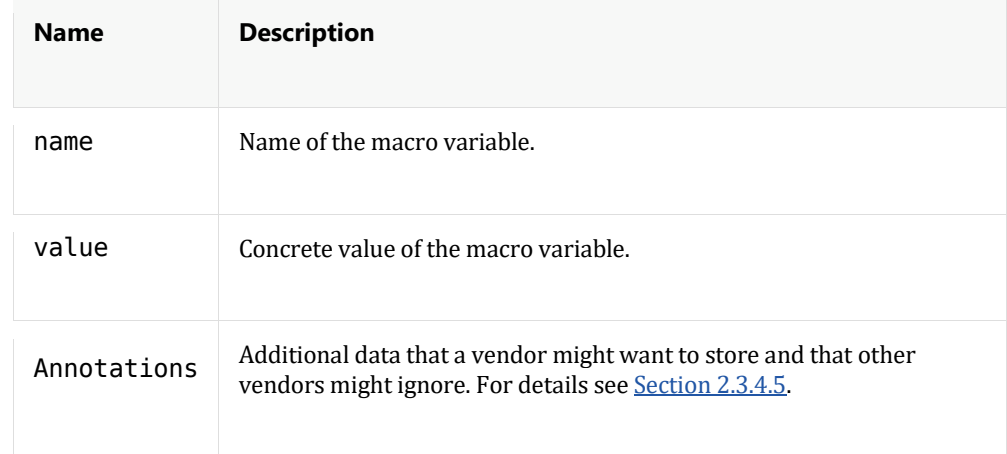

A parameterized macro defines however only the signature of a macro with parameters. Thereby each parameter is given as a "Parameter" element with attrubtes for its name and its position (since xml is not guaranteed to be order-preserving). The positions must be the values 0 … n-1 where n is the number of parameters.

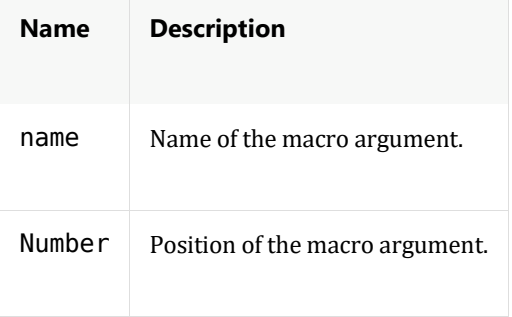

The following example shows the declaration of a value and a parametrized macro

```
 <Macros>
      <ValueMacro id="VM_1" name="num_Cyl" value="4"/>
 <ParameterizedMacro id="PM_1" name="myMax">
 <Parameter name="a" number="0">
 <Parameter name="b" number="1">
      </ParameterizedMacro>
  </Macros>
```
#### **Variables**

<Variable> elements are grouped in the <Variables> element.

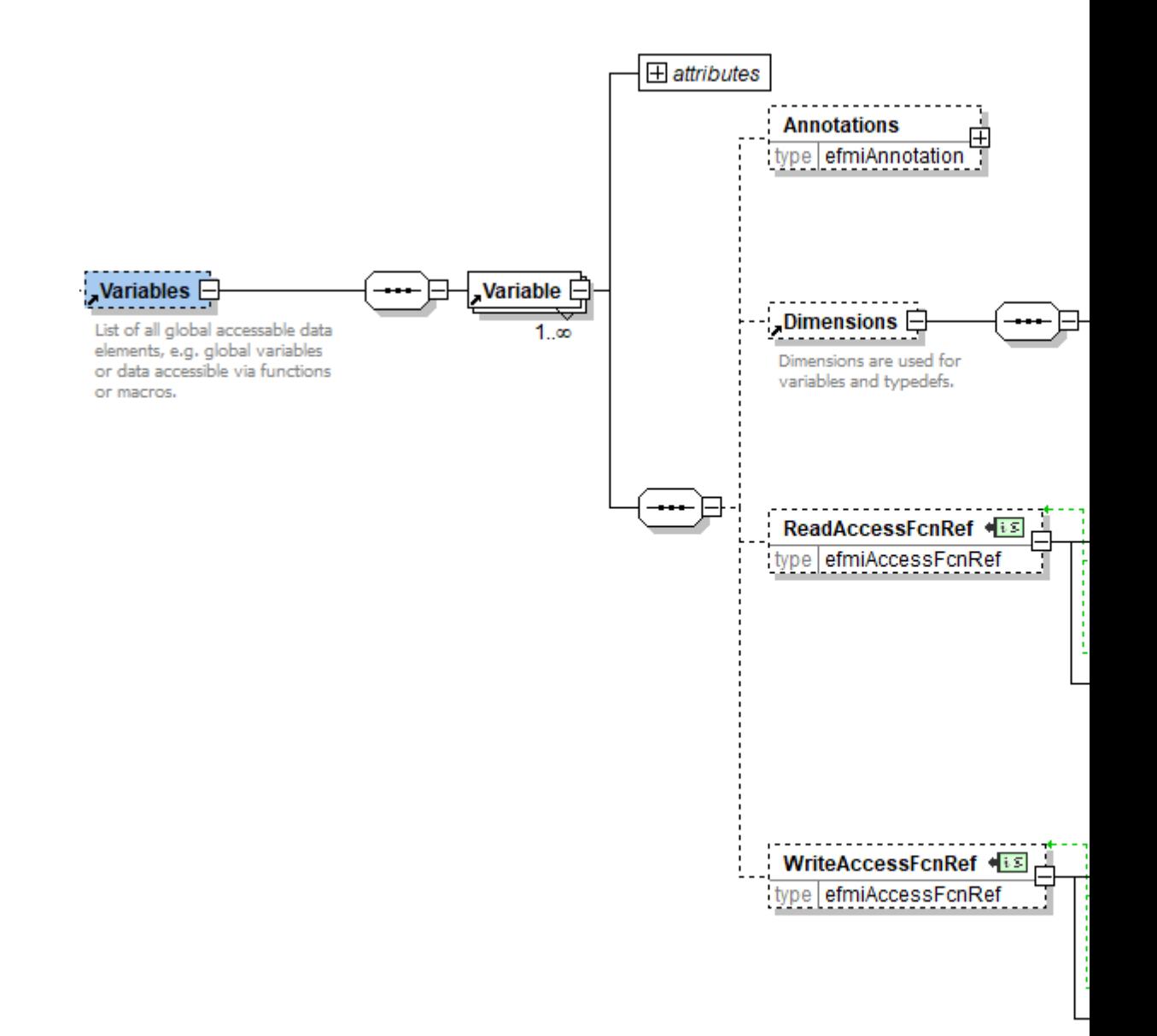

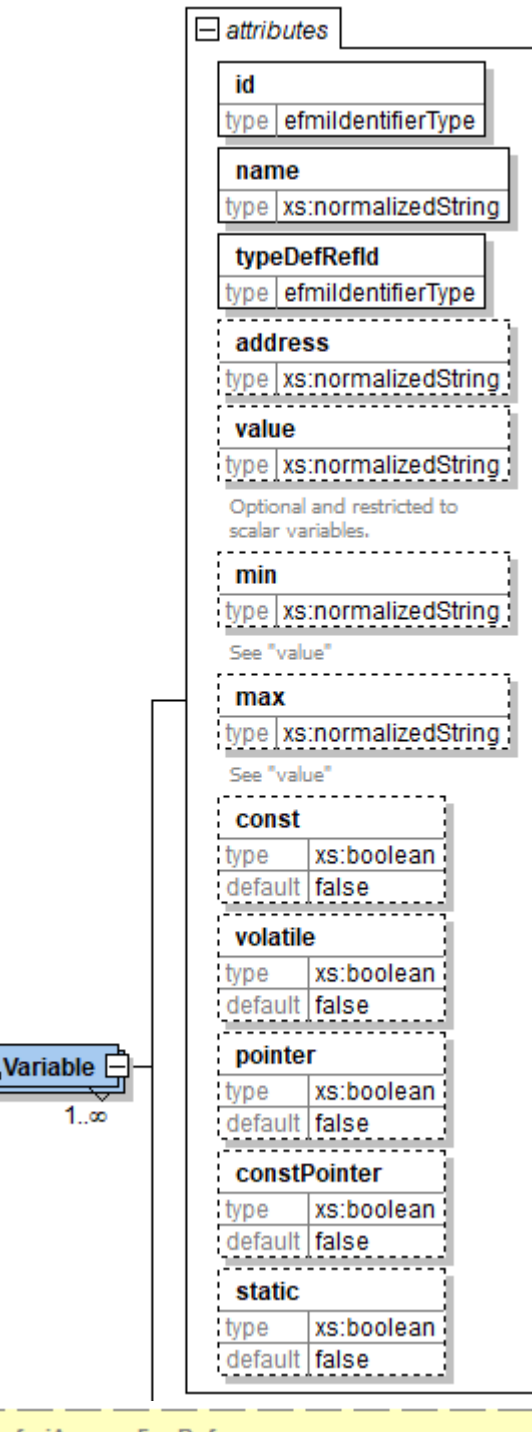

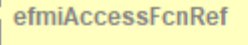

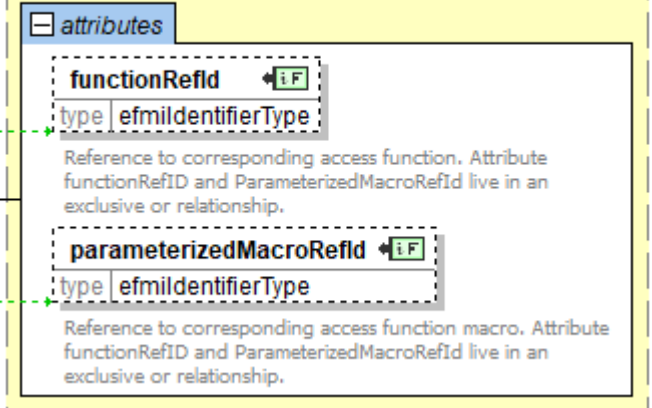

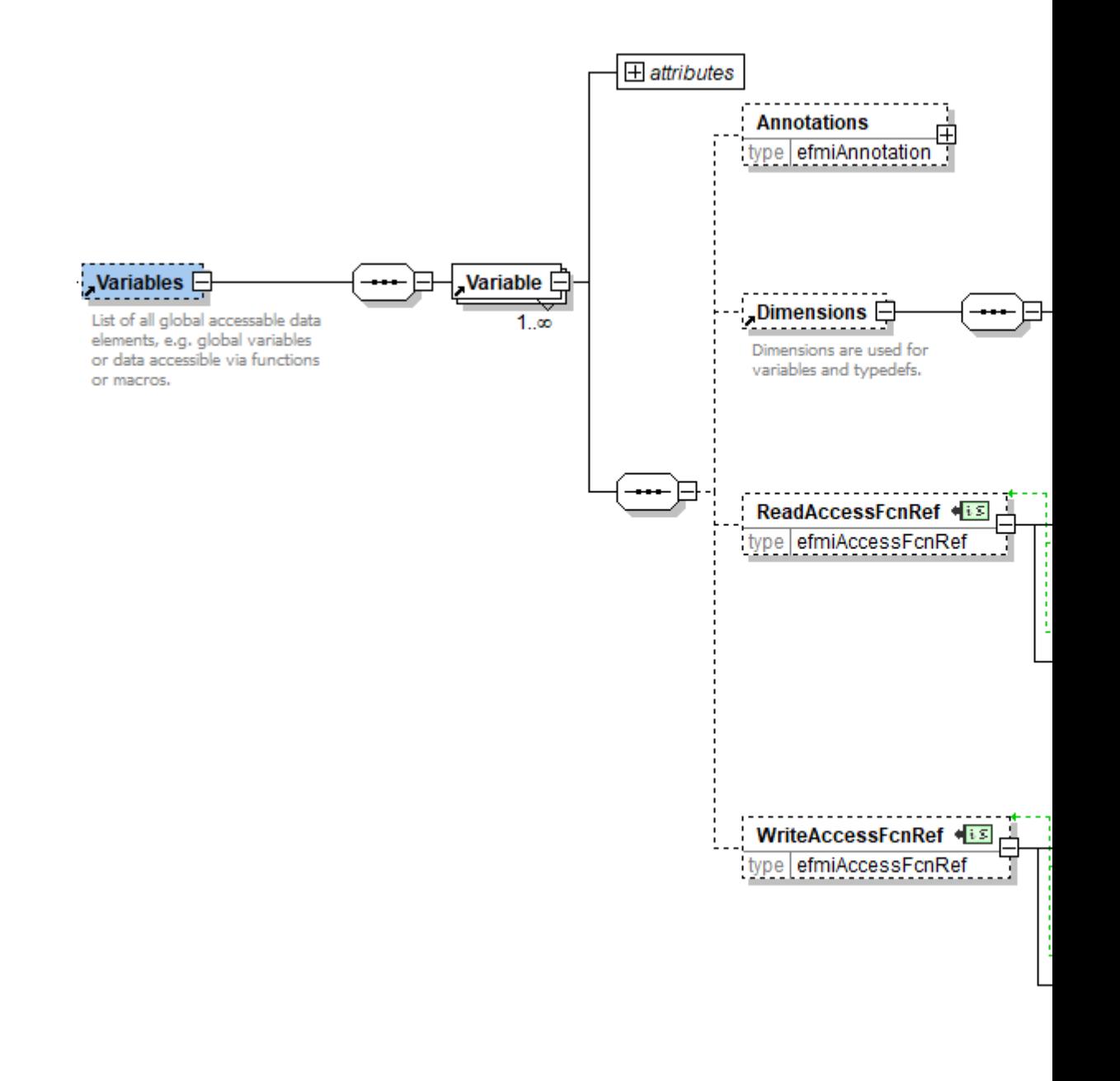

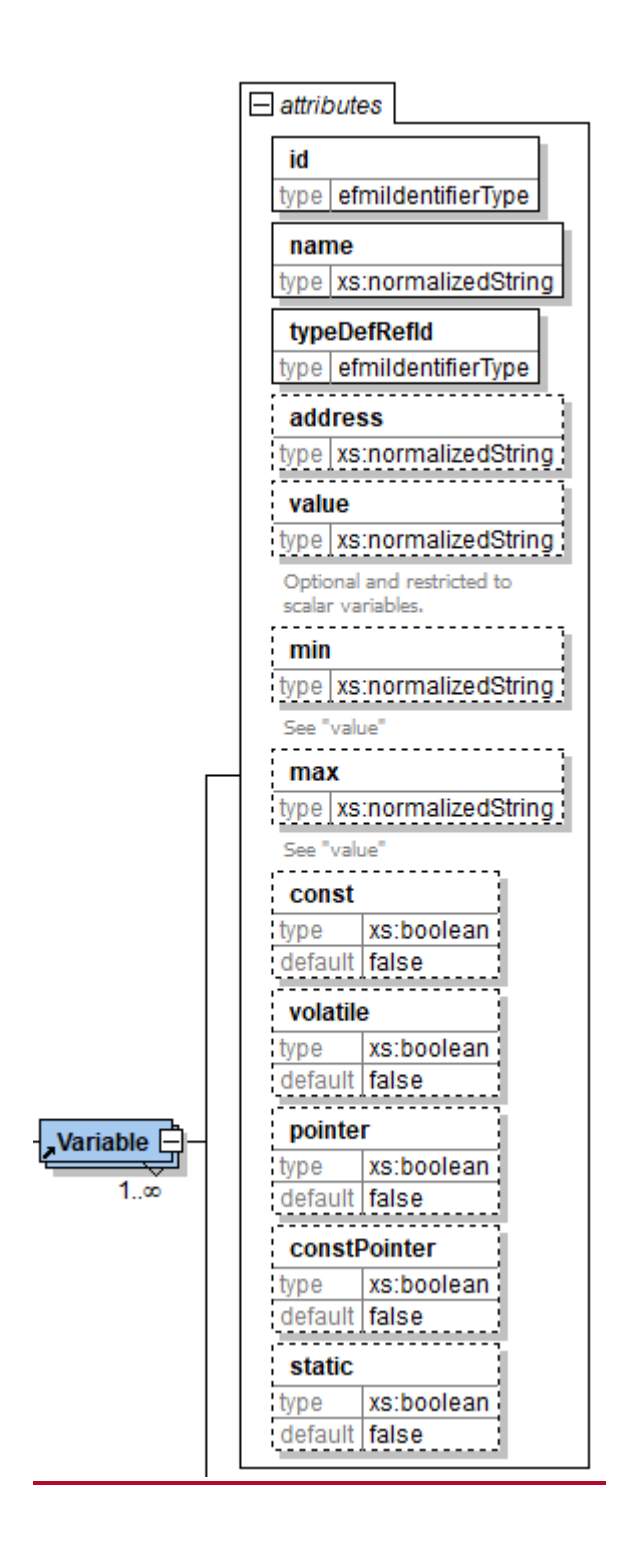

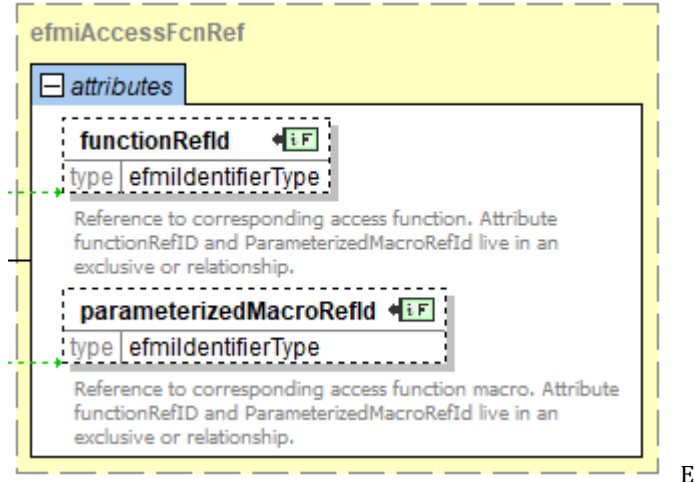

Each variable has the

following attributes:

| <b>Name</b>  | <b>Description</b>                                                                                                    |
|--------------|----------------------------------------------------------------------------------------------------|
| id           | Unique id of the variable.                                                                                                    |
| name         | Name of the variable.                                                                                                    |
| typedefRefId | id of the defined type of the variable.                                                                                                    |
| address      | Optional address.                                                                                                    |
| value        | Optional initial value of that variable that must be consistent which<br>the initial value in Algorithm Code. Value might be different because<br>of a decision to implement the Algorithm Code variable in a different<br>datatype, for example Algorithm Code variable is Float64 and<br>Production Code variable is El oat 32. |
| min          | Optional minimum value (see value).                                                                                                    |
| max          | Optional maximum value (see value).                                                                                                    |
| const        | Optional Boolean value on whether the variable is constant.                                                                                                    |
| volatile     | Optional Boolean value on whether the variable is volatile.                                                                                                    |
| pointer      | Optional Boolean value whether the variable is a pointer of the type<br>or a variable of that type.                                                                                                    |

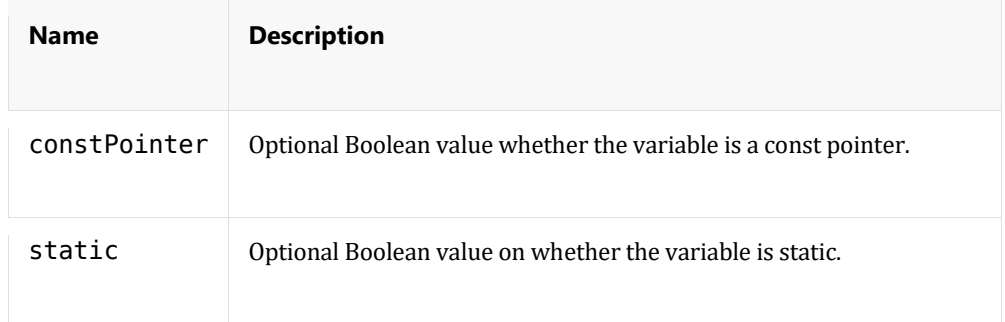

Similar like a field in a <Component> a <Variable> can also be multidimensional by adding the <Dimensions> element. The following example defines a 2x2 array of variables with name "T".

```
 <Variable id="V_33" name="T" typeDefRefId="TD_F64" 
pointer="false" value="0.1" const="false" volatile="true" 
static="false">
      <Dimensions>
         <Dimension number="0" size="2">
         <Dimension number="1" size="2">
      </Dimensions>
    </Functions>
```
#### **Functions**

The described functions of (production) code files are grouped in the "Functions" tag. Each function has an "id" and a "name". In addition it has a subelement for the return parameter (if the function is void, the subelement is not present) and a list of "formal parameter". The return parameter (if present) and the formal parameters list.

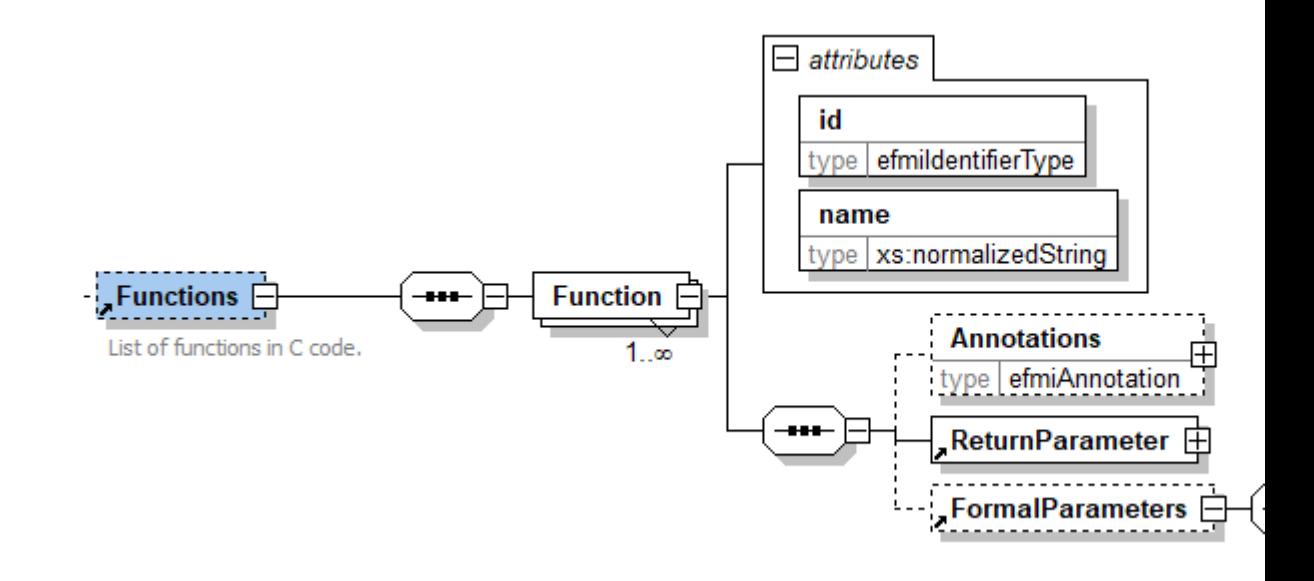

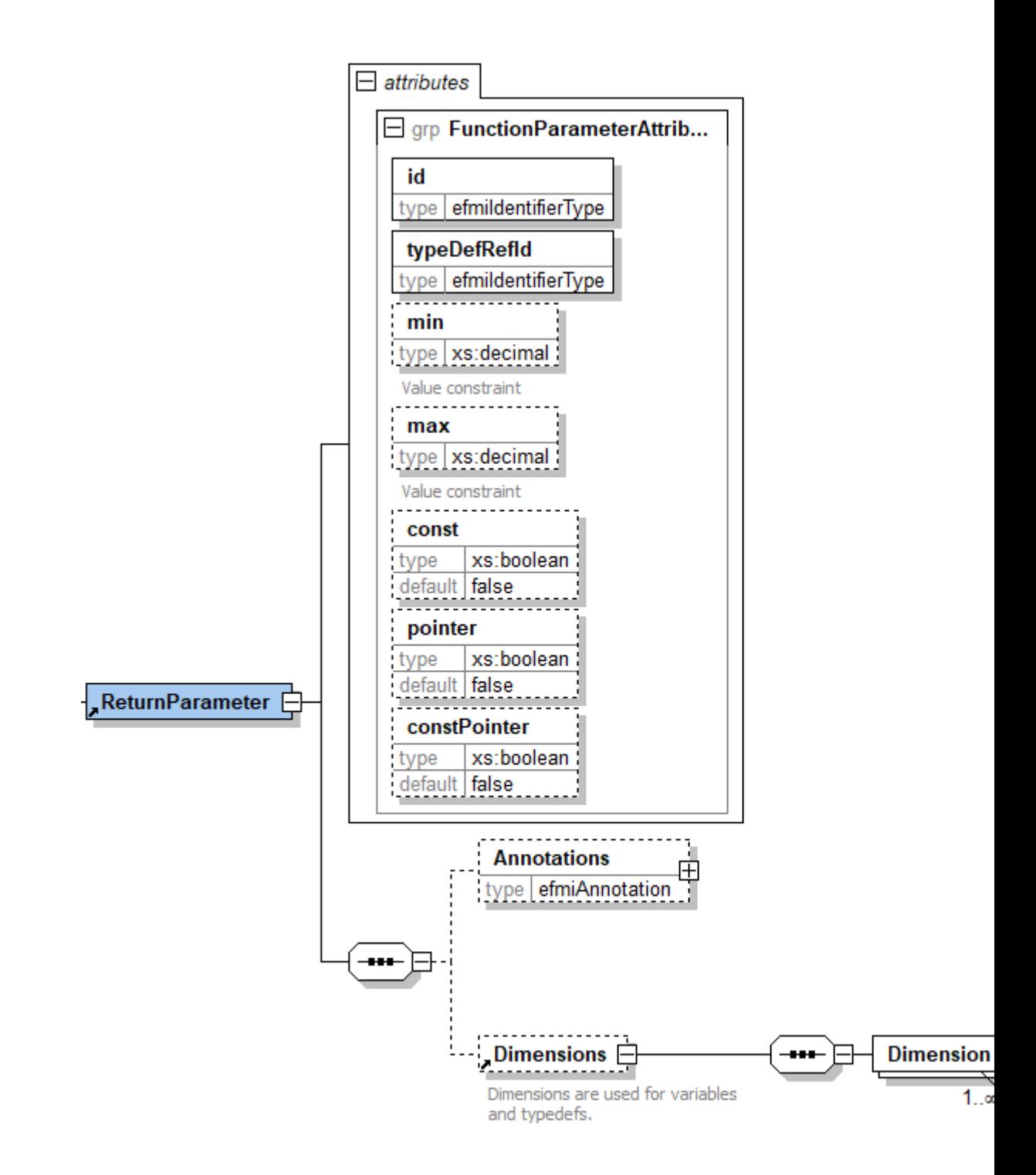

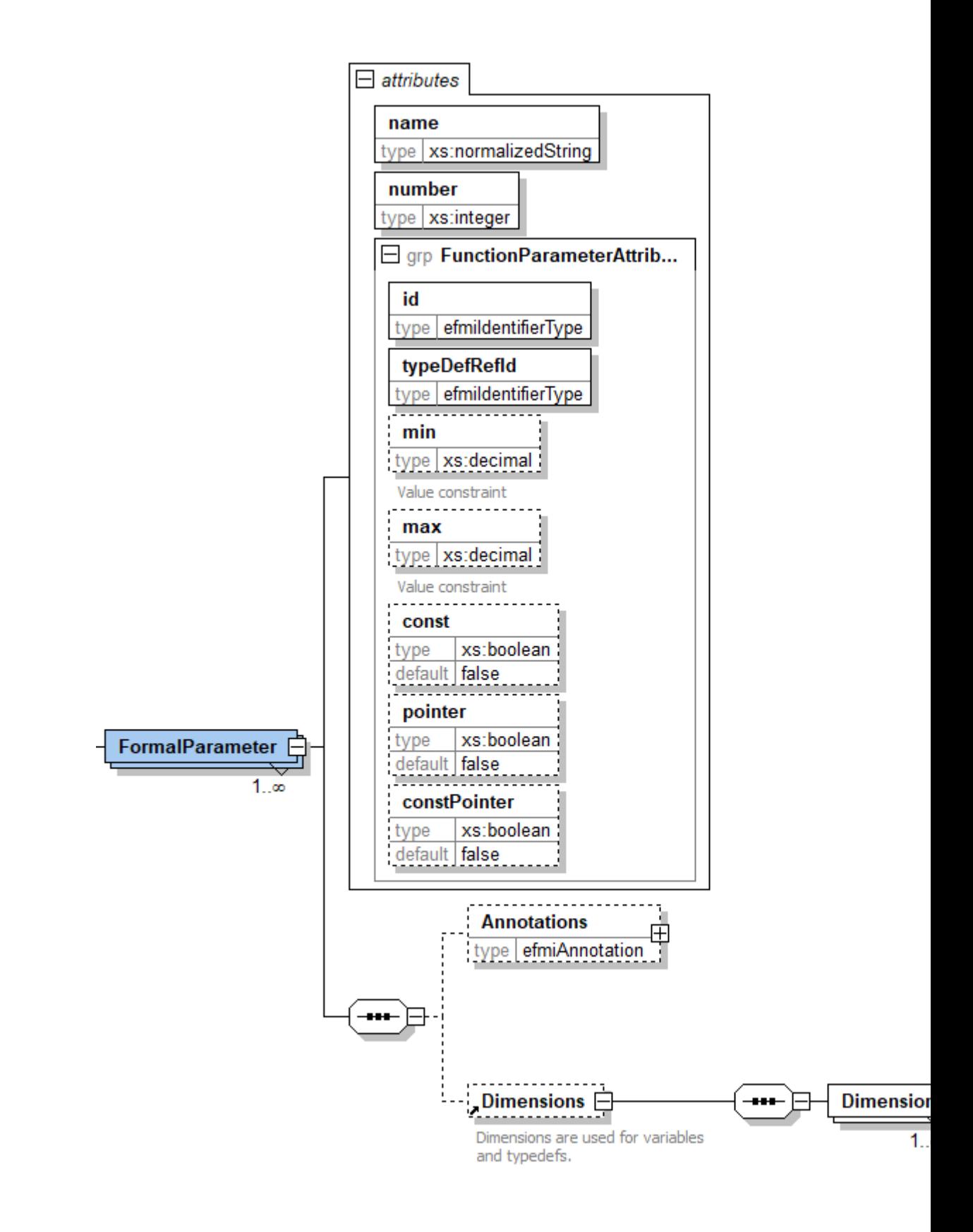

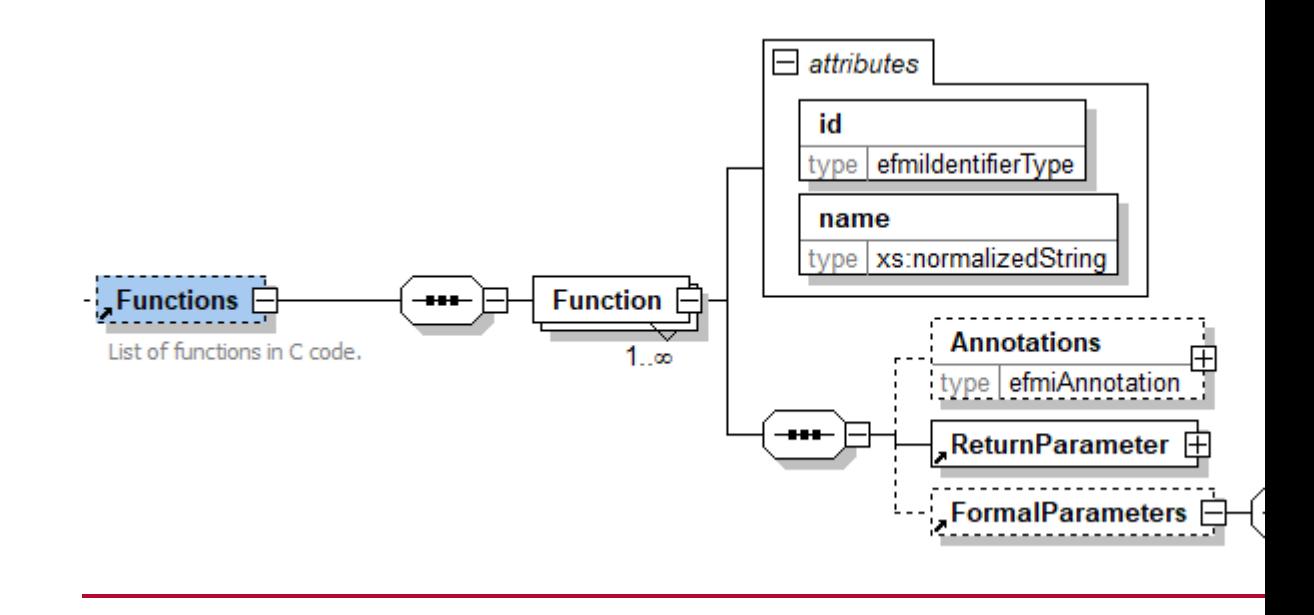

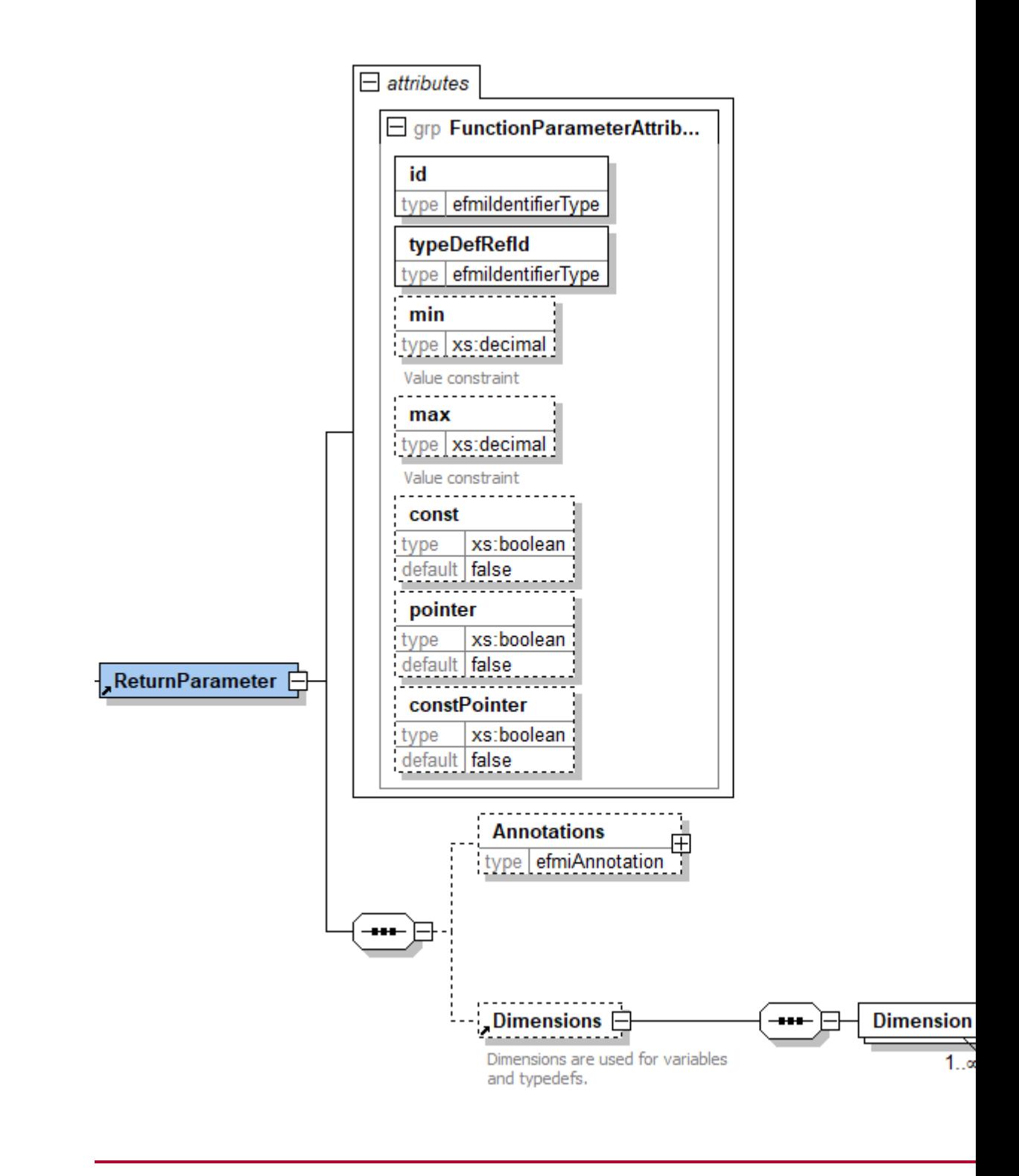

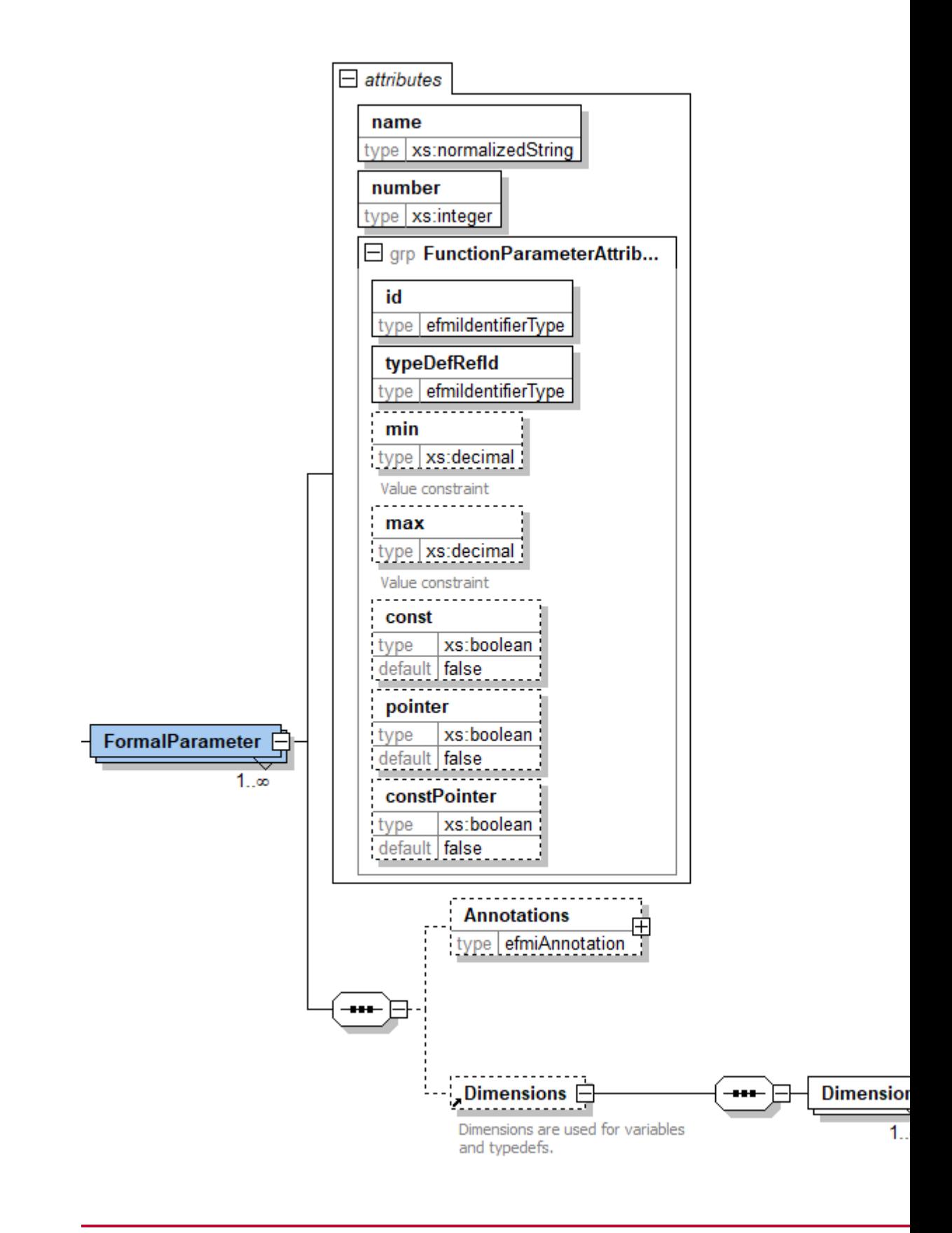

#### Example:

```
<Functions>
 <Function id="Func_1" name="doStep">
                   <FormalParameters>
                  <FormalParameter id="V_33" name="T" number="0" 
typeDefRefId="TD_F64">
```

```
</FormalParameters>
           <Function/>
           <Function id="Func_2" name="doStep2">
                   <ReturnParameter id="Func_2_ret" 
typeDefRefId="TD_F64" pointer="false">
  <Function/>
<Functions/>
```
## **5.2.4. Description Files**

List of files containing descriptive content, for example AUTOSAR files (.arxml). Those files are the alternative to the detailed code description by e.g. typedefs, variables, etc. Usually all kinds of description files are allowed, but as they are used as alternative to the detailed description, elements that should be mapped to elements in the algorithm code manifest must be uniquely identifyable, e.g. they must have identifiers that are unique within a file, similar to identifiers used in manifests, or reachable by a given path expression.

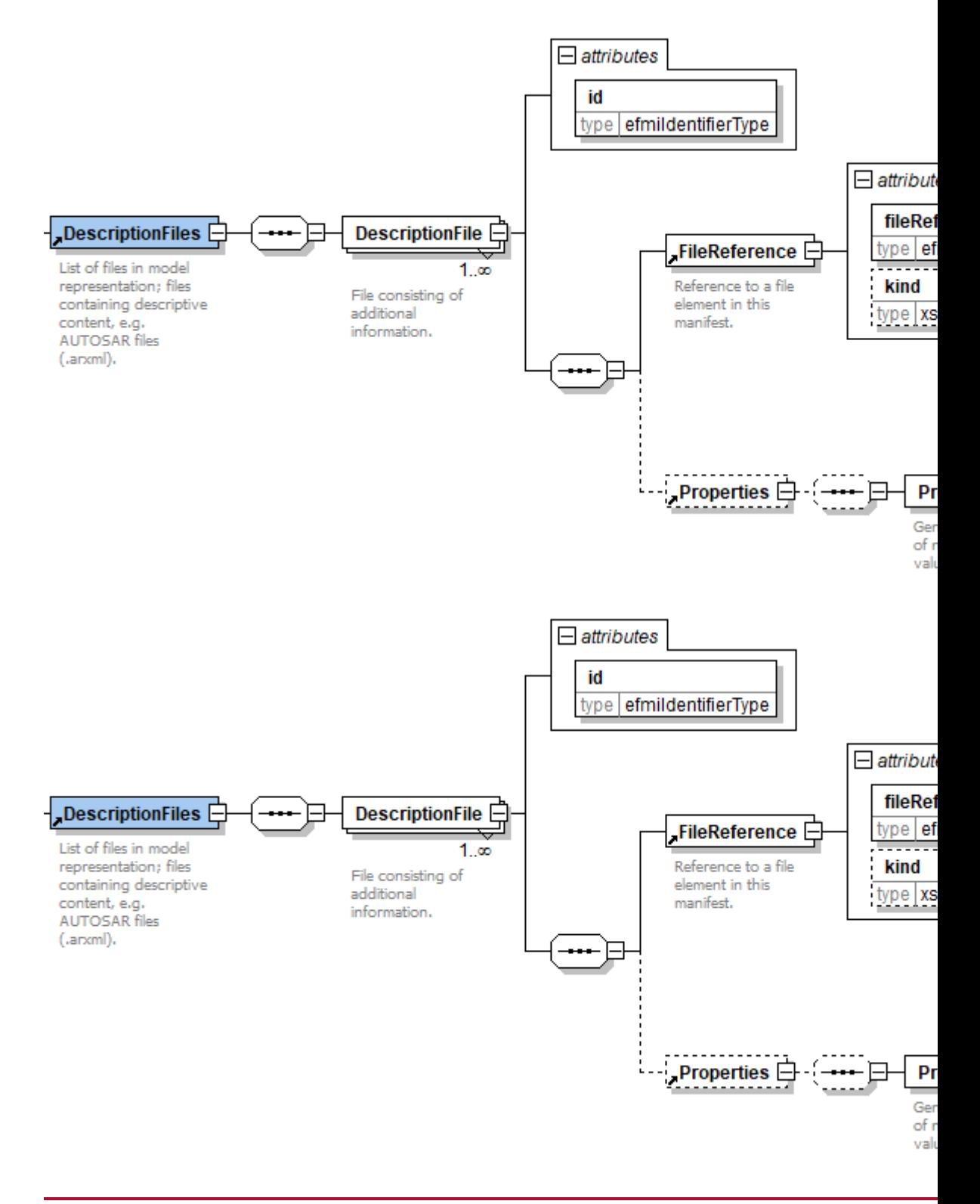

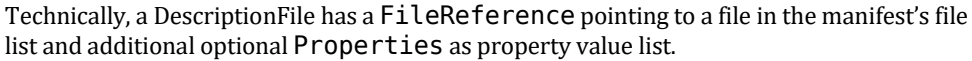

## **5.2.5. Technical Information Lookups**

Facilitates a quick access to information in the manifest and the associated C files.

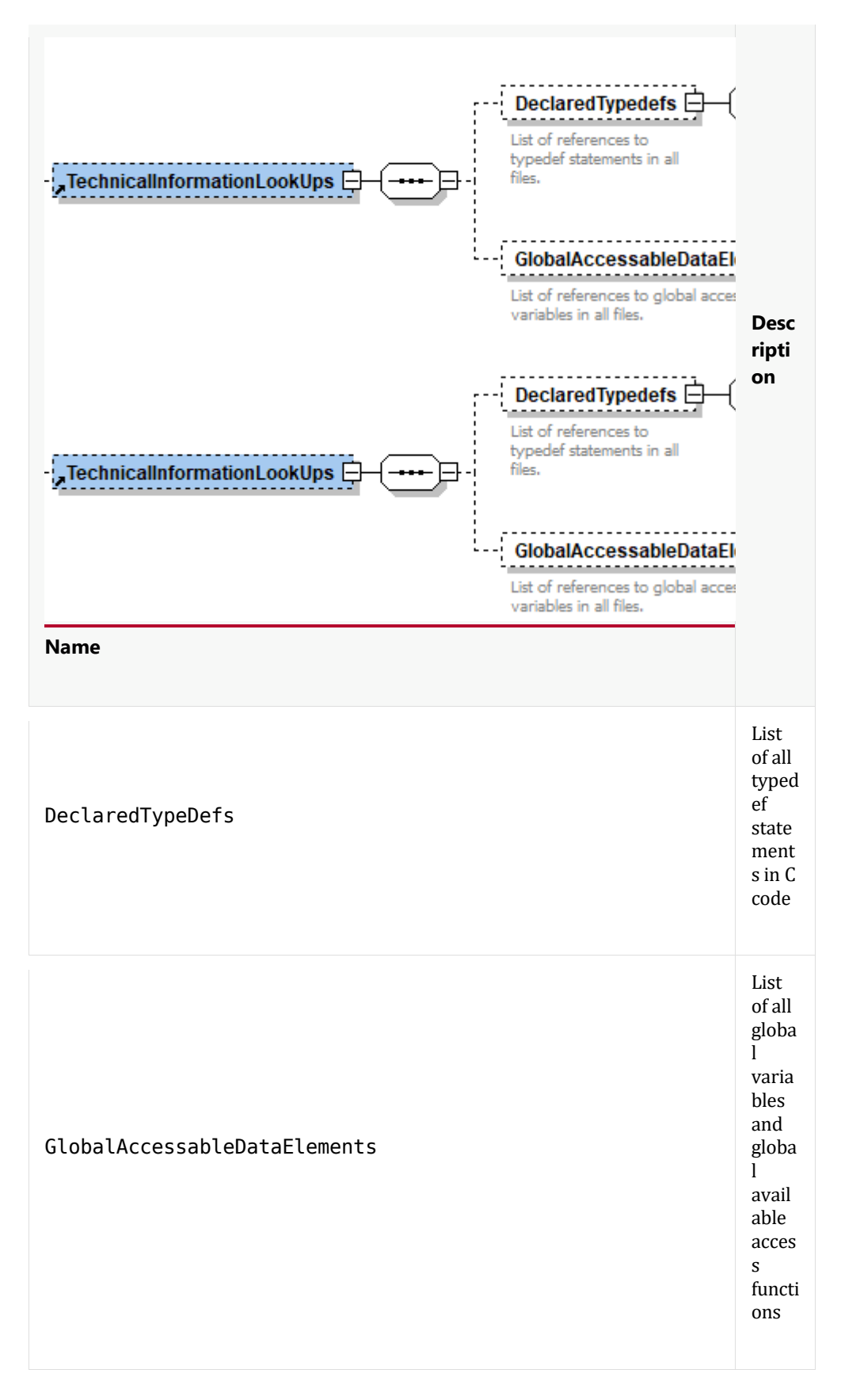

Both lists consist of elements, DeclaredTypedef and

GlobalAccessableDataElement respectively, that only have a reference attribute to a certain kind of element.

Attribute of DeclaredTypedef:

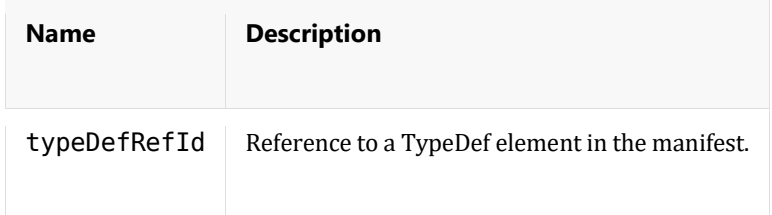

Attribute of GlobalAccessableDataElement:

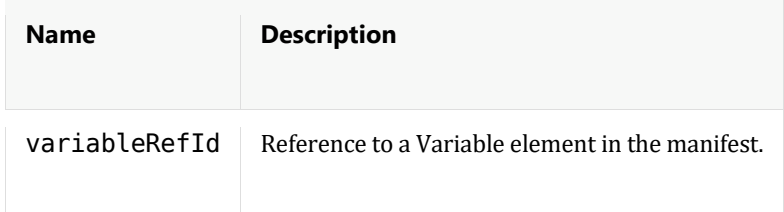

## **5.2.6. Logical Data**

Defines how the logical elements (variables, functions etc.) are mapped to the actual data structures and elements of functions and defined variables.

The description in the code files basically describes only Production Code parts. As shown in the beginning of this section the mapping to the Algorithm Code is sometimes not obvious, for example because variables in the Algorithm Code do only appear as arguments or are may be part of structures or arrays. Therefore we describe this mapping explicitely.

The mapping is given in the element LogicalData which contains the DataReferences and the FunctionReferences.

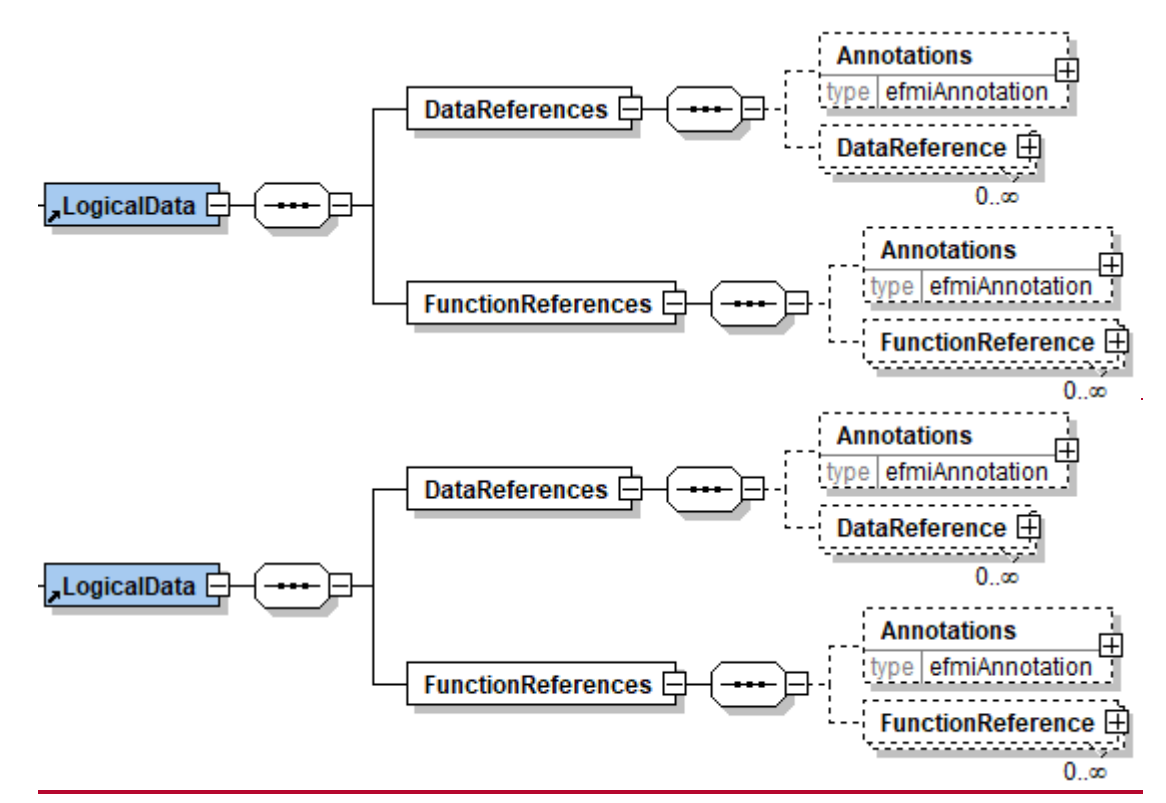

A DataReference itself contains the following attributes and elements to identify the variable in the Production Code and the mapped variable in the Algorithm Code

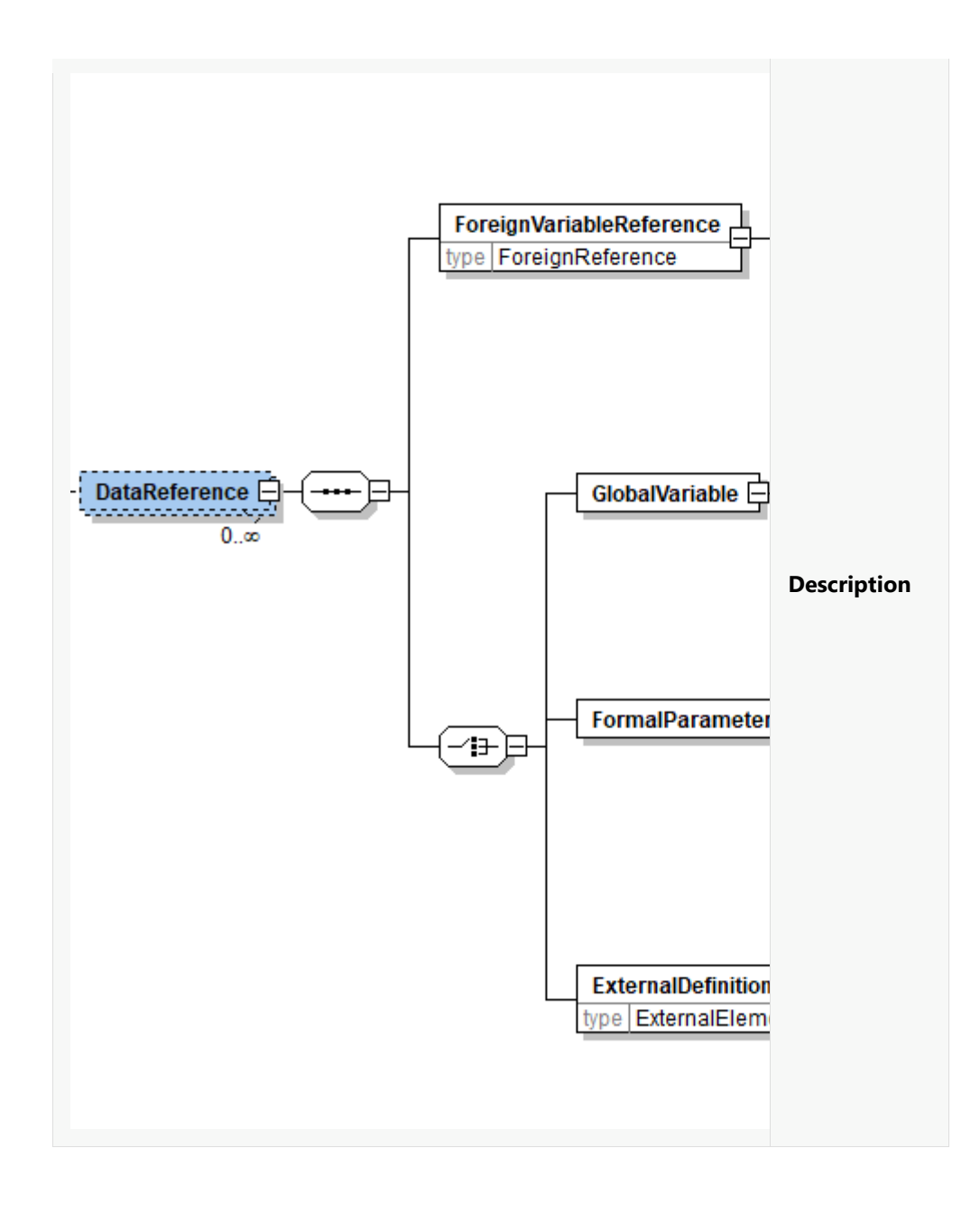

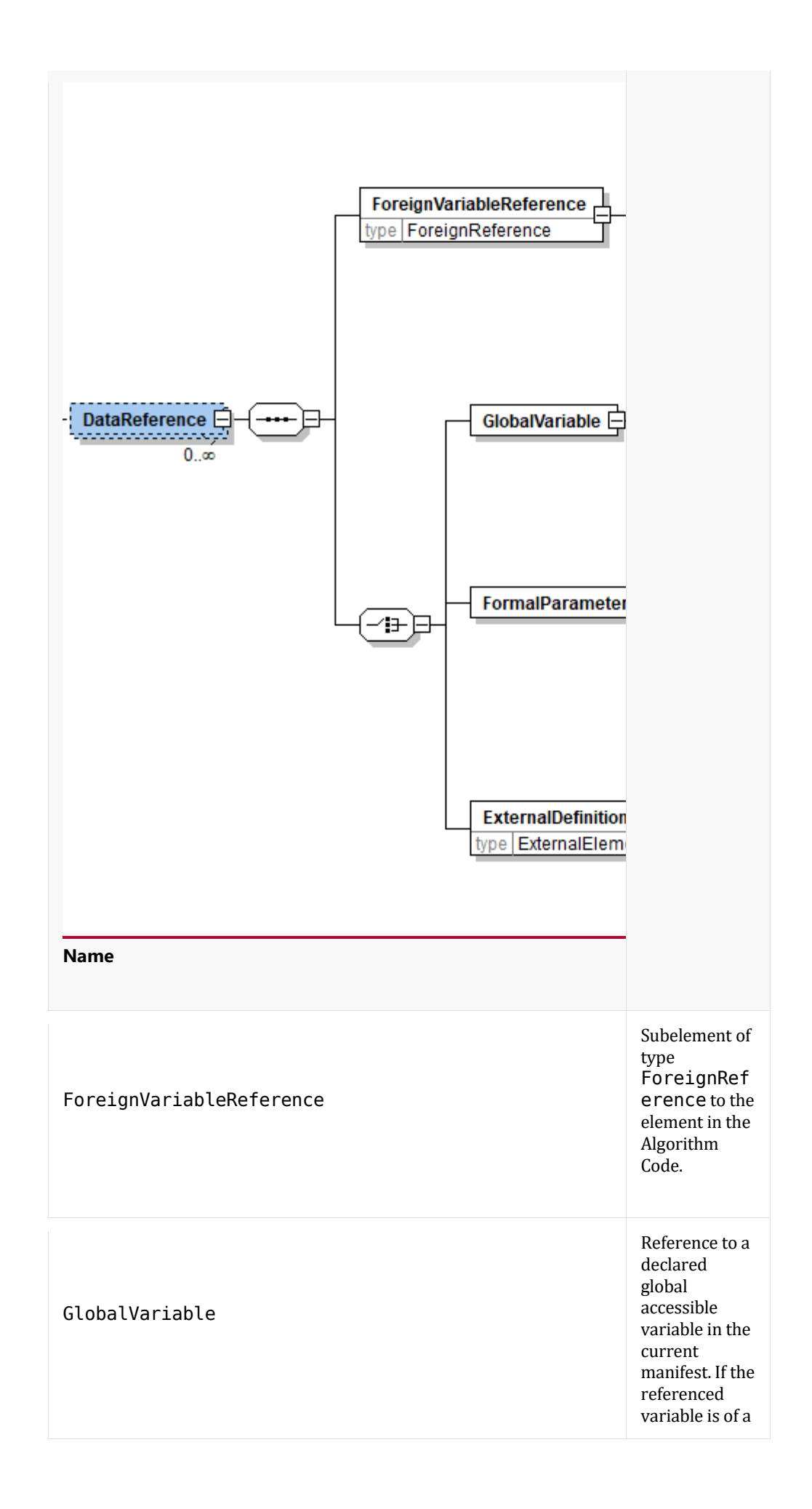

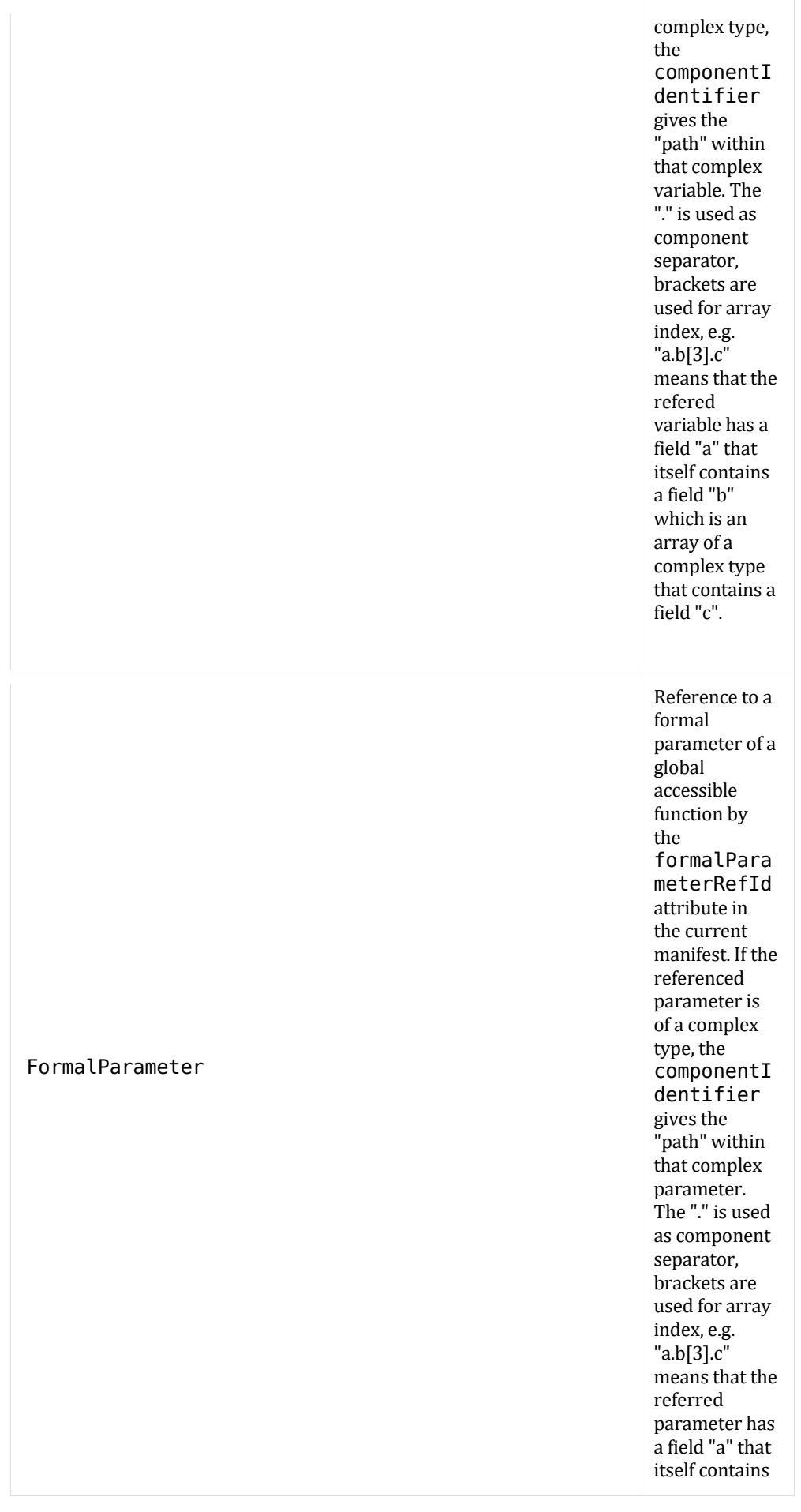

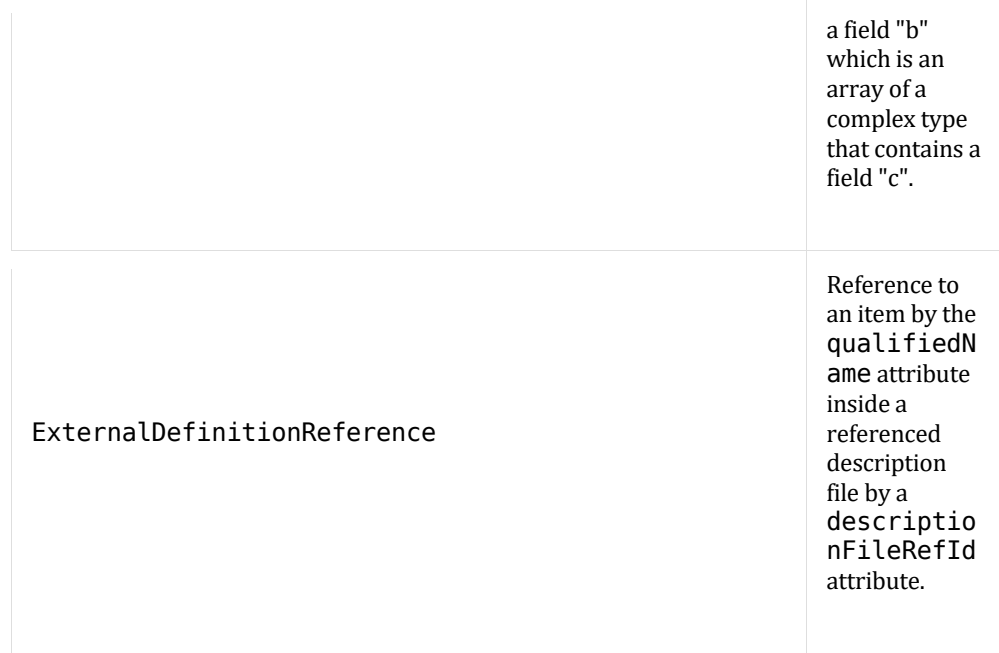

A FunctionReference is similar to the DataReferences mapping Algorithm Code functions, mainly the block interface functions, to functions in the Production Code.

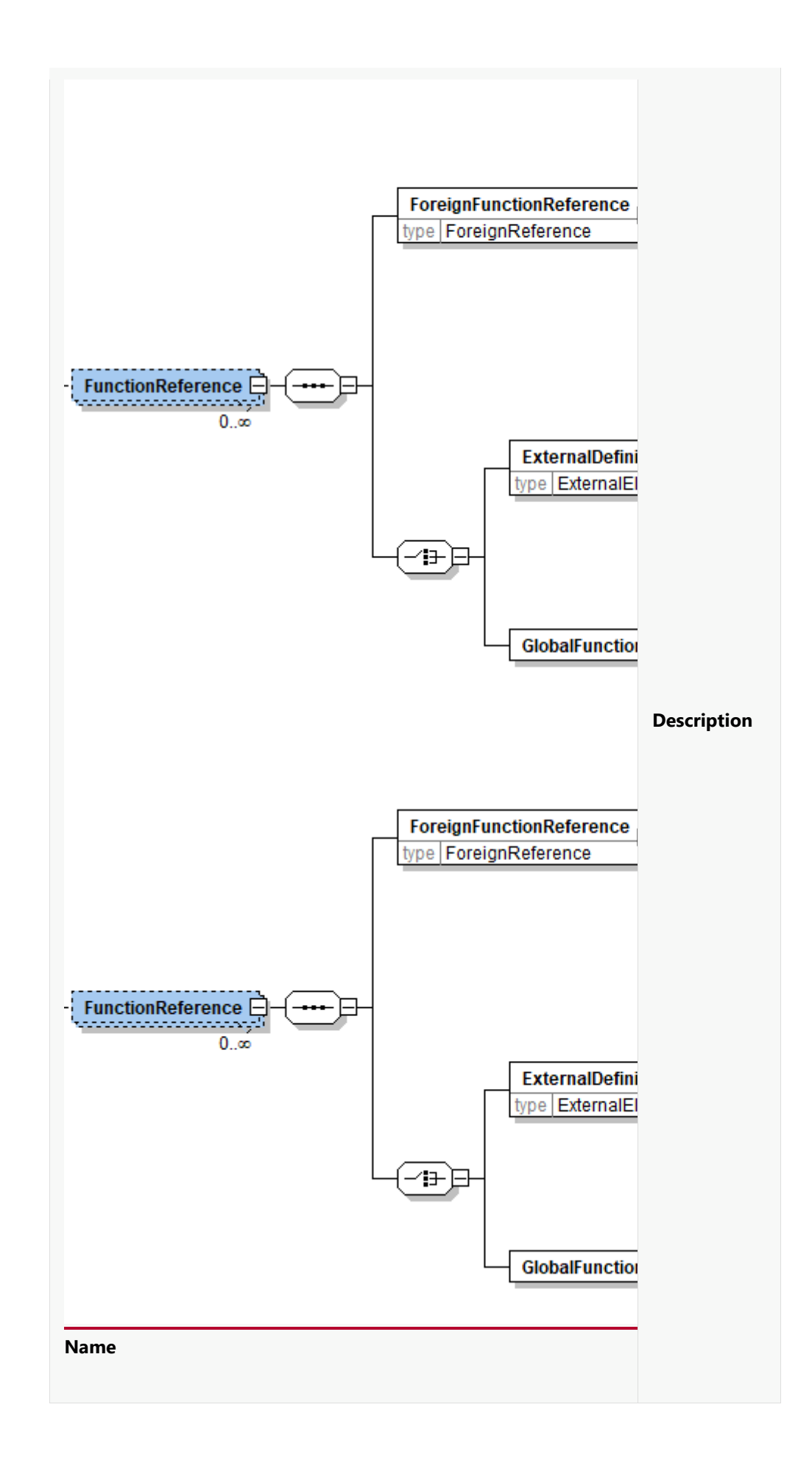

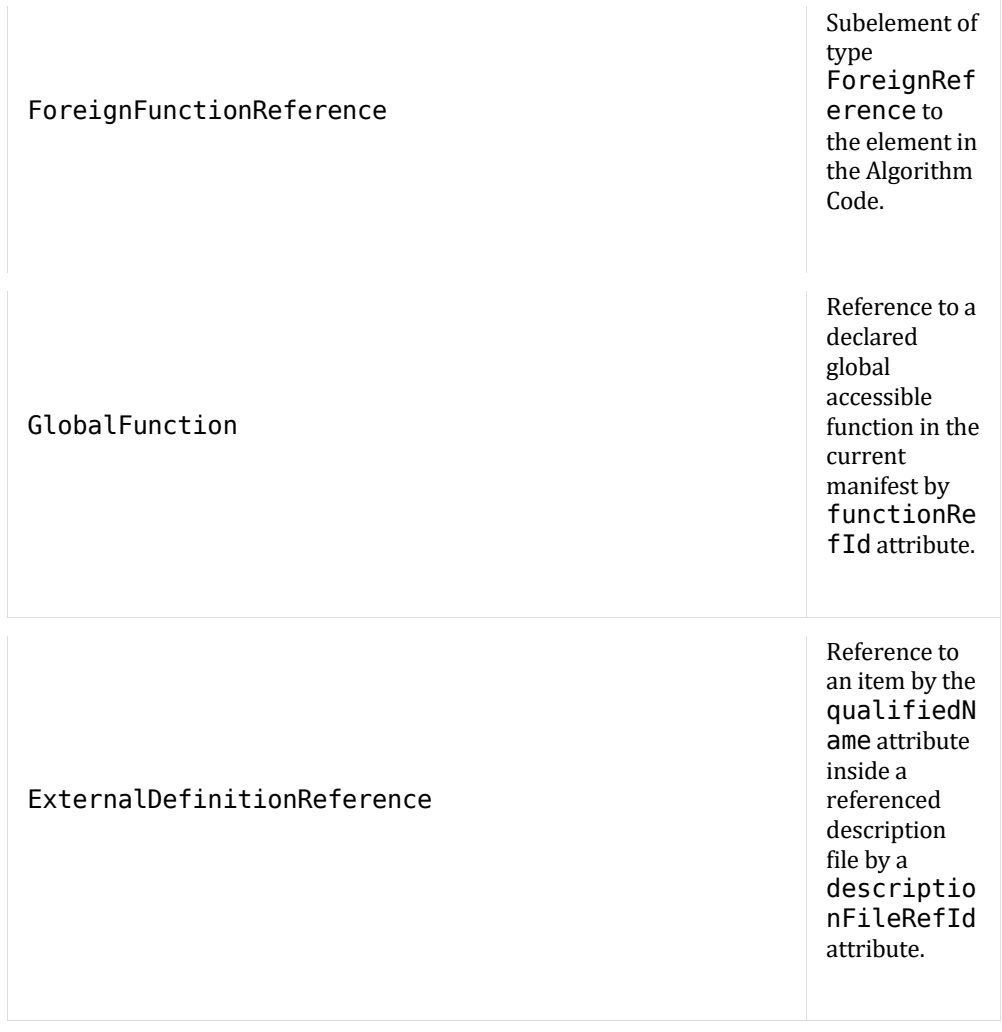

# **5.3. Production Code Language**

A Production Code Model Representation includes code files that are modules in terms of the C or C++ programming language.

The C programming language is <del>descripted</del> described in [KR79] and in a destilled version in  $[CLangWiki]$ . A similar description of the C++ programming language gives  $[Str13]$  or as a destilled version [CPPLangWiki].

For both programming languages, the Motor Industry Software Reliability Association (MISRA) has published a set of guidelines to facilitate code safety, security, portability and reliability in the context of embedded software systems, see [MISRA12], [MISRA08]. In cases where the C code is not hand-coded but generated by a tool different guidelines [MISRA04] shall be fulfilled.

An example is the calling of an algorithm to solve a scalar nonlinear function, where a function pointer and a void pointer for the context is passed. (This is necessary, as the function depends on the internal state of the model.)

```
int solveOneNonlinearEquation (Real t (*f Nonlinear) (Real t u,
void* data), Real t u min, Real t u max,
                                  Real<sup>t</sup> tolerance, Real t *u, void
*data)
```
This could be called from C Code, e.g., by

```
err = solveOneNonlinearEquation(my f Nonlinear, 1.0, 8.0, tol,
&u, &mydata);
```
where the function 'my\_f\_Nonlinear' is defined by

```
Real t f Nonlinear 3(Real t u, void *data) {
 myDataType *mydata = (myDataType*) data;return mydata->p[0] + log(mydata->p[1]*u) - u;}
```
This is considered safe for the usage for auto-generated code, where the void pointer is passed together with  $\underline{a}$  function pointer to the function that uses this void pointer as one of its arguments.

For individual Production Code sections, compliance with Coding Guidelines like MISRA:2012 is annotated in the manifest xml-File.

Common for both languages is that especially for resource limited embedded systems a number of language features are limited or at least not available. For example:

- dynamic memory handling
- only compile-time fixed array sizes
- functions typically offered by operating system
- availability of mathematical functions
- no runtime type information

• …

Both languages are standardized by the International Organization for Standardization (ISO) and the following table lists an excerpt of different standards and their informal name(s):

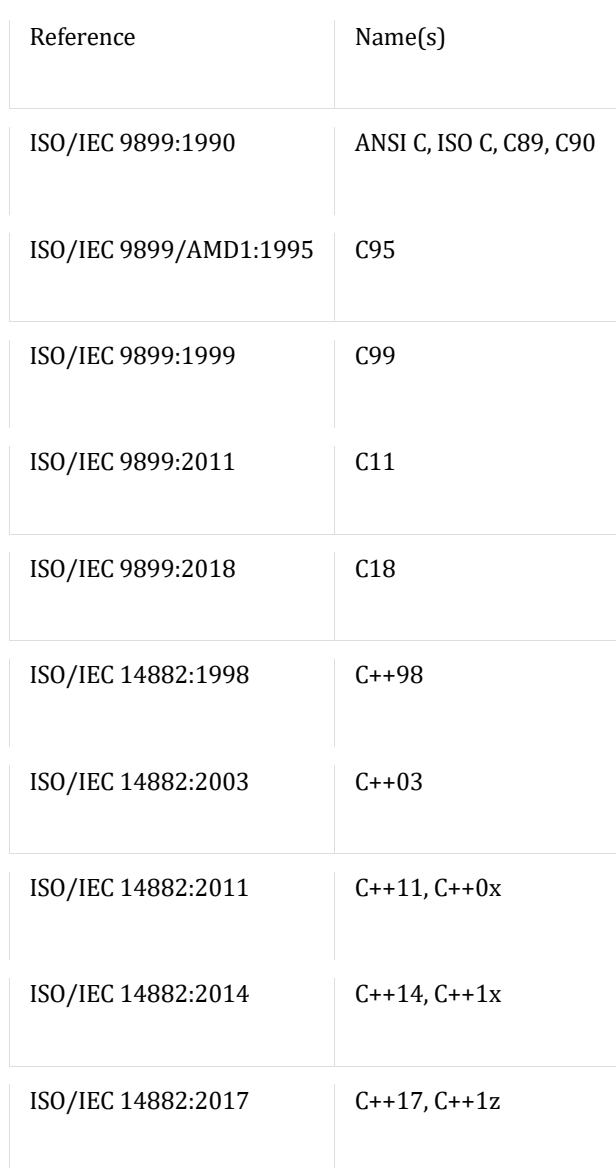

A Production Code Model Representation must indicate the actual actually used language and standard of the modules in the manifest file.

# **6. Binary Code Model Representation**

## **6.1. Introduction**

The Binary Code Model Representation is intended to be a container to exchange software artifacts in binary form. Such binaries can be directly integrated with other embedded software running on an ECU. The main purpose of this format is the protection of intellectual property. Shareholders can exchange a software solution without revealing crucial implementation or algorithm details to the user of a particular solution. Beside the protection of intellectual property, the Binary Code Model Representation also provides protection of integrity of the solution. The software solution cannot be altered except for the intended interface such as calibration parameters. Furthermore the binary representation unitizes

separate functionalities into dedicated binary files. These binary files can be used independently in different contexts.

An eFMU container might consist of multiple Binary Model Representations which may originate from the same Production Code Model Represention.

Figure 1. Structure of Binary Model Represention

A Binary Code Model Representation consists at least of the following items:

- Object files or static libraries in Executable and Linking Format (ELF) for the use for embedded devices or dynamic linked libraries for co-simulation purposes in Windows environments
- Container manifest

Furthermore, it might include a file containing information necessary for calibration, measurement and diagnosis purposes and a linker script that contains the necessary information in order to link the software for a particular target.

## **6.2. Manifest**

Since a binary container is subject to an integration on a particular target ECU, its manifest has to provide any necessary information about

- the components interface,
- the compiler and its configuration,
- the linker and its configuration,
- the target

Optionally, there might exists

- information about the run time behavior
- meta information regarding the source code (e.g. MISRA Compliance, Code Quality reports, etc.)
- **Calibration**

The Binary Code manifest is an XML file with structured information about the Binary Model Representation.

Some of the above points are already available in the Production Code Model Representation. Such information (interface, MISRA Compliance) will be referenced by the Binary Code manifest from the Production Code manifest.

#### **6.2.1. Structure of the Manifest**

The Binary Code manifest:

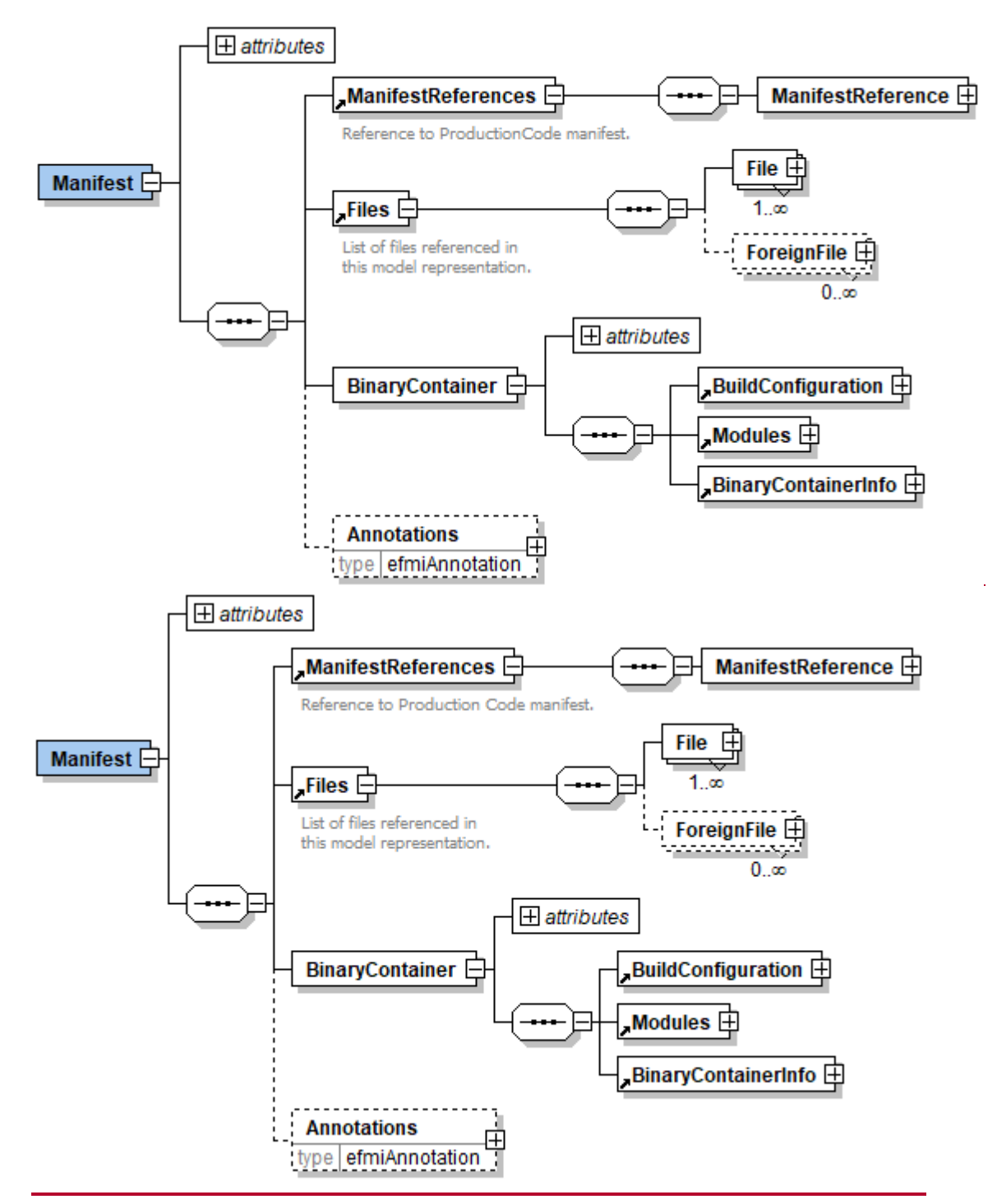

consists of the following elements:

On the top level, the schema consists of the following elements:

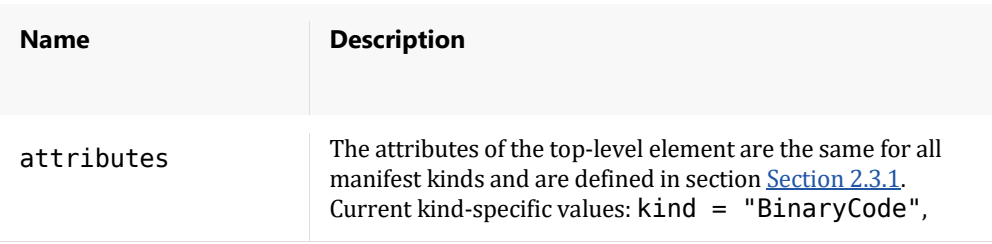

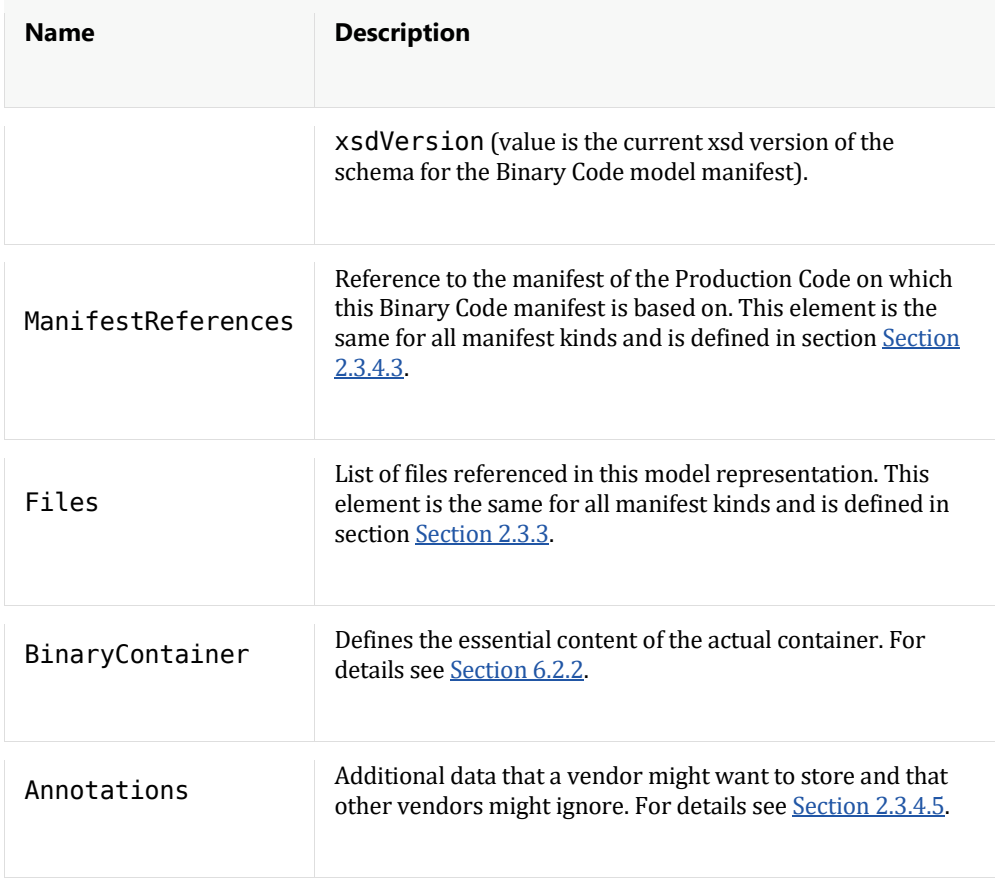

The following subsections focus on the BinaryContainer element which represents the actual Binary Model Representation.

# **6.2.2. Binary Container**

Element BinaryContainer

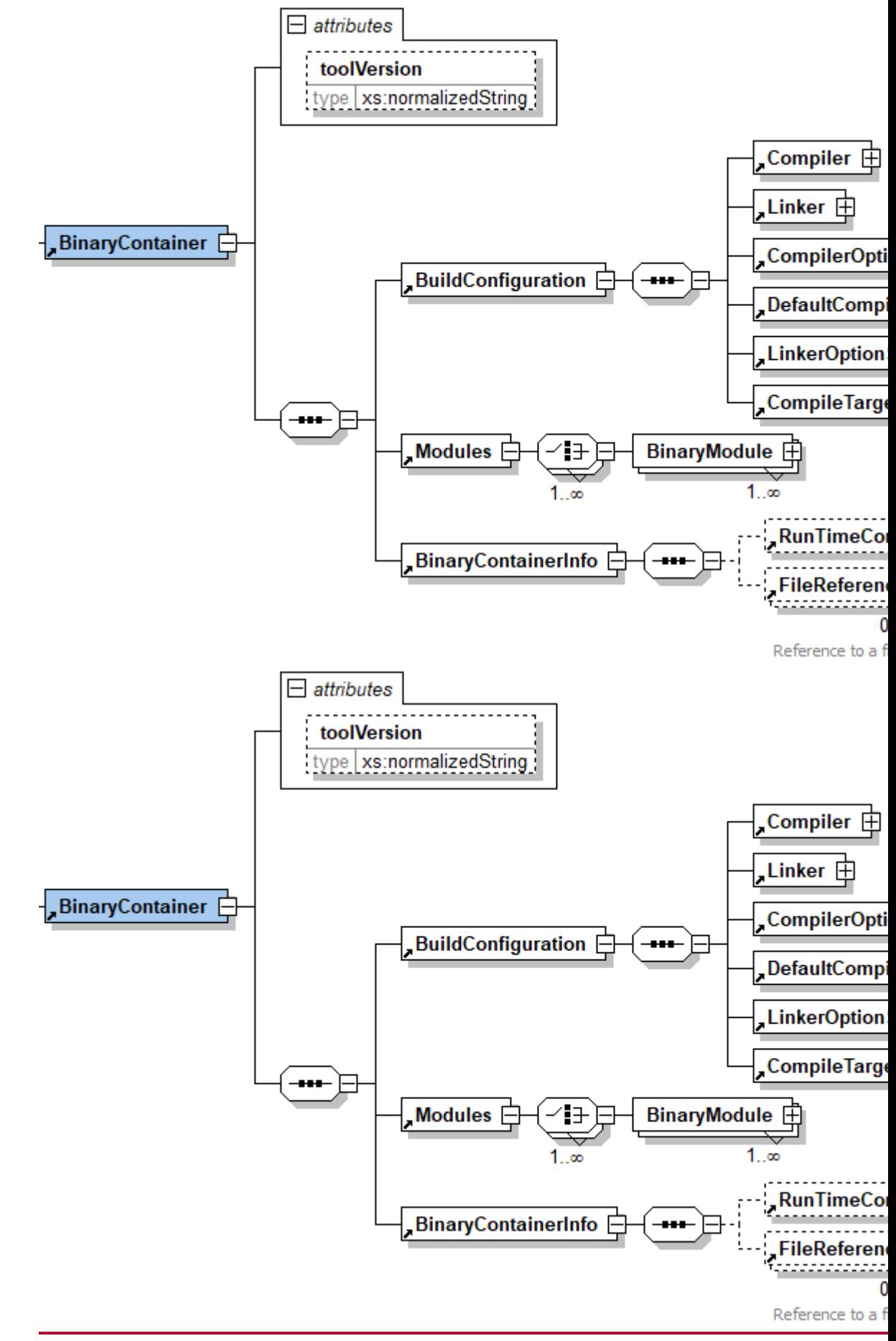

consists of the following elements:

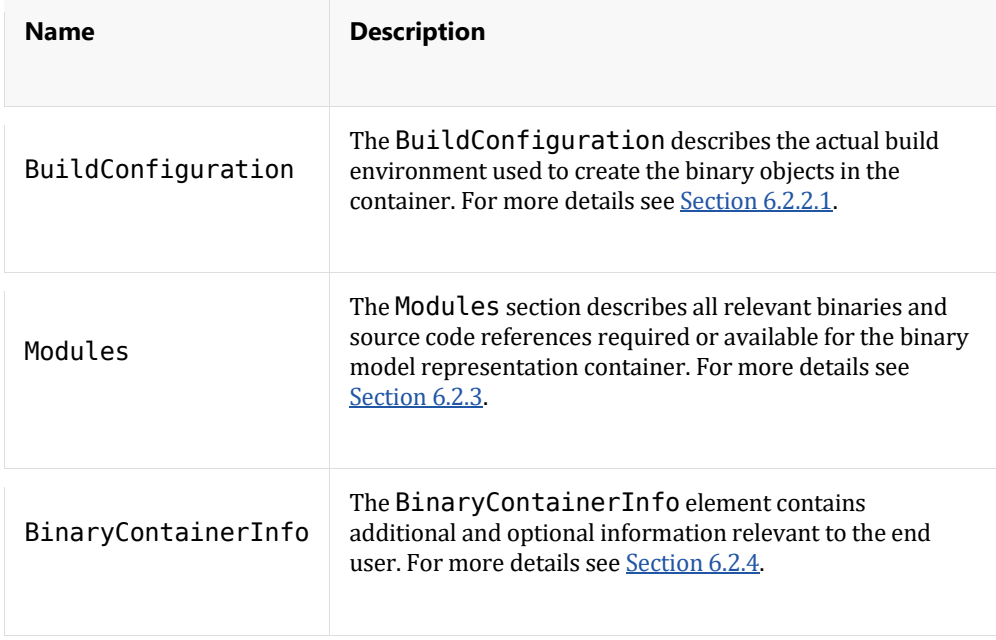

Each of the above listed elements has to exist exactly once in a BinaryContainer. Additionally, the the BinaryContainer has the following Attributes:

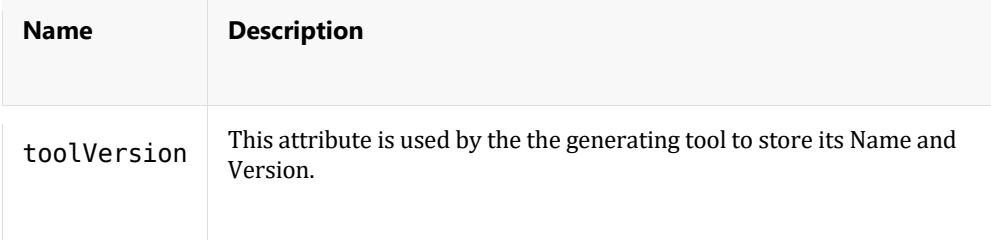

# **BuildConfiguration**

Element BuildConfiguration consists of all information related to the compilation and linking of the model representation:

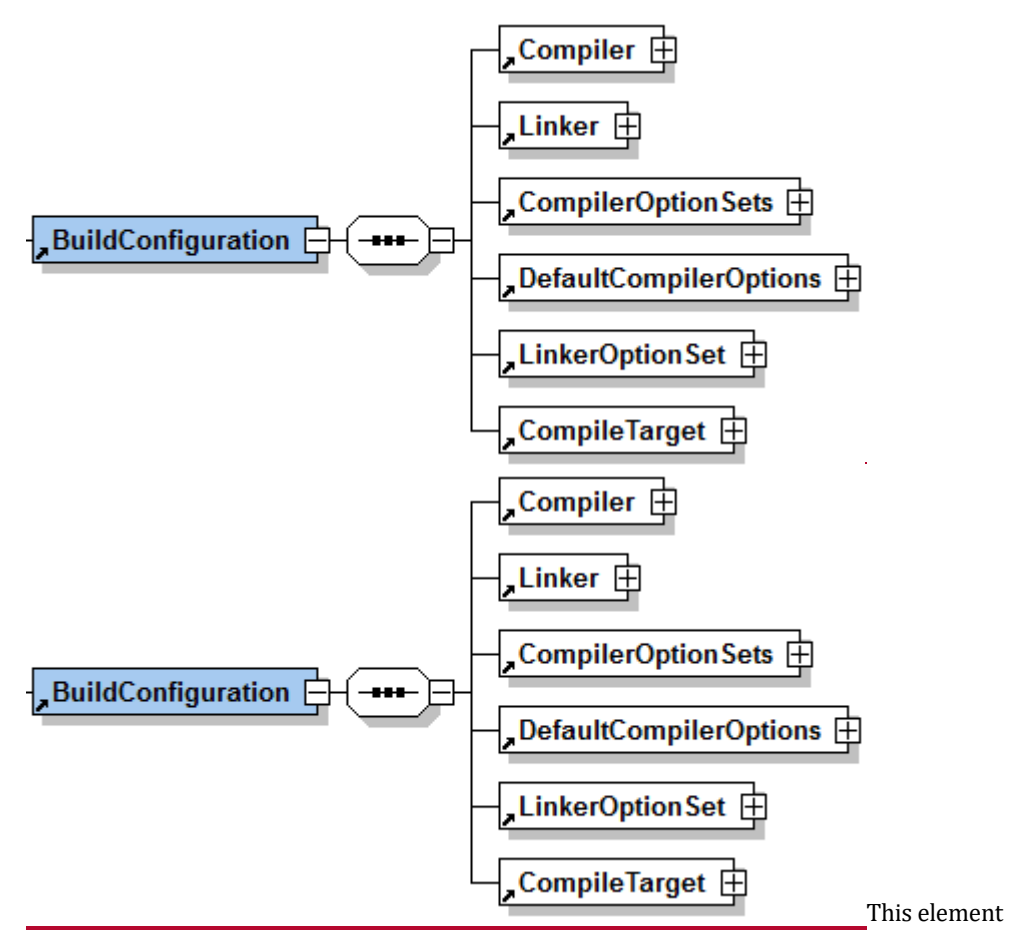

contains *exactly one* of each of the following elements:

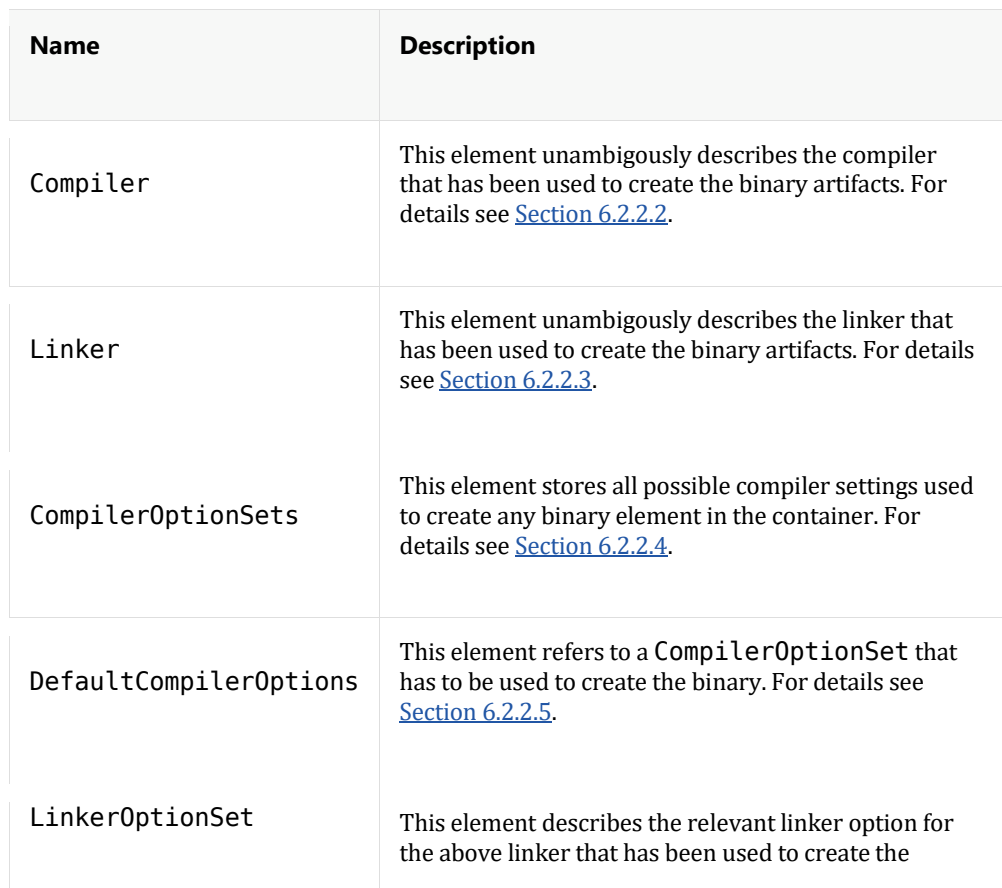

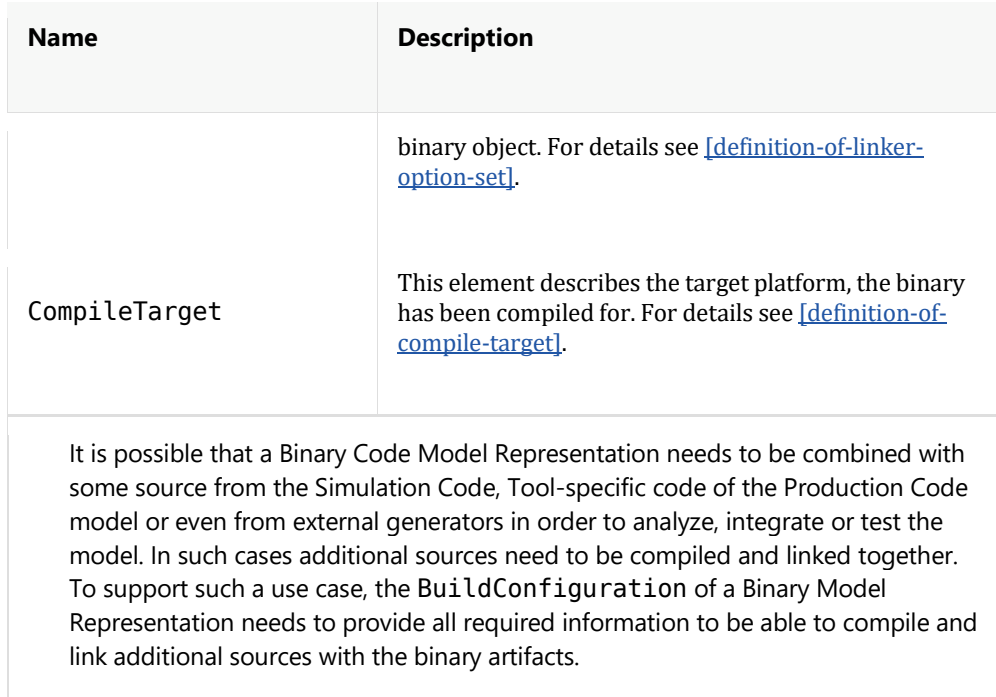

## **Compiler**

In order to integrate the object code, it is required to have all relevant information about the compile process of a binary specified. Hence, the compiler is to be specified in the manifest as follows:

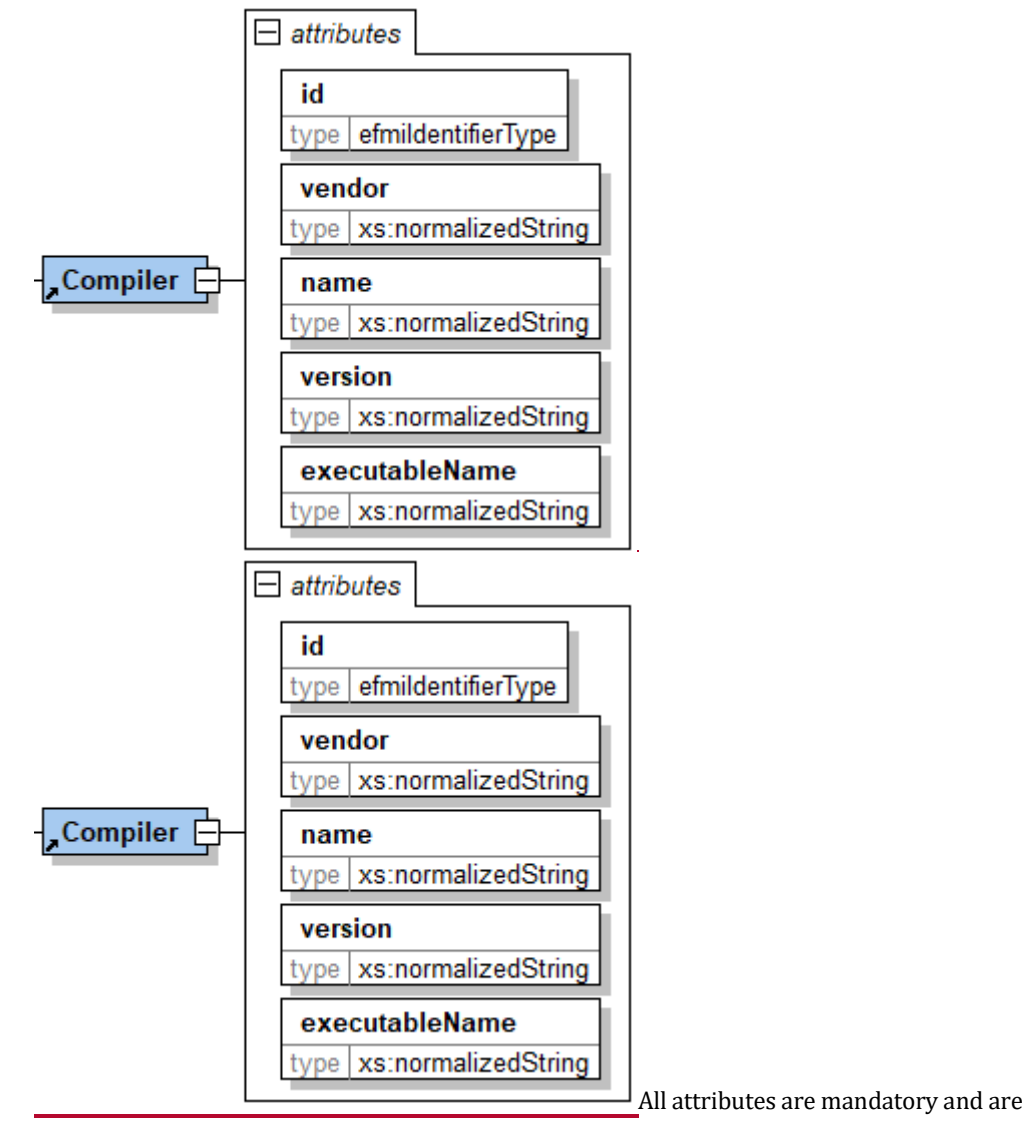

defined as follows:

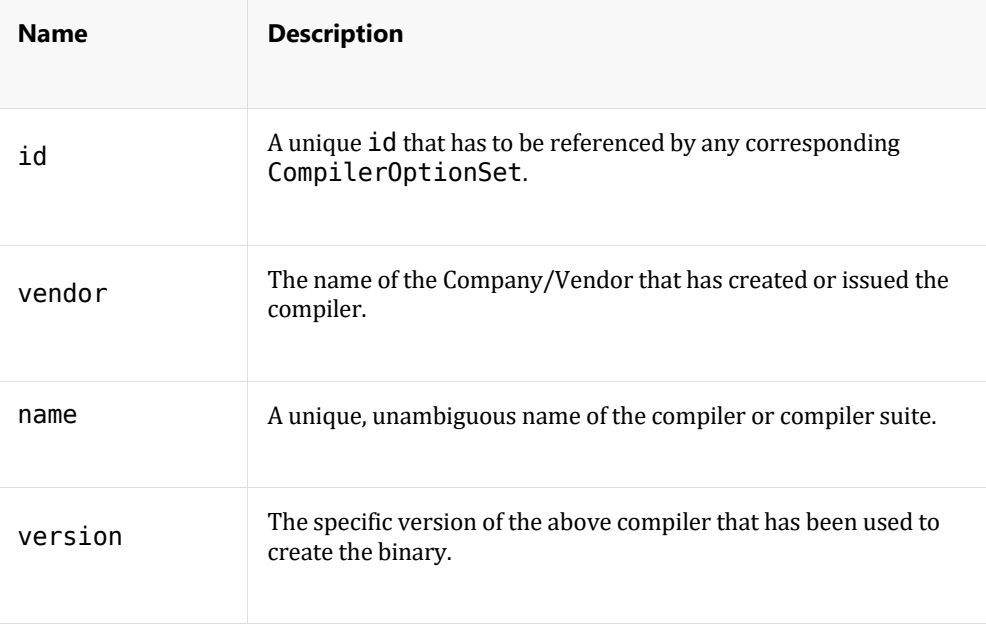

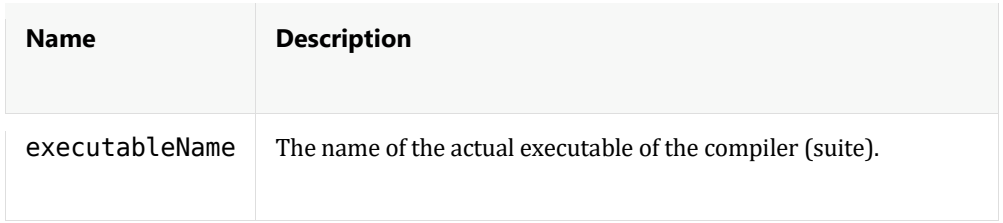

The attributes vendor, name and version must clearly identify a particular compiler. Furthermore, it should be possible to use the value executableName together with a matching CompilerOptionSet to automatically compile a source file.

The following example depicts a compiler configuration for a target compiler for the TriCore processor archtecture.

```
<Compiler id="ID_1000001" vendor="Altium"
           name="TASKING VX-toolset for TriCore: C compiler" 
version="v4.2r2" executableName="ctc"/>
```
## **Linker**

Similar to the definition of the compiler infrastructure and options, the linker and link options have to be declared to be known to the integration engineer.

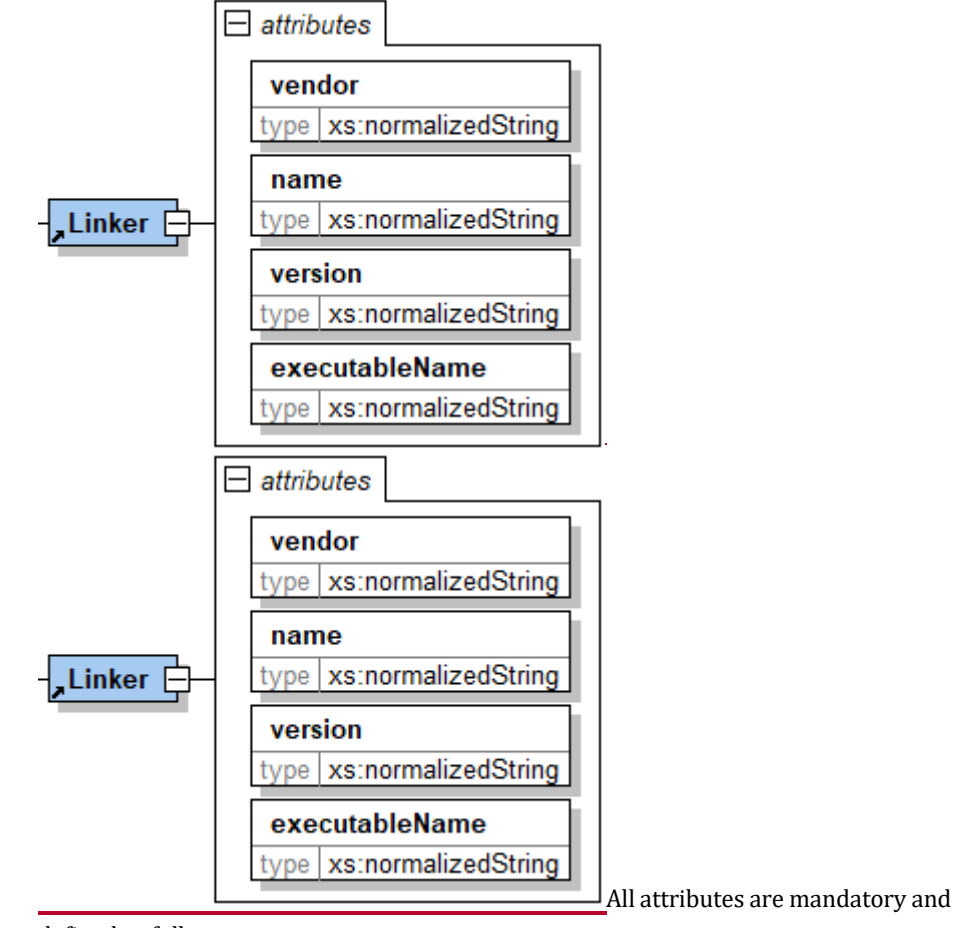

defined as follows:
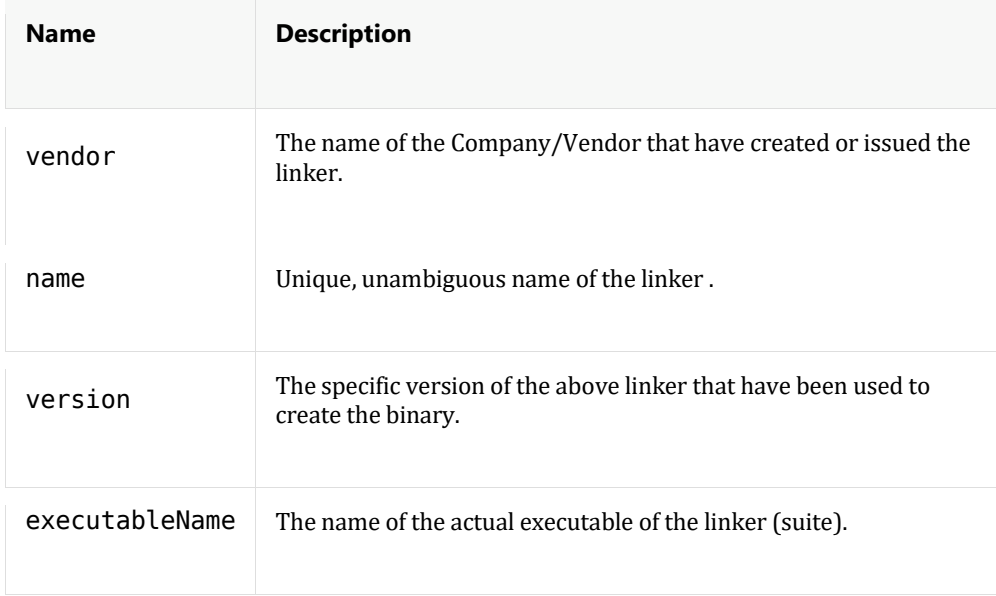

The attributes vendor, name and version must clearly identify a particular linker. Furthermore, it should be possible to use the value executableName together with the below defined LinkerOptionSet to automatically link object files together.

The following example depicts an linker configuration for the TriCore processor architecture.

```
<Linker id="ID_1000002" vendor="Altium" name="TASKING VX-toolset 
for TriCore: \overline{obj}ect linker" version="v4.2r2"
executableName="ltc"/>
```
# **CompilerOptionSets**

The CompilerOptionSets contains one or more CompilerOptionSet which defines settings and switches used to create at least one of the contained binary artifacts.

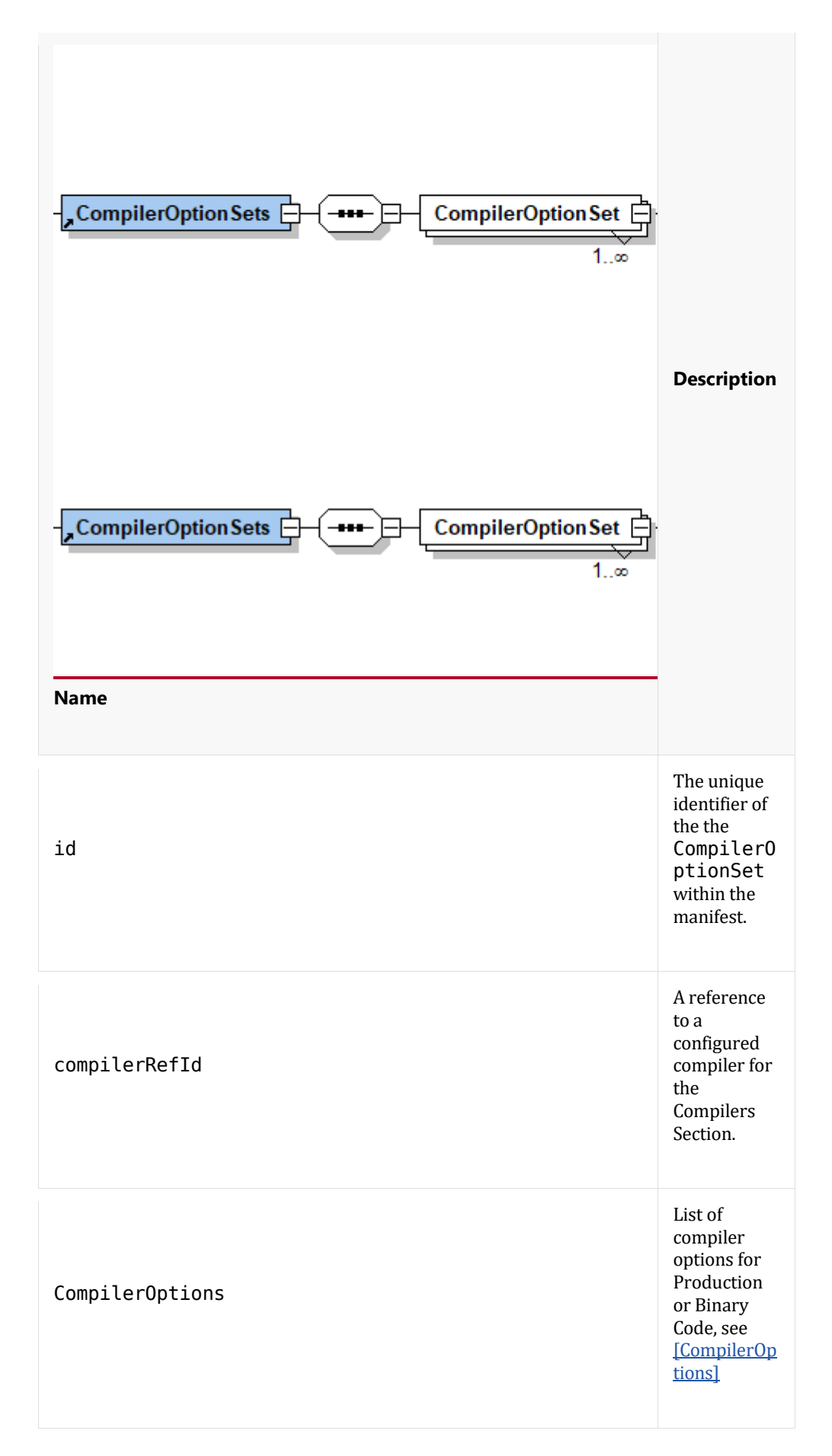

The CompilerOptions list is defined as:

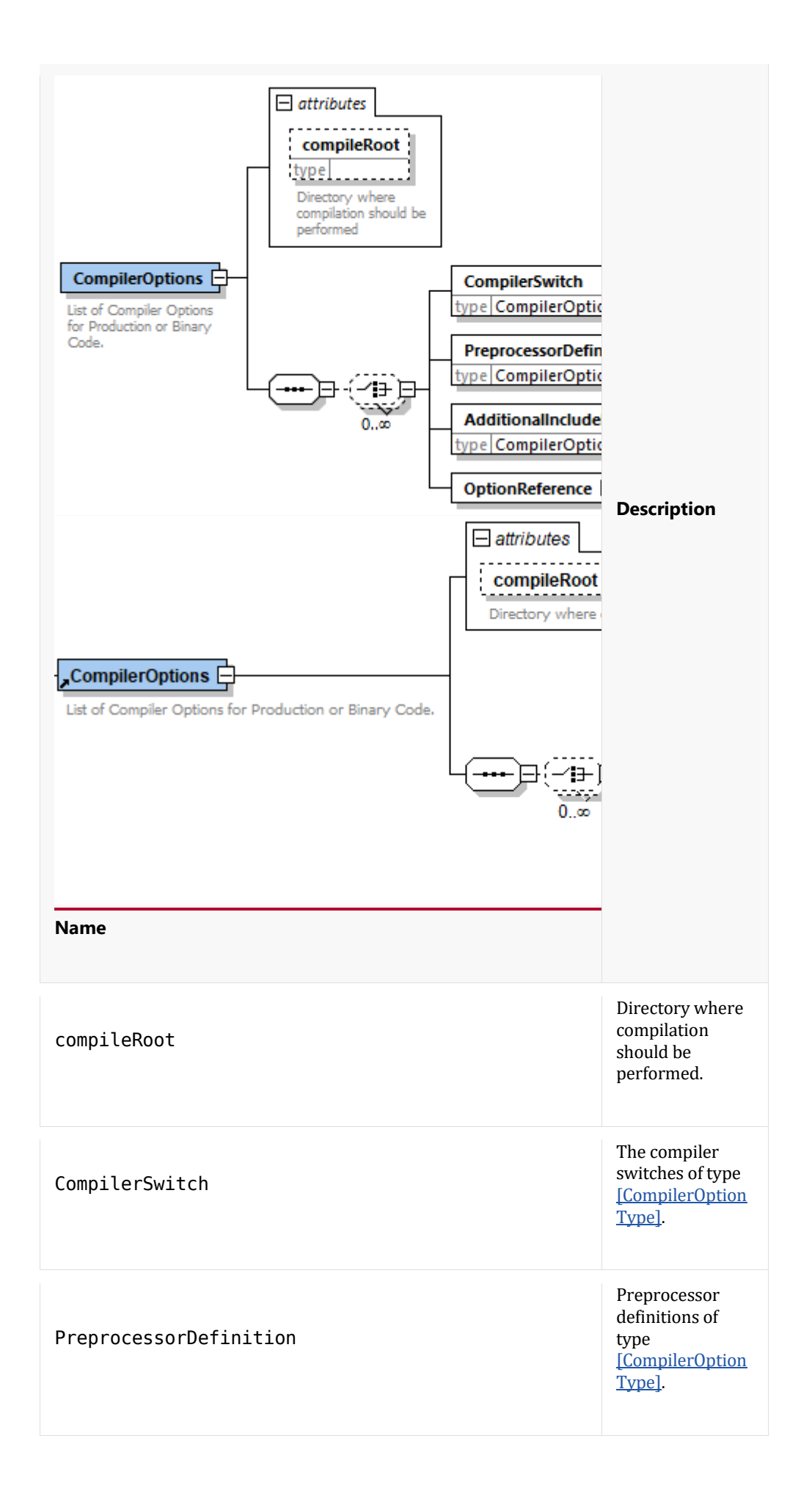

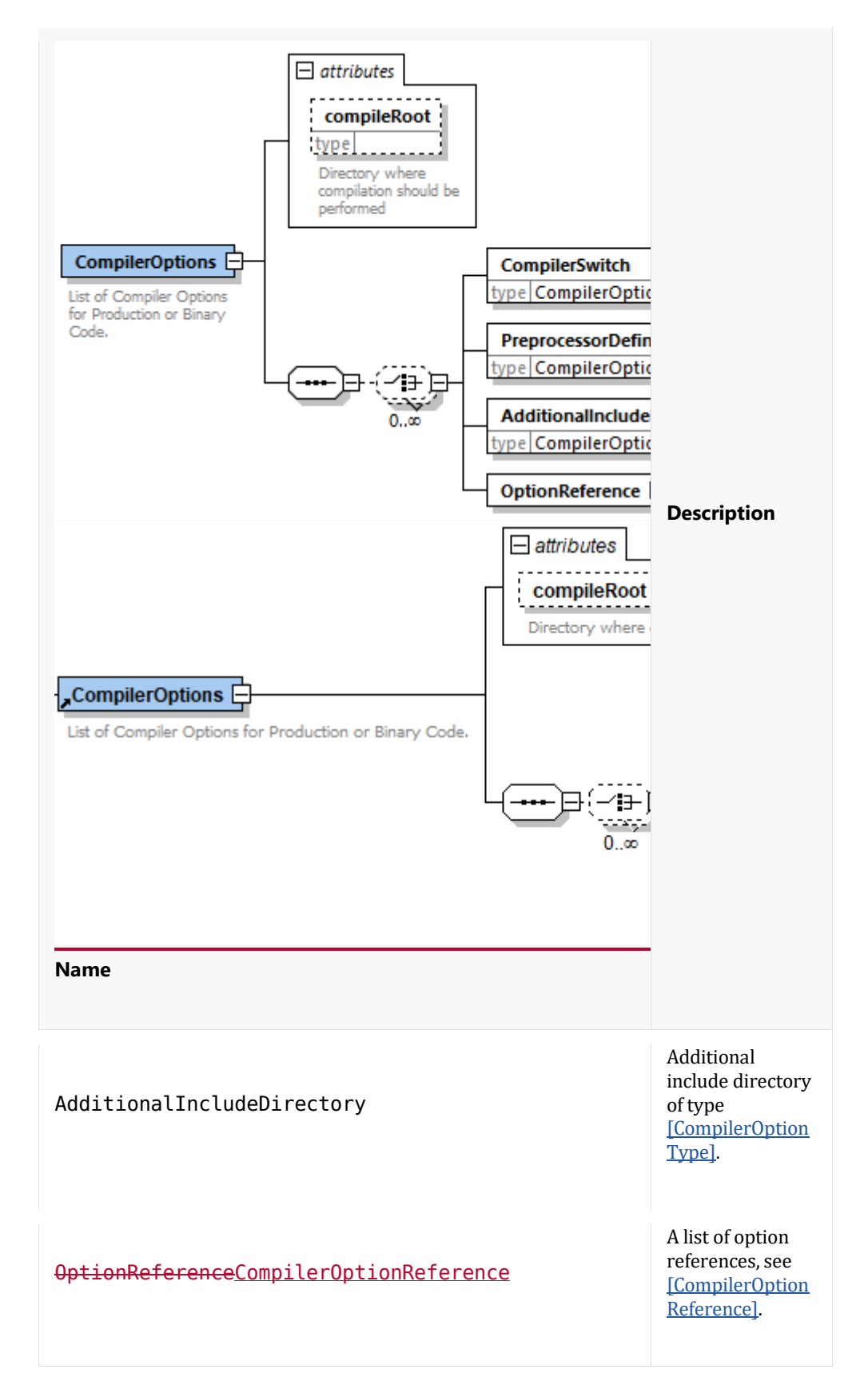

The CompilerOptionType attributes are defined as:

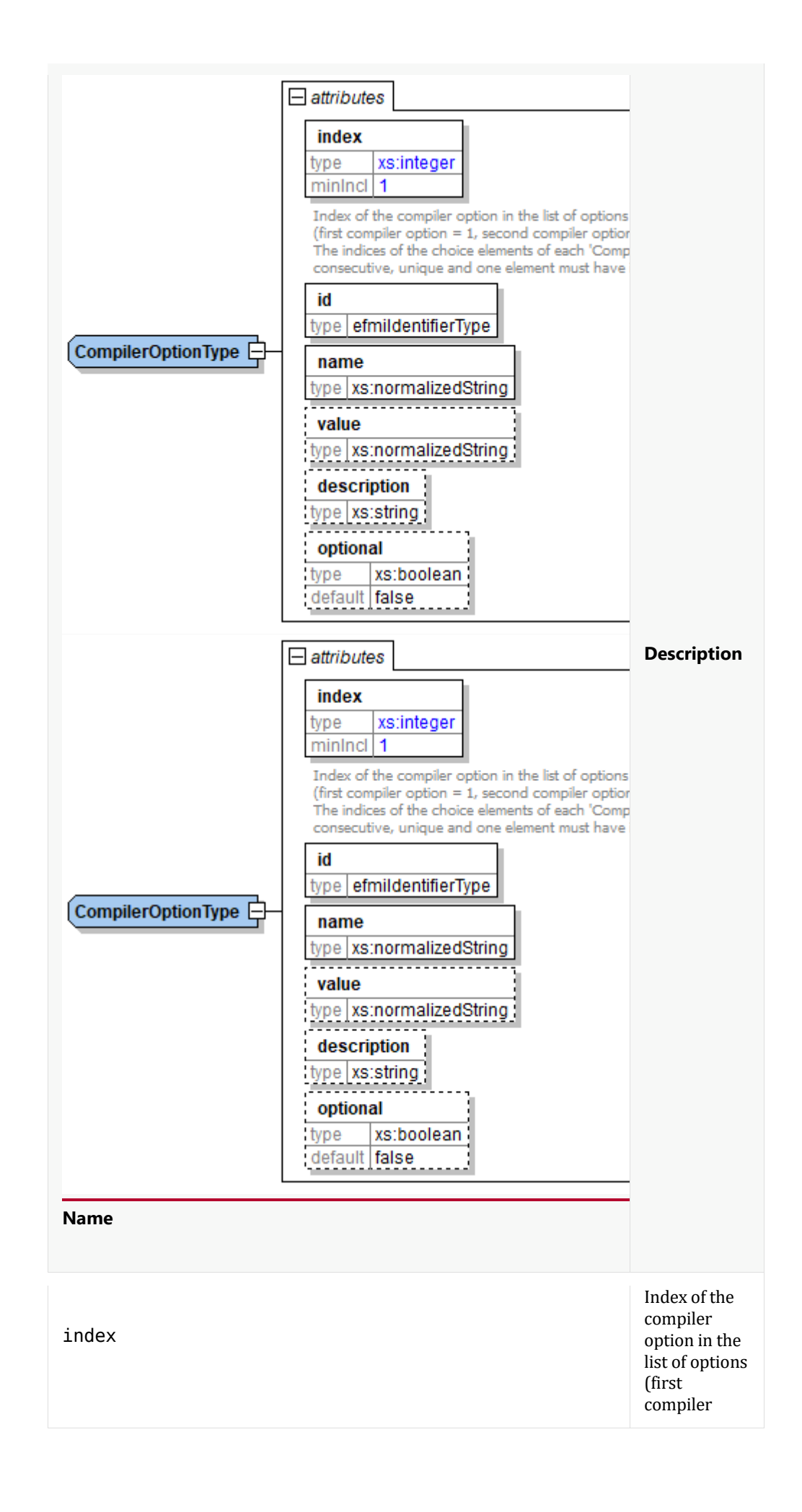

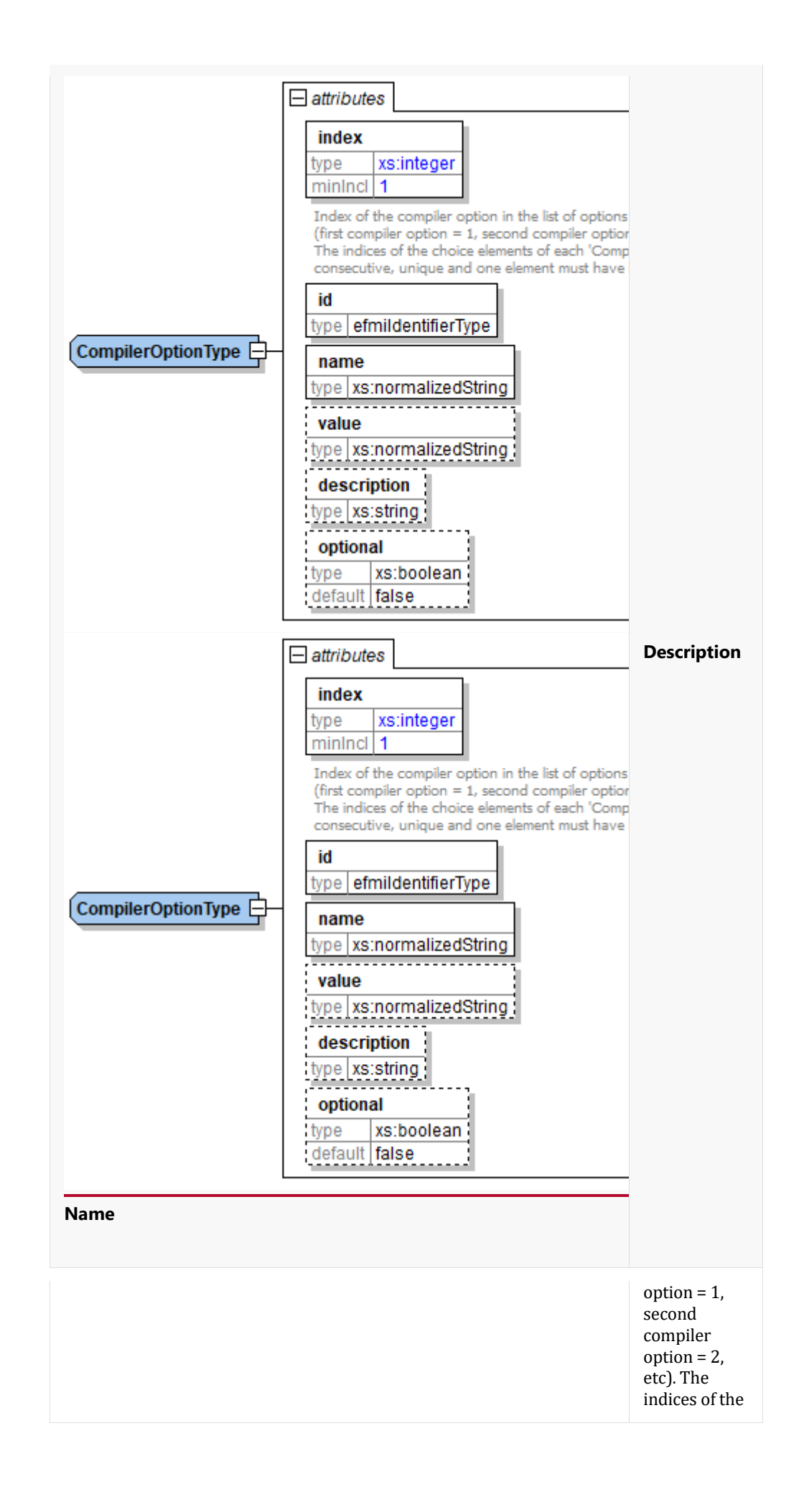

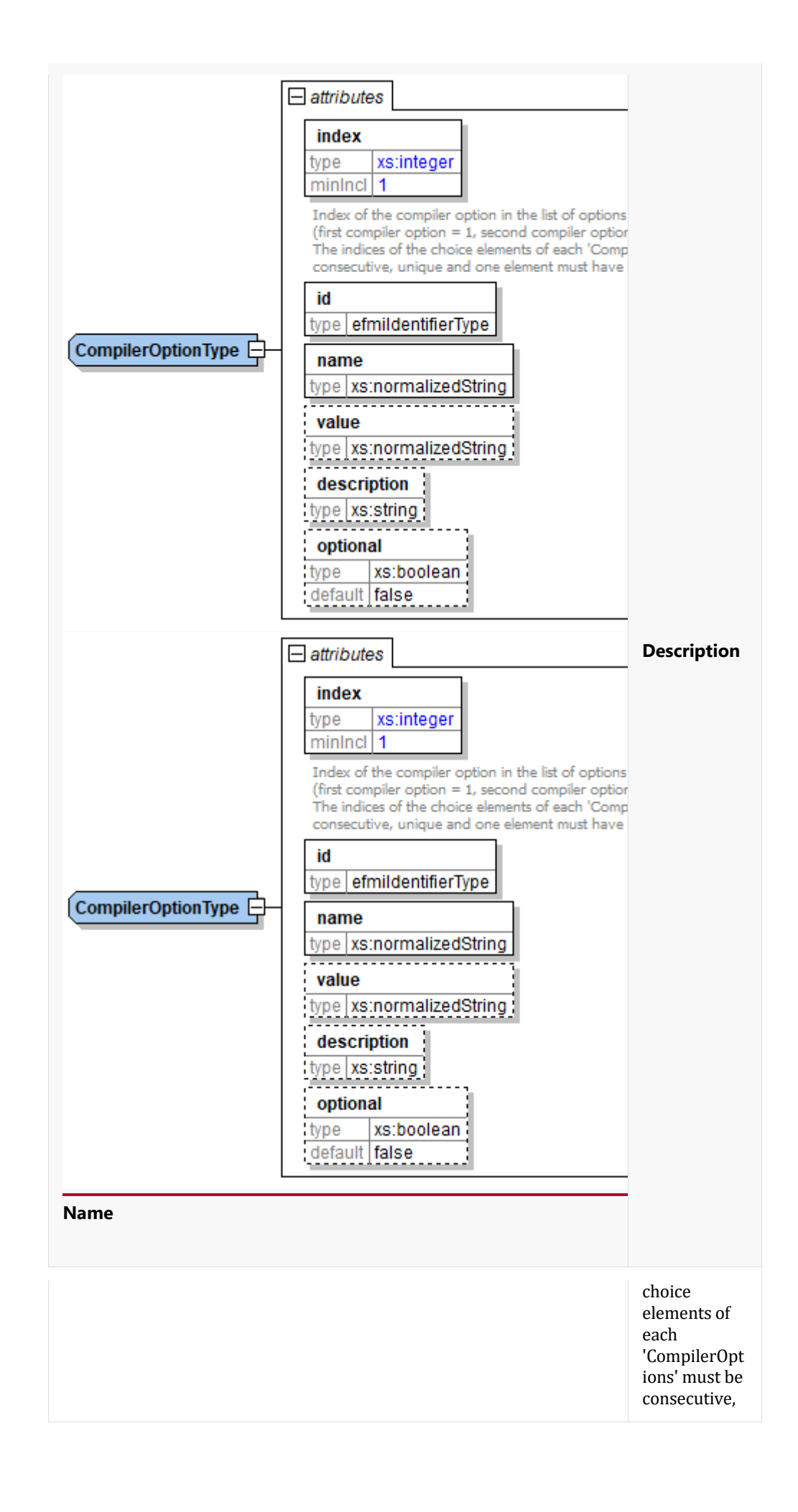

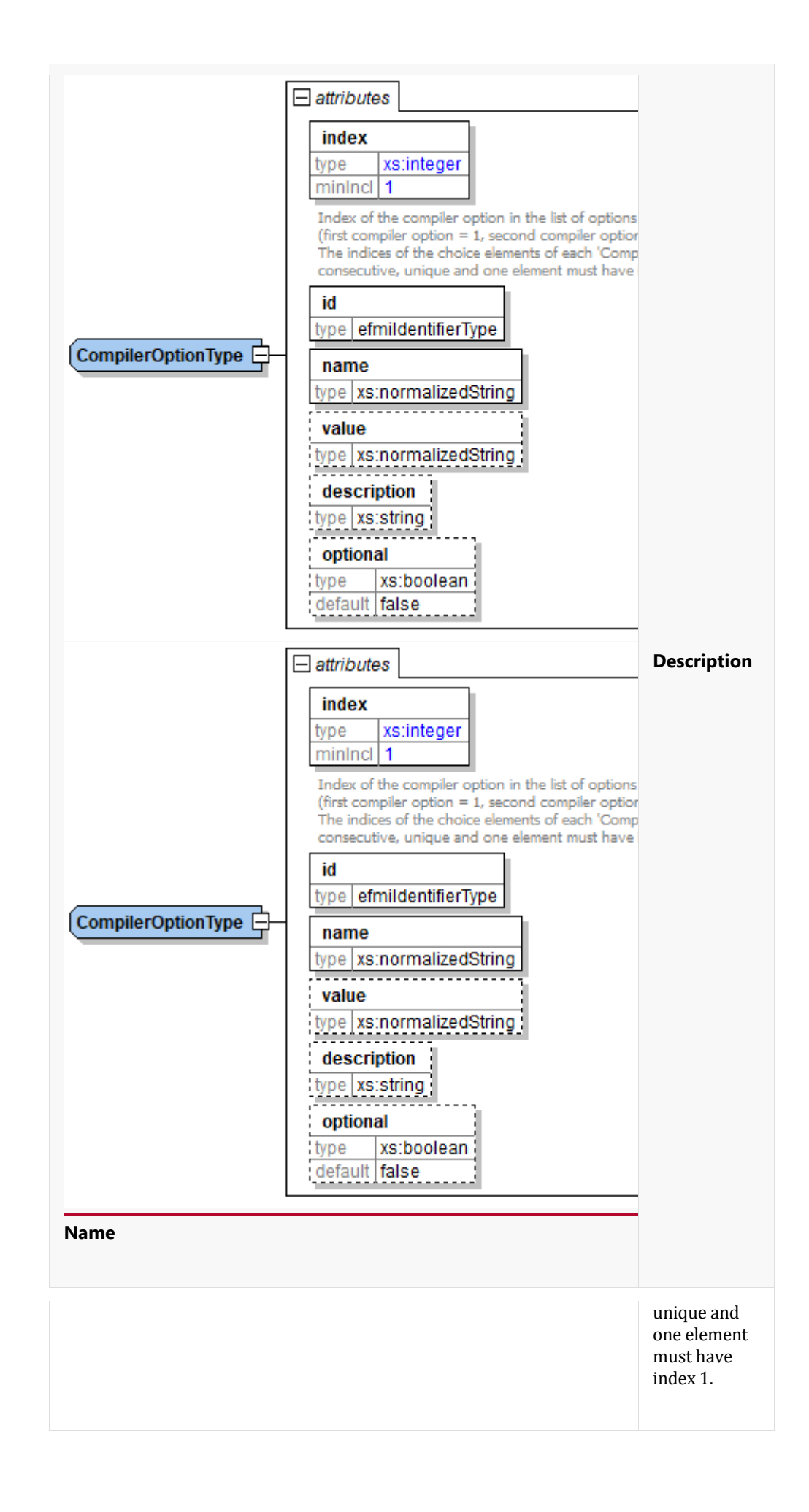

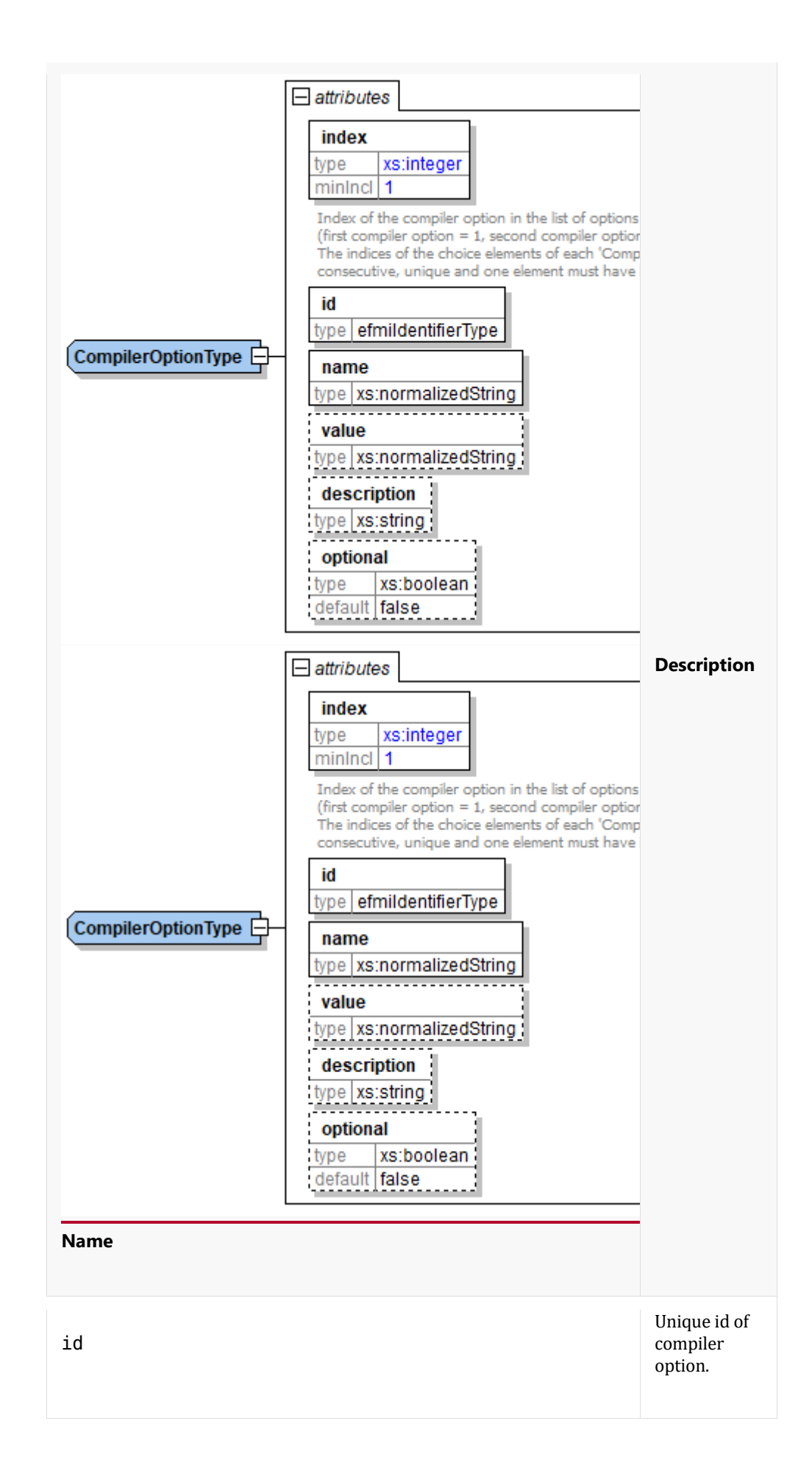

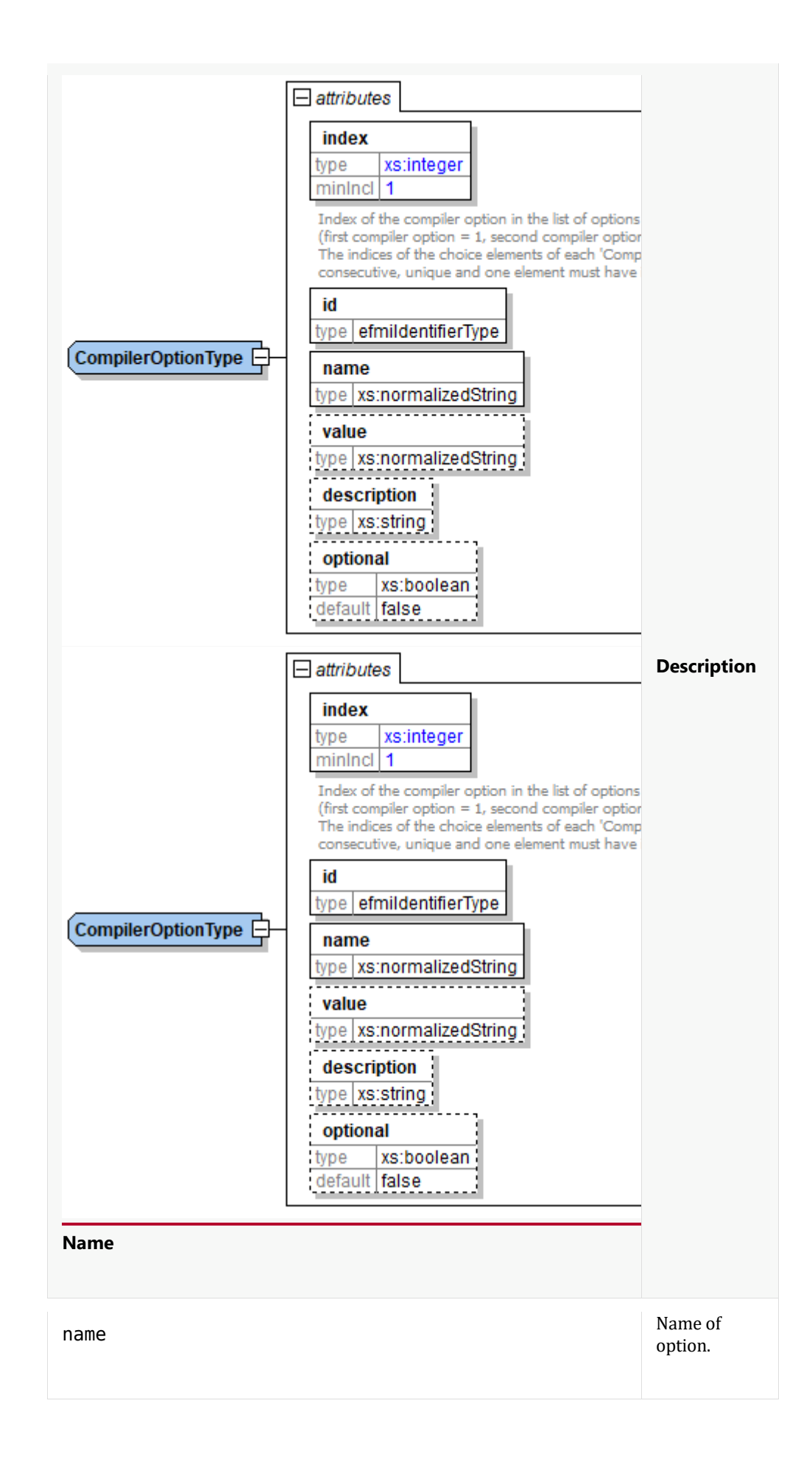

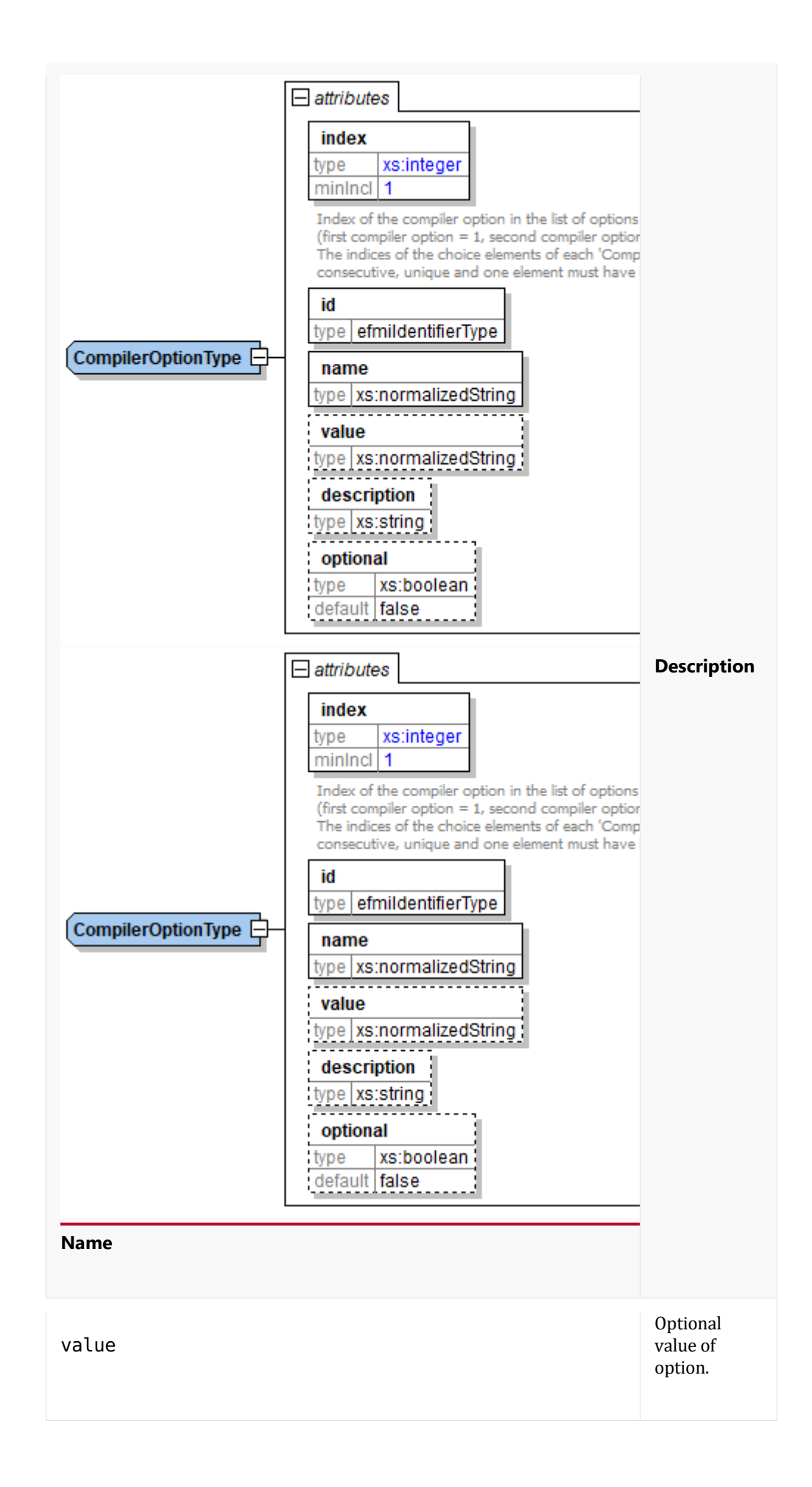

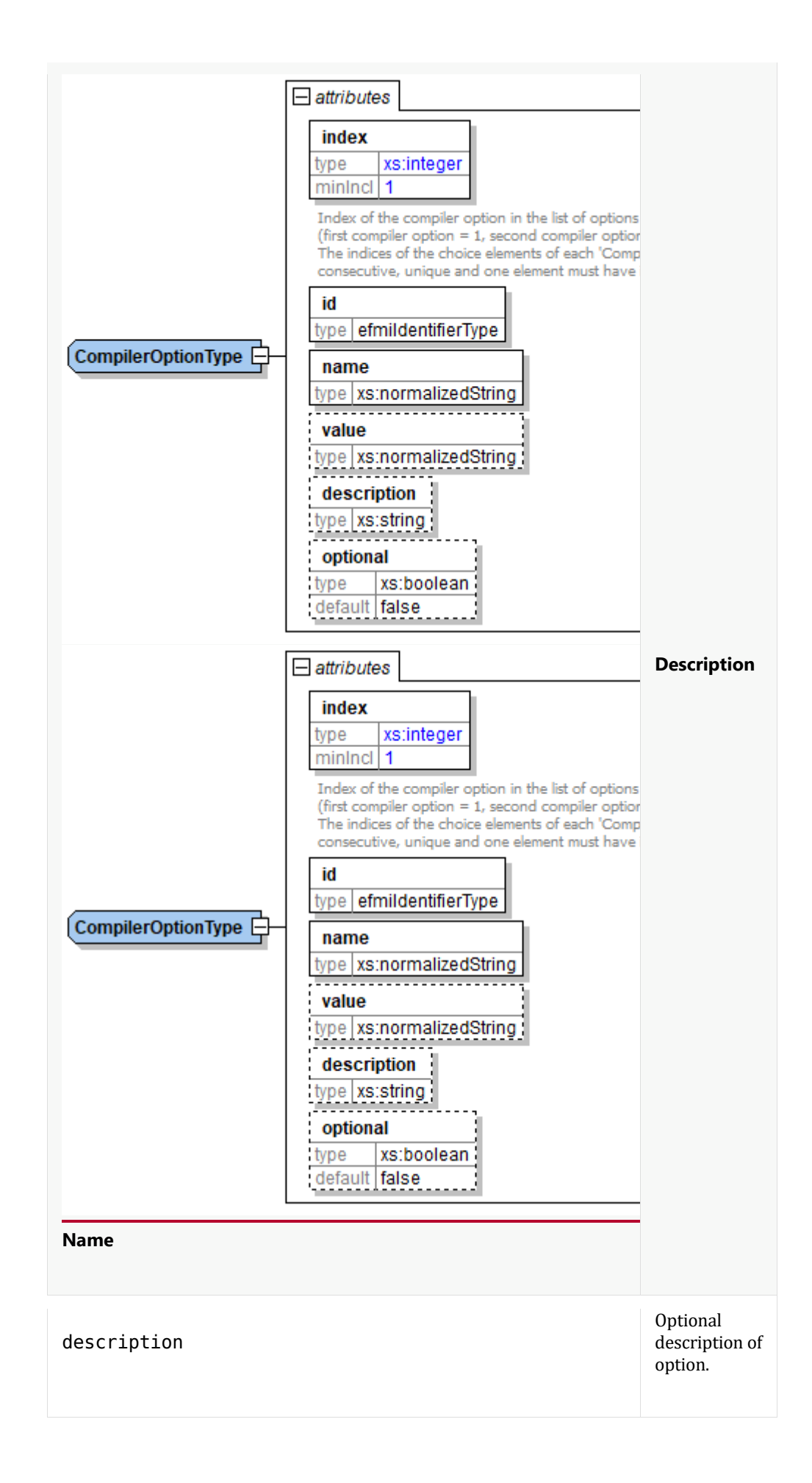

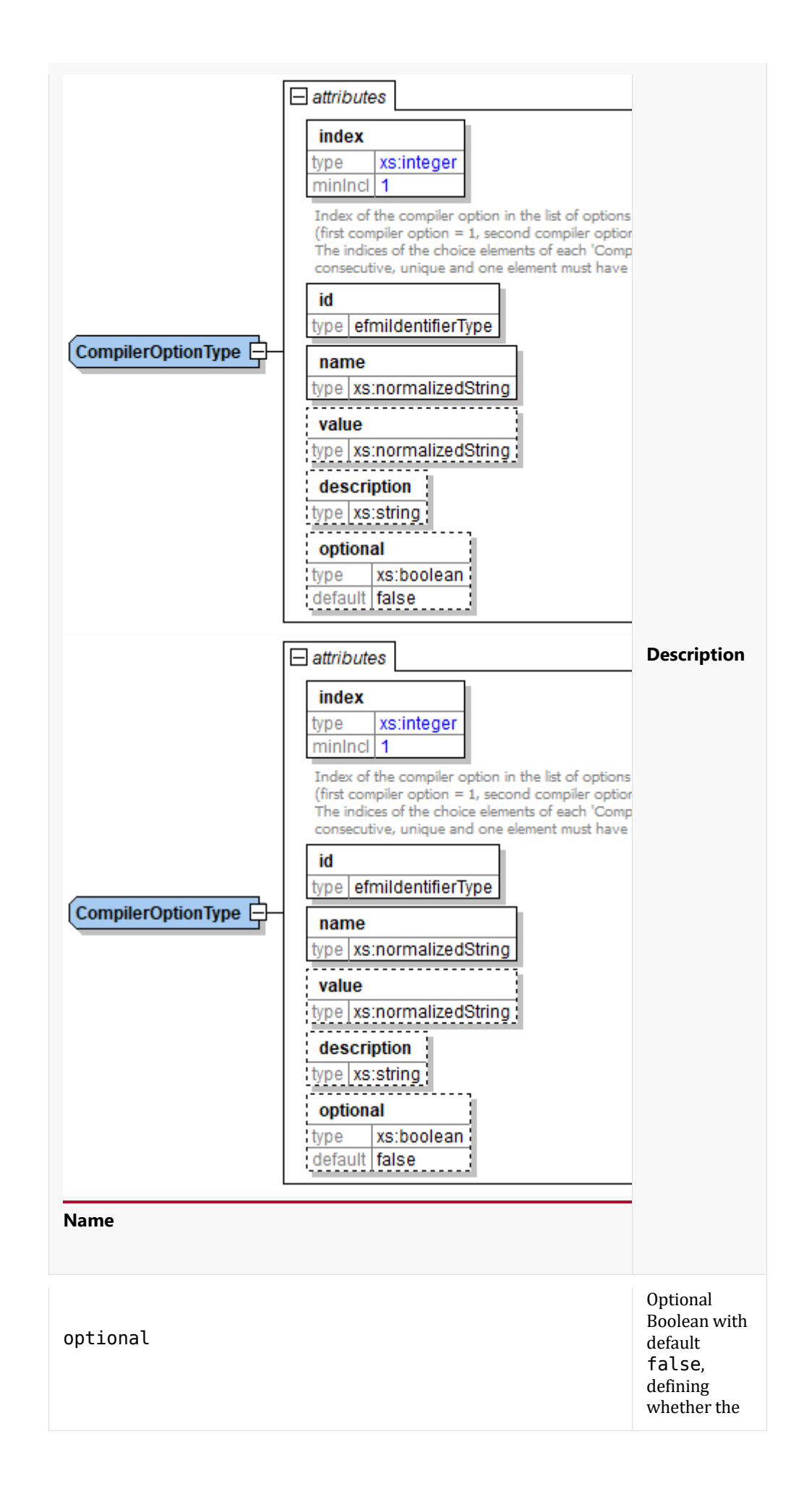

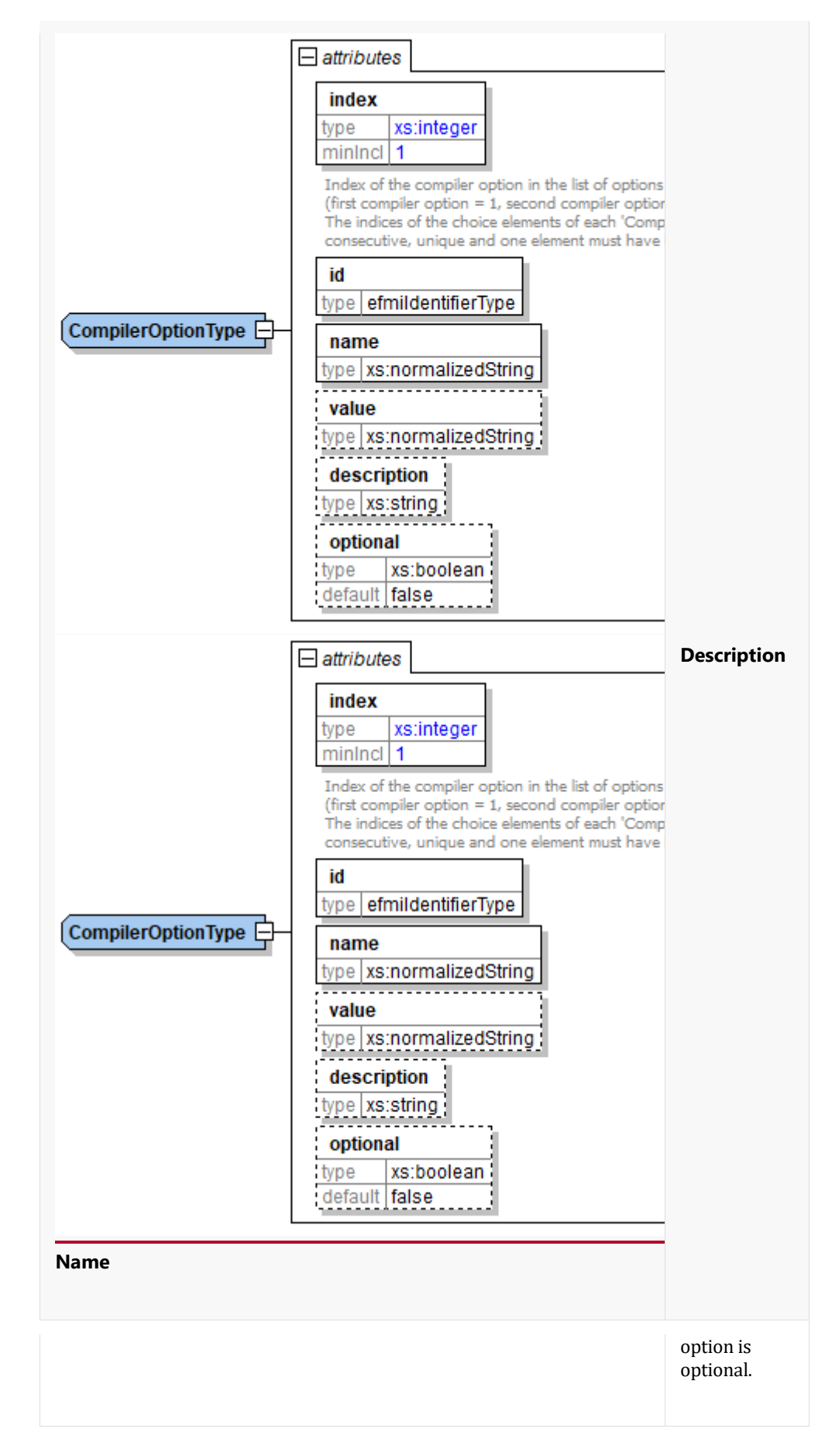

The OptionReferenceCompilerOptionReference list is defined as:

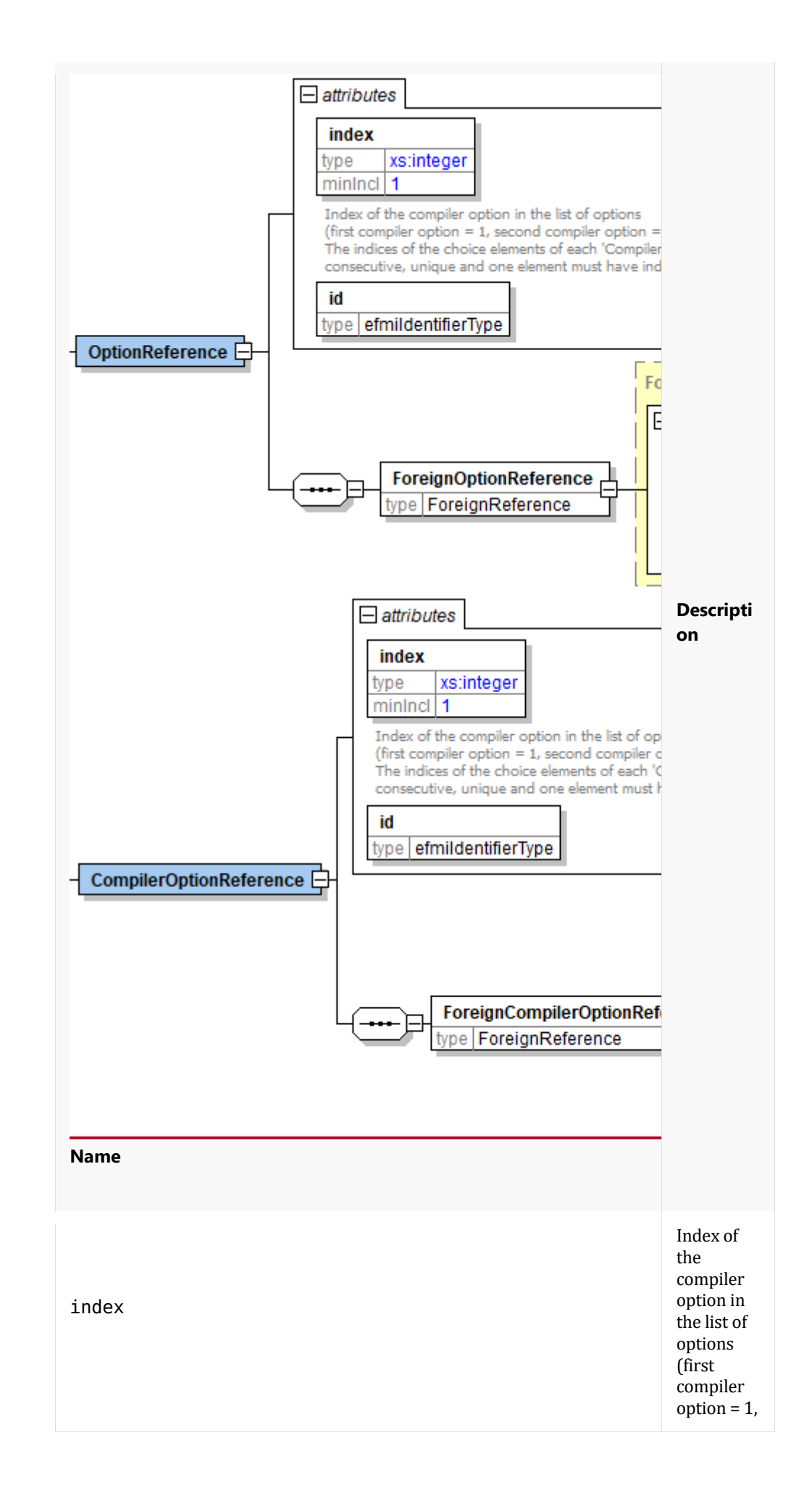

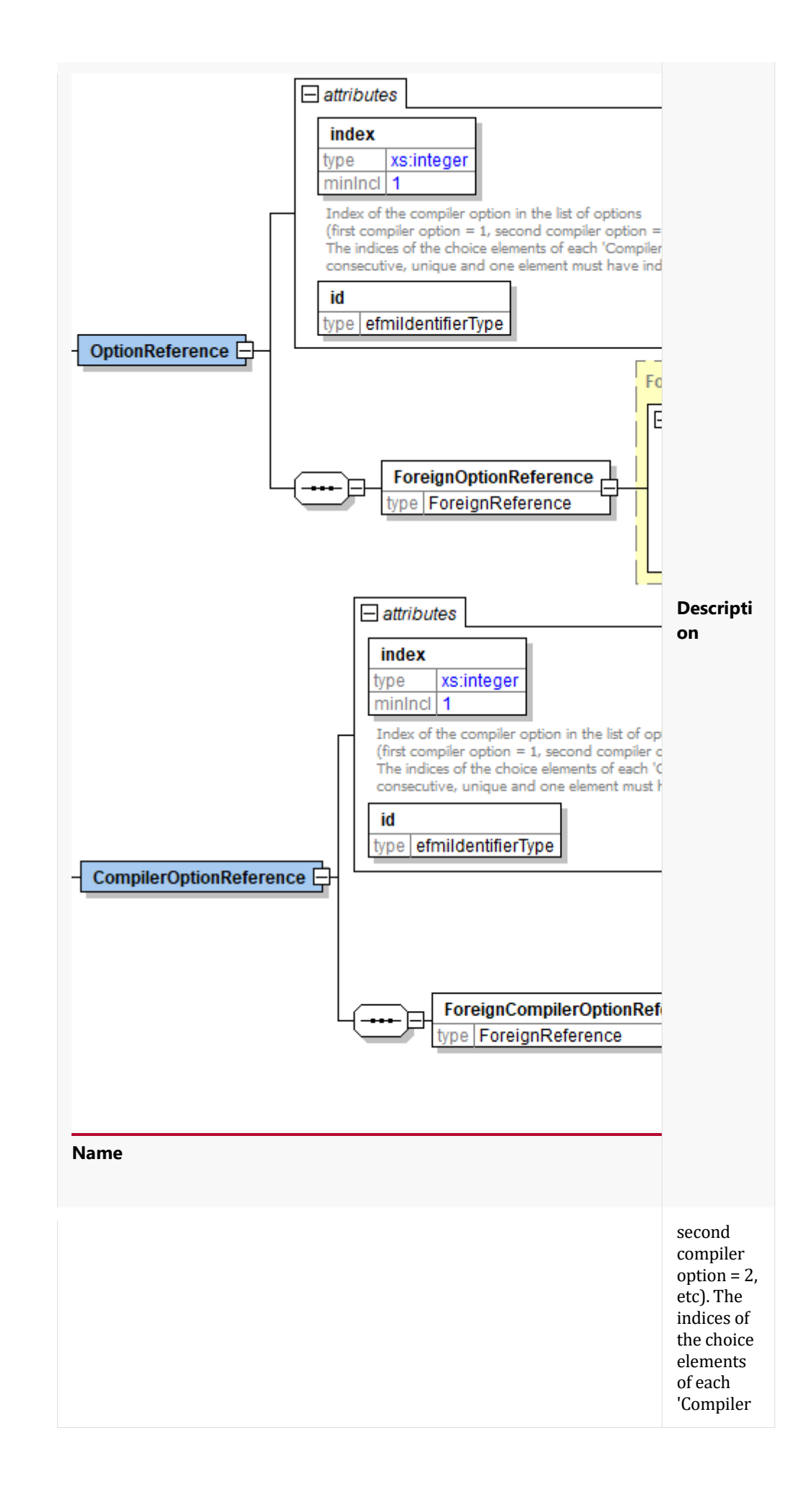

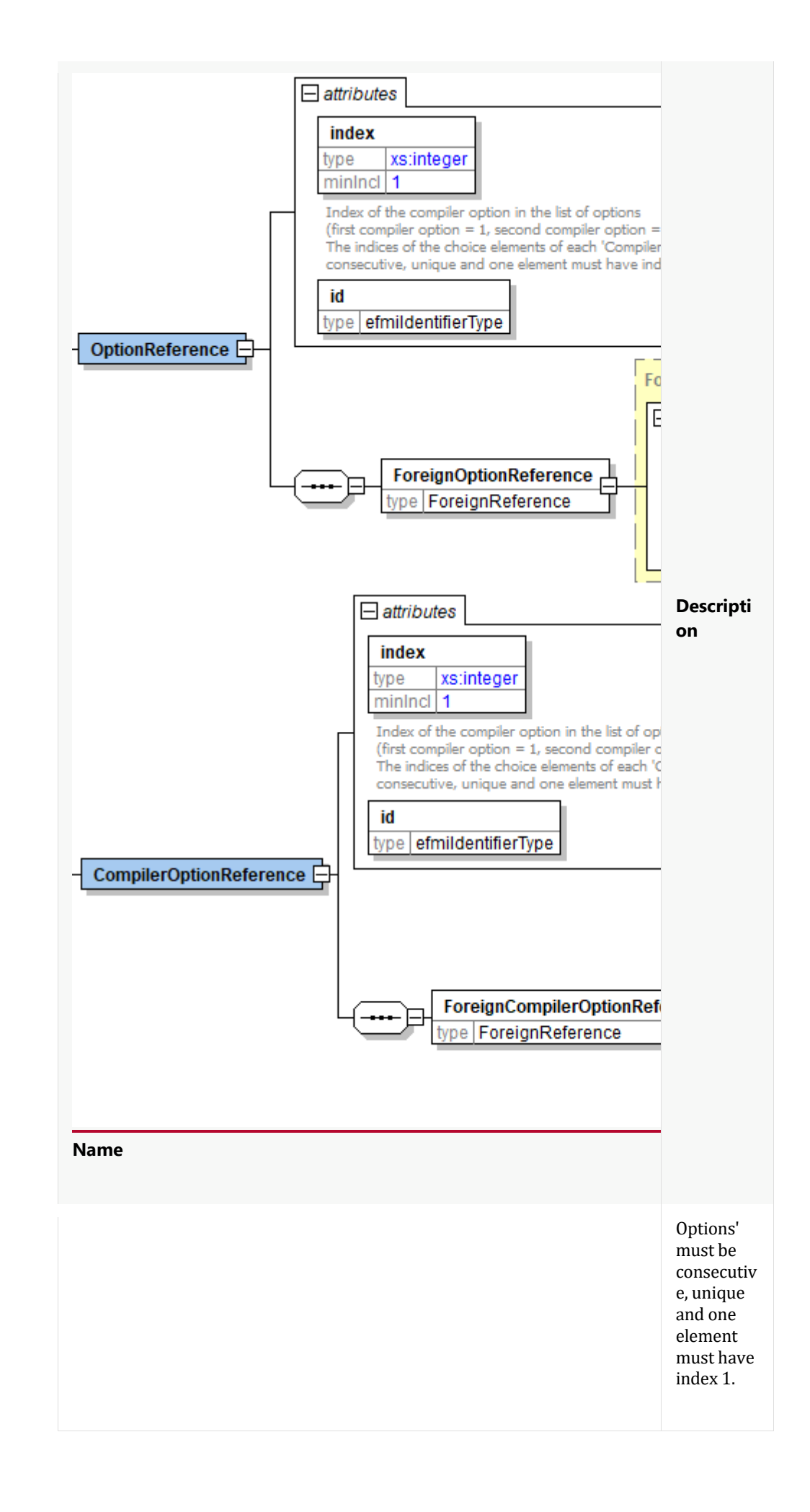

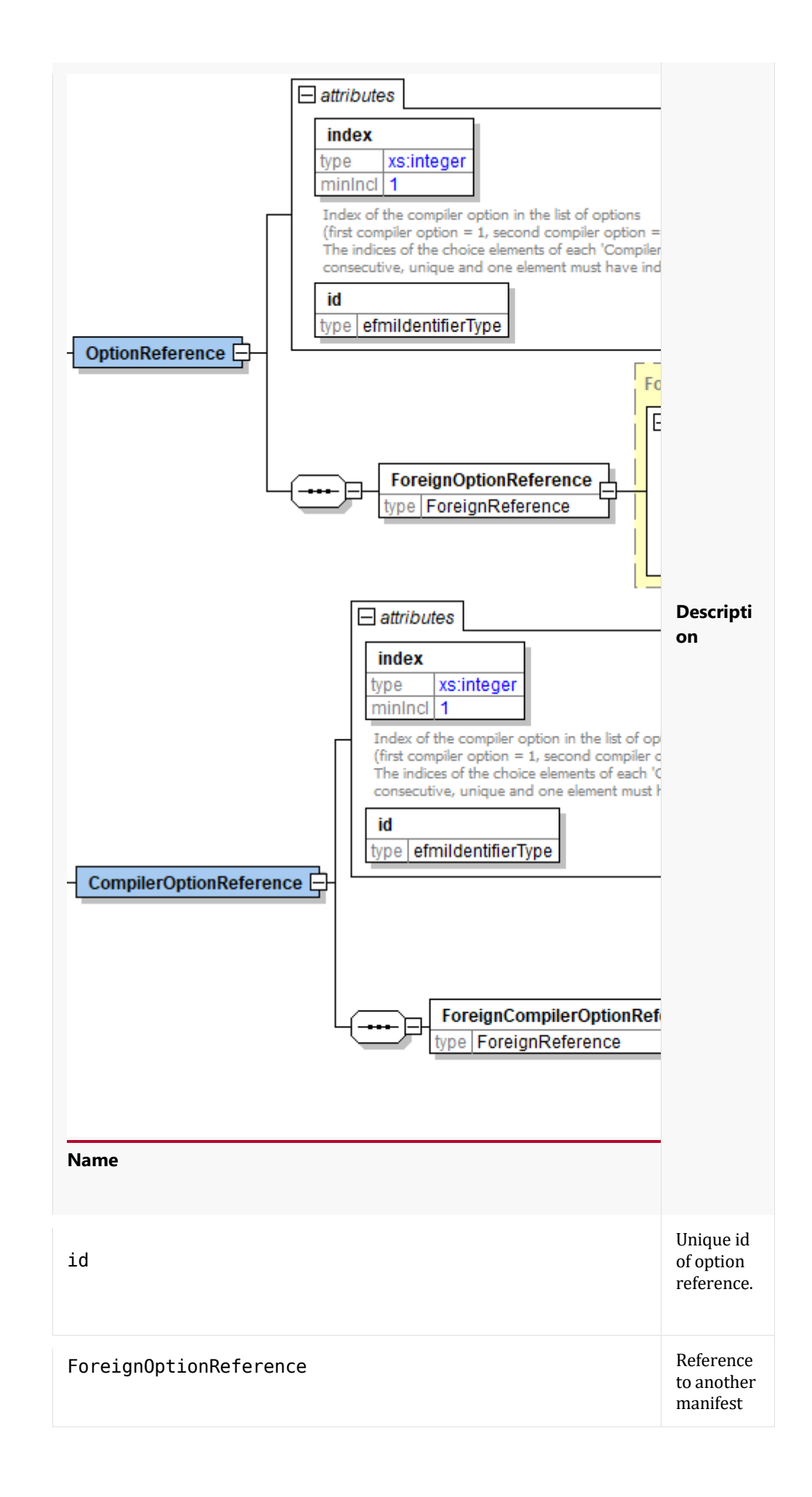

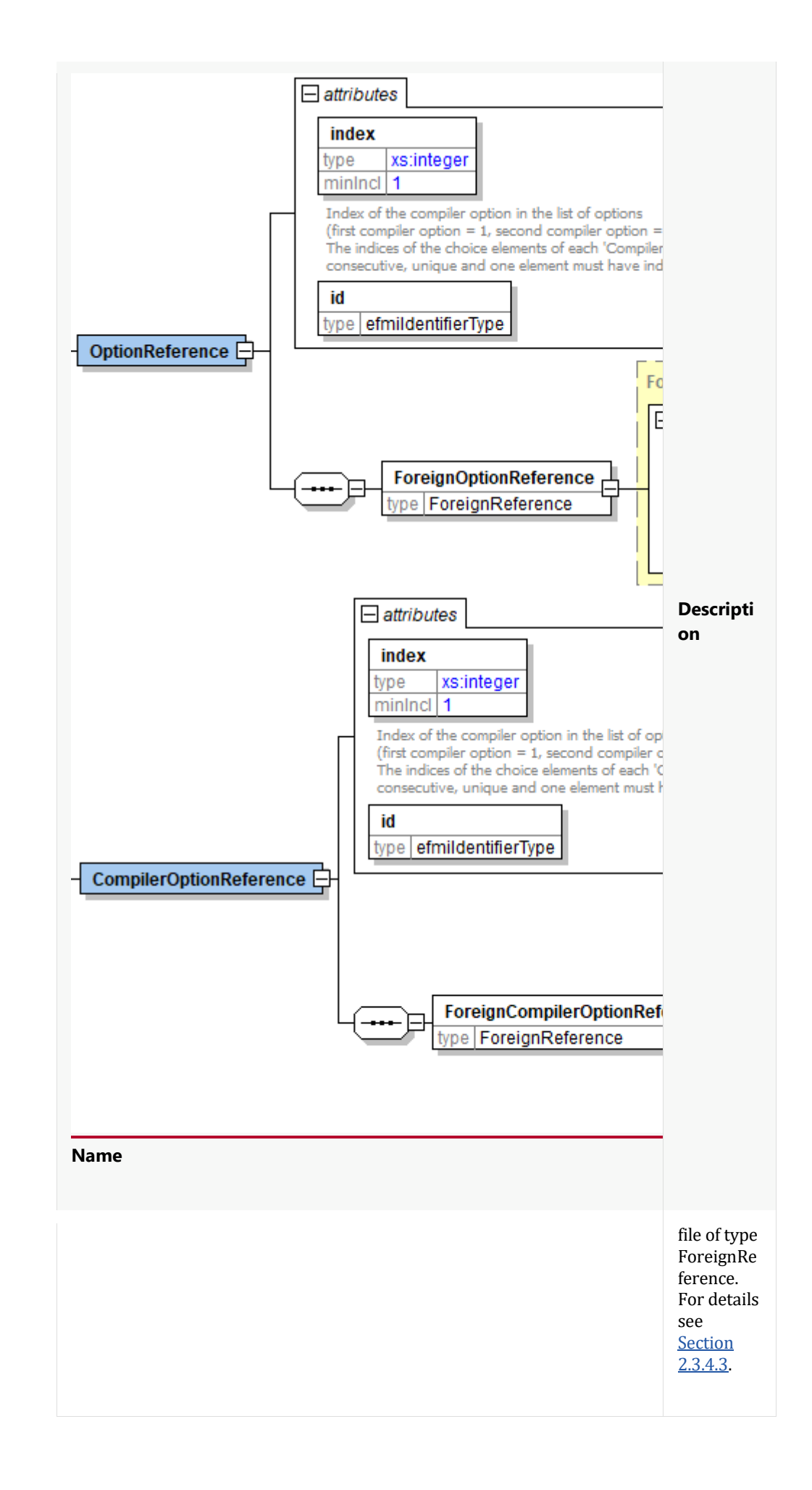

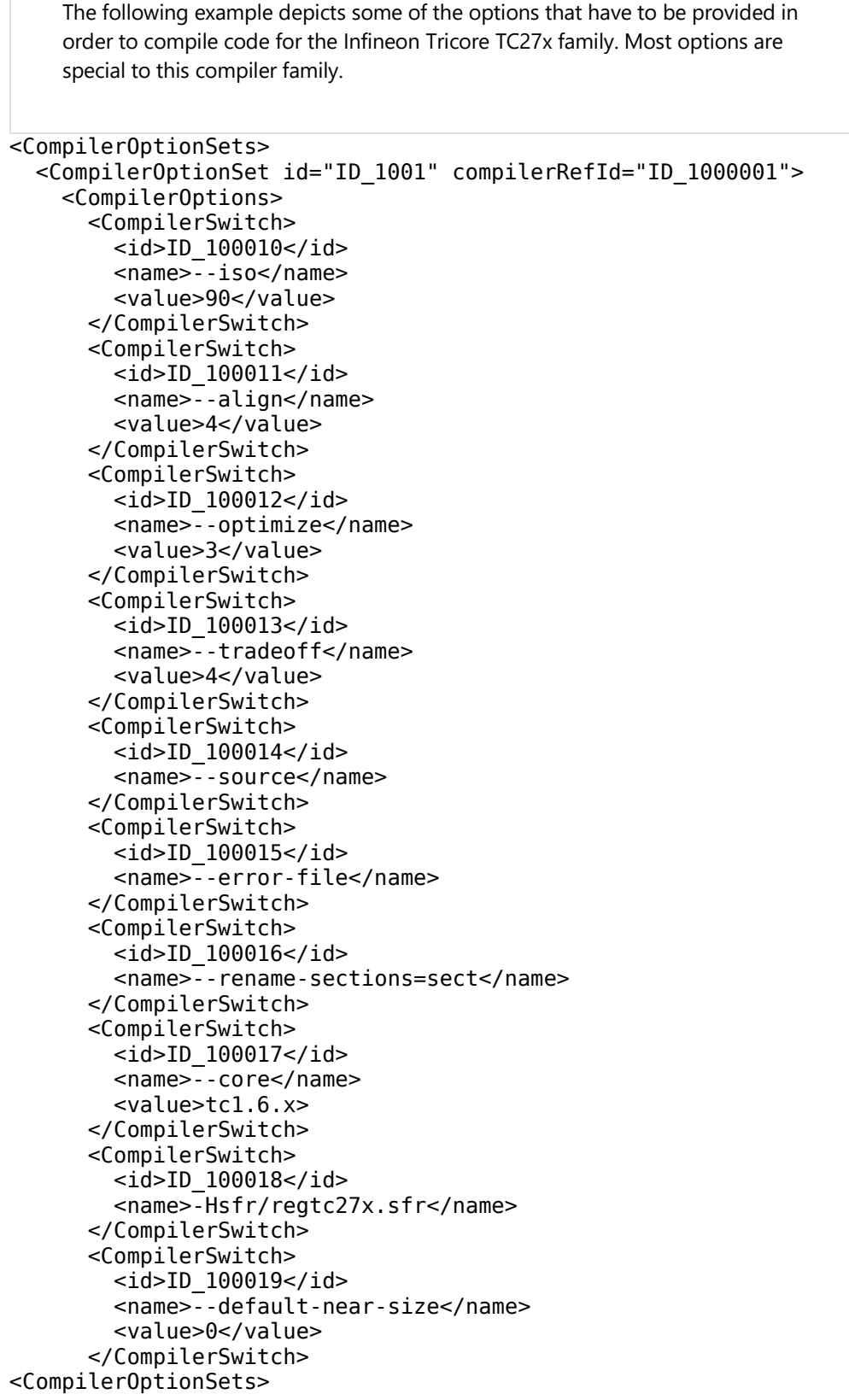

# **Default Compiler Options**

While each module might have its own compiler options referenced from the CompilerOptionsSets of the BinaryContainer, a default option set for the container can be defined. The default compiler options are used in any case where no other CompilerOptionsSet is provided.

The DefaultCompilerOptions are specified as follows:

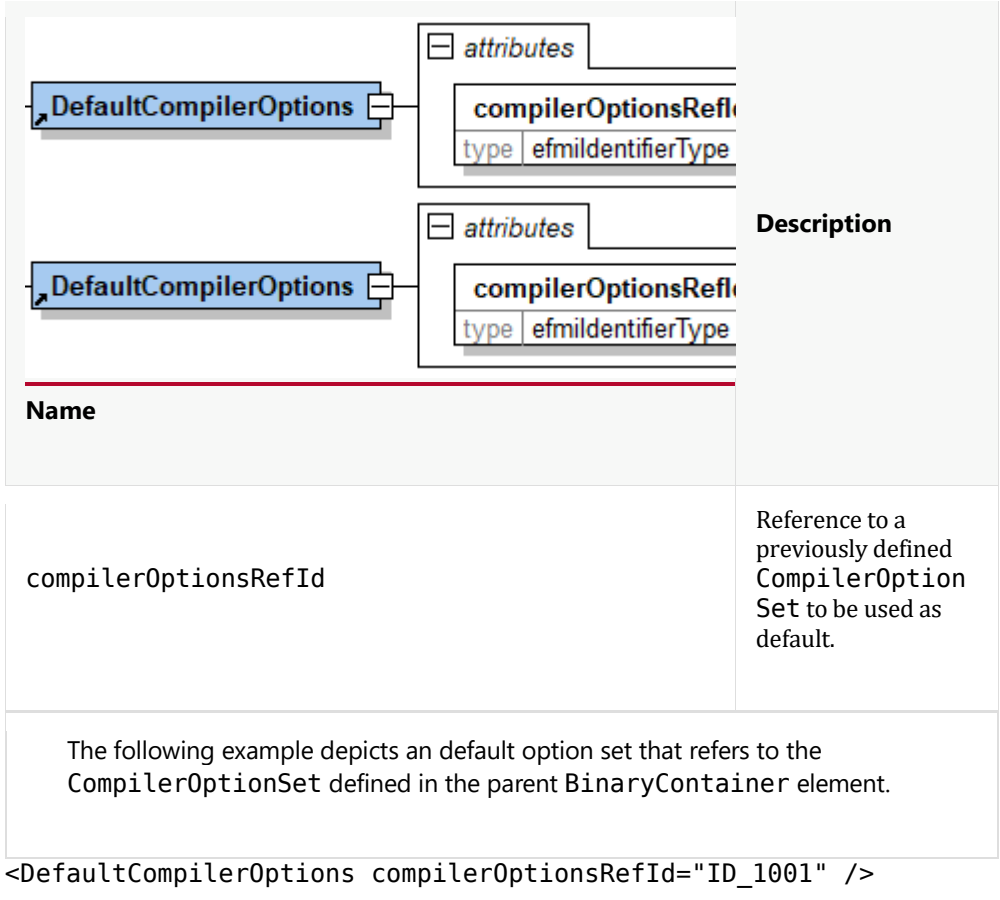

# **LinkerOptionSet**

The LinkerOptionSet contains one LinkerOptions which defines linker settings and switches.

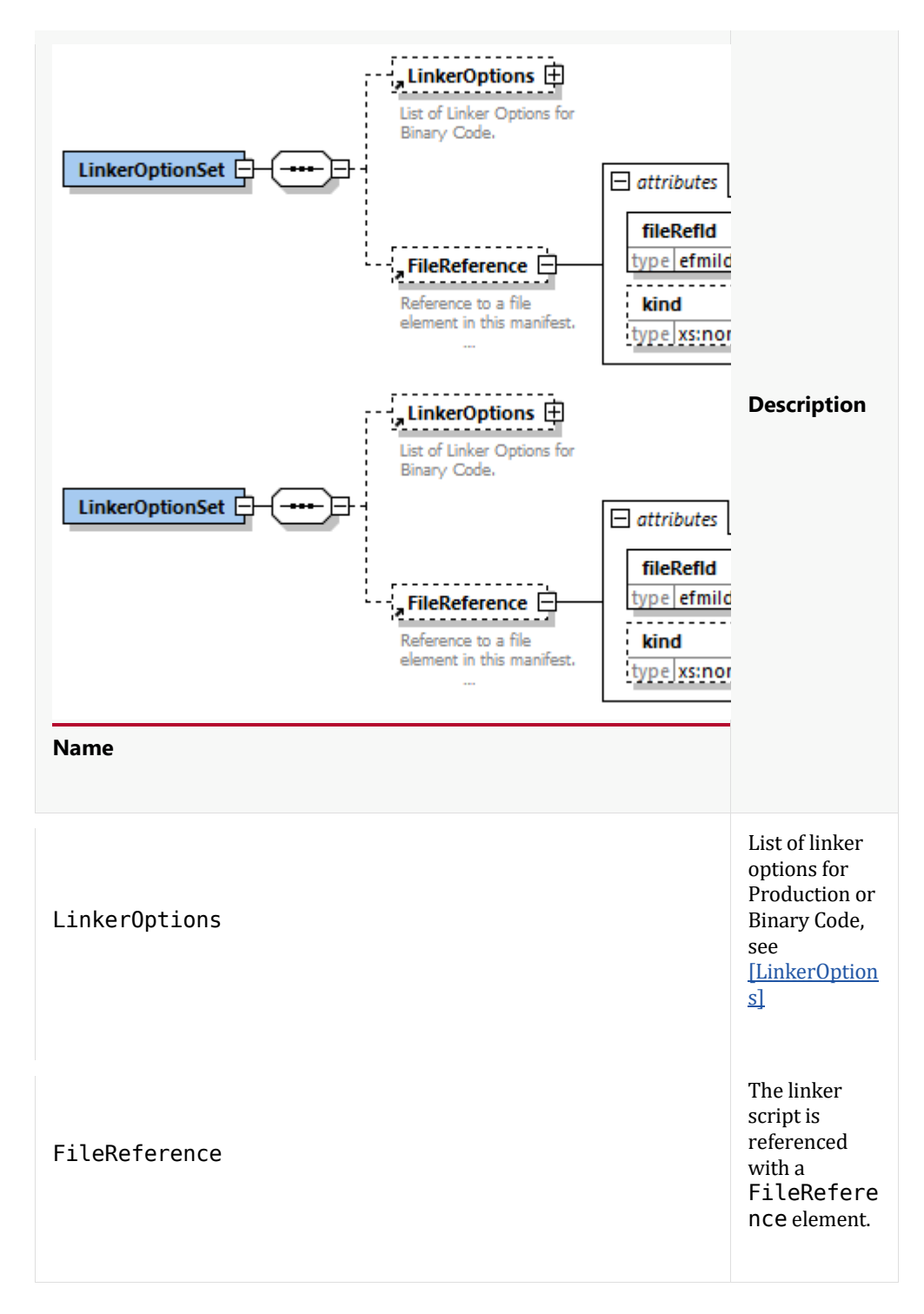

The LinkerOptions list is defined as:

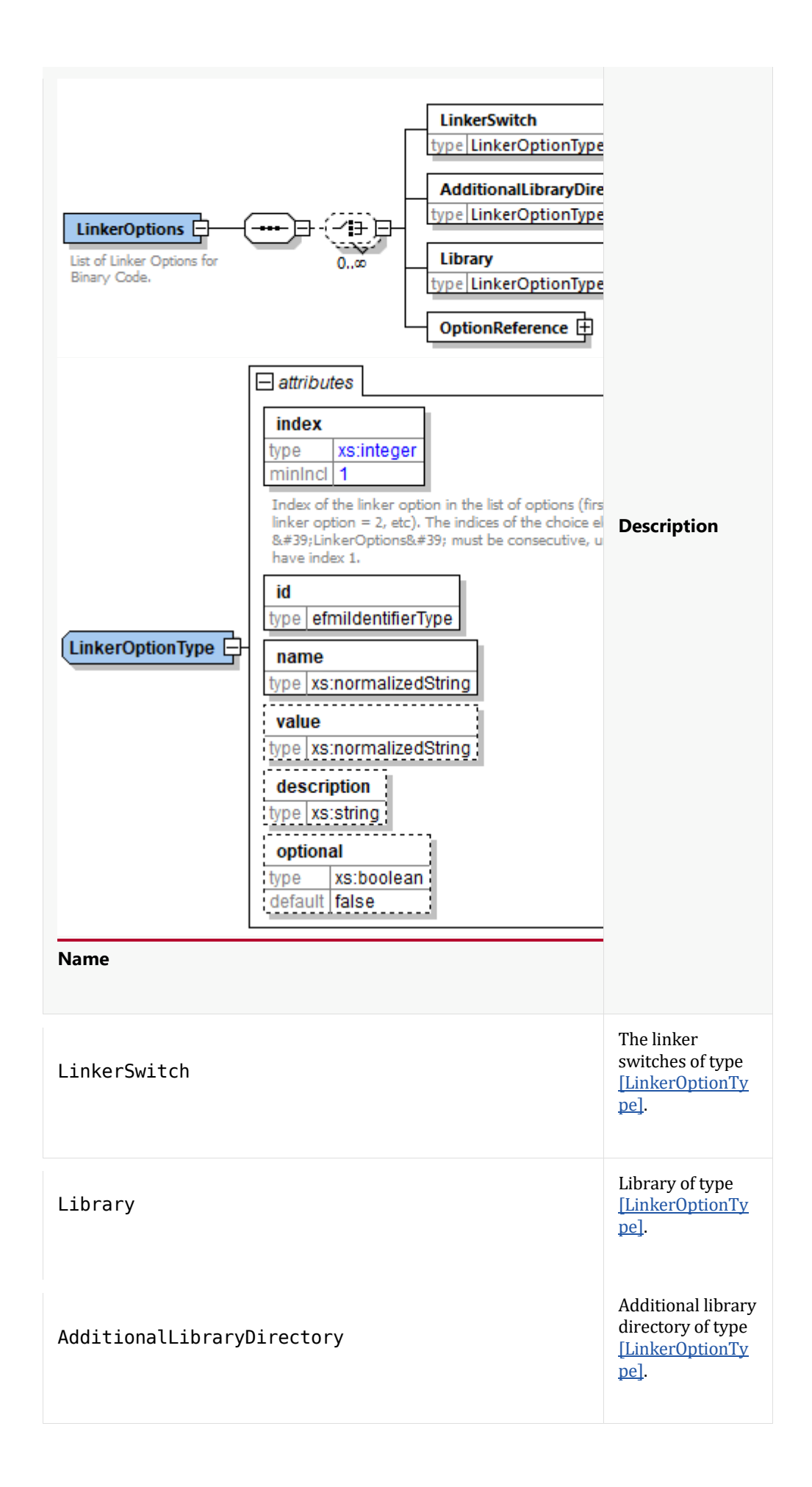

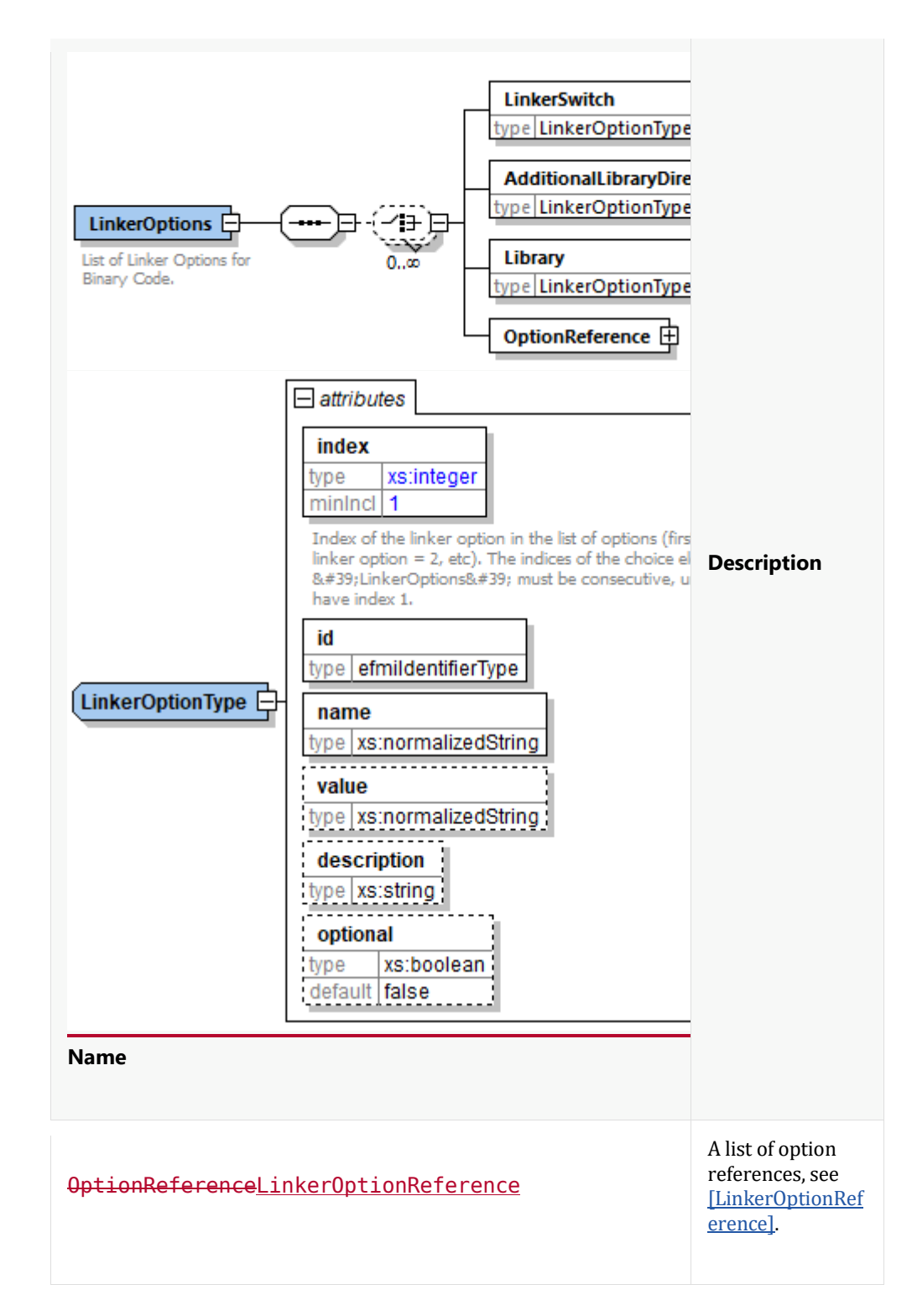

The LinkerOptionType attributes are defined as:

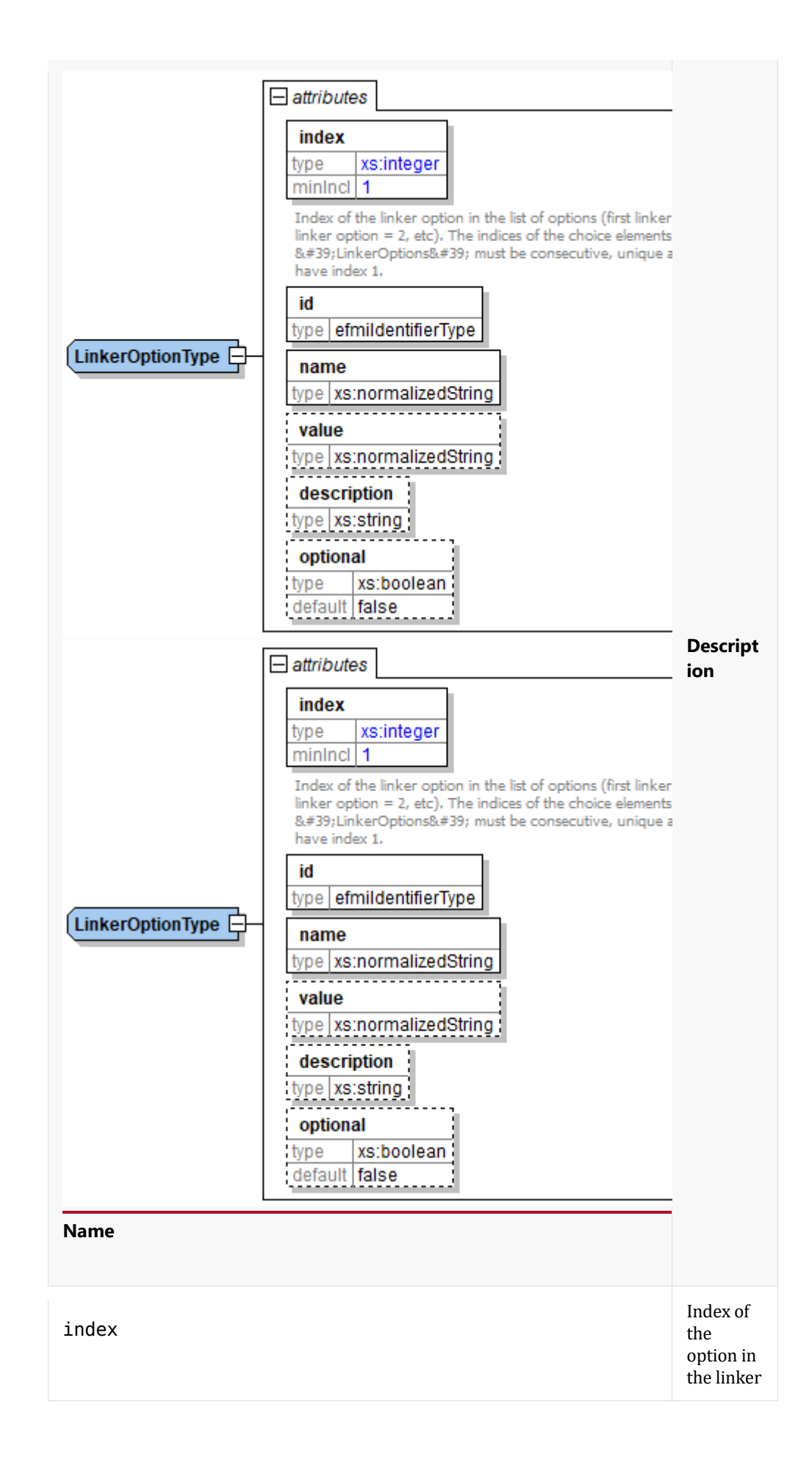

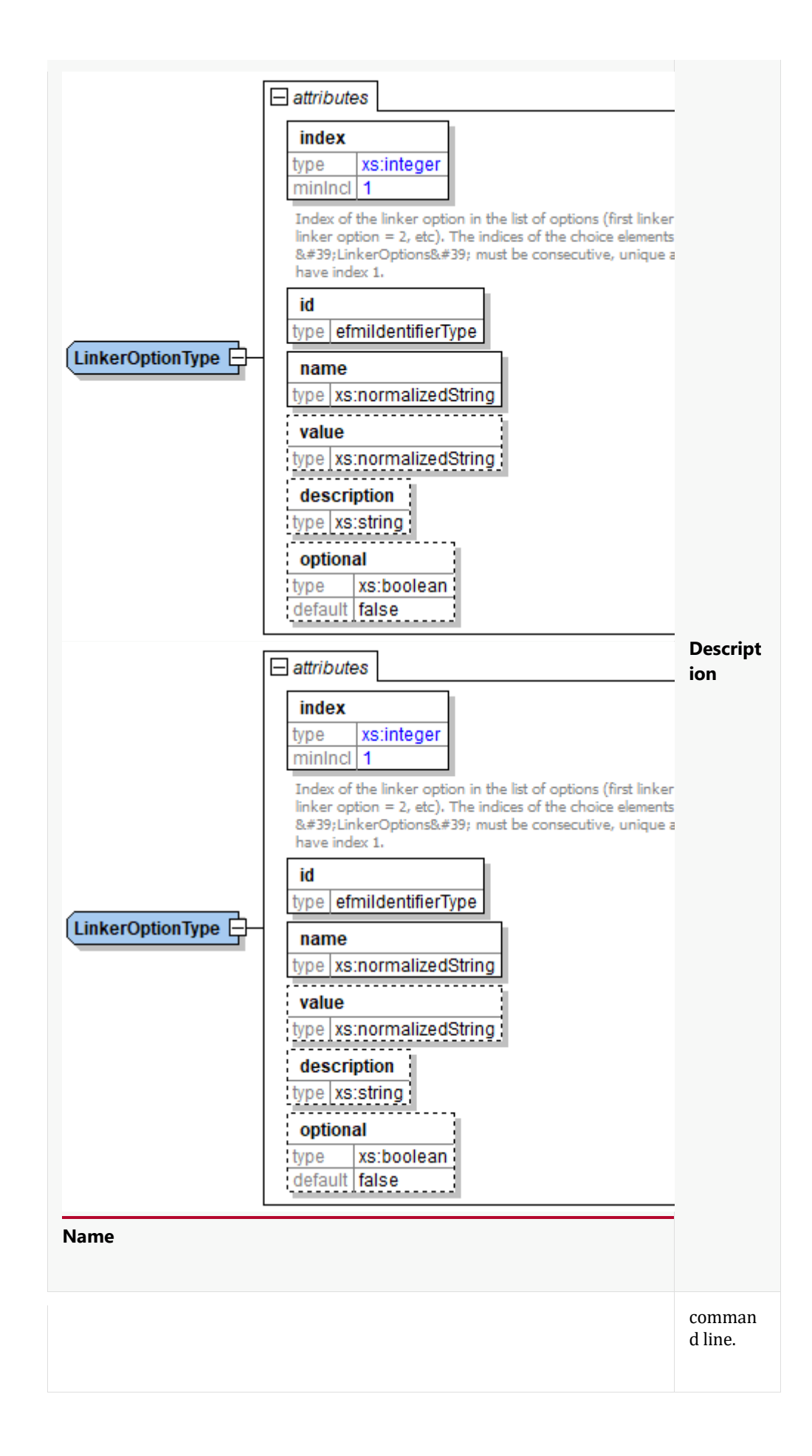

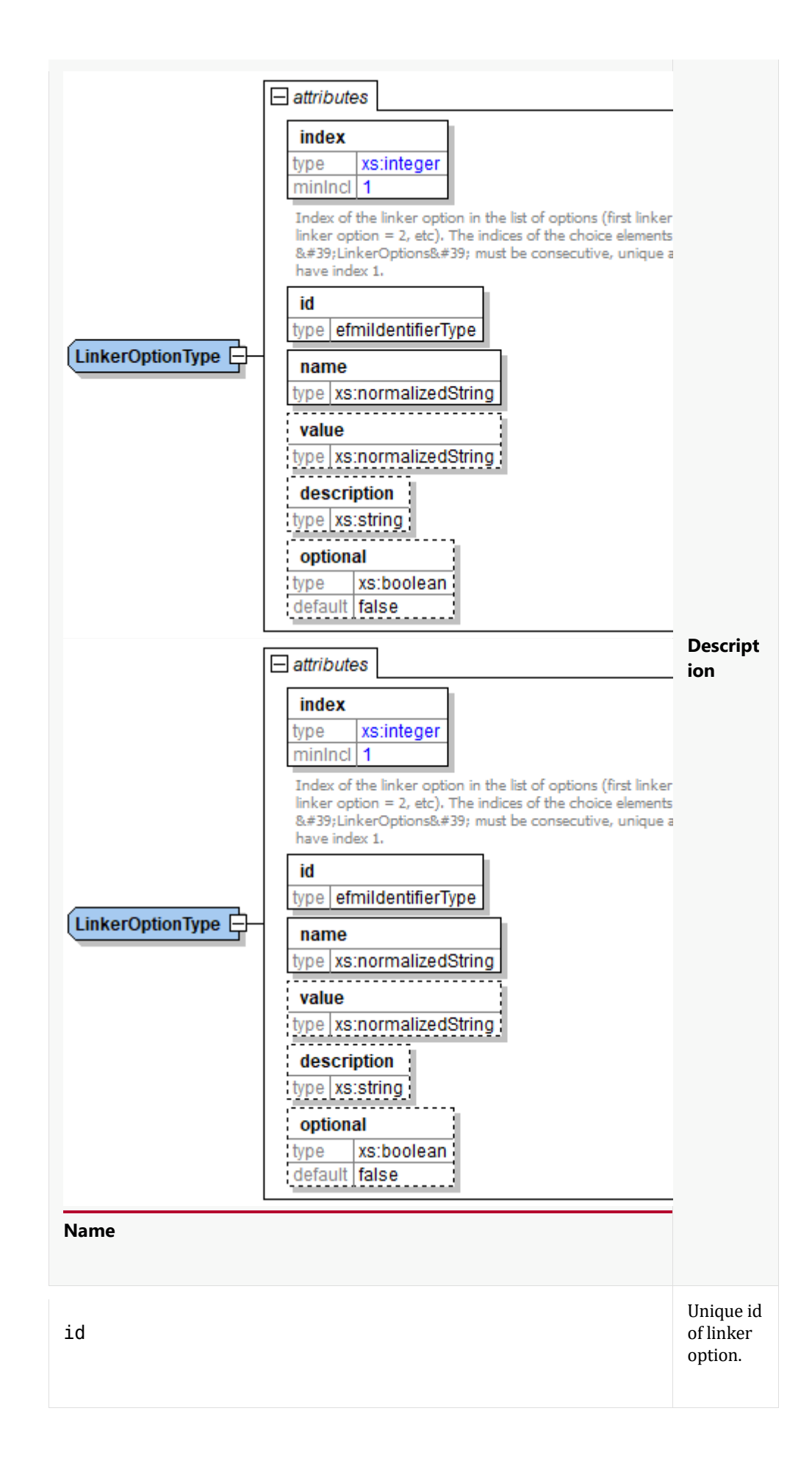

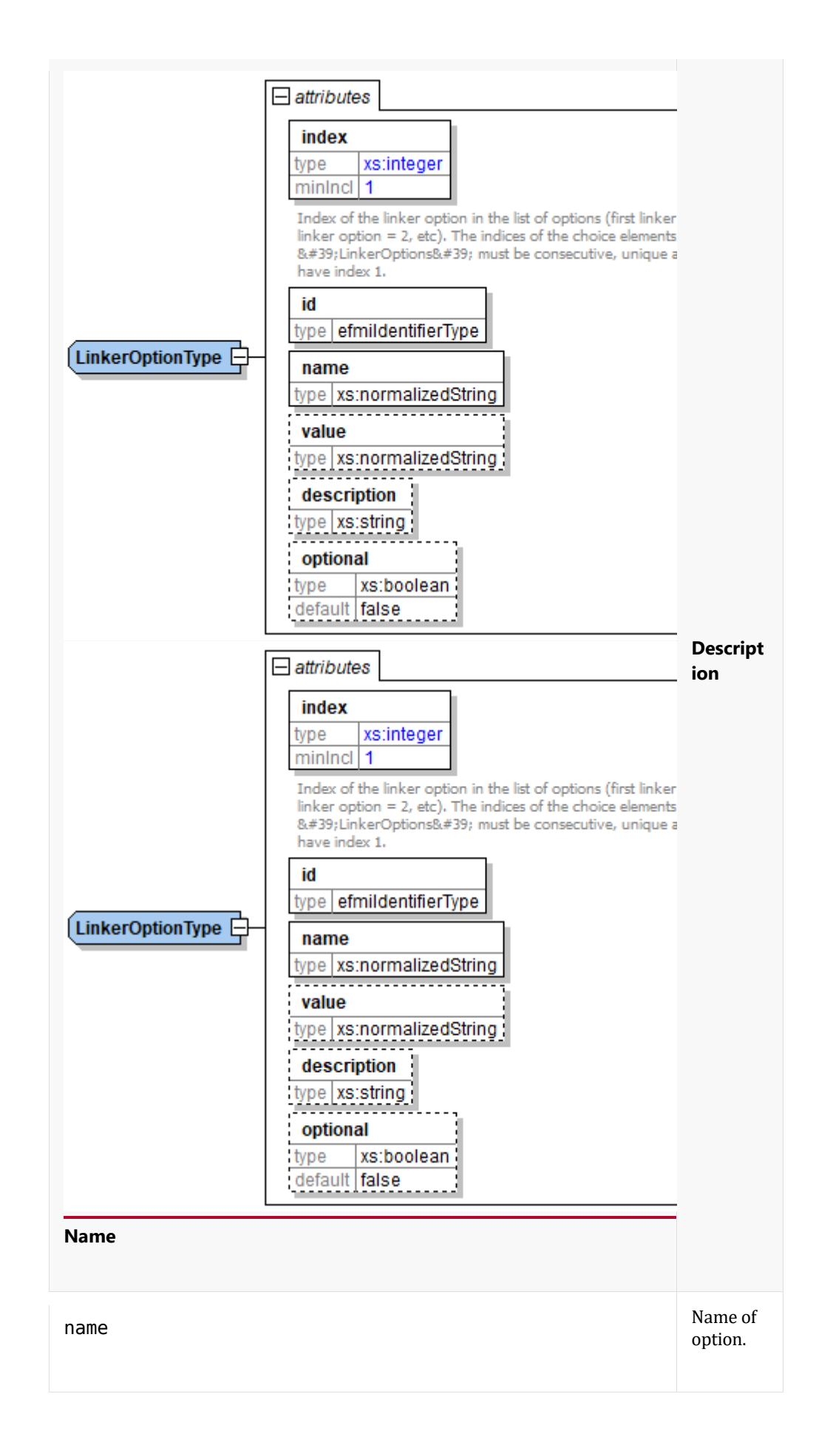

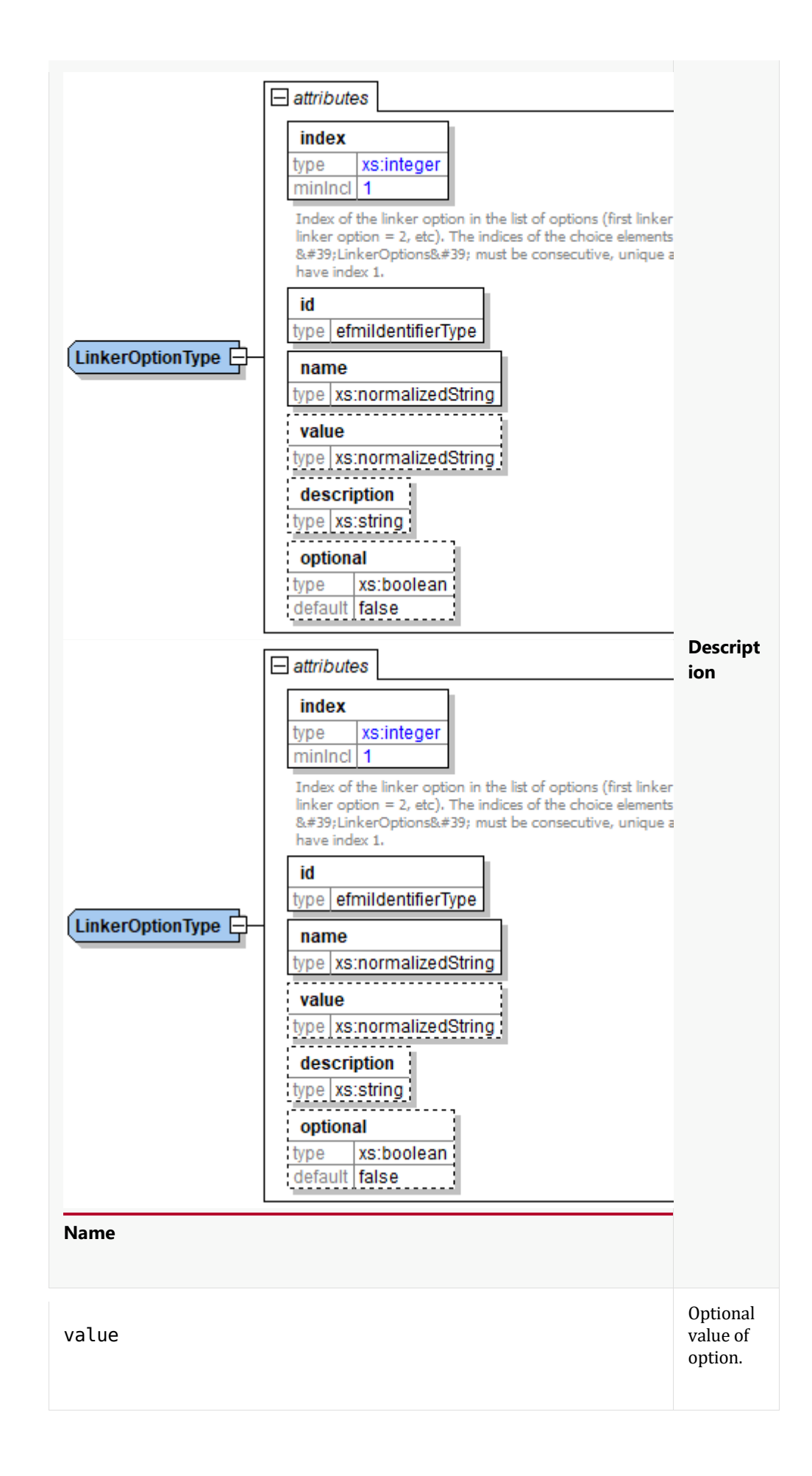

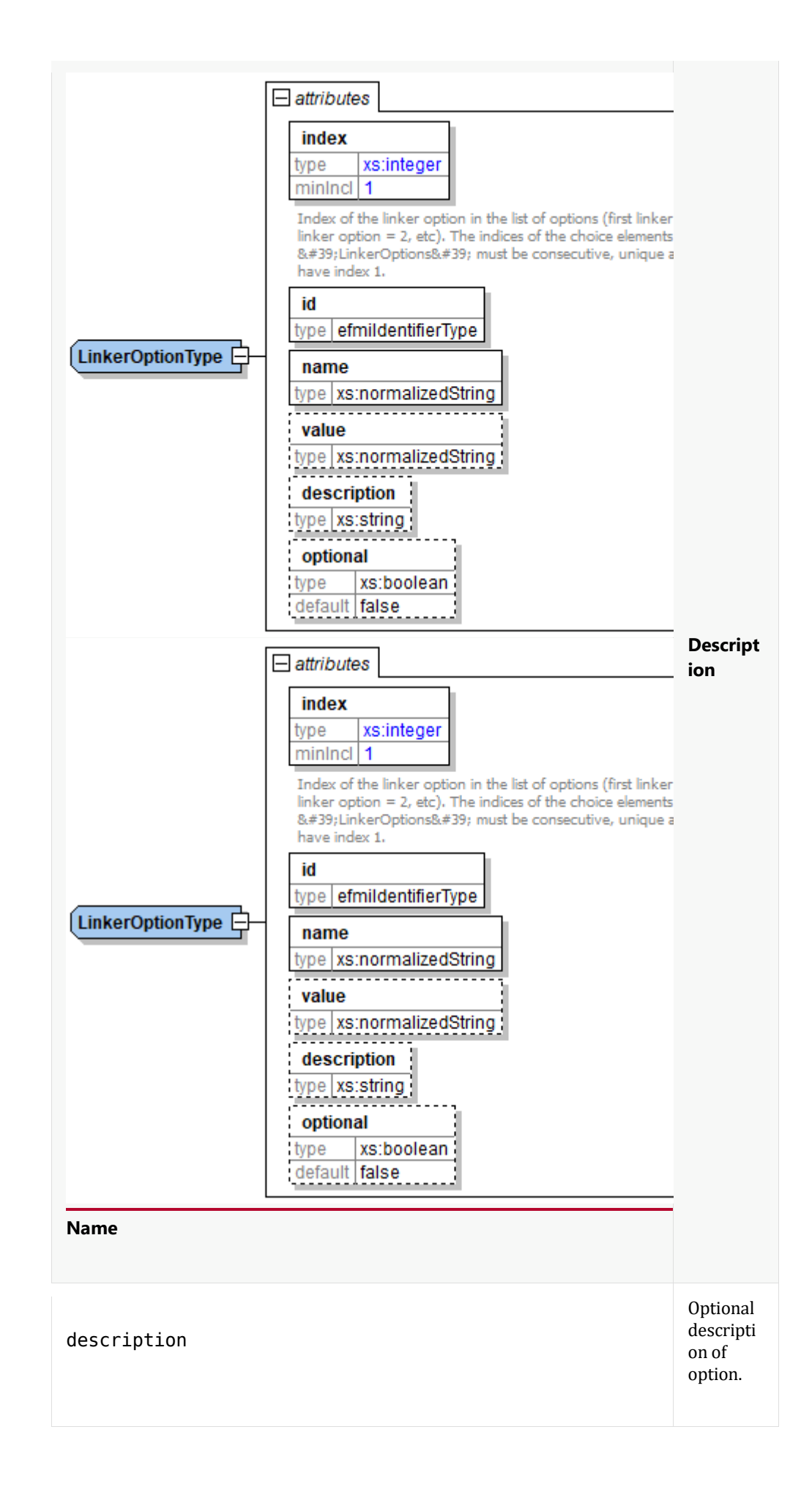

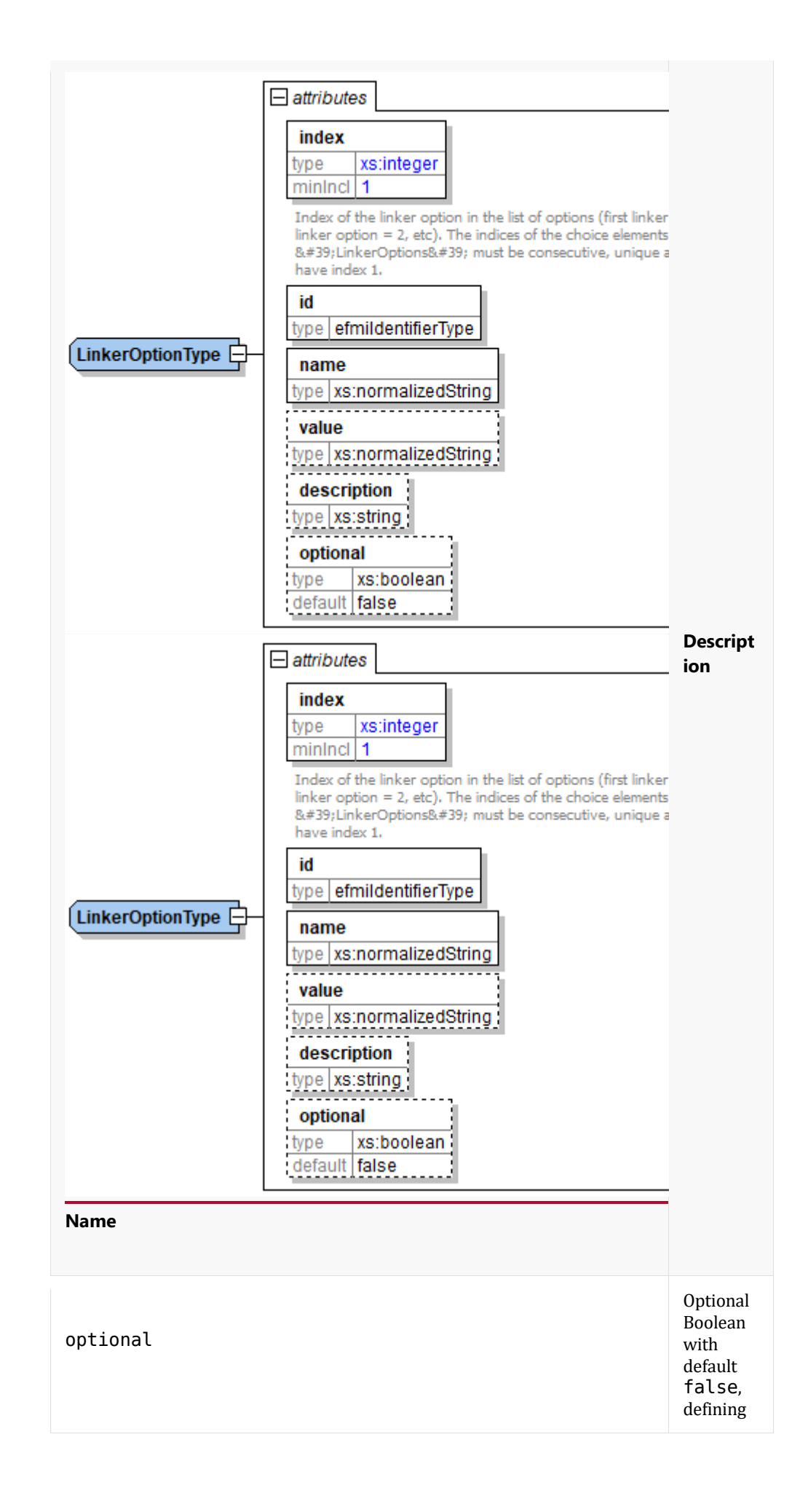

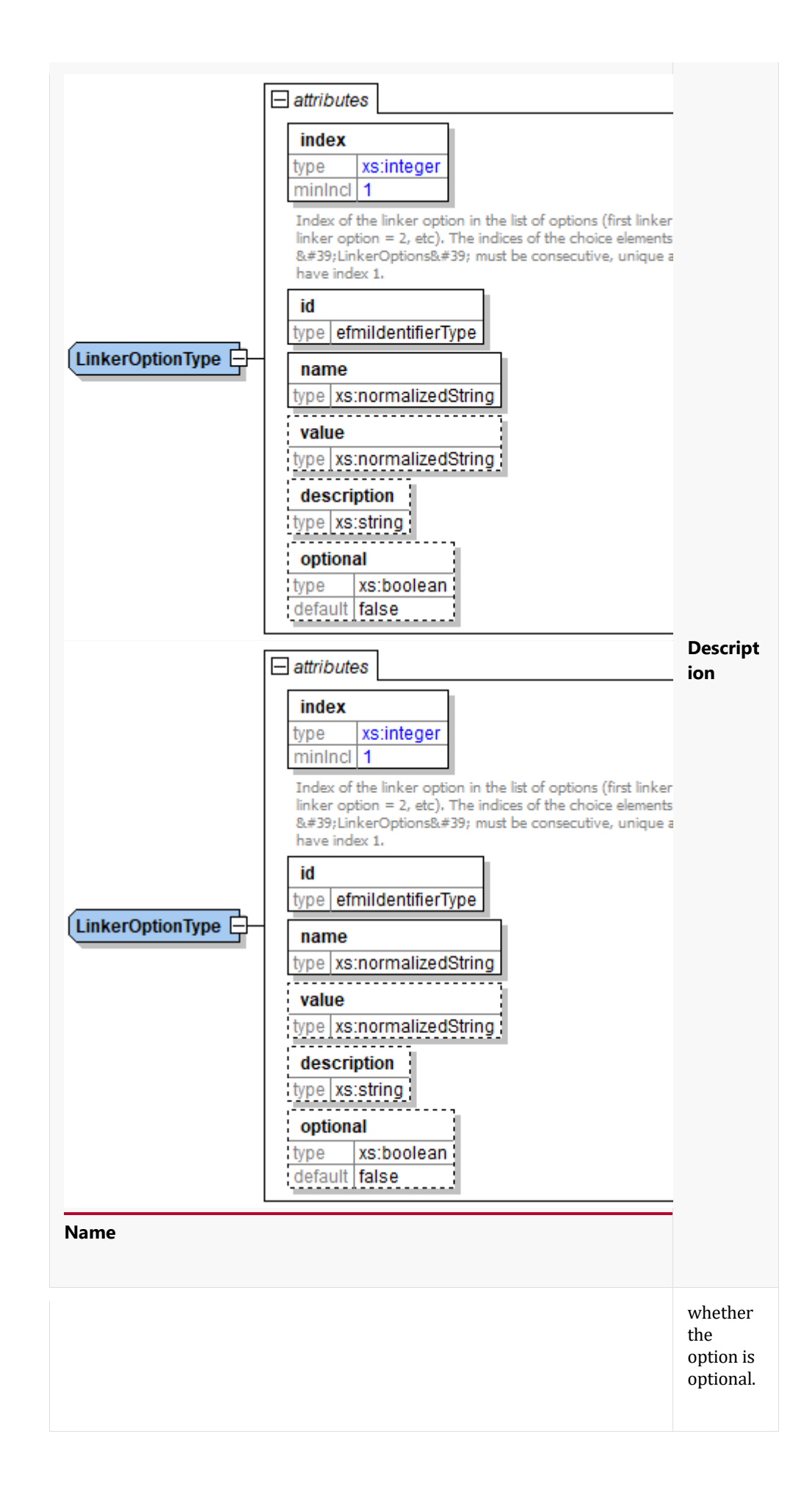

#### The OptionReferenceLinkerOptionReference list is defined as:

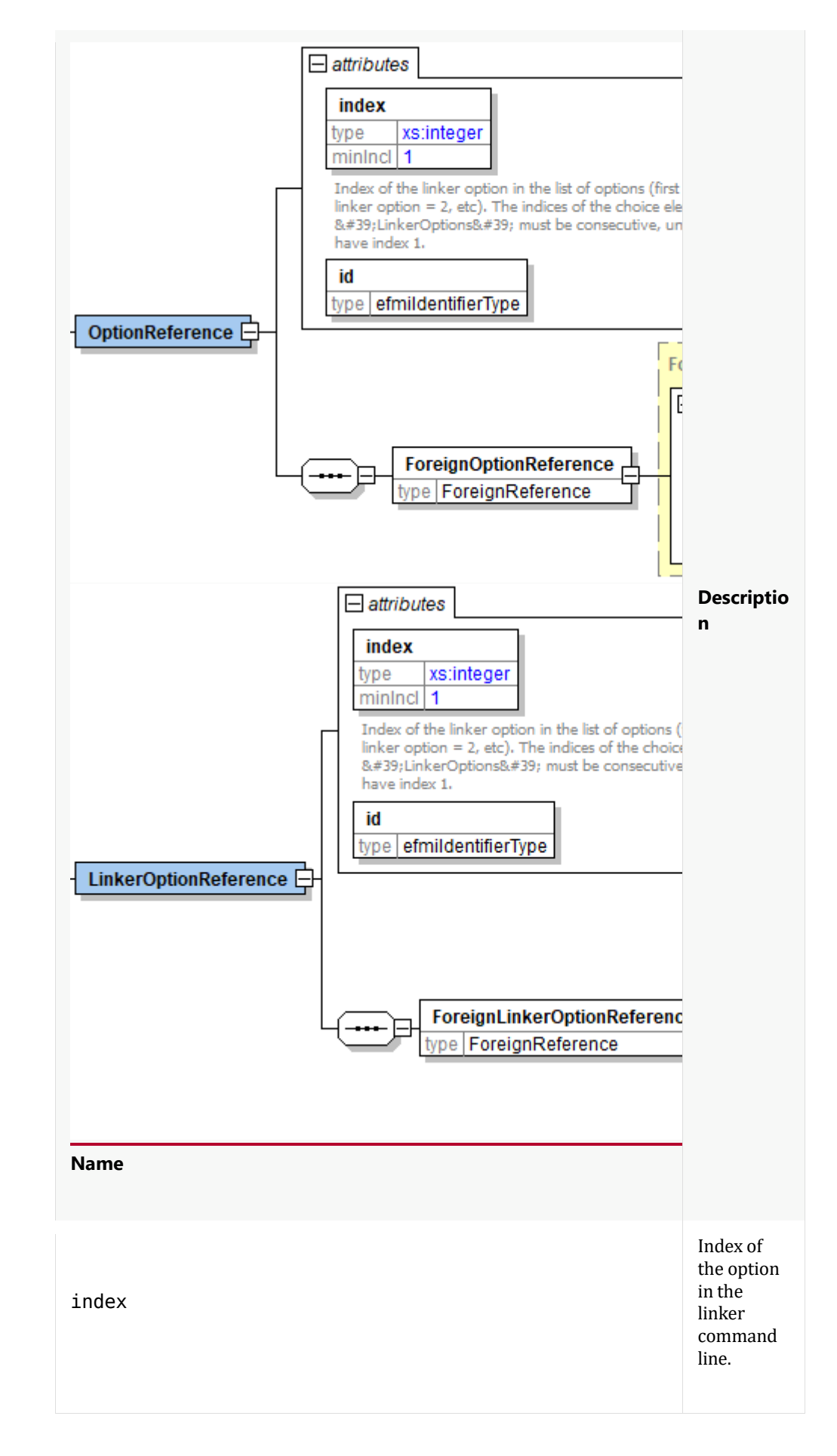

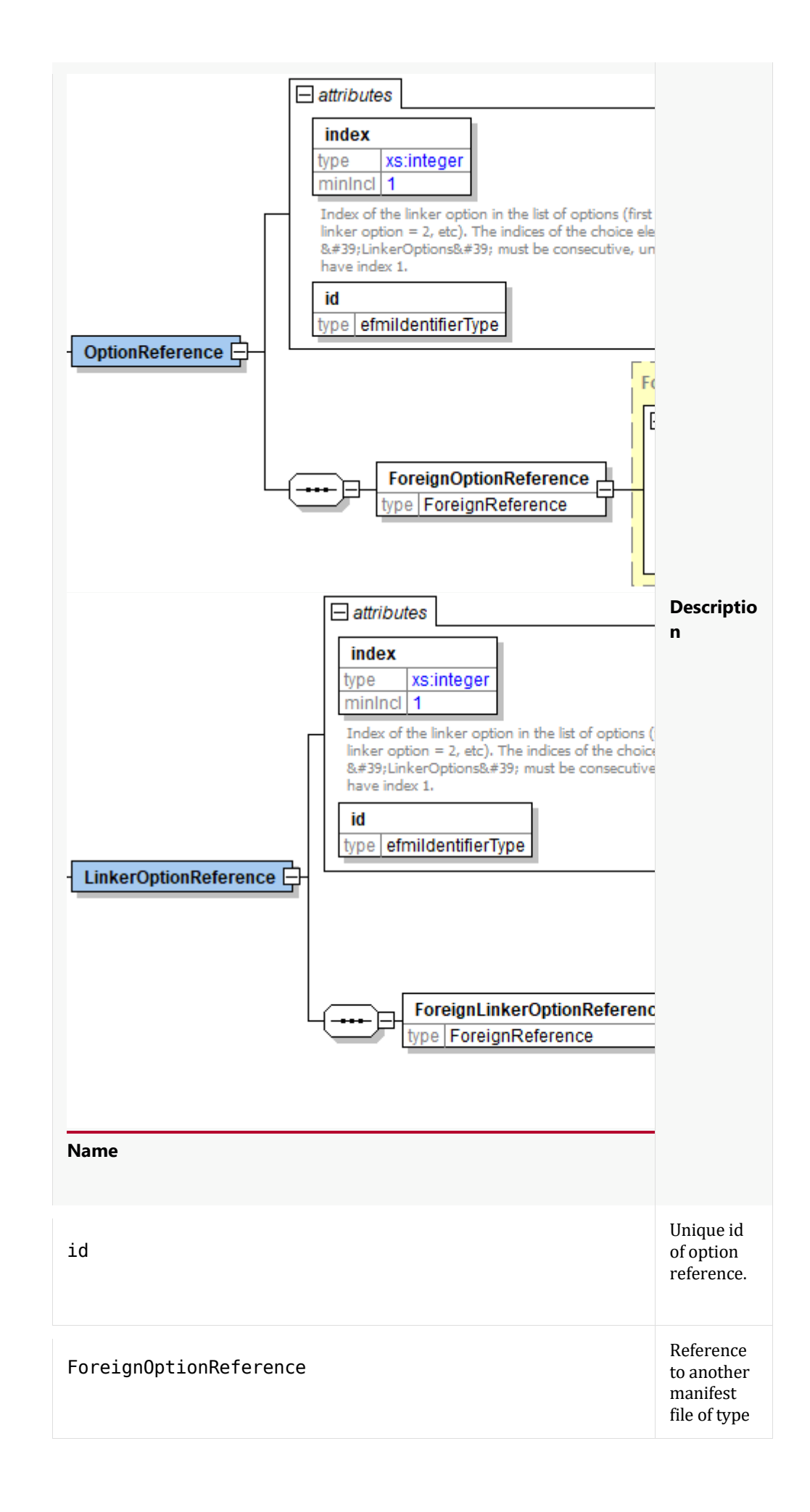

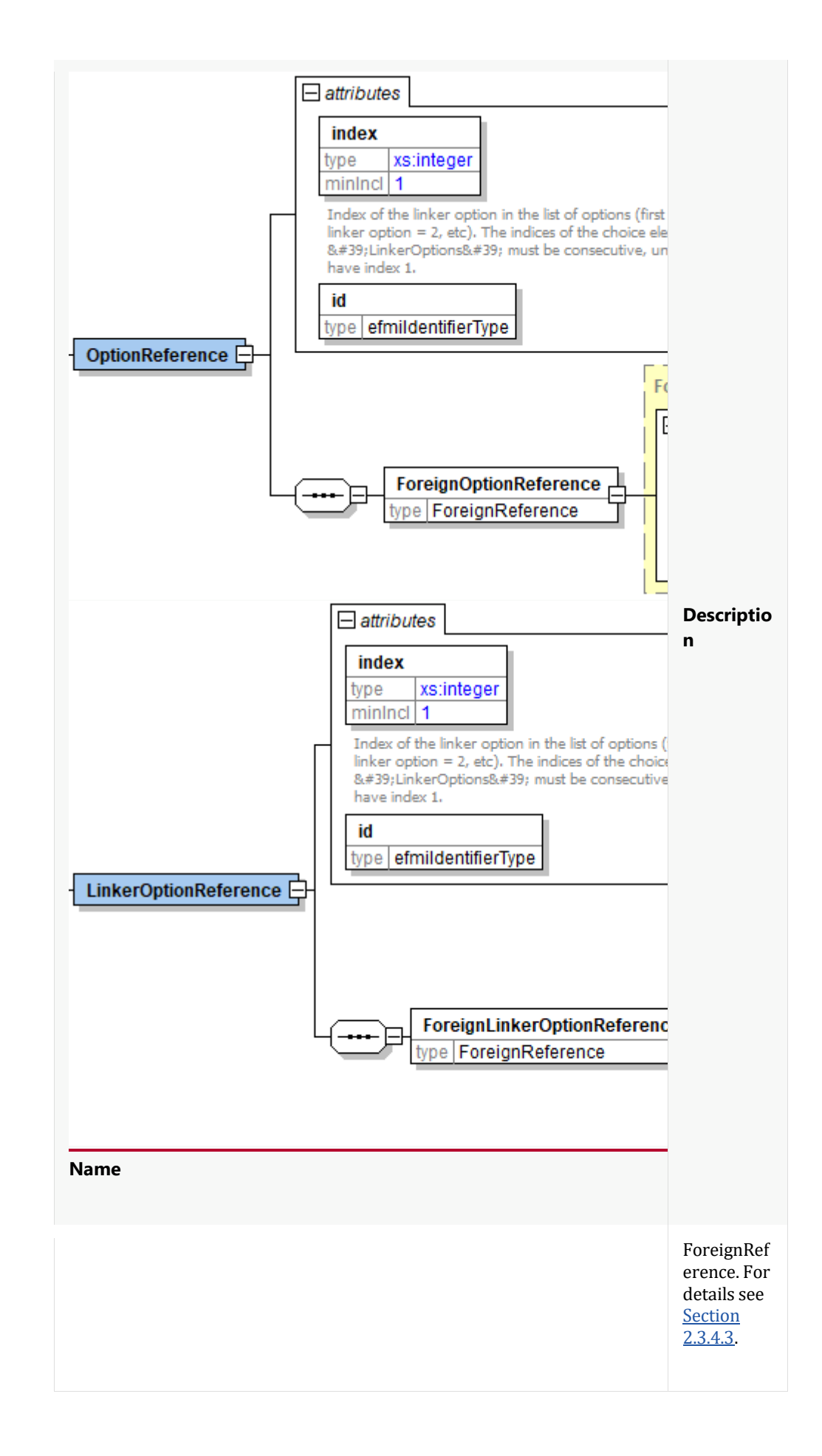

The following example depicts some of the options that have to be provided in order to compile code for the Infineon Tricore TC27x family. Most options are special to this linker family.

```
<LinkerOptionSet>
   <LinkerOptions>
     <LinkerSwitch>
       <id>ID_100010</id>
       <name>output</name>
       <value>dummy.elf:ELF</value>
     </LinkerSwitch>
     <LinkerSwitch>
       <id>ID_100011</id>
       <name>no-warnings</name>
     </LinkerSwitch>
     <LinkerSwitch>
       <id>ID_100012</id>
       <name>incremental</name>
     </LinkerSwitch>
     <LinkerSwitch>
      <id>ID 100013</id>
       <name>lsl-file</name>
       <value>TC277.lsl</value>
     </LinkerSwitch>
     <LinkerSwitch>
      <id>ID 100014</id>
       <name>map-file</name>
       <value>mapfile.map</value>
     </LinkerSwitch>
   <LinkerOptions>
   <FileReference fileRefId="ID_999915" kind="LinkerScript" />
</LinkerOptionSet>
```
#### **Target**

In order to decide whether a target ECU is (technically) suitable for a particular binary with respect to target optimization and assumptions done during Production Code generation regarding hardware, the manifest has to specify the following items:
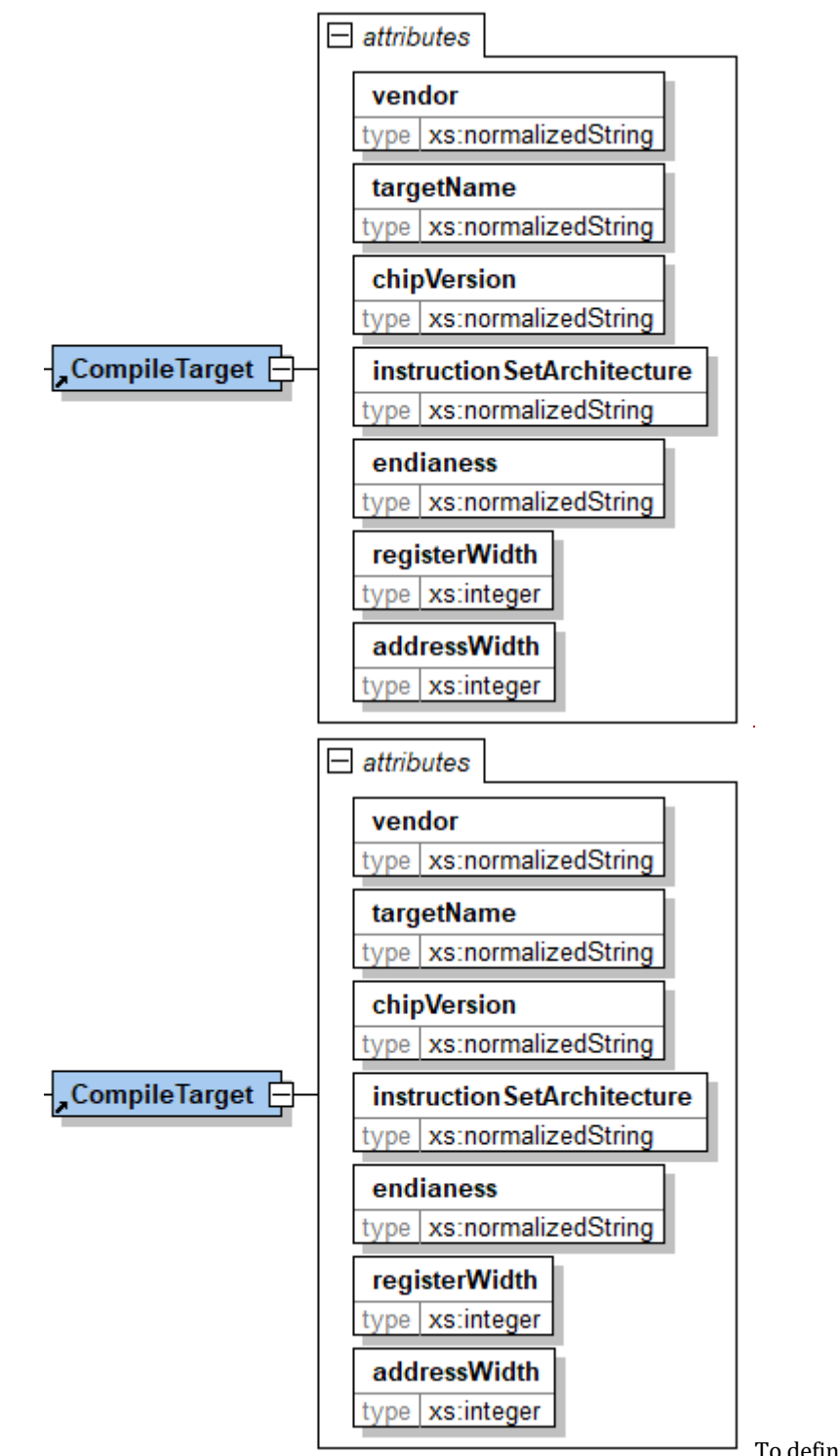

To define the target ECU

the binary representation is compiled for, this section defines the following attributes:

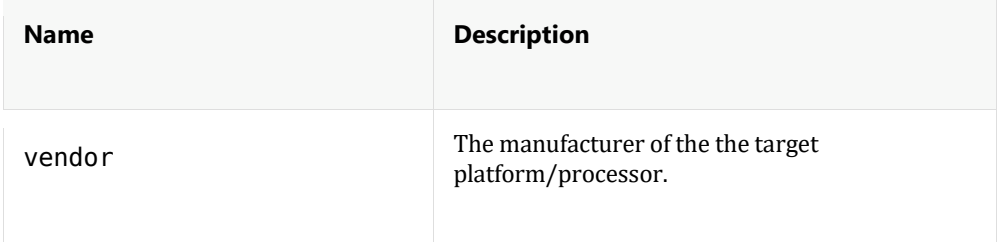

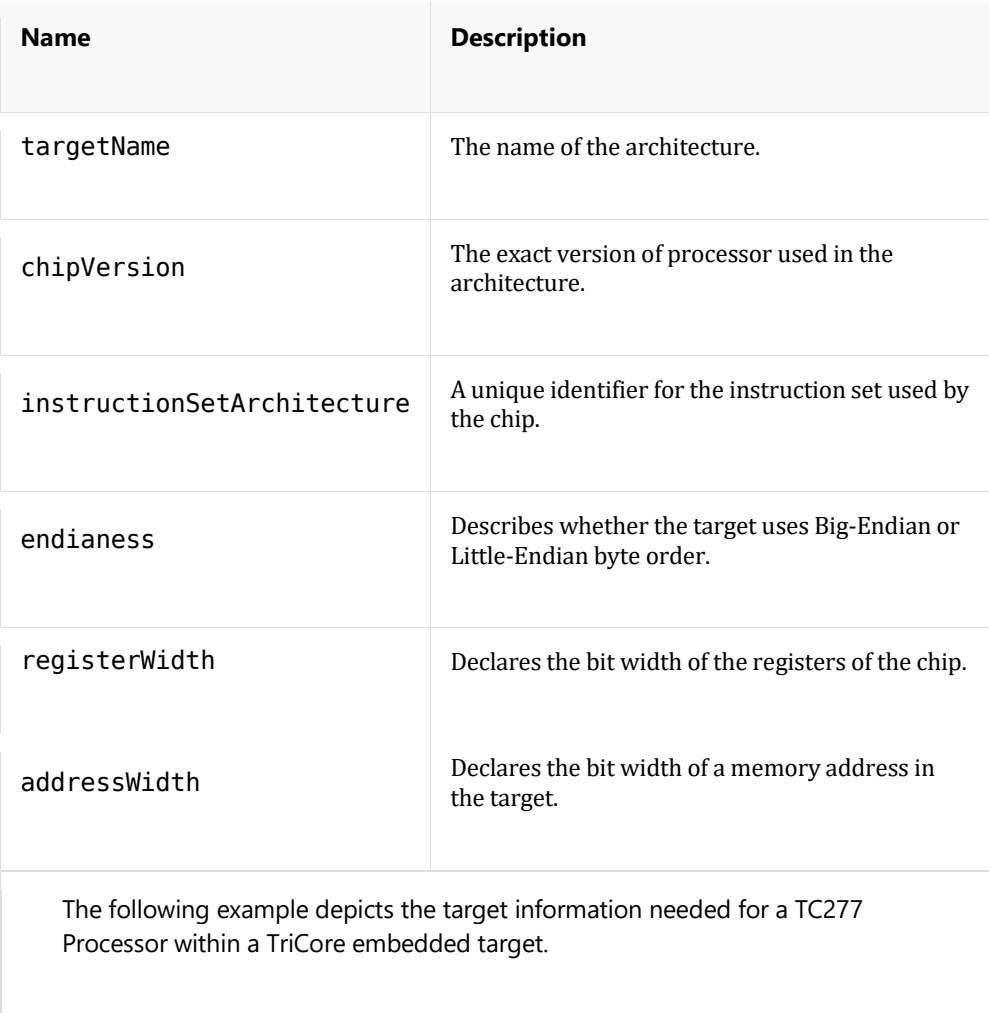

```
<CompileTarget id="ID_100001" vendor="Infineon" 
targetName="TriCore" chipVersion="TC277 C-Step" 
instructionSetArchitecture="TC1.6E" endianess="LITTLE" 
registerWidth="32" addressWidth="32"/>
```
#### **6.2.3. Modules**

The Modules section lists and describes all relevant binaries contained in the Binary Model Representation. Furthermore, it lists all source code references to the Production Code container that are provided with the binary files.

The Modules section consist of a list of one or more BinaryModule items.

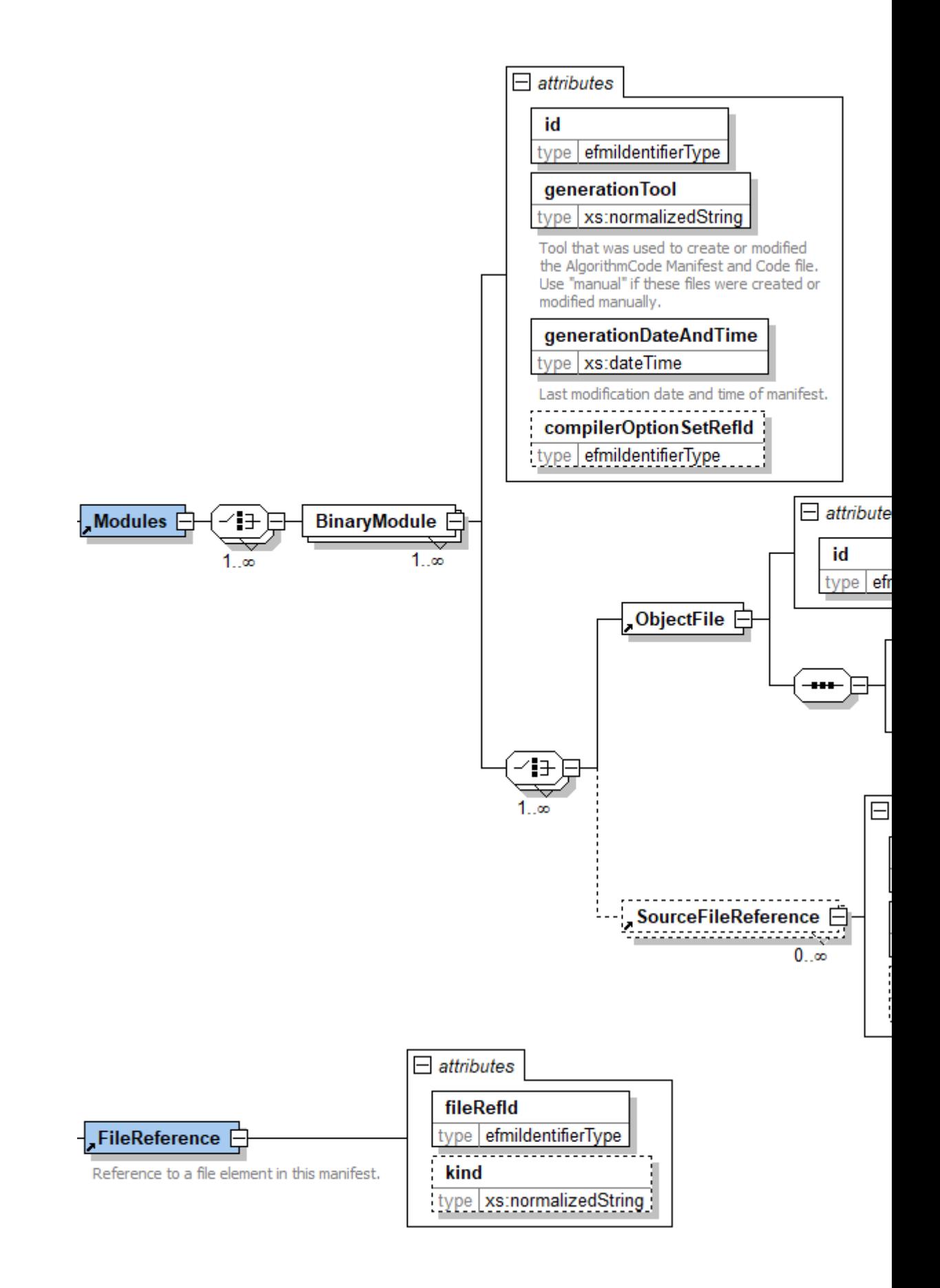

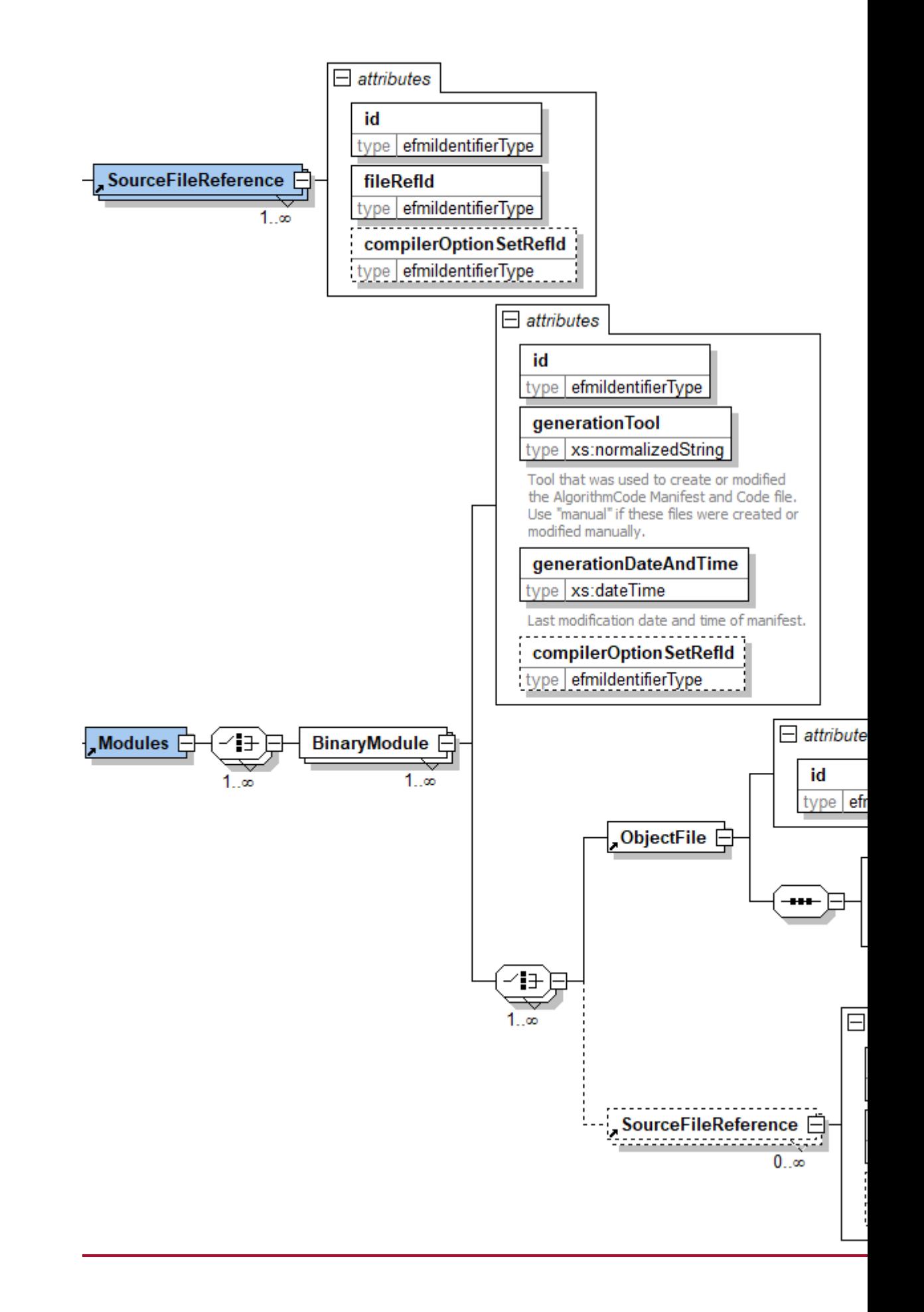

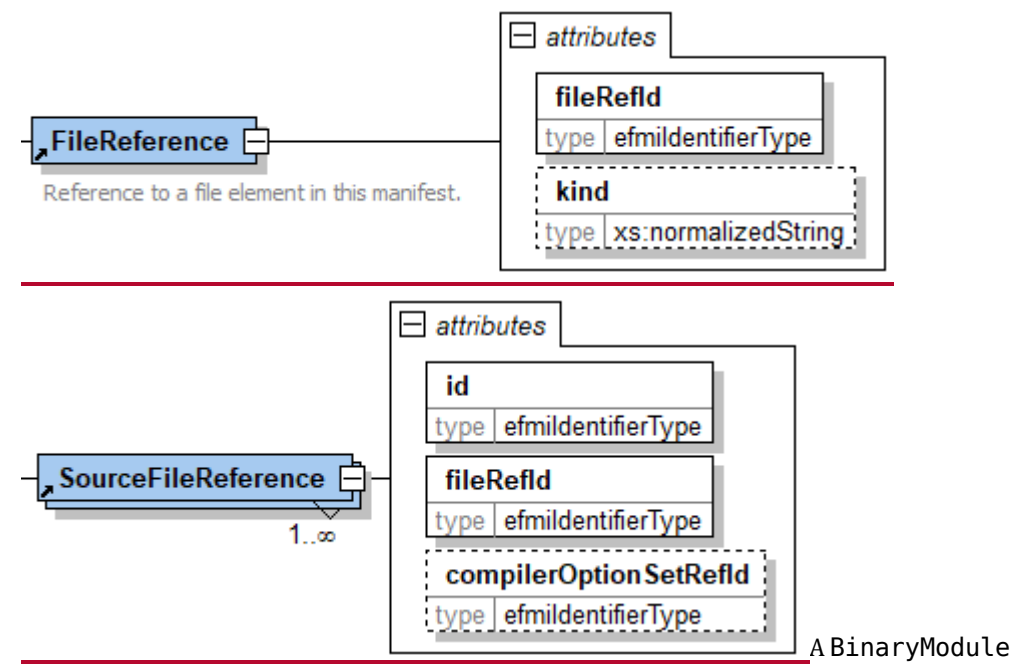

describes a binary object in the Binary Code Model Representation. It has the following attributes:

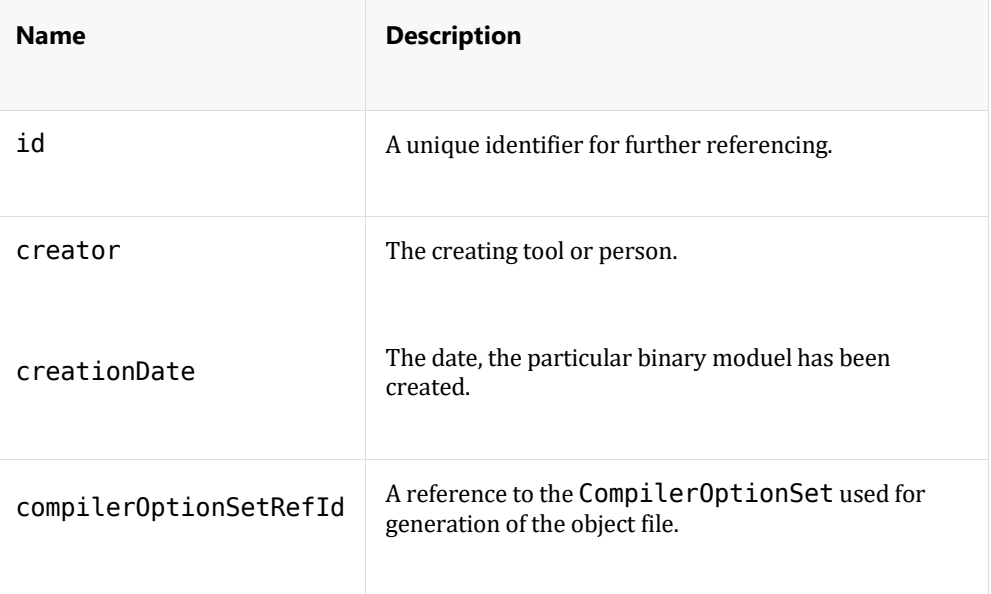

A BinaryModule contains one ObjectFile element and zero or more SourceFileReference:

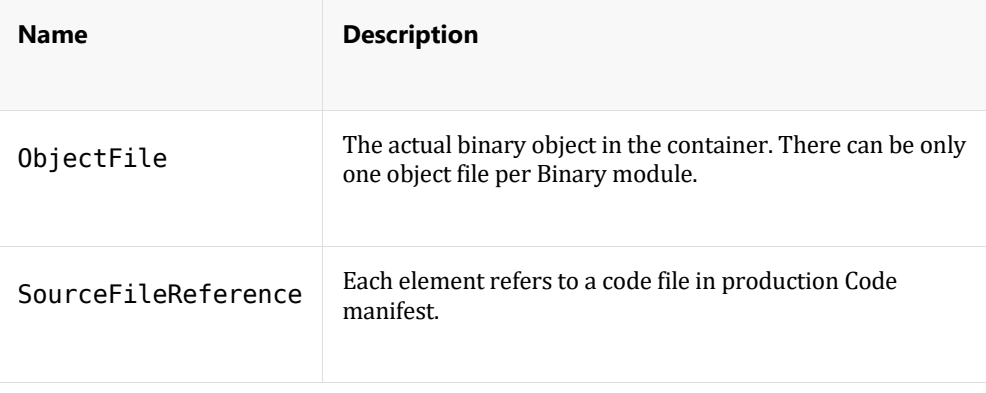

SourceFileReference elements refer to possibly required CodeFile elements from the Production Code Model. Those files are not part of the object file but might be necessary for further processing steps, e.g., a PiL simulation of th object file.

Each ObjectFile has the following attributes:

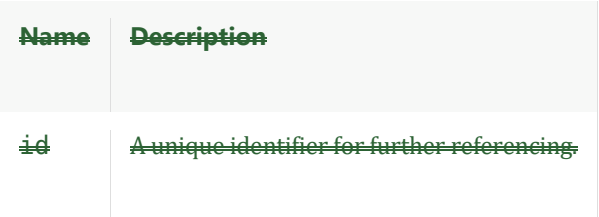

Additionally, it consists of the following elements:

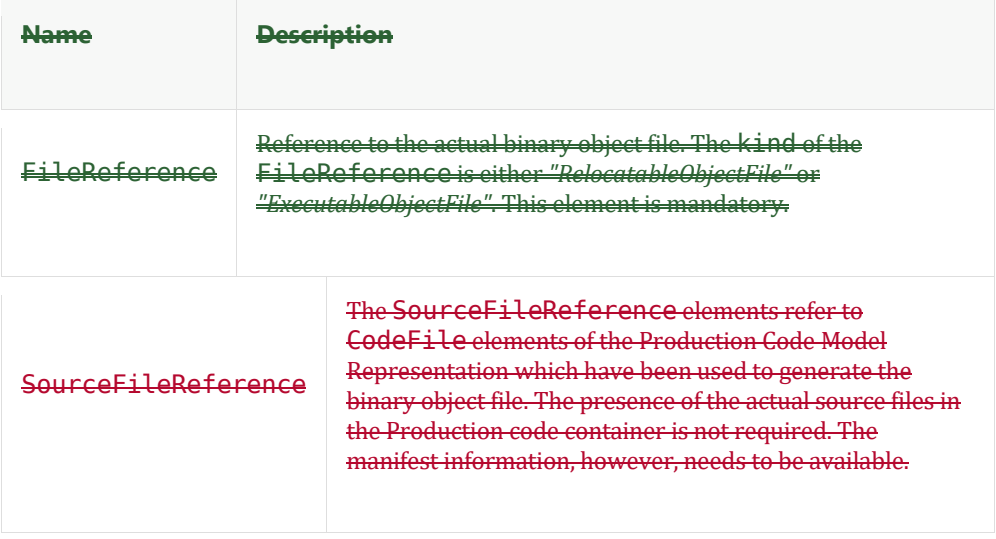

The SourceFileReference element has the following attributes:

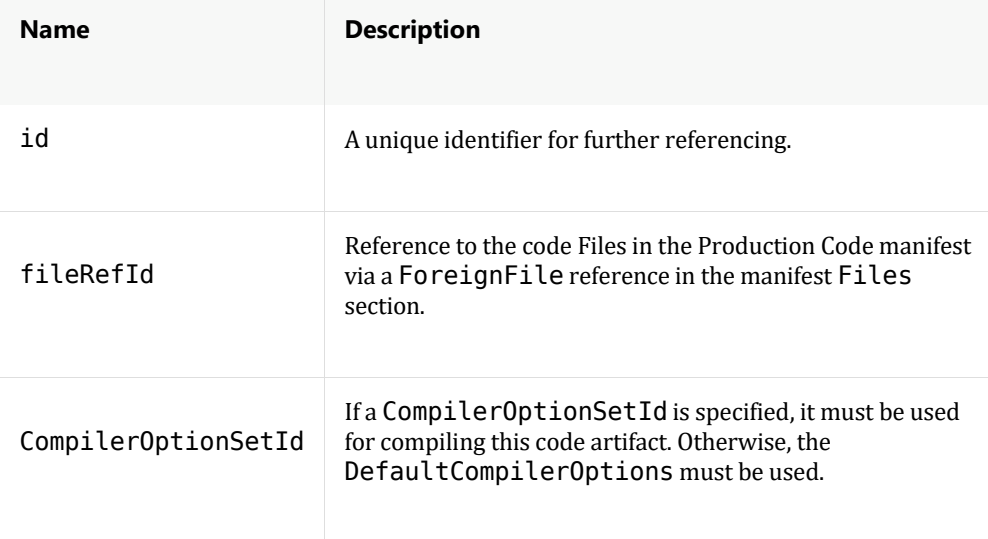

### Each ObjectFile has the following attributes:

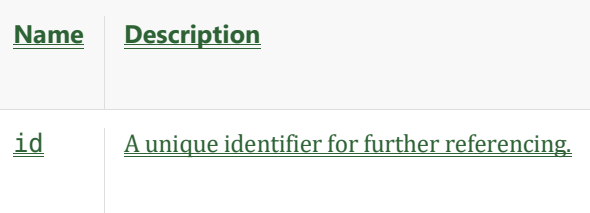

Additionally, it consists of the following elements:

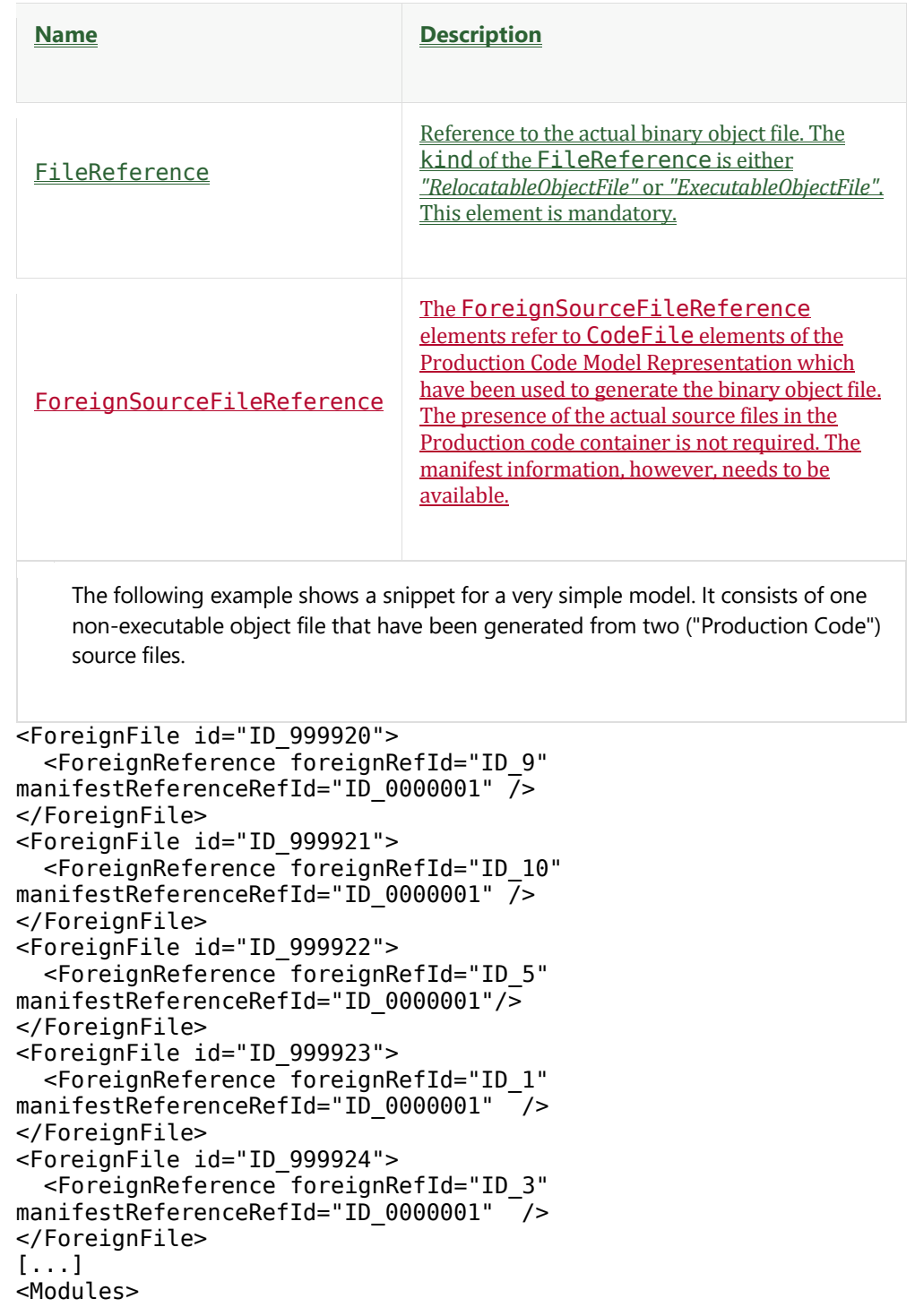

```
 <BinaryModule id="ID_4" creator="JDoe" creationDate="2018-08-
09">
 <ObjectFile id="ID_10">
    <FileReference fileRefId="ID_01" kind="RelocatableObjectFile" 
/>
    <SourceFileReference id="ID_02" fileRefId="ID_999920" />
    <SourceFileReference id="ID_03" fileRefId="ID_999921" />
 </ObjectFile>
 <SourceFileReference id="ID_5"fileRefId="ID_999922" />
 <SourceFileReference id="ID_1" compilerOptionSetRefId="ID_46" 
fileRefId="ID_999923" />
  <SourceFileReference id="ID_3" compilerOptionSetRefId="ID_46" 
fileRefId="ID_999924" />
   </BinaryModule>
</Modules>
```
### **6.2.4. Binary Container Info (optional)**

The previously described elements of the manifest for the Binary Code Model Representation are mandatory. However, there is also information that might not be necessary to describe a binary but very helpful in the actual use cases for the Binary Code Model Representation such as integration or validation.

To store and provide this information, the manifest contains the BinaryContainerInfo section. A BinaryContainerInfo element might contain a description for each of the following topics

- mapping information (memory, registers, etc.)
- run time behavior
- calibration information
- measurement information
- information about the diagnosis interface

The BinaryContainerInfo element is defined as follows:

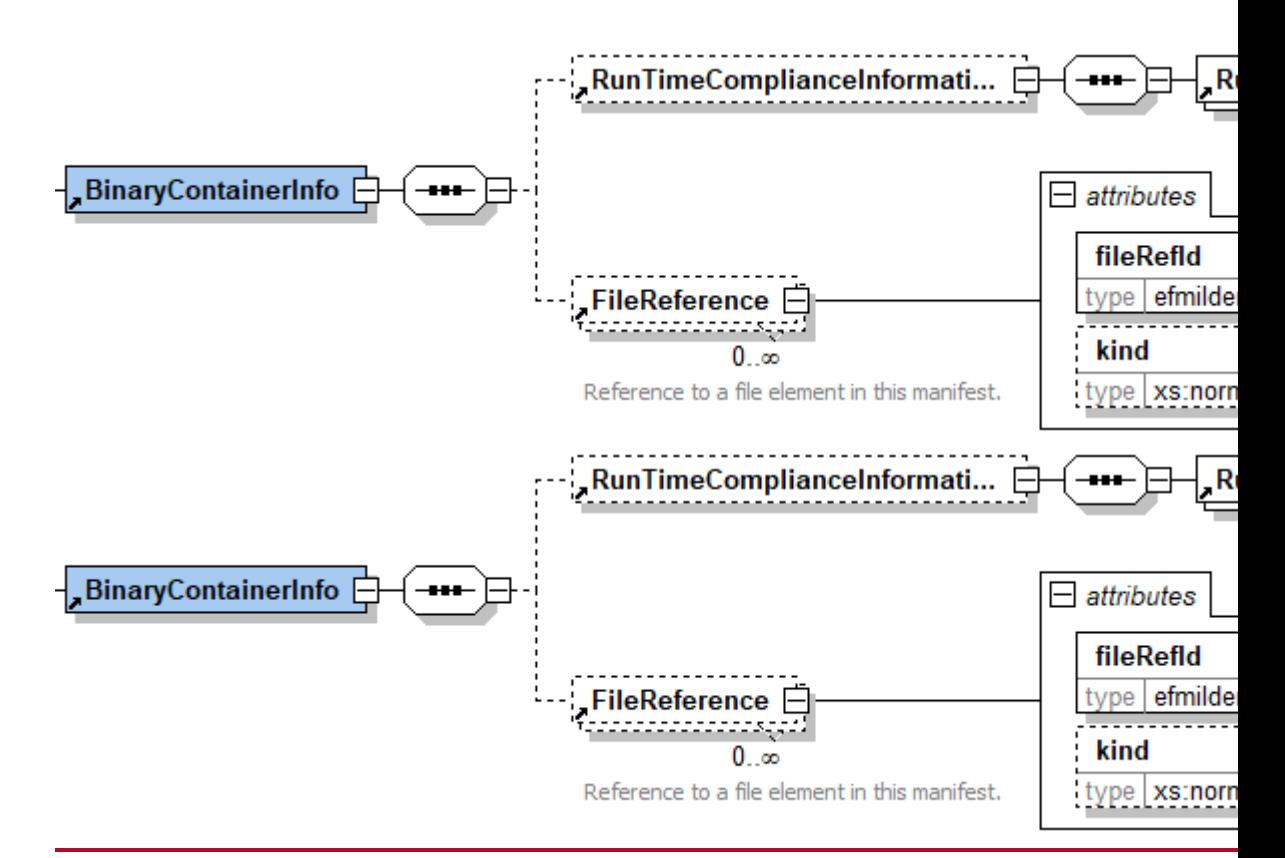

It contains the following elements:

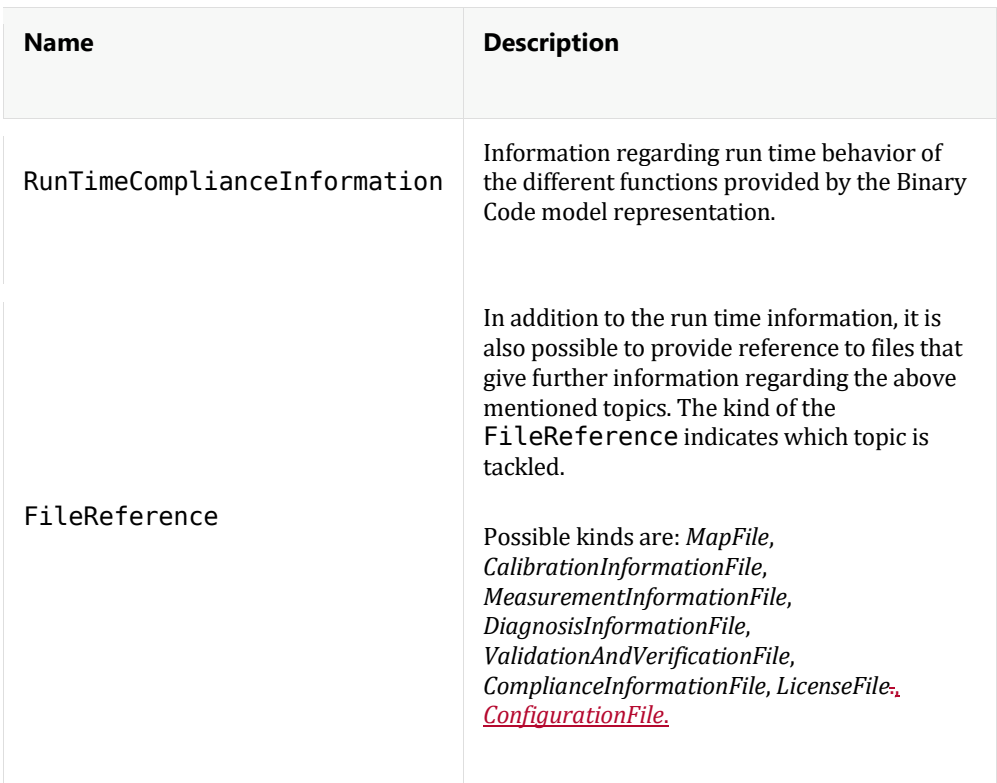

### **Mapping Information**

In order to provide the integration engineer with additional information about a binary file that has already has been linked, a map file can be specified in the MapFileReference element.

```
The following example shows, how a map file can be provided using the 
    combination of the File element declared for the Manifest and the actual 
    FileReference with the kind="MapFile". 
<File id="ID_999913" path="/objects/" name="SpeedController.map" 
role="other" needsChecksum="true"
         checksum="A43C0994FAD1247988C2AA8A90CCA2E241CF5687" />
```

```
[...]
<BinaryContainerInfo>
   <FileReference fileRefId="ID_999913" kind="MapFile" />
</BinaryContainerInfo>
```
The map file can be used to easily inspect information about the memory mapping and, memory usage. Furthermore general information about estimated stack size and the overall link process can be provided here.

#### **Run Time Behavior**

In order to integrate a function defined in an eFMI into a binary for the target ECU, it is required to have information about the run time behavior to decide whether there are enough resources available in order to coexist with additional functions or tasks running on the same **ECU.** 

This information might help the integration engineer to identify possible bottlenecks before he starts the actual integration.

Hence, the manifest can specify RunTimeComplianceInformation as additional, optional information.

If RunTimeComplianceInformation is provided, it can specify the run time behavior for one or more functions as follows:

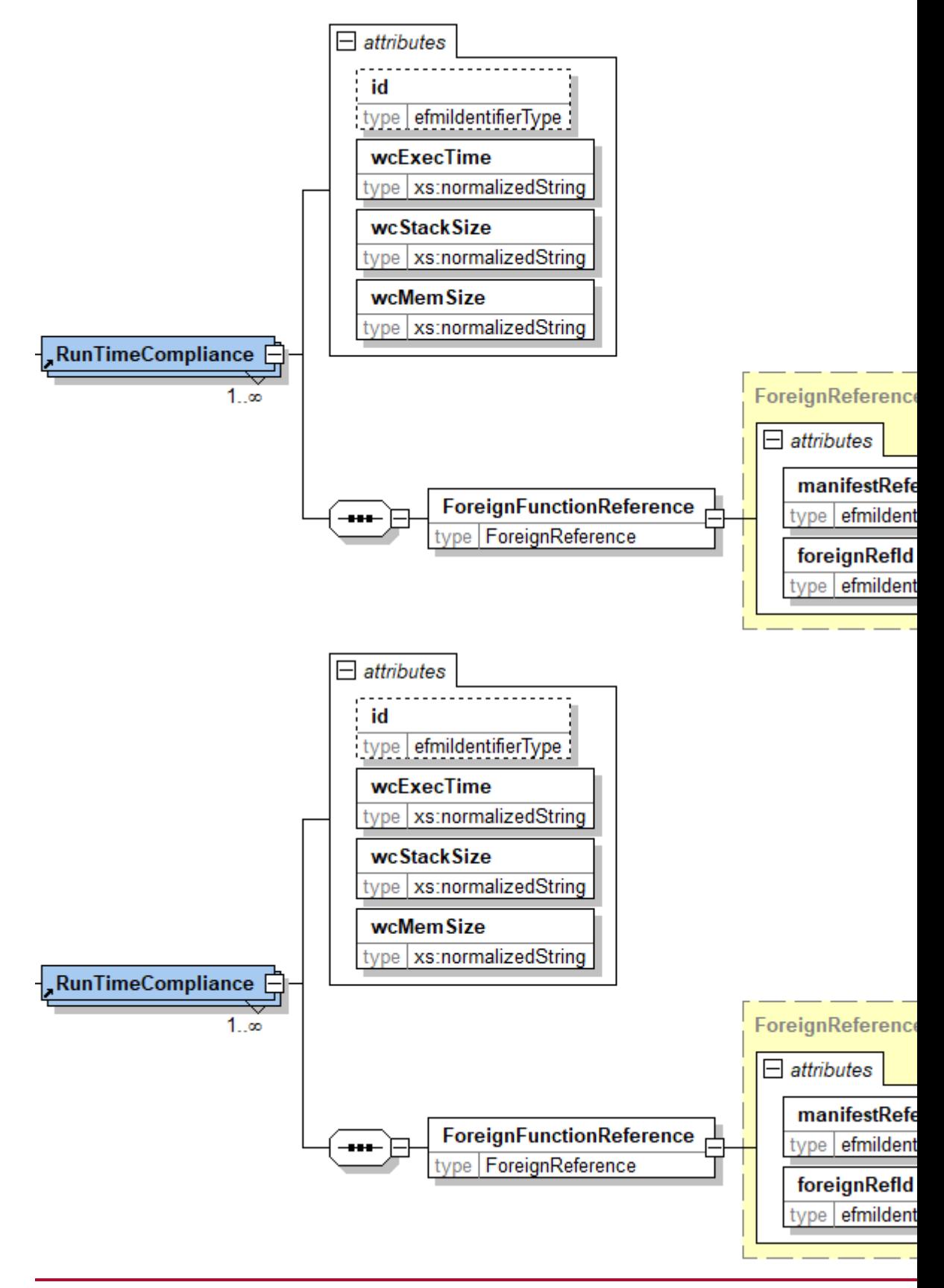

It consists of one ForeignFunctionReference that refers to the function in the manifest of the Production Code model representation. The information about the run time behavior is described by the following attributes:

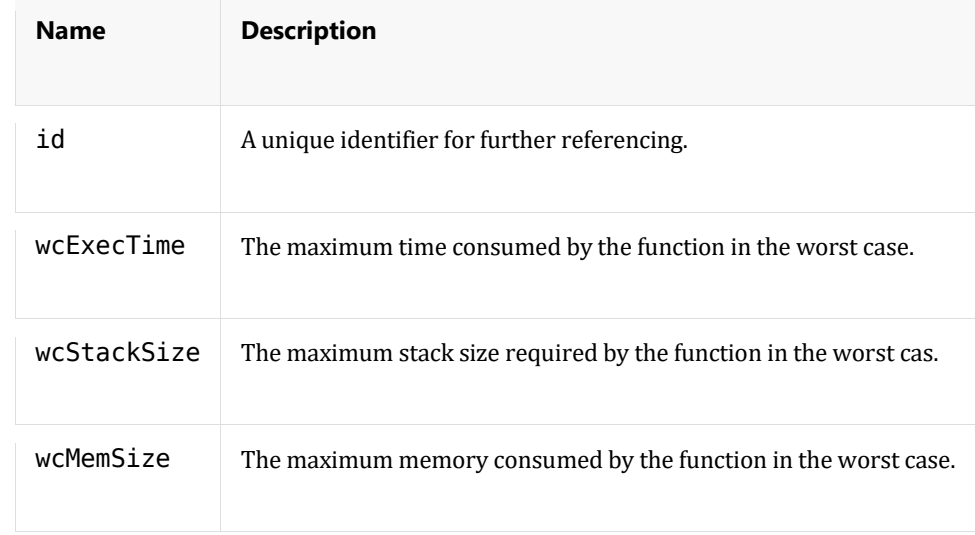

Note that valid units have to be used for each attribute by the author.

The following example shows how the RunTimeComplianceInformation can be defined for some function.

```
<BinaryContainerInfo>
   <RunTimeComplianceInformation>
  <RunTimeCompliance id="ID_100301" wcExecTime="8.4ms" 
wcStackSize="70kb" wcMemSize="840kb">
     <ForeignFunctionReference foreignRefId="ID_41" 
manifestReferenceRefId="ID_0000001" />
  </RunTimeCompliance>
   </RunTimeComplianceInformation>
</BinaryContainerInfo>
```
#### **Calibration**

In order to be able to calibrate the binary object provided by the Binary Code Model Representation with common, widely used calibration tools, the manifest might specify one or more files containing calibration information. Calibration information is given using FileReference elements with the kind="CalibrationInformationFile".

The following code snippet shows how a calibration file can be provided.

```
<File id="ID_999912" path="/" name="myFunction.a2l" role="other" 
checksum="0DC09613F414FFCE10865AF3AD3EC31D3ED61EA8" 
needsChecksum="true" />
[...]
<BinaryContainerInfo>
   <FileReference fileRefId="ID_999912" 
kind="CalibrationInformationFile" />
</BinaryContainerInfo>
```
An incomplete and optional A2L file provides the symbols used for calibration purposes. When the integrator performs the final linking, the memory addresses of all A2L files of the used software functions are updated. The resulting A2L files can be used by calibration tools to dynamically change parameters for example.

#### **Measurement**

In order to measure internal values of the controller software during the testing and validation phase, the manifest might specify one or more file containing measurement information. Measurement information is given using FileReference elements with the kind="MeasurmentInformationFile".

The following code snippet shows how a measurement information file can be provided. Note that in this example, in case of an *A2L*-File, the same file might be used for calibration and measurement.

```
<File id="ID_999912" path="/" name="myFunction.a2l" role="other" 
checksum="0DC09613F414FFCE10865AF3AD3EC31D3ED61EA8" 
needsChecksum="true" />
[...]
<BinaryContainerInfo>
   <FileReference fileRefId="ID_999912" 
kind="MeasurmentInformationFile" />
</BinaryContainerInfo>
```
#### **Diagnosis**

ECU software often provides some subroutines for diagnosis that is used for testing and maintenance. Hence, the manifest of a Binary Model representation can contain one or more files that provide information for diagnosis tools. Diagnosis information is given using FileReference elements with the kind="DiagnosisInformationFile".

The following code snippet shows how a diagnosis information file can be provided.

```
<File id="ID_999914" path="/" name="myFunction.cdd" role="other" 
checksum="E7A58CD816076EE26DE1D6BF2F13630000675FB2" 
needsChecksum="true" />
[...]
<BinaryContainerInfo>
   <FileReference fileRefId="ID_999914" 
kind="DiagnosisInformationFile" />
</BinaryContainerInfo>
```
#### **Compliance**

Since the main intention of the Binary Code container is the protection of intellectual property, the source code usually cannot be checked according to compliance to relevant standards. However, since this information might be of interest for the integrating company, an eFMI binary container shall have an optional section to define one or more files describing the components compliance. Diagnosis information is provided using FileReference elements with the kind="ComplianceInformationFile".

The following code snippet shows how a compliance information file can be provided.

```
<File id="ID_999910" path="/doc/" name="MISRA.doc" role="other" 
checksum="27D8D7BB69E1D7E98C7A278C5A48199CE7B65399" 
needsChecksum="true" />
[...]
<BinaryContainerInfo>
   <FileReference fileRefId="ID_999910" 
kind="ComplianceInformationFile" />
</BinaryContainerInfo>
```
A FileReference can also point to a ForeignFile element and, hence, to an arbitrary file in the eFMU container. This means it can also point to a compliance information file from Production Code container.

Note that the eFMI standard does not define how the integrity of the compliance information can be ensured. It is up to the software provider and the integrating company to ensure the validity and integrity of this compliance information.

#### **License Information**

In case that any third party licenses have to be shipped with the binary or to provide license information is provided using FileReference elements with the kind="LicenseFile".

The following code snippet shows how a licenese file can be provided.

```
<File id="ID_999911" path="/license/" name="BSD.TXT" role="other" 
checksum="A7549D084CFD2F9C6DEFA940B9BD5DA402B8341D" 
needsChecksum="true" />
[...]
<BinaryContainerInfo>
   <FileReference fileRefId="ID_999910" kind="LicenseFile" />
</BinaryContainerInfo>
```
#### **Validation & Verification**

For Verification and Validation, additional files can be provide using one or more FileReference elements with the kind="ValidationAndVerificationFile".

The following code snippet shows how some sumulationsimulation results (e.g., ASAM MDF format) from a use case for back to back testing as well as some description of equivalence classes (e.g., properitary XML format) can be specified for th container.

```
<File id="ID_999920" path="/v_n_v/" name="scenario1.mdf" 
role="other" checksum="DB1A8489D88604A5C896BAB2B35631314B257036" 
needsChecksum="true" />
```

```
<File id="ID_999921" path="/v_n_v/" name="equivalenceclasses.xml" 
role="other" checksum="F61E2D36002DD140653334E4871DEBE6EE3B721A" 
needsChecksum="true" />
[...]
<BinaryContainerInfo>
   <FileReference fileRefId="ID_999910" 
kind="ValidationAndVerificationFile" />
</BinaryContainerInfo>
```
#### **Configuration of Runtime**

Certain binary files require additional information on runtime. The Binary Code container provides the possibility to link such information via FileReference elements with the kind="ConfigurationFile".

The following code snippet shows how a SOME/IP stack configuration for Adaptive AUTOSAR application is referenced.

```
<File id="ID_999910" path="/adaptive/" name="someip.json" 
role="other" checksum="DB1A8489D88604A5C896BAB2B35631314B257036" 
needsChecksum="true" />
[...]
<BinaryContainerInfo>
  <FileReference fileRefId="ID_999910" kind="ConfigurationFile" 
/>
</BinaryContainerInfo>
```
## **6.3. Binary Format**

The Binary Code Model Representation contains object files and libraries in binary format.

For deployment on a target architecture the object file or library must be provided as a binary file ELF format [ELFLinux].

Hence, an ELF file should be be target specific (e.g., for a specific ECU) and, optionally, may be executable. Executable ELF files will be used in PiL Simulation and can contain dedicated frame code. PiL-simulation tools may also create their own harness for PiL simulation. Non-executable ELF files (relocatable ELF) can be used for the integration on the embedded target.

For Windows-based co-simulation a Binary Code Model Representation might also contain Windows-compatible object files or dynamic link libraries [DLLWin].

For the (co-)simulation use case the binary artifacts support multiple use cases. On the one hand, it may be a DLL, shared library or object file for general purpose code for a general purpose platform (e.g., Windows or Linux) that can be used in a Software-in-the-Loop simulation.

Additionally, the Binary Code Model Representation can refer to th[e following Production](file:///D:/otter/_gitlab/EMPHYSIS_Specification.git/5000_prod_code.html%23bookmark-5300_code_fragments)  [Code Model Represention items:](file:///D:/otter/_gitlab/EMPHYSIS_Specification.git/5000_prod_code.html%23bookmark-5300_code_fragments)

- Simulation Code that might be necessary/used for a standalone SiL or PiL simulation of the eFMU.
- Tool specific code that might be required to use simulation features of a particular tool.

An example for the tool specific code might be a TargetLink S-Function frame used for a SiL Simulation or an TargetLink TSM-Frame used for PiL simulation. Another example migth be a minimal stub for debugging purposes on the target architecture.

Beside the actual binary format the Binary Code Model Representation might contain also files including information for calibration, measurement and diagnosis purposes.

An example format for the description of calibration, measurement and diagnosis is the ASAM A2L format. This might be an incomplete A2L since the absolute memory addresses will be updated after the final link process is completed.

An eFMI Binary Model Represention might make use of service functions which do not necessarily have to be contained in the binary files. Especially for the use case of ECU integration these service functions might be provided by the ECU environment.

[] **Tool Interface Standard (TIS) Executable and Linking Format (ELF) Specification**. [http://refspecs.linuxfoundation.org/elf/elf.pdf,](http://refspecs.linuxfoundation.org/elf/elf.pdf) last visited 2019-03-28.

[] **Dynamic-Link Libraries**[. https://docs.microsoft.com/en](https://docs.microsoft.com/en-us/windows/desktop/Dlls/dynamic-link-libraries)[us/windows/desktop/Dlls/dynamic-link-libraries,](https://docs.microsoft.com/en-us/windows/desktop/Dlls/dynamic-link-libraries) last visited 2019-03-29.

## **7. Acronyms**

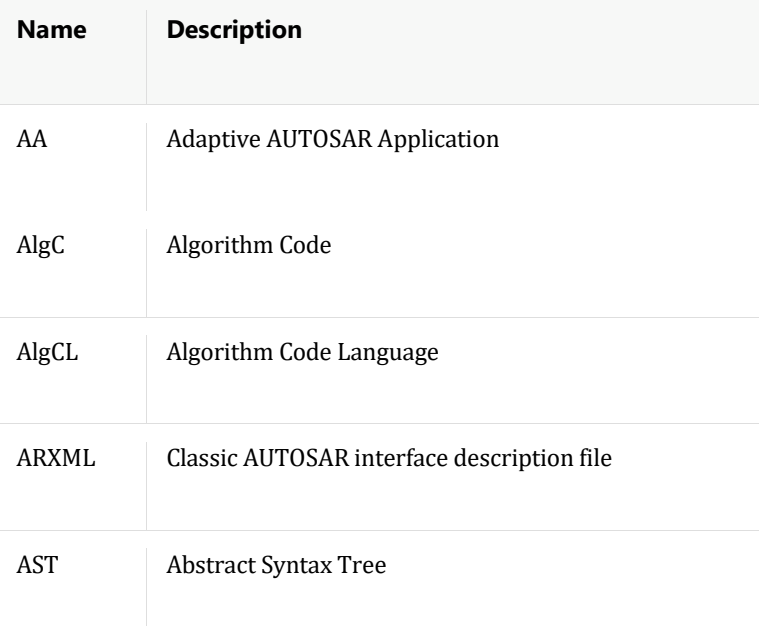

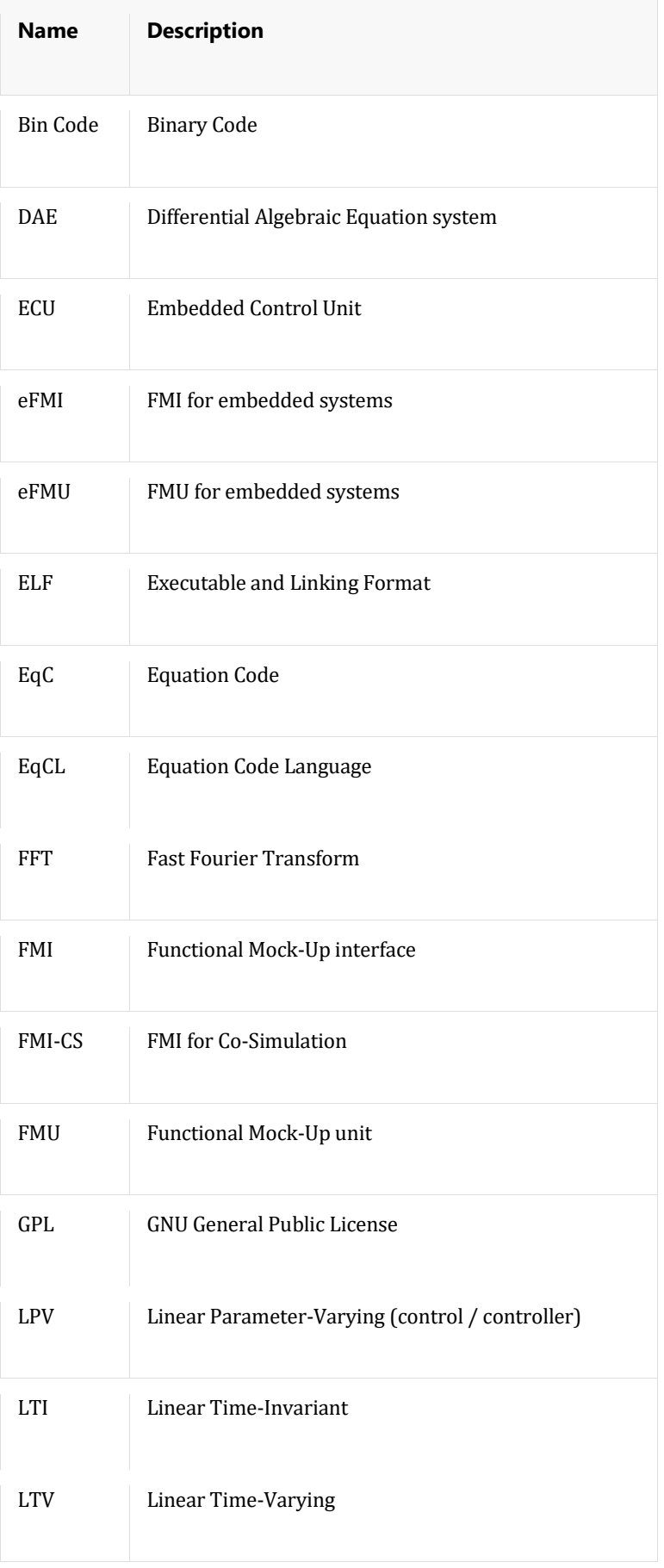

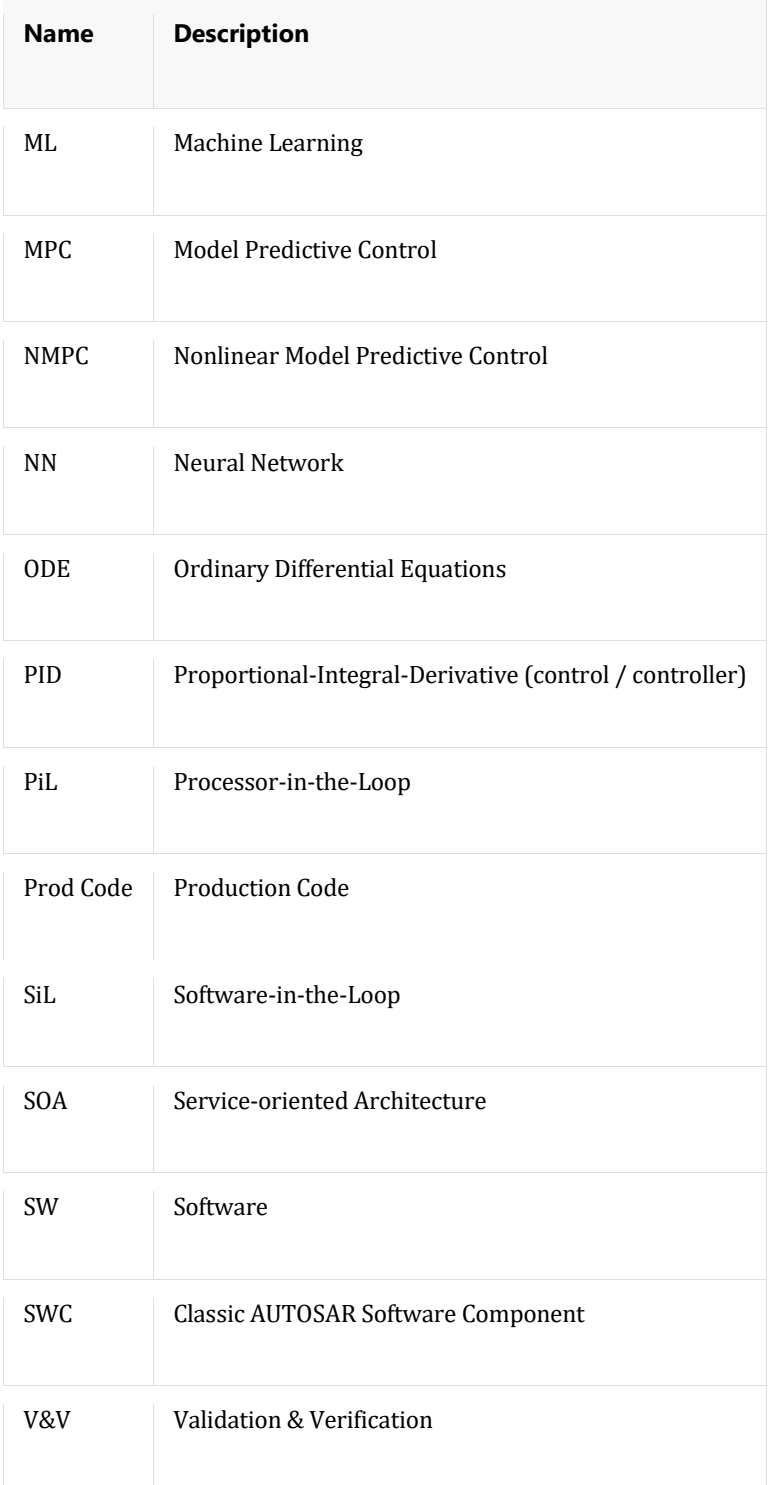

## **8. Glossary**

- Calibration Parameter Value equals the start value and can be changed anytime during evaluation of the system by an external source [Req\_4.1.09, Req\_5.1.13].
- Calibration Variables Constant for all execution steps, but changeable by eeprom-update [Req\_6.2.05].
- Code Formal specification of the model behavior.
- o Production Code Code intended for the execution on an embedded system.
- o Target Specific Code Production Code with specific instructions for a certain target.
- ECU software content Pre-existing software into which the Production Code has to be integrated.
- eFMU Container of model representations and other artefacts according to the eFMI standard.
- Manifest Meta information in an extendable form describing an associated artefact.
	- o eFMU Manifest Manifest describing the available model representations of the eFMU container and how to get access to them, plus other general meta information.
	- o Code Manifest Manifest describing the model interface of the associated code and providing additional meta information on how to access and utilize the code.
- Model Representation Compound of Code + Code Manifest representing the model in one particular standardized form.
- Parameter Value equals the start value and can be changed only before initialization of the system.
- State Machine A (finite) state machine is used to model a system fluctuating between a fixed number of states. Transitions rules between one state to another are defined through entry and exit actions.
- State-Space Representation A mathematical model describing the dynamics of a system with a set of first order differential equations. Inputs, outputs and internal state variables are related by A, B, C, D matrices.
- System constants Values that are constant for a specific configuration of a software system under test (a specific variant of software and hardware components), but might be changed if the component is used for a slightly different configuration (e.g. number of battery cells available).
- Target The intended productive execution environment of the software function that is encapsulated in the eFMU. The eFMU target is characterized by the controller hardware (processor, )…) and software (compiler, runtime environment, software architecture).

## **9. Tool Support**

This eFMI version was evaluated with prototypes of the following tools (alphabetical list):

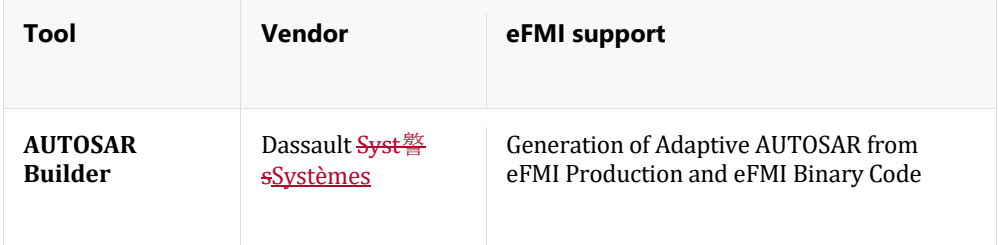

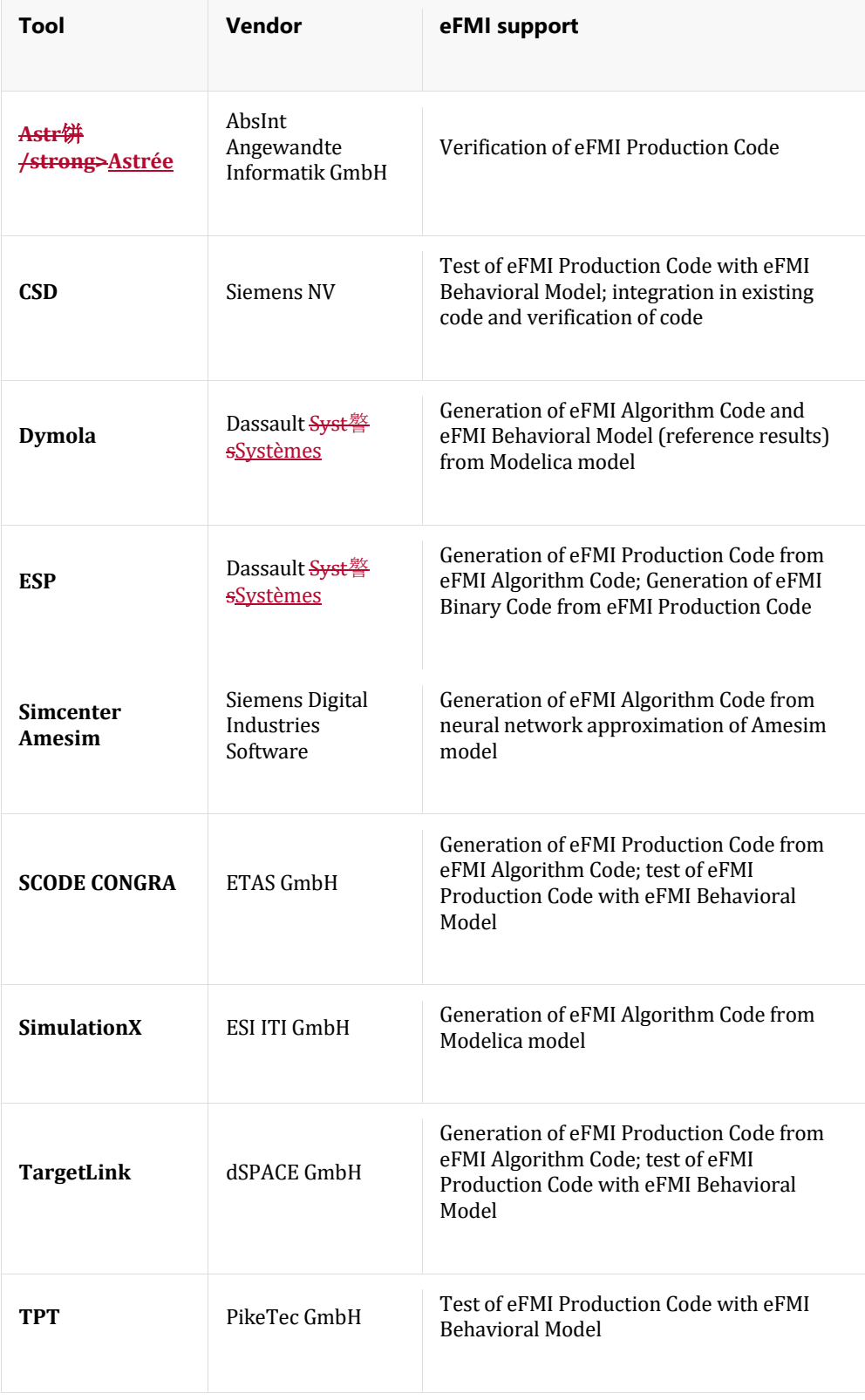

## **Literature**

 $\overline{\phantom{a}}$ 

[] Blochwitz T., Otter M., Arnold M., Bausch C., Clau<sub></sub>TGClauß C., Elmqvist H., Junghanns A., Mauss J., Monteiro M., Neidhold T., Neumerkel D., Olsson H., Peetz J.-V., Wolf S. (2011): **The Functional Mockup Interface for Tool independent Exchange of Simulation Models**. 8th International Modelica Conference, Dresden 2011. <http://www.ep.liu.se/ecp/063/013/ecp11063013.pdf>

[] Blochwitz T., Otter M., Akesson J., Arnold M., ClauTCClauß C., Elmqvist H., Friedrich M., Junghanns A., Mauss J,, Neumerkel D., Olsson H., Viel A. (2012): **Functional Mockup Interface 2.0: The Standard for Tool independent Exchange of Simulation Models**. 9th International Modelica Conference, Munich, 2012. <http://www.ep.liu.se/ecp/076/017/ecp12076017.pdf>

#### [] **The C Programming Language**.

[https://en.wikipedia.org/wiki/C\\_\(programming\\_language\)](https://en.wikipedia.org/wiki/C_(programming_language), last visited 2019-02-06.

[] **C++** Programming Language. [https://en.wikipedia.org/wiki/C%2B%2B,](https://en.wikipedia.org/wiki/C%2B%2B) last visited 2019- 02-06.

[] **Dynamic-Link Libraries**[. https://docs.microsoft.com/en](https://docs.microsoft.com/en-us/windows/desktop/Dlls/dynamic-link-libraries)[us/windows/desktop/Dlls/dynamic-link-libraries,](https://docs.microsoft.com/en-us/windows/desktop/Dlls/dynamic-link-libraries) last visited 2019-03-29.

[] **Tool Interface Standard (TIS) Executable and Linking Format (ELF) Specification**. [http://refspecs.linuxfoundation.org/elf/elf.pdf,](http://refspecs.linuxfoundation.org/elf/elf.pdf) last visited 2019-03-28.

[] Kernighan Brian W., Ritchie Dennis M. (1978): **The C Programming Language** (1st ed.), Englewood Cliffs, NJ: Prentice Hall. ISBN 0-13-110163-3.

[] MISRA C:2012: **Guidelines for the use of the C language in critical systems**. ISBN 978-1- 906400-10-1, MIRA Limited, Nuneaton, March 2013

[] MISRA C++:2008: **Guidelines for the use of the C++ language in critical systems**. ISBN 978-906400-04-0, MIRA Limited, Nuneaton, March 2013

[] MISRA AC AGC: **Guidelines for the application of MISRA-C:2004 in the context of automatic code generation**. ISBN ISBN 978-906400-02-6, MIRA Limited, Nuneaton, March 2004

[] **Secure Hash Algorithm**[. https://en.wikipedia.org/wiki/Secure\\_Hash\\_Algorithms,](https://en.wikipedia.org/wiki/Secure_Hash_Algorithms) last visited 2019-02-08.

[] Stroustrup Bjarne (1997), **The C++ Programming Language** (Forth ed.), Addison-Wesley, ISBN 0-32-156384-0.

## **Appendix A: eFMI Revision History**

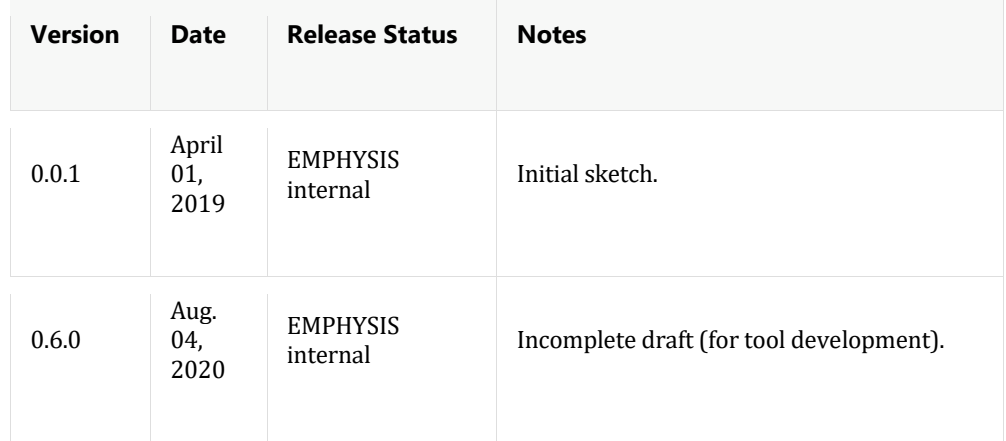

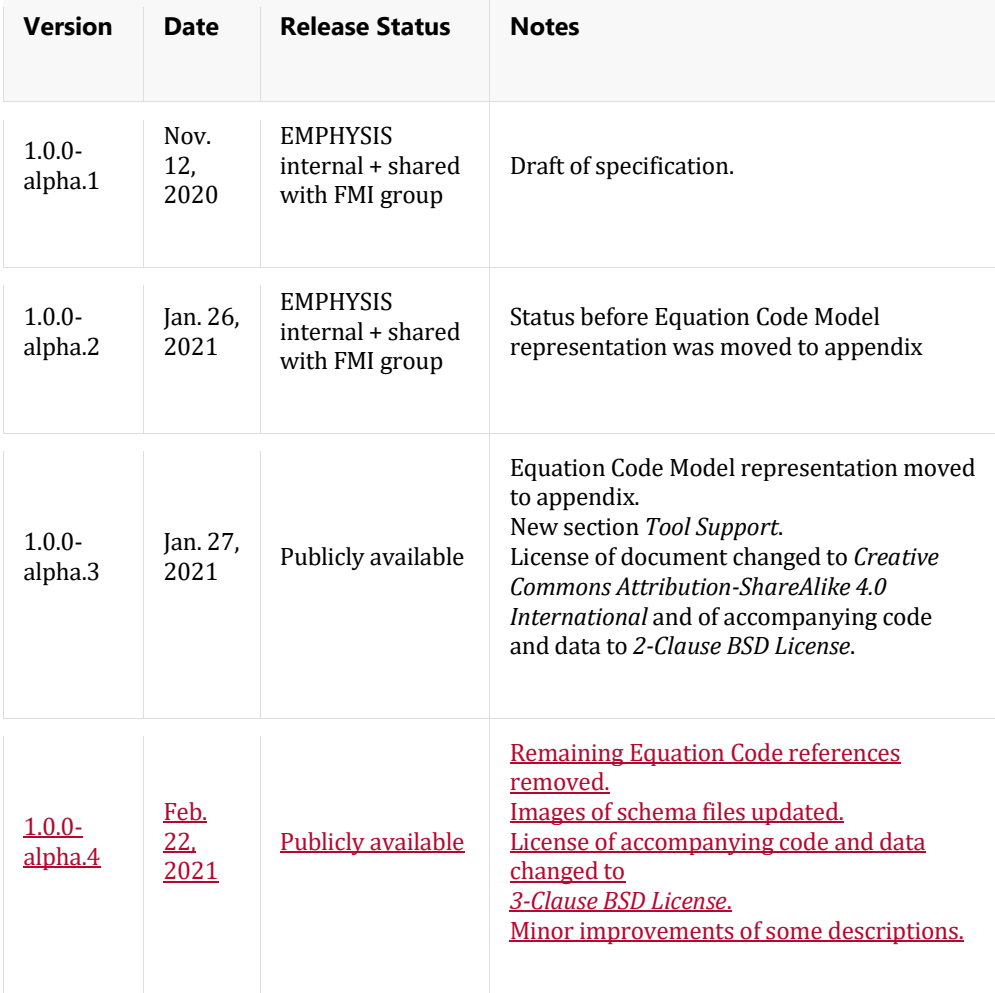

## **Version 1.0.0**

 $\overline{\phantom{a}}$ 

### **Contributors of Specification**

The eFMI specification was developed within the ITEA EMPHYSIS project [\(https://itea3.org/project/emphysis.html\)](https://itea3.org/project/emphysis.html) that was initiated and organized by Oliver Lenord, Christian Bertsch (Robert Bosch GmbH), PacMagninPacôme Magnin (Siemens) and Martin Otter (DLR-SR).

The development of the eFMI specification was headed and managed by Oliver Lenord (Robert Bosch GmbH). The essential part of the design of this version was performed by the following core development groups that closely worked together (alphabetical listings in the respective subgroups) and that utilized feedback and input from Benchmark Test Cases, Tool Assessment, as well as Demonstrators:

- **Behavorial Model** Yuri <del>Durodi頨</del>Durodié (Siemens NV) Andreas Pfeiffer (DLR-SR) Robert Reicherdt (PikeTec)
- **Rudimentary Equation Code** Andreas Pfeiffer (DLR-SR) Robert Reicherdt (PikeTec)
- **Algorithm Code** Christoff BrgerBürger (Dassault Syst警sSystèmes AB) Martin Otter (DLR-SR) Andreas Pfeiffer (DLR-SR)
- **Production Code** JNiereJörg Niere (dSPACE GmbH) Michael Hussmann (dSPACE GmbH) Kai Werther (ETAS GmbH)
- **Binary Code** David Brenken (EFS) Pierre Le Bihan (Dassault Syst警sSystèmes) Robert Reicherdt (PikeTec)

### **Benchmark Test Cases**

 $\overline{\mathbf{a}}$ 

 $\overline{\phantom{a}}$ 

 $\overline{\phantom{a}}$ 

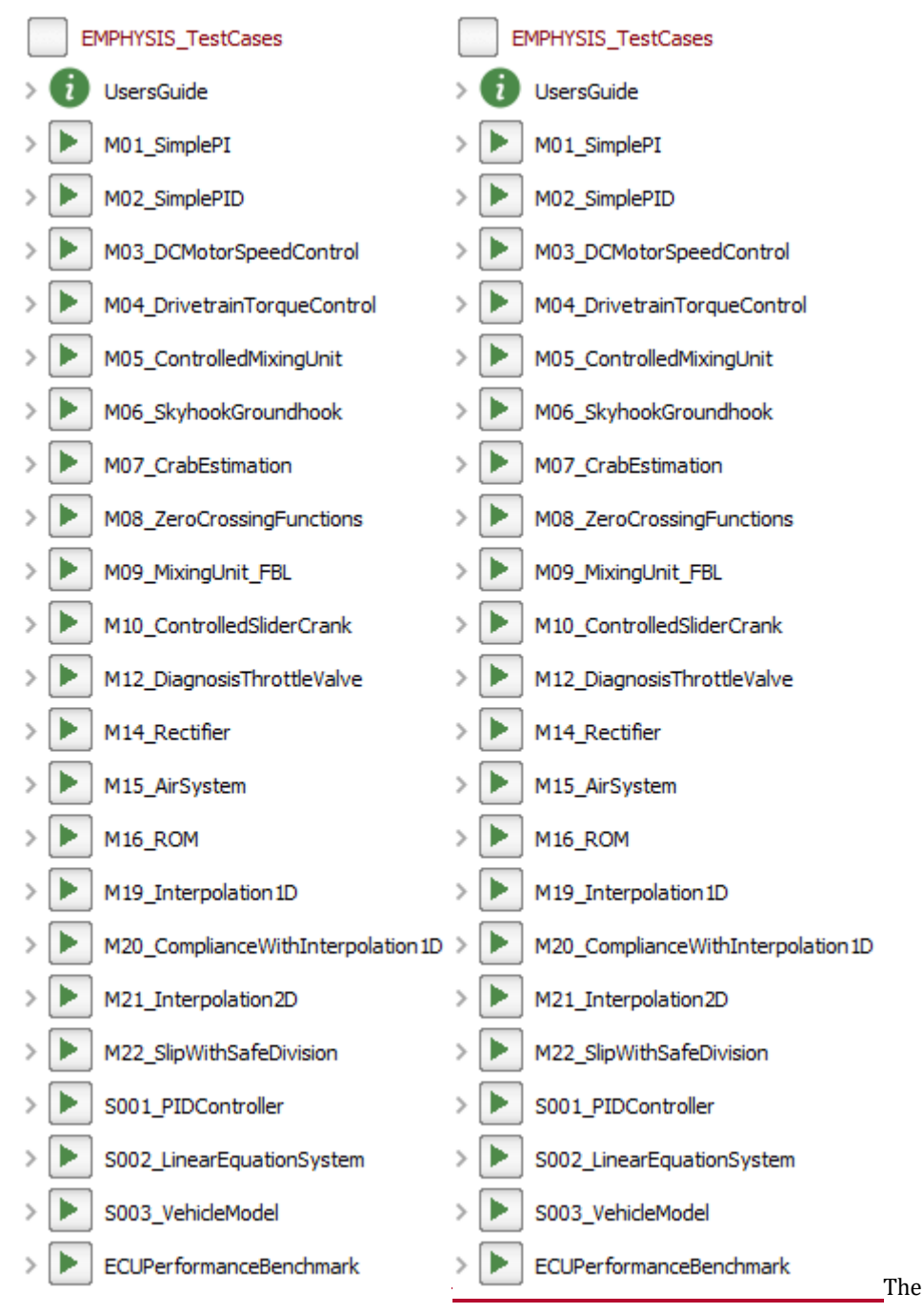

specification was assessed with benchmark tests cases provided in the Modelica library *EMPHYSIS\_TestCases* and with Simcenter Amesim models. The *EMPHYSIS\_TestCases* library was managed by Andreas Pfeiffer (DLR-SR) and Christoff BrgerBürger (Dassault Syst譥 sSystèmes AB).

The benchmark test cases have been developed by:

• **Robert Bosch GmbH** Siva Sankar Armugham Christian Bertsch Oliver Lenord Naresh Mandipalli Jonathan Neudorfer Christian Potthast Vishnupriya Veeraragavan • **DLR-SR**

Jonathan Brembeck Ricardo de Castro Michael Fleps-Dezasse Martin Otter Andreas Pfeiffer Jakub Tobolar

• **Siemens Digital Industries Software** J鲴me Andr鼯p> Jérôme André

#### **Tool Assessment**

The eFMI specification was assessed by implementing eFMI support in various tools whose interoperability as a tool chain was evaluated. To that end, more than a hundred test models and variants of the benchmark test cases provided by the *EMPHYSIS\_TestCases* library have been used to validate tool interoperability and correctness.

The developed and bechmarked tools are, in alphabetic order:

#### **AUTOSAR Builder (Dassault Syst**譥**sSystèmes)**

- Production and Binary Code → Adaptive AUTOSAR
- Developers: Fabien Aillerie

#### **Astr**饼**/strong>Astrée (AbsInt Angewandte Informatik GmbH)**

- Verification of Production Code
- Developers: Reinhold Heckmann

#### **CSD (Siemens NV)**

- Test of Production Code with Behavioral Model, integration in existing code and verification of code
- Developers: Jishnu Jayaram

#### **Dymola (Dassault Syst**譥**sSystèmes AB)**

- Modelica → Algorithm Code
- Modelica → Behavioral Model
- Developers: Christoff BrgerBürger

#### **ESP (Dassault Syst**譥**sSystèmes)**

- Algorithm Code → Production Code
- Production Code → Binary Code
- Developers: Samuel Devulder, Pierre Le Bihan, Laurent Le Goff

#### **SCODE CONGRA (ETAS GmbH)**

- Algorithm Code → Production Code
- Test of Production Code with BehavioralModel
- Developers: Kai Werther

#### **Behavioral Model Scripts (DLR-SR)**

- Generation of Behavioral Model
- Developers: Andreas Pfeiffer

#### **Simcenter Amesim (Siemens Digital Industries Software)**

- Amesim model → neural network approximation as Algorithm Code
- Developers: <del>J鲴me Andr鼯p> Jé</del>rôme André

#### **SimulationX (ESI ITI GmbH)**

- Modelica → Algorithm Code
- Developers: Gerd Kurzbach

#### **TargetLink (dSPACE GmbH)**

- Algorithm Code → Production Code
- Test of Production Code with Behavioral Model
- Developers: Michael Hussmann, HiereJörg Niere

#### **TPT (PikeTec)**

- Test of Production Code with Behavioral Model
- Developers: Robert Reicherdt

#### **Demonstrators**

The eFMI specification and the developed tools have been assessed by industrial demonstrators:

#### **Performance assessment (Robert Bosch GmbH)**

Comparing generated Production Code of nine benchmark test cases of the *EMPHYSIS\_TestCases* library with manually developed code. This includes comparison of execution performance on the Bosch ECU MDG1.

- Tooling: Performance Test Environment
- Developer: Vishnupriya Veeraragavan

#### **Powertrain vibration reduction (Robert Bosch GmbH)**

Generate a controller with a nonlinear inverse model on the Bosch ECU MDG1 to reduce vibrations in a powertrain.

- Tooling: Dymola, SCODE-CONGRA, TPT, Astr饠Astrée and eFMI2AUTOSAR (Robert Bosch GmbH)
- Contributors: Oliver Lenord, Kai Werther, Siva Sankar Armugham

#### **Model-based diagnosis of thermo systems (Robert Bosch GmbH)**

Generate diagnosis functions on the Bosch ECU MDG1.

- Tooling: OpenModelica (www.openmodelica.org), SCODE-CONGRA, ECU Test Environment
- Contributors: Oliver Lenord, Christian Potthast

#### **Virtual sensor for hybrid drivetrain (Siemens)**

Generate virtual sensor by approximating a dynamic model by means of a neural network.

- Tooling: Simcenter Amesim and TargetLink
- Contributors:
	- o <del>J鲴me Andr頨</del>Jérôme André (Siemens Digital Industries Software)
	- o Alexander Van Bellinghen (Siemens NV)
	- o Yuri <del>Durodi</del> <u>Durodié</u> (Siemens NV)
	- o Jishnu Jayaram (Siemens NV)
	- o Jorg Niere (dSPACE GmbH)

#### **Semi-active damping controller and observer (DLR-SR)**

Generate a controller (with a nonlinear inverse model) and a prediction model (nonlinear extended Kalman Filter or nonlinear unscented Kalman Filter) on a pre-development ECU from EFS and on an ECU of KW automotive. The implementation with the KW automotive ECU has been tested in real driving tests.

- Tooling: Dymola and TargetLink
- Contributors:
	- o Florian Bitter (EFS)
	- o Jonathan Brembeck (DLR-SR)
	- o Daniel Baumgartner (DLR-SR)
- o Christoff BrgerBürger (Dassault Syst譥sSystèmes AB)
- o David Brenken (EFS)
- o Dario Celan (EFS)
- o Georg Hofstetter (EFS)
- o Michael Hussmann (dSPACE GmbH)
- o Konrad Krauter (EFS)
- o Severin Kirpal (EFS)
- o Jorg Niere (dSPACE GmbH)
- o Andreas Pfeiffer (DLR-SR)
- o Raik Ritter (EFS)
- o Julian Ruggaber (DLR-SR)
- o Christina Schreppel (DLR-SR)
- o Jakub Tobolar (DLR-SR)
- o Johannes Ultsch (DLR-SR)
- o Christoph Winter (DLR-SR)

#### **Dual-clutch use case (Daimler AG)**

Standardized, parameterized, reusable module for a simplified dual clutch transmission model with state events. The model extensively uses typically stiff components of the Modelica Standard Library (modelica.org) like clutches with friction and non-linear springs, resulting in a stiff, mixed eqution system with discontinous states due to gear shifts. The objective is to demonstrate the portability of the generated module to hardware-in-the-loop [HiL] systems and to a pre-development transmission controller unit.

• Tooling:

- o Model development and eFMU generation: Dymola and TargetLink
- o Software-in-the-loop tests: Dymola
- o Hardware-in-the-loop tests: TargetLink, ConfigurationDesk (dSPACE GmbH) and PROVEtech (Akka Technologies)
- Contributors:
	- o Zdenek Husar (Daimler AG)
	- o Jan RRöper (Daimler AG)
	- o Emmanuel Chrisofakis (Daimler AG)
- o Klaus Riedl (Daimler AG)
- o Christoff BrgerBürger (Dassault Syst警sSystèmes AB)
- o Hans Olsson (Dassault Syst譥sSystèmes AB)

#### **Transmission model as virtual sensor (Volvo Cars)**

Virtual sensor for electric machine control based on a Modelica transmission model. The virtual sensor provides vehicle state estimation used to mitigate, e.g., backlash in the electric driveline, and thereby increase the overall performance of the whole electric driveline.

- Tooling: Dymola and TargetLink
- Contributors:
	- o Sarah Bellis (Volvo Cars)
	- o Martin Johnsson (Volvo Cars)
	- o Jart Hageman (Volvo Cars)
	- o Sabina Linderoth (Volvo Cars)
	- o Edvin Eriksson Johannsson (Volvo Cars)
	- o David Kastolvo Kastö (Volvo Cars)
	- o Aditya Naronikar (Volvo Cars)
	- o Ottilia Wahlgren (Volvo Cars)
	- o Emma Kroon (Volvo Cars)
	- o Johannes Emilsson (Volvo Cars)
	- o Joachim <del>H鳾jolvo</del>Härsjö (Volvo Cars)
	- o Per Jacobsson (Volvo Cars)
	- o Johan Bergeld (Volvo Cars)
	- o Christoff BrgerBürger (Dassault Syst譥sSystèmes AB)

**AEBS: Advanced Emergency**  Breaking**Braking System (Dassault** Syst譥s**Systèmes)**

Emergency breakingAdvanced emergency braking controller derived from industrial Simulink (MathWorks) model with enabled subsystems and signal locks. For correct handling of the side-effects of enabled subsystems Modelica state machines are used; the signal locks are modeled using previous of Modelica synchronous. The final objective is the generation and validation of an AUTOSAR Adaptive Platform component starting from the Modelica model via a seamless tool chain based on eFMI.

#### • Tooling:

- o Model development and Algorithm Code generation: Dymola
- o Production and Binary Code generation: ESP
- o AUTOSAR Adaptive Platform component generation: AUTOSAR Builder
- Contributors:
	- o Christoff BrgerBürger (Dassault Syst警sSystèmes AB)
	- o Samuel Devulder (Dassault Syst譥sSystèmes)
	- o Fabien Aillerie (Dassault Syst警sSystèmes)

**pNMPC controller for semi-active suspension (**Gipsa**GIPSA-lab)**

Generate a model based controller (parameterized Nonlinear Model Predictive Controller from Gipsa-lab + a neural network model from Simcenter Amesim) for semi-active suspension regulation.

Model-based controller for semi-active suspension regulation with hardware-in-the-loop (HiL) test via the INOVE vehicle suspension test rig. The controller is a parameterized nonlinear model predictive controller (pNMPC) from GIPSA-lab using a neural network model to predict the future behavior of the car like the response of chassis and wheel to a given road profile and suspension parameter. The suspension control is realized by means of this simulated prediction. A Simcenter Amesim physics model of the whole car including suspension, chassis and wheels is used to derive and train the neural network model, for which in turn an implementation as eFMI GALEC code is generated (all within Simcenter Amesim). Respective eFMI production code is generated using TargetLink. The final solution is deployed on a dSPACE MicroAutoBox II ECU, based on GIPSA-lab's pNMPC module and a S-function block wrapping the production code.

- Tooling: pNMPC\_CODEGEN, Simcenter Amesim and TargetLink
- Contributors:
	- o Olivier Sename (Gipsa Lab)
	- o Rattena Tang (Gipsa Lab)
	- o Suzanne De Conti (Gipsa Lab)
	- o Karthik Murali Madhavan Rathai (Gipsa Lab)
	- o Thanh-Phong Pham (Gipsa Lab)
	- o Manh-Hung Do (Gipsa Lab)
	- o Marc Alirand (Siemens Digital Industries Software)
	- o <del>I鲴me Andr頨</del>Jérôme André (Siemens Digital Industries Software)
	- o Joerg Niere (dSPACE GmbH)

# **Appendix B: Reserved Built-in Functions**

This section lists already designed built-in functions that are not yet part of the efmi standard but might be added to it in the future. Therefore, the names and functionality of these functions are reserved:

## **Overview of the reserved builtin functions**

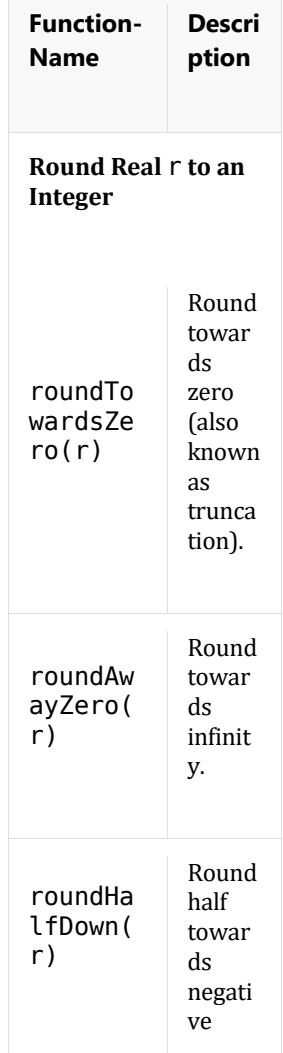

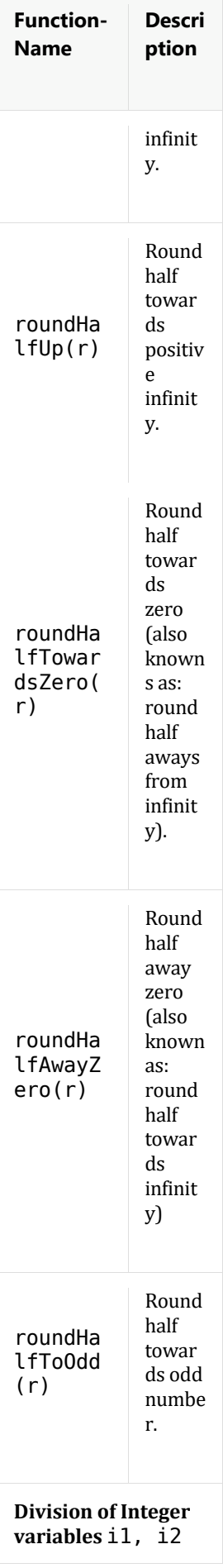

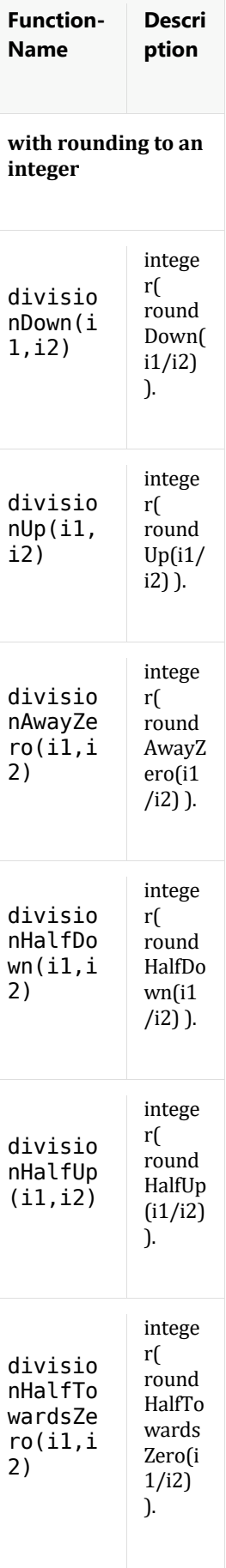

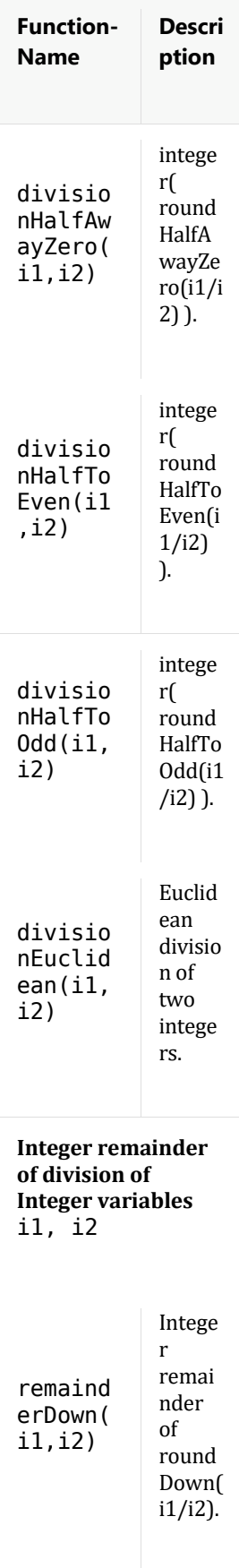

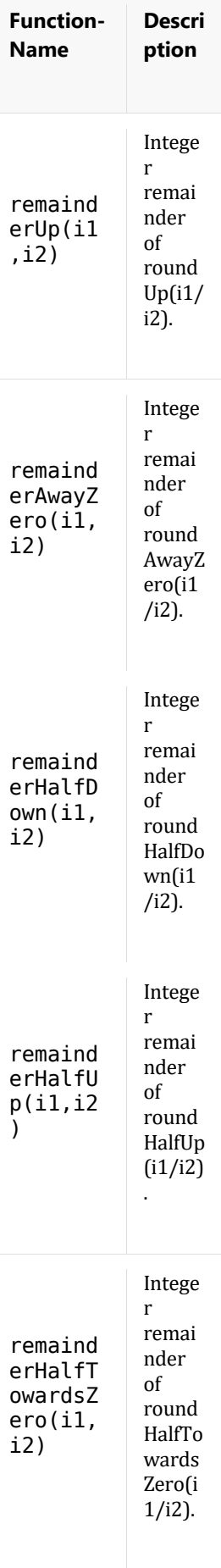

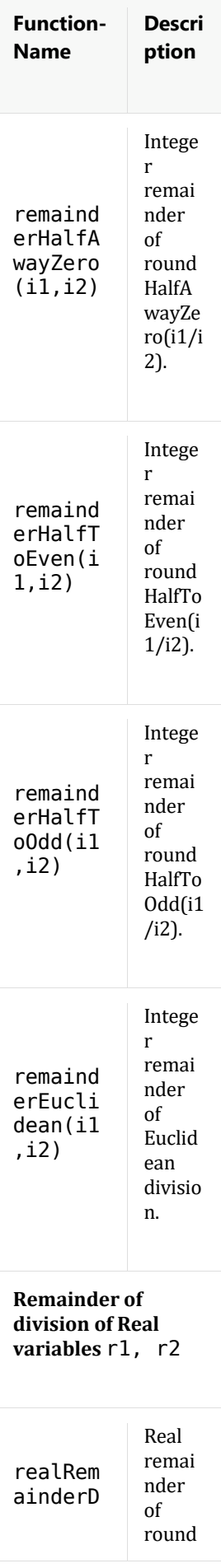
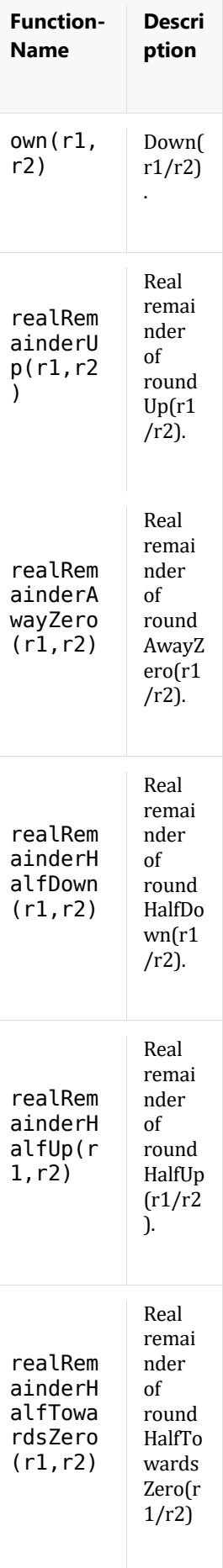

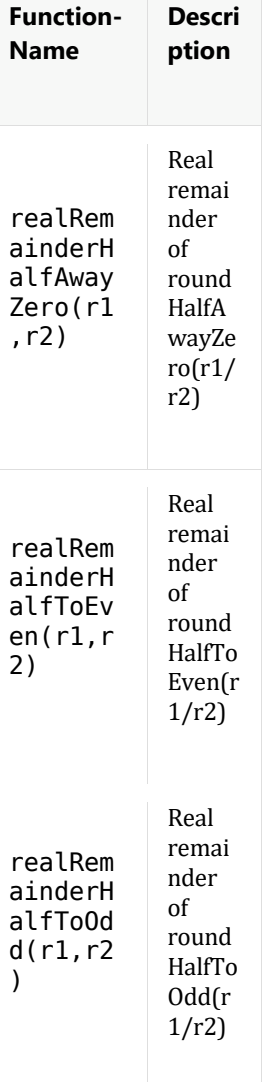

## **Definition of** the reserved built-in functions

The following functions are appended to  $C_{\text{budtar}}$ :

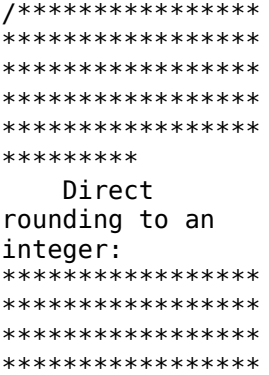

```
*****************
********/
function
roundTowardsZero
    input Real
r;
    output Real
\mathbf{i}:
algorithm /*Also known
as: truncation,
round away from
infinity.
    i := (if r >=0.0 then
roundDown(r) else
roundUp(r);
*/ end
roundTowardsZero;
function
roundAwayZero
    input Real
r;output Real
i;
algorithm /*Also known
as: round towards
infinity.
    i := (if r \leq)0.0 then
roundDown(r) else
roundUp(r);
*/ end
roundAwayZero;
/****************
,<br>******************
*****************
*****************
*****************
*********
    Rounding to
the nearest
integer (using a
tie-breaking
rule):*****************
*****************
*****************
*****************
*****************
********/
function
roundHalfDown
    input Real
r;
    output Real
i;
algorithm /*
```
 Also known as: round half towards negative infinity.  $i :=$ roundUp( $r - 0.5$ ); \*/ end roundHalfDown; function roundHalfUp input Real r; output Real i; algorithm /\* Also known as: round half towards positive infinity. i := roundDown(r + 0.5); \*/ end roundHalfUp; function roundHalfTowardsZ ero input Real r; output Real i; algorithm /\* Also known as: round half away from infinity. i := roundAwayZero(r  $sign(r) * 0.5$ ; \*/ end roundHalfTowardsZ ero; function roundHalfAwayZero input Real r; output Real i; algorithm /\* Also known as: round half towards infinity. i := roundTowardsZero(  $r + sign(r)$  \*  $0.5$ );  $*/$  end roundHalfAwayZero ;

```
function
roundHalfTo0dd
    input Real
r:output Real
i;
algorithm /*i := (ifroundHalfDown(r)
< roundHalfUp(r)
          then
(iinteger(remainder
(r + 0.5, 2.0)== 0 then r - 0.5else r + 0.5)
          else
roundHalfDown(r))
;<br>*/ end
roundHalfToOdd:
/****************
.<br>******************
***** END OF
LISTING
*****************
*****************
```

```
***/
```
The following functions redefine  $C_{\text{buitin}^2}$ , which defines builtin functions for Integer division. For every function named **Founda** roundα of  $C_{\text{buitin}^1}$ with  $\frac{\partial \alpha}{\partial x}$  an arbitrary sequence of characters.  $C_{\text{building}}$  contains the character sequence:

/\*\*\*\*\*\*\*\*\*\*\*\*\*\*\*\* .<br>\*\*\*\*\*\*\*\*\*\*\*\*\*\*\*\*\*\* \*\*\*\* BEGIN OF LISTING \*\*\*\*\*\*\*\*\*\*\*\*\*\*\*\*\* \*\*\*\*\*\*\*\*\*\*\*\*\*\*\*\*\*  $***/$ 

function divisionadivision  $\underline{\alpha}$ input Integer dividend; input Integer divisor; output Integer quotient; algorithm  $/*$ quotient  $:=$ integer (roundarou  $nd\alpha$  (real (dividend

```
\frac{1}{2}real(divisor));
*/ end
divisionadivision
\underline{\alpha},
function
femainderaremaind
er\alphainput Integer
dividend;
    input Integer
divisor;
    output
Integer
remainder;algorithm /*remainder :=dividend -
divisor *
divisionadivision
\alpha(dividend,
divisor);
*/ end
remainderaremaind
enc;/*****************
*****************
***** END OF
LISTING
*****************
*****************
***/Further, C<sub>builtin<sup>2</sup> contains</sub>
the following character
sequence:
/****************
,<br>******************
**** BEGIN OF
LISTING
*****************
*****************
***/function
divisionEuclidean
    input Integer
dividend;
    input Integer
divisor;
    output
Integer quotient;
algorithm /*quotient :=integer((if
divisor > 0then
```
roundDown(real(di

 $vidend)$  / real(divisor))

else roundUp(real(divi dend)  $\overline{ }$  $real(divisor))$  ) ) ;  $*/$  end divisionEuclidean ÷ function remainderEuclidea  $n$ input Integer dividend; input Integer divisor; output Integer remainder; algorithm  $/$ \*  $remainder :=$ dividend divisor \* divisionEuclidean (dividend, divisor);  $*/$  end remainderEuclidea  $n;$ /\*\*\*\*\*\*\*\*\*\*\*\*\*\*\*\* \*\*\*\*\*\*\*\*\*\*\*\*\*\*\*\*\* \*\*\*\*\* END OF LISTING \*\*\*\*\*\*\*\*\*\*\*\*\*\*\*\*\* \*\*\*\*\*\*\*\*\*\*\*\*\*\*\*\*\*  $***/$ 

Above functions are in lexical order w.r.t. their names; they constitute  $C_{\text{building}}$  in its entirety.

The following functions redefine  $C_{\text{buitir}^3}$ , which defines builtin functions for Real division, where the quotient is forced to be an integer according to a rounding strategy. For every function named  $\frac{1}{2}$  **FOUNDA** CONDUCTED TO UNIVERSITY with  $\frac{\partial \alpha}{\partial x}$  an arbitrary sequence of characters,  $C_{\text{building}}$  contains the character sequence:

/\*\*\*\*\*\*\*\*\*\*\*\*\*\*\*\* .<br>\*\*\*\*\*\*\*\*\*\*\*\*\*\*\*\*\*\* \*\*\*\* BEGIN OF **I TSTTNG** \*\*\*\*\*\*\*\*\*\*\*\*\*\*\*\*\* \*\*\*\*\*\*\*\*\*\*\*\*\*\*\*\*\*  $***/$ 

```
function
realRemainderarea
lRemainder\alphainput Real
dividend;
    input Real
divisor;
    output Real
remainder;
algorithm /*remainder :=dividend -
divisor *
round_\frac{a\alpha}{a}(dividend
/ divisor);
*/ end
realRemainderarea
lRemainder\alpha;
/****************
,<br>******************
***** END OF
LISTING
```
 $\overline{\phantom{a}}$ 

\*\*\*\*\*\*\*\*\*\*\*\*\*\*\*\*\* \*\*\*\*\*\*\*\*\*\*\*\*\*\*\*\*\*  $***/$ 

Above functions are in lexical order w.r.t. their names; they constitute  $C_{\text{b某}}$  in its entirety.

**Appendix C: Equation Code Model** Representati on

This section describes rudimentary support for the planned Equation Code model. It is not part of the eFMI standard, because the development is not yet finalized. This appendix summarizes the status of the development. An improved version might be added to a future version of the eFMI standard.

**Introduction** 

The Equation Code model shall describe the mathematical model of the acausal, *continuoustime* physical system with a standardized, intermediate language (a subset of the Modelica language [\(https://www.modelica.o](https://www.modelica.org/modelicalanguage) [rg/modelicalanguage\)](https://www.modelica.org/modelicalanguage), often also referred to as *Flat Modelica*).

Conceptually, the Equation Code model representation depicts the earliest stage of the model analyses. Here any language specific analyses, e.g. such as syntax checks are already done. However, the model is still acausal, i.e. the inputs and outputs are not yet fixed, the states not yet selected and the equations are not yet sorted and discretized.

This representation form is currently under developement and is not yet defined in this specification, with exception of a very rudimentary manifest file that is needed to connect Behavioral Model and Algorithm Code representations.

## **Manifest schema**

The rudimentary *manifest file* of the Equation Code model representation is an instance of an XML schema definition and defines the names and types of the variables that are used in the interface of the model.

**Definition of an eFMU Equation Code** 

## **(efmiEquationCode Manifest.xsd)**

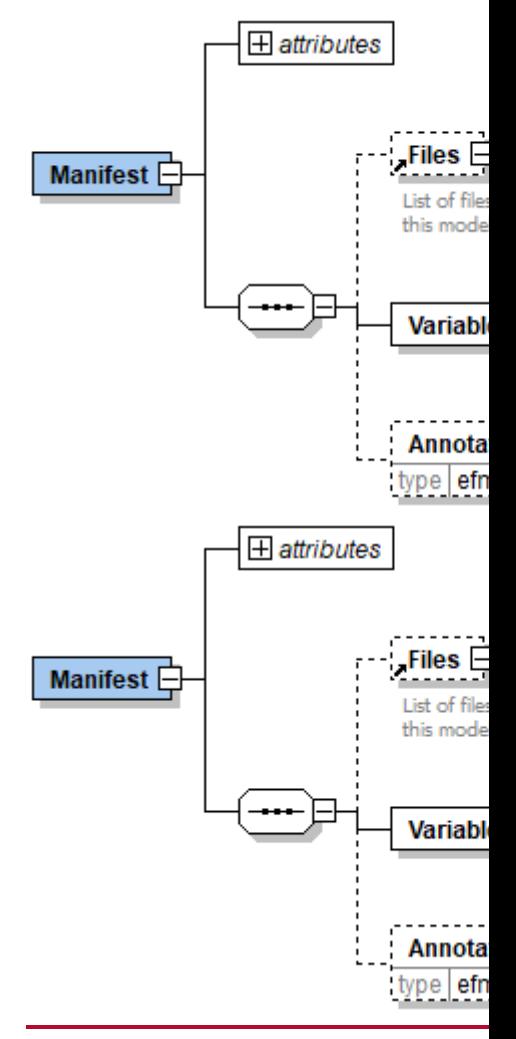

On the top level, the schema consists of the following elements:

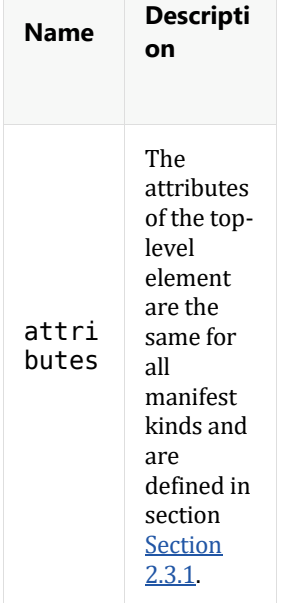

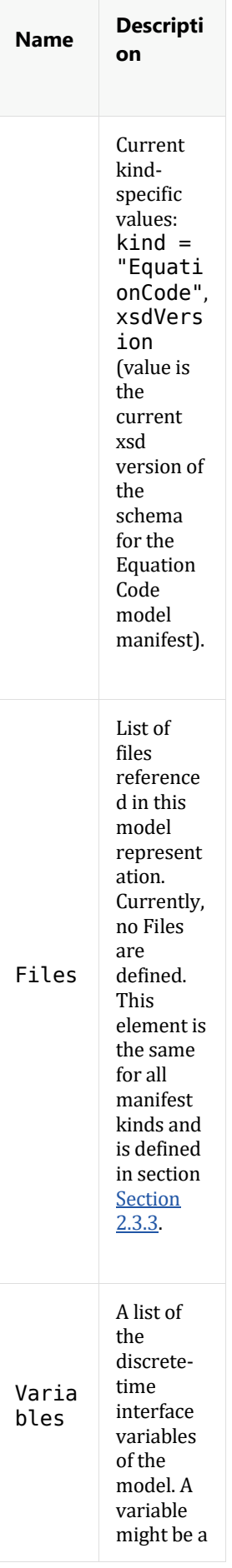

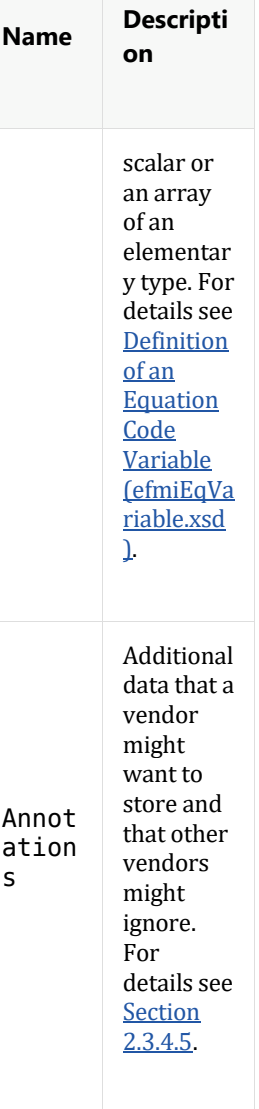

## **Definition of an Equation Code Variable (efmiEqVariable.xsd)**

An Equation Code defines a set of Variables. A Variable is defined in the following way:

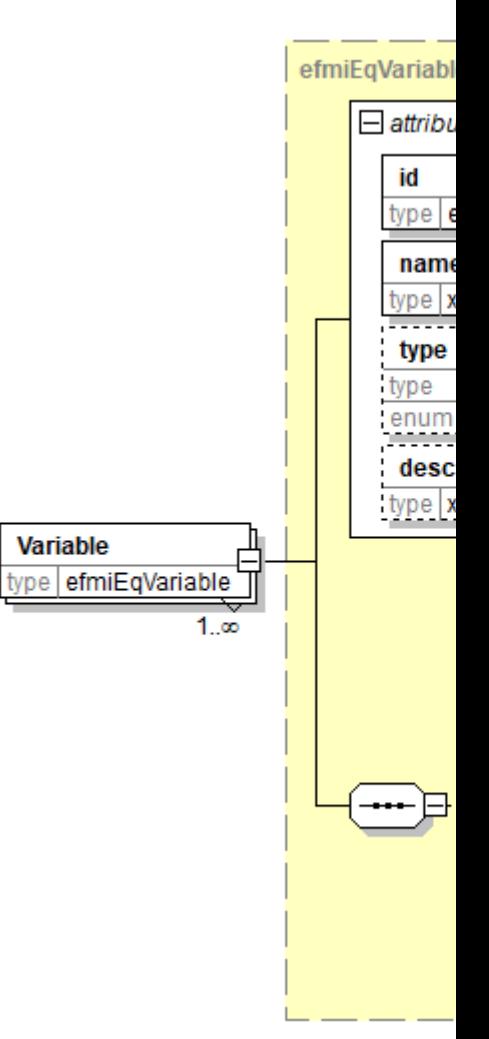

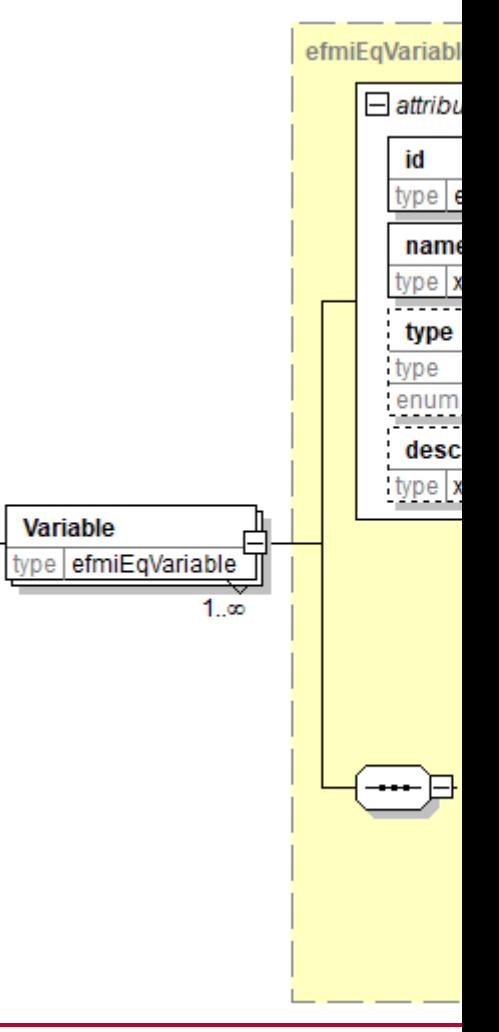

The schema consists of the following elements:

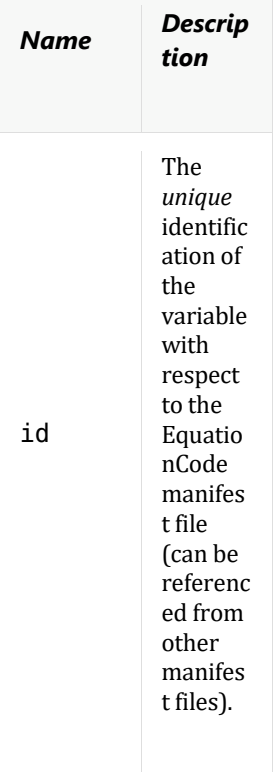

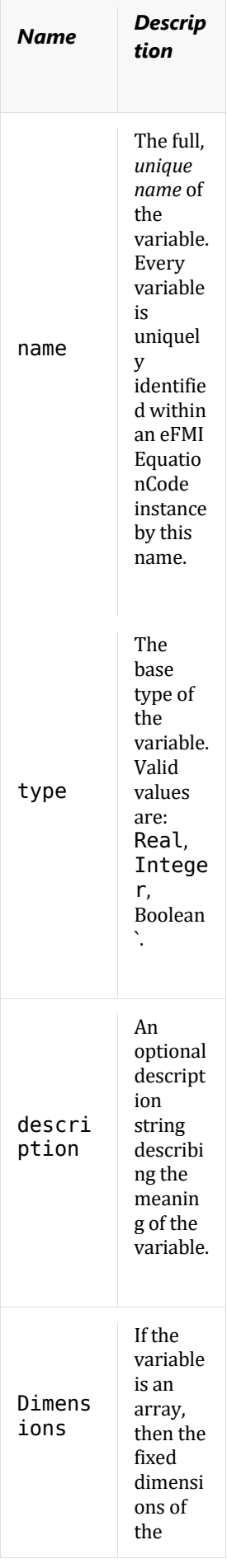

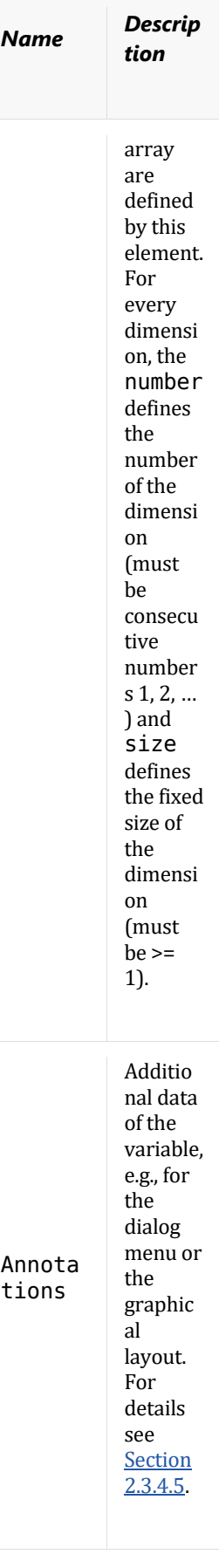

1. I.e., after detecting an error, normal program execution is suspended until the error is handled and the current controlcycle terminated with the error signaled

2. Only the *boundediteration* rule has *loopiterator-declaration* within its definition-list.